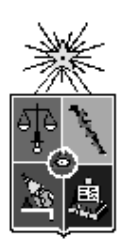

Departamento de Física, Facultad de Ciencias, Universidad de Chile. Las Palmeras 3425, Ñuñoa. Casilla 653, Correo 1, Santiago FONO: 562 678 7276 FAX: 562 271 2973 e-mail: secretaria@fisica.ciencias.uchile.cl

# Apuntes de un curso de FÍSICA MATEMÁTICA

José Rogan C. Víctor Muñoz G.

# **Índice**

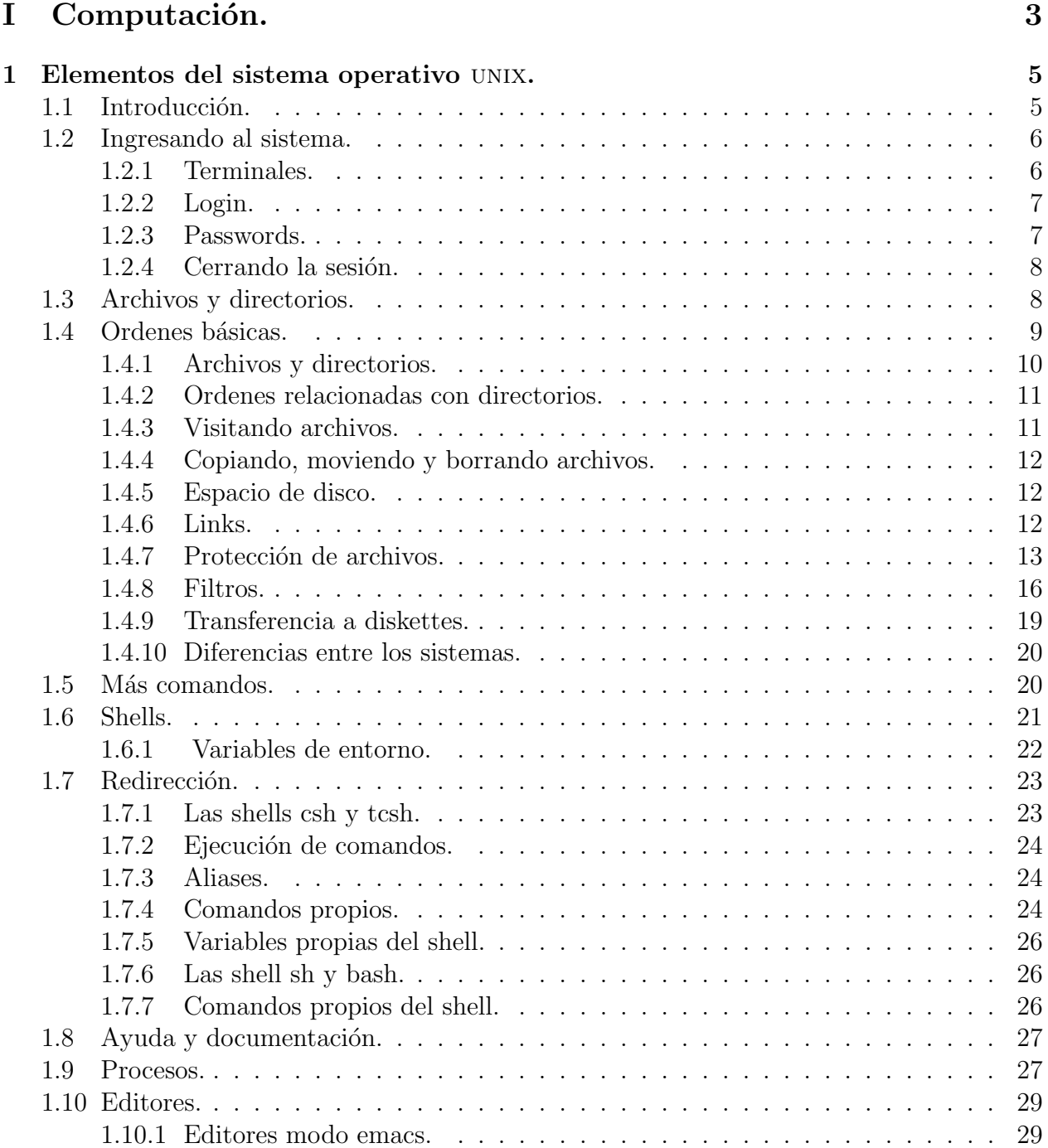

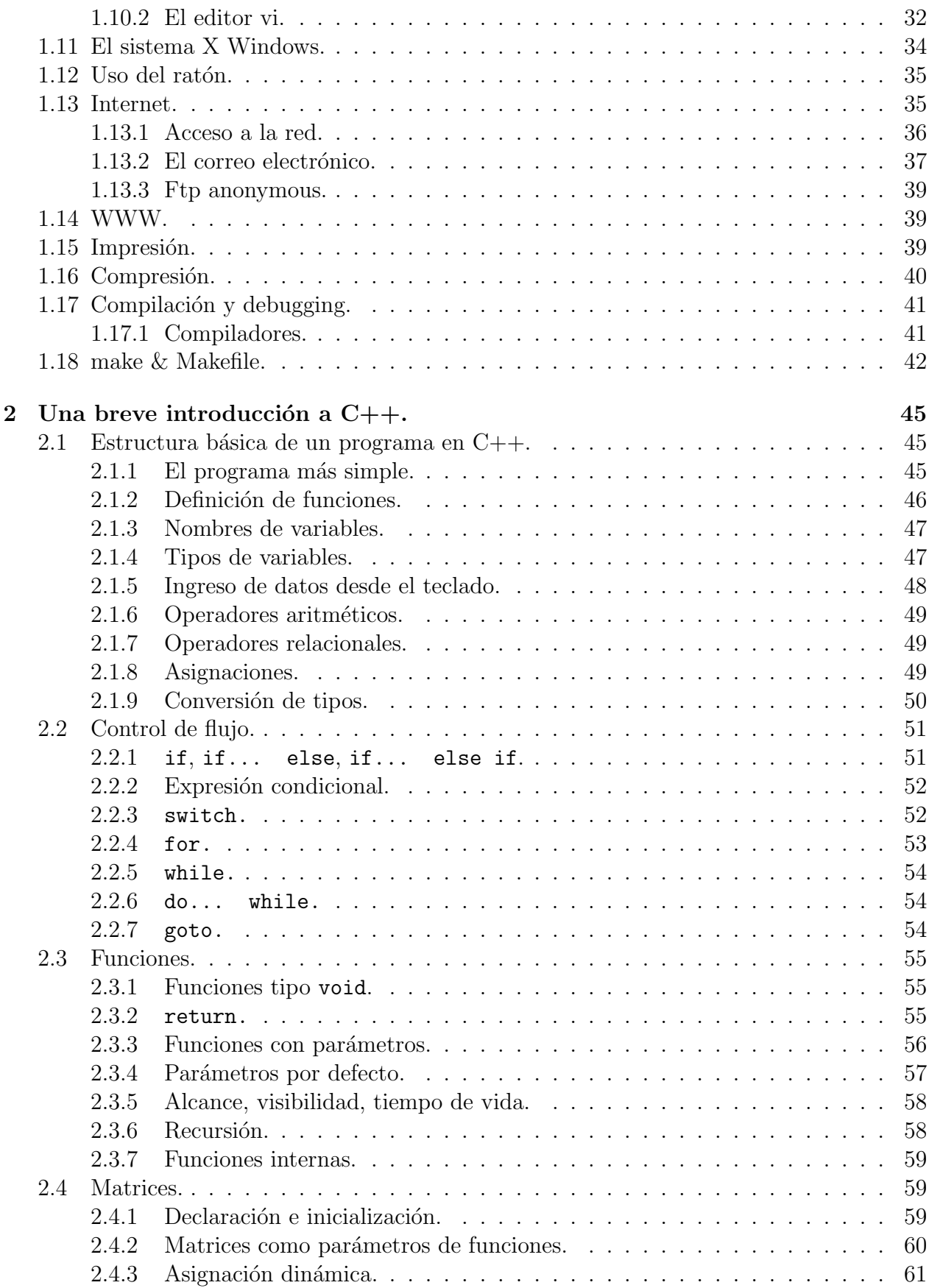

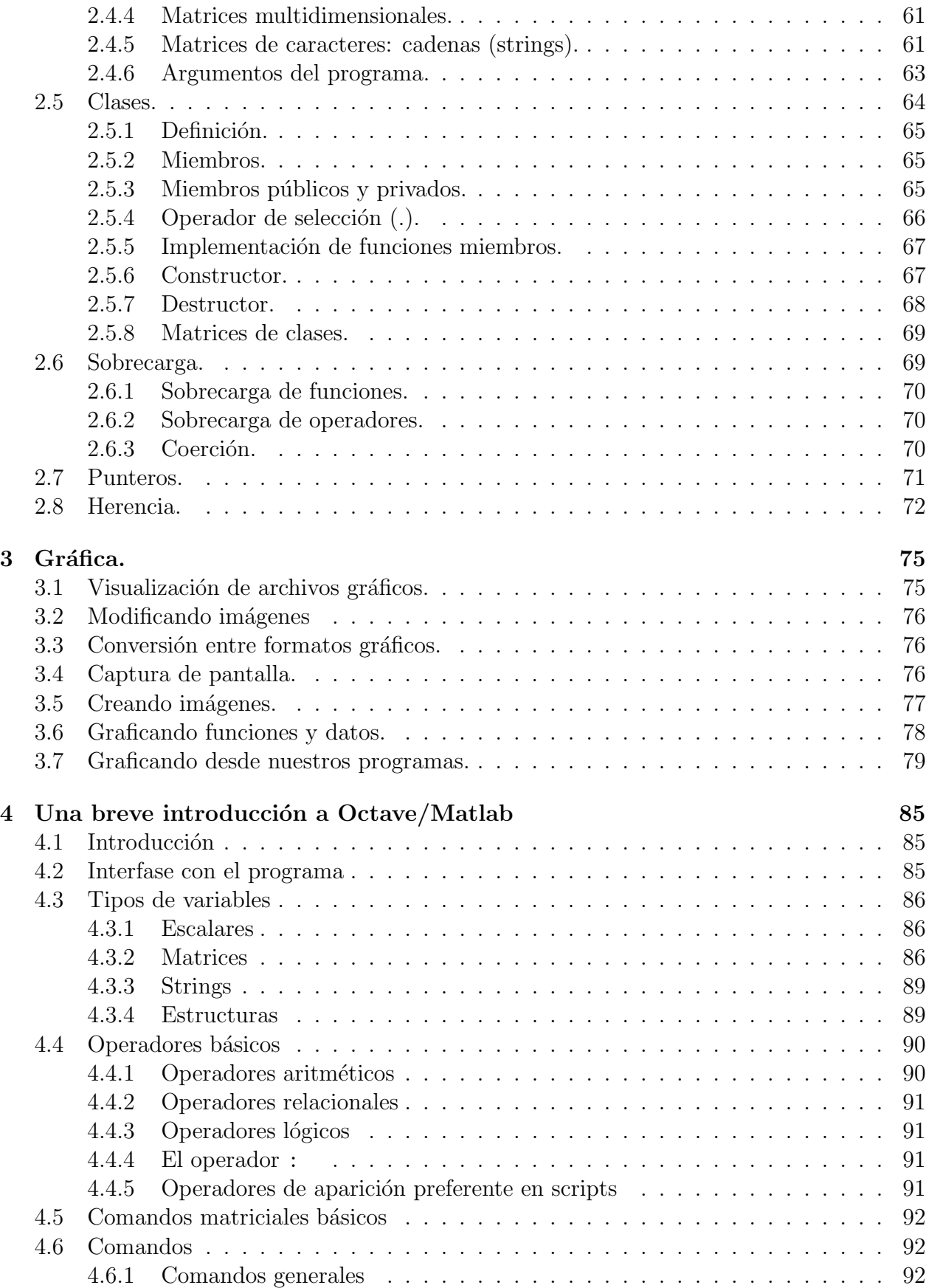

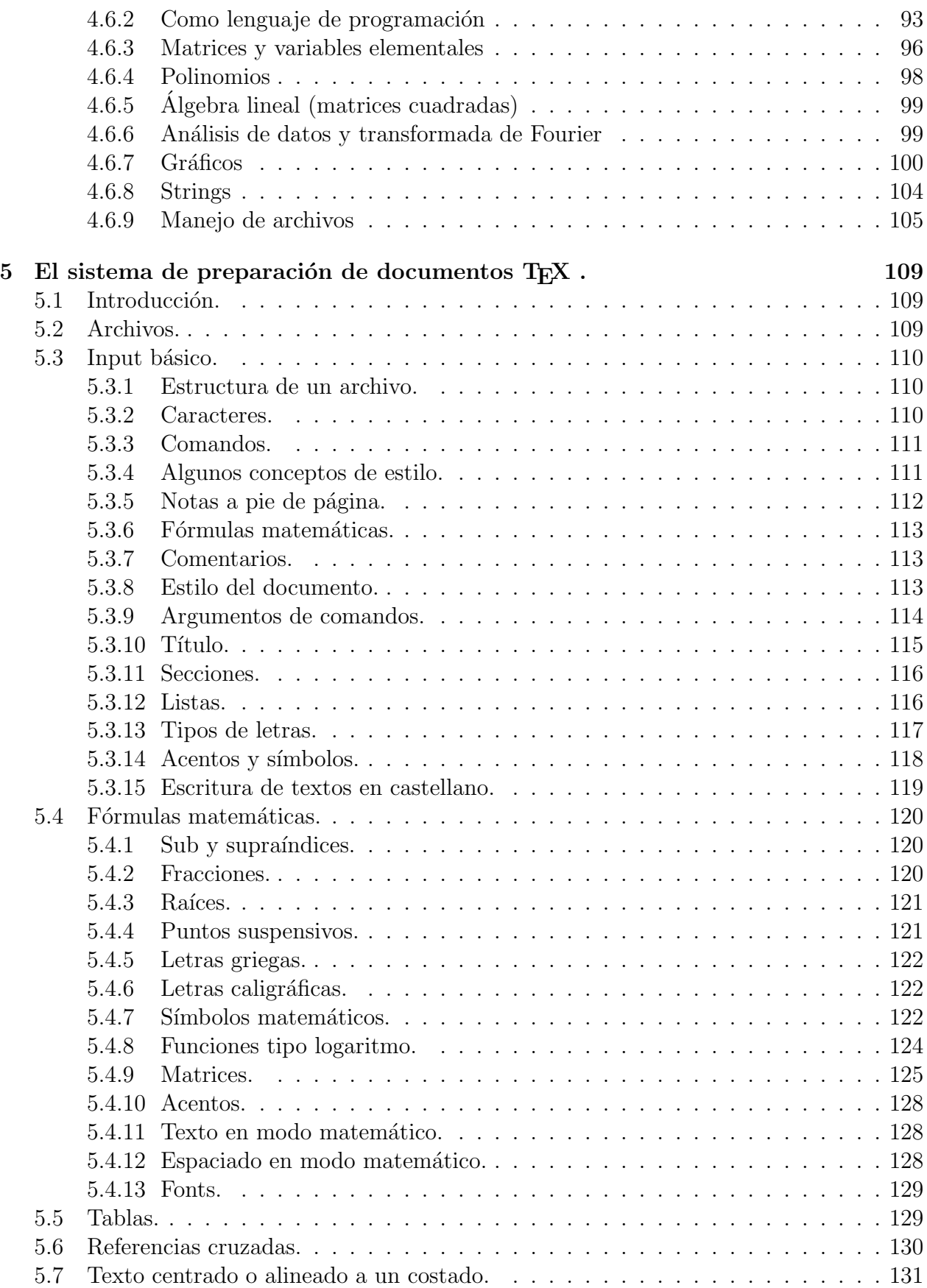

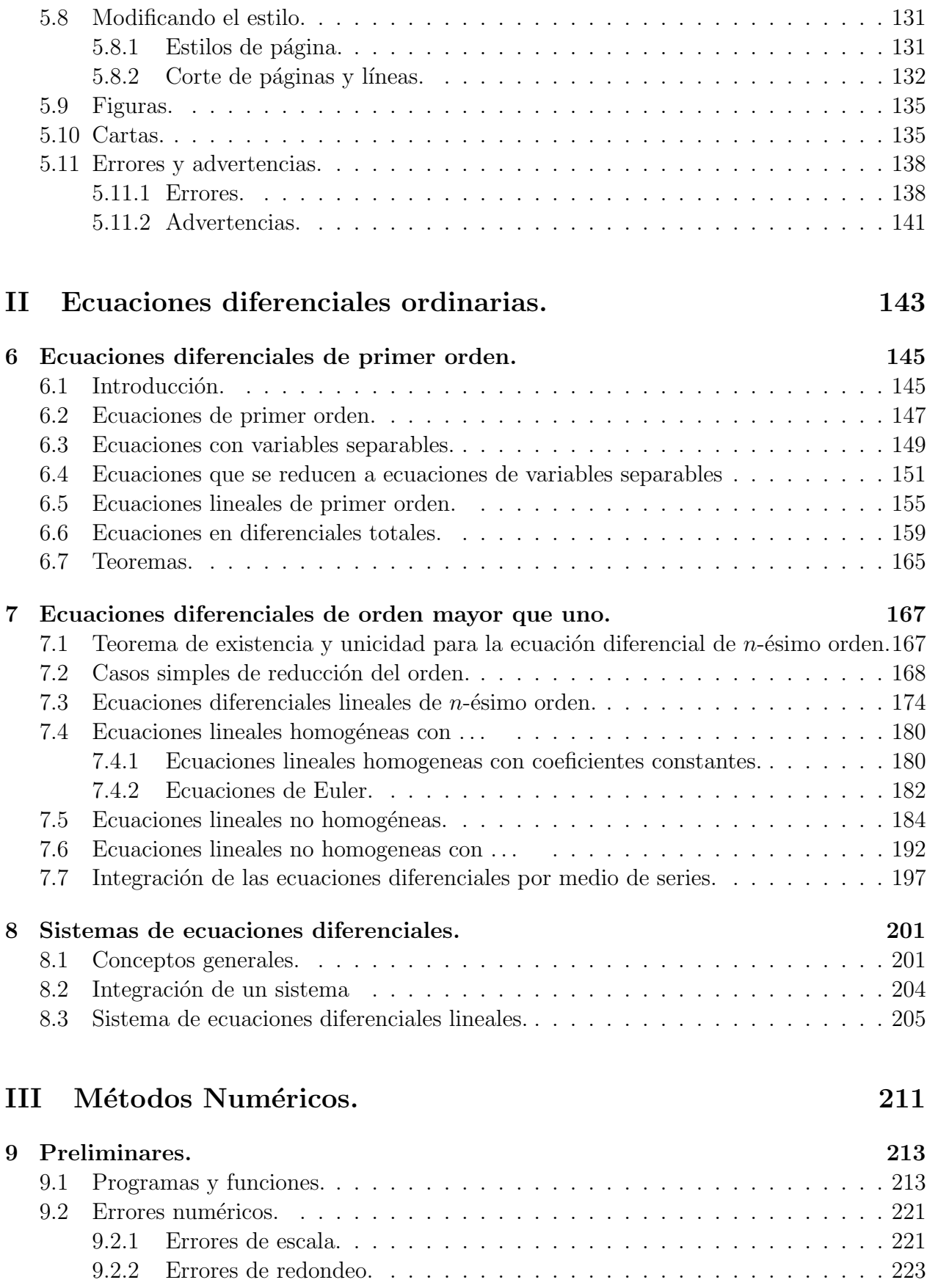

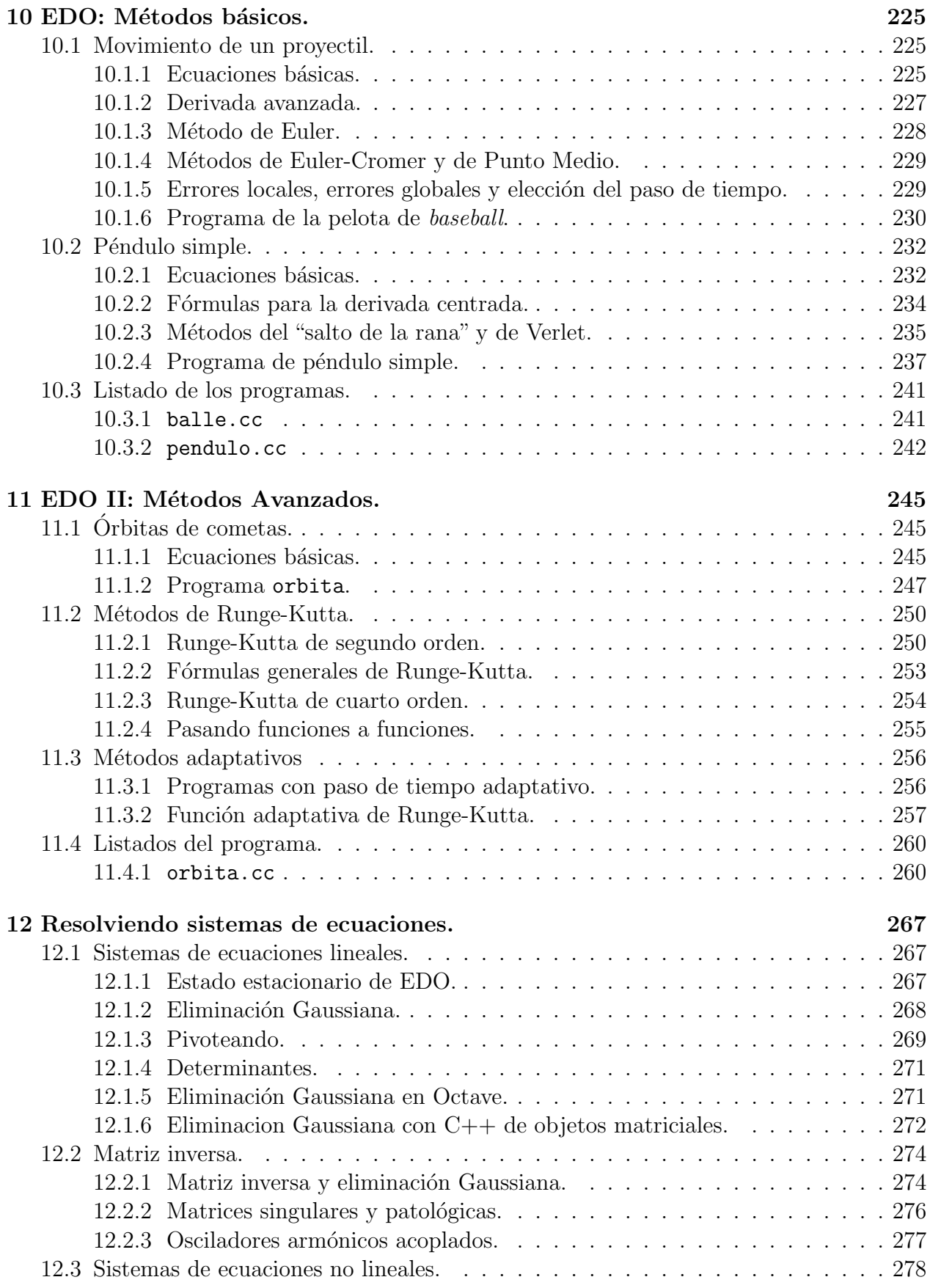

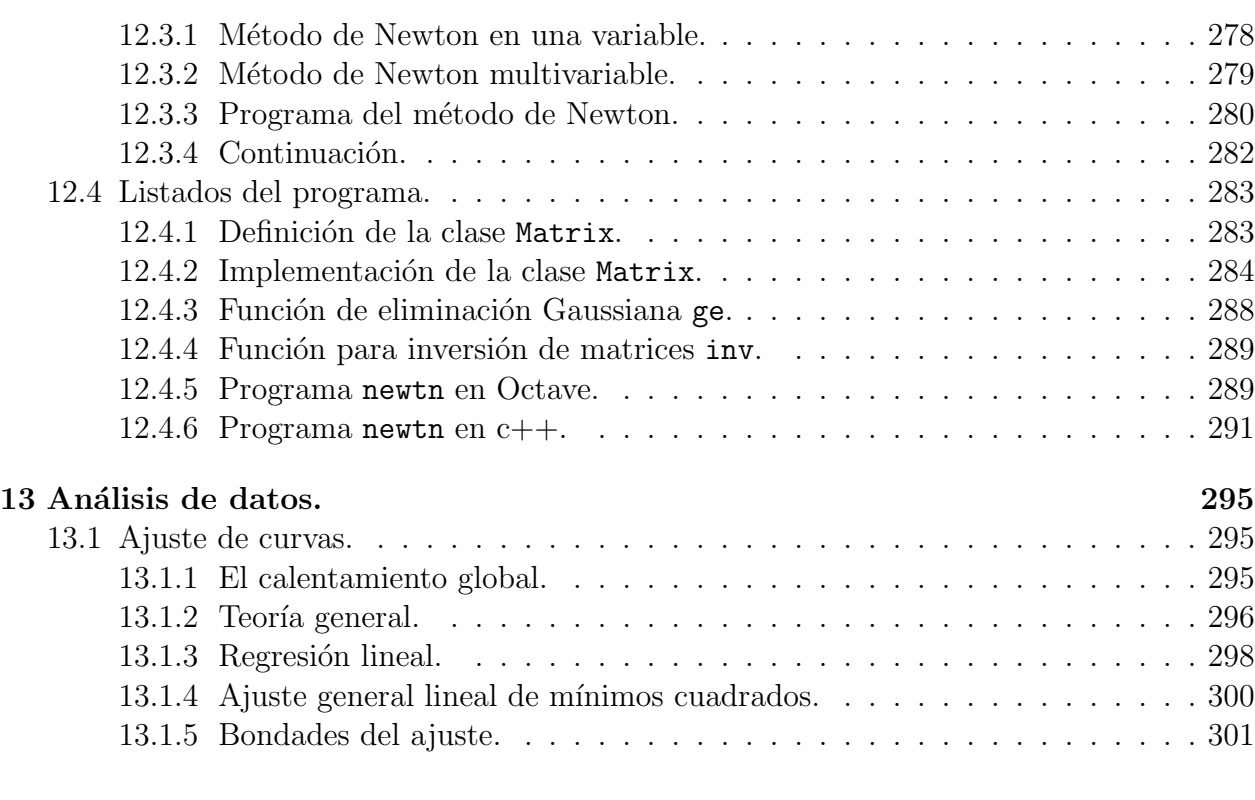

# IV Análisis Vectorial 303

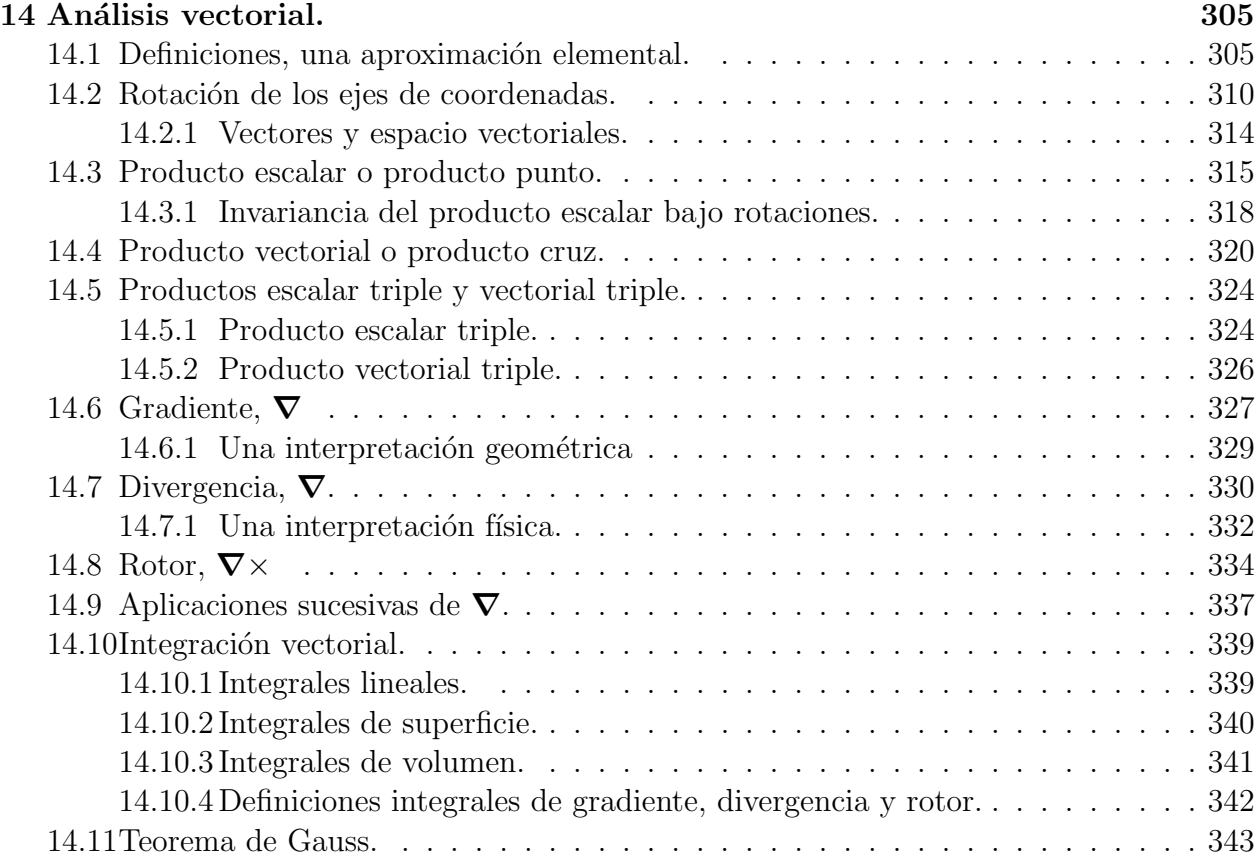

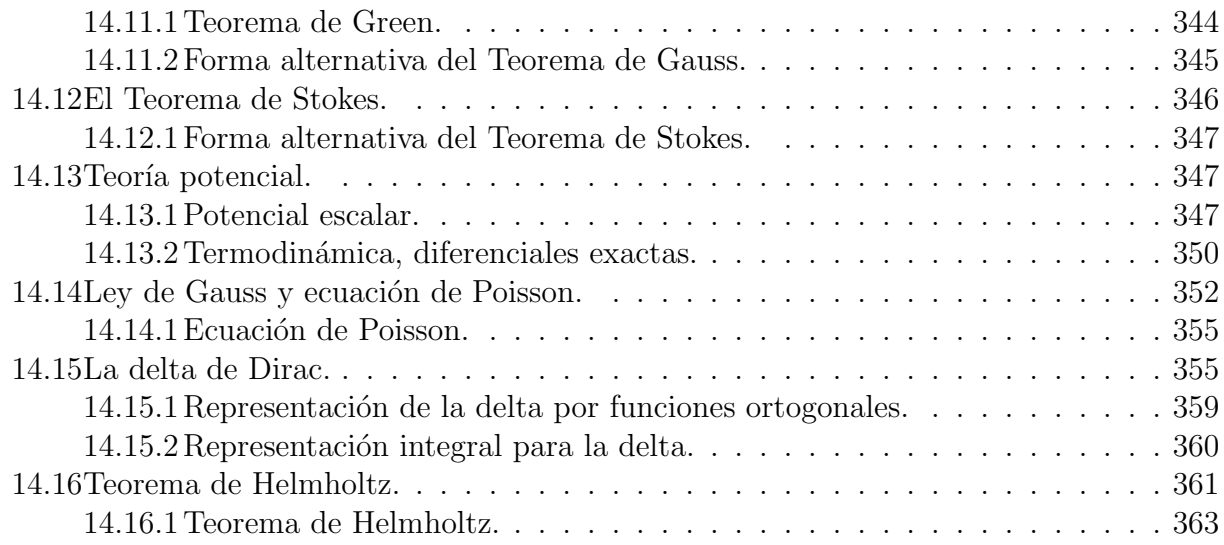

# ´ Indice de Figuras

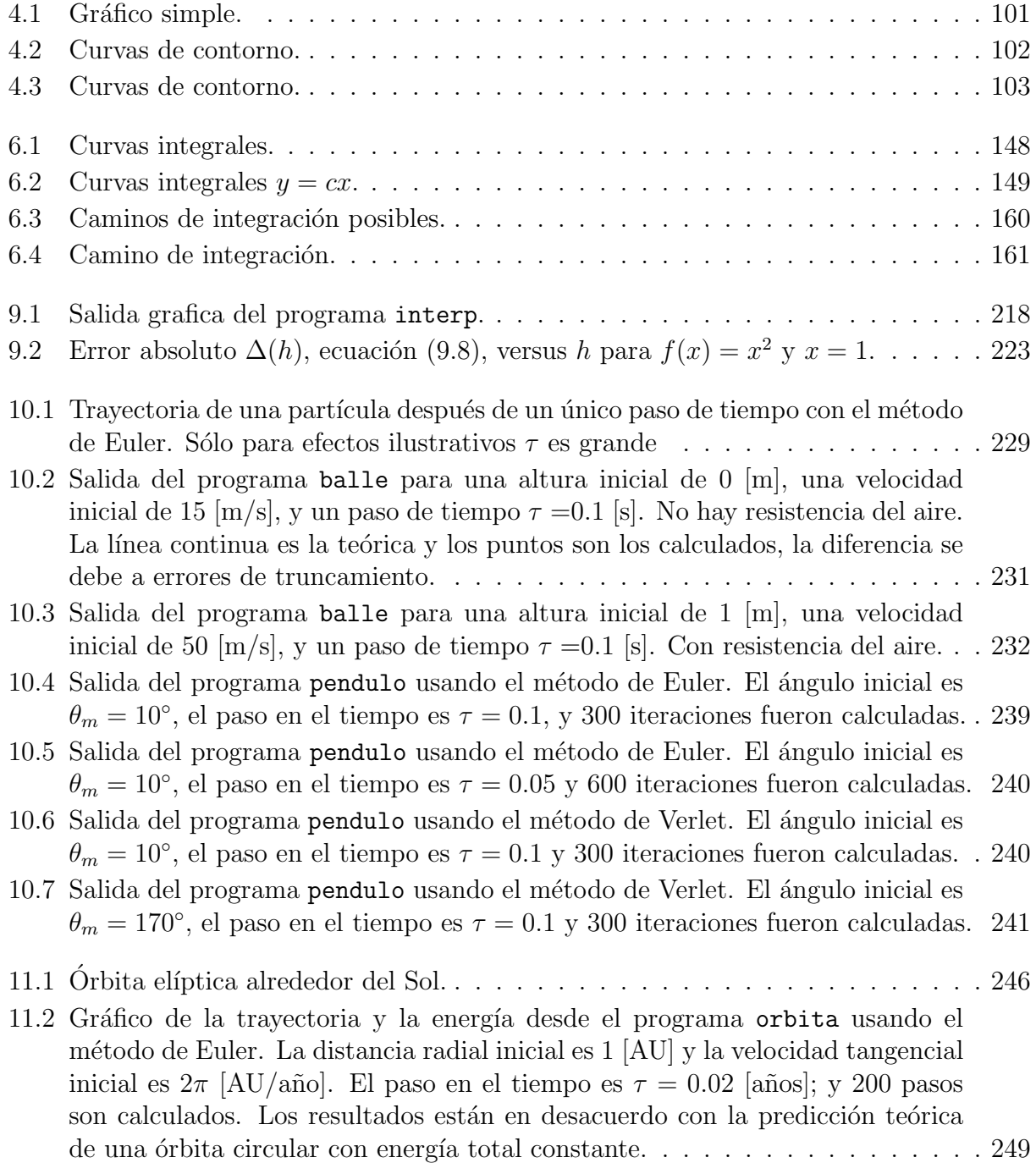

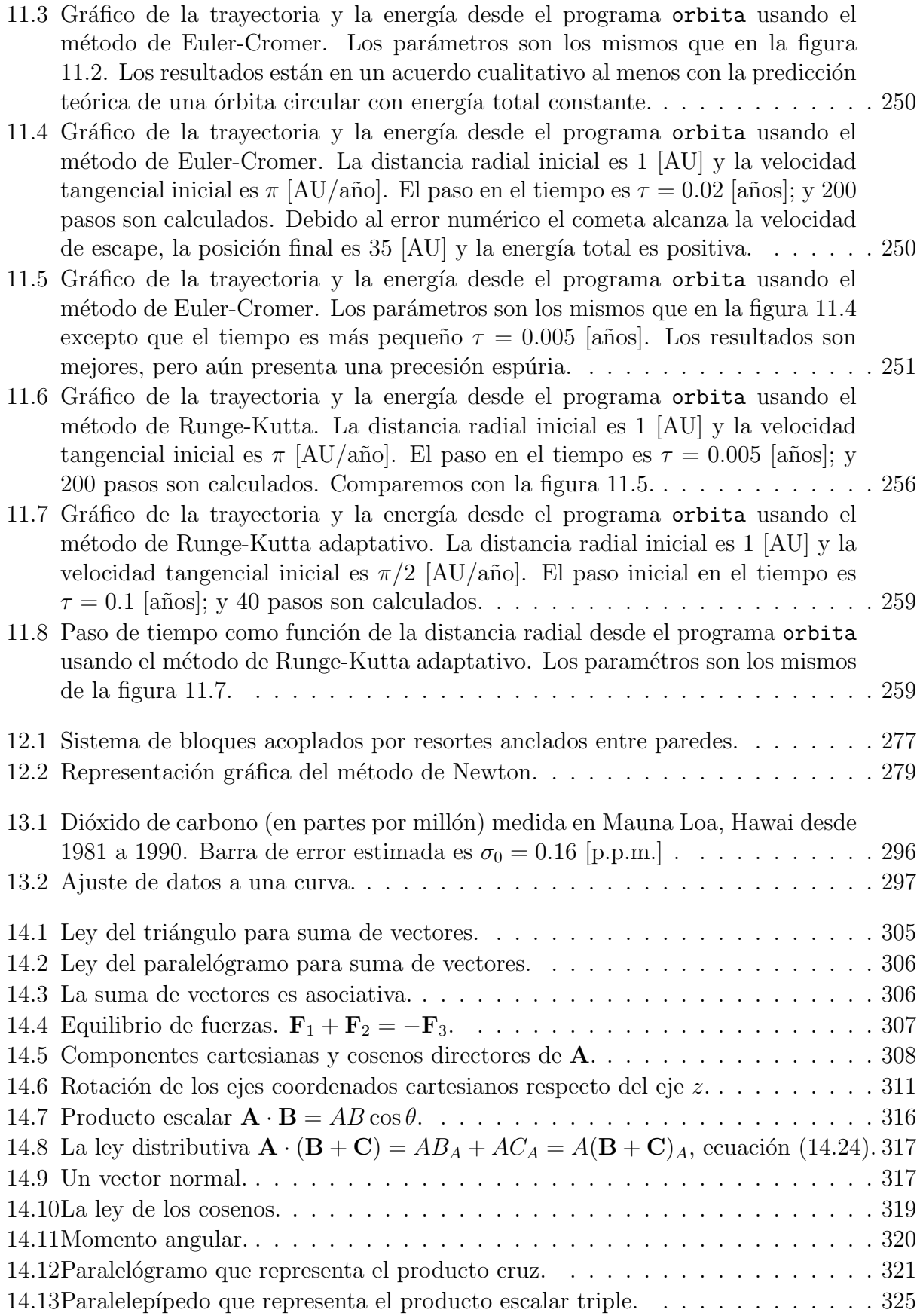

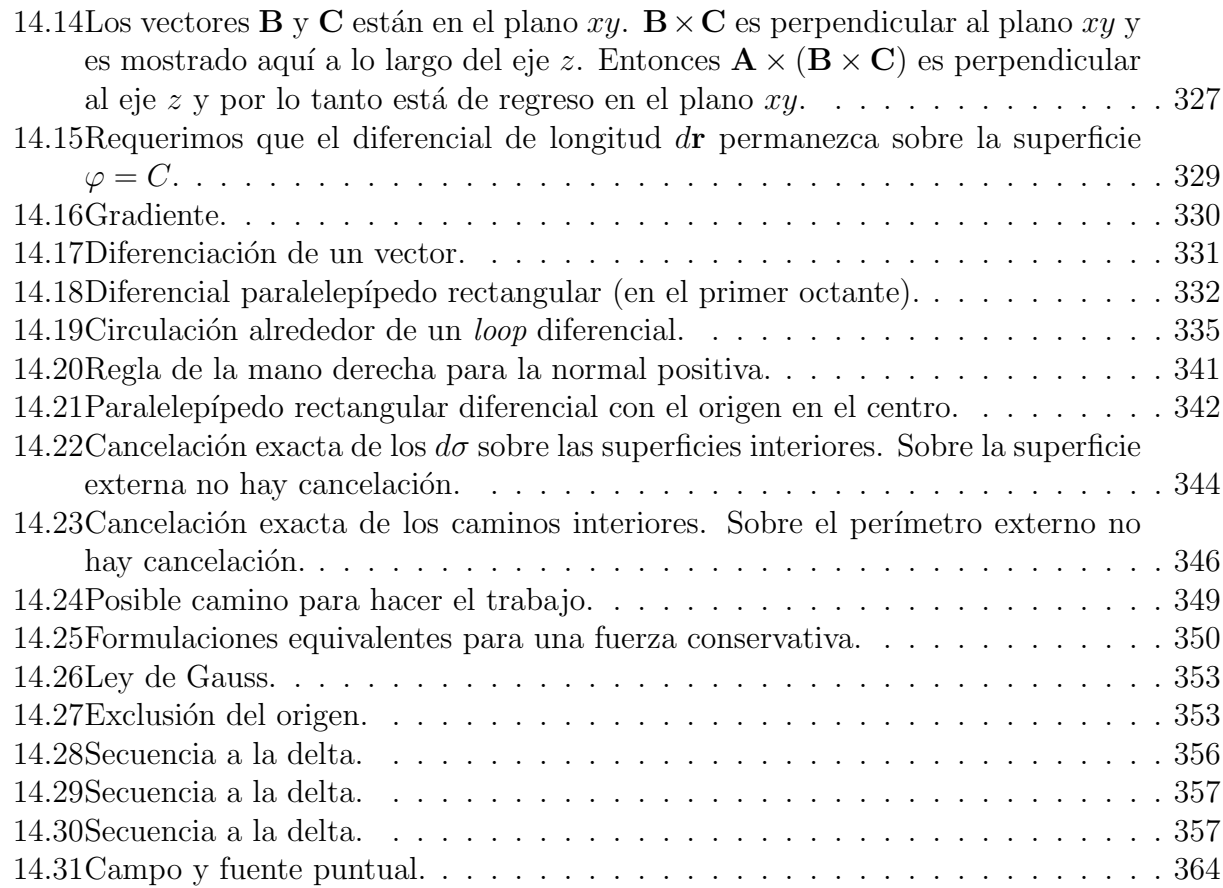

Primera parte

# INTRODUCCIÓN A LA FÍSICA MATEMÁTICA

# Parte I Computación.

# Capítulo 1

# Elementos del sistema operativo unix.

versión final 1.4-010816

# 1.1 Introducción.

En este capítulo se intentará dar los elementos básicos para poder trabajar en un ambiente unix. Sin pretender cubrir todos los aspectos del mismo, nuestro inter´es se centra en dar las herramientas al lector para que pueda realizar los trabajos del curso bajo este sistema operativo. Como comentario adicional, concientemente se ha evitado la traducción de gran parte de la terminología técnica teniendo en mente que documentación disponible se encuentre por lo general en inglés y nos interesa que el lector sea capaz se reconocer los términos.

El sistema operativo UNIX es el más usado en investigación científica, tiene una larga historia y muchas de sus ideas y métodos se encuentran presentes en otros sistemas operativos. Algunas de las características relevantes del UNIX moderno son:

- Memoria grande, lineal y virtual: Un programa en una máquina de 32 Bits puede acceder y usar direcciones hasta los 4 GB en un máquina de sólo 4 MB de RAM. El sistema sólo asigna memoria auténtica cuando le hace falta, en caso de falta de memoria de RAM, se utiliza el disco duro (swap).
- Multitarea (Multitasking): Cada programa tiene asignado su propio "espacio" de memoria. Es imposible que un programa afecte a otro sin usar los servicios del sistema operativo. Si dos programas escriben en la misma dirección de memoria cada uno mantiene su propia "idea" de su contenido.
- Multiusuario: Más de una persona puede usar la máquina al mismo tiempo. Programas de otros usuarios continúan ejecutándose a pesar de que un nuevo usuario entre a la máquina.
- Casi todo tipo de dispositivo puede ser accedido como un archivo.
- Existen muchos aplicaciones diseñadas para trabajar desde la línea de comandos. Adem´as, la mayor´ıa de las aplicaciones permiten que la salida de una pueda ser la entrada de la otra.
- Permite compartir dispositivos (como disco duro) entre una red de máquinas.

Por su naturaleza de multiusuario, nunca se debe apagar una máquina UNIX<sup>1</sup>, ya que una máquina apagada sin razón puede matar trabajos de días, perder los últimos cambios de tus archivos e ir degradando el sistema de archivos en dispositivos como el disco duro.

Entre los sistemas operativos unix actuales cabe destacar:

- Linux: esta disponible para: Intel x86; Motorola 68k, en particular, para las estaciones Sun3, computadores personales Apple Macintosh, Atari y Amiga; Sun SPARC; Alpha; Motorola/IBM PowerPC; ARM, m´aquinas NetWinder; Sun UltraSPARC; MIPS CPUs, m´aquinas SGI y estaciones Digital; HP PA-RISC; IA-64, arquitectura Intel de 64-bits; S/390, servidores IBM S/390 y SuperH procesadores Hitachi SuperH.
- · SunOS<sup>2</sup>: disponible para la familia 68K así como para la familia SPARC de estaciones de trabajo sun
- · Solaris<sup>3</sup> : disponible para la familia sparc de Sun así como para la familia x86.
- $\bullet$  OSF1<sup>4</sup>: disponible para Alpha.
- Ultrix: disponible para vax de Digital
- SYSVR4<sup>5</sup>: disponible para la familia x86, vax.
- IRIX: disponible para MIPS.
- AIX<sup>6</sup>: disponible para RS6000 de IBM y PowerPC.

# 1.2 Ingresando al sistema.

En esta sección comentaremos las operaciones de comienzo y fin de una sesión en UNIX así como la modificación de la contraseña (que a menudo no es la deseada por el usuario, y que por lo tanto puede olvidar con facilidad).

#### 1.2.1 Terminales.

Para iniciar una sesión es necesario poder acceder a un terminal. Pueden destacarse dos tipos de terminales:

- Terminal de texto: consta de una pantalla y de un teclado. Como indica su nombre, en la pantalla sólo es posible imprimir caracteres de texto.
- Terminal gráfico: Consta de pantalla gráfica, teclado y *mouse*. Dicha pantalla suele ser de alta resolución. En este modo se pueden emplear ventanas que emulan el comportamiento de un terminal de texto (xterm o gnome-terminal).

 $^1$ incluyendo el caso en que la máquina es un PC normal corriendo Linux u otra versión de UNIX  $2$ SunOS 4.1. $x$  también se conoce como Solaris 1

<sup>&</sup>lt;sup>3</sup>también conocido como SunOS 5.x, solaris 2 o Slowaris :-)

<sup>&</sup>lt;sup>4</sup>también conocido como Dec Unix

<sup>5</sup> tambien conocido como Unixware y Novell-Unix

<sup>&</sup>lt;sup>6</sup>también conocido como Aches

#### 1.2.2 Login.

El primer paso es encontrar un terminal libre donde aparezca el login prompt del sistema:

Debian GNU/Linux 2.2 hostname tty2

#### hostname login:

También pueden ocurrir un par de cosas cosas:

- La pantalla no muestra nada.
	- Comprobar que la pantalla est´e encendida.
	- Pulsar alguna tecla o mover el mouse para desactivar el protector de pantalla.
- Otra persona ha dejado una sesión abierta. En este caso existe la posibilidad de intentar en otra máquina o bien finalizar la sesión de dicha persona (si ésta no se halla en las proximidades).

Una vez que se haya superado el paso anterior de encontrar el login prompt se procede con la introducción de tu Username al prompt de login y después la contraseña (password) adecuado.

#### 1.2.3 Passwords.

El password puede ser cualquier secuencia de caracteres a elección. Deben seguirse las siguientes pautas:

- Debe ser fácil de recordar por uno mismo. Si se olvida, deberá pasarse un mal rato diciéndole al administrator de sistema que uno lo ha olvidado.
- Para evitar que alguna persona no deseada obtenga la password y tenga libre acceso a los archivos de tu cuenta:
	- $-$  Las mayúsculas y minúsculas no son equivalentes sin embargo se recomienda que se cambie de una a otra.
	- $-$  Los caracteres numéricos y no alfabéticos también ayudan. Debe tenerse sin embargo la precaución de usar caracteres alfanuméricos que se puedan encontrar en todos los terminales desde los que se pretenda acceder.
	- Las palabras de diccionario deben ser evitadas.
- Debes cambiarlo si crees que tu password es conocido por otras personas, o descubres que algún intruso<sup>7</sup> está usando tu cuenta.
- El password debe de ser cambiado con regularidad.

<sup>7</sup> intruso es cualquier persona que no sea el usuario

La orden para cambiar el password en unix es passwd. A menudo cuando existen varias máquinas que comparten recursos (disco duro, impresora, correo electrónico, ...), para facilitar la administración de dicho sistema se unifican los recursos de red (entre los que se hayan los usuarios de dicho sistema) en una base de datos común. Dicho sistema se conoce como NIS (Network Information Service) 8 . Si el sistema empleado dispone de este servicio, la modificación de la contraseña en una máquina supone la modificación en todas las máquinas que constituyan el dominio NIS.

#### 1.2.4 Cerrando la sesión.

Es importante que nunca se deje abierta una sesión, pues algún "intruso" podría tener libre acceso a archivos de tu propiedad y manipularlos de forma indeseable para tí. Para evitar todo esto basta teclear  $\texttt{logout}$  ó  $\texttt{exit}$  y habrá acabado tu sesión de UNIX en dicha máquina $^9$ .

## 1.3 Archivos y directorios.

Aunque haya diferentes distribuciones y cada una traiga sus programas, la estructura básica de directorios y archivos es más o menos la misma en todas:

```
/-|--> bin
  |--> boot
   |--> cdrom
  |--\rangle dev
   |--> etc
   |--> floppy
  |--> home
  |--> lib
   |--\rangle mnt
   |--> proc
   |--> root
   |--> sbin
   |--\rangle tmp
   |--> usr -|--> X11
                | \rightarrow \rangle bin
   | |--> include
                | |--> lib
                | |--> local -|--> bin
                               | | |--> lib
                |--> man
                | |--> src --> linux
                | \rightarrow \rangle doc
   |--> var --> adm
```
<sup>8</sup>antiguamente se conocía como YP (Yellow Pages), pero debido a un problema de marca registrada de United Kingdom of British Telecomunications se adoptaron las siglas NIS

 $^{9}$ en caso que se estuviera trabajando bajo X-Windows debes cerrar la sesión con Log out of Gnome

#### 1.4. ORDENES BÁSICAS.

El árbol que observamos muestra un típico árbol de directorios en Linux. Pueden variar, sin embargo, algunos de los nombres dependiendo de la distribución o versión de Linux que se esté usando. Algunos directorios destacados son:

- /home Espacio reservado para las cuentas de los usuarios.
- $\bullet$  /bin, /usr/bin Binarios (ejecutables) básicos de UNIX.
- / etc, aquí se encuentran los archivos de configuración de todo el software de la máquina.
- /proc, es un sistema de archivo virtual. Contiene archivos que residen en memoria pero no en el disco duro. Hace referencia a los programas que se estan corriendo en el momento en el sistema.
- $\bullet$  /dev (*device*) (dispositivo). Aquí se guardan los controladores de dispositivos. Se usan para acceder a los dispositivos físicos del sistema y recursos como discos duros, modems, memoria, mouse, etc. Algunos dispositivos:
	- $-$  hd: hda1 será el disco duro IDE, primario (a), y la primera partición (1).
	- fd: Así tambien, los archivos que empiecen con las letras fd se referirán a los controladores de las disketteras: fd0 sería la primera diskettera, fd1 sería la segunda y así sucesivamente.
	- ttyS: se usan para acceder a los puertos seriales como por ejemplo, ttyS0 es el puerto conocido como com1.
	- sd: son los dispositivos SCSI. Su uso es muy similar al del hd.
	- lp: son los puertos paralelos. lp0 es el puerto conocido como LPT1.
	- null: este es usado como un agujero negro, ya que todo lo que se dirige all´ı desaparece.
	- tty: hacen referencia a cada una de las consolas virtuales. Como es de suponerse, tty1 será la primera consola virtual, tty2 la segunda, etc.
- /usr/local Zona con las aplicaciones no comunes a todos los sistemas unix, pero no por ello menos utilizadas. En /usr/doc se puede encontrar información relacionada con dicha aplicación (en forma de páginas de manual, texto, html o bien archivos dvi, Postscript o pdf). También encontramos archivos de ejemplo, tutoriales,  $HOWTO$ , etc.

## 1.4 Ordenes básicas.

Para ejecutar un comando, basta con teclear su nombre (también debes tener permiso para hacerlo). Las opciones o modificadores empiezan normalmente con el carácter -

#### 1.4.1 Archivos y directorios.

En un sistema computacional la información se encuentra en archivos que la contienen (tabla de datos, texto ASCII, fuente en lenguaje C, fortran o C++, ejecutable, imagen, mp3, figura, resultados de simulación,  $\dots$ ). Para organizar toda la información se dispone de una entidad denominada directorio, que permite el almacenamiento en su interior tanto de archivos como de otros directorios<sup>10</sup>. Se dice que la estructura de directorios en UNIX es jerárquica o arborescente, debido a que todos los directorios nacen en un mismo punto (denominado directorio raíz). De hecho la zona donde uno trabaja es un nodo de esa estructura de directorios, pudiendo uno a su vez generar una estructura por debajo de ese punto. Un archivo se encuentra situado siempre en un directorio y su acceso se realiza empleando el camino que conduce a él en el Árbol de Directorios del Sistema. Este camino es conocido como el *path*. El acceso a un archivo se puede realizar empleando:

- Path Absoluto, aquel que empieza con / Por ejemplo : /etc/printcap
- Path Relativo, aquel que no empieza con / Por ejemplo : ../examples/rc.dir.01
- Nombres de archivos y directorios pueden usar un máximo de 255 caracteres, cualquier combinación de letras y símbolos (el carácter / no se permite).

Los caracteres comodín pueden ser empleados para acceder a un conjunto de archivos con características comunes. El signo  $*$  puede sustituir cualquier conjunto de caracteres<sup>11</sup> y el signo? cualquier caracter individual. Por ejemplo: $^{12}$ 

```
bash$ ls
   f2c.1 flexdoc.1 rcmd.1 rptp.1 zforce.1
   face.update.1 ftptool.1 rlab.1 rxvt.1 zip.1
   faces.1 funzip.1 robot.1 zcat.1 zipinfo.1
   flea.1 fvwm.1 rplay.1 zcmp.1 zmore.1
   flex.1 rasttoppm.1 rplayd.1 zdiff.1 znew.1
   bash$ ls rp*
   rplay.1 rplayd.1 rptp.1
   bash$ ls *e??
   face.update.1 zforce.1 zmore.1
                                                      Los archivos cuyo
nombre comiencen por . se denominan ocultos, así por ejemplo en el directorio de partida
de un usuario.
```
bash\$ ls -a user

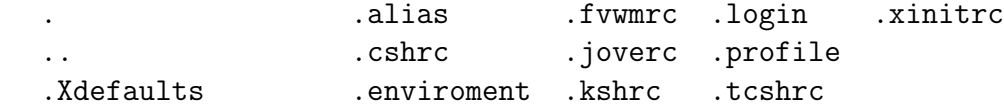

<sup>10</sup>normalmente se acude a la imagen de una carpeta que puede contener informes, documentos o bien otras carpetas, y así sucesivamente

 $12$ bash\$ es el prompt en todos los ejemplos

 $11$ incluído el punto '.', UNIX no es DOS

Algunos caracteres especiales para el acceso a archivos son:

- . Directorio actual
- .. Directorio superior en el árbol
- Directorio \$HOME

~user Directorio \$HOME del usuario user

## 1.4.2 Ordenes relacionadas con directorios.

 $\vert$  1s  $\vert$  (LiSt)

Este comando permite listar los archivos de un determinado directorio. Si no se le suministra argumento, lista los archivos y directorios en el directorio actual. Si se a˜nade el nombre de un directorio el listado es del directorio suministrado. Existen varias opciones que modifican su funcionamiento entre las que destacan:

- $\bullet$  -1 (Long listing) proporciona un listado extenso, que consta de los permisos<sup>13</sup> de cada archivo, el usuario el tamaño del archivo, ...
- $\bullet$  -a (list All) lista también los archivos ocultos.
- -R (Recursive) lista recursivamente el contenido de todos los directorios que se encuentre.
- -t ordena los archivos por tiempo de modificación.
- -S ordena los archivos por tamaño.
- -r invierte el sentido de un orden.

pwd (Print Working Directory)

Este comando proporciona el nombre del directorio actual.

cd (Change Directory)

Permite moverse a través de la estructura de directorios. Si no se le proporciona argumento se provoca un salto al directorio \$home. El argumento puede ser un nombre absoluto o relativo de un directorio.

mkdir (MaKe DIRectory)

Crea un directorio con el nombre (absoluto o relativo) proporcionado.

rmdir (ReMove DIRectory)

Elimina un directorio con el nombre (absoluto o relativo) suministrado. Dicho directorio debe de estar vacío.

# 1.4.3 Visitando archivos.

Este conjunto de órdenes permite visualizar el contenido de un archivo sin modificar su contenido.

cat

Muestra por pantalla el contenido de un archivo que se suministra como argumento.

 $13$ se comentará posteriormente este concepto

more

Este comando es análogo a la anterior, pero permite la paginación.

less

Es una versión mejorada del anterior. Permite moverse en ambas direcciones. Otra ventaja es que no lee el archivo entero antes de arrancar.

## 1.4.4 Copiando, moviendo y borrando archivos.

 $|cp|$  (CoPy)

copia un archivo(s) con otro nombre y/o a otro directorio. Veamos algunas opciones:

- -i (interactive), impide que la copia provoque una pérdida del archivo destino si éste  $\text{existe}^{14}.$
- -R (recursive), copia un directorio y toda la estructura que cuelga de él.

mv (MoVe)

Mover un archivo(s) a otro nombre  $y/\sigma$  a otro directorio. Dispone de opciones análogas al caso anterior.

rm (ReMove)

Borrar un archivo(s). En caso de que el argumento sea un directorio y se haya sumnistrado la opción  $-r$ , es posible borrar el directorio y todo su contenido. La opción  $-i$  pregunta antés de borrar.

#### 1.4.5 Espacio de disco.

El recurso de almacenamiento en el disco es siempre limitado, a continuación se comentan un par de comandos relacionados con la ocupación de este recurso:

du (Disk Usage)

 $\overline{\text{Permite}}$  ver el espacio de disco ocupado (en bloques de disco<sup>15</sup>) por el archivo o directorio suministrado como argumento. La opción -s impide que cuando se aplique recursividad en un directorio se muestren los subtotales. La opción -h imprime los tamaños en un formato fácil de leer.

df (Disk Free)

Muestra los sistemas de archivos que estan montados en el sistema, con las cantidades totales, usadas y disponibles para cada uno.

#### 1.4.6 Links.

 $ln | (LiNk)$ 

Permite realizar un enlace (link) entre dos archivos o directorios. Un enlace puede ser:

 $14$ muchos sistemas tienen esta opción habilitada a través de un alias, para evitar equivocaciones

<sup>15</sup>1 bloque normalmente es 1 Kbyte

#### 1.4. ORDENES BÁSICAS. <sup>13</sup>

- $\bullet$  hard link: se puede realizar sólo entre archivos del mismo sistema de archivos. El archivo enlazado apunta a la zona de disco donde se halla el archivo original. Por tanto, si se elimina el archivo original, el enlace sigue teniendo acceso a dicha información. Es el enlace por omisión.
- symbolic link: permite enlazar archivos/directorios<sup>16</sup> de diferentes sistemas de archivos. El archivo enlazado apunta al nombre del original. Así si se elimina el archivo original el enlace apunta hacia un nombre sin información asociada. Para realizar este tipo de enlace debe emplearse la opción  $-\mathbf{s}$ .

Un enlace permite el uso de un archivo en otro directorio distinto del original sin necesidad de copiarlo, con el consiguiente ahorro de espacio.

#### 1.4.7 Protección de archivos.

Dado que el sistema de archivos UNIX es compartido por un conjunto de usuarios, surge el problema de la necesidad de privacidad. Sin embargo, dado que existen conjuntos de personas que trabajan en común, es necesario la posibilidad de que un conjunto de usuarios puedan tener acceso a una serie de archivos (que puede estar limitado para el resto de los usuarios). Cada archivo y directorio del sistema dispone de un propietario, un grupo al que pertenece y unos permisos. Existen tres tipos fundamentales de permisos:

- lectura (r-Read): en el caso de un archivo significa poder examinar el contenido del mismo; en el caso de un directorio significa poder entrar en dicho directorio.
- $\bullet$  escritura (w-Write): en el caso de un archivo significa poder modificar su contenido; en el caso de un directorio es crear un archivo o directorio en su interior.
- $\bullet$  ejecución (x-eXecute): en el caso de un archivo significa que ese archivo se pueda ejecutar (binario o archivo de procedimientos); en el caso de un directorio es poder ejecutar alguna orden dentro de él.

Se distinguen tres grupos de personas sobre las que especificar permisos:

- user: el usuario propietario del archivo.
- group: el grupo propietario del archivo (excepto el usuario). Como ya se ha comentado, cada usuario puede pertenecer a uno o varios grupos y el archivo generado pertenece a uno de los mismos.
- other: el resto de los usuarios (excepto el usuario y los usuarios que pertenezcan al grupo)

También se puede emplear *all* que es la unión de todos los anteriores. Para visualizar las protecciones de un archivo o directorio se emplea la orden ls -l, cuya salida es de la forma:

-rw-r--r-- ...otra información... nombre

Los 10 primeros caracteres muestran las protecciones de dicho archivo:

 $16$ debe hacerse notar que los directorios sólo pueden ser enlazados simbólicamente.

- El primer carácter indica el tipo de archivo de que se trata:
	- archivo
	- d directorio
	- $-$  l enlace  $(link)$
	- c dispositivo de caracteres (p.e. puerta serial)
	- b dispositivo de bloques (p.e. disco duro)
	- $-$  s socket (conexión de red)
- Los caracteres 2,3,4 son los permisos de usuario
- Los caracteres 5,6,7 son los permisos del grupo
- Los caracteres 8,9,10 son los permisos del resto de usuarios

Así en el ejemplo anterior  $-\mathbf{rw}-\mathbf{r}-\mathbf{r}-\mathbf{s}$ e trata de un archivo donde el usuario puede leer y escribir, mientras que el grupo y el resto de usuarios sólo pueden leer. Estos suelen ser los permisos por omisión para un archivo creado por un usuario. Para un directorio los permisos por omisión suelen ser:drwxr-xr-x donde se permite al usuario "entrar" en el directorio y ejecutar órdenes desde él.

chmod (CHange MODe)

Esta orden permite modificar los permisos de un archivo.

chmod permisos files

Existen dos modos de especificar los permisos:

- Modo absoluto o modo numérico. Se realiza empleando un número que resulta de la OR binario de los siguientes modos:
	- 400 lectura por el propietario.
	- 200 escritura por el propietario.
	- 100 ejecución (búsqueda) por el propietario.
	- 040 lectura por el grupo.
	- 020 escritura por el grupo.
	- 010 ejecución (búsqueda) por el grupo.
	- 004 lectura por el resto.
	- 002 escritura por el resto.
	- 001 ejecución (búsqueda) por el resto.
	- 4000 Set User ID, cuando se ejecuta el proceso corre con los permisos del due˜no del archivo.

Por ejemplo:

chmod 640 \*.txt

Permite la lectura y escritura por el usuario, lectura para el grupo y ningún permiso para el resto, de un conjunto de archivos que acaban en .txt

• Modo simbólico o literal. Se realiza empleando una cadena (o cadenas separadas por comas) para especificar los permisos. Esta cadena se compone de los siguientes tres elementos: who operation permission

- $-$  who : es una combinación de:
	- ∗ u : user
	- ∗ g : group
	- ∗ o : others
	- ∗ a : all (equivalente a ugo)

Si se omite este campo se supone a, con la restricción de no ir en contra de la máscara de creación (umask).

- operation: es una de las siguientes operaciones:
	- ∗ + : a˜nadir permiso.
	- ∗ : eliminar permiso.
	- $∗ =$ : asignar permiso, el resto de permisos de la misma categoría se anulan.

 $-$  permission: es una combinación de los caracteres:

- $*$  r : read.
- ∗ w : write.
- ∗ x : execute.
- ∗ s : en ejecución usar los permisos de dueño.

Por ejemplo:

chmod u+x tarea

Permite la ejecución por parte del usuario<sup>17</sup> del archivo tarea.

chmod u=rx, go=r \*.txt

Permite la lectura y ejecución del usuario, y sólo la lectura por parte del grupo y el resto de usuarios. La opción  $-r$  hace que la orden se efectúe recursivamente.

#### umask

Esta es una orden intrínseca del Shell que permite asignar los permisos que se desea tengan los archivos y directorios por omisión. El argumento que acompaña a la orden es un número octal que aplicará una xor sobre los permisos por omisión ( $rw-rw-rw$ ) para archivos y (rwxrwxrwx) para directorios. El valor por omisión de la máscara es 022 que habilita al usuario para lectura-escritura, al grupo y al resto para lectura. Sin argumentos muestra el valor de la máscara.

chgrp (CHange GRouP)

Cambia el grupo propietario de una serie de archivos/directorios

chgrp grupo files

El usuario que efectúa esta orden debe de pertenecer al grupo mencionado.

chown (CHange OWNer)

Cambia el propietario y el grupo de una serie de archivos/directorios

 $17$ un error muy frecuente es la creación de un archivo de órdenes (script file) y olvidar y permitir la ejecución del mismo

chown user:group files

La opción  $-r$  hace que la orden se efectúe recursivamente.

id

Muestra la identificación del usuario<sup>18</sup>, así como el conjunto de grupos a los que el usuario pertenece.

```
user@hostname:~$ id
uid=1000(user) gid=1000(group) groups=1000(group),25(floppy),29(audio)
user@hostname:~$
```
#### 1.4.8 Filtros.

Existe un conjunto de órdenes en UNIX que permiten el procesamiento de archivos de texto. Se denominan filtros (Unix Filters) porque normalmente se trabaja empleando redirección recibiendo datos por su  $\texttt{stdin}^{19}$  y retornándolos modificados por su  $\texttt{stdout}^{20}.$ 

Para facilitar la comprensión de los ejemplos siguientes supondremos que existe dos archivo llamado mylist.txt y yourlist.txt que tienen en su interior:

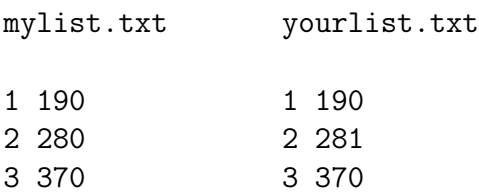

#### awk

Es un procesador de archivos de texto que permite la manipulación de las líneas de forma tal que tome decisiones en función del contenido de la misma. Ejemplo, supongamos que tenemos nuestro archivo mylist.txt con sus dos columnas

user@hostname:~\$ awk '{print \$2, \$1 }' mylist.txt 190 1 280 2 370 3 user@hostname:~\$ Imprime esas dos columnas en orden inverso. cat

Es el filtro más básico, copia la entrada a la salida.

user@hostname:~\$ cat mylist.txt

1 190

2 280

3 370

user@hostname:~\$

 $19$ entrada estándar

 $20$ salida estándar

 $18a$  pesar de que el usuario se identifica por una cadena denominada username, también existe un número denominado UID que es un identificativo numérico de dicho usuario

cut

Para un archivo compuesto por columnas de datos, permite escribir sobre la salida cierto intervalo de columnas. La opción -b N-M permite indicar el intervalo en bytes que se escribiran en la salida.

user@hostname:~\$ cut -b 3-4 mylist.txt 19 28 37 user@hostname:~\$

diff<sup>|</sup>

Permite comparar el contenido de dos archivos

user@hostname:~\$ diff mylist.txt yourlist.txt 2c2

 $< 2, 280$ 

---

 $> 2.281$ user@hostname:~\$

Hay una diferencia entre los archivos en la segunda fila.

find

Permite la búsqueda de un archivo en la estructura de directorios

find . -name file.dat -print

Comenzando en el directorio actual recorre la estructura de directorios buscando el archivo file.dat, cuando lo encuentre imprime el path al mismo.

```
find . -name '*<sup>*</sup>' -exec rm '{}' \;
```
Busca en la estructura de directorios un archivo que acabe en  $\tilde{ }$  y lo borra. **xargs** ordena repetir orden para cada argumento que se lea desde stdin. Permite el uso muy eficiente de find.

find . -name '\*.dat' -print | xargs mv ../data \;

Busca en la estructura de directorios todos los archivos que acaben en .dat, y los mueve al directorio ../data.

grep

Permite la búsqueda de una cadena de caracteres en uno o varios archivos, imprimiendo el nombre del archivo y la línea en que encuentra la cadena.

```
user@hostname:~$ grep 1 *list.txt
mylist.txt:1 190
yourlist.txt:1 190
yourlist.txt:2 281
user@hostname:~$
```
Algunas opciones útiles

• -c Elimina la salida normal y sólo cuenta el número de apariciones de la cadena en cada archivos.

- -i Ignora para la comparación entre la cadena dada y el archivo si la cadena está en mayúsculas o minúsculas.
- -n Incluye el n´umero de l´ıneas en que aparece la cadena en la salida normal.
- -r La busqueda la hace recursiva.
- -v Invierte la busqueda mostrando todas las l´ıneas donde no aparece al cadena pedida.

#### head

Muestra las primeras diez líneas de un archivo. head  $-30$  file Muestra las 30 primeras líneas de *file*.

user@hostname:~\$ head -1 mylist.txt 1 190 user@hostname:~\$

#### tail

Muestra las diez últimas líneas de un archivo. tail  $-30$  file Muestra las 30 últimas líneas de *file*. tail  $+30$  file Muestra desde la línea 30 en adelante de file.

user@hostname:~\$ tail -1 mylist.txt 3 370 user@hostname:~\$

#### tar

Este comando permite la creación/extracción de archivos contenidos en un único archivo denominado tarfile (o tarball). Este tarfile suele ser luego comprimido con gzip la versión de compresión  $gnu^{21}$  o bien con bzip2.

La acción a realizar viene controlada por el primer argumento:

- $\bullet$  c (Create) creación
- $x$  (eXtract) extracción
- t (lisT) mostrar contenido
- r a˜nadir al final
- u (Update) a˜nadir aquellos archivos que no se hallen en el tarfile o que hayan sido modificados con posterioridad a la versión que aparece.

A continuación se colocan algunas de las opciones:

• v: Verbose

 $^{21}$ gnu es un acrónimo recursivo, significa: gnu's Not UNIX!. gnu es el nombre del producto de la Free Software Foundation, una organización dedicada a la creación de programas compatible con UNIX (y mejorado respecto a los estándars) y de libre distribución. La distribución de Linux gnu es debian

#### 1.4. ORDENES BÁSICAS. <sup>19</sup>

- z : Comprimir o descomprimir el contenido con gzip.
- I : Comprimir o descomprimir el contenido con bzip2.
- f file : permite especificar el archivo para el tarfile.

Veamos algunos ejemplos:

```
tar cvf simul.tar *.dat
```
Genera un archivo simul.tar que contiene todos los archivos que terminen en .dat del directorio actual. A medida que se va realizando indica el tamaño en bloques de cada archivo a˜nadido modo verbose.

```
tar czvf simul.tgz *.dat
```
Igual que en el caso anterior, pero el archivo generado simul.tgz ha sido comprimido empleando gzip.

tar tvf simul.tar

Muestra los archivos contenidos en el tarfile simul.tar.

```
tar xvf simul.tar
```
Extrae todos los archivos contenidos en el tarfile simul.tar.

 $\overline{w}$  (*Word Count*) Contabiliza el número de líneas, palabras y caracteres de un archivo.

```
user@hostname:~$ wc mylist.txt
     3 6 18 mylist.txt
user@hostname:~$
```
El archivo tiene 3 líneas, 6 palabras, al considerar cada número como una palabra *i.e.* 1 es la primera palabra y 190 la segunda, y finalmente 18 caracteres. ¿Cuáles son los 18 caracteres?

#### 1.4.9 Transferencia a diskettes.

La filosofía de diferentes unidades  $(A: B: \ldots)$  difiere de la estructura única del sistema de archivos que existe en unix. Son varias las alternativas que existen para la transferencia de información a diskette.

- Una posibilidad es disponer de una máquina win9x con ftp instalado y acceso a red. Empleando dicha aplicación se pueden intercambiar archivos entre un sistema y el otro.
- Existe un conjunto de comandos llamados mtools disponible en multitud plataformas, que permiten el acceso a diskettes en formato win9x de una forma muy eficiente.

mdir a: Muestra el contenido de un diskette en a:.

mcopy file a: Copia el archivo file del sistema de archivos UNIX en un diskette en a:.

mcopy a:file file Copia el archivo a:file del diskette en el sistema de archivos unix con el nombre file.

mdel a:file Borra el archivo a:file del diskette.

Con a: nos referimos a la primera diskettera /dev/fd0, luego el archivo que se encuentra en el diskette su nombre se compone de a:filename. Si se desea emplear el caracter comod´ın para un conjunto de archivos del diskette debe de rodearse de dobles comillas el mismo para evitar la actuación del shell (p.e. mcopy ''a:\*.dat''). La opción  $-t$ realiza la conversión necesaria entre UNIX y WIN9X, que se debe realizar sólo en archivos de texto.

• Una alternativa final es montar el dispositivo /dev/fd0 en algún directorio, típicamente /floppy, considerando el tipo especial de sistema de archivos que posee vfat y luego copiar y borrar usando comandos unix. Hay que hacer notar que esta forma puede estar restringida sólo a root, el comando: mount -t vfat /dev/fd0 /floppy

#### 1.4.10 Diferencias entre los sistemas.

Cuando se transfieren archivos de texto entre DOS y UNIX sin las precauciones adecuadas pueden aparecer los siguientes problemas:

- En DOS los nombres de los archivos pueden tener un máximo de 8 caracteres y una extensión de 3 caracteres. En UNIX no existe restricción respecto a la longitud del nombre, y aunque pueden llevar extensión, no es obligatorio. También pueden tener más de una extensión algo.v01.tar.gz esto complica mucho a otros sistemas que tienen limitaciones en los nombres.
- El cambio de línea en  $DOS$  se compone de *Carriage Return y Line Feed.* Sin embargo, en UNIX sólo existe el *Carriage Return*. Así un archivo de UNIX visto desde DOS parece una única línea. El caso inverso es la aparición del carácter  $\gamma$ M al final de cada línea. Además, el fin de archivo en DOS es ~Z y en UNIX es ~D.
- La presencia de caracteres con código ASCII por encima del 127 (ASCII extendido) suele plantear problemas. Debido a que en DOS dicho código depende de la asignación hecha, que a su vez depende del país.

# 1.5 Más comandos.

 $\sqrt{w}$ users  $w$ 

Para ver quién está conectado en la máquina

#### ping

Verifica si una máquina está conectada a la red y si el camino de Internet hasta la misma funciona correctamente.

#### finger

 $\overline{f_1}$  inger user, muestra información<sup>22</sup> sobre el usuario user en la máquina local. finger user@hostname, muestra información sobre un usuario llamado user en una máquina hostname.

 $^{22}$ La información proporcionada es el nombre de completo del usuario, las últimas sesiones en dicha máquina, si ha leido o no su correo y el contenido de los archivos .proyect y .plan del usuario

finger Chostname, muestra los usuarios conectados de la máquina hostname.

cal

Muestra el calendario del mes actual. Con la opción -y y el año presenta el calendario del año completo.

#### date

Muestra el día y la hora actual.

# 1.6 Shells.

El sistema operativo UNIX soporta varios intérpretes de comandos o *shells*, que ayudan a que la interacción con el sistema sea lo más cómoda y amigable posible. La elección de cuál es el *shell* más cómoda es algo personal; en este punto sólo indicaremos las cuatro más significativas y populares:

- sh : Bourne SHell, el *shell* básico, no pensado para uso interactivo.
- $\cosh$  : C-SHell, *shell* con sintaxis como el lenguaje "C". El archivo de configuración es .cshrc (en el directorio \$HOME).
- tcsh : alTernative C-Shell (Tenex-CSHell), con editor de línea de comando. El archivo de configuración es .tcshrc, o en caso de no existir, .cshrc (en el directorio \$HOME).
- bash : Bourne-Again Shell, con lo mejor de sh, ksh y tcsh. El archivo de configuración es .bash\_profile cuando se entra a la cuenta por primera vez, y después el archivo de configuración es .bashrc siempre en el directorio \$HOME. La línea de comando puede ser editada usando comandos (secuencias de teclas) del editor emacs. Es el shell por defecto de Linux.

Si queremos cambiar de *shell* en un momento dado, sólo será necesario que tecleemos el nombre del mismo y estaremos usando dicho shell. Si queremos usar de forma permanente otro *shell* del que tenemos asignado por omisión<sup>23</sup> podemos emplear la orden chsh que permite realizar esta acción.

En los archivos de configuración se encuentran las definiciones de las variables de entorno  $\ell$ enviroment variables) como camino de búsqueda PATH, los aliases y otras configuraciones personales. Veamos unos caracteres con especial significado para el Shell:

 $\bullet$   $\lceil \cdot \rceil$  <sup>24</sup> permite que el output de un comando reemplace al nombre del comando. Por ejemplo: echo 'pwd' imprime por pantalla el nombre del directorio actual.

```
user@hostname: ~$ echo 'pwd'
/home/user
user@hostname:~$
```
 $^{23}$ Por omisión se asigna bash

 $24$ Acento agudo o inclinado hacia atrás, backquote

•  $\boxed{1}$ <sup>25</sup> preserva el significado literal de cada uno de los caracteres de la cadena que delimita.

```
user@hostname:~$ echo 'Estoy en 'pwd''
Estoy en 'pwd'
user@hostname:~$
```
 $\bullet$   $\lceil \frac{n}{26} \rceil$  preserva el significado literal de todos los caracteres de la cadena que delimitas salvo  $\mathcal{F}, \mathcal{F}, \mathcal{F}$ .

```
user@hostname:~$ echo ''Estoy en 'pwd'''
Estoy en /home/user
user@hostname:~$
```
 $\lceil$ ; permite la ejecución de más de una orden en una sóla línea de comando.

```
user@hostname:~$ mkdir mydir; cd mydir; cp *.txt .; cd ..
user@hostname:~$
```
#### 1.6.1 Variables de entorno.

Las variables de entorno permiten la configuración, por defecto, de muchos programas cuando ellos buscan datos o preferencias. Se encuentran definidas en los archivos de configuración anteriormente mencionados. Para referenciar a las variables se debe poner el símbolo \$ delante, por ejemplo, para mostrar el camino al directorio por defecto del usuario user:

```
user@hostname:~$ echo $HOME
/home/user
user@hostname:~$
```
Las variables de entorno más importantes son:

- HOME El directorio por defecto del usuario.
- PATH El camino de búsqueda, una lista de directorios separado con ':' para buscar programas.
- EDITOR El editor por defecto del usuario.
- DISPLAY Bajo el sistema de X windows, el nombre de máquina y pantalla que está usando. Si esta variable toma el valor :0 el despliegue es local.
- $\bullet$  TERM El tipo de terminal. En la mayoría de los casos bajo el sistema X windows se trata de xterm y en la consola en Linux es linux, en otros sistemas puede ser vt100.

```
^{26}double quote
```
<sup>25</sup>Acento usual o inclinado hacia adelante, single quote

- SHELL La *shell* por defecto.
- MANPATH Camino para buscar páginas de manuales.
- PAGER Programa de paginación de texto (less o more).
- TMPDIR Directorio para archivos temporales.

## 1.7 Redirección.

Cuando un programa espera que se teclee algo, aquello que el usuario teclea se conoce como el Standard Input: stdin. Los caracteres que el programa retorna por pantalla es lo que se conoce como Standard Output: stdout (o Standard Error: stderr<sup>27</sup>). El signo < permite que un programa reciba el stdin desde un archivo en vez de la interacción con el usuario. Por ejemplo: mail root < file, invoca el comando mail con argumento (destinatario del mail) root, siendo el contenido del mensaje el contenido del archivo file en vez del texto que usualmente teclea el usuario. M´as a menudo aparece la necesidad de almacenar en un archivo la salida de un comando. Para ello se emplea el signo >. Por ejemplo, man bash > file, invoca el comando man con argumento (información deseada) bash pero indicando que la información debe ser almacenada en el archivo file en vez de ser mostrada por pantalla.

En otras ocasiones uno desea que la salida de un programa sea la entrada de otro. Esto se logra empleando los denominados *pipes*, para ello se usa el signo  $\vert$ . Este signo permite que el stdout de un programa sea el stdin del siguiente. Por ejemplo:

```
zcat manual.gz | more
```
Invoca la orden de descompresión de zcat y conduce el flujo de caracteres hacia el paginador more, de forma que podamos ver página a página el archivo descomprimido. A parte de los símbolos mencionados existen otros que permiten acciones tales como:

- $\bullet$  >> Añadir el stdout al final del archivo indicado (append). <sup>28</sup>
- >  $\& \circ \& \circ \& \circ$  (csh, tcsh y bash solo) Redireccionar el stdout y stderr. Con 2> redireciono sólo el stderr.
- >>  $\&$  Igual que >  $\&$  pero en modo *append*.
- >>! Igual que >> pero con la adición que funciona también cuando el archivo no existe.

#### 1.7.1 Las shells csh y tcsh.

Son dos de los Shells interactivos más empleados. Una de las principales ventajas de tosh es que permite la edición de la línea de comandos, y el acceso a la historia de órdenes usando las teclas de cursores.<sup>29</sup>

<sup>27</sup>Si estos mensajes son de error.

 $^{28}$ En bash si el archivo no existe es creado.

 $^{29}$ bash también lo permite
# 1.7.2 Ejecución de comandos.

- Si el comando introducido es propio del *shell* (*built-in*), se ejecuta directamente.
- En caso contrario:
	- Si el comando contiene /, el shell lo considera un PATH e intenta resolverlo (entrar en cada directorio especificado para encontrar el comando).
	- En caso contrario el shell busca en una tabla hash table que contiene los nombres de los comandos que se han encontrado en los directorios especificados en la variable PATH, cuando ha arrancado el shell.

## 1.7.3 Aliases.

Para facilitar la entrada de algunas órdenes o realizar operaciones complejas, los *shells* interactivos permiten el uso de aliases. La orden alias permite ver qué aliases hay definidos y también definir nuevos. Es corriente definir el alias  $rm ='rm -i'$ , de esta forma la orden siempre pide confirmación para borrar un archivo. Si alguna vez quieres usar rm sin alias sólo hace falta poner delante el símbolo  $\setminus$ , denominado backslash. Por ejemplo  $\mathcal{L}_{\mathbf{r}}$  elimina los alias aplicados a  $rm$ . Otro ejemplo, bastante frecuente (en  $\text{tcsh/csh}$ ) podría ser (debido a la complejidad de la orden): alias ffind 'find . -name \!\* -print' Para emplearlo: ffind tema.txt el resultado es la búsqueda recursiva a partir del directorio actual de un archivo que se llame tema.txt, mostrando el camino hasta el mismo.

# 1.7.4 Comandos propios.

Los comandos propios o intrínsecos Built-In Commands son aquellos que proporciona el propio shell <sup>30</sup> .

alias name def

Asigna el nombre name al comando def.

```
foreach var (wordlist)
   commands
end
```
La variable var se asigna sucesivamente a los valores de cadena wordlist, y se ejecutan el conjunto de comandos. El contenido de dicha variable puede ser empleado en los comandos: \$var.

#### history

Muestra las últimas órdenes introducidas en el *shell*. Algunos comandos relacionados con el Command history son:

<sup>30</sup>A diferencia de los comandos que provienen de un ejecutable situado en alguno de los directorios de la variable PATH

# 1.7. REDIRECCIÓN. 25

 $\bullet$  |!!|

Repite la última orden.

 $\bullet$  !n

Repite la orden n-ésima.

• !string

Repite la orden más reciente que empiece por la cadena string.

# • !?string

Repite la orden más reciente que contenga la cadena string.

• ∧ str1<sup>∧</sup> str2 o !!:s/str1/str2/

(*substitute*) Repite la última orden reemplanzando la primera ocurrencia de la cadena str1 por la cadena str2.

# $\bullet$  |!!:gs/str1/str2/

 $(globalsubstitute)$  Repite la última orden reemplazando todas las ocurrencias de la cadena str1 por la cadena str2.

# $\bullet$  !\$

Es el último argumento de la orden anterior que se haya tecleado.

# pushd

Cambia de directorio, recordando el directorio actual.

# popd

Retorna al directorio desde donde se hizo pushd la última vez.

## repeat count command

Repite count veces el comando command.

## rehash

Rehace la tabla de comandos (hash table).

## set variable = VALUE

Asigna el valor de una variable del shell.

# set variable

Muestra el valor de la variable

# setenv VARIABLE VALUE

Permite asignar el valor de una variable de entorno.

## source file

Ejecuta las órdenes del fichero file en el *shell* actual.

## unset variable

Desasigna el valor de una variable del shell.

unsetenv VARIABLE VALUE

Permite desasignar el valor de una variable de entorno.

umask value

Asigna la máscara para los permisos por omisión.

unalias name

Elimina un alias asignado.

# 1.7.5 Variables propias del shell.

Existe un conjunto de variables denominadas shell variables, que permiten modificar el funcionamiento del shell.

filec (FILE Completion)

Es una variable *toggle* que permite que el *shell* complete automáticamente el nombre de un archivo o un directorio<sup>31</sup>. Para ello, si el usuario introduce sólo unos cuantos caracteres de un archivo y pulsa el TAB el *shell* completa dicho nombre. Si sólo existe una posibilidad, el completado es total y el shell deja un espacio tras el nombre. En caso contrario hace sonar un pitido. Pulsando Ctrl-D el shell muestra las formas existentes para completar.

prompt

Es una variable de cadena que contiene el texto que aparece al principio de la l´ınea de comandos.

savehist

Permite definir el número de órdenes que se desea se almacenen al abandonar el *shell*. Esto permite recordar las órdenes que se ejecutaron en la sesión anterior.

# 1.7.6 Las shell sh y bash.

Sólo bash puede considerarse un *shell* interactivo, permitiendo la edición de la línea de comandos, y el acceso a la historia de órdenes *(readline)*. En uso normal (historia y editor de línea de comandos) BASH es compatible con TCSH y KSH. El modo de completado (file completion) es automático (usando TAB sólo) si el *shell* es interactivo.

# 1.7.7 Comandos propios del shell.

Los comandos *umask*, *source*, *pushd*, *popd*, *history*, *unalias*, *hash* <sup>32</sup> funcionas igual que en la shell TCSH.

help

Ayuda interna sobre los comandos del shell.

#### VARIABLE=VALUE

 $31$ bash permite no sólo completar ficheros/directorios sino también comandos

 $32$ En bash/sh la hash table se va generando dinámicamente a medida que el usuario va empleando las ´ordenes. As´ı el arranque del shell es m´as r´apido, y el uso de orden equivalente hash -r casi nunca hace falta

Permite asignar el valor de una variable de entorno. Para que dicha variable sea "heredada" es necesario emplear: export VARIABLE o bien combinarlas: export VARIABLE=VALUE.

#### alias

En BASH alias sólo sirve para substitución simple de una cadena por otra, Por ejemplo: alias ls='ls -F'. Para crear aliases con argumentos se usan funciones. Las funciones se definen con () y los comandos a realizar entre llaves {}. El empleo de los argumentos se realiza mediante  $\mathcal{R}_0, \ldots, \mathcal{R}_n$ , siendo  $\mathcal{R}$  el número de argumentos. Por ejemplo:

```
setenv() {
if [ $# -gt 1 ]; then
export $1=$2
 else
env
 fi
}+
o bien,
setenv () { if [ $# -gt 1 ]; then export $1=$2 ; else env; fi; }
Define una función igual que el setenv de TCSH. El siguiente defina un funciona equivalente
al alias ffind de TCSH
\verb+ffind() {
if [ $# != 1 ]; then
echo Error, falta argumento
else
find . -name \$1 -print
```
fi }+

Las funciones pueden usar todas las órdenes de *shell* y de UNIX presentando una forma muy potente para construir aliases.

# 1.8 Ayuda y documentación.

Para obtener ayuda sobre comandos de UNIX, se puede emplear la ayuda *on-line*, en la forma de p´aginas de manual. Asi man comando : proporciona la ayuda sobre el comando deseado. Por ejemplo, para leer el manual de los shells, puedes entrar: man sh csh tcsh bash la orden formatea las p´aginas y te permite leer los manuales en el orden pedido. En el caso de bash se puede usar el comando help, por ejemplo, help alias. Además, para muchos comandos y programas se puede obtener información y tipeando info comando.

# 1.9 Procesos.

En una máquina existen una multitud de procesos que pueden estar ejecutándose simultánemente. La mayoría de ellos no corresponden a ninguna acción realizada por el usuario y no merecen que se les preste mayor atención. Estos proceso corresponden a programas ejecutados en el arranque del sistema y tienen que ver con el funcionamiento global del servidor. En general, los programas suelen tener uno de estos dos modos de ejecución :

- foreground: Son aquellos procesos que requieren de la interacción  $y/\sigma$  atención del usuario mientras se están ejecutando, o bien en una de sus fases de ejecución (i.e. Introducción de datos). Así por ejemplo, una consulta de una página de manual es un proceso que debe ejecutarse claramente en foreground.
- background: Son aquellos procesos que no requieren de la interacción con el usuario para su ejecuci´on. Si bien el usuario desear´ıa estar informado cuando ´este proceso termine. Un ejemplo de este caso sería la impresión de un archivo.

Sin embargo, esta división que a primera vista pueda parecer tan clara y concisa, a menudo en la práctica aparece la necesidad de conmutar de un modo al otro, detención de tareas indeseadas, etc. Así por ejemplo, puede darse el caso de que estemos leyendo una página de manual y de repente necesitemos ejecutar otra tarea. Un proceso viene caracterizado por:

- process number
- $\bullet$  *iob* number

Veamos algunas de las órdenes más frecuentes para la manipulación de procesos:

- $\bullet$  comando & Ejecución de un comando en el background. 33
- Ctrl-Z Detiene el proceso que estuviera ejecutándose en el foreground y lo coloca detenido en el background.
- Ctrl-C Termina un proceso que estaba ejecutándose en foreground.
- Ctrl-\ Termina de forma definitiva un proceso que estaba ejecutándose en *foreground*.
- ps x Lista todos los procesos que pertenezcan al usuario, incluyendo los que no están asociados a un terminal.
- jobs Lista los procesos que se hayan ejecutado desde el shell actual, mostrando el job number.
- fg (job number) Pasa a ejecución en foreground un proceso que se hallase en background.
- bg (job number) Pasa a ejecución en background un proceso que se hallase detenido con Ctrl-Z.
- $\bullet$  kill (process number) Envía una señal $^{34}$  a un proceso UNIX. En particular para enviar la señal de término a un programa, damos el comando kill -KILL, pero no hace falta al ser la señal por defecto.

 $33$ Por omisión un comando se ejecuta siempre en el *foreground*.

 $34$ Para ver las señales disponibles entra la orden kill  $-1$  (l por *list*)

Cuando se intenta abandonar una sesión con algún proceso aún detenido en el background del shell, se informa de ello con un mensaje del tipo: There are stopped jobs si no importa, el ususario puede intentar abandonar de nuevo el *shell* y este matará los *jobs*, o puedes utilizar fg para traerlos al *foreground* y ahí terminar el mismo.

# 1.10 Editores.

Un editor es un programa que permite crear y/o modificar un archivo. Existen multitud de editores diferentes, y al igual que ocurre con los shells, cada usuario tiene alguno de su predilección. Mencionaremos algunos de los más conocidos:

- vi El editor standard de unix.
- emacs (xemacs) Editor muy configurable escrito en lenguaje Lisp. Existen multitud de modos para este editor (lector de mail, news, www,. . . ) que lo convierten en un verdadero *shell* para multitud de usuarios. Las últimas versiones del mismo permiten la ejecución desde X-windows o terminal indistintamente con el mismo binario. Posee un tutorial en línea, comando  $C-H$  t dentro del editor. El archivo de configuración personalizada es: \$HOME/.emacs.
- jove Basado en Emacs, (Jonathan's Own Version of Emacs). Posee tutorial en una utilidad asociada: teachjove. El archivo de configuración personalizada es: \$HO-ME/.joverc.
- jed Editor configurable escrito en S-Lang. Permite la emulación de editores como emacs, edt<sup>35</sup> y Wordstar. Posee una ayuda en línea C-H C-H. El archivo de configuración personalizada es: \$HOME/.jedrc.
- gedit Editor por defecto de gnome.
- xjed Versión de jed para el X-windows system. Presenta como ventaja que es capaz de funcionar en muchos modos: lenguaje C, Fortran, TeX, etc, reconociendo palabras clave y signos de puntuación, empleando un colorido distinto para ellos. El archivo de configuración personalizada es el mismo que el de de jed.

Dado que los editor del tipo de **gedit** disponen de menús autoexplicativos, daremos a continuación unas ligeras nociones sólo de vi y emacs. importantes.

#### 1.10.1 Editores modo emacs.

El editor GNU Emacs, escrito por Richard Stallman de la Free Software Foundation, es uno de los que tienen mayor aceptación entre los usuarios de UNIX, estando disponible bajo licencia GNU GPL<sup>36</sup> para una gran cantidad de arquitecturas. También existe otra versión de emacs

<sup>35</sup>para usuarios VMS

<sup>36</sup>La licencia de GNU, da el permiso de libre uso de los programas con su fuentes, pero los autores mantienen el Copyright y no es permitido distribuir los binarios sin acesso a sus fuentes, los programas derivados de dichos fuentes heredan la licencia GNU

llamada XEmacs totalmente compatible con la anterior pero presentando mejoras significativas respecto al GNU Emacs. Dentro de los "inconvenientes" que presenta es que no viene por defecto incluído en la mayoría de los sistemas UNIX. Las actuales distribuciones de Linux y en particular Debian GNU/Linux contienen ambas versiones de emacs, tanto GNU Emacs como XEmacs, como también versiones de jove, jed, xjed y muchos otros editores.

Los editores tipo emacs se parecen mucho y en su mayoria sus comandos son los mismos. Para ejemplificar este tipo de editores nos centraremos en XEmacs pero los comandos y descripciones se aplican casi por igual a todos ellos. Los editores tipo emacs consta de tres zonas:

- La zona de edición: donde aparece el texto que está siendo editado y que ocupa la mayor parte de la pantalla.
- La zona de información: es una barra que esta situada en la penúltima línea de la pantalla.
- La zona de introducción de datos: es la última línea de la pantalla.

Emacs es un editor que permite la edición visual de un archivo (en constraste con el modo de edición de vi). La mayoría de los comandos de emacs se realizan empleando la tecla de CONTROL o la tecla META<sup>37</sup>. Emplearemos la nomenclatura: C-key para indicar que la tecla key debe de ser pulsada junto con CONTROL y M-key para indicar que la tecla META debe de ser pulsada junto a key. En este último caso NO es necesario pulsar simultáneamente las teclas ESC y key, pudiendo pulsarse secuencialmente ESC y luego key, sin embargo, si se usa ALT como META deben ser pulsadas simultaneas. A parte de las teclas rápidas que comentaremos, existen comandos que es posible ejecutar por nombre.

Archivos.

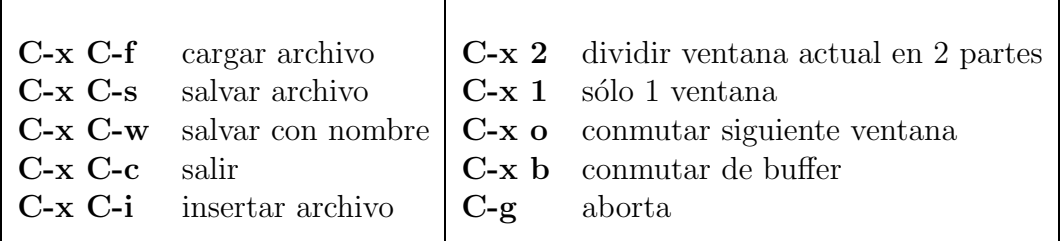

#### Comandos de movimiento

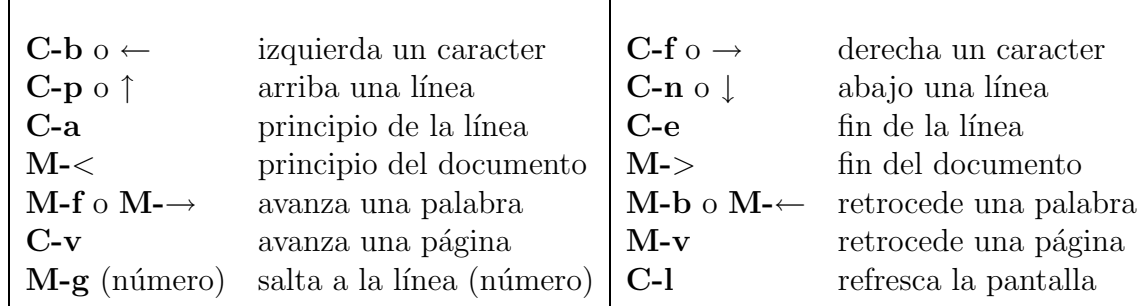

 $37$ Dado que la mayoría de los teclados actuales no poseen la tecla META se emplea ya sea ESC o ALT

#### Comandos de inserción y borrado

Al ser un editor en modo visual, las modificaciones se pueden hacer en el texto sin necesidad de entrar en ningún modo especial.

- C-d Borra un caracter
- C-k Borre desde la posición hasta el fin de línea (no incluye el cambio de línea)
- C-o Inserta una línea

#### Mayúsculas, minúsculas y transposición

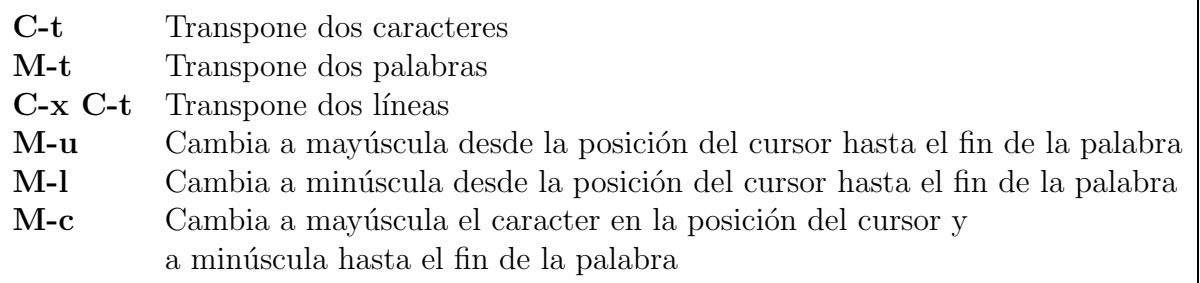

#### Definición de regiones y reemplazo

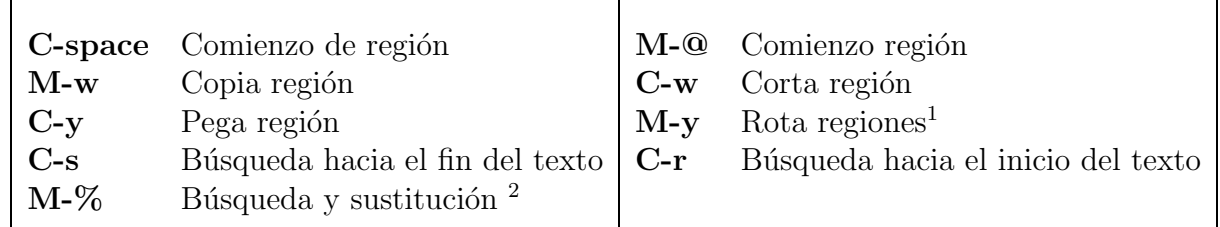

<sup>1</sup>Aparecen las distintas regiones seleccionadas con anterioridad

 ${}^{2}$ Pide confirmación para sustituir

El editor conserva un conjunto de las últimas zonas seleccionadas durante la edición, pudiendo recuperarse una antigua a pesar de haber seleccionado una nueva zona.

#### Definición de macros

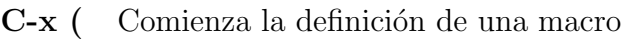

 $C-x$ ) Termina la definición de una macro

C-x e Ejecuta una macro definida

Se entiende por macro a una sucesión de órdenes que se desea realizar.

#### Repetición

Cuando se desee repetir una órden un cierto número de veces se teclea previamente: M-(number)

#### Comandos

Aparte de los ya comentados existen muchas otras órdenes que no tienen necesariamente una tecla asociada (*bindkey*) asociada. Para su ejecución debe de teclearse previamente:  $M-x$ 

y a continuación en la zona inferior de la pantalla se introduce el comando deseado. Empleando el TAB se puede completar dicho comando.

Es conveniente conocer las secuencias de control básico de emacs

(C-a, C-e, C-k, C-y, C-w, C-t, C-d) porque funcionan para editar la línea de comandos en el *shell*, como también en muchos programas de texto y en ventanas de diálogo de las aplicaciones  $X$  Windows. A su vez, los editores jed, xjed, jove también usan por defecto estas combinaciones.

#### 1.10.2 El editor vi.

El vi es un editor de texto muy poderoso pero un poco difícil de usar. Lo importante de este editor es que se puede encontrar en cualquier sistema UNIX y sólo hay unas pocas diferencias entre un sistema y otro. Explicaremos lo básico solamente. Comencemos con el comando para invocarlo:

localhost:/# vi

 $\tilde{ }$  $\tilde{\phantom{0}}$  $\tilde{\phantom{0}}$ /tmp/vi.9Xdrxi: new file: line 1

La sintaxis para editar un archivo es: localhost:/# vi nombre.de.archivo

 $\tilde{\phantom{0}}$  $\tilde{\phantom{0}}$  $\tilde{\phantom{0}}$ nombre.de.archivo: new file: line 1

#### Insertar y borrar texto en vi.

Cuando se inicia el vi, editando un archivo, o no, se entra en un modo de ordenes, es decir, que no se puede empezar a escribir directamente. . Si se quiere entrar en modo de inserción de texto se debe presionar la tecla *i*. Entrando en el modo de inserción, se puede empezar a escribir. Para salir del modo de inserción de texto y volver al modo de ordenes se aprieta ESC.

Aqui ya estamos escribiendo porque apretamos la tecla 'i' al estar en modo ordenes.  $\tilde{\phantom{0}}$  $\tilde{ }$ 

La tecla a en el modo de ordenes también entra en modo de inserción de texto, pero en vez de comenzar a escribir en la posición del cursor, empieza un espacio después.

La tecla o en el modo de órdenes inserta texto pero desde la línea que sigue a la línea donde se está ubicado.

Para borrar texto, hay que salir al modo órdenes, y presionar la tecla x que borrará el texto que se encuentre sobre el cursor. Si se quiere borrar las l´ıneas enteras, entonces se debe presionar dos veces la tecla d sobre la l´ınea que deseo eliminar. Si se presionan las teclas dw se borra la palabra sobre la que se está ubicado.

La letra R sobre una palabra se puede escribir encima de ella. Esto es una especie de modo de inserción de texto pero sólo se podrá modificar la palabra sobre la que se está situado. La tecla ~ cambia de mayúscula a minúscula la letra sobre la que se está situado.

#### Moverse dentro de vi.

Estando en modo ordenes podemos movernos por el archivo que se está editando usando las flechas hacia la izquierda, derecha, abajo o arriba. Con la tecla 0 nos movemos al comienzo de la l´ınea y con la tecla \$ nos movemos al final de la misma.

Con las teclas w y b nos movemos al comienzo de la siguiente palabra o al de la palabra anterior respectivamente. Para moverme hacia la pantalla siguiente la combinacion de teclas CTRL F y para volver a la pantalla anterior CTRL B. Para ir hasta el principio del archivo se presiona la tecla G.

#### Opciones de comandos.

Para entrar al menú de comandos se debe presionar la tecla : en el modo de órdenes, apareceran los dos puntos (:), aquí se pueden ingresar ordenes para guardar, salir, cambiar de archivo entre otras cosas. Veamos algunos ejemplos:

- : w Guardar los cambios.
- :w otherfile.txt Guardar con el nuevo nombre otherfile.txt
- : wa Guardar los cambios y salir.
- : q! Salir del archivo sin guardar los cambios.
- $\bullet$  : e file1.txt Si deseo editar otro archivo al que se le pondrá por nombre file1.txt.
- :r file.txt Si se quiere insertar un archivo que ya existente, por ejemplo file.txt.
- : r! comando Si se quiere ejecutar algún comando del *shell* y que su salida aparezca en el archivo que se está editando.

# 1.11 El sistema X Windows.

El X Windows system es el sistema estándar de ventanas en las estaciones de trabajo. Es corriente que el sistema de ventanas sea arrancando automáticamente cuando la máquina parte. En caso contrario, la orden para arrancarlo es startx. En el sistema X Windows deben distinguirse dos conceptos:

- server : Es un programa que se encarga de escribir en el dispositivo de video y de capturar las entradas (por teclado, rat´on, etc). Asimismo se encarga de mantener los recursos y preferencias de las aplicaciones. Sólo puede existir un server para cada pantalla.
- client : Es cualquier aplicación que se ejecute en el sistema  $X$  Windows. No hay límite (en principio) en el número de clientes que pueden estarse ejecutando simultáneamente. Los clientes pueden ser locales o remotos.

Window Manager (WM) Es un cliente con "privilegios especiales": Controla el comportamiento (forma, tamaño,..) del resto de clientes Existen varios, destacando :

- fywm :  $F^*$  Virtual Window Manager, el instalado por defecto.
- olwm : Open Look Window Manager, propio de las estaciones de trabajo SUN.
- twm : Tab Window Manager, suministrado con la distribución  $X11R^*$  del MIT.
- icewm : Ice Window Manager, uno de los window managers gnome compatible.

El look and feel (o GUI) de X Windows es extremadamente configurable, y puede parecer que dos máquinas son muy distintas, pero esto se debe al WM que se esté usando y no a que las aplicaciones sean distintas.

Para configurar tu sesión es necesario saber qué programas estás usando y ver las páginas de manual. Los archivos pricipales son:

- .xinitrc  $\acute{o}$  .xsession archivo leído al arrancar X Windows. Aquí se pueden definir los programas que aparecen al inicio de tu sesión.
- .fvwmrc archivo de configuración del fvwm. Ver las páginas del manual de fvwm.
- olwmrc archivo de configuración del olwm. Ver las páginas del manual de olwm.
- .Xdefaults Configuración general de las aplicaciones de X Windows. Aquí puedes definir los resources que encontrarás en los manuales de las aplicaciones de X.

En caso de que tengas que correr una aplicación de X que no esté disponible en la máquina que estás usando, eso no representa ningún problema. Las órdenes necesarias son (por ejemplo, para arrancar un gnome-terminal remoto):

.

```
userA@hostname1:~$ xhost +hostname2
hostname2 being added to access control list
user@hostname1:~$ ssh userB@hostname2
userB@hostname2's password:
userB@hostname2:~$ export DISPLAY=hostname1:0
userB@hostname2:~$ gnome-terminal &
```
Si todo está previamente configurado, es posible que no haga falta dar la *password*.

Cuando quieres salir, normalmente puedes encontrar un icono con la opción Log out, en un menú o panel de la pantalla.

# $1.12$  Uso del ratón.

El ratón es un dispositivo esencial en el uso de programas  $X$ , sin embargo, la función que realiza en cada uno de ellos no está normalizada.

Comentaremos la pauta seguida por la mayoría de las aplicaciones, pero debe tenerse presente que es muy frecuente encontrar aplicaciones que no las respetan.<sup>38</sup>

- Botón izquierdo  $(LB)$ : Seleccionar. Comienza el bloque de selección.
- Botón central (MB): Pegar. Copia la selección en la posición del cursor.
- Botón derecho (RB): Habitualmente ofrece un menu para partir aplicaciones.

Existen dos modos para determinar cuál es la **ventana activa**, aquella que recibe las entradas de teclado:

- Focus Follows Mouse: La ventana que contenga al ratón es la que es activa. No usado por defecto actualmente.
- $\bullet$  *Click To Focus*: La ventana seleccionada es la activa. El modo que esté activo depende de la configuración del *Window Manager*.

# 1.13 Internet.

En esta sección denominaremos unix1 a la máquina local (desde donde ejecutamos la orden) y unix2 a la máquina remota (con la que interaccionamos). Ambos son los hostnames de las respectivas máquinas. Existen algunos conceptos que previamente debemos comentar:

• IP-number: es un conjunto de 4 números separados por puntos (p.e. 146.83.57.34) que se asocia a cada máquina. No puede haber dos máquinas conectadas en la misma red con el mismo número.

<sup>&</sup>lt;sup>38</sup>Las aplicaciones que son conscientes de un uso anormal y están relizadas por programadores inteligentes, muestran en pantalla la función de cada botón cuando son posibles varias alternativas

- $\bullet$  hostname: es el nombre que tiene asociada la máquina (p.e. macul). A este nombre se le suelen a˜nadir una serie de sufijos separados por puntos que constituye el denominado dominio (p.e. macul.ciencias.uchile.cl). Una máquina por tanto puede tener más de un nombre reconocido (se habla en este caso de alias). Se denomina resolución a la identificación entre un hostname y el IP-number correspondiente. La consulta se realiza inicialmente en el archivo /etc/hosts, donde normalmente se guardan las identificaciones de las máquinas más comunmente empleadas. En caso de que no se lograse se accede al servicio DNS (*Domain Name Service*), que permite la identificación (resolución) entre un hostname y un IP-number.
- mail-address: es el nombre que se emplea para enviar correo electrónico. Este nombre puede coincidir con el nombre de una m´aquina, pero se suele definir como un alias, con objeto de que la dirección no deba de cambiarse si la máquina se estropea o se cambia por otra.

## 1.13.1 Acceso a la red.

Existen muchos programas para la conexión de la red, los más usados son:

- telnet unix2, hace un login en la máquina unix2, debe ingresarse el usuario y su respectiva passwd. Adermás, permite specifica el puerto en conexión en la máquina remota.
- ssh nombre@unix2, muy similar a telnet pero se puede especificar el usuario, si no se especifica se usa el nombre de la cuenta local. Adem´as, la passwd pasa encriptada a través de la red.
- scp file1 usuario2@unix2:path/file, copia el archivo file1, del usuario1, que se encuentra en el directorio local en la máquina unix1 en la cuenta del usuario2 en la m´aquina unix2 en \$HOME/path/file. Si no se especifica el nombre del usuario se usa el nombre de la cuenta local. Si se quiere copiar el archivo file2del usuario3 en unix2 en la cuenta actual de unix1 el comando sería:scp usuario3@unix2:file2 .. Antes de realizar cualquiera de las copias el sistema preguntar´a por la passwd del usuario en cuestión en la máquina unix2. Nuevamente, la passwd pasa encriptada a través de la red.
- talk usuario1@unix2, Intenta hacer una conexión para hablar con el usuario1 en la m´aquina unix2. Existen varias versiones de talk en los diferentes sistemas operativos, de forma que no siempre es posible establecer una comunicación entre máquinas con sistemas operativos diferentes.
- ftp unix2, (file transfer protocol) aplicación para copiar archivos entre máquinas de una red. ftp exige un nombre de cuenta y password para la m´aquina remota. Algunas de las opciones más empleadas (una vez establecida la conexión) son:
	- $-$  bin: Establece el modo de comunicación binario. Es decir, transfiere una imagen exacta del archivo.

#### 1.13. INTERNET. 37

- $-$  asc: Establece el modo de comunicación ascii. Realiza las conversiones necesarias entre las dos máquinas en comunicación. Es el modo por defecto.
- cd: Cambia directorio en la m´aquina remota.
- lcd: Cambia directorio en la m´aquina local.
- ls: Lista el directorio remoto.
- !ls: Lista el directorio local.
- $-$  prompt : No pide confirmación para transferencia múltiple de archivos.
- get rfile [lfile]: transfiere el archivo rfile de la m´aquina remota a la m´aquina local denomin´andolo lfile. En caso de no suministrarse el segundo argumento supone igual nombre en ambas máquinas.
- $-$  put lfile  $[rfile]$ : transfiere el archivo lfile de la máquina local a la máquina remota denominándolo rfile. En caso de no suministrarse el segundo argumento supone igual nombre en ambas máquinas. También puede usarse send.
- $-$  mget rfile : igual que get, pero con más de un archivo (rfile puede contener carácteres comodines).
- mput lfile : igual que put, pero con m´as de un archivo (lfile puede contener carácteres comodines).

Existen versiones mejoras de ftp con muchas más posibilidades, por ejemplo, ncftp. También existen versiones gráficas de clientes ftp donde la elección de archivo, el sentido de la transferencia y el modo de esta se elige con el *mouse* (p.e. wxftp).

- rlogin  $-1$  nombre unix2, (remote login), hace un login a la máquina unix2 como el usuario nombre por defecto, sin los argumentos -l nombre rlogin usa el nombre de la cuenta local. Normalmente rlogin pide el password de la cuenta remota, pero con el uso del archivo .rhosts o /etc/hosts.equiv esto no es siempre necesario.
- rsh  $-1$  nombre unix2 orden, (*remote shell*), ejecuta la orden orden en la máquina unix2 como usuario nombre. Es necesario que pueda entrar en la máquina remota sin password para ejecutar una orden remota. Sin especificar orden actúa como rlogin.

## 1.13.2 El correo electrónico.

El correo electrónico (e-mail) es un servicio para el envío de mensajes entre usuarios, tanto de la misma máquina como de diferentes máquinas.

#### Direcciones de correo electrónico.

Para mandar un e-mail es necesario conocer la dirección del destinatario. Esta dirección consta de dos campos que se combinan intercalando entre ellos el  $\mathcal{Q}(at)$ : user **@domain** 

• user : es la identificación del usuario (*i.e.* login) en la máquina remota.

• domain : es la m´aquina donde recibe correo el destinatario. A menudo, es frecuente que si una persona tiene acceso a un conjunto de máquinas, su dirección de correo no corresponda con una máquina sino que corresponda a un alias que se resolverá en un nombre específico de máquina en forma oculta para el que envía.

Si el usuario es local no es necesario colocar el campo domain (ni tampoco el @).

#### Nomenclatura.

Veamos algunos conceptos relacionados con el correo electrónico:

- Subject : Es una parte de un mensaje que piden los programas al comienzo y sirve como título para el mensaje.
- Cc (Carbon Copy) : Permite el envío de copias del mensaje que está siendo editado a terceras personas.
- Reply : Cuando se envía un mensaje en respuesta a otro se suele añadir el comienzo del subject: Re:, con objeto de orientar al destinatario sobre el tema que se responde. Es frecuente que se incluya el mensaje al que se responde para facilitar al destinatario la comprensión de la respuesta.
- Forward : Permite el envío de un mensaje (con modificaciones o sin ellas) a una tercera persona.
- Forwarding Mail : Permite a un usuario que disponga de cuentas en varias máquinas no relacionadas, de concentrar su correo en una cuenta única<sup>39</sup>. Para ello basta con tener un archivo \$HOME/.forward que contenga la dirección donde desea centralizar su correo.
- Mail group : Un grupo de correo es un conjunto de usuarios que reciben el correo dirigido a su grupo. Existen órdenes para responder a un determinado correo recibido por esa v´ıa de forma que el resto del grupo sepa lo que ha respondido un miembro del mismo.
- In-Box : Es el archivo donde se almacena el correo que todavía no ha sido leído por el usuario. Suele estar localizado en /var/spool/mail/user.
- Mailer-Daemon : Cuando existe un problema en la transmisión de un mensaje se recibe un mensaje proviniente del Mailer-Daemon que indica el problema que se ha presentado.

 $39$ Este comando debe usarse con conocimiento pues en caso contrario podría provocar un loop indefinido y no recibir nunca correo.

#### Aplicación mail.

Es posiblemente la aplicación más simple. Para la lectura de mail teclear simplemente: mail y a continuación aparece un índice con los diferentes mensajes recibidos. Cada mensaje tiene una línea de identificación con número. Para leer un mensaje basta teclear su número y a continuación return. Para enviar un mensaje: mail (address) se pregunta por el Subject: y a continuación se introduce el mensaje. Para acabar se teclea sólo un punto en una línea o bien  $\texttt{ctr-D}$ . Por último, se pregunta por  $\texttt{Cc}$ :. Es posible personalizar el funcionamiento mediante el archivo \$HOME/.mailrc. Para enviar un archivo de texto a través del correo se suele emplear la redirección de entrada: mail (address) < file.

#### 1.13.3 Ftp anonymous.

Existen servidores que permiten el acceso por ftp a usuarios que no disponen de cuenta en dichas máquinas. Para ello se emplea como login de entrada el usuario anonymous y como passwd la dirección de  $e-mail$  personal. Existen servidores que no aceptan conexiones desde máquinas que no están declaradas correctamente en el servicio de nombre  $(dns)$ , así como algunas que no permiten la entrada a usuarios que no se identifican correctamente. Dada la sobrecarga que existe, muchos de los servidores tienen limitado el número de usuarios que pueden acceder simultáneamente.

# 1.14 WWW.

WWW son las siglas de *World-Wide Web*. Este servicio permite el acceso a información entrelazada (dispone de un texto donde un término puede conducir a otro texto): hyperlinks. Los archivos están realizados en un lenguaje denominado html. Para acceder a este servicio es necesario disponer de un lector de dicho lenguaje conocido como browser o navegador. Destacan actualmente: Netscape, Mozilla, Opera y el simple pero muy rápido Lynx.

# 1.15 Impresión.

Cuando se quiere obtener una copia impresa de un archivo se emplea el comando lpr.

lpr file - Envía el archivo file a la cola de impresión por defecto. Si la cola está activada, la impresora lista y ningún trabajo por encima del enviado, nuestro trabajo será procesado de forma automática.

A menudo existen varias posibles impresoras a las que poder enviar los trabajos. Para seleccionar una impresora en concreto (en vez de la por defecto) se emplea el modificador:  $1pr$  -Pimpresora. Siendo impresora el nombre lógico asignado a esta otra impresora $^{40}$ .

Otras órdenes para la manipulación de la cola de impresión son:

• lpq [-Pprinter], permite examinar el estado de una determinada cola ( para ver la cantidad de trabajos sin procesar de ésta, por ejemplo).

<sup>&</sup>lt;sup>40</sup>Para recibir una lista de las posibles impresoras de un sistema así como su estado se puede emplear el comando /usr/sbin/lpc status

• lprm [-Pprinter] jobnumber, permite eliminar un trabajo de la cola de impresión.

Uno de los lenguajes de impresión gráfica más extendidos en la actualidad es PostScript. La extensión de los archivos *PostScript* empleada es .ps Por ello muchas de las impresoras actuales sólo admiten la impresión en dicho formato. En caso de desear imprimir un archivo ascii deberá previamente realizarse la conversión a *PostScript* empleando la orden a2ps: a2ps file.txt

Esta orden envía a la impresora el archivo ascii file.txt formateado a 2 páginas por hoja. Los nombres de impresoras dependen de la instalación, y su configuración está en el archivo /etc/printcap. Un archivo PostScript puede ser visualizado e imprimirso mediante los programas: gv, gnome-gv o ghostview.

Otro tipo de archivos ampliamente difundido y que habitualmente se necesita imprimir es el conocido como *Portable Document Format*. Este tipo de archivo posee una extensión .pdf y pueden ser visualizados e impresos usando aplicaciones tales como: acroread, gv o xpdf.

# 1.16 Compresión.

A menudo necesitamos comprimir un archivo para disminuir su tama˜no, o bien crear un respaldo ( $\mathit{backup}$ ) de una determinada estructura de directorios. Se comentan a continuación una serie de comandos que permiten ejecutar dichas acciones:

El compresor compress esta relativamente fuera de uso, pero es la estádar de UNIX.

- compress file : comprime el archivo, creando el archivo file.Z, destruye el archivo original.
- uncompress file.Z : descomprime el archivo, creando el archivo file, destruye el archivo original.
- zcat file.Z : muestra por el stdout el contenido descomprimido del archivo (sin destruir el original).

Otra alternativa de compresor mucho más usada es gzip el compresor de GNU que posee una mayor razón de compresión que compress. Veamos los comandos:

- gzip file : comprime el archivo, creando el archivo file.gz, destruye el archivo original.
- gunzip file.gz : descomprime el archivo, creando el archivo file, destruye el archivo original.
- zless file.gz : muestra por el stdout el contenido descomprimido del archivo paginado por less.

La extensión empleada en los archivos comprimidos con  $gzip$  suele ser .gz pero a veces se usa .gzip. Adicionalmente el programa gunzip también puede descomprimir archivos creados con compress.

La opción con mayor taza de compresión que gzip es bzip2 y su descompresor bunzip2. La extensión usada en este caso es .bz2. El kernel de Linux se distribuye en formato bzip2.

Existe también versiones de los compresores compatibles con otros sistemas operativos, nos referimos a zip, unzip, unarj, lha y zoo.

En caso que se desee crear un archivo comprimido con una estructura de directorios debe ejecutarse la orden:

tar cvzf nombre.tgz directorio o bien

tar cvIf nombre.tgz directorio

En el primer caso comprime con gzip y en el segundo con bzip2. Para descomprimir y reestablecer la estructura de directorio almacenada se usan los comandos:

tar xvzf nombre.tgz directorio

si se realizó la compresión con gzip o bien

tar xvIf nombre.tgz directorio

si se realizó la compresión con bzip2.

# 1.17 Compilación y debugging.

#### 1.17.1 Compiladores.

El comando para usar el compilador de lenguaje C es gcc, para usar el compilador de C++ es  $g$ ++ y para usar el compilador de fortran 77 es  $g$ 77. Centrémosnos en el compilador de  $C_{++}$ , los demás funcionan en forma muy similar. Su uso más elemental es:

#### g++ filename.cc

Esto compila el archivo filename.cc y crea un archivo ejecutable que se denomina a.out por omisión. Existen diversas opciones para el compilador, sólo comentaremos una pocas.

- $\bullet$  -c realiza sólo la compilación pero no el *link*: g++ -c filename.cc genera el archivo filename.o que es código objeto.
- -o exename define el nombre del ejecutable creado, en lugar del por defecto a.out. g++ -o outputfile filename.cc
- -lxxx incluye la librería /usr/lib/libxxx.a en la compilación. g++ filename.cc -lm En este caso se compila con la librería matemática verb $+$ libm.a $+$ .
- -g permite el uso de un debugger posteriormente.
- $\text{-On optimization}$  de grado n que puede tomar valores de 1 (por defecto) a 3. El objetivo inicial del compilador es reducir el tiempo de la compilación. Con -On, el compilador trata de reducir el tamaño del ejecutable y el tiempo de ejecución, con n se aumenta el grado de optimización.
- $\bullet$  -Wall Notifica todos los posibles *warnings* en el código que está siendo compilado.

El compilador gcc (the GNU C compiler) es compatible ANSI.

## 1.18 make & Makefile.

Frecuentemente los programas están compuestos por diferentes subprogramas que se hayan contenidos en diferentes archivos. La orden de compilación necesaria puede ser muy engorrosa, y a menudo no es necesario volver a compilar todos los archivos, sino sólo aquellos que hayan sido modificados. UNIX dispone de una orden denominada make que evita los problemas antes mencionados y permite el mantenimiento de una biblioteca personal de programas. Este comando analiza qué archivos fuentes han sido modificados después de la última compilación y evita recompilaciones innecesarias.

En su uso más simple sólo es necesario suministrar una lista de dependencias  $y/\sigma$  instrucciones a la orden make en un archivo denominado Makefile. Una dependencia es la relación entre dos archivos de forma que un archivo se considera actualizado siempre que el otro tenga una fecha de modificación inferior a éste. Por ejemplo, si el archivo file.cc incluye el archivo file.h, no se puede considerar actualizado el archivo file.o si el archivo file.cc o el archivo file.h ha sido modificado después de la última compilación. Se dice que el archivo file.o depende de file.cc y el archivo file.cc depende de archivo file.h. El Makefile se puede crear con un editor de texto y tiene el siguiente aspecto para establecer una dependencia:

```
# Esto es un ejemplo de Makefile.
# Se pueden poner comentarios tras un caracter hash (#).
FILE1: DEP1 DEP2
        comandos para generar FILE1
ETIQUETA1: FILE2
FILE2: DEP3 DEP4
        comandos para generar FILE2
ETIQUETA2:
        comandos
```
Se comienza con un destino, seguido de dos puntos (:) y los prerrequisitos o dependencias necesarios. También puede ponerse una etiqueta y como dependencia un destino, o bien una etiqueta y un o más comandos. Si existen muchos prerrequisitos, se puede finalizar la línea con un backslash  $(\lambda)$  y continuar en la siguiente línea.

En  $a(s)$  línea(s) siguiente(s) se escriben uno o más comandos. Cada línea se considera como un comando independiente. Si se desea utilizar múltiples líneas para un comando, se debería poner un backslash  $(\lambda)$  al final de cada línea del comando. El comando make conectará las líneas como si hubieran sido escritas en una única línea. En esta situación, se deben separar los comandos con un punto y coma (;) para prevenir errores en la ejecución de el shell. Los comandos deben ser indentados con un tabulador, no con 8 espacios

Make lee el Makefile y determina para cada archivo destino (empezando por el primero) si los comandos deben ser ejecutados. Cada destino, junto con los prerrequisitos o dependencias, es denominado una regla.

Si make se ejecuta sin argumentos, sólo se ejecutará el primer destino. Veamos un ejemplo:

file.o: file.cc file.h g++ -c file.cc

El comando make se puede suministrar con un argumento, que indica la etiqueta situada a la izquierda de los dos puntos. Así en el ejemplo anterior podría invocarse make file.o..

Gracias a las variables, un Makefile se puede simplificar significativamente. Las variables se definen de la siguiente manera:

```
VARIABLE1=valor1
```
VARIABLE2=valor2

Una variable puede ser utilizada en el resto del Makefile refiriendonos a ella con la expresión  $\$(VARIABLE)$ . Por defecto, make sabe las órdenes y dependencias (reglas implícitas) para compilar un archivo \*.cc y producir un archivo \*.o, entonces basta especificar solamente los dependecias que make no puede deducir a partir de los nombres de los archivos, por ejemplo:

```
OUTPUTFILE = prog
OBJS = prog.o misc.o aux.o
INCLUDESMISC = misc.h aux.h
INCLUDESFILE = foo.h $(INCLUDESMISC)
LIBS = -lmylib -lg++ -lmprog.o: $(INCLUDESFILE)
misc.o: $(INCLUDESMISC)
aux.o: aux.h
$(OUTPUTFILE): $(OBJS)
```
gcc \$(OBJS) -o \$(OUTPUTFILE) \$(LIBS)

Las reglas patrones son reglas en las cuales se especifican multiples destinos y construye el nombre de las dependencias para cada blanco basada en el nombre del blanco. La sintaxis de una regla patrón:

destinos ... : destino patron:dependencias patrones comandos

La lista de destinos especifica aquellos sobre los que se aplicará la regla. El destino patrón y las dependencias patrones dicen cómo calcular las dependencias para cada destino. Veamos un ejemplo:

```
objects = foo.o \ \ \ \ \bar.o
all: $(objects)
$(objects): %.o: %.cc
        $(CXX) -c $(CFLAGS) $ <-o $@
```
Cada uno de los destinos  $(foo.o bar.o)$  es comparado con el destino patrón % o para extraer parte de su nombre. La parte que se extrae es conocida como el tronco o stem, foo y bar en este caso. A partir del tronco y la regla patrón de las dependencias  $\lambda$ .cc make construye los nombres completos de ellas (foo.cc bar.cc). Además, en el comando del ejemplo anterior aparecen un tipo de variables especiales conocidas como automáticas. La variable \$< mantiene el nombre de la dependencia actual y la variable \$@ mantiene el nombre del destino actual. Finalmente un ejemplo completo:

```
# Makefile for C++ program EMBAT
# Embedded Atoms Molecular Dynamics
#
# You should do a "make" to compile
############################################################
#Compiler name
CXX = g++#Linker name
LCC = g++#Compiler flags you want to use
MYFLAGS = -WallOPFLAGS = -04CPPFLAGS = $(MYFLAGS) $(OPFLAGS)
#Library flags you want to use
MATHLIBS = -lmCLASSLIBS = -lg++LIBFLAGS = $(MATHLIBS) $(CLASSLIBS)
############################################################
OBJFILES = embat.o lee2.o crea100.o errores.o\
           archivos.o azar.o lista.o rij.o\
           escribir2.o velver.o cbc.o force.o\
           fMetMet.o fDf.o relaja.o funciones.o\
           initvel.o leerfns.o spline.o
embat : $(OBJFILES)
        $(LCC) -o embat $(OBJFILES) $(LIBFLAGS)
$(OBJFILES): %.o:%.cc
        $(CXX) -c $(CPPFIAGS) $< -o $@############################################################
clean:
        rm embat $(OBJFILES)
############################################################
```
# Capítulo 2

# Una breve introducción a  $C_{++}$ .

versión final 1.4-010821

En este capítulo se intentará dar los elementos básicos del lenguaje de programación  $C++$ . No se pretende más que satisfacer las mínimas necesidades del curso, sirviendo como un ayuda de memoria de los t´opicos abordados, para futura referencia. Se debe consignar que no se consideran todas las posibilidades del lenguaje y las explicaciones están reducidas al mínimo.

# 2.1 Estructura básica de un programa en  $C_{++}$ .

#### 2.1.1 El programa más simple.

El primer ejemplo de todo manual es el que permite escribir "Hola" en la pantalla.

```
//
// Los comentarios comienzan con //
//
#include <iostream.h>
main()
{
    cout << "Hola." << endl;
}
```
Las tres primeras líneas corresponden a comentarios, todo lo que está a la derecha de los caracteres // son comentarios y no serán considerados en la compilación. En la línea siguiente se incluye un archivo de cabecera, o *header*, con la instrucción de preprocesador  $\#$ include. El nombre del archivo se puede escribir como  $\epsilon$ nombre.h> o bien "nombre.h". En el primer caso el archivo nombre. h será buscado en el path por defecto para los include, típicamente /usr/include o /usr/include/g++-3/ en el caso de headers propios de C++; en el segundo caso la búsqueda se hace en el directorio local. También podríamos incluir un path completo cuando se ocupan las comillas. En nuestro ejemplo, se incluye el archivo iostream.h en el cual se hacen las definiciones adecuadas para el manejo de la entrada y salida en C++. Este archivo es necesario para enviar luego un mensaje a pantalla.

La función main es donde comienza a ejecutarse el programa; siempre debe haber una función main en nuestro programa. Los paréntesis vacíos () indican que el main no tiene argumentos de entrada (más adelante se verá que puede tenerlos). Lo que está encerrado entre llaves {} corresponde al cuerpo de la función main. Cada una de las líneas termina con el caracter ;. El identificador predefinido cout representa la salida a pantalla. El operador << permite que lo que está a su derecha se le dé salida por el dispositivo que está a su izquierda, en este caso cout. Si se quiere enviar más de un objeto al dispositivo que está al inicio de la línea agregamos otro operador  $\lt\lt y$  en este caso lo que está a la derecha del operador se agregará a lo que está a la izquierda y todo junto será enviado al dispositivo. En nuestro caso se ha enviado endl, un objeto predefinido en el archivo iostream.h que corresponde a un cambio de línea, el cual será agregado al final del mensaje.

Si escribimos nuestro primer programa en el editor xemacs con el nombre de primero.cc las instruciones para editarlo, compilarlo y correrlo serán:

```
jrogan@pucon:~/tmp$ xemacs primero.cc
jrogan@pucon:~/tmp$ g++ -o primero primero.cc
jrogan@pucon:~/tmp$ primero
Hola.
jrogan@pucon:~/tmp$
```
## 2.1.2 Definición de funciones.

Las funciones en C++ son muy importantes. Aprovecharemos de introducirlas modificando el primer programa de manera que se delegue la impresión del mensaje anterior a una función independiente:

```
//
// Segunda version incluye funcion adicional
//
#include <iostream.h>
void PrintHola()
{
    cout << "Hola." << endl;
}
main()
{
    PrintHola();
}
```
La función debe estar definida antes de que sea ocupada, por eso va primero en el código fuente. Como ya se dijo antes la ejecución del programa comienza en la función main a pesar de que no está primera en el código fuente. Los paréntesis vacíos indican que la función no tiene argumentos y la palabra delante del nombre de la función indica el tipo de dato que devuelve. En nuestro caso la palabra void indica que no devuelve nada a la función main.

#### 2.1.3 Nombres de variables.

Nuestros datos en los programas serán almacenados en objetos llamados variables. Para referirnos a ellas usamos un nombre que debe estar de acuerdo a las siguientes reglas:

- $-$  Deben comenzar con una letra (may usculas y minúsculas son distintas).
- $-$  Pueden contener números.
- Pueden contener el s´ımbolo \_ (underscore).
- Longitud arbitraria.
- No pueden corresponder a una de las 48 palabras reservadas de C++ (if, else, etc.).

#### 2.1.4 Tipos de variables.

Todas las variables a usar deben ser declaradas de acuerdo a su tipo. Por ejemplo, si usamos una variable i que sea un número entero, debemos, antes de usarla, declararla, y sólo entonces podemos asignarle un valor:

int i; i=10;

Es posible reunir las acciones de declaración e inicialización en una misma línea. Declarar dos variables del mismo tipo simultáneamente. O bien es posible que se necesite que una variable no varíe, en tal caso a la declaración de tal variable se la agrega un modificador const que le indica al compilador que no puede ser cambiada:

int i = 10; double r1=8.0e0, r2=9.0e0; const float pi=3.14159;

Los tipos de variables disponibles son<sup>1</sup>:

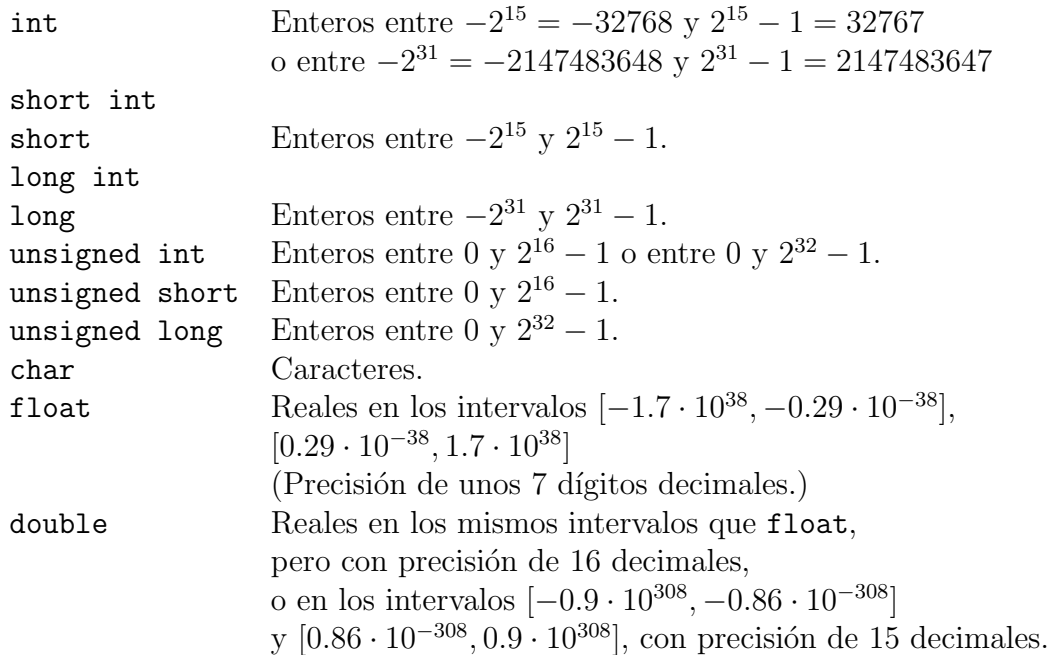

 $1$ Los valores de los rangos indicados son simplemente representativos y dependen de la máquina utilizada.

Las variables tipo char alojan caracteres, debiendo inicializarse en la forma:

char  $c = 'a';$ 

Además de las letras mayúsculas y minúsculas, y símbolos como &, (, :, etc., hay una serie de caracteres especiales (*escape code*) que es posible asignar a una variable char. Ellos son:

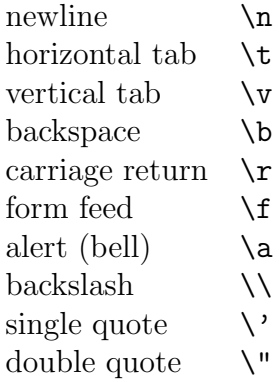

Por ejemplo, la línea:

```
cout << "Primera columna\t Segunda columna\n
          Segunda linea" << endl;
```
corresponde al output

Primera columna Segunda columna Segunda linea

## 2.1.5 Ingreso de datos desde el teclado.

El header iostream.h define un objeto especial llamado cin que esta asociado al teclado o stdin. Con el operador >> asignamos la entrada en el dispositivo de la izquierda a la variable de la derecha; una segunda entrada requiere de otro operador >> y de otra variable. En el siguiente ejemplo veremos una declaración simultánea de dos variables del mismo tipo i y j, un mensaje a pantalla con las instrucciones a seguir, el ingreso de dos variables desde el teclado y luego su escritura en la pantalla.

```
#include <iostream.h>
main()
{
    int i, j ;
    cout << "Ingrese dos numeros enteros : " ;
    cin >> i >> j ;
    cout << "Los dos numeros ingresados fueron: " << i <<" "<< i << endl ;
}
```
#### 2.1.6 Operadores aritméticos.

Existen operadores binarios para la suma, la resta, la multiplicación y la división:

+ - \* /

#### 2.1.7 Operadores relacionales.

Los símbolos para los operadores relacionales de igualdad, desigualdad, menor, menor o igual, mayor y mayor o igual son:

== != < <= > >=

Para las relaciones lógicas AND, OR y NOT:

&& || !

#### 2.1.8 Asignaciones.

a) Asignación simple.

 $i = 1;$ 

b) Asignación compuesta.

La expresión  $x = x + 2$  se puede reemplazar por  $x \neq 2$ . Existen los operadores  $+=$   $-=$   $*=$   $/=$ 

c) Operadores de incremento y decremento.

La expresión  $x = x + 1$  se puede reescribir  $x == 1$  o bien  $x++$ .

Análogamente, existe el operador --. Ambos operadores unarios, ++ y -- pueden ocuparse como prefijos o sufijos sobre una variable y su acción difiere en ambos casos. Como prefijo la operación de incremento o decremento se aplica antes de que el valor de la variable sea usado en la evaluación de la expresión. Como sufijo el valor de la variable es usado en la evaluación de la expresión antes que la operación de incremento o decremento. Veamos un ejemplo:

```
// Ejemplo de operadores unarios ++ y --.
#include <iostream.h>
void main()
{
   int y; int x = (y = 1);
   int w = ++x + y++;cout \langle\langle w \rangle \langle w \rangle \langle w \rangle and \langle w \rangle \langle w \rangle \langle w \rangle and \langle w \rangle \langle w \rangle \langle w \rangle and \langle w \rangle \langle w \rangle \langle w \rangle \langle w \ranglew = x^{--} - -y;cout << w << " << x << " " << y << endl :
}
La salida es: 3 2 2-1 1 1 .
```
## 2.1.9 Conversión de tipos.

Observemos que en una expresión del tipo:

int  $i = 3$ ; float  $x = 43.8$ ; cout  $<<$  "Suma = "  $<<$  x + i  $<<$  endl;

el computador debe sumar dos variables de tipos distintos, y por tanto debe convertir ambas a un tipo común antes de efectuar la suma. Existen dos modos de proceder:

a) Conversión explícita.

Insertar la expresión

 $j = float(i);$ 

Esto es bastante tedioso, por cuanto el programador debe realizar el trabajo de conversión personalmente.

b) Conversión implícita.

El compilador realiza las conversiones de modo automático, prefiriendo siempre la conversión desde un tipo de variable de menor precisión a uno de mayor precisión (de int a double, de short a int, etc.).

Es interesante notar cómo las conversiones implícitas de tipos pueden tener consecuencias insospechadas. Consideremos las tres expresiones:

i) 
$$
x = (1/2) * (x + a/x)
$$
 ;  
\nii)  $x = (0.5) * (x + a/x)$  ;  
\niii)  $x = (x + a/x)/2$  ;

Si inicialmente  $x=0.5$  y  $a=0.5$ , por ejemplo, i) entrega el valor  $x=0$ , mientras ii) y iii) entregan el valor  $x=1.5$ . Lo que ocurre es que 1 y 2 son enteros, de modo que  $1/2 = 0$ . De acuerdo a lo que dijimos, uno esperaría que en i), como conviven números reales con enteros, los números enteros fueran convertidos a reales y, por tanto, la expresión tuviera el resultado esperado, 1.5. El problema es la prioridad de las operaciones. No todas las operaciones tienen igual prioridad (las multiplicaciones y divisiones se realizan antes que las sumas y restas, por ejemplo), y esto permite al compilador decidir cuál operaci´on efectuar primero. Cuando se encuentra con operaciones de igual prioridad (dos multiplicaciones, por ejemplo), se procede a efectuarlas de izquierda a derecha.

Pues bien, en i), la primera operación es 1/2, una división entre enteros, i.e. cero. En ii) no hay problema, porque todas son operaciones entre reales. Y en iii) la primera operación es el paréntesis, que es una operación entre reales. Al dividir por 2 éste es convertido a real antes de calcular el resultado.

i) aún podría utilizarse, cambiando el prefactor del paréntesis a 1.0/2.0, una práctica que sería conveniente adoptar como standard cuando queremos utilizar enteros dentro de expresiones reales, para evitar errores que pueden llegar a ser muy difíciles de detectar.

# 2.2 Control de flujo.

#### $2.2.1$  if, if... else, if... else if.

Las construcciones siguientes permiten controlar el flujo del programa en base a si una expresión lógica es verdadera o falsa.

a) En el caso de la sentencia if se evaluará la expresión  $(a==b)$ , si ella es cierta ejecutará la o las líneas entre los paréntesis de llave y si la expresión es falsa el programa se salta esa parte del código.

```
if (a==b) {
    cout << "a es igual a b" << endl;
}
```
b) En el caso  $if$  else hay dos acciones mutuamente excluyentes. La sentencia  $if$  evaluará la expresión (c!=b). Si ella es cierta ejecutará la o las líneas entre los paréntesis de llave que le siguen, saltándose la o las líneas entre los paréntesis de llave que siguen a la palabra clave else. Si la expresión es falsa el programa se salta la primera parte del código y sólo ejecuta la o las líneas entre los paréntesis de llave que siguen a else.

```
if (c!=d) {
    cout << "c es distinto de d" << endl;
}
else {
    cout << "c es igual a d" << endl;
}
```
c) En el último caso se evaluará la expresión que acompaña al if y si ella es cierta se ejecutará la o las líneas entre los paréntesis de llave que le siguen, saltándose todo el resto de las líneas entre los paréntesis de llave que siguen a las palabras claves else if y else. Si la primera expresión es falsa el programa se salta la primera parte del código y evalúa la expresión que acompaña al primer else if y si ella es cierta ejecutará la o las líneas entre los paréntesis de llave que le siguen, saltándose todo el resto de las líneas entre los paréntesis que siguen a otros eventuales else if o al else. Si ninguna de las expresiones lógicas resulta cierta se ejecutará la o las líneas entre los paréntesis que siguen al else.

```
if (e > f) {
    cout << "e es mayor que f" << endl;
}
else if (e == f) {
    cout << "e es igual a f" << endl;
}
else {
    cout << "e es menor que f" << endl;
}
```
#### 2.2.2 Expresión condicional.

Una construcción if else simple, que sólo asigna un valor distinto a una misma variable según si una proposición es verdadera o falsa, es muy común en programación. Por ejemplo:

```
if (a==b) {
    c = 1;} else {
    c = 0;
}
```
Existen dos maneras de compactar este código. Éste se puede reemplazar por

```
if (a == b) c = 1;else c = 0;
```
Sin embargo, esto no es recomendable por razones de claridad al leer el código. Una expresión más compacta y clara, se consigue usando el operador ternario ? :

 $c = (a == b)$  ? 1 : 0;

#### 2.2.3 switch.

La instrucción switch permite elegir múltiples opciones a partir del valor de una variable entera. En el ejemplo siguiente tenemos que si i==1 la ejecución continuará a partir del caso case 1:, si i==2 la ejecución continuará a partir del caso case 2: y así sucesivamente. Si i toma un valor que no está enumerado en ningún case y existe la etiqueta default, la ejecución continuará a partir de ahí.

```
switch (i)
{
case 1:
     {
         cout << "Caso 1." << endl;
     }
     break;
case 2:
     {
         cout << "Caso 2." << endl;
     }
     break;
default:
     {
         cout << "Otro caso." << endl;
     }
     break;
}
```
La instrucción break permite que la ejecución del programa salte a la línea siguiente después de la serie de instrucciones asociadas a switch. De esta manera sólo se ejecutará las líneas correspondiente al case elegido y no el resto, por ejemplo, si  $i == 1$  entonces veríamos en pantalla solo la línea Caso 1.. En el otro caso, si no existieran los break, y también  $i=1$ , entonces veríamos en pantalla las líneas Caso 1., Caso 2. y Otro caso. La instrucción default es opcional.

#### 2.2.4 for.

Una instrucción que permite repetir un bloque de instrucciones un número definido de veces es el for. Su sintaxis comienza con una o varias inicializaciones, luego una condición lógica de continuación mientras sea verdadera, y finalmente una o más expresiones que se evalúan vuelta por vuelta no incluyendo la primera vez. Siguiendo al  $for(\ldots)$  viene una instrucción o un bloque de ellas encerradas entre par´entesis de llave. En el ejemplo siguiente la variable entera i es inicializada al valor 1, luego se verifica que la condición lógica sea cierta y se ejecuta el bloque de instrucciones. A la vuelta siguiente se evalúa la expresión a la extrema derecha (suele ser uno o más incrementadores), se verifica que la condición lógica se mantenga cierta y se ejecuta nuevamente el bloque de instrucciones. Cuando la condición lógica es falsa se termina el *loop*, saltando la ejecución a la línea siguiente al parentésis que indica el fin del bloque de instrucciones del for. En este ejemplo, cuando  $i=10$  la condición de continuación será falsa y terminará la ejecución del for.

```
for (int i = 1; i < 10; i++) {
    cout << "Valor del indice: " << i << endl;
}
```
Todos los argumentos del for son opcionales (no los ;), por lo cual se puede tener un for que carezca de inicialización y/o de condición de continuación y/o de una expresión que se evalúe en cada iteración. Además, se puede involucrar más de una variable en el ciclo:

```
for (int i=0, k=20; (i<10) && (k<100); i++, k+=6) {
       cout \langle \langle \cdot \rangle "i + k = " \langle \cdot \rangle i + k \langle \cdot \rangle endl;
}
```
Podemos tener un *loop* infinito:

```
for (; ; ) cout << "Este es un loop infinito, ^C para detenerlo"<< endl;
```
Se puede además, salir abruptamente del *loop* 

```
for(int indice=0; indice<10; indice++) {
    int cuadrado = indice*indice ;
    cout << indice << endl;
    if(cuadrado > 60 ) break ;
}
```
## 2.2.5 while.

La instrucción while permite repetir un bloque de instrucciones encerradas entre paréntesis de llave mientras la condición lógica que acompaña al while se mantenga cierta. La condición es evaluada antes de que comience la primera iteración, si es falsa en ésta o en una posterior evaluación no se ejecuta el bloque de instrucciones que le siguen y se continúa la ejecución en la línea siguiente al parentésis que indica el fin del bloque asociado al while. Hay que notar que la instrucción while podría no ejecutarse ni una sola vez si la condición no se cumple inicialmente. Un ejemplo simple:

```
while (i < 3) {
     \cot < i++ < \text{end}:
}
En el siguiente loop, la salida será: \overline{5} 4 3 2 1 (i. Por qué?)
int k=5 ;
while(k) {
     cout << k-- <<" ";
}
```
Toda expresión lógica se reduce a 0 si es falsa y !=0 si es verdadera.

#### 2.2.6 do... while.

La instrucción do while permite repetir un bloque de instrucciones encerradas entre paréntesis de llave mientras la condición lógica que acompaña al while, ubicado al final del bloque de instrucciones, se mantenga cierta. La condición es evaluada terminada la primera iteración. De ser falsa en esta o en una posterior evaluación no se ejecuta el bloque de instruciones que la antecede y se continúa la ejecución en la línea siguiente al parentésis que indica el fin del bloque asociado al do while. Hay que notar que la instrucción do while se ejecuta a lo menos una vez, siempre. Un ejemplo simple:

```
do {
    \cot < i++ < \text{end};
} while (i<=20);
```
Podemos construir de otra manera un *loop* infinito usando do while

```
do {
```

```
cout << "Este es un segundo loop infinito, ^C para detenerlo"<< endl;
} while (1);
```
## 2.2.7 goto.

Existe también en  $C++$  una instrucción goto que permite saltar de un punto a otro del programa (goto salto; permite saltar a la línea que contiene la instrucción salto:). Sin embargo, se considera una mala técnica de programación usar goto, y siempre se puede diseñar un programa evitándolo. Es altamente no recomendable, pero si su utilización simplifica el código se puede usar.

# 2.3 Funciones.

Las funciones nos permiten programar partes del procedimiento por separado. Un ejemplo simple de ellas lo vimos en la subsección 2.1.2.

## 2.3.1 Funciones tipo void.

Un caso especial de funciones es aquél en que el programa que llama la función no espera que ésta le entregue ningún valor al terminar. Por ejemplo, en la subsección 2.1.2, la función PrintHola simplemente imprime un mensaje en pantalla. El resto del programa no necesita de ningún resultado parcial proveniente de la ejecución de dicha función. La definición de estas funciones debe ir precedida de la palabra void, como en el ejemplo citado.

#### 2.3.2 return.

Si deseamos definir una función que calcule una raíz cuadrada, evidentemente esperamos que la función nos entregue un resultado: el valor de la raíz cuadrada. En este caso hay que traspasar el valor de una variable desde la función al programa que la llamó. Esto se consigue con return. Veamos un ejemplo muy simple:

```
int numero()
{
    int i = 3;
    return i;
}
main()
{
    cout << "Llamamos a la funcion" << endl;
    cout << "El numero es: " << numero() << endl;
    int i = 5;
    i = i + numbero();
    cout << "El numero mas 5 es: " << i << endl;
}
```
En este caso, la función simplemente entrega el valor de la variable interna i, es decir 3, el cual puede ser usado para salida en pantalla o dentro de operaciones matemáticas corrientes. Dos observaciones útiles:

- a) La declaración de la función lleva antepuesto el tipo de variable que la función entrega. En el ejemplo, la variable entregada es un entero,  $\mathbf{i}$ , y la declaración debe ser por tanto: int numero(). Podemos tener funciones tipo double, char, long, etc., de acuerdo al tipo de variable que corresponde a return.
- b) La variable i que se usa dentro de main() y la que se usa dentro de numero() son distintas. A pesar de que tienen el mismo nombre, se pueden usar independientemente como si se llamaran distinto. Se dice que i es una variable local.

#### 2.3.3 Funciones con parámetros.

Volviendo al ejemplo de la raíz cuadrada, nos gustaría llamar a esta función con un parámetro (el n´umero al cual se le va a calcular la ra´ız cuadrada). Existen dos modos de transferir parámetros a una función:

a) Por valor. Se le pasan los parámetros para que la función que es llamada copie sus valores en sus propias variables locales, las cuales desaparecerán cuando la función termine y no tienen nada que ver con las variables originales.

```
int funcion(int i)
{
    i+=4;
    return i;
}
main()
{
    int i = 3;
    cout << "El valor de la funcion es " << funcion(i)
         << endl;
    cout << "El valor del parametro es " << i << endl;
}
```
El resultado en pantalla es:

El valor de la funcion es 7 El valor del parametro es 3

La función funcion entrega el valor del parámetro más 4. Usamos el mismo nombre  $(i)$ para las variables en main y funcion, pero son variables locales, as´ı que no interfieren. Lo importante es notar que cuando se llama la función, la reasignación del valor de i  $[i+=4]$  ocurre sólo para la variable local en funcion; el parámetro externo mantiene su valor. Lo que ha ocurrido es que la función copia el valor de la variable externa i en una nueva variable (que también se llama i, pero está en otra dirección de memoria). El valor con el que trabaja la función es la copia, manteniendo inalterada la variable original.

b) Por referencia. Se le pasa la dirección de memoria de los parámetros. La función llamada puede modificar el valor de tales variables.

```
int funcion(int & i)
{
    i+=4;return i;
}
```

```
main()
{
    int i = 3;
    cout << "El valor de la funcion es " << funcion(i)
         << endl;
    cout << "El valor del parametro es " << i << endl;
}
```
Este es el mismo ejemplo anterior, pero modificando la declaración del argumento en funcion. El efecto es que en vez de traspasarle a funcion el valor del parámetro, se le entrega la *dirección* de memoria de dicha variable, permitiéndosele de este modo modificar su valor. El resultado en pantalla del último programa será:

```
El valor de la funcion es 7
El valor del parametro es 7
```
El paso de parámetros por referencia debe ser usado con sabiduría. De hecho el ejemplo presentado es poco recomendable. Un caso m´as ´util es el intercambiar entre s´ı el valor de dos variables, digamos  $a1=1$  y  $a2=3$ . Luego de ejecutar la función queremos que a1=3 y a1=1, es decir, precisamente que el valor de las variables originales cambie. El uso de parámetros por referencia es la técnica a usar en esta situación.

# 2.3.4 Parámetros por defecto.

 $C_{++}$  permite que omitamos algunos parámetros de la función llamada, la cual reemplaza los valores omitidos por otros predeterminados, si hay más de un parámetro y sólo algunos tiene valor por defecto, ellos deben ser los últimos en la declaración de la función. Tomemos por ejemplo la función de la subsección 2.3.3, y modifiquémosla de modo que si no le entregamos parámetros, asuma que el número entregado fue 5:

```
int funcion(int i = 5)
{
    i+=4;
    return i;
}
main()
{
    cout << "El resultado default es " << funcion() << endl;
    int i = 3;
    cout << "Cuando el parametro vale " << i <<
            " el resultado es " << funcion(i) << endl;
}
   El output correspondiente es:
```
El resultado default es 9 Cuando el parametro vale 3 el resultado es 7

## 2.3.5 Alcance, visibilidad, tiempo de vida.

Con el concepto de función hemos apreciado que es posible que coexistan variables con el mismo nombre en puntos distintos del programa, y que signifiquen cosas distintas. Conviene entonces tener en claro tres conceptos que están ligados a esta propiedad:

Alcance (scope) La sección del código durante la cual el nombre de una variable puede ser usado. Comprende desde la declaración de la variable hasta el final del cuerpo de la función donde es declarada.

Si la variable es declarada dentro de una función es local. Si es definida fuera de todas las funciones (incluso fuera de main), la variable es global.

- Visibilidad Indica cuáles de las variables actualmente al alcance pueden ser accesadas. En nuestros ejemplos (subsección 2.3.3), la variable i en main aún está al alcance dentro de la función funcion, pero no es visible, y por eso es posible reutilizar el nombre.
- **Tiempo de vida** Indica cuándo las variables son creadas y cuándo destruidas. En general este concepto coincide con el alcance (las variables son creadas cuando son declaradas y destruidas cuando la función dentro de la cual fueron declaradas termina), salvo porque es posible definir: (a) variables  $\text{d}in\text{ámcas}$ , que no tienen alcance, sino sólo tiempo de vida; (b) variables *estáticas*, que conservan su valor entre llamadas sucesivas de una función (estas variables tienen tiempo de vida mayor que su alcance). Para declarar estas últimas se usa un modificador static. Veamos un ejemplo de una variable estática en el cálculo del factorial:

```
int factorial(int i=1)
{
    static int fac = 1;
    fac*=i;
    return fac ;
}
main ()
{
  int n=5 ; int m=n;
  while(n>0) factorial(n--) ;
  cout << "El factorial de "<< m << "es =" << factorial() << endl ;
}
```
## 2.3.6 Recursión.

 $C++$  soporta un tipo especial de técnica de programación, la recursión, que permite que una función se llame a sí misma. Esto permite definir de modo muy compacto una función que calcule el factorial de un número entero n.

```
int factorial(int n)
{
    return (n<2) ? 1: n * factorial(n-1);
}
```
## 2.3.7 Funciones internas.

Exiten muchas funciones previamente implementadas en C++ almacenadas en distintas bibliotecas. Una de las bibliotecas importante es la matemática. Para usarla uno debe incluir el archivo de *header*  $\text{5}$   $\text{5}$   $\text{6}$   $\text{6}$   $\text{6}$   $\text{6}$   $\text{6}$   $\text{6}$   $\text{6}$   $\text{6}$   $\text{6}$   $\text{6}$   $\text{6}$   $\text{6}$   $\text{6}$   $\text{6}$   $\text{6}$   $\text{6}$   $\text{6}$   $\text{6}$   $\text{6}$   $\text{6}$   $\text{6}$   $\text{6}$   $\text{6}$  -lm. Veamos algunas de estas funciones:

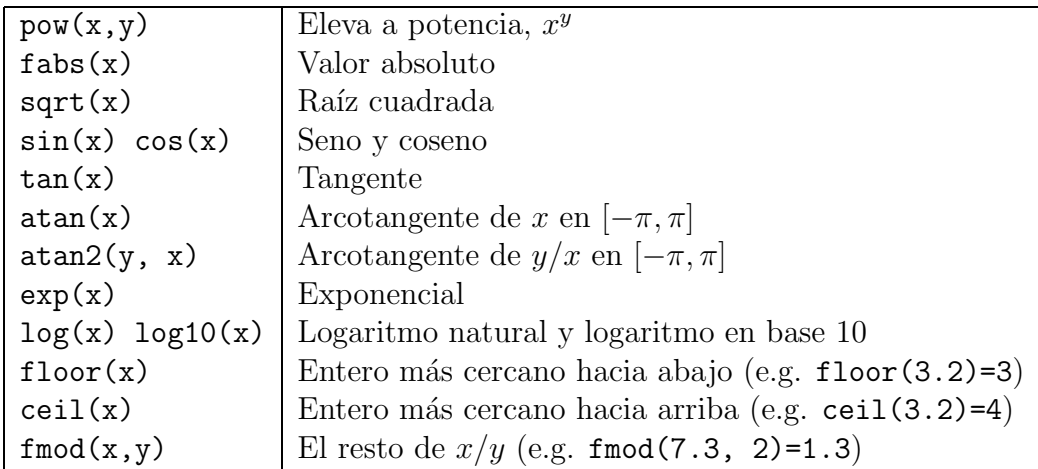

# 2.4 Matrices.

## 2.4.1 Declaración e inicialización.

Podemos declarar (e inicializar inmediatamente) matrices de enteros, reales de doble precisión, caracteres, etc., según nuestras necesidades.

```
int a[5];
double r[3] = \{3.5, 4.1, -10.8\};char palabra[5];
```
Una vez declarada la matriz (digamos a[5]), los valores individuales se accesan con a[i], con i desde 0 a 4. Por ejemplo, podemos inicializar los elementos de la matriz as´ı:

```
a[0] = 3;a[3] = 5; ...
```
o si queremos ingresarlos desde el teclado:

```
for (i = 0; i < 5; i++){
    cin \gg a[i];
}
Y si deseamos escribirlos en pantalla:
for (i = 0; i < 5; i++){
    cout \gg a[i];
}
```
### 2.4.2 Matrices como parámetros de funciones.

Si deseamos, por ejemplo, diseñar una función que mande los elementos de una matriz a pantalla:

```
void PrintMatriz(int i, double a[])
{
      for (int j = 0; j < i; j++){
            cout \langle\langle "Elemento " \langle\langle j \langle " = " \langle a[j] \langle endl;
      }
}
void main()
{
      double matriz[5] = \{3.5, 5.2, 2.4, -0.9, -10.8\};
      PrintMatriz(5, matriz);
}
```
Observemos que la función debe recibir dos parámetros, uno de los cuales es la dimensión de la matriz. Esto se debe a que cuando las matrices son usadas como parámetros la información de su dimensión no es traspasada, y debe ser comunicada independientemente. Una ligera optimización al programa anterior es modificar main a:

```
main()
{
     const int dim = 5;
     double matriz[dim] = \{3.5, 5.2, 2.4, -0.9, -10.8\};PrintMatriz(dim, matriz);
}
```
De este modo, si eventualmente cambiamos de opinión y deseamos trabajar con matrices de longitud distinta, sólo hay que modificar una línea de código (la primera) en todo el programa, el cual puede llegar a ser bastante largo por cierto. (En el ejemplo, también habría que cambiar la línea de inicialización de la matriz, porque asume que la matriz requiere sólo 5 elementos, pero de todos modos debería ser clara la enorme conveniencia). Podemos reescribir este programa con un comando de preprocesador para hacer la definición de la dimensión:

```
#include <iostream.h>
#define DIM 5
main()
{
     double matriz [DIM] = \{3.5, 5.2, 2.4, -0.9, -10.8\};
     PrintMatriz(DIM, matriz);
}
```
# 2.4.3 Asignación dinámica.

La reserva de memoria para la matriz podemos hacerla en forma dinámica ocupando el operador new que pedirá al sistema la memoria necesaria, si está disponible el sistema se la asignará. La instrucción new devuelve una dirección de memoria (puntero) desde donde comienza el arreglo (revisaremos punteros m´as adelante). Una vez desocupado el arreglo debemos liberar la memoria con el comando delete.

```
#include <iostream.h>
```

```
main()
{
     cout<<"Ingrese la dimension deseada :" ;
     int dim ;
     \sin > dim ;
     double * matriz = new double[dim] ; // Reserva la memoria
     for(int i=0; i < dim; i++) {
        cout << "Ingrese elemento "<< i <<" : ";
        cin >> matriz[i] ;
     }
     PrintMatriz(dim, matriz);
     delete [] matriz // Libera la memoria reservada
}
```
## 2.4.4 Matrices multidimensionales.

Es fácil declarar e inicializar matrices de más de una dimensión:

double array[10][8]; int array $[2]$  $[3]$  =  $\{ \{1, 2, 3\}, \}$ {4, 5, 6}};

### 2.4.5 Matrices de caracteres: cadenas (strings).

Una cadena es una matriz de caracteres que termina con el char nulo:  $'\0$ .

char palabra[5] = {'H', 'o', 'l', 'a', '\0'};

Cuando enviamos esta matriz a pantalla:

```
for (i = 0; i < 5; i++){
    cout << palabra[i];
}
```
El resultado es Hola. Es equivalente esto a la instrucción ya conocida cout  $\leq$  "Hola". De hecho, la declaración de palabra podría haberse escrito:

char palabra[5] = "Hola";

Las líneas de texto, entonces, no corresponden sino a matrices de caracteres. Se entiende entonces la necesidad de introducir el char especial '\0'. En efecto, toda matriz en C++ debe tener una dimensión definida. Sin embargo, las palabras o las líneas de texto que se nos pudiera ocurrir utilizar pueden tener una longitud arbitraria, lo cual genera un conflicto. C++ resuelve el problema aceptando que estas matrices de caracteres tengan longitud arbitraria, pero adoptando la convención de señalar dónde terminan.

### string.h.

Una serie de funciones útiles para manejar palabras (convertir todas las letras en mayúsculas, contar el n´umero de caracteres, etc.) son accesibles agregando al comienzo del programa la línea:

### #include <string.h>

Por ejemplo:

- a) strlen(a) entrega el número de caracteres de la cadena a (como un humano lo entendería, es decir, sin incluir  $'\0$ .
- b) strncpy( $a,b$ ) copia la cadena b en a. (Podríamos esperar que, como cuando intervienen variables numéricas, esto se realizara con a=b, pero no es así.)

### Input/Output de cadenas.

Ya sabemos que la salida a pantalla de cadenas se realiza con cout y  $\leq$  simplemente, como con todos los dem´as tipos de variables.

El ingreso por teclado de cadenas es más problemático debido a la longitud indeterminada de la matriz. La solución más fácil es:

```
char a[30];
cout << "Ingrese una palabra: ";
\sin \gg a;
```
La idea es que la matriz sea suficientemente grande (30 caracteres en este caso) para que una palabra cualquiera quepa holgadamente. Las dificultades que aparecen son dos:

- a) La longitud del input puede ser demasiado grande. El problema de esto es que un input demasiado grande aloja caracteres en direcciones de memoria sobre los cuales no se tiene ningun control, con consecuencias posiblemente catastróficas en aplicaciones suficientemente complicadas. La solución sería aumentar el tamaño de la matriz (lo cual no se puede hacer hasta infinito en todo caso).
- b) Sólo se puede ingresar una palabra a la vez. Esto es porque  $C++$  considera a los espacios en blanco como fin de input. Esto no es necesariamente una desventaja, porque si queremos ingresar por teclado varios valores de una sola vez, basta separarlos por espacios. Pero cuando se trata de texto no necesariamente queremos ingresar palabras individuales.

Una solución al problema b) es ingresar líneas completas (i.e. hasta que aparezca un '\n' o Enter). Claro que esto no soluciona el problema del control de la longitud del texto (una l´ınea podr´ıa ser m´as larga que cualquier longitud preconcebida), problema que debe ser tratado por separado.

El siguiente programa muestra un ejemplo de solución para ambas situaciones:

```
const int buffersize = 512;
char inputBuffer[buffersize];
if (cin.getline(inputBuffer,buffersize-1)) {
     cout << inputBuffer << endl;
} else {
    cout << "Demasiado larga: " << inputBuffer << endl;
    while (cin.clear(), !cin.getline(inputBuffer, buffersize-1)) {
        cout << " y tambien: " << inputBuffer << endl;
    }
    cout << " y finalmente: " << inputBuffer << endl;
}
```
En este programa, cin.getline(inputBuffer, buffersize) recibe una línea desde el teclado hasta que encuentra un fin de línea, con un máximo de **buffersize-1** caracteres, añadiendo al final un ' $\lozenge'$ . Esta función es falsa si algo salió mal en el proceso de ingreso de datos (por ejemplo, si se ingresaron más caracteres que la longitud establecida).

 $\text{cin.clear}()$  resetea el estado del mecanismo de *input*, preparándolo para una nueva sesión de ingreso.

Como comentario final sobre el problema de las cadenas de caracteres en C++ hay que mencionar la definicion de la clase String hecha en la biblioteca de clases de gnu del C++. Es muy eficiente y práctica para manejar cadenas de caracteres. Hay que incluir el header  $\text{String.h> y}$  en la compilación agregar las bibliotecas de clases de gnu mediante -lg++. Información sobre la biblioteca de clases gnu, que incluye la clase de cadenas y varias más, en la aplicación de ayuda Info Pages (*Gnome Help Browser*) sección libg++.

# 2.4.6 Argumentos del programa.

La función main también puede tener parámetros o argumentos, permitiendo pasar opciones o datos al programa desde la l´ınea de comando. Un Ejemplo

```
#include <iostream.h>
main( int argc, char * argv[])
{
     for(int i = 0; i < argc; i++) cout << argv[i] << endl ;
}
```
El entero argc da el número de argumentos, siendo el cero el nombre del programa. El par´ametro argv corresponde a un arreglo de punteros a cadena, siendo cada uno de sus componentes los argumentos dados en la línea de comando.

# 2.5 Clases.

 $C++$  dispone de una serie de tipos de variables con los cuales nos está permitido operar: int, double, char, etc. Creamos variables de estos tipos y luego podemos operar con ellos:

int x, y;  $x = 3;$  $y = 6;$ int  $z = x + y$ ;

No hay, sin embargo, en  $C_{++}$ , una estructura predefinida que corresponda a números complejos, vectores de dimensión n o matrices, por ejemplo. Y sin embargo, nos agradaría disponer de números complejos que pudiéramos definir como

 $z = (3,5)$ ;  $w = (6, 8);$ 

y que tuvieran sentido las expresiones

 $a = z + w;$  $b = z * w;$  $c = z / w;$  $d = z + 3;$  $e = \text{modulo}(z)$ ;  $f = sqrt(z)$ ;

Todas estas expresiones son completamente naturales desde el punto de vista matemático, y sería bueno que el lenguaje las entendiera. Esto es imposible en el estado actual, pues, por ejemplo, el signo + es un operador que espera a ambos lados suyos un n´umero. Sumar cualquier cosa con cualquier cosa no significa nada necesariamente, así que sólo está permitido operar con números. Pero los humanos sabemos que los complejos son números.  $\partial \tilde{C}$ cómo decírselo al computador? ¿Cómo convencerlo de que sumar vectores o matrices es también posible matemáticamente, y que el mismo signo + debería servir para todas estas operaciones?

La respuesta es: a través del concepto de *clases*. Lo que debemos hacer es definir una clase de números complejos. Llamémosla Complejo. Una vez definida correctamente, Complejo será un tipo más de variable que el compilador reconocerá, igual que int, double, char, etc. Y será tan fácil operar con los Complejos como con todos los tipos de variables preexistentes. Esta facilidad es la base de la extensibilidad de que es capaz  $C_{++}$ , y por tanto de todas las propiedades que lo convierten en un lenguaje muy poderoso.

Las clases responden a la necesidad del programador de construir objetos o tipos de datos que respondan a sus necesidades. Si necesitamos trabajar con vectores de 5 coordenadas, ser´a natural definir una clase que corresponda a vectores con 5 coordenadas; si se trata de un programa de administración de personal, la clase puede corresponder a un empleado, con sus datos personales como elementos.

Si bien es cierto uno puede trabajar con clases en el contexto de orientación al procedimiento, las clases muestran con mayor propiedad su potencial con la orientación al objeto, donde cada objeto corresponde a una clase. Por ejemplo, para efectuar una aplicación para Windows, la ventana principal, las ventanas de los archivos abiertos, la barra de menú, las cajas de diálogo, los botones, etc., cada uno de estos objetos estará asociado a una clase.

# 2.5.1 Definición.

Digamos que queremos una clase para representar los empleados de una empresa. Llamémosla Persona. La convención aceptada es que los nombres de las clases comiencen con mayúscula. Esto es porque las clases, recordemos, corresponderán a tipos de variables tan válidos como los internos de  $C_{++}$  (int, char, etc.). Al usar nombres con may uscula distiguimos visualmente los nombres de un tipo de variable interno y uno definido por el usuario.

La estructura mínima de la definición de la clase Persona es:

```
class Persona
{
```
};

Todas las características de la clase se definen entre los parentésis cursivos.

# 2.5.2 Miembros.

Se denomina miembros de una clase a todas las variables y funciones declaradas dentro de una clase. Por ejemplo, para personas, es natural caracterizarlas por su nombre y su edad. Y si se trata de empleados de una empresa, es natural también tener una función que entregue su sueldo:

```
class Persona
{
     char nombre[20];
     int edad;
     double sueldo();
}
```
Los miembros de una clase pueden tener cualquier nombre, excepto el nombre de la propia clase dentro de la cual se definen, ese nombre está reservado.

# 2.5.3 Miembros públicos y privados.

Una clase distingue información (datos o funciones) privada (accesible sólo a otros miembros de la misma clase) y p´ublica (accesible a funciones externas a la clase). La parte privada corresponde a la estructura interna de la clase, y la parte pública a la implementación (típicamente funciones), que permite la interacción de la clase con el exterior.

Consideremos ahora nuestro deseo de tener una clase que represente números complejos. Un número complejo tiene dos números reales (parte real e imaginaria), y ésos son elementos privados, es decir, parte de su estructura interna. Sin embargo, nos gustaría poder modificar y conocer esas cantidades. Eso sólo puede hacerse a través de funciones públicas.

```
class Complejo
{
private:
```

```
double real, imaginaria;
public:
    void setreal(double);
    void setimag(double);
    double getreal();
    double getimag();
};
```
En este ejemplo, los miembros privados son sólo variables, y los miembros públicos son sólo funciones. Éste es el caso típico, pero puede haber variables y funciones de ambos tipos.

## $2.5.4$  Operador de selección  $(.)$ .

Hemos definido una clase de números complejos y funciones que nos permiten conocer y modificar las partes real e imaginaria. ¿Cómo se usan estos elementos? Consideremos el siguiente programa de ejemplo:

```
class Complejo
{
private:
    double real, imaginaria;
public:
    void setreal(double);
    void setimag(double);
    double getreal();
    double getimag();
};
void main()
{
    Complejo z, w;
    z.setreal(3);
    z.\text{setimag}(2.8);w.setreal(1.5);w.setimag(5);
    cout << "El primer numero complejo es: " << z.getreal()
         << " + i*" << z.getimag() << endl;
    cout << "El segundo es: " << w.getreal() << " + i*"
         << z.getimag() << endl;
}
```
Vemos en la primera línea de main cómo la clase Complejo se usa del mismo modo que usaríamos into double. Ahora Complejo es un tipo de variable tan válido como los tipos predefinidos por  $C_{++}$ . Una vez definida la variable, el operador de selección (.) permite acceder a las funciones públicas correspondientes a la clase Complejo, aplicadas a la variable particular que nos interesa: z.setreal(3) pone en la parte real del Complejo z el número 3, y w.setreal(1.5) hace lo propio con w.

## 2.5.5 Implementación de funciones miembros.

Ya sabemos cómo declarar funciones miembros en el interior de la clase y cómo usarlas. Ahora veamos cómo se implementan.

```
void Complejo::setreal(double x)
{
    real = x;
}
void Complejo::setimag(double x)
{
    imaginaria = x;
}
double Complejo::getreal()
{
    return real;
}
double Complejo::getimag()
{
    return imaginaria;
}
```
Como toda función, primero va el tipo de la función (void o double en los ejemplos), luego el nombre de la función y los argumentos. Finalmente la implementación. Lo diferente es que el nombre va precedido del nombre de la clase y el operador "::" .

## 2.5.6 Constructor.

Al declarar una variable, el programa crea el espacio de memoria suficiente para alojarla. Cuando se trata de variables de tipos predefinidos en C++ esto no es problema, pero cuando son tipos definidos por el usuario  $C++$  debe saber cómo construir ese espacio. La función que realiza esa tarea se denomina constructor.

El constructor es una función pública de la clase, que tiene el mismo nombre que ella. Agreguemos un constructor a la clase Complejo:

```
class Complejo
{
private:
    double real,imaginaria;
public:
```

```
Complejo(double,double);
    void setreal(double);
    void setimag(double);
    double getreal();
    double getimag();
};
Complejo::Complejo (double x, double y)
: real(x), imaginaria(y)
{}
```
Definir el constructor de esta manera nos permite crear en nuestro programa variables de tipo Complejo y asignarles valores sin usar setreal() o setimag():

```
Complejo z (2, 3.8);
Complejo w = Complejo(6.8, -3);
```
En el constructor se inicializan las variables internas que nos interesa inicializar al momento de crear un objeto de esta clase.

Si una de las variables internas a inicializar es una cadena de caracteres, hay que inicializarla de modo un poco distinto. Por ejemplo, si estamos haciendo una clase Persona que sólo tenga el nombre de una persona, entonces podemos definir la clase y su constructor en la forma:

```
class Persona
{
private:
    char nombre[20];
public:
    Persona(char []);
};
Persona::Persona(a[])
{
   strcpy(nombre,a);
}
```
Si uno no especifica el constructor de una clase C++ crea uno default, pero en general será insuficiente para cualquier aplicación realmente práctica. Es una mala costumbre ser descuidado y dejar estas decisiones al computador.

## 2.5.7 Destructor.

Así como es necesario crear espacio de memoria al definir una variable, hay que deshacerse de ese espacio cuando la variable deja de ser necesaria. En otras palabras, la clase necesita también un *destructor*. Si la clase es Complejo, el destructor es una función pública de ella, llamada ~Complejo.

```
class Complejo
{
private:
    double real, imaginaria;
public:
    Complejo(double,double);
    ~Complejo(void);
    void setreal(double);
    void setimag(double);
    double getreal();
    double getimag();
};
Complejo::Complejo (double x, double y): real(x), imaginaria(y)
{
}
Complejo::~Complejo(void)
{
}
```
Como con los constructores, al omitir un destructor  $C++$  genera un *default*, pero es una mala costumbre . . . , etc.

# 2.5.8 Matrices de clases.

Una clase es un tipo de variable como cualquier otra de las predefinidas en C++. Es posible construir matrices con ellas, del mismo modo que uno tiene matrices de enteros o caracteres. La única diferencia con las matrices usuales es que no se pueden sólo declarar, sino que hay que inicializarlas simult´aneamente. Por ejemplo, si queremos crear una matriz que contenga 2 números complejos, la línea

```
Complejo z[2];
```
es incorrecta, pero sí es aceptable la línea

Complejo  $z[2] = \{Complejo(3.5, -0.8), Complejo(-2, 4)\};$ 

# 2.6 Sobrecarga.

Para que la definición de nuevos objetos sea realmente útil, hay que ser capaz de hacer con ellos muchas acciones que nos serían naturales. Como ya comentamos al introducir el concepto de clase, nos gustaría sumar números complejos, y que esa suma utilizara el mismo signo + de la suma usual. O extraerles la raíz cuadrada, y que la operación sea tan fácil como escribir  $sqrt(z)$ . Lo que estamos pidiendo es que el operador + o la función sqrt() sean *polimórficos*, es decir, que actúe de distinto modo según el tipo de argumento que se le entregue. Si  $z$  es un real,  $sqrt(z)$  calculará la raíz de un número real; si es complejo, calculará la raíz de un número complejo.

La técnica de programación mediante la cual podemos definir funciones polimórficas se llama sobrecarga.

### 2.6.1 Sobrecarga de funciones.

Digamos que la raíz cuadrada de un número complejo  $a + ib$  es  $(a/2) + i(b/2)$ . (Es más complicado en realidad, pero no queremos escribir las fórmulas ahora.)

Para sobrecargar la función sqrt() de modo que acepte números complejos basta definirla así:

```
Complejo sqrt(Complejo z)
{
     return Complejo (z.getreal()/2, z.getimag()/2);
}
```
Observemos que definimos una función sqrt que acepta argumentos de tipo Complejo, y que entrega un número del mismo tipo. Cuando pidamos la raíz de un número, el computador se preguntará si el número en cuestión es un int, double, float o Complejo, y según eso escogerá la versión de sqrt que corresponda.

Con la definición anterior podemos obtener la raíz cuadrada de un número complejo simplemente con las instrucciones:

```
Complejo z(1,3);
Complejo raiz = sqrt(z);
```
### 2.6.2 Sobrecarga de operadores.

 $i$ . Cómo le decimos al computador que el signo  $+$  también puede aceptar números complejos? La respuesta es fácil, porque para  $C++$  un operador no es sino una función, y la acción de sobrecargar que ya vimos sirve en este caso también. La sintaxis es:

```
Complejo operator + (Complejo z, Complejo w)
{
    return Complejo (z.getreal() + w.getreal(),
                        z.\text{getimag}() + w.\text{getimag}();
```
}

## 2.6.3 Coerción.

Sabemos definir  $a + b$ , con a y b complejos. Pero ¿qué pasa si a o b son enteros? ¿O reales? Pareciera que tendríamos que definir no sólo

```
Complejo operator + (Complejo a, Complejo b);
```
sino también todas las combinaciones restantes:

```
Complejo operator + (Complejo a, int b);
Complejo operator + (Complejo a, float b);
Complejo operator + (int a, Complejo b);
```
etcétera.

En realidad esto no es necesario. Por cierto, un número real es un número complejo con parte imaginaria nula, y es posible hacerle saber esto a C++, usando la posibilidad de definir funciones con parámetros default. Basta declarar (en el interior de la clase) el constructor de los números complejos como

Complejo (double, double = 0);

Esto permite definir un número complejo con la instrucción:

```
Complejo c = Complejo(3.5);
```
resultando el número complejo  $3.5 + i \cdot 0$ . Y si tenemos una línea del tipo:

```
Complejo c = Complejo(3, 2.8) + 5;
```
el computador convertirá implícitamente el entero 5 a Complejo (sabe cómo hacerlo porque el constructor de números complejos acepta también un solo argumento en vez de dos), y luego realizará la suma entre dos complejos, que es entonces la única que es necesario definir.

# 2.7 Punteros.

Una de las ventajas de C++ es permitir el acceso directo del programador a zonas de memoria, ya sea para crearlas, asignarles un valor o destruirlas. Para ello, además de los tipos de variables ya conocidos (int, double, clases), C++ proporciona un nuevo tipo: el puntero. El puntero no contiene el valor de una variable, sino la dirección de memoria en la cual dicha variable se encuentra.

Un pequeño ejemplo nos permite ver la diferencia entre un puntero y la variable a la cual ese puntero "apunta":

```
void main()
{
    int i = 42;
    int * p_i = k_i;cout << "El valor del puntero es: " << p_i << endl;
    cout << "Y apunta a la variable: " << *p_i << endl;
}
```
En este programa definimos una variable i entera, y luego un puntero a esa variable, que en este caso denominamos  $p_i$ . Observemos la presencia de los símbolos  $\ast y \&$ . Al ejecutar este programa, veremos en pantalla una primera l´ınea que nos da el valor del puntero, donde encontraremos algún número hexadecimal imposible de determinar *a priori*, y que corresponde a la dirección de memoria donde quedó ubicada la variable i. La segunda línea nos da el valor de la variable que está en esa dirección de memoria: 42.

Los punteros tienen gran importancia cuando de manejar datos dinámicos se trata, es decir, objetos que son creados durante la ejecución del programa, en número imposible de predecir al momento de compilar. Por ejemplo, una aplicación X-windows normal que crea una, dos, tres, etc. ventanas a medida que uno abre archivos. En este caso, cada ventana es un objeto dinámico, creado durante la ejecución, y la única forma de manejarlo es a través de un puntero a ese objeto.

# 2.8 Herencia.

Herencia es el mecanismo mediante el cual es posible definir clases a partir de otras, preservando parte de las propiedades de la primera y agregando o modificando otras.

Por ejemplo, si definimos la clase Persona, toda Persona tendrá una variable miembro que sea su nombre. Si definimos una clase Hombre, también será Persona, y por tanto debería tener nombre. Pero además puede tener esposa. Y ciertamente no toda Persona tiene esposa. Sólo un Hombre.

 $C_{++}$  provee mecanismos para implementar estas relaciones lógicas y poder definir una clase Hombre a partir de Persona. Lo vemos en el siguiente ejemplo:

```
class Persona
{
private:
    char nombre[20];
public:
    Persona(char [] = "");~Persona(void);
    char getname();
}
class Hombre : public Persona
{
private:
    char esposa[20];
public:
    Hombre(char a[]) : Persona(a)
    { };
    char getwife();
    void setwife();
}
```
Primero definimos una clase Persona que tiene nombre. Luego definimos una clase Hombre a partir de Persona (con la línea class Hombre : public Persona). Esto permite de modo automático que Hombre tenga también una variable nombre. Y finalmente, dentro de la clase Hombre, se definen todas aquellas características adicionales que una Persona no tiene pero un Hombre s´ı: esposa, y funciones miembros para modificar y obtener el nombre de ella.

Un ejemplo de uso de estas dos clases:

```
Persona cocinera("Maria");
Hombre panadero("Claudio");
panadero.setwife("Estela");
cout << cocinera.getname() << endl;
cout << panadero.getname() << endl;
cout << panadero.getwife() << endl;
```
Observemos que panadero también tiene una función getname(), a pesar de que la clase Hombre no la define explícitamente. Esta función se ha heredado de la clase de la cual Hombre se ha derivado, Persona.

# Capítulo 3

# Gráfica.

versión final 1.1-010821

En este capítulo queremos mostrar algunas de las posibilidades gráficas presentes en Linux. Cubriendo temas como la visualización, conversión, captura y creación de archivos gráficos. Sólo mencionaremos las aplicaciones principales en cada caso centrándonos en sus posibilidades más que en su utilización específica, ya que la mayoría posee una interfase sencilla de manejar y con amplia documentación.

# 3.1 Visualización de archivos gráficos.

Si disponemos de un archivo gráfico conteniendo algún tipo de imagen lo primero que es importante determinar es en que tipo de formato gráfico está codificada. Existen un número realmente grande de diferentes tipos de codificaciones de imágenes, cada una de ellas se considera un formato gráfico. Por razones de reconocimiento inmediato del tipo de formato gráfico se suelen incluír en el nombre del archivo, que contiene la imagen, una trío de letras finales, conocidas como la extensión, que representan el formato. Por ejemplo: bmp, tiff, jpg, ps, eps, fig, gif entre muchas otras.

¿De qué herramientas disponemos en Linux para visualizar estas imágenes? La respuesta es que en Linux se dipone de variadas herramientas para este efecto.

Si se trata de archivos de tipo PostScript o Encapsulated PostScript, identificados por la extensión ps o eps, existen las aplicaciones  $gx$ , gnome-gv o kghostview, todos programas que nos permitirán visualizar e imprimir este tipo de archivos. Si los archivos son tipo Portable Document Format, con extensión pdf, tenemos las aplicaciones gv, acroread o xpdf, Con todas ellas podemos ver e imprimir dicho formato. Una mención especial requieren los archivos DeVice Independent con extensión dvi ya que son el resultado de la compilación de un documento TEX o LATEX, para este tipo de archivo existen las aplicaciones xdvi y kdvi entre otras. La primera aplicación sólo permite visualizar estos archivos y no imprimirlos, para hacer esto, los archivos se transforman a ps y se imprime como cualquier otro Postscript.

Para la gran mayoría de formatos gráficos más conocidos y usualmente usados para almacenar fotos existen otra serie se programas especializados en visualización que son capaces de entender la mayoría de los formatos más usados. Entre estos programas podemos mencionar: Eye de Gnome (eog), Electric Eyes (eeyes), kview o display. Podemos mencionar que aplicaciones como display entienden sobre ochenta formatos gráficos distintos entre los que se encuentran ps, eps, pdf, fig, html, entre muchos otros.

# 3.2 Modificando imágenes

Si queremos modificaciones como rotaciones, ampliaciones, cortes, cambios de paleta de colores, filtros o efectos sencillos display es la herramienta precisa. Pero si se desea intervenir la imagen en forma profesional, el programa gimp es el indicado. El nombre gimp viene de GNU Image Manipulation Program. Se puede usar esta aplicación para editar y manipular im´agenes. Pudiendo cargar y salvar en una variedad de formatos, lo que permite usarlo para convertir entre ellos. Gimp puede también ser usado como programa de pintar, de hecho posee una gran variedad de herramientas en este sentido tales como brocha de aire, lápiz clonador, tijeras inteligentes, curvas bezier, etc. Además, permite incluír *plugins* que realizan gran variedad de manipulaciones de imagen. Como hecho anecdótico podemos mencionar que la imagen oficial de Tux, el pingüino mascota de Linux, fue creada en gimp.

# 3.3 Conversión entre formatos gráficos.

El problema de transformar de un formato a otro es una situación usual en el trabajo con archivos gráficos. Muchos software tienen salidas muy restringidas en formato o con formatos arcaicos (gif) y se presenta la necesidad de convertir estos archivos de salida en otros formatos que nos sean más manejables o prácticos. Como ya se mencionó, gimp puede ser usado para convertir entre formatos gráficos. También display permite este hecho. Sin embargo, en ambos casos la conversión es vía menús, lo cual lo hace engorroso para un gran número de conversiones e imposible para conversiones de tipo automático. Existe un programa llamado convert que realiza conversiones desde la l´ınea de comando. Este programa junto con display, import y varios otros forman la *suite* gráfica *ImageMagick* una de las m´as importantes en unix en general y en especial en Linux y que ya ha sido migrada a otras plataformas. Además de la clara ventaja de automatización que proporciona convert, posee otro aspecto interesante, puede convertir un grupo de im´agenes asociadas en una secuencia de animación o película. Veamos la sintaxis para este programa:

```
user@host:~/imagenes$convert cockatoo.tiff cockatoo.jpg
```

```
user@host:~/secuencias$convert -delay 20 dna.* dna.gif
```
En el primer caso convierte el archivo cockatoo de formato tiff a formato jpg. En el segundo a partir de un conjunto de archivos gif numerados correlativamente crea una secuencia animada con imágenes que persisten por 20 centésimas de segundos en un formato conocido como gif animado, muy usado en sitios en internet.

# 3.4 Captura de pantalla.

A menudo se necesita guardar imágenes que sólo se pueden generar a tiempo de ejecución, es decir, mientras corre nuestro programa genera la imagen pero no tiene un mecanismo propio para exportarla o salvarla como imagen. En este caso necesitamos capturar la pantalla y poderla almacenar en un archivo para el cual podamos elegir el formato. Para estos efectos

existe un programa, miembro también de la *suite ImageMagick*, llamado import que permite hacer el trabajo. La sintaxis es

#### import figure.eps

### import -window root root.jpeg

En el primer caso uno da el comando en un terminal y queda esperando hasta que uno toque alguna de las ventanas, la cual es guardada en este caso en un archivo figure.eps en formato PostScript. La extensión le indica al programa qué formato usar para almacenar la imagen. En el segundo caso uno captura la pantalla completa en un archivo root.jpeg. Este comando puede ser dado desde la consola de texto para capturar la imagen completa en la pantalla gráfica.

# 3.5 Creando imágenes.

Para imágenes artísticas sin duda la alternativa es gimp, todo le que se dijo respecto a sus posibilidades para modificar im´agenes se aplica tambi´en en el caso de crearlas. En el caso de necesitar imágenes más bien técnicas como esquemas o diagrámas o una ilustración para aclarar un problema la alternativa de xfig es muy poderosa. El programa xfig es una herramienta manejada por menús que permite dibujar y manipular objetos interactivamente. Las imágenes pueden ser salvadas, en formato xfig, y posteriormente editadas. La documentación del programa está en html y es fácil de accesar y muy completa. La gran ventaja de xfig es que trabaja con objetos y no con bitmaps. Además, puede exportar las imágenes a una gran cantidad de formatos: LATEX, Metafont, PostScript o Encapsulated PostScript o bien gif, jpeg y muchos otros.

Habitualmente los dibujos necesarios para ilustrar problemas en Física en tareas, pruebas y apuntes son realizados con este software, exportados a *PostScript* e incluídos en los respectivos archivos L<sup>AT</sup>EX. También existe una herramienta extremadamente útil que permite convertir un archivo PostScript, generado de cualquier manera, a un archivo fig que puede ser editado y modificado. Esta aplicación que transforma se llama pstoedit y puede llegar a ser realmente práctica.

Una aparente limitación de xfig es que se podría pensar que no podemos incluír curvas analíticas, es decir, si necesitamos ilustrar una función gaussiana no podemos pretender "dibujarla" con las herramientas de que dispone xfig ¿cómo resolver este problema?, simple veremos que un software que gráfica funciones analíticas como gruplot permite exportar en formato fig luego xfig puede leer el archivo y editarlo. Además xfig permite importar e incluír imágenes del tipo *bitmap*, agregando riqueza a los diagramas que puede generar.

Una característica destacable del programa es que trabaja por capas, las cuales son tratadas independientemente, uno puede poner un objeto sobre otro o por debajo de otro logrando diferentes efectos. Algunos programas de presentación gráficos basados en L<sup>A</sup>TEX y pdf están utilizando esta capacidad para lograr animaciones de imágenes.

Finalmente este programa permite construir una biblioteca de objetos reutilizables ahorrando mucho trabajo. Por ejemplo, si uno dibuja los elementos de un circuito eléctrico y los almacena en el lugar de las bibliotecas de imágenes podrá incluír estos objetos en futuros trabajos. El programa viene con varias bibliotecas de objetos listas para usar.

# 3.6 Graficando funciones y datos.

Existen dos aplicaciones que permiten graficar datos de un archivo: gnuplot y xmgrace. La primera está basada en la línea de comando y permite gráficos en 2 y 3 dimensiones, pudiendo ademas graficar funciones directamente sin pasar por un archivo de datos. La segunda es una aplicación basada en menús que permite un resultado final de mucha calidad y con múltiples variantes, su debilidad es que sólo hace gráficos bidimensionales.

El programa gnuplot se invoca de la línea de comando y da un prompt en el mismo terminal desde el cual se puede trabajar, veamos una sesión de gnuplot:

```
jrogan@huelen:~$ gnuplot
```

```
G N U P L O T
        Linux version 3.7
        patchlevel 1
        last modified Fri Oct 22 18:00:00 BST 1999
        Copyright(C) 1986 - 1993, 1998, 1999
        Thomas Williams, Colin Kelley and many others
        Type 'help' to access the on-line reference manual
        The gnuplot FAQ is available from
        <http://www.ucc.ie/gnuplot/gnuplot-faq.html>
        Send comments and requests for help to <info-gnuplot@dartmouth.edu>
        Send bugs, suggestions and mods to <submit@bugs.debian.org>
Terminal type set to 'x11'
gnuplot> plot sqrt(x)
gnuplot> set xrange[0:5]
gnuplot> set xlabel" eje de las x"
gnuplot> replot
gnuplot> set terminal postscript
Terminal type set to 'postscript'
Options are 'landscape noenhanced monochrome dashed defaultplex "Helvetica" 14'
gnuplot> set output "mygraph.ps"
gnuplot> replot
gnuplot> set terminal X
Terminal type set to 'X11'
Options are '0'
gnuplot> set xrange[-2:2]
gnuplot> set yrange[-2:2]
gnuplot> splot exp(-x*x-y*y)
gnuplot> plot "myfile.dat" w l
gnuplot> exit
jrogan@huelen:~$
```
En el caso de xmgrace es mucho más directo manejarlo ya que está basado en menús. Además existe abundante documentación del software. Próximamente, estará disponible bajo licencia gnu el software *SciGraphica*. Esta es una aplicación de visualización y análisis de data científica que permite el despliege de gráficos en 2 y 3 dimensiones además de poder exportar el resultado en formato PostScript. Realmente esta aplicación nació como un intento de clonar el programa comercial origen no disponible para Linux.

#### 3.7 Graficando desde nuestros programas.

Finalmente para poder graficar desde nuestro propio programa necesitamos alguna biblioteca gráfica, en nuestros caso usaremos las bibliotecas plplot. El comando de compilación incluido en un *script* será:

```
#!/bin/bash
export PLPLOT_LIB="/usr/lib/plplot"
g++ -o $1 $1.cc -lplplot -lplcxx -ltclmatrix -ltk8.2 -ltcl8.2 \setminus-L/usr/X11R6/Iib -1X11 -lmVeamos algunos ejemplos:
#include <iostream.h>
#include <math.h>
#include <unistd.h>
#include <plplot.h>
main()\mathcal{F}cout << "Ingrese el numero de puntos : ";
  int n = 0 ;
  \sin \gg n;
  float * x = new float[n];
  float * y = new float[n] ;
  plsdev("xwin") ;
  plinit();
  plenv(-M_PI, M_PI, -1, 1, 0, 0);
  for( int ind=0; ind < n; ind++) {
    float arg = -M_P I + 2.0*M_P I * float(ind)/float(n-1);
    x[ind] = arg ;
    y[ind] = cos(arg) ;
  \mathcal{F}\n  <i>plline</i>(n, x, y) ;
  plane();
  \text{cut} \leq \text{end} :
  delete [] x ;delete [] y;
```
### $\mathcal{F}$

Este programa grafica la función seno con un número de puntos dado. Veamos un caso tridimensional

```
#include <iostream.h>
#include <math.h>
#include <plplot.h>
#include <stdlib.h>
#define nX
             100
                              /* Data points in x */
#define nY
                               /* Datat points in y */
             100
main()€
  float * x = new float[nX];
  float * y = new float[nY];
  float * * z = (float **) malloc(nX * sizeof(float *));
  for (int indP = 0; indP < nX; indP++) {
    z[indP] = (float *) malloc(nY * sizeof(float));<sup>}</sup>
  plsdev("xwin") ;
  plinit();
  float xmin2d = -2.9 ;
  float xmax2d = 2.9;
  float ymin2d = -2.9;
  float ymax2d = 2.9;
  plenv(xmin2d, xmax2d, ymin2d, ymax2d, 0, -2);
  float basex =2.5;
  float basey =2.5;
  float height = 2.5;
  float xmin = -2.0;
  float xmax = 2.0;
  float ymin = -2.0;
  float ymax = 2.0;
  float zmin = 0.0;
  float zmax = 1.0;
  float alt = 30.0;
  float az = 30.0;
  plw3d(basex, basey, height, xmin, xmax, ymin, ymax, zmin, zmax, alt, az) ;
  for (int indX=0; indX \langle nX; indX++) {
    for( int indY=0; indY < nY; indY++) {
      float argX = -2.0 + 4.0*float(indX)/float(nX-1);
      float \arg Y = -2.0 + 4.0*float(indY)/float(nY-1);
```
80

```
x[indX] = argX ;
      y[indY]= argY ;
      float r=argX*argX+argY*argY;
      z[indX][indY] = sin(M_PI*r)/(M_PI*r);
  \mathcal{F}plbox3("bnstu", "x axis", 0.0, 0,
                 "bnstu", "y axis", 0.0, 0,
                 "bcdmnstuv", "z axis", 0.0, 0);
  plot3d(x, y, z, nX, nY, 1, 1);
  plane();
  \text{cout} \leq \text{endl};
  delete [] x ;delete [] y;
\mathcal{F}
```

```
Ahora un caso de gráficos multiple:
```

```
#include <iostream.h>
#include <math.h>
#include <unistd.h>
#include <plplot.h>
#define nX
             100
                               /* Data points in x */
#define nY
              100
                               /* Datat points in y * /main()\left\{ \right.plssub(2,2);
   int n = 1000 ;
  float * x = new float[nX];
  float * y = new float[nY];
  float * x2 = new float[n] ;
  float * y2 = new float[n];
  plsdev("xwin") ;
  plinit();
  plenv(-M_PI, M_PI, -1, 1, 0, 0);
  for( int ind=0; ind < n; ind++) {
    float arg = -M_PI + 2.0*M_PI*float(ind)/float(n-1);
    x2[ind] = arg;
    y2[ind] = cos(arg) ;
  \mathcal{F}plline(n, x2, y2);
  pllab( "Hola", "chao", "nada") ;
  plenv(-M_PI, M_PI, -1, 1, 0, 0);
  for( int ind=0; ind < n; ind++) {
```

```
float \arg = -M_PI+ 2.0*M_PI*float(ind)/float(n-1) ;
  x2[ind] = arg ;
 y2[ind] = tan(arg) ;
\n  <i>plline</i>(n, x2, y2) ;
  plenv(-M_PI, M_PI, 0, 1, 0, 0);
for( int ind=0; ind < n; ind++) {
  float \arg = -M_PI+ 2.0*M_PI*float(ind)/float(n-1) ;
  x2[ind] = arg ;
  y2[ind] = exp(-arg*arg) ;
plline(n, x2, y2);
   float * * z = (float **) malloc(nX * sizeof(float *));
   for (int indP = 0; indP < nX; indP++) {
          z[indP] = (float *) malloc(nY * sizeof(float));\mathcal{F}float xmin2d = -2.9;
   float xmax2d = 2.9;
   float ymin2d = -2.9;
   float ymax2d = 2.9;
   plenv(xmin2d, xmax2d, ymin2d, ymax2d, 0, -2);
   float basex =2.5;
   float basey =2.5;
   float height = 2.5;
   float xmin = -2.0;
   float xmax = 2.0;
   float ymin = -2.0;
   float ymax = 2.0;
   float zmin = 0.0;
   float zmax = 1.0;
   float alt = 30.0;
   float az = 30.0;
  plw3d(basex, basey, height, xmin, xmax, ymin, ymax, zmin, zmax, alt, az) ;
   for (int indX=0; indX \langle nX; indX++) {
      for( int indY=0; indY < nY; indY++) {
         float argX = -2.0 + 4.0*float(indX)/float(nX-1);
         float \arg Y = -2.0 + 4.0*float(indY)/float(nY-1);
         x[indX] = argX;
         y[indY] = argY;
         float r=argX*argX+argY*argY ;
         z[indX][indY] = sin(M_PI*r)/(M_PI*r);
```
 $\mathcal{L}$ 

ł

```
\mathcal{F}\mathcal{F}plbox3("bnstu", "x axis", 0.0, 0,
                 "bnstu", "y axis", 0.0, 0,"bcdmnstuv", "z axis", 0.0, 0);
           plot3d(x, y, z, nX, nY, 1, 1);
  plane();
  \text{cout} \leq \text{endl};
  delete [] x ;delete [] y ;\mathcal{F}Finalmente una primitiva animación
#include <iostream.h>
#include <math.h>
#include <unistd.h>
#include <plplot.h>
main()\{int n = 1000;
  float * x = new float[n];
  float * y = new float[n] ;
  plsdev("xwin") ;
  plinit();
  plenv(-M_PI, M_PI, -1, 1, 0, -2);
  for (int indt=0; indt <5000; indt++) {
    for( int ind=0; ind < n; ind++) {
      float arg = -M_P I + 2.0*M_P I * float(ind)/float(n-1);
      x[ind] = arg ;
      y[ind] = cos(arg-M_PI*indt/160.0);
    \mathcal{F}plbop();
    plool(6);
    plline(n, x, y) ;
    usleep(50000);
  \mathcal{F}plend();
  cout << endl ;
  delete [] x ;delete [] y ;
\mathcal{F}
```
# Capítulo 4

# Una breve introducción a Octave/Matlab

versión final  $1.2-010827$ 

# 4.1 Introducción

Octave es un poderoso software para análisis numérico y visualización. Muchos de sus comandos son compatibles con Matlab. En estos apuntes revisaremos algunas características de estos programas. En realidad, el autor de este cap´ıtulo ha sido usuario durante algunos a˜nos de Matlab, de modo que estos apuntes se han basado en ese conocimiento, considerando los comandos que le son más familiares de Matlab. En la mayoría de las ocasiones he verificado que los comandos descritos son también compatibles con Octave, pero ocasionalmente se puede haber omitido algo . . . .

Matlab es una abreviación de *Matrix Laboratory*. Los elementos básicos con los que se trabaja con matrices. Todos los otros tipos de variables (vectores, texto, polinomios, etc.), son tratados como matrices. Esto permite escribir rutinas optimizadas para el trabajo con matrices, y extender su uso a todos los otros tipos de variables fácilmente.

# 4.2 Interfase con el programa

Con Octave/Matlab se puede interactuar de dos modos: un modo interactivo, o a través de scripts. Al llamar a Octave/Matlab (escribiendo octave en el prompt, por ejemplo), se nos presenta un prompt. Si escribimos  $a=1$ , el programa responderá  $a=1$ . Alternativamente, podemos escribir a=3; (con punto y coma al final), y el programa no responderá (elimina el eco), pero almacena el nuevo valor de **a**. Si a continuación escribimos **a**, el programa responderá a=3. Hasta este punto, hemos usado el modo interactivo.

Alternativamente, podemos introducir las instrucciones anteriores en un archivo, llamado, por ejemplo, prueba.m. En el prompt, al escribir prueba, y si nuestro archivo está en el path de búsqueda del programa, las líneas de prueba.m serán ejecutadas una a una. Por ejemplo, si el archivo consta de las siguientes cuatro líneas:

a=5 a

el programa responderá con

a=3  $a=5$ a=5

prueba.m corresponde a un script. Todas las instrucciones de Octave/Matlab pueden ejecutarse tanto en modo interactivo como desde un script. En Linux se puede ejecutar un archivo de comandos Octave de modo *stand-alone* incluyendo en la primera línea: #!/usr/bin/octave -q.

# 4.3 Tipos de variables

# 4.3.1 Escalares

A pesar de que éstos son sólo un tipo especial de matrices (ver subsección siguiente), conviene mencionar algunas características específicas.

- $-$  Un número sin punto decimal es tratado como un entero exacto. Un número con punto decimal es tratado como un número en doble precisión. Esto puede no ser evidente en el output. Por  $default$ ,  $8.4$  es escrito en pantalla como  $8.4000$ . Tras la instrucción format long, sin embargo, es escrito como 8.40000000000000. Para volver al formato original, basta la instrucción format.
- Octave/Matlab acepta n´umeros reales y complejos. La unidad imaginaria es i: 8i y 8<sup>\*</sup>i definen el mismo número complejo. Como i es una varible habitualmente usada en iteraciones, también está disponible j como un sinónimo. Octave/Matlab distinguen entre mayúsculas y minúsculas.
- Octave/Matlab representa de manera especial los infinitos y cantidades que no son números. inf es infinito, y NaN es un no-número (Not-a-Number). Por ejemplo, escribir a=1/0 no arroja un error, sino un mensaje de advertencia, y asigna a a el valor inf. Análogamente, a=0/0 asigna a a el valor NaN.

# 4.3.2 Matrices

Este tipo de variable corresponde a escalares, vectores fila o columna, y matrices convencionales.

# Construcción

Las instrucciones:

 $a = [1 2 ; 3 4]$ 

´o

### $a = [1, 2; 3, 4]$

definen la matriz  $\begin{pmatrix} 1 & 2 \\ 3 & 4 \end{pmatrix}$ . Las comas (opcionales) separan elementos de columnas distintas, y los punto y coma separan elementos de filas distintas. El vector fila (1 2) es

 $b = [1 2]$ 

y el vector columna  $\begin{pmatrix} 1 \\ 2 \end{pmatrix}$ 2  $\Big)$  es

 $c = [1; 2]$ 

Un número se define simplemente como  $d = [3]$  ó  $d = 3$ .

Nota importante: Muchas funciones de Octave/Matlab en las páginas siguientes aceptan indistintamente escalares, vectores filas, vectores columnas, o matrices, y su output es un escalar, vector o matriz, respectivamente. Por ejemplo, log(a) es un vector fila si a es un vector fila (donde cada elemento es el logaritmo natural del elemento correspondiente en a), y un vector columna si a es un vector columna. En el resto de este manual no se advertira este hecho, y se pondrán ejemplos con un solo tipo de variable, en el entendido que el lector está conciente de esta nota.

#### Acceso y modificación de elementos individuales

Accesamos los elementos de cada matriz usando los ´ındices de filas y columnas, que parten de uno. Usando la matriz a antes definida, a(1,2) es 2. Para modificar un elemento, basta escribir, por ejemplo,  $a(2,2) = 5$ . Esto convierte a la matriz en  $\begin{pmatrix} 1 & 2 \\ 3 & 5 \end{pmatrix}$ . En el caso especial de vectores filas o columnas, basta un índice. (En los ejemplos anteriores,  $b(2) = c(2) = 2$ .)

Una característica muy importante del programa es que toda matriz es redimensionada autom´aticamente cuando se intenta modificar un elemento que sobrepasa las dimensiones actuales de la matriz, llenando con ceros los lugares necesarios. Por ejemplo, si b = [1 2], y en seguida intentamos la asignación  $b(5) = 8$ , b es automáticamente convertido al vector fila de 5 elementos [1 2 0 0 8].

#### Concatenación de matrices

$$
\text{Si } a = \begin{pmatrix} 1 & 2 \\ 3 & 4 \end{pmatrix}, b = \begin{pmatrix} 5 & 6 \end{pmatrix}, c = \begin{pmatrix} 7 \\ 8 \end{pmatrix}, \text{ entonces}
$$
\n
$$
\begin{aligned}\nd &= \begin{pmatrix} 1 & 2 & 7 \\ 3 & 4 & 8 \end{pmatrix} \\
d &= \begin{pmatrix} 1 & 2 \\ 3 & 4 \end{pmatrix} \\
d &= \begin{pmatrix} 1 & 2 \\ 3 & 4 \\ 5 & 6 \end{pmatrix}\n\end{aligned}
$$

 $d = [a [0; 0] c]$  $d=\begin{pmatrix} 1&2&0&7\\ 3&4&0&8 \end{pmatrix}$ 

### 4.3.3 Strings

Las cadenas de texto son casos particulares de vectores fila, y se construyen y modifican de modo idéntico.

### Construcción

Las instrucciones

 $t =$  ['un buen texto'] t = ["un buen texto"]  $t = 'un$  buen texto' t = "un buen texto"

definen el mismo string t.

### Acceso y modificación de elementos individuales

```
r = t(4)r = 'b't(9) = 's'
```

```
texto = 'un buen sexto'
```
### Concatenación

```
t = 'un buen texto';
t1 = [t ' es necesario']
```
t1 = 'un buen texto es necesario'

### 4.3.4 Estructuras

Las estructuras son extensiones de los tipos de variables anteriores. Una estructura consta de distintos campos, y cada campo puede ser una matriz (es decir, un escalar, un vector o una matriz), o una string.

### Construcción

Las líneas

```
persona.nombre = 'Eduardo'
persona.edad = 30
persona.matriz_favorita = [2 8;10 15];
```
definen una estructura con tres campos, uno de los cuales es un string, otro un escalar, y otro una matriz:

```
persona =
{
nombre = 'Eduardo';
edad = 30;matriz_favorita = [2 8; 10 15];
}
```
Acceso y modificación de elementos individuales

```
s = persona.nombre
s = 'Eduardo'
persona.nombre = 'Claudio'
persona.matrix_favorita(2,1) = 8persona =
{
nombre = 'Claudio';
edad = 30;matriz_favorita = [2 8; 8 15];}
```
# 4.4 Operadores básicos

### 4.4.1 Operadores aritméticos

 $\setminus$ 

Los operadores  $+, -$ ,  $*$  corresponden a la suma, resta y multiplicación convencional de matrices. Ambas matrices deben tener la misma dimensión, a menos que una sea un escalar. Un escalar puede ser sumado, restado o multiplicado de una matriz de cualquier dimensión.

.\* y ./ permiten multiplicar y dividir elemento por elemento. Por ejemplo, si

$$
a = \begin{pmatrix} 1 & 2 \\ 3 & 4 \end{pmatrix} \qquad b = \begin{pmatrix} 5 & 6 \\ 7 & 8 \end{pmatrix}
$$

entonces

```
c = a.*bc = \begin{pmatrix} 5 & 12 \\ 21 & 32 \end{pmatrix}c = a./bc = \begin{pmatrix} 0.2 & 0.3333 \\ 0.42857 & 0.5 \end{pmatrix}0.42857 0.5
```
Si b es un escalar, a.\*b y a./b equivalen a a\*b y a/b. a^b es a elevado a b, si b es un escalar. a.^b eleva cada elemento de a a b.  $\mathtt{a'}$ es la matriz $\mathtt{a}^\dagger$  (traspuesta y conjugada) a.' es la matriz traspuesta de a.

### 4.4.2 Operadores relacionales

Los siguientes operadores están disponibles:

 $\langle \langle = \rangle$  > > = ==  $\sim$  =

El resultado de estas operaciones es  $1$  (verdadero) ó  $0$  (falso). Si uno de los operandos es una matriz y el otro un escalar, se compara el escalar con cada elemento de la matriz. Si ambos operandos son matrices, el test se realiza elemento por elemento; en este caso, las matrices deben ser de igual dimensión. Por ejemplo,

 $a = [1 2 3];$  $b = [4 \ 2 \ 1];$  $c = (a<3);$  $d = (a>=b);$  $c = (1, 1, 0)$  $d = (0, 1, 1)$ 

## 4.4.3 Operadores lógicos

Los siguientes símbolos corresponden a los operadores AND, OR y NOT:

& | ~

El resultado de estas operaciones es  $1$  (verdadero) ó  $0$  (falso).

### 4.4.4 El operador :

Es uno de los operadores fundamentales. Permite crear vectores y extraer submatrices.

: crea vectores de acuerdo a las siguientes reglas:

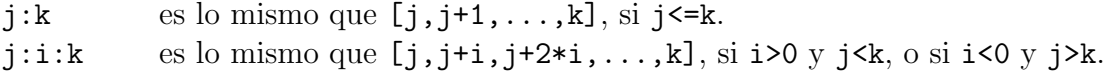

: extrae submatrices de acuerdo a las siguientes reglas:

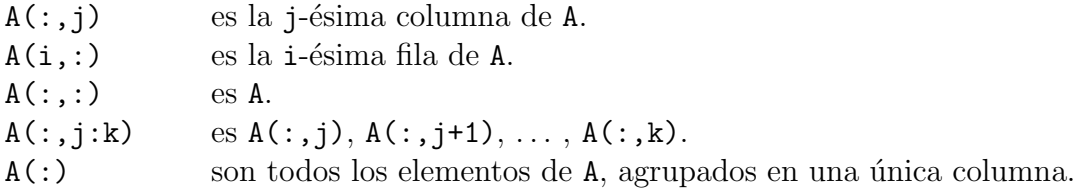

### 4.4.5 Operadores de aparición preferente en scripts

Los siguientes operadores es más probable que aparezcan durante la escritura de un *script* que en modo interactivo.

 $\%$ : Comentario. El resto de la línea es ignorado.

... : Continuación de línea. Si una línea es muy larga y no cabe en la pantalla, o por alguna otra raz´on se desea dividir una l´ınea, se puede usar el operador ... . Por ejemplo,

 $m = [1 2 3 ...$ 4 5 6];

es equivalente a

 $m = [1 2 3 4 5 6];$ 

# 4.5 Comandos matriciales básicos

Antes de revisar una a una diversas familias de comandos disponibles, y puesto que las matrices son el elemento fundamental en Octave/Matlab, en esta sección reuniremos algunas de las funciones más frecuentes sobre matrices, y cómo se realizan en Octave/Matlab.

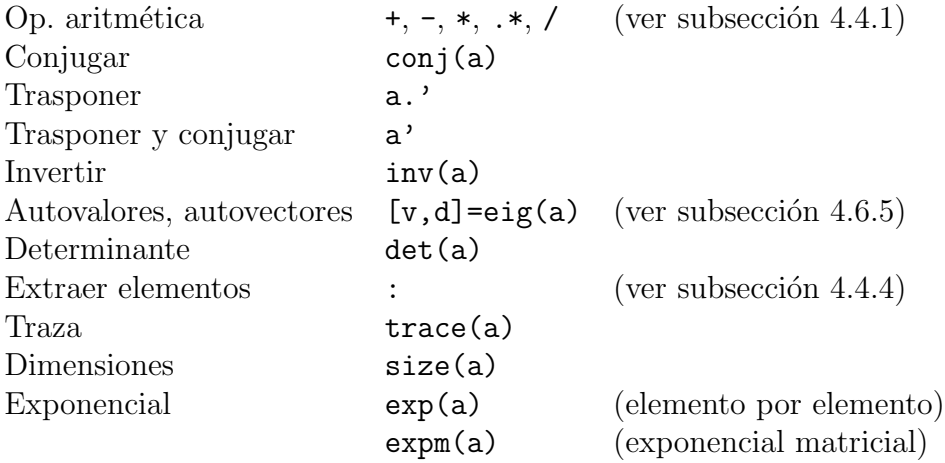

# 4.6 Comandos

En esta sección revisaremos diversos comandos de uso frecuente en Octave/Matlab. Esta lista no pretende ser exhaustiva (se puede consultar la documentación para mayores detalles), y está determinada por mi propio uso del programa y lo que yo considero más frecuente debido a esa experiencia. Insistimos en que ni la lista de comandos es exhaustiva, ni la lista de ejemplos o usos de cada comando lo es. Esto pretende ser sólo una descripción de los aspectos que me parecen más importantes o de uso más recurrente.

## 4.6.1 Comandos generales

clear Borra variables y funciones de la memoria

clear Borra todas las variables en memoria clear a Borra la variable a

disp Presenta matrices o texto

disp(a) presenta en pantalla los contenidos de una matriz, sin imprimir el nombre de la matriz. a puede ser una string.

disp( $\prime$  c1 c2'); disp([.3 .4]);  $c1$   $c2$ 0.30000 0.40000  $load, save$  Carga/Guarda variables desde el disco save fname a b Guarda las variables a y b en el archivo fname load fname Lee el archivo fname, cargando las definiciones de variables en  $\acute{e}$ l definidas.

size, length | Dimensiones de una matriz/largo de un vector

Si a es una matrix de  $n \times m$ :

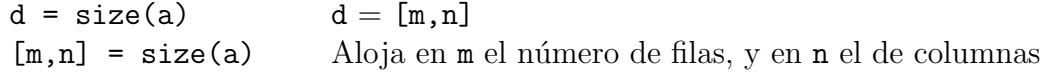

Si b es un vector de n elementos, length $(b)$  es n.

who Lista de variables en memoria

quit Termina Octave/Matlab

## 4.6.2 Como lenguaje de programación

### Control de flujo

```
for
  n=3;
  for i=1:n
      a(i)=i^2;end
                                           a=[1 4 9]
```
Para Octave el vector resultante es columna en vez de fila.

Observar el uso del operador : para generar el vector [1 2 3]. Cualquier vector se puede utilizar en su lugar: for  $i=[2 8 9 -3]$ , for  $i=10:-2:1$  (equivalente a [10 8 6 4 2]), etc. son válidas. El ciclo for anterior se podría haber escrito en una sola línea así:

for  $i=1:n$ ,  $a(i)=i^2;$  end

### if, elseif, else

Ejemplos:

a) if  $a^{\sim}=b$ , disp(a); end

```
b) if a==[3 8 9 10]
     b = a(1:3);end
c) if a > 3clear a;
  elseif a<0
      save a;
  else
      disp('Valor de a no considerado');
  end
```
Naturalmente, elseif y else son opcionales. En vez de las expresiones condicionales indicadas en el ejemplo pueden aparecer cualquier función que dévalores 1 (verdadero) ó 0 (falso).

while

### while s

comandos

end

Mientras s es 1, se ejecutan los comandos entre while y end. s puede ser cualquier expresión que dé por resultado 1 (verdadero) ó 0 (falso).

### break

Interrumpe ejecución de ciclos for o while. En *loops* anidados, break sale del más interno solamente.

### Funciones lógicas

Además de expresiones construidas con los operadores relacionales ==, <=, etc., y los operadores lógicos  $\&$ ,  $\mid$  y  $\tilde{\ }$ , los comandos de control de flujo anteriores admiten cualquier función cuyo resultado sea 1 (verdadero) ó 0 (falso). Particularmente útiles son funciones como las siguientes:

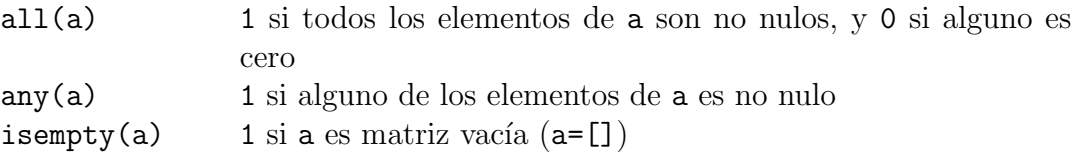

Otras funciones entregan matrices de la misma dimensión que el argumento, con unos o ceros en los lugares en que la condición es verdadera o falsa, respectivamente:

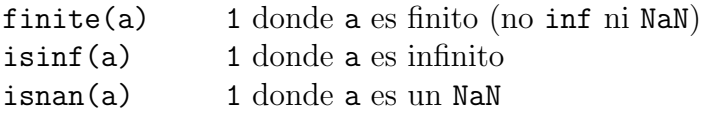

Por ejemplo, luego de ejecutar las líneas

 $x = [-2 -1 0 1 2];$  $y = 1./x;$  $a = finite(y);$  $b = i \sin f(y)$ ;  $c = i \text{span}(y)$ ;

se tiene

 $a = [1 1 0 1 1]$  $b = [0 0 1 0 0]$  $c = [0 0 0 0 0]$ 

Otra función lógica muy importante es find:

 $find(a)$  Encuentra los índices de los elementos no nulos de a.

Por ejemplo, si ejecutamos las líneas

```
x=[11 0 33 0 55];
z1=find(x);z2 = find(x>0 \& x<40);
```
obtendremos

z1 = [1 3 5] z2 = [1 3]

find también puede dar dos resultados de salida simultáneamente (más sobre esta posibilidad en la sección 4.6.2), en cuyo caso el resultado son los pares de índices (índices de fila y columna) para cada elemento no nulo de una matriz

y=[1 2 3 4 5;6 7 8 9 10];  $[z3,z4] = find(y>8);$ 

da como resultado

 $z3 = [2;2];$  $z4 = [4;5];$ 

z3 contiene los índice de fila y z4 los de columna para los elementos no nulos de la matriz y>8. Esto permite construir, por ejemplo, la matriz  $z5=[z3 \ z4] = \begin{pmatrix} 2 & 4 \ 2 & 5 \end{pmatrix}$ , en la cual cada fila es la posición de y tal que la condición y>8 es verdadera (en este caso, es verdadera para los elementos  $y(2,4)$  e  $y(2,5)$ .
### Funciones definidas por el usuario

Octave/Matlab puede ser fácilmente extendido por el usuario definiendo nuevas funciones que le acomoden a sus propósitos. Esto se hace a través del comando function.

Podemos definir (en modo interactivo o dentro de un *script*), una función en la forma

### function nombre (argumentos) comandos endfunction

argumentos es una lista de argumentos separados por comas, y comandos es la sucesión de comandos que serán ejecutados al llamar a nombre. La lista de argumentos es opcional, en cuyo caso los paréntesis redondos se pueden omitir.

A mediano y largo plazo, puede ser mucho más conveniente definir las funciones en archivos especiales, listos para ser llamados en el futuro desde modo interactivo o desde cualquier script. Esto se hace escribiendo la definición de una función en un script con extensión .m. Cuando Octave/Matlab debe ejecutar un comando o función que no conoce, por ejem $p$ lo, suma $(x, y)$ , busca en los archivos accesibles en su path de búsqueda un archivo llamado suma.m, lo carga y ejecuta la definición contenida en ese archivo.

Por ejemplo, si escribimos en el *script* suma m las líneas

```
function s=sum(a, y)s = x+y;
```
el resultado de suma $(2,3)$  será 5.

Las funciones así definidas pueden entregar más de un argumento si es necesario (ya hemos visto algunos ejemplos con find y size). Por ejemplo, definimos una función que efectúe un análisis estadístico básico en stat.m:

```
function [mean, stdev] = stat(x)n = length(x);mean = sum(x)/n;stdev = sqrt(\text{sum}((x-mean).^2/n));
```
Al llamarla en la forma  $[m,s] = \text{stat}(x)$ , si x es un vector fila o columna, en m quedará el promedio de los elementos de  $x, y$  en  $s$  la desviación estándard.

Todas las variables dentro de un *script* que define una función son locales, a menos que se indique lo contrario con global. Por ejemplo, si un script  $x \cdot m$  llama a una función f, y dentro de f.m se usa una variable a que queremos sea global, ella se debe declarar en la forma global a tanto en f.m como en el script que la llamó,  $x \cdot m$ , y en todo otro script que pretenda usar esa variable global.

# 4.6.3 Matrices y variables elementales

#### Matrices constantes importantes

Las siguientes son matrices que se emplean habitualmente en distintos contextos, y que es  $\tilde{u}$ til tener muy presente:

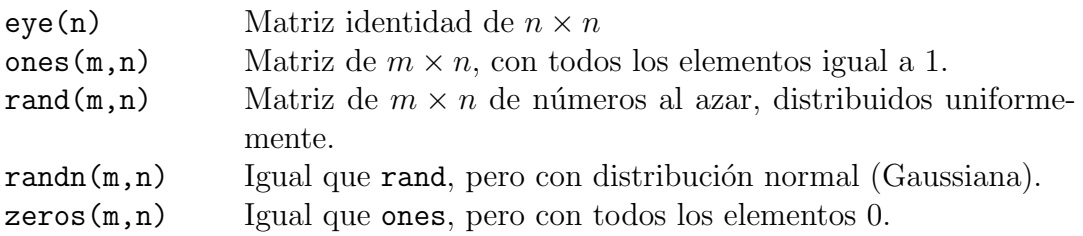

### Matrices útiles para construir ejes o mallas para graficar

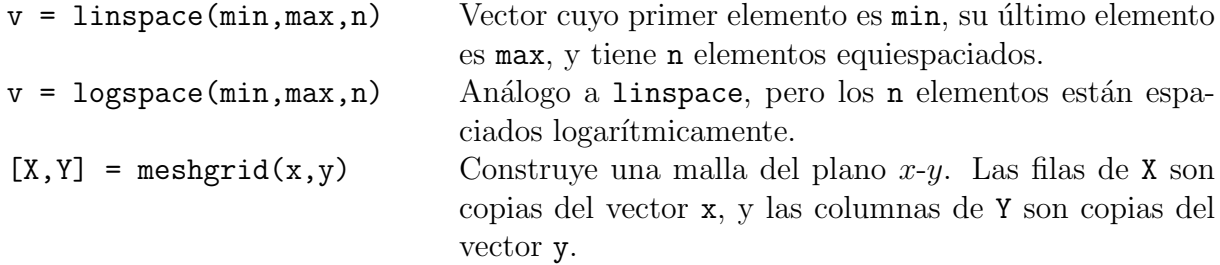

Por ejemplo:

$$
x = [1 2 3];
$$
  
\n $y = [4 5];$   
\n $[X,Y] = \text{meshgrid}(x,y);$ 

da

$$
X = \begin{pmatrix} 1 & 2 & 3 \\ 1 & 2 & 3 \end{pmatrix} , \qquad Y = \begin{pmatrix} 4 & 4 & 4 \\ 5 & 5 & 5 \end{pmatrix} .
$$

Notemos que al tomar sucesivamente los pares ordenados  $(X(1,1), Y(1,1)), (X(1,2), Y(1,2)),$  $(X(1,3),Y(1,3))$ , etc., se obtienen todos los pares ordenados posibles tales que el primer elemento está en x y el segundo está en y. Esta característica hace particularmente útil el comando meshgrid en el contexto de gráficos de funciones de dos variables (ver secciones 4.6.7, 4.6.7).

#### Constantes especiales

Octave/Matlab proporciona algunos números especiales, algunos de los cuales ya mencionamos en la sección 4.3.1.

i, j Unidad imaginaria  $(\sqrt{-1})$ inf Infinito NaN Not-A-Number pi El número  $\pi$  (= 3.1415926535897...)

#### Funciones elementales

Desde luego, Octave/Matlab proporciona todas las funciones matemáticas básicas. Por ejemplo:

- a) Funciones sobre números reales/complejos
	- abs Valor absoluto de números reales, o módulo de números imaginarios
	- angle Ángulo de fase de un número imaginario
	- conj Complejo conjugado
	- real Parte real
	- imag Parte imaginaria
	- sign Signo
	- sqrt Raíz cuadrada
- b) Exponencial y funciones asociadas

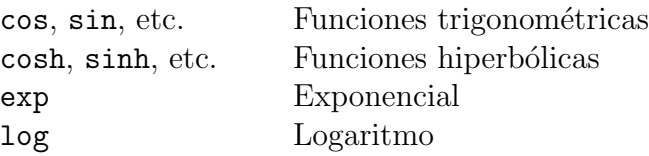

c) Redondeo

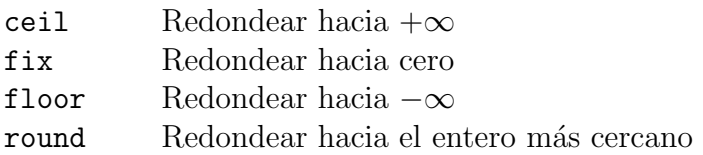

### Funciones especiales

Además, Octave/Matlab proporciona diversas funciones matemáticas especiales. Algunos ejemplos:

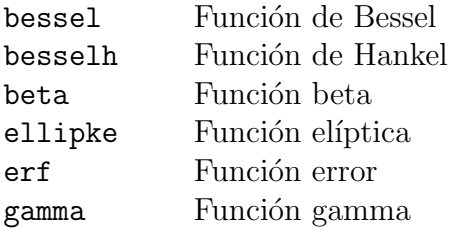

Así, por ejemplo, bessel (alpha,X) evalúa la función de Bessel de orden alpha,  $J_{\alpha}(x)$ , para cada elemento de la matriz X.

# 4.6.4 Polinomios

Octave/Matlab representa los polinomios como vectores fila. El polinomio

$$
p = c_n x^n + \dots + c_1 x + c_0
$$

es representado en Octave/Matlab en la forma

 $p = [c_n, ..., c1, c0]$ 

Podemos efectuar una serie de operaciones con los polinomios así representados.

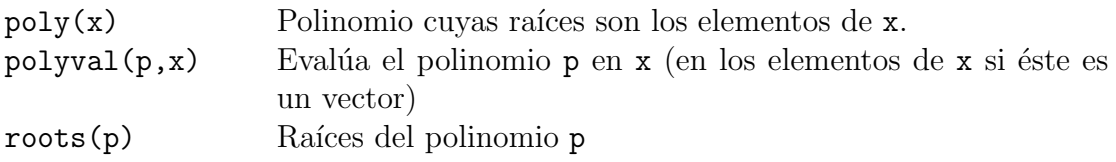

# 4.6.5 Álgebra lineal (matrices cuadradas)

Unos pocos ejemplos, entre los comandos de uso más habitual:

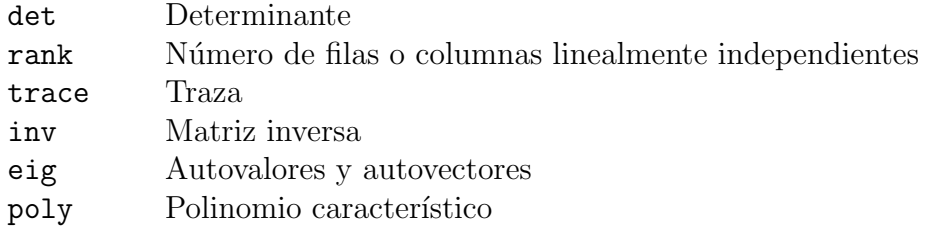

Notar que poly es la misma función de la sección 4.6.4 que construye un polinomio de raíces dadas. En el fondo, construir el polinomio característico de una matriz es lo mismo, y por tanto tiene sentido asignarles la misma función. Y no hay confusión, pues una opera sobre vectores y la otra sobre matrices cuadradas.

El uso de todos estos comandos son autoexplicativos, salvo eig, que se puede emplear de dos modos:

$$
d = eig(a)
$$
  

$$
[V, D] = eig(a)
$$

La primera forma deja en d un vector con los autovalores de a. La segunda, deja en D una matriz diagonal con los autovalores, y en V una matiz cuyas columnas son los autovalores, de modo que  $A*V = V*D$ . Por ejemplo, si a =[1 2; 3 4], entonces

$$
d = \begin{pmatrix} 5.37228 \\ -0.37228 \end{pmatrix}
$$

y

$$
D = \begin{pmatrix} 5.37228\dots & 0 \\ 0 & -0.37228\dots \end{pmatrix} , \qquad V = \begin{pmatrix} 0.41597\dots & -0.82456\dots \\ 0.90938\dots & 0.56577\dots \end{pmatrix} .
$$

La primera columna de V es el autovector de a asociado al primer autovalor,  $5.37228...$ 

### 4.6.6 Análisis de datos y transformada de Fourier

En Octave/Matlab están disponibles diversas herramientas para el análisis de series de datos (estadística, correlaciones, convolución, etc.). Algunas de las operaciones básicas son:

a) Máximos y mínimos

Si a es un vector, max(a) es el mayor elemento de a. Si es una matriz, max(a) es un vector fila, que contiene el máximo elemento para cada columna.

a = [1 6 7; 2 8 3; 0 4 1]  $b = max(a)$   $b = (2 \ 8 \ 7)$ 

Se sigue que el mayor elemento de la matriz se obtiene con max(max(a)).

min opera de modo análogo, entregando los mínimos.

b) Estadística básica

Las siguientes funciones, como min y max, operan sobre vectores del modo usual, y sobre matrices entregando vectores fila, con cada elemento representando a cada columna de la matriz.

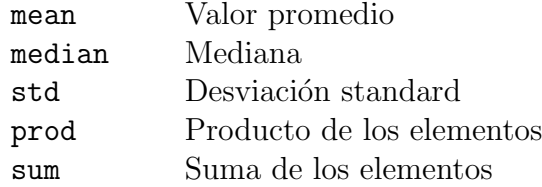

c) Orden

sort(a) ordena los elementos de a en orden ascendente si a es un vector. Si es una matriz, ordena cada columna.

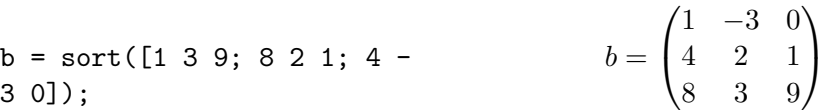

#### d) Transformada de Fourier

Por último, es posible efectuar transformadas de Fourier directas e inversas, en una o dos dimensiones. Por ejemplo, fft y ifft dan la transformada de Fourier y la transformada inversa de x, usando un algoritmo de *fast Fourier transform* (FFT). Específicamente, si  $X=fft(x)$  y  $x=ifft(X)$ , y los vectores son de largo N:

$$
X(k) = \sum_{j=1}^{N} x(j)\omega_N^{(j-1)(k-1)},
$$
  

$$
x(j) = \frac{1}{N} \sum_{k=1}^{N} X(k)\omega_N^{-(j-1)(k-1)},
$$

donde  $\omega_N = e^{-2\pi i/N}$ .

### 4.6.7 Gráficos

Una de las características más importantes de Matlab son sus amplias posibilidades gráficas. Algunas de esas características se encuentran también en Octave. En esta sección revisaremos el caso de gráficos en dos dimensiones, en la siguiente el caso de tres dimensiones, y luego examinaremos algunas posibilidades de manipulación de gráficos.

#### Gráficos bidimensionales

Para graficar en dos dimensiones se usa el comando plot. plot $(x, y)$  grafica la ordenada y versus la abscisa x. plot(y) asume abscisa  $[1,2,...n]$ , donde n es la longitud de y.

**Ejemplo:** Si  $x=[2 8 9]$ ,  $y=[6 3 2]$ , entonces

plot(x,y)

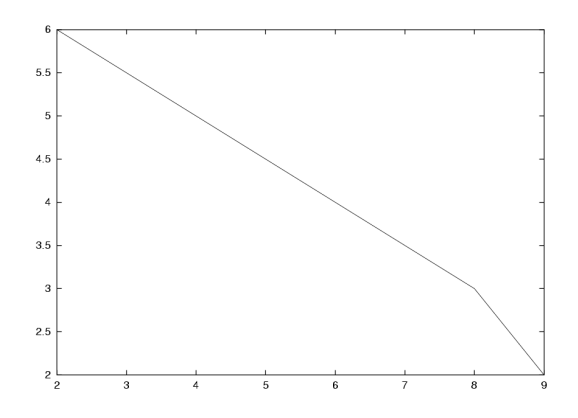

Figura 4.1: Gráfico simple.

Por *default*, Octave utiliza gnuplot para los gráficos. Por *default*, los puntos se conectan con una l´ınea roja en este caso. El aspecto de la l´ınea o de los puntos puede ser modificado. Por ejemplo,  $plot(x,y,'ob')$  hace que los puntos sean indicados con círculos ('o') azules ('b', blue). Otros modificadores posibles son:

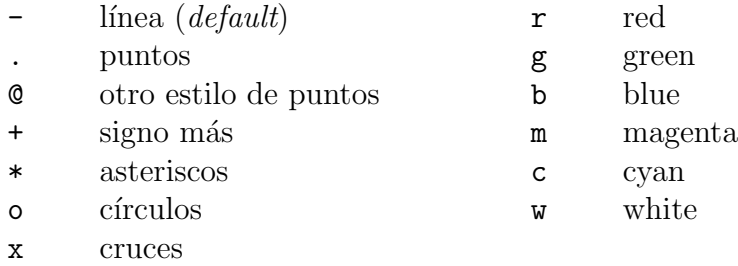

Dos o más gráficos se pueden incluir en el mismo output agregando más argumentos a plot. Por ejemplo: plot(x1,y1,'x',x2,y2,'og',x3,y3,'.c').

Los mapas de contorno son un tipo especial de gráfico. Dada una función  $z = f(x, y)$ , nos interesa graficar los puntos  $(x, y)$  tales que  $f = c$ , con c alguna constante. Por ejemplo, consideremos

 $z = xe^{-x^2-y^2}$ ,  $x \in [-2,2], y \in [-2,3]$ .

Para obtener el gráfico de contorno de z, mostrando los niveles  $z = -.3, z = -.1, z = 0,$  $z = .1$  y  $z = .3$ , podemos usar las instrucciones:

 $x = -2: .2:2;$  $y = -2: .2:3;$  $[X, Y] = \text{meshgrid}(x, y);$   $Z = X.*exp(-X.^2-Y.^2);$  $contour(Z.^{\prime}, [-.3 - .1 0 .1 .3], x, y);$  # Octave por default (gnuplot) contour(x, y, Z.', $[-.3 - .1 0 .1 .3])$ ; # Octave con plplot y Matlab

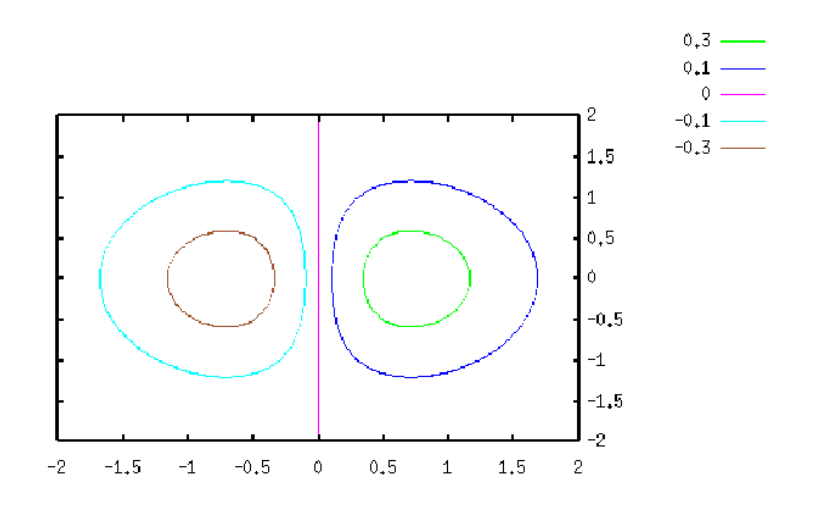

Figura 4.2: Curvas de contorno.

Las dos primeras líneas definen los puntos sobre los ejes  $x \in y$  en los cuales la función será evaluada. En este caso, escojimos una grilla en que puntos contiguos están separados por .2. Para un mapa de contorno, necesitamos evaluar la función en todos los pares ordenados  $(x, y)$  posibles al escoger x en x e y en y. Para eso usamos meshgrid (introducida sin mayores explicaciones en la sección 4.6.3). Luego evaluamos la función [Z es una matriz, donde cada elemento es el valor de la función en un par ordenado  $(x, y)$ , y finalmente construimos el mapa de contorno para los niveles deseados.

#### Gráficos tridimensionales

También es posible realizar gráficos tridimensionales. Por ejemplo, la misma doble gaussiana de la sección anterior se puede graficar en tres dimensiones, para mostrarla como una superficie  $z(x, y)$ . Basta reemplazar la última instrucción, que llama a contour, por la siguiente:

#### $mesh(X,Y,Z)$

Observar que, mientras contour acepta argumentos dos de los cuales son vectores, y el tercero una matriz, en mesh los tres argumentos son matrices de la misma dimensión (usamos  $X, Y, en vez de x, y$ .

Nota importante: Otro modo de hacer gráficos bi y tridimensionales es con gplot y gsplot (instrucciones asociadas realmente no a Octave sino a gnuplot, y por tanto no equivalentes a instrucciones en Matlab). Se recomienda consultar la documentación de Octave para los detalles.

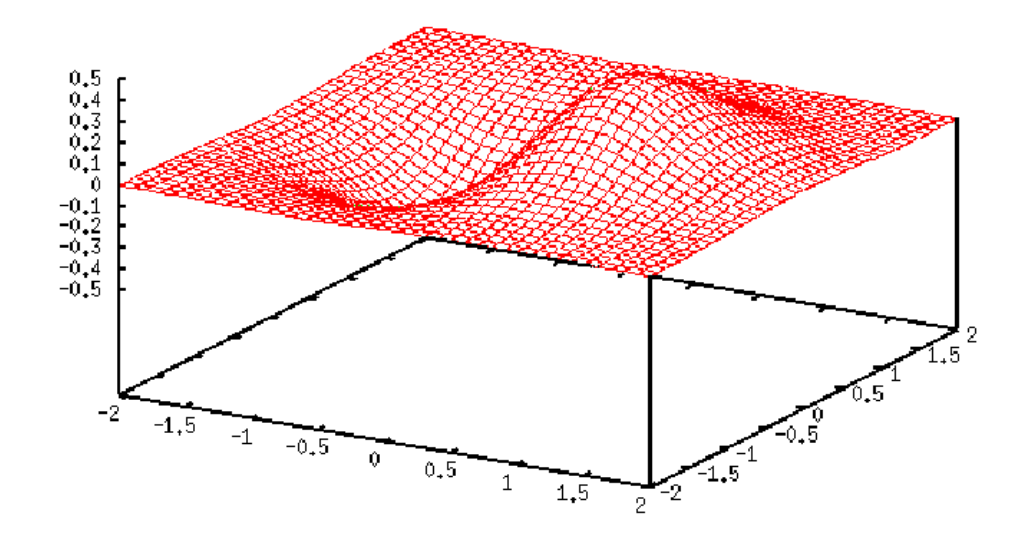

Figura 4.3: Curvas de contorno.

#### Manipulación de gráficos

Los siguientes comandos están disponibles para modificar gráficos construidos con Octave/Matlab:

a) Ejes

axis([x1 y1 x2 y2]) Cambia el eje x al rango  $(x1, x2)$ , y el eje y al rango  $(y1, y2)$ .

b) Títulos

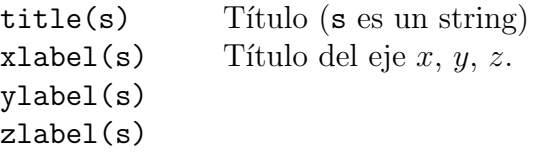

c) Grillas

grid Incluye o borra una grilla de referencia en un gráfico bidimensional. grid ''on'' coloca la grilla y grid ''off'' la saca. grid equivale a grid ''on''.

Al usar gnuplot, el gráfico mostrado en pantalla no es actualizado automáticamente. Para actualizarlo y ver las modificaciones efectuadas, hay que dar la instrucción replot.

Los siguientes comandos permiten manipular las ventanas gráficas:

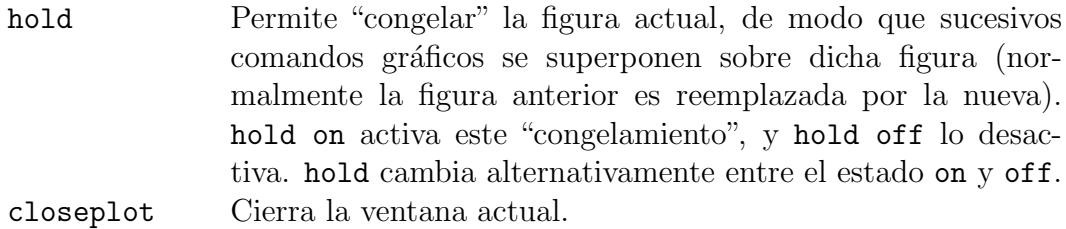

Finalmente, si se desea guardar un gráfico en un archivo, se puede proceder del siguiente modo si Octave está generando los gráficos con gnuplot y se trabaja en un terminal con XWindows. Si se desea guardar un gráfico de la función  $y = x^3$ , por ejemplo:

```
x = 1inspace(1, 10, 30);
y = x.^3;plot(x,y);gset term postscript color
gset output ''xcubo.ps''
replot
gset term x11
```
Las tres primeras líneas son los comandos de Octave/Matlab convencionales para graficar. Luego se resetea el terminal a un terminal postscript en colores (gset term postscript si no deseamos los colores), para que el output sucesivo vaya en formato postscript y no a la pantalla. La siguiente línea indica que la salida es al archivo xcubo.ps. Finalmente, se redibuja el gráfico (con lo cual el archivo xcubo.ps es realmente generado), y se vuelve al terminal XWindows para continuar trabajando con salida a la pantalla.

Debemos hacer notar que no necesariamente el gráfico exportado a *Postscript* se verá igual al resultado que gnuplot muestra en pantalla. Durante la preparación de este manual, nos dimos cuenta de ello al intentar cambiar los estilos de l´ınea de plot. Queda entonces advertido el lector.

## 4.6.8 Strings

Para manipular una cadena de texto, disponemos de los siguientes comandos:

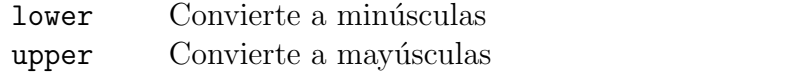

Así, lower('Texto') da 'texto', y upper('Texto') da 'TEXTO'.

Para comparar dos matrices entre sí, usamos strcmp:

strcmp( $a,b$ ) 1 si a y b son idénticas, 0 en caso contrario

Podemos convertir números enteros o reales en strings, y strings en números, con los comandos:

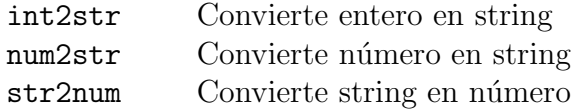

Por ejemplo, podemos usar esto para construir un título para un gráfico:

```
s = [\text{'Intensidad transmitida vs. frecuencia, n = ', num2str(1.5)];}title(s);
```
Esto pondrá un título en el gráfico con el texto: Intensidad transmitida vs. frecuencia, n = 1.5.

# 4.6.9 Manejo de archivos

Ocasionalmente nos interesará grabar el resultado de nuestros cálculos en archivos, o utilizar datos de archivos para nuevos cálculos. El primer paso es abrir un archivo:

```
archivo = fopen('archivo.dat', 'w');
```
Esto abre el archivo archivo.dat para escritura  $(v, v)$ , y le asigna a este archivo un número que queda alojado en la variable archivo para futura referencia.

Los modos de apertura posibles son:

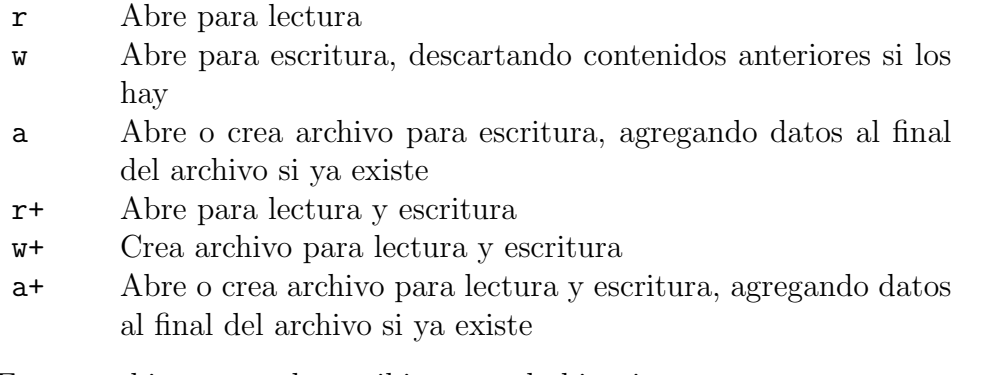

En un archivo se puede escribir en modo binario:

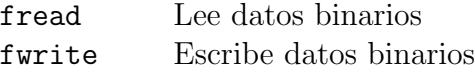

o en modo texto

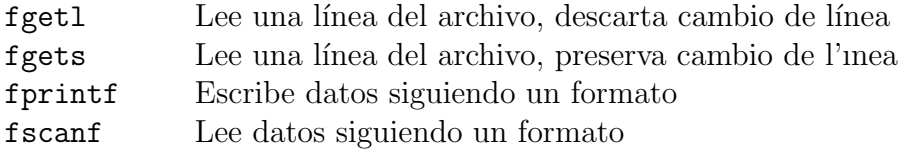

Referimos al lector a la ayuda que proporciona Octave/Matlab para interiorizarse del uso de estos comandos. Sólo expondremos el uso de f**printf**, pues el formato es algo que habitualmente se necesita tanto para escribir en archivos como en pantalla, y fprintf se puede usar en ambos casos.

La instrucción

### fprintf(archivo,'formato',A,B,...)

imprime en el archivo asociado con el identificador archivo (asociado al mismo al usar fopen, ver más arriba), las variables A, B, etc., usando el formato 'formato'. archivo=1 corresponde a la pantalla; si archivo se omite, el default es 1, es decir, fprintf imprime en pantalla si archivo=1 o si se omite el primer argumento.

'formato' es una string, que puede contener caracters normales, caracteres de escape o especificadores de conversión. Los caracteres de escape son:

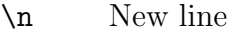

- \t Horizontal tab
- \b Backspace
- \r Carriage return
- \f Form feed
- \\ Backslash
- \' Single quote

Por ejemplo, la línea

```
fprintf('Una tabulacion\t y un {\'o}riginal\'\' cambio de linea\n aqui\n')
```
da como resultado

```
Una tabulacion y un ''original'' cambio de linea
aqui
```
Es importante notar que por  $default$ , el cambio de línea al final de un figurition existe, de modo que, si queremos evitar salidas a pantalla o a archivo poco estéticas, siempre hay que terminar con un \n.

Los especificadores de conversión permiten dar formato adecuado a las variables numéricas A, B, etc. que se desean imprimir. Constan del caracter %, seguido de indicadores de ancho (opcionales), y caracteres de conversión. Por ejemplo, si deseamos imprimir el número  $\pi$  con  $5$  decimales, la instrucción es:

fprintf('Numero pi = %.5f\n',pi)

El resultado:

Numero pi = 3.14159

Los caracteres de conversión pueden ser

- $%e$  Notación exponencial (Ej.: 2.4e-5)
- $\frac{1}{6}$  Notación con punto decimal fijo (Ej.: 0.000024)
- %g %e o %f, dependiendo de cu´al sea m´as corto (los ceros no significativos no se imprimen)

Entre  $\chi$  y e, f, o g según corresponda, se pueden agregar uno o más de los siguientes caracteres, en este orden:

• Un signo menos (-), para especificar alineamiento a la izquierda (a la derecha es el default).

- Un número entero para especificar un ancho mínimo del campo.
- Un punto para separar el número anterior del siguiente número.
- Un número indicando la precisión (número de dígitos a la derecha del punto decimal).

En el siguiente ejemplo veremos distintos casos posibles. El output fue generado con las siguientes instrucciones, contenidas en un script:

```
a = .04395;
fprintf('123456789012345\n');
fprintf('a = \lambda.3f.\n',a);
fprintf('a = \sqrt{10.2f} \cdot \n \frac{n}{a};fprintf('a = %-10.2f.\n\n\cdot, a);
fprintf('a = \sqrt{4f}.\n\infty',a);
fprintf('a = \sqrt{5.3e} \cdot \ln',a);
fprintf('a = \sqrt[6]{f}. \n', a);
fprintf('a = %e.\n',a);
fprintf('a = \sqrt[n]{g}.\n\infty',a);
```
El resultado:

```
12345678901234567890
a = 0.044.
a = 0.04.
a = 0.04a = 0.043950.a = 4.395e-02.a = 0.043950.
a = 4.395000e-02.
a = 0.04395.
```
En la primera línea, se imprimen tres decimales. En la segunda, dos, pero el ancho mínimo es 10 caracteres, de modo que se alínea a la derecha el output y se completa con blancos. En la tercera línea es lo mismo, pero alineado a la izquierda. En la cuarta línea se ha especificado un ancho m´ınimo de 4 caracteres; como el tama˜no del n´umero es mayor, esto no tiene efecto y se imprime el número completo. En la quinta línea se usa notación exponencial, con tres decimal (nuevamente, el ancho m´ınimo especificado, 5, es menor que el ancho del output, luego no tiene efecto). Las últimas tres líneas comparan el output de %f, %e y %g, sin otras especificaciones.

Si se desean imprimir más de un número, basta agregar las conversiones adecuadas y los argumentos en fprintf. Así, la línea

fprintf('Dos numeros arbitrarios:  $\chi$ g y  $\chi$ g.\n',pi,exp(4));

da por resultado

Dos numeros arbitrarios: 3.14159 y 54.5982.

Si los argumentos numéricos de fprintf son matrices, el formato es aplicado a cada columna hasta terminar la matriz. Por ejemplo, el script

```
x = 1:5;y1 = exp(x);y2 = log(x);a = [x; y1; y2];
fprintf = ('%g %8g %8.3f\nu',a);
```
da el output

1 2.71828 0.000 2 7.38906 0.693 3 20.0855 1.099 4 54.5982 1.386 5 148.413 1.609

# Capítulo 5

# El sistema de preparación de documentos T<sub>F</sub>X.

# 5.1 Introducción.

T<sub>EX</sub> es un procesador de texto o, mejor dicho, un avanzado sistema de preparación de documentos, creado por Donald Knuth, que permite el diseño de documentos de gran calidad, conteniendo textos y fórmulas matemáticas. Años después, LATEX fue desarrollado por Leslie Lamport, facilitando la preparación de documentos en T<sub>E</sub>X, gracias a la definición de "macros" o conjuntos de comandos de fácil uso.

LATEX tuvo diversas versiones hasta la 2.09. Actualmente, LATEX ha recibido importantes modificaciones, siendo la distribución actualmente en uso y desarrollo  $\mathbb{F} \mathbb{F} \times \mathbb{Z}_{\mathcal{E}}$ , una versión transitoria en espera de que algún día se llegue a la nueva versión definitiva de LATEX, LATEX3. En estas páginas cuando digamos LATEX nos referiremos a la versión actual, LATEX  $2\varepsilon$ . Cuando queramos hacer referencia a la versión anterior, que debería quedar progresivamente en desuso, diremos explícitamente L<sup>AT</sup>EX 2.09.

# 5.2 Archivos.

El proceso de preparación de un documento LATEX consta de tres pasos:

- 1. Creación de un archivo con extensión tex con algún editor.
- 2. Compilación del archivo tex, con un comando del tipo latex <archivo>.tex o latex <archivo>. Esto da por resultado tres archivos adicionales, con el mismo nombre del archivo original, pero con extensiones distintas:
	- (a) dvi. Es el archivo procesado que podemos ver en pantalla o imprimir. Una vez compilado, este archivo puede ser enviado a otro computador, para imprimir en otra impresora, o verlo en otro monitor, independiente de la m´aquina (de donde su extensión dvi, *device independent*).

# 110  $\overline{CAP}$ ÍTULO 5. EL SISTEMA DE PREPARACIÓN DE DOCUMENTOS TEX .

- (b) log. Aquí se encuentran todos los mensajes producto de la compilación, para consulta si es necesario (errores encontrados, memoria utilizada, mensajes de advertencia, etc.).
- (c) aux. Contiene informaci´on adicional que por el momento no nos interesa.
- 3. Visión en pantalla e impresión del archivo procesado a través de un programa anexo (xdvi o dvips, por ejemplo), capaz de leer el dvi.

# 5.3 Input básico.

### 5.3.1 Estructura de un archivo.

En un archivo no pueden faltar las siguientes líneas:

```
\documentclass[12pt]{article}
```
\begin{document}

\end{document}

Haremos algunas precisiones respecto a la primera línea más tarde. Lo importante es que una línea de esta forma debe ser la primera de nuestro archivo. Todo lo que se encuentra antes de  $\begin{bmatrix}$   $\begin{bmatrix} 0 & \text{if } \\ 0 & \text{if } \\ 0 &$ bir va entre \begin{document} y \end{document}. Todo lo que se encuentre después de \end{document} es ignorado.

## 5.3.2 Caracteres.

Pueden aparecer en nuestro texto todos los caracteres del código ASCII no extendido (teclado inglés usual): letras, números y los signos de puntuación:

. : ; , ? ! ' ' ( ) [ ] - / \* @

Los caracteres especiales:

# \$ % & ~ \_ ^ \ { } %\$

tienen un significado específico para LAT<sub>EX</sub>. Algunos de ellos se pueden obtener anteponiéndoles un backslash:

 $\#$  \# \$ \\$ % \% & \& { \{ } \}

Los caracteres

 $+$  =  $|$  < >

generalmente aparecen en fórmulas matemáticas, aunque pueden aparecer en texto normal. Finalmente, las comillas dobles (") casi nunca se usan.

Los espacios en blanco y el fin de línea son también caracteres (invisibles), que LATEX considera como un mismo car´acter, que llamaremos espacio, y que simbolizaremos ocasionalmente como .

Para escribir en castellano requeriremos además algunos signos y caracteres especiales:

 $\tilde{n} {\uparrow \uparrow n}$   $\tilde{a} {\uparrow \downarrow a}$   $\tilde{i} {\uparrow \uparrow \downarrow i}$   $\tilde{u} {\uparrow \downarrow u}$   $\tilde{i} {\uparrow \uparrow \downarrow i}$  ?'

# 5.3.3 Comandos.

Todos los comandos comienzan con un backslash, y se extienden hasta encontrar el primer carácter que no sea una letra (es decir, un espacio, un número, un signo de puntuación o matemático, etc.).

# 5.3.4 Algunos conceptos de estilo.

 $E\llap{/}\Gamma$ FX es consciente de muchas convenciones estilísticas que quizás no apreciamos cuando leemos textos bien diseñados, pero las cuales es bueno conocer para aprovecharlas.

- a) Observemos la siguiente palabra: fino. Esta palabra fue generada escribiendo simplemente fino, pero observemos que las letras 'f' e 'i' no están separadas, sino que unidas artísticamente. Esto es una *ligadura*, y es considerada una práctica estéticamente preferible. LAT<sub>EX</sub> sabe esto e inserta este pequeño efecto tipográfico sin que nos demos cuenta.
- b) Las comillas de apertura y de cierre son distintas. Por ejemplo: 'insigne' (comillas simples) o "insigne" (comillas dobles). Las comillas de apertura se hacen con uno o con dos acentos graves ('), para comillas simples o dobles, respectivamente, y las de cierre con acentos agudos ('): 'insigne', ''insigne''. No es correcto entonces utilizar las comillas dobles del teclado e intentar escribir "insigne" (el resultado de esto es el poco estético "insigne").
- c) Existen tres tipos de guiones:

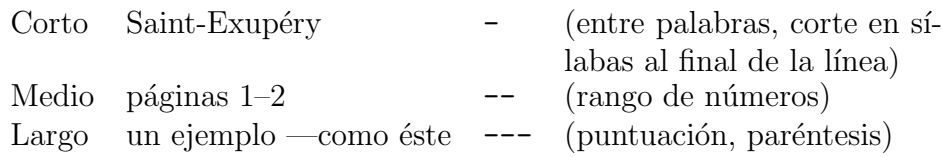

d) LATEX inserta despu´es de un punto seguido un peque˜no espacio adicional respecto al espacio normal entre palabras, para separar sutilmente frases. Pero, ¿cómo saber que un punto termina una frase? El criterio que utiliza es que todo punto termina una frase cuando va precedido de una minúscula. Esto es cierto en la mayoría de los casos, así como es cierto que generalmente cuando un punto viene después de una mayúscula no hay fin de frase:

China y U.R.S.S. estuvieron de acuerdo. Sin embargo . . .

Pero hay excepciones:

En la pág. 11 encontraremos noticias desde la U.R.S.S. Éstas fueron entregadas . . .

Cuando estas excepciones se producen, nosotros, humanos, tenemos que ayudarle al computador, diciéndole que, aunque hay un punto después de la "g", no hay un fin de frase, y que el punto después de la última "S" sí termina frase. Esto se consigue así:

En la p{\'a}g.\ 11 encontraremos noticias desde la U.R.S.S\@. {\'E}stas fueron entregadas...

d) Énfasis de texto:

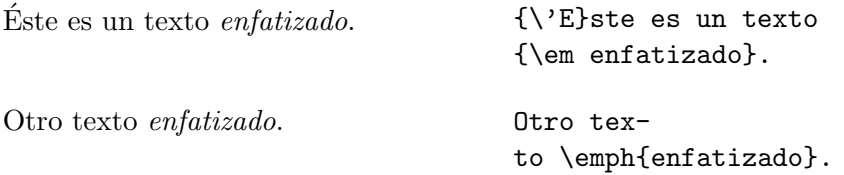

Al enfatizar, pasamos temporalmente a un tipo de letra distinto, la *itálica*. Esta letra es ligeramente inclinada hacia adelante, lo cual puede afectar el correcto espaciado entre palabras. Comparemos, por ejemplo:

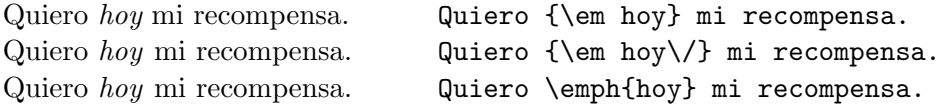

La segunda y tercera frase tienen un pequeño espacio adicional después de "hoy", para compensar el espacio entre palabras perdido por la inclinación de la itálica. Este pequeño espacio se denomina *corrección itálica*, y se consigue usando  $\emptyset$ emph, o, si se usa  $\mathcal{E}$ m, agregando  $\sqrt{\ }$  antes de cerrar el paréntesis cursivo. La corrección itálica es innecesaria cuando despu´es del texto enfatizado viene un punto o una coma. LATEX advierte esto y omite el espacio adicional aunque uno lo haya sugerido.

# 5.3.5 Notas a pie de página.

Insertemos una nota a pie de p{\'a}gina.\footnote{Como {\'e}sta.}

 $\LaTeX$ colocará una nota a pie de página $^1$ en el lugar apropiado.

 $1$ Como ésta.

## 5.3.6 Fórmulas matemáticas.

LATEX distingue dos modos de escritura: un modo de texto, en el cual se escriben los textos usuales como los ya mencionados, y un modo matemático, dentro del cual se escriben las fórmulas. Cualquier fórmula *debe* ser escrita dentro de un modo matemático, y si algún símbolo matemático aparece fuera del modo matemático el compilador acusará un error.

Hay tres formas principales para acceder al modo matemático:

- a)  $x+y=3$ \$
- b) \$\$xy=8\$\$
- c) \begin{equation}  $x/y=5$ \end{equation}

Estas tres opciones generan, respectivamente, una ecuación en el texto:  $x + y = 3$ , una ecuación separada del texto, centrada en la página:

$$
xy = 8
$$

y una ecuación separada del texto, numerada:

$$
x/y = 5 \tag{5.1}
$$

Es importante notar que al referirnos a una variable matemática en el texto debemos escribirla en modo matemático:

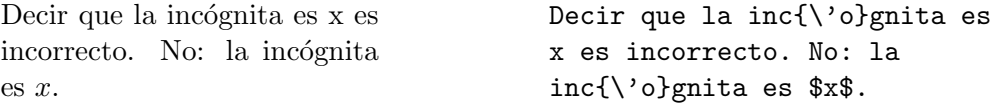

## 5.3.7 Comentarios.

Uno puede hacer que el compilador ignore parte del archivo usando %. Todo el texto desde este carácter hasta el fin de la línea correspondiente será ignorado (incluyendo el fin de línea).

```
Un pequeño comentario. Un peque{\~n}o co% Texto ignorado
                           mentario.
```
# 5.3.8 Estilo del documento.

Las características generales del documento están definidas en el preámbulo. Lo más importante es la elección del *estilo*, que determina una serie de parámetros que al usuario normal pueden no importarle, pero que son básicas para una correcta presentación del texto: ¿Qué márgenes dejar en la página? ¿Cuánto dejar de sangría? ¿Tipo de letra? ¿Distancia entre líneas? ¿Dónde poner los números de página? Y un largo etcétera.

Todas estas decisiones se encuentran en un *archivo de estilo* (extensión cls). Los archivos standard son: article, report, book y letter, cada uno adecuado para escribir artículos cortos (sin capítulos) o más largos (con capítulos), libros y cartas, respectivamente.

La elección del estilo global se hace en la primera línea del archivo:<sup>2</sup>

### \documentclass{article}

Esta línea será aceptada por el compilador, pero nos entregará un documento con un tamaño de letra pequeño, técnicamente llamado de 10 puntos ó 10pt (1pt =  $1/72$  pulgadas). Existen tres tamaños de letra disponibles: 10, 11 y 12 pt. Si queremos un tamaño de letra m´as grande, como el que tenemos en este documento, se lo debemos indicar en la primera línea del archivo:

#### \documentclass[12pt]{article}

Todas las decisiones de estilo contenidas dentro del archivo cls son modificables, existiendo tres modos de hacerlo:

- a) Modificando el archivo cls directamente. Esto es poco recomendable, porque dicha modificación (por ejemplo, un cambio de los márgenes) se haría extensible a todos los archivos compilados en nuestro computador, y esto puede no ser agradable, ya sea que nosotros seamos los únicos usuarios o debamos compartirlo. Por supuesto, podemos deshacer los cambios cuando terminemos de trabajar, pero esto es tedioso.
- b) Introduciendo comandos adecuados en el preámbulo. Esta es la opción más recomendable y la más usada. Nos permite dominar decisiones específicas de estilo válidas sólo para el archivo que nos interesa.
- c) Creando un nuevo archivo cls. Esto es muy recomendable cuando las modificaciones de estilo son abundantes, profundas y deseen ser reaprovechadas. Se requiere un poco de experiencia en LAT<sub>EX</sub> para hacerlo, pero a veces puede ser la única solución razonable.

En todo caso, la opción a usar en la gran mayoría de los casos, y la única que exploraremos en estas páginas, es la b) (Sec. 5.8).

### 5.3.9 Argumentos de comandos.

Hemos visto ya algunos comandos que requieren argumentos. Por ejemplo: \begin{equation}, \documentclass[12pt]{article}, \footnote{Nota}. Existen dos tipos de argumentos:

1. Argumentos obligatorios. Van encerrados en paréntesis cursivos: \footnote{Nota}, por ejemplo. Es obligatorio que después de estos comandos aparezcan los paréntesis. A veces es posible dejar el interior de los paréntesis vacío, pero en otros casos el compilador reclamará incluso eso (\footnote{} no genera problemas, pero \documentclass{} sí es un gran problema).

<sup>&</sup>lt;sup>2</sup>En LAT<sub>E</sub>X 2.09 esta primera línea debe ser **\documentstyle**[12pt]article, y el archivo de estilo tiene extensión sty. Intentar compilar con LATEX 2.09 un archivo que comienza con *documentclass* da un error. Por el contrario, la compilación con LATEX  $2_{\varepsilon}$  de un archivo que comienza con **\documentstyle** no genera un error, y L<sup>A</sup>T<sub>E</sub>X entra en un modo de compatibilidad. Sin embargo, interesantes novedades de L<sup>A</sup>TEX 2<sub>ε</sub> respecto a LATEX 2.09 se pierden.

Una propiedad muy general de los comandos de L<sup>A</sup>T<sub>E</sub>X es que las llaves de los argumentos obligatorios se pueden omitir cuando dichos argumentos tienen sólo un carácter. Por ejemplo,  ${\{\gamma_n\}}$  es equivalente a  $\{\gamma_n\}$ . Esto permite escribir más fácilmente muchas expresiones, particularmente matemáticas, como veremos más adelante.

2. Argumentos opcionales. Van encerrados en paréntesis cuadrados. Estos argumentos son omitibles, \documentclass[12pt]... . Ya dijimos que \documentclass{article} es aceptable, y que genera un tamaño de letra de 10pt. Un argumento en paréntesis cuadrados es una opción que modifica la decisión default del compilador (en este caso, lo obliga a usar 12pt en vez de sus instintivos 10pt).

# $5.3.10$  Título.

Un título se genera con:

```
\title{Una breve introducci{\'o}n}
\{\text{V}\{\}'\i\}ctor Mu\{\mbox{n}\}oz}
\date{30 de Junio de 1998}
\maketitle
```
\title, \author y \date pueden ir en cualquier parte (incluyendo el preámbulo) antes de \maketitle. \maketitle debe estar después de \begin{document}. Dependiendo de nuestras necesidades, tenemos las siguientes alternativas:

a) Sin título:

\title{}

b) Sin autor:

\author{}

c) Sin fecha:

\date{}

- d) Fecha actual (en inglés): omitir  $\det$ .
- e) Más de un autor:

\author{Autor\_1 \and Autor\_2 \and Autor\_3}

Para artículos cortos, LATEX coloca el título en la parte superior de la primera página del texto. Para artículos largos, en una página separada.

# 5.3.11 Secciones.

Los títulos de las distintas secciones y subsecciones de un documento (numerados adecuadamente, en negrita, como en este texto) se generan con comandos de la forma:

```
\section{Una secci{\'o}n}
\subsection{Una subsecci{\'o}n}
```
Los comandos disponibles son (en orden decreciente de importancia):

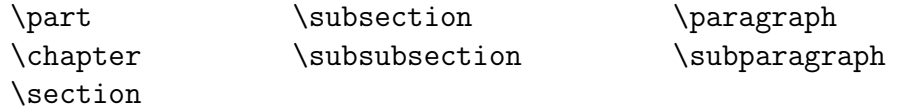

Los más usados son \chapter, \section, \subsection y \subsubsection. \chapter sólo está disponible en los estilos report y book.

# 5.3.12 Listas.

Los dos modos usuales de generar listas:

a) Listas numeradas (ambiente enumerate):

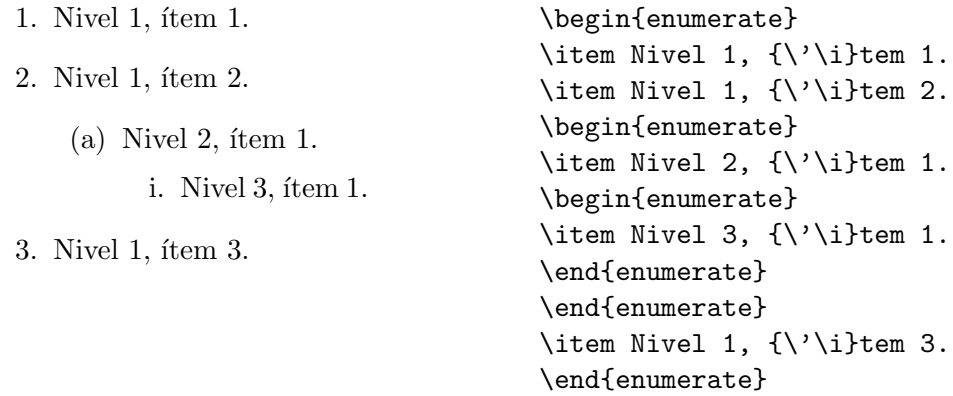

b) Listas no numeradas (ambiente itemize):

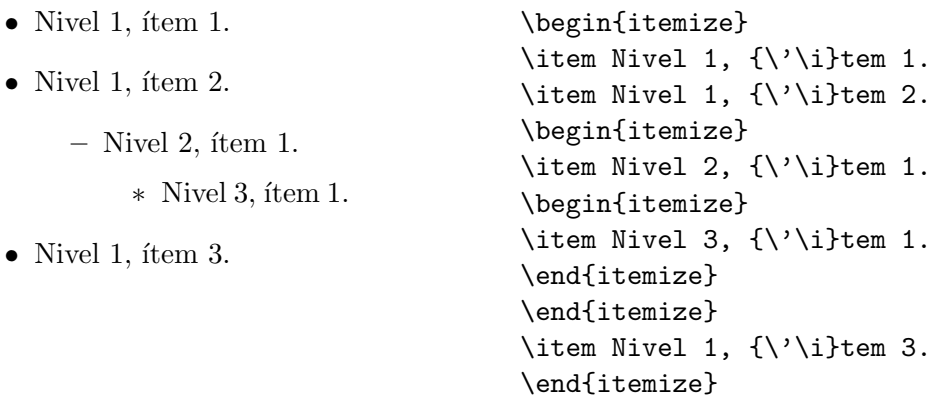

### $5.3.$  INPUT BÁSICO.  $117$

Es posible anidar hasta tres niveles de listas. Cada uno usa tipos distintos de rótulos, según el ambiente usado: números arábes, letras y números romanos para enumerate, y puntos, guiones y asteriscos para itemize. Los rótulos son generados automáticamente por cada \item, pero es posible modificarlos agregando un parámetro opcional:

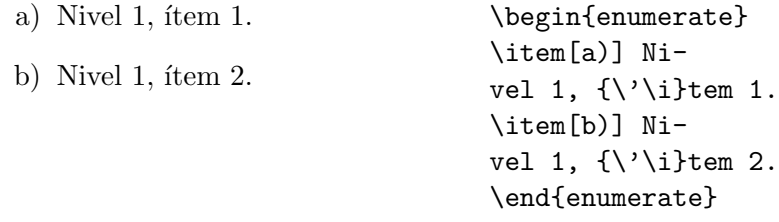

\item es lo primero que debe aparecer después de un \begin{enumerate} o \begin{itemize}.

### 5.3.13 Tipos de letras.

#### Fonts.

Los fonts disponibles por default en  $\operatorname{\mathbb{F}TEX}$  son:

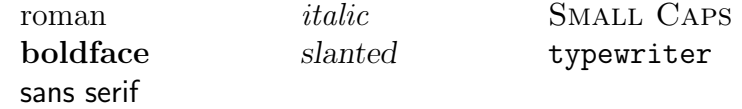

Los siguientes modos de cambiar fonts son equivalentes:

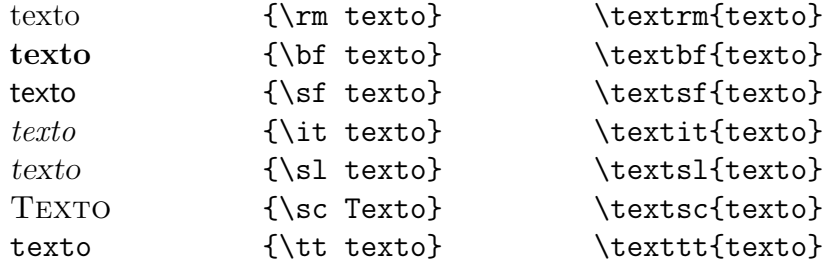

\rm es el default para texto normal; \it es el default para texto enfatizado; \bf es el default para títulos de capítulos, secciones, subsecciones, etc.

\textrm, \textbf, etc., s´olo permiten cambiar porciones definidas del texto, contenido entre los paréntesis cursivos. Con  $\rm\Im$ ,  $\rm\of$ , etc. podemos, omitiendo los paréntesis, cambiar el font en todo el texto posterior:

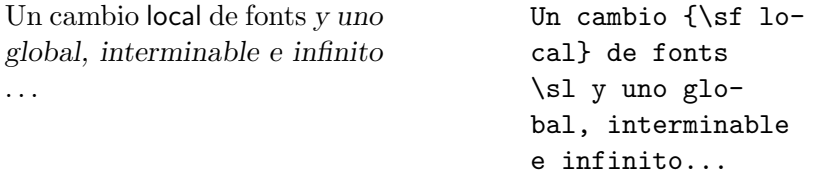

También es posible tener combinaciones de estos fonts, por ejemplo, **bold italic**, pero no sirven los comandos anteriores, sino versiones modificadas de \rm, \bf, etc.:

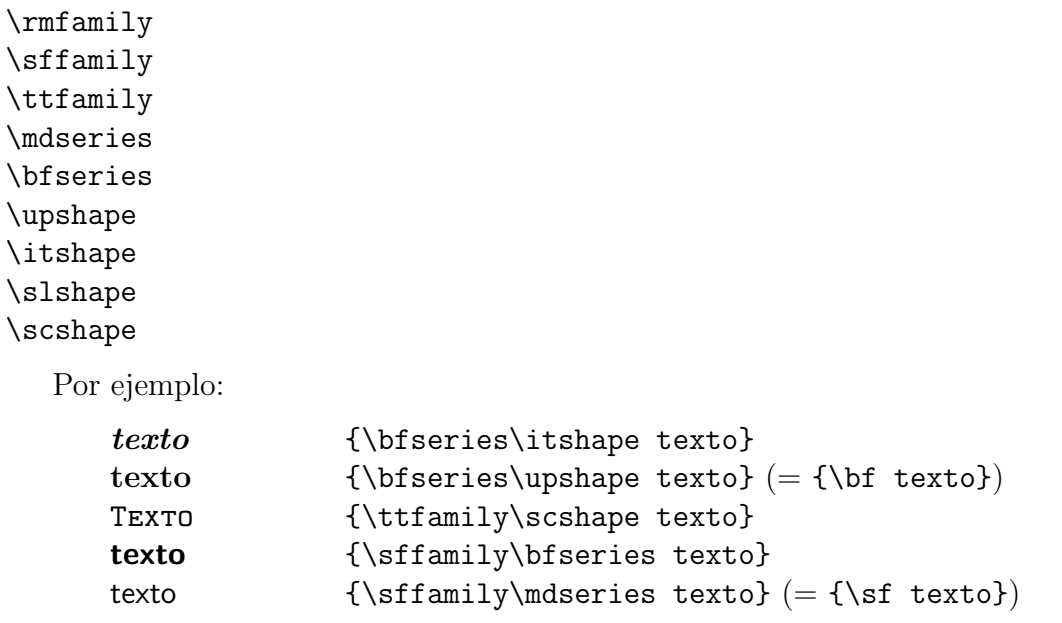

Para entender el uso de estos comandos hay que considerar que un font tiene tres atributos: family (que distingue entre rm, sf y tt), series (que distingue entre md y bf), y shape (que distingue entre up, it, sl y sc). Cada uno de los comandos  $\rm{amily}$ ,  $\rm{feries}$ , etc., cambia sólo uno de estos atributos. Ello permite tener versiones mixtas de los fonts, como un *slanted sans serif*, imposible de obtener usando los comandos \s1 y \sf. Los defaults para el texto usual son: \rmfamily, \mdseries y \upshape.

### Tamaño.

Los tamaños de letras disponibles son:

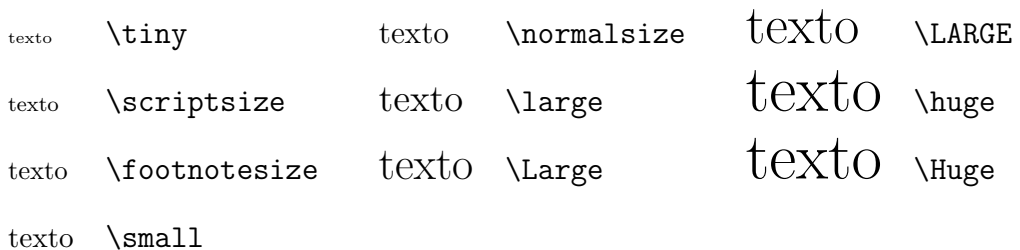

Se usan igual que los comandos de cambio de font  $\rm\Im$ ,  $\rm\Im$ ,  $\rm\Im$ , etc., de la sección 5.3.13.

\normalsize es el default para texto normal; \scriptsize para sub o supra´ındices; \footnotesize para notas a pie de p´agina.

# 5.3.14 Acentos y símbolos.

LATEX provee diversos tipos de acentos, que se muestran en la Tabla 5.1 (como ejemplo consideramos la letra "o", pero cualquiera es posible, por supuesto). (Hemos usado acá el hecho de que cuando el argumento de un comando consta de un carácter, las llaves son omitibles.)

Otros s´ımbolos especiales y caracteres no ingleses disponibles se encuentran en la Tabla 5.2.

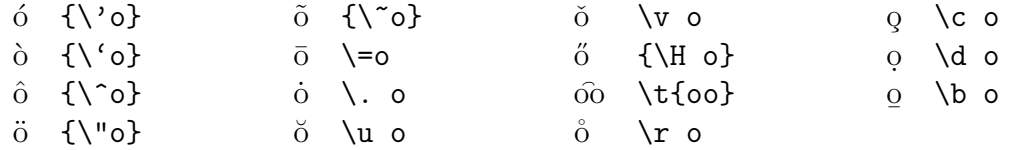

Tabla 5.1: Acentos.

|                          | $\{\lambda\}$       | œ | $\{\setminus$ oe}       |    | $\{\setminus 1\}$ |
|--------------------------|---------------------|---|-------------------------|----|-------------------|
|                          | $\{\ddot{d} \}$     | Œ | $\{ \angle$ OE}         |    | $\{\L_{L}\}$      |
| $\delta$                 | $\{ \S \}$          | æ | $\{\langle ae\rangle\}$ | ß  | $\{$ ss}          |
|                          | $\{ \P \}$          | Æ | $\{\A E\}$              | SS | \SS               |
| (C)                      | \copyright          | å | $\{\a a\}$              |    | ?'                |
| (a)                      | \textcircled a      | А | $\{\AA\}$               |    | $\mathsf{L}$      |
| $\overline{\phantom{a}}$ | {\textvisiblespace} | Ø | $\{ \setminus \circ \}$ |    |                   |
|                          | $\{\gamma\}$        |   | $\{10\}$                |    |                   |

Tabla 5.2: Símbolos especiales y caracteres no ingleses.

### 5.3.15 Escritura de textos en castellano.

LATEX emplea sólo los caracteres ASCII básicos, que no contienen símbolos castellanos como  $i, j$ ,  $\tilde{n}$ , etc. Ya hemos visto que existen comandos que permiten imprimir estos caracteres, y por tanto es posible escribir cualquier texto en castellano (y otros idiomas, de hecho).

Sin embargo, esto no resuelve todo el problema, porque en inglés y castellano las palabras se cortan en "s´ılabas" de acuerdo a reglas distintas, y esto es relevante cuando se debe cortar el texto en líneas. LATEX tiene incorporados algoritmos para cortar palabras en inglés y, si se ha hecho una instalación especial de LATEX en nuestro computador, también en castellano u otros idiomas (a través del programa **babel**, que es parte de la distribución standard de LATEX 2ε). En un computador con babel instalado y configurado para cortar en castellano basta incluir el comando **\usepackage** [spanish] {babel} en el preámbulo para poder escribir en castellano cortando las palabras en sílabas correctamente.

Sin embargo, ocasionalmente LATEX se encuentra con una palabra que no sabe cortar, en cuyo caso no lo intenta y permite que ella se salga del margen derecho del texto, o bien toma decisiones no óptimas. La solución es sugerirle a  $\mathbb{F} F[X]$  la silabación de la palabra. Por ejemplo, si la palabra conflictiva es matem{\'a}ticas (generalmente hay problemas con las palabras acentuadas), entonces basta con reescribirla en la forma: ma\-te\-m{\'a}\-ti\ cas. Con esto, le indicamos a LATEX en qu´e puntos es posible cortar la palabra. El comando \- no tiene ning´un otro efecto, de modo que si la palabra en cuesti´on no queda al final de la línea, LAT<sub>EX</sub> por supuesto ignora nuestra sugerencia y no la corta.

Consideremos el siguiente ejemplo:

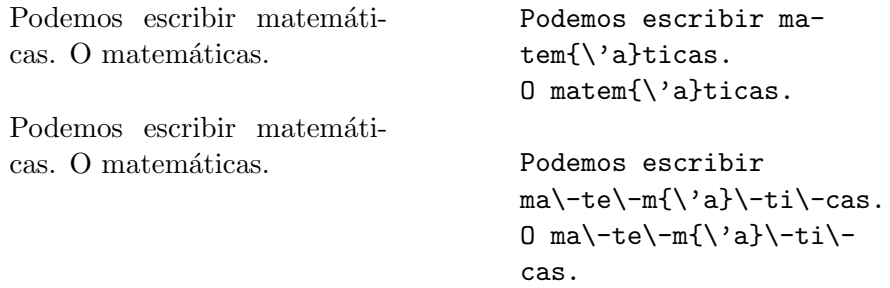

En el primer caso, LATEX decidió por sí mismo dónde cortar "matemáticas". Como es una palabra acentuada tuvo problemas y no lo hizo muy bien, pues qued´o demasiado espacio entre palabras en esa línea. En el segundo párrafo le sugerimos la silabación y LATEX pudo tomar una decisión más satisfactoria. En el mismo párrafo, la segunda palabra "matemáticas" también tiene sugerencias de corte, pero como no quedó al final de línea no fueron tomadas en cuenta.

# 5.4 Fórmulas matemáticas.

Hemos mencionado tres formas de ingresar al modo matemático:  $\ldots$  (fórmulas dentro del texto), \$\$...\$\$, fórmulas separadas del texto, no numeradas y fórmulas separadas del texto, numeradas \begin{equation} ... \end{equation}. Los comandos que revisaremos en esta sección sólo pueden aparecer dentro del modo matemático.

### 5.4.1 Sub y supraíndices.

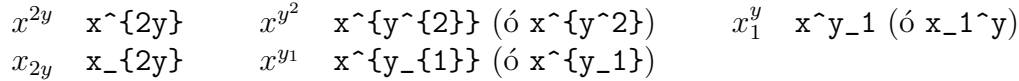

\textsuperscript permite obtener supra´ındices fuera del modo matem´atico:

La 3<sup>a</sup> es la vencida. La 3\textsuperscript{a} es la vencida.

## 5.4.2 Fracciones.

a) Horizontales

$$
n/2 \quad \text{n/2}
$$

b) Verticales

```
1
\overline{2}\frac{1}{2}, \frac{1}{2}, \frac{1}{2} ó \frac 12
x =y + z/2\frac{y^2 + 2}{y^2 + 1} x = \frac{y + z/2}{y^2+1}
 x + y\frac{y}{z+1}\frac{x+y}{1 + \frac{y\{z+1\}}{1 + \frac{y}{z+1}}
```
 ${\rm La}$  forma a) es más adecuada y la preferida para fracciones dentro del texto, y la segunda para fórmulas separadas. **\frac** puede aparecer en fórmulas dentro del texto  $(\frac{1}{2}$  con \$\frac 12\$), pero esto es inusual y poco recomendable estéticamente, salvo estricta necesidad.

# 5.4.3 Raíces.

√  $\sqrt{n}$  \sqrt{n} ó \sqrt n √  $a^2 + b^2$  \sqrt{a^2 + b^2}  $\sqrt[n]{2}$  \sqrt[n]{2}

# 5.4.4 Puntos suspensivos.

a) ... 
$$
\ldots
$$

Para fórmulas como

 $a_1a_2...a_n$  a\_1 a\_2 \ldots a\_n

b)  $\cdots$  \cdots

Entre símbolos como +,  $-$ , = :

$$
x_1 + \cdots + x_n \qquad x_1 + \cdot \cdot \cdot + x_n
$$

 $c)$  : . \vdots

$$
\left(\begin{array}{c}x_1\\ \vdots\\ x_n\end{array}\right)
$$

 $\mathrm{d)}$   $\cdot$ . \ddots

$$
I_{n \times n} = \left( \begin{array}{cccc} 1 & 0 & \cdots & 0 \\ 0 & 1 & & 0 \\ \vdots & & \ddots & \vdots \\ 0 & 0 & \cdots & 1 \end{array} \right)
$$

\ldots puede ser usado tambi´en en el texto usual:

Arturo quiso salir . . . pero se detuvo.

Arturo quiso salir\ldots pero se detuvo.

No corresponde usar tres puntos seguidos (...), pues el espaciado entre puntos es incorrecto.

 $Minúsculas$ 

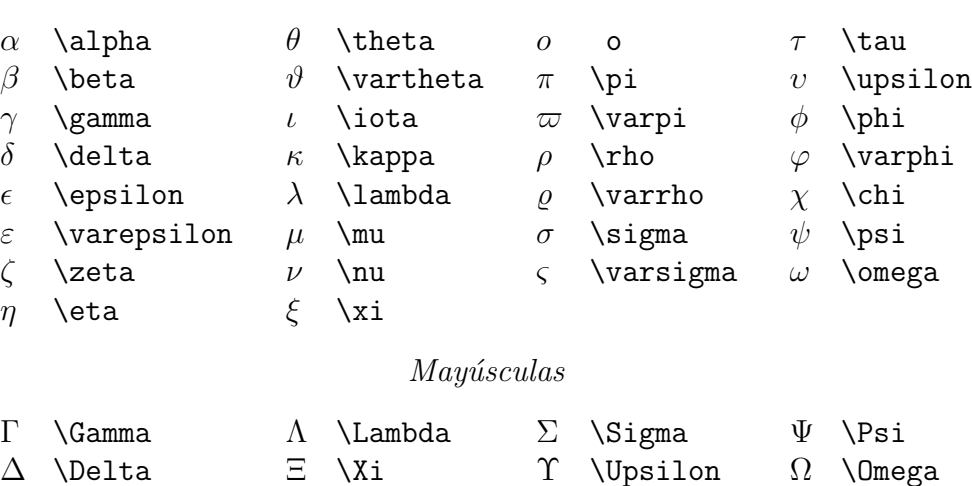

Tabla 5.3: Letras griegas.

### 5.4.5 Letras griegas.

Las letras griegas se obtienen simplemente escribiendo el nombre de dicha letra (en inglés): \gamma. Para la mayúscula correspondiente se escribe la primera letra con mayúscula: \Gamma. La lista completa se encuentra en la Tabla 5.3.

No existen símbolos para  $\alpha$ ,  $\beta$ ,  $\eta$ , etc. may úsculas, pues corresponden a letras romanas  $(A, B, E, etc.).$ 

# 5.4.6 Letras caligráficas.

Letras caligráficas mayúsculas  $\mathcal{A}, \mathcal{B}, \ldots, \mathcal{Z}$  se obtienen con \cal. \cal se usa igual que los otros comandos de cambio de font (\rm, \it, etc.).

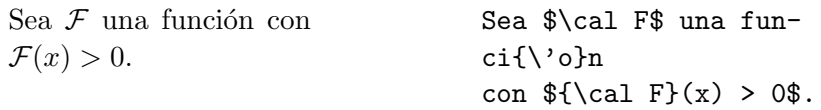

Θ \Theta Π \Pi Φ \Phi

No son necesarios los paréntesis cursivos la primera vez que se usan en este ejemplo, porque el efecto de **\cal** está delimitado por los \$.

### 5.4.7 Símbolos matemáticos.

 $E$ FFX proporciona una gran variedad de símbolos matemáticos (Tablas 5.4, 5.5, 5.6, 5.7).

La negación de cualquier símbolo matemático se obtiene con \not:

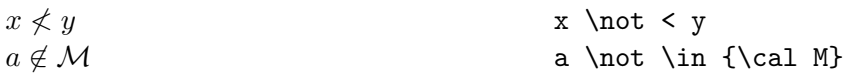

[Notemos, sí, en la Tabla 5.5, que existe el símbolo  $\neq$  (\neq).]

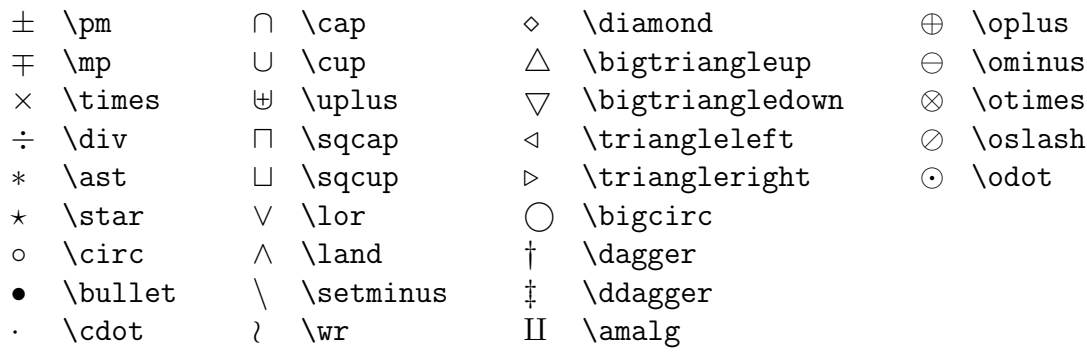

Tabla 5.4: Símbolos de operaciones binarias.

|         | $\leq$ \leq           |   | $\geq$ \geq           | $\equiv \text{Vequiv}$           | \models           |
|---------|-----------------------|---|-----------------------|----------------------------------|-------------------|
| $\prec$ | \prec                 | ≻ | $\succeq$             | $\sim$ \sim                      | \perp             |
|         | $\prec$ \preceq       |   | $\geq$ \succeq        | $\simeq$ \simeq                  | $\mid$            |
|         | $\ll$ \11             |   | $\gg$ \gg             | $\asymp$ \asymp                  | \parallel         |
|         | $\subset \$           |   | $\supset$ \supset     | $\approx$ \approx                | $\bowtie$ \bowtie |
|         | $\subseteq$ \subseteq |   | $\supseteq$ \supseteq | $\cong \ \ \ \ \text{cong}$      | $\neq$            |
|         | $\backsim$ \smile     |   | $\Box$ \sqsubseteq    | $\supseteq \setminus$ sqsupseteq | $\dot{=}$ \doteq  |
|         | \frown                |   | \in                   | $\ni$ \ni                        | $\propto$ \propto |
|         | \vdash                | ⊣ | \dashv                |                                  |                   |

Tabla 5.5: Símbolos relacionales.

- ← \gets ← \longleftarrow ↑ \uparrow ⇐ \Leftarrow ⇐= \Longleftarrow ⇑ \Uparrow → \to −→ \longrightarrow ↓ \downarrow ⇒ \Rightarrow =⇒ \Longrightarrow ⇓ \Downarrow ⇔ \Leftrightarrow ⇐⇒ \Longleftrightarrow m \Updownarrow 7→ \mapsto 7−→ \longmapsto % \nearrow  $\leftrightarrow \text{ 1}$  \hookleftarrow  $\leftrightarrow \text{ 2}$  \searrow  $\leftarrow$  \leftharpoonup  $\rightarrow$  \rightharpoonup  $\swarrow$  \swarrow  $\leftarrow$  \leftharpoondown  $\rightarrow$  \rightharpoondown  $\searrow$  \nwarrow
- $\rightleftharpoons$  \rightleftharpoons

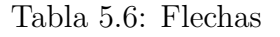

| $\aleph$      | \aleph |   | \prime            |            | $\forall$ \forall | $\infty$ \infty       |
|---------------|--------|---|-------------------|------------|-------------------|-----------------------|
| $\hbar$       | \hbar  | Ø | \emptyset         |            | $\exists$ \exists | $\triangle$ \triangle |
| $\mathbf{v}$  | \imath |   | \nabla            |            | $\neg$ \lnot      | $\bullet$ \clubsuit   |
| $\mathcal{I}$ | \jmath |   | $\sqrt{\sqrt{3}}$ |            | \flat             | \diamondsuit          |
| l             | \ell   |   | $\top$ \top       | b          | \natural          | \heartsuit            |
| $\wp$         | \wp    |   | \bot              | ĭ.         | \sharp            | \spadesuit            |
| R             | $\Re$  |   | ΛI                |            | \backslash        |                       |
| $\Im$         | ∖Im    |   | \angle            | $\partial$ | \partial          |                       |

Tabla 5.7: Símbolos varios.

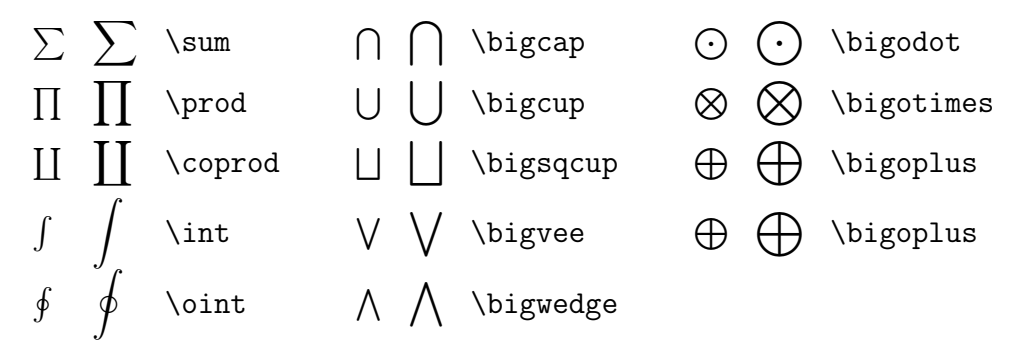

Tabla 5.8: Símbolos de tamaño variable.

Algunos símbolos tienen tamaño variable, según aparezcan en el texto o en fórmulas separadas del texto. Se muestran en la Tabla 5.8.

Estos símbolos pueden tener índices que se escriben como sub o supraíndices. Nuevamente, la ubicación de estos índices depende de si la fórmula está dentro del texto o separada de él:

$$
\sum_{i=1}^{n} x_i = \int_0^1 f
$$
 \$ $\text{sum_1 i = \int_0^1 f}$  \$ $\sum_{i=1}^{n} x_i = \int_0^1 f$  \$ $\text{sum_1 i = \int_0^1 f}$  \$ $\text{sum_1 i = \int_0^1 f$ 

# 5.4.8 Funciones tipo logaritmo.

Observemos la diferencia entre estas dos expresiones:

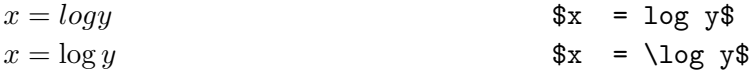

En el primer caso LATEX escribe el producto de cuatro cantidades, l, o,  $g \in y$ . En el segundo, representa correctamente nuestro deseo: el logaritmo de y. Todos los comandos de la Tabla 5.9 generan el nombre de la función correspondiente, en letras romanas.

Algunas de estas funciones pueden tener índices:

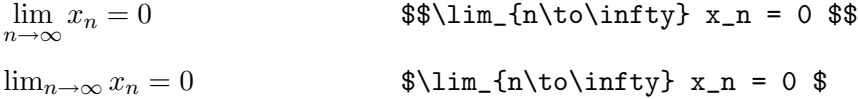

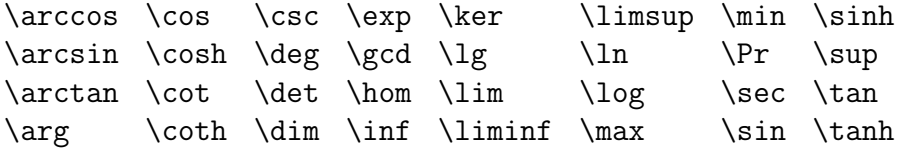

Tabla 5.9: Funciones tipo logaritmo

|         |              | \uparrow        |
|---------|--------------|-----------------|
|         |              | \downarrow      |
|         |              | \updownarrow    |
| \lfloor | \rfloor      | <b>\Uparrow</b> |
| \lceil  | $\chi$ rceil | \Downarrow      |
| \langle | \rangle      | \Updownarrow    |
|         | \backslash   |                 |
|         |              |                 |

Tabla 5.10: Delimitadores

## 5.4.9 Matrices.

#### Ambiente array.

Se construyen con el ambiente array. Consideremos, por ejemplo:

$$
\begin{array}{ccc}\n a+b+c & uv & 27 \\
 a+b & u+v & 134 \\
 a & 3u+vw & 2.978\n\end{array}
$$

La primera columna está alineada al centro  $(c, center)$ ; la segunda, a la izquierda  $(1, left)$ ; la tercera, a la derecha (r, right). array tiene un argumento obligatorio, que consta de tantas letras como columnas tenga la matriz, letras que pueden ser c, 1 o r según la alineación que queramos obtener. Elementos consecutivos de la misma línea se separan con  $\&$  y líneas consecutivas se separan con  $\setminus\mathcal{C}$ . Así, el ejemplo anterior se obtiene con:

```
\begin{array}{clr}
a+b+c & uv & 27 \setminusa+b & u + v & 134 \\
a & 3u+vw & 2.978
\end{array}
```
### Delimitadores.

Un delimitador es cualquier símbolo que actúe como un paréntesis, encerrando una expresión, apareciendo a la izquierda y a la derecha de ella. La Tabla 5.10 muestra todos los delimitadores posibles.

Para que los delimitadores tengan el tamaño correcto para encerrar la expresión correspondiente hay que anteponerles *\left y \right*. Podemos obtener así expresiones matriciales:

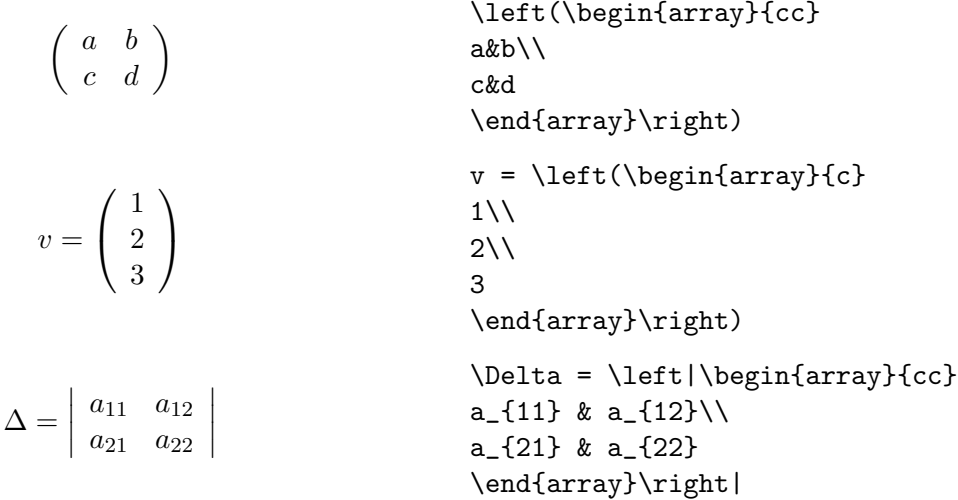

 $\left\{ \right.$   $\left\{ \right\}$   $\left\{ \right\}$  deben ir de a pares, pero los delimitadores no tienen por qué ser los mismos:

$$
\left(\begin{array}{c}\na \\
b\n\end{array}\right)\n\left(\begin{array}{c}\na \\
b\n\end{array}\right)
$$

Tampoco es necesario que los delimitadores encierren matrices. Comparemos, por ejemplo:

$$
(\vec{A} + \vec{B}) = (\frac{d\vec{F}}{dx})_{x=a}
$$
 (vec A + \vec{B}) = (\frac{d}{dx})\_{x=a} (vec B) =  
\n
$$
(\vec{A} + \vec{B}) = (\frac{d\vec{F}}{dx})_{x=a}
$$
 \left(\vec{A} + \vec{B}\right) =  
\n
$$
\left(\frac{d\vec{F}}{dx}\right)_{x=a}
$$
 \left(\vec{A} + \vec{B}\right) =  
\n
$$
\left(\frac{d\vec{B}}{dx}\right)_{x=a}
$$

El segundo ejemplo es mucho más adecuado estéticamente.

Algunas expresiones requieren sólo un delimitador, a la izquierda o a la derecha. Un punto  $(.)$  representa un delimitador invisible. Los siguientes ejemplos son típicos:

$$
\int_{a}^{b} dx \frac{df}{dx} = f(x) \Big|_{a}^{b}
$$
\n
$$
f(x) \rightarrow \int_{a}^{b} dx \rightarrow f(x) \rightarrow \int_{a}^{b} dx \rightarrow f(x) \rightarrow \int_{a}^{b} f(x) = \left\{ \begin{cases} 0 & x < 0 \\ 1 & x > 0 \end{cases} \right\}
$$
\n
$$
f(x) = \left\{ \begin{cases} 0 & x < 0 \\ 1 & x > 0 \end{cases} \right\}
$$
\n
$$
f(x) = \left\{ \begin{cases} 0 & x < 0 \\ 1 & x > 0 \end{cases} \right\}
$$
\n
$$
f(x) = \left\{ \begin{cases} 0 & x < 0 \\ 1 & x > 0 \end{cases} \right\}
$$
\n
$$
f(x) = \left\{ \begin{cases} 0 & x < 0 \\ 1 & x > 0 \end{cases} \right\}
$$

### Fórmulas de más de una línea.

equarray ofrece una manera de ingresar a modo matemático (en reemplazo de \$, \$\$ o equation) equivalente a un array con argumentos {rcl}:

$$
x = a + b + c + \text{begin{eqnarray*} \text{El asterisco impide} \\ d + e \text{endeqnarray*} \quad \text{El asterisco impide} \\ \& d + e \text{endeqnarray*}
$$

que aparezcan números en las ecuaciones. Si deseamos que numere cada línea como una ecuación independiente, basta omitir el asterisco:

> $x = 5$  (5.2)  $a + b = 60$  (5.3) \begin{eqnarray}  $x& = x 5 \ \ \ \ \ \ \ \ \$  $a + b\&= k 60$ \end{eqnarray}

Si queremos que solamente algunas líneas aparezcan numeradas, usamos \nonumber:

 $x = a + b + c +$  $d + e$  (5.4)  $\begin{cases} \text{begin} \text{equiv} \{ \text{epsilon} \} \ \text{x} & = \end{cases} \end{cases}$  $x& = k a + b + c + \nonumber$ && d + e \end{eqnarray}

Paquetes como el amsmath permiten agregar comandos adicionales, en este par de ejemplos están los comandos: equation\*, que permite escribir una ecuación sin numerarla, split, para separar una ecuación, intertext, que permite insertar texto sin perder la alineación entre las

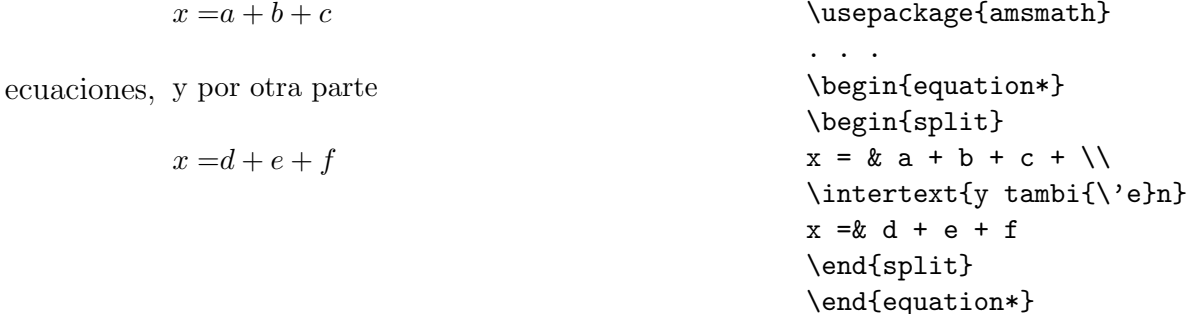

Otra construcción adicional es multline, aquí la ecuación de más de una línea se trata como un solo objeto.

$$
\sum_{i=1}^{15} = 1 + 2 + 3 + 4 + 5 +
$$
\n
$$
6 + 7 + 8 + 9 + 10 +
$$
\n
$$
11 + 12 + 13 + 14 + 15
$$
\n
$$
(5.5)
$$
\n
$$
11 + 12 + 13 + 14 + 15
$$
\n
$$
(5.5)
$$
\n
$$
13 + 14 + 15
$$
\n
$$
14 + 15
$$
\n
$$
15
$$
\n
$$
11 + 12 + 13 + 14 + 15
$$
\n
$$
12 + 13 + 14 + 15
$$
\n
$$
(5.5)
$$

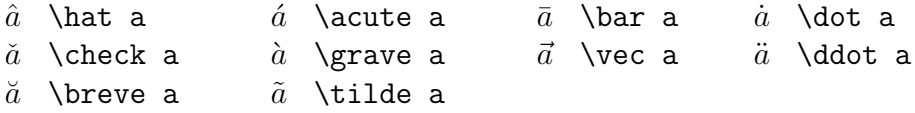

Tabla 5.11: Acentos matemáticos

### 5.4.10 Acentos.

Dentro de una fórmula pueden aparecer una serie de "acentos", análogos a los de texto usual (Tabla 5.11).

Las letras i y j deben perder el punto cuando son acentuadas:  $\vec{i}$  es incorrecto. Debe ser  $\vec{i}$ . \imath y \jmath generan las versiones sin punto de estas letras:

 $\vec{i} + \hat{j}$  \vec \imath + \hat \jmath

### 5.4.11 Texto en modo matemático.

Para insertar texto dentro de modo matemático empleamos \mbox:

 $V_{\rm to} V_{\rm box} \scriptsize{\s{criptsize}\ cr\' {\ilptico}}$ 

Con el paquete **amsmath** tenemos otra posibilidad tanto para construir una ecuación con casos, cases, como para usar texto dentro del modo matemático, text,

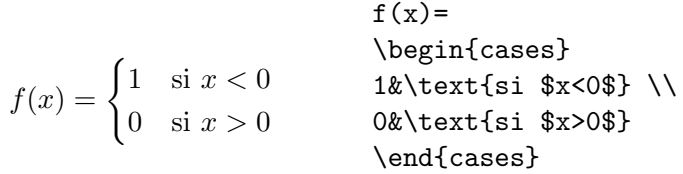

### 5.4.12 Espaciado en modo matemático.

T<sub>EX</sub> ignora los espacios que uno escribe en las fórmulas y los determina de acuerdo a sus propios criterios. A veces es necesario ayudarlo para hacer ajustes finos. Hay cuatro comandos que agregan pequeños espacios dentro de modo matemático:

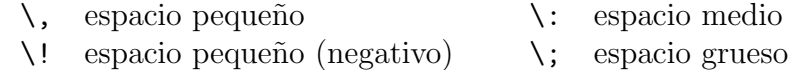

Algunos ejemplos de su uso: √

 $\overline{2}x$  \sqrt 2 \, x en vez de  $\sqrt{2}x$  $n/\log n$  n / \!\log n en vez de  $n/\log n$  $\int f dx$  $f dx$  \int f \, dx en vez de  $\int f dx$ 

El último caso es quizás el más frecuente, por cuanto la no inserción del pequeño espacio adicional entre f y dx hace aparecer el integrando como el producto de tres variables, f, d y x, que no es la idea.

### 5.4.13 Fonts.

An´alogamente a los comandos para texto usual (Sec. 5.3.13), es posible cambiar los fonts dentro del modo matemático:

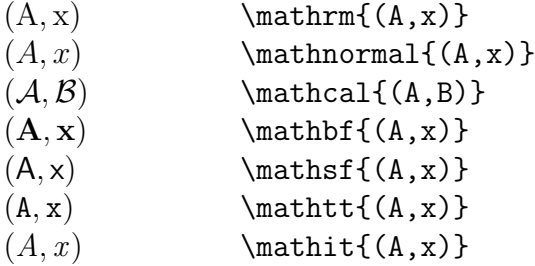

(Recordemos que la letras tipo  $\cal A$  sólo existen en mayúsculas.)

Las declaraciones anteriores permiten cambiar los fonts de letras, dígitos y acentos, pero no de los otros símbolos matemáticos:

 $\tilde{A} \times 1$  \mathbf{\tilde A \times 1}

Como en todo ambiente matemático, los espacios entre caracteres son ignorados:

 $Hola$   $\mathrm{H} o l a$ 

Finalmente, observemos que  $\mathcal{S}$  athit corresponde al font itálico, en tanto que  $\mathcal{S}$  athnormal al font matemático usual, que es también itálico  $\dots$  o casi:

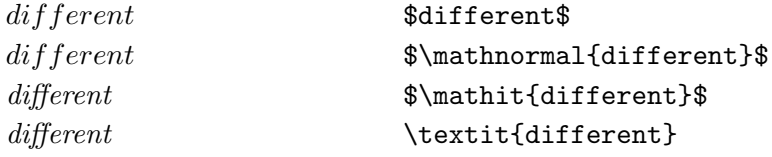

# 5.5 Tablas.

array nos permitió construir matrices en modo matemático. Para tablas de texto existe tabular, que funciona de la misma manera. Puede ser usado tanto en modo matemático como fuera de él.

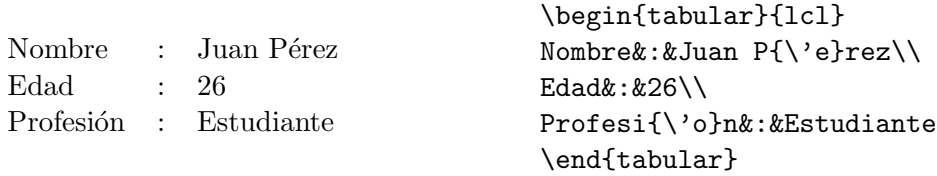

Si deseamos agregar l´ıneas verticales y horizontales para ayudar a la lectura, lo hacemos insertando | en los puntos apropiados del argumento de tabular, y \hline al final de cada línea de la tabla:

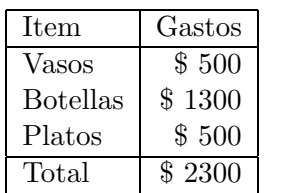

\begin{tabular}{|l|r|}\hline Item&Gastos\\ \hline Vasos& \\$ 500 \\ Botellas & \\$ 1300 \\ Platos &  $\$  500  $\{\hat{}$  hline Total& \\$ 2300 \\ \hline \end{tabular}

# 5.6 Referencias cruzadas.

Ecuaciones, secciones, capítulos y páginas son entidades que van numeradas y a las cuales podemos querer referirnos en el texto. Evidentemente no es óptimo escribir explícitamente el número correspondiente, pues la inserción de una nueva ecuación, capítulo, etc., su eliminación o cambio de orden del texto podría alterar la numeración, obligándonos a modificar estos números dispersos en el texto. Mucho mejor es referirse a ellos de modo simbólico y dejar que T<sub>EX</sub> inserte por nosotros los números. Lo hacemos con  $\label{eq:ex1}$  label y  $\ref$ .

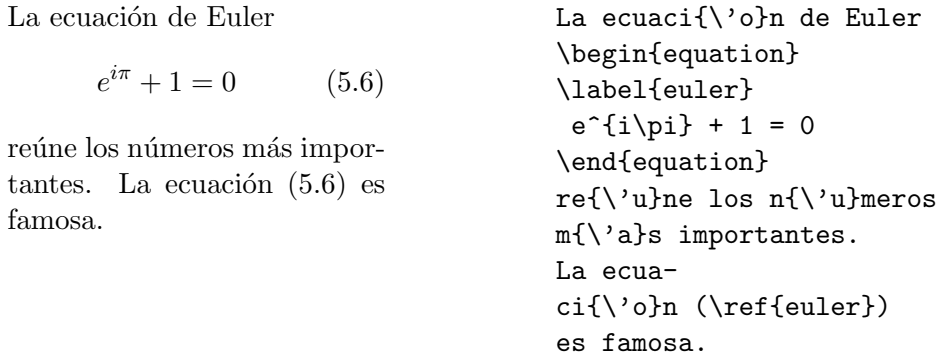

El argumento de  $\lambda$ label (reiterado luego en  $\ref$ ) es una etiqueta simbólica. Ella puede ser cualquier secuencia de letras, dígitos o signos de puntuación. Letras mayúsculas y minúsculas son diferentes. Así, euler, eq: euler, euler\_1, euler1, Euler, etc., son etiquetas válidas y distintas. Podemos usar \label dentro de equation, eqnarray y enumerate.

También podemos referenciar páginas con \pageref:

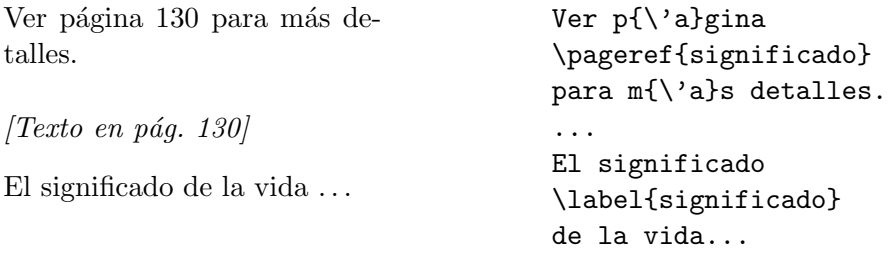

LATEX puede dar cuenta de las referencias cruzadas gracias al archivo aux (auxiliar) generado durante la compilación.

Al compilar por primera vez el archivo, en el archivo aux es escrita la información de los \label encontrados. Al compilar por segunda vez, LATEX lee el archivo aux e incorpora esa información al dvi. (En realidad, también lo hizo la primera vez que se compiló el archivo, pero el aux no existía entonces o no tenía información útil.)

Por tanto, para obtener las referencias correctas hay que compilar dos veces, una para generar el aux correcto, otra para poner la información en el dvi. Toda modificación en la numeración tendrá efecto sólo después de compilar dos veces más. Por cierto, no es necesario preocuparse de estos detalles a cada momento. Seguramente compilaremos muchas veces el archivo antes de tener la versión final. En todo caso, LATEX avisa, tras cada compilación, si hay referencias inexistentes u otras que pudieron haber cambiado, y sugiere compilar de nuevo para obtener las referencias correctas. (Ver Sec. 5.11.2.)

# 5.7 Texto centrado o alineado a un costado.

Los ambientes center, flushleft y flushright permiten forzar la ubicación del texto respecto a los márgenes. Líneas consecutivas se separan con  $\setminus$ :

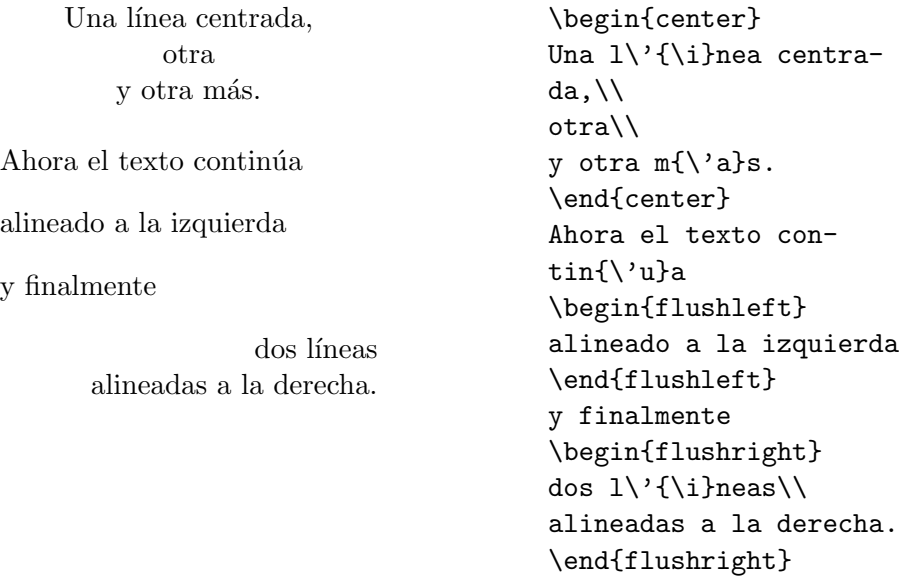

# 5.8 Modificando el estilo.

TEX toma una serie de decisiones por nosotros. Ocasionalmente nos puede interesar alterar el comportamiento normal. Disponemos una serie de comandos para ello, los cuales revisaremos a continuación. Todos deben aparecer en el preámbulo, salvo en los casos que se indique.

## 5.8.1 Estilos de página.

```
a) Números de página.
```
Si se desea que los números de página sean arábicos  $(1, 2, 3...)$ :

\pagenumbering{arabic}

Para números romanos (i, ii, iii, ...):

\pagenumbering{roman}
arabic es el default.

b) Estilo de página.

El comando \pagestyle determina dónde queremos que vayan los números de página:

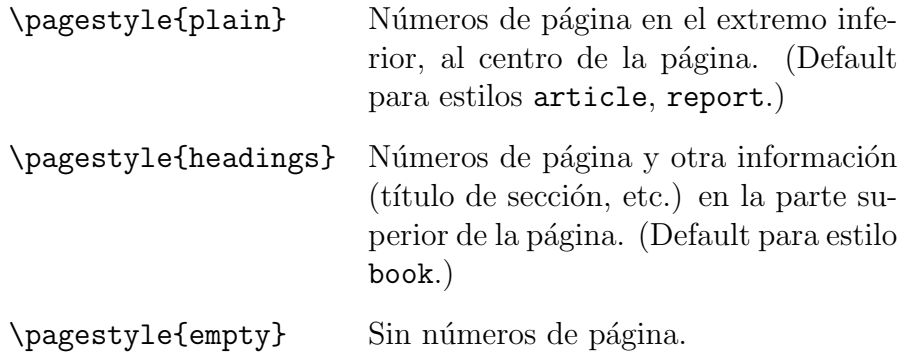

### 5.8.2 Corte de páginas y líneas.

T<sub>EX</sub> tiene modos internos de decidir cuándo cortar una página o una línea. Al preparar la versión final de nuestro documento, podemos desear coartar sus decisiones. En todo caso, no hay que hacer esto antes de preparar la versión verdaderamente final, porque agregar, modificar o quitar texto puede alterar los puntos de corte de líneas y páginas, y los cortes inconvenientes pueden resolverse solos.

Los comandos de esta sección no van en el preámbulo, sino en el interior del texto.

### Corte de líneas.

En la página 119 ya vimos un ejemplo de inducción de un corte de línea en un punto deseado del texto, al dividir una palabra en sílabas.

Cuando el problema no tiene relación con sílabas disponemos de dos comandos:

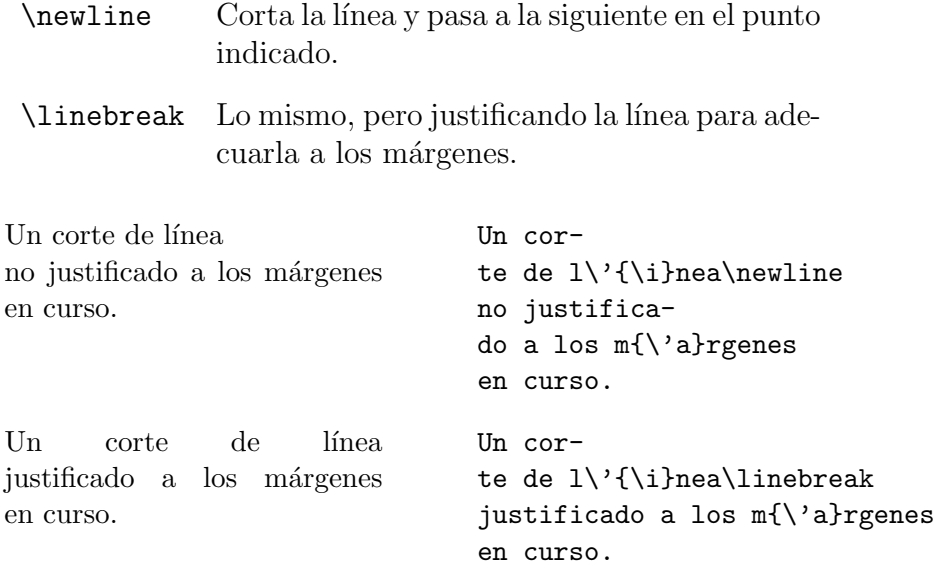

Observemos cómo en el segundo caso, en que se usa *\linebreak*, la separación entre palabras es alterada para permitir que el texto respete los m´argenes establecidos.

#### Corte de páginas.

Como para cortar líneas, existe un modo violento y uno sutil:

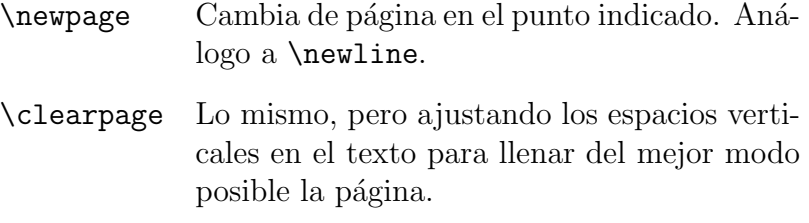

\clearpage, sin embargo, no siempre tiene efectos visibles. Dependiendo de la cantidad y tipo de texto que quede en la p´agina, los espacios verticales pueden o no ser ajustados, y si no lo son, el resultado termina siendo equivalente a un  $\neq$ wpage. T<sub>EX</sub> decide en última instancia qué es lo óptimo.

Adicionalmente, tenemos el comando:

```
\enlargethispage{<longitud>} Cambia el tamaño de la pá-
                             gina actual en la cantidad
                             <longitud>.
```
(Las unidades de longitud que maneja TEX se revisan en la Sec. 5.8.2.)

#### Unidades de longitud y espacios.

a) Unidades.

TEX reconoce las siguientes unidades de longitud:

cm centímetro mm milímetro in pulgada pt punto (1/72 pulgadas) em ancho de una "M" en el font actual ex altura de una "x" en el font actual

Las cuatro primeras unidades son absolutas; las últimas dos, relativas, dependiendo del tamaño del font actualmente en uso.

Las longitudes pueden ser números enteros o decimales, positivos o negativos:

1cm 1.6in .58pt -3ex

b) Cambio de longitudes.

TEX almacena los valores de las longitudes relevantes al texto en comandos especiales:

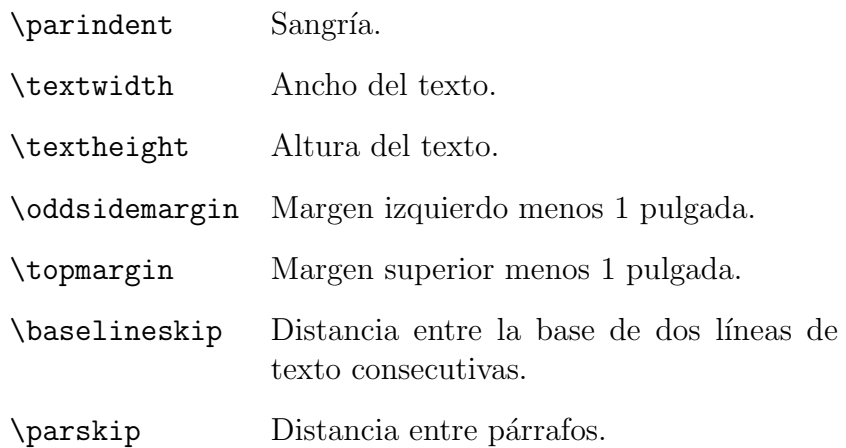

Todas estas variables son modificables con los comandos \setlength, que le da a una variable un valor dado, y **\addtolength**, que le suma a una variable la longitud especificada. Por ejemplo:

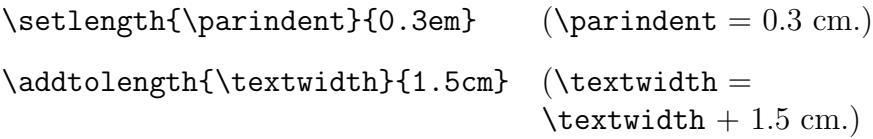

c) Espacios verticales y horizontales.

Se insertan con \vspace y \hspace:

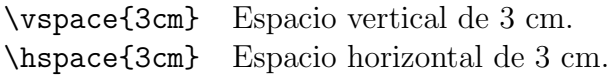

Algunos ejemplos:

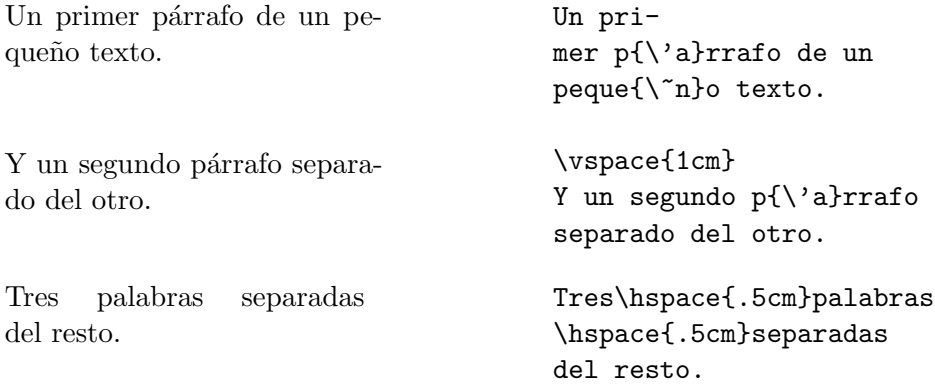

Si por casualidad el espacio vertical impuesto por \vspace debiese ser colocado al comienzo de una página, TEX lo ignora. Sería molesto visualmente que en algunas p´aginas el texto comenzara algunos cent´ımetros m´as abajo que en el resto. Lo mismo ocurre si el espacio horizontal de un *\hspace queda al comienzo de una línea*.

Los comandos \vspace\*{<longitud>} y \hspace\*{<longitud>} permiten que el espacio en blanco de la <longitud> especificada no sea ignorado. Ello es útil cuando invariablemente queremos ese espacio vertical u horizontal, aunque sea al comienzo de una página o una línea —por ejemplo, para insertar una figura.

## 5.9 Figuras.

LATEX provee un ambiente picture que permite realizar dibujos simples. Dentro de la estructura \begin{picture} y \end{picture} se pueden colocar una serie de comandos para dibujar líneas, círculos, óvalos y flechas, así como para posicionar texto. Infortunadamente, el proceso de ejecutar dibujos sobre un cierto umbral de complejidad puede ser muy tedioso para generarlo directamente. La solución para este problema consiste en dibujar en xfig y luego exportar a LAT<sub>E</sub>X picture. Se debe tener en cuenta que la calidad del dibujo queda acotada por las posibilidades del ambiente picture. Programas del tipo de xfig satisfacen la mayor parte de nuestras necesidades de dibujos simples. Para requerimientos m´as complejos existen programas externos con lenguajes propios tales como Metafont o PostScript cuyos resultados pueden ser excelentes. Conviene tenerlos en cuenta para necesidades futuras, pero son muy específicos para revisarlos aquí.

Un modo m´as general y expedito de insertar figuras, principalmente PostScript en el texto es usando alguno de los paquetes epsfig o bien graphicx. Estos paquetes permiten manejar figuras en los formatos gráficos ps y eps, además el último agrega pdf.

Si nuestra figura está en un archivo figura.eps, la instrucción a utilizar es:

```
\documentclass[12pt]{article}
\usepackage{epsfig}
\usepackage{graphicx}
\begin{document}
\begin{figure}
\includegraphics[width=w, height=h]{figura.pdf}
\caption{Una figura inclu{\'\i}da}\label{fig1}
\end{figure}
\epsfig{file=figura.eps, height=h, width=w}
\end{document}
```
Los parámetros width y height son opcionales y puede omitirse uno para que el sistema escale de acuerdo al parámetro dado. Es posible variar la escala completa de la figura o rotarla usando comandos especificos de cada paquete.

Si deseamos compilar con pdflatex para producir un archivo pdf en vez de uno dvi las figuras deben ser incluídas en formato pdf, usando el paquete graphicx y el comando \includegraphics[height=h]{<archivo>.pdf} . Si tenemos figuras en formato Postscript las podemos convertir en pdf con el comando epstopdf.

## 5.10 Cartas.

Para escribir cartas debemos emplear el estilo letter en vez del que hemos utilizado hasta ahora, article. Comandos especiales permiten escribir una carta, poniendo en lugares adecuados la dirección del remitente, la fecha, la firma, etc.

A modo de ejemplo, consideremos el siguiente input:

```
\documentclass[12pt]{letter}
\begin{document}
\usepackage[spanish]{babel}
\address{Las Palmeras 3425\\
{\~N}u{\~n}oa, Santiago}
\date{9 de Julio de 1998}
\signature{Pedro P{\'e}rez \\ Secretario}
\begin{letter}{Dr.\ Juan P{\'e}rez \\ Las Palmeras 3425 \\
{\~N}u{\~n}oa, Santiago}
\opening{Estimado Juan}
A{\'u}n no tenemos novedades.
Parece incre{\'\i}ble, pero los recientes acontecimientos nos han superado,
a pesar de nuestros esfuerzos. Esperamos que mejores tiempos nos
aguarden.
\closing{Saludos,}
\cc{Arturo Prat \\ Luis Barrios}
\end{letter}
\end{document}
```
Observemos que el texto de la carta está dentro de un ambiente letter, el cual tiene un argumento obligatorio, donde aparece el destinatario de la carta (con su dirección opcionalmente).

Las Palmeras 3425 Ñuñoa, Santiago

9 de Julio de 1998

Dr. Juan Pérez Las Palmeras 3425 Ñuñoa, Santiago

Estimado Juan

Aun no tenemos novedades.

Parece increíble, pero los recientes acontecimientos nos han superado, a pesar de nuestros esfuerzos. Esperamos que mejores tiempos nos aguarden.

Saludos.

Pedro Pérez Secretario

Copia a: Arturo Prat Luis Barrios

Los comandos disponibles son:

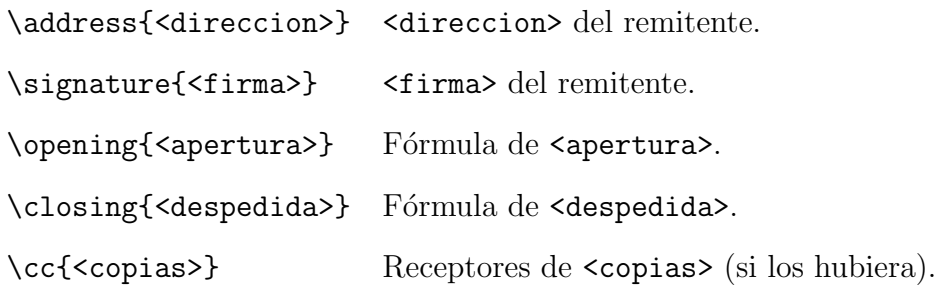

Uno puede hacer más de una carta con distintos ambientes letter en un mismo archivo. Cada una tomará el mismo remitente y firma dados por **\address** y **\signature**. Si deseamos que *\address o \signature valgan sólo para una carta particular*, basta poner dichos comandos entre el \begin{letter} y el \opening correspondiente.

En todos estos comandos, líneas sucesivas son indicadas con  $\setminus\setminus$ .

### 5.11 Errores y advertencias.

### 5.11.1 Errores.

Un mensaje de error típico tiene la forma:

```
LaTeX error. See LaTeX manual for explanation.
             Type H <return> for immediate help.
! Environment itemie undefined.
\@latexerr ...or immediate help.}\errmessage {#1}
                                                  \endgroup
```
l.140 \begin{itemie}

?

La primera línea nos comunica que LATEX ha encontrado un error. A veces los errores tienen que ver con procesos más internos, y son encontrados por T<sub>E</sub>X. Esta línea nos informa quién encontró el error.

La tercera línea comienza con un signo de exclamación. Éste es el indicador del error. Nos dice de qué error se trata.

Las dos líneas siguientes describen el error en términos de comandos de bajo nivel.

La línea 6 nos dice dónde ocurrió el error: la línea 140 en este caso. Además nos informa del texto conflictivo: \begin{itemie}.

En realidad, el mensaje nos indica dónde LATEX advirtió el error por primera vez, que no es necesariamente el punto donde el error se cometió. Pero la gran mayoría de las veces la indicación es precisa. De hecho, es fácil darse cuenta, con la tercera línea

(Environment itemie undefined)

y la sexta (\begin{itemie}) que el error consistió en escribir itemie en vez de itemize. La información de LATEX es clara en este caso y nos dice correctamente qué ocurrió y dónde.

Luego viene un ?. L<sup>AT</sup>EX está esperando una respuesta de nosotros. Tenemos varias alternativas. Comentaremos sólo cuatro, típicamente usadas:

 $(a)$  h  $\leq$  Enter>

Solicitamos ayuda. T<sub>EX</sub> nos explica brevemente en qué cree él que consiste el error  $y/\sigma$ nos da alguna recomendación.

 $(b)$  x <Enter>

Abortamos la compilación. Deberemos volver al editor y corregir el texto. Es la opción más típica cuando uno tiene ya cierta experiencia, pues el mensaje basta para reconocer el error.

 $(c)$  <Enter>

Ignoramos el error y continuamos la compilación. T<sub>EX</sub> hace lo que puede. En algunos casos esto no tiene consecuencias graves y podremos llegar hasta el final del archivo

sin mayores problemas. En otros casos, ignorar el error puede provocar que ulteriores comandos — perfectamente válidos en principio— no sean reconocidos y, así, acumular muchos errores m´as. Podemos continuar con <Enter> sucesivos hasta llegar al final de la compilación.

(d)  $q$  <Enter>

La acción descrita en el punto anterior puede llegar a ser tediosa o infinita. q hace ingresar a T<sub>EX</sub> en batchmode, modo en el cual la compilación prosigue ignorando todos los errores hasta el final del archivo, sin enviar mensajes a pantalla y por ende sin que debamos darle infinitos <Enter>.

Las opciones (c) y  $(d)$  son útiles cuando no entendemos los mensajes de error. Como T<sub>EX</sub> seguirá compilando haciendo lo mejor posible, al mirar el dvi puede que veamos más claramente dónde comenzaron a ir mal las cosas y, por tanto, por qué.

Como dijimos, LATEX indica exactamente dónde encontró el error, de modo que hemos de ponerle atención. Por ejemplo, si tenemos en nuestro documento la línea:

```
... un error inesperado\fotnote{En cualquier punto.}
puede decidir...
```
generaría el mensaje de error:

```
! Undefined control sequence.
```

```
l.249 ...un error inesperado\fotnote
```
{En cualquier punto.}

?

En la línea de localización, L<sup>AT</sup>EX ha cortado el texto justo después del comando inexistente. LATEX no sólo indica la línea en la cual detectó el error, sino el punto de ella donde ello ocurrió. (En realidad, hizo lo mismo —cortar la línea para hacer resaltar el problema en el caso expuesto en la pág. 138, pero ello ocurrió en medio de comandos de bajo nivel, así que no era muy informativo de todos modos.)

### Errores más comunes.

Los errores más comunes son:

- a) Comando mal escrito.
- b) Paréntesis cursivos no apareados.
- c) Uso de uno de los caracteres especiales  $\#$ ,  $\*, \mathscr{K}$ ,  $\*, \mathscr{K}$ ,  $\pi$ ,  $\hat{\cdot}$ ,  $\hat{\cdot}$ ,  $\hat{\cdot}$ ,  $\hat{\cdot}$  como texto ordinario.
- d) Modo matem´atico abierto de una manera y cerrado de otra, o no cerrado.
- e) Ambiente abierto con \begin... y cerrado con un \end... distinto.
- f) Uso de un comando matemático fuera de modo matemático.
- g) Ausencia de argumento en un comando que lo espera.
- h) Línea en blanco en ambiente matemático.

### Algunos mensajes de error.

A continuación, una pequeña lista de errores (de LATEX y TEX) en orden alfabético, y sus posibles causas.

\*

Falta  $\end{math}$ end{document}. (Dar Ctrl-C o escribir  $\end{math}$ end{document} para salir de la compilación.)

! \begin{...} ended by \end{...}

Error e) de la Sec. 5.11.1. El nombre del ambiente en \end{...} puede estar mal escrito, sobra un \begin o falta un \end.

! Double superscript (o subscript).

Una expresión como  $x^2^3$  o  $x_2^2$ , Si se desea obtener  $x^{2^3}(x_{23})$ , escribir  $\{x^2\}^3$  ( $\{x_2\}^3$ ).

! Environment ... undefined.

\begin{...} con un argumento que corresponde a un ambiente no definido.

! Extra alignment tab has been changed.

En un tabular o array sobra un  $k$ , falta un  $\setminus \setminus$  o falta una c, 1 ó r en el argumento obligatorio.

! Misplaced alignment tab character &.

Un & aparece fuera de un tabular o array.

! Missing \$ inserted.

Errores c), d), f), h) de la Sec. 5.11.1.

! Missing  $\{ (o) \}$  inserted.

Paréntesis cursivos no apareados.

! Missing \begin{document}.

Falta \begin{document} o hay algo incorrecto en el preámbulo.

! Missing number, treated as zero.

Falta un número donde L<sup>AT</sup>EX lo espera: \hispace{}, \vspace cm, \setlength{\textwidth}{a}, etc.

! Something's wrong -- perhaps a missing \item.

Posiblemente la primera palabra después de un \begin{enumerate} o \begin{itemize} no es \item.

! Undefined control sequence.

Aparece una secuencia \<palabra>, donde <palabra> no es un comando.

### 5.11.2 Advertencias.

La estructura de una advertencia de L<sup>AT</sup>EX es:

```
LaTeX warning. <mensaje>.
```
Algunos ejemplos:

```
Label '...' multiply defined.
```
Dos \label tienen el mismo argumento.

Label(s) may have changed. Rerun to get cross-references right.

Los números impresos por  $\ref y \page{pueden ser incorrectos, pues los valores corres$ pondientes cambiaron respecto al contenido del aux generado en la compilación anterior.

Reference '...' on page ... undefined.

El argumento de un  $\ref$  o un  $\pag$ eref no fue definido por un  $\label$ .

T<sub>EX</sub> también envía advertencias. Se reconocen porque no comienzan con TeX warning. Algunos ejemplos.

Overfull \hbox ...

T<sub>EX</sub> no encontró un buen lugar para cortar una línea, y puso más texto en ella que lo conveniente.

Overfull \vbox ...

T<sub>EX</sub> no encontró un buen lugar para cortar una página, y puso más texto en ella que lo conveniente.

Underfull \hbox ...

TEX construy´o una l´ınea con muy poco material, de modo que el espacio entre palabras puede ser excesivo.

Underfull \vbox ...

T<sub>EX</sub> construyó una página con muy poco material, de modo que los espacios verticales (entre p´arrafos) pueden ser excesivos.

Las advertencias de L<sup>A</sup>T<sub>E</sub>X siempre deben ser atendidas. Una referencia doblemente definida, o no compilar por segunda vez cuando LATEX lo sugiere, generará un resultado incorrecto en el dvi. Una referencia no definida, por su parte, hace aparecer un signo ?? en el texto final. Todos resultados no deseados, por cierto.

Las advertencias de T<sub>EX</sub> son menos decisivas. Un overfull o underfull puede redundar en que alguna palabra se salga del margen derecho del texto, que el espaciado entre palabras en una línea sea excesivo, o que el espacio vertical entre párrafos sea demasiado. Los estándares de calidad de T<sub>E</sub>X son altos, y por eso envía advertencias frecuentemente. Pero generalmente los defectos en el resultado final son imperceptibles a simple vista, o por lo menos no son suficientes para molestarnos realmente. A veces sí, por supuesto, y hay que estar atentos. Siempre conviene revisar el texto y prestar atención a estos detalles, aunque ello sólo tiene sentido al preparar la versión definitiva del documento.

# Parte II

# Ecuaciones diferenciales ordinarias.

## Capítulo 6

## Ecuaciones diferenciales de primer orden.

versión  $1.1 - 010905$ <sup>1</sup>

## 6.1 Introducción.

Al estudiar los fenómenos físicos, con frecuencia no es posible hallar de inmediato las expresiones explícitas de las magnitudes que caracterizan dicho fenómeno. Sin embargo, suele ser más fácil establecer la dependencia entre esas magnitudes y sus derivadas o sus diferenciales. As´ı obtenemos ecuaciones que contienen las funciones desconocidas, escalares o vectoriales, bajo el signo de derivadas o de diferenciales.

Las ecuaciones en las cuales la función desconocida, escalar o vectorial, se encuentra bajo el signo de derivada o de diferencial, se llaman ecuaciones diferenciales. Veamos algunos ejemplos de ecuaciones diferenciales:

- 1)  $\frac{dx}{dt} = -kx$  es la ecuación de la desintegración radioctiva. (k es la constante de desintegración; x es la cantidad de sustancia no desintegrada en el tiempo t; la velocidad de desintegración  $\frac{dx}{dt}$  $\frac{du}{dt}$  es proporcional a la cantidad de sustancia que se desintegra).
- 2) m  $d^2\bar{r}$  $dt^2$  $=\vec{F}\left(t,\vec{r},\frac{d\vec{r}}{dt}\right)$  es la ecuación del movimiento de un punto de masa m, bajo la influencia de una fuerza  $\vec{F}$  dependiente del tiempo, de la posición,  $\vec{r}$ , y de su velocidad  $d\bar{r}$  $\frac{du}{dt}$ . La fuerza es igual al producto de la masa por al aceleración.
- 3)  $\frac{\partial^2 u}{\partial x^2}$  $\frac{\partial}{\partial x^2}$  +  $\partial^2 u$  $\frac{\partial}{\partial y^2}$  +  $\partial^2 u$  $\partial z^2$  $=-4\pi\rho(x, y, z)$  es la ecuación de Poisson, la cual satisface el potencial electroestático  $u(x, y, z)$  en presencia de la densidad de carga  $\rho(x, y, z)$ .

Si se indican los métodos para hallar las funciones incógnitas, determinadas por las ecuaciones diferenciales, se habrá hallado así la dependencia entre las magnitudes indicadas. La

<sup>&</sup>lt;sup>1</sup>Este capítulo está basado en el primer capítulo del libro: Ecuaciones diferenciales y cálculo variacional de L. Elsgoltz, editorial MIR

b´usqueda de las funciones desconocidas, determinadas por las ecuaciones diferenciales, es precisamente el problema fundamental de la teoría de ecuaciones diferenciales.

Si en una ecuación diferencial las funciones desconocidas, escalares o vectoriales, son funciones de una sola variable, la ecuación diferencial es llamada *ordinaria* (los dos primeros casos en el ejemplo anterior). Si, en cambio, la función desconocida es función de dos o más variables independientes, la ecuación diferencial se llama ecuación en derivadas parciales (el tercer caso en el ejemplo anterior).

Se denomina *orden* de la ecuación diferencial al grado de la derivada (o diferencial) máxima de la función desconocida, que figura en la ecuación.

Se llama *solución* de la ecuación diferencial a una función que, al ser sustituida en la ecuación diferencial, la convierte en una identidad.

Por ejemplo, la ecuación de la desintegración radiactiva

$$
\frac{dx}{dt} = -kx \tag{6.1}
$$

tiene la solución

$$
x(t) = ce^{-kt}, \qquad (6.2)
$$

dode c es una constante arbitraria.

Es evidente que la ecuación diferencial  $(6.1)$  aún no determina por completo la ley de desintegración  $x = x(t)$ . Para su completa determinación hay que conocer la cantidad de sustancia  $x_0$  en un momento inicial  $t_0$ . Si  $x_0$  es conocida, entonces tomando en cuenta la condición  $x(t_0) = x_0$ , de (6.2) hallamos la ley de desintegración radioactiva:

$$
x(t) = x_0 e^{-k(t-t_0)}.
$$

El proceso de determinar las soluciones de una ecuación diferencial se llama *integración* de la misma. En el ejemplo anterior hallamos fácilmente la solución exacta, pero, en casos más complejos, con frecuencia es necesario utilizar métodos aproximados de integración de dichas ecuaciones. Este tema lo abordaremos en la parte III de estos apuntes.

Veamos más detalladamente el problema más complejo mencionado antes, de la determinación de la trayectoria  $\vec{r} = \vec{r}(t)$  de un punto material de masa m, bajo la acción de una fuerza dada  $\vec{F}(t, \vec{r}, \vec{r})$ . Según la ecuación de Newton,

$$
m\ddot{\vec{r}} = \vec{F}(t, \vec{r}, \dot{\vec{r}}) \tag{6.3}
$$

Por lo tanto, el problema se reduce a la integración de esta ecuación diferencial. Es evidente que la ley de movimiento aún no queda determinada por completo si se dan la masa  $m$  y la fuerza  $\vec{F}$ ; hay que conocer también la posición inicial del punto

$$
\vec{r}(t_0) = \vec{r}_0 \tag{6.4}
$$

y su velocidad inicial

$$
\dot{\vec{r}}(t_0) = \dot{\vec{r}}_0 \tag{6.5}
$$

Obsérvese que la ecuación vectorial  $(6.3)$  de segundo orden puede sustituirse por un sistema equivalente de dos ecuaciones vectoriales de primer orden, si consideramos la velociadad  $\vec{v}$ como una segunda función vectorial desconocida:

$$
\frac{d\vec{r}}{dt} = \vec{v}, \qquad m\frac{d\vec{v}}{dt} = \vec{F}(t, \vec{r}, \vec{v}) \tag{6.6}
$$

Cada ecuación vectorial en el espacio tridimensional puede ser sustituida, proyectando sobre los ejes de coordenadas, por tres ecuaciones escalares. Por lo tanto, la ecuación  $(6.3)$  es equivalente a un sistema de tres ecuaciones escalares de segundo orden, y el sistema (6.6), a un sistema de seis ecuaciones escalares de primer orden.

Finalmente, podemos sustituir una ecuación vectorial (6.3) de segundo orden en el espacio tridimensional por una ecuación vectorial de primer orden en el espacio de seis dimensiones cuyas coordenadas son las tres del vector posición  $r_x$ ,  $r_y$  y  $r_z$ , más las tres del vector velocidad  $v_x$ ,  $v_y$  y  $v_z$ . Usualmente este espacio es llamado espacio de fase. El vector  $\vec{R}(t)$  en dicho espacio con coordenadas  $(r_x, r_y, r_z, v_x, v_y, v_z)$ . En esta notación el sistema (6.6) toma la forma:

$$
\frac{d\vec{R}}{dt} = \Phi(t, \vec{R}(t)),\qquad(6.7)
$$

las proyecciones del vector Φ en el espacio de seis dimensiones son las correspondientes proyecciones de los segundos mienbros del sistema (6.6) en el espacio tridimensional.

Bajo esta interpretación, las condiciones iniciales  $(6.4)$  y  $(6.5)$  se sustituyen por la condición

$$
\vec{R}(t_0)=\vec{R}_0.
$$

La solución de la ecuación (6.7)  $\vec{R} = \vec{R}(t)$  será una trayectoria en el espacio de fase, en la que cada uno de sus puntos corresponde a cierto estado momentáneo del sistema.

## 6.2 Ecuaciones de primer orden.

Una ecuación diferencial ordinaria de primer orden, puede escribirse en la forma

$$
\frac{dy}{dx} = f(x, y) .
$$

Un ejemplo simple de tal ecuación,

$$
\frac{dy}{dx} = f(x) ,
$$

se analiza en el curso de cálculo integral. En este caso simple, la solución

$$
y = \int f(x) \, dx + c \;,
$$

.

contiene una constante arbitraria, que puede determinarse si se conoce el valor de  $y(x_0) = y_0$ ; entonces

$$
y = y_0 + \int_{x_0}^x f(x') \, dx'
$$

Más adelante se mostrará que, bajo algunas limitaciones establecidas sobre la función  $f(x, y)$ , la ecuación

$$
\frac{dy}{dx} = f(x, y) ,
$$

tiene también una solución única, que satisface la condición  $y(x_0) = y_0$ , y su solución general, es decir, el conjunto de soluciones que contienen sin excepción todas las soluciones, depende de una constante arbitraria.

La ecuación diferencial  $\frac{dy}{dx}$  $\frac{dy}{dx} = f(x, y)$  establece una dependencia entre las coordenadas de un punto y el coeficiente angular de la tangente  $\frac{dy}{dx}$  $\frac{dy}{dx}$  a la gráfica de la solución en ese punto. Conociendo  $x \in y$ , se puede calcular  $\frac{dy}{dx}$  $\frac{dy}{dx}$ . Por consiguiente, la ecuación diferencial de la forma considerada determina un campo de direcciones (figura 6.1), y el problema de la integración de la ecuación diferencial se reduce a hallar las llamadas *curvas integrales*, para las cuales la dirección de las tangentes a éstas coincide en cada punto con la dirección del campo.

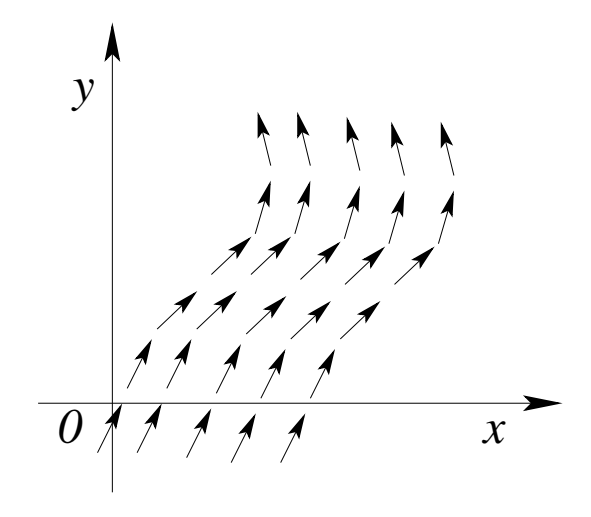

Figura 6.1: Curvas integrales.

la dirección del campo.

En muchos problemas, en particular en casi todos los problemas de carácter geométricos, las variables  $x \in y$  son equivalentes. Por ello, en dichos problemas, si éstos se reducen a la resolución de la ecuación diferencial

$$
\frac{dy}{dx} = f(x, y) \tag{6.8}
$$

$$
\frac{dy}{dx} = \frac{y}{x} .
$$

Ejemplo Consideremos la siguiente ecuación

En cada punto, diferente del punto (0,0), el coeficiente angular de la tangente a la curva integral buscada es igual a la razón $\frac{y}{x}$ , o sea, coincide con el coeficiente angular de la recta dirigida desde el origen de coordenadas al mismo punto  $(x, y)$ . En la figura  $(6.2)$  está representado con flechas el campo de direcciones determinado por la ecuación estudiada. Evidentemente, en este caso las curvas integrales serán las rectas  $y = cx$ , ya que las direcciones de estas rectas coinciden en todas partes con

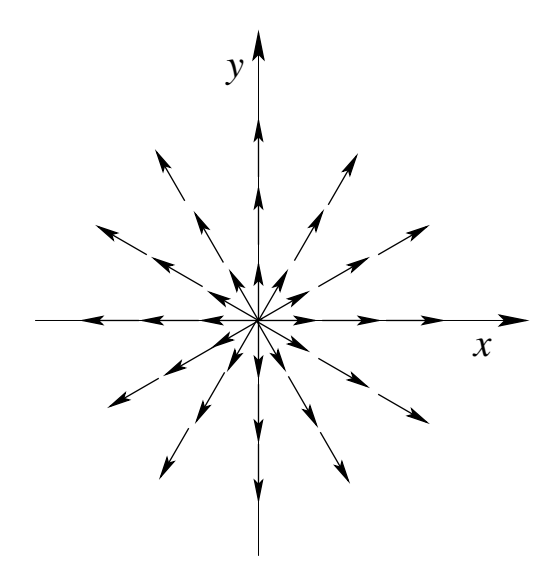

Figura 6.2: Curvas integrales  $y = cx$ .

es natural considerar, conjuntamente con  $(6.8)$ , también

$$
\frac{dx}{dy} = \frac{1}{f(x, y)}\tag{6.9}
$$

Si ambas ecuaciones tienen sentido, entonces son equivalentes, ya que si la función  $y = y(x)$ es solución de la ecuación (6.8), la función inversa  $x = x(y)$  es solución de (6.9) y, por lo tanto, ambas ecuaciones poseen curvas integrales comunes.

Si, en cambio, en algunos puntos una de las ecuaciones (6.8) o (6.9) pierde sentido, entonces en esos puntos es natural sustituirla por la otra ecuación.

## 6.3 Ecuaciones con variables separables.

Las ecuaciones diferenciales del tipo

$$
f_2(y) dy = f_1(x) dx , \t\t(6.10)
$$

se llaman ecuaciones con variables separadas. Consideremos que las funciones  $f_1$  y  $f_2$  son continuas.

Supongamos que  $y(x)$  es solución de esta ecuación; entonces al sustituir  $y(x)$  en la ecuación (6.10), obtenemos una identidad que, al ser integrada, da

$$
\int f_2(y) \, dy = \int f_1(x) \, dx + c \,, \tag{6.11}
$$

donde c es una constante arbitraria.

Hemos obtenido una ecuación en que no figuran ni derivadas ni diferenciales, ecuaciones así se denominan *ecuaciones finitas*, satisfechas por todas las soluciones de la ecuación  $(6.10)$ . Además, cada solución de la ecuación (6.11) es solución de (6.10), ya que si una función  $y(x)$ , al ser sustituida en la ecuación (6.11), la transforma en una identidad, entonces derivando dicha identidad obtenemos que  $y(x)$  satisface (6.10).

La ecuación finita  $\Phi(x, y) = 0$  que determina la solución  $y(x)$  de la ecuación diferencial como función implícita de x, se llama *integral* de la ecuación diferencial considerada.

Si esta ecuación finita determina sin excepción todas las soluciones de la ecuación diferencial dada, entonces se llama *integral general* de dicha ecuación diferencial. Por consiguiente, la ecuación (6.11) es integral general de la ecuación (6.10). Para que (6.11) determine y como función implícita de x, es suficiente exigir que  $f_2(y) \neq 0$ .

Es posible que en algunos problemas no sea posible expresar las integrales indefinidas  $\int f_1(x) dx$  y  $\int f_2(y) dy$  en funciones elementales; pero, a pesar de esto, consideramos resuelto también en este caso el problema de la integración de la ecuación diferencial (6.10), en el sentido de que lo hemos reducido a un problema simple del cálculo de integrales indefinidas. Como el término integral en teoría de ecuaciones diferenciales se utiliza frecuentemente en el sentido de integral de la ecuación diferencial, entonces para referirnos a integrales de funciones,  $\int f(x) dx$ , generalmente se utiliza el término "cuadratura".

Si hay que obtener la solución particular que satisface la condición  $y(x_0) = y_0$ , ésta evidentemente se determina por la ecuación

$$
\int_{y_0}^y f_2(y) \, dy = \int_{x_0}^x f_1(x) \, dx \ ,
$$

la cual se obtiene de

$$
\int_{y_0}^y f_2(y) \, dy = \int_{x_0}^x f_1(x) \, dx + c \ ,
$$

utilizando las condiciones iniciales  $y(x_0) = y_0$ .

Ejemplo Considere la siguiente ecuación

$$
xdx+ydy=0.
$$

Las variables están separadas, ya que el coeficinete de  $dx$  es función sólo de x, y el coeficiente de  $dy$ , sólo de y. Integrando, obtenemos

$$
\int x dx + \int y dy = c
$$
 o bien  $x^2 + y^2 = c_1^2$ ,

que es una familia de circunferencias con centro en el origen de coordenadas.

Las ecuaciones del tipo

$$
\phi_1(x)\psi_1(y) dx = \phi_2(x)\psi_2(y) dy ,
$$

en las cuales los coeficientes de las diferenciales se descomponen en factores dependientes sólo de x o de y, se llaman ecuaciones diferenciales con variables separables, ya que dividiendo entre  $\psi_1(y)\phi_2(x)$ , éstas se reducen a una ecuación de variables separadas:

$$
\frac{\phi_1(x)}{\phi_2(x)} dx = \frac{\psi_2(y)}{\psi_1(y)} dy ,
$$

Obsérvese que la división entre  $\psi_1(y)\phi_2(x)$  puede conducir a la pérdida de soluciones particulares, que reducen a cero el producto  $\psi_1(y)\phi_2(x)$ ; si las funciones  $\psi_1(y)$  y  $\phi_2(x)$  pueden ser discontinuas, es posible la aparición de soluciones superfluas, que reducen a cero el factor

$$
\frac{1}{\psi_1(y)\phi_2(x)}
$$

.

Ejemplo Como ya fue mencionado, se ha establecido que la velocidad de desintegración radioactiva es proporcional a la cantidad  $x$  de sustancia aún no desintegrada. Hallar la dependencia de x respecto al tiempo t, si en el momento inicial para  $t = t_0$ , era  $x = x_0$ .

Supondremos conocido el coeficiente de proporcionalidad k, llamado constante de desintegración. La ecuación diferencial que gobierna el proceso tendrá la forma

$$
\frac{dx}{dt} = -kx \; ,
$$

El signo menos en el término derecho de la ecuación indica que x decrece cuando t aumenta,  $k > 0$ . Separando variables e integrando, se obtiene

$$
\frac{dx}{x} = -k dt ; \quad \ln(|x|) - \ln(|x_0|) = k (t - t_0) ,
$$

de donde

$$
x = x_0 e^{-k(t-t_0)}.
$$

Determinemos también el período de desintegración  $\tau$  ( o sea, el tiempo durante el cual se desintegra  $x_0/2$ ). Haciendo  $t - t_0 = \tau$ , obtenemos  $x_0/2 = x_0 e^{-k\tau}$ , de donde  $\tau = \ln 2/k$ .

La ecuación

$$
\frac{dx}{dt} = kx \ , \quad k > 0 \ ,
$$

se diferencia sólo en el signo del segundo miembro de la ecuación anterior, sin embargo, describe procesos de "reproducción" completamente diferentes, por ejemplo: la variación de la cantidad de neutrones en las reacciones en nucleares en cadena, o la reproducción de una colonia de bacterias en condiciones ideales. La solución de esta ecuación que satisface la condición inicial  $x(t_0) = x_0$  tiene la forma

$$
x = x_0 e^{k(t-t_0)},
$$

y, a diferencia de las soluciones anteriores,  $x(t)$  no disminuye, sino que crece exponencialmente con el incremento de t

## 6.4 Ecuaciones que se reducen a ecuaciones de variables separables

Muchas ecuaciones diferenciales pueden ser reducidas a ecuaciones con variables separables mediante una sustitución de variables. A dicho grupo pertenecen, por ejemplo, las ecuaciones de la forma

$$
\frac{dy}{dx} = f(ax + by) ,
$$

donde *a* y *b* son magnitudes constantes, las cuales se transforman en ecuaciones con variables separables por medio de la sustitución  $z = ax + by$ . Efectivamente, pasando a las nuevas variables  $x \, y \, z$ , tendremos

$$
\frac{dz}{dx} = a + b\frac{dy}{dx} , \quad \frac{dz}{dx} = a + bf(z) ,
$$

o bien

$$
\frac{dz}{a+bf(z)} = dx ,
$$

con lo que hemos separado las variables. Integrando, obtenemos

$$
x = \int \frac{dz}{a + bf(z)} + c.
$$

Ejemplo Consideremos la siguiente ecuación diferencial

$$
\frac{dy}{dx} = \frac{1}{x-y} + 1.
$$

Haciendo  $x - y = z$ , obtenemos

$$
\frac{dy}{dx} = 1 - \frac{dz}{dx} \quad 1 - \frac{dz}{dx} = \frac{1}{z} + 1 ;
$$

$$
\frac{dz}{dx} = -\frac{1}{z}, \quad zdz = -dx , \quad z^2 = -2x + c , \quad (x - y)^2 = -2x + c .
$$

A ecuaciones con variables separables se reducen también las ecuaciones diferenciales homogéneas de primer orden, que tienen la forma

$$
\frac{dy}{dx} = f\left(\frac{y}{x}\right) .
$$

En efecto, después de la sustitución  $z =$  $\hat{y}$  $\overline{x}$ , o bien  $y = xz$ , obtenemos

$$
\frac{dy}{dx} = x\frac{dz}{dx} + z \ , \quad x\frac{dz}{dx} + z = f(z) \ , \quad \frac{dz}{f(z) - z} = \frac{dx}{x} \ ,
$$

$$
\int \frac{dz}{f(z) - z} = \ln|x| + \ln c \ , \quad x = c e^{\int \frac{dz}{f(z) - z}} \ .
$$

Obsérvese que el segundo miembro de la ecuación homogénea es un función homogénea de variables  $x \in y$  de grado nulo<sup>2</sup> de homogeneidad; por eso la ecuación del tipo

$$
M(x, y) dx + N(x, y) dy = 0,
$$

será homogénea si  $M(x, y)$  y  $N(x, y)$  son funciones homegéneas de x e y, del mismo grado de homogeneidad, puesto que en este caso

$$
\frac{dy}{dx} = -\frac{M(x,y)}{N(x,y)} = f\left(\frac{y}{x}\right) .
$$

Ejemplo Considere la siguiente ecuación

$$
\frac{dy}{dx} = \frac{y}{x} + \tan\frac{y}{x} .
$$

Haciendo  $y = xz$ , dy  $\frac{dy}{dx} = x$ dz  $\frac{dz}{dx} + z$  y sustituyendo en la ecuación inicial, obtenemos

$$
x\frac{dz}{dx} + z = z + \tan z , \quad \frac{\cos z \, dz}{\sin z} = \frac{dx}{x} ,
$$

$$
\ln|\sin z| = \ln|x| + \ln c , \quad \text{sen } z = cx \quad \text{ sen } \frac{y}{x} = cx .
$$

Las ecuaciones del tipo

$$
\frac{dy}{dx} = f\left(\frac{a_1x + b_1y + c_1}{a_2x + b_2y + c_2}\right) ,\qquad (6.12)
$$

pueden reducirse a ecuaciones homogéneas, si trasladamos el origen de coordenadas al punto de intersección  $(x_1, y_1)$  de las rectas

$$
a_1x + b_1y + c_1 = 0 , \qquad a_2x + b_2y + c_2 = 0 .
$$

Efectivamente, el miembro independiente en las ecuaciones de estas rectas en las nuevas coordenadas  $X = x - x_1, Y = y - y_1$ , será igual a cero; los coeficientes de las coordenadas permanecen invariables;  $\frac{dy}{dx}$  $\frac{dy}{dx} =$  $\bar{d}Y$  $\frac{dX}{dX}$ , y la ecuación (6.12) toma la forma

$$
\frac{dY}{dX} = f\left(\frac{a_1X + b_1Y}{a_2X + b_2Y}\right) ,
$$

o bien

$$
\frac{dY}{dX} = f\left(\frac{a_1 + b_1\frac{Y}{X}}{a_2 + b_2\frac{Y}{X}}\right) = \varphi\left(\frac{Y}{X}\right) ,
$$

<sup>&</sup>lt;sup>2</sup>Una función  $f(u, v)$  es homogénea de grado n si al multiplicar las variables por  $\lambda$  la función resultante es  $\lambda^n$  veces la función original.

que ya es una ecuación homogénea.

Este método no se puede aplicar sólo en el caso en que haya paralelismo entre las rectas  $a_1x + b_1y + c_1 = 0$  y  $a_2x + b_2y + c_2 = 0$ . Pero en este caso los coeficientes de las coordenadas son proporcionales:  $\frac{a_2}{a_1}$  $a_1$  $=\frac{b_2}{b_1}$  $b_1$  $= k$ , y la ecuación (6.12) se puede escribir en la forma

$$
\frac{dy}{dx} = f\left(\frac{a_1x + b_1y + c_1}{k(a_1x + b_1y) + c_2}\right) = F(a_1x + b_1y),
$$

como ya sabemos el cambio de variable  $z = a_1x + b_1y$  transforma la ecuación considerada en una ecuación con variables separables.

Ejemplo Considere la siguiente ecuación

$$
\frac{dy}{dx} = \frac{x-y+1}{x+y-3} \; .
$$

Resolviendo el sistema de ecuaciones  $x - y + 1 = 0$ ,  $x + y - 3 = 0$ , obtenemos  $x_1 = 1$ ,  $y_1 = 2$ . Haciendo  $x = X + 1$ ,  $y = Y + 2$ , tendremos

$$
\frac{dY}{dX} = f\left(\frac{X-Y}{X+Y}\right) \ .
$$

El cambio de variable  $Y = zX$  conduce a una ecuación de variables separables:

$$
z + X\frac{dz}{dX} = \frac{1-z}{1+z} ,
$$

$$
\frac{(1+z)\,dz}{1-2z+z^2} = \frac{dX}{X} \;,
$$

$$
-\frac{1}{2}\ln|1-2z-z^2| = \ln|X| - \frac{1}{2}\ln c,
$$

$$
(1 - 2z - z^2)X^2 = c ,
$$

$$
X^2 - 2XY - Y^2 = c
$$

$$
x^2 - 2xy - y^2 + 2x + 6y = c_1.
$$

## 6.5 Ecuaciones lineales de primer orden.

Se llama *ecuación diferencial de primer orden* a una ecuación lineal con respecto a la función desconocida y a su derivada. La ecuación lineal tiene la forma

$$
\frac{dy}{dx} + p(x)y = f(x) , \qquad (6.13)
$$

donde  $p(x)$  y  $f(x)$  se considerarán en lo sucesivo funciones continuas de x en la región en que se exige integrar la ecuación  $(6.13)$ .

Si  $f(x) \equiv 0$ , la ecuación (6.13) se llama *lineal homogénea*. En la ecuación lineal homogénea las variables se separan

$$
\frac{dy}{dx} + p(x)y = 0
$$
, de donde 
$$
\frac{dy}{y} = -p(x) dx
$$
,

e integrando, obtenemos

$$
\ln|y| = -\int p(x) dx + \ln c_1 , \quad c_1 > 0 ,
$$
  

$$
y = c e^{-\int p(x) dx} , \quad c \neq 0 .
$$
 (6.14)

Al dividir entre y se perdió la solución  $y = 0$ ; sin embargo, ésta puede ser incluida en la familia de soluciones halladas (6.14), si se considera que c puede tomar el valor 0.

Para integrar la ecuación lineal no homogénea

$$
\frac{dy}{dx} + p(x)y = f(x) \tag{6.13}
$$

puede ser aplicado el así llamado método de variación de la constante. Al aplicar dicho método, primeramente se integra la ecuación homogénea correspondiente (o sea, la que tiene el mismo primer miembro):

$$
\frac{dy}{dx} + p(x)y = 0 ,
$$

cuya solución general, como fue indicado anteriormente, tiene la forma

$$
y = c e^{-\int p(x') dx'}.
$$

Cuando c es constante, la función  $ce^{-\int p(x')dx'}$  es la solución de la ecuación homogénea. Probemos ahora satisafacer la ecuación no homegénea considerando c como función de  $x$ , o sea, realizando en esencia la sustitución de variables

$$
y = c(x) e^{-\int p(x') dx'} ,
$$

donde  $c(x)$  es una función desconocida de x.

Calculando la derivada

$$
\frac{dy}{dx} = \frac{dc}{dx} e^{-\int p(x') dx'} - c(x)p(x) e^{-\int p(x') dx'},
$$

y sustituyéndola en la ecuación no homogénea inicial (6.13), se obtiene

$$
\frac{dc}{dx} e^{-\int p(x') dx'} - c(x)p(x) e^{-\int p(x') dx'} + p(x)c(x) e^{-\int p(x') dx'} = f(x) ,
$$

o bien

$$
\frac{dc}{dx} = f(x) e^{\int p(x') dx'} ,
$$

de donde, integrando, se halla

$$
c(x) = \int f(x'')e^{\int p(x') dx'} dx'' + c_1,
$$

y, por consiguiente,

$$
y = c(x) e^{-\int p(x') dx'} = c_1 e^{-\int p(x') dx'} + e^{-\int p(x') dx'} \int f(x'') e^{\int p(x') dx'} dx''.
$$
 (6.15)

De este modo, la solución general de la ecuación lineal no homogénea es igual a la suma de la solución general de la ecuación homogénea correspondiente

 $c_1 e^{-\int p(x') dx'}$ ,

y de la solución particular de la ecuación no homogénea

$$
e^{-\int p(x')\,dx'}\int f(x'')e^{\int p(x')\,dx'}\,dx''\ ,
$$

que se obtiene de  $(6.15)$  si  $c_1 = 0$ .

Obsérvese que en ejemplos concretos no es conveniente utilizar la fórmula (6.15), compleja y dificil de recordar; es más sencillo repetir cada vez todas las operaciones expuestas más arriba.

Ejemplo En un circuito eléctrico con autoinducción tiene lugar el paso de corriente alterna. La tensión U es un función dada del tiempo,  $U = U(t)$ , la resistencia R y la autoinducción L son constantes; la corriente inicial es dada,  $I(0) = I_0$ . Hallar la dependencia de la intensidad de la corriente  $I = I(t)$  respecto al tiempo. Aplicando la ley de Ohm para el cirrcuito obtenemos

$$
U - L\frac{dI}{dt} = RI \; .
$$

La solución de esta ecuación lineal que satisface la condición inicial  $I(0) = I_0$ , de acuardo con (6.15), tiene la forma

$$
I = e^{-\frac{R}{L}t} \left[ I_0 + \frac{1}{L} \int_0^t U(t') e^{\frac{R}{L}t'} dt' \right] \tag{6.16}
$$

Para una tensión constante  ${\cal U} = {\cal U}_0,$  obtenemos

$$
I = \frac{U_0}{R} + \left(I_0 - \frac{U_0}{R}\right)e^{-\frac{R}{L}t}.
$$

Es interesante el caso de tensión alterna sinusoidal:  $U = A$  sen  $\omega t$ . En este caso, según (6.16), obtenemos

$$
I = e^{-\frac{R}{L}t} \left[ I_0 + \frac{A}{L} \int_0^t \operatorname{sen} \omega t' e^{\frac{R}{L}t'} \right]
$$

La integral del segundo miembro se toma fácilmente.

Muchas ecuaciones diferenciales pueden ser reducidas a ecuaciones lineales mediante un cambio de variables. Por ejemplo, la *ecuación de Bernouilli*, que tiene la forma

$$
\frac{dy}{dx} + p(x)y = f(x)y^n , \quad n \neq 1 ,
$$

o bien

$$
y^{-n}\frac{dy}{dx} + p(x)y^{1-n} = f(x) , \qquad (6.17)
$$

.

con el cambio de variable  $y^{1-n} = z$ , se reduce a una ecuación lineal. Efectivamente, derivando  $y^{1-n} = z$ , hallamos

$$
(1-n)y^{-n}\frac{dy}{dx} = \frac{dz}{dx} ,
$$

y sustituyendo en  $(6.17)$ , obtenemos la ecuación lineal

$$
\frac{1}{1-n}\frac{dz}{dx} + p(x) z = f(x) .
$$

Ejemplo Consideremos la ecuación

$$
\frac{dy}{dx} = \frac{y}{2x} + \frac{x^2}{2y} ,
$$

o bien

$$
2y\frac{dy}{dx} = \frac{y^2}{x} + x^2,
$$

con el cambio de variable  $y^2 = z$  tenemos  $2y \frac{dy}{dx}$  $\frac{dy}{dx} =$ dz  $\frac{dz}{dx}$  con lo que la ecuación nos queda

$$
\frac{dz}{dx} = \frac{z}{x} + x^2 ,
$$

Que es una ecuación diferencial lineal de primer orden no homogénea.

La ecuación

$$
\frac{dy}{dx} + p(x)y + q(x)y^2 = f(x) ,
$$

llamada ecuación de Riccati, en general no se integra en cuadraturas, pero por sustitución de variables puede ser transformada en una ecuación de Bernoulli, si se conoce una solución particular  $y_1(x)$  de esta ecuación. Efectivamente, haciendo  $y = y_1 + z$ , se obtiene

$$
y'_1 + z' + p(x)(y_1 + z) + q(x)(y_1 + z)^2 = f(x) ,
$$

o, como  $y'_1 + p(x)y_1 + q(x)y_1^2 \equiv f(x)$ , tendremos la ecuación de Bernoulli

$$
z' + [p(x) + 2q(x)y_1]z + q(x)z^2 = 0.
$$

Ejemplo Consideremos la ecuación

$$
\frac{dy}{dx} = y^2 - \frac{2}{x^2} .
$$

Aquí no es dificil hallar la solución particular  $y_1 = \frac{1}{x}$  $\frac{1}{x}$ . Haciendo  $y = z + frac{1x}$ , obtenemos

$$
y' = z' + \frac{1}{x^2}
$$
,  $z' - \frac{1}{x^2} = \left(z - \frac{1}{x^2}\right)^2 - \frac{2}{x^2}$ ,

o bien

$$
z'=z^2+2\frac{z}{x} ,
$$

que es una ecuación de Bernoulli.

$$
\frac{z'}{z^2} = \frac{2}{xz} + 1 , \quad u = \frac{1}{z} , \quad \frac{du}{dx} = -\frac{z'}{z^2} ,
$$
  

$$
\frac{du}{dx} = -\frac{2u}{x} - 1 , \quad \frac{du}{u} = -\frac{2dx}{x} ,
$$
  

$$
\ln |u| = -2 \ln |x| + \ln c , \quad u = \frac{c}{x^2} , \quad u = \frac{c(x)}{x^2} ,
$$
  

$$
\frac{c'(x)}{x^2} = -1 , \quad c(x) = -\frac{x^3}{3} + c_1 ,
$$
  

$$
u = \frac{c_1}{x^2} - \frac{x}{3} , \quad \frac{1}{z} = \frac{c_1}{x^2} - \frac{x}{3} , \quad \frac{1}{y - \frac{1}{x}} = \frac{c_1}{x^2} - \frac{x}{3} ,
$$
  

$$
y = \frac{1}{x} + \frac{3x^2}{c_2 - x^3} .
$$

### 6.6 Ecuaciones en diferenciales totales.

Puede suceder que el primer miembro de la ecuación diferencial

$$
M(x, y) dx + N(x, y) dy = 0,
$$
\n(6.18)

sea la diferencial total de cierta función  $u(x, y)$ :

$$
du(x,y) = M(x,y) dx + N(x,y) dy,
$$

y que por consiguiente, la ecuación  $(6.18)$  tome la forma

$$
du(x,y)=0.
$$

Si la función  $y(x)$  es solución de la ecuación (6.18), entonces

$$
u(x, y(x)) = c \tag{6.19}
$$

donde c es una constante. recíprocamente, si cierta función  $y(x)$  convierte en identidad la ecuación finita (6.19), entonces, derivando la identidad obtenida, tendremos  $du(x, y(x)) = 0$ y, por consiguiente,  $u(x, y) = c$ , donde c es una constante arbitraria, es integral general de la ecuación inicial.

Si las condiciones iniciales  $y(x_0) = y_0$  están dadas, la constante c se determina de (6.19):  $c = u(x_0, y_0)$  y

$$
u(x, y(x)) = u(x_0, y_0) , \t(6.20)
$$

es la integral particular buscada. Si  $\frac{\partial u}{\partial y} = N(x, y) \neq 0$  en el punto  $(x_0, y_0)$ , entonces la ecuación (6.20) determina y como función implícita de x.

para que el primer miembro de la ecuación (6.18)

$$
M(x, y) dx + N(x, y) dy,
$$

sea un diferencial total de cierta función  $u(x, y)$ , como se sabe, es necesario y suficiente que

$$
\frac{\partial M(x,y)}{\partial y} \equiv \frac{\partial N(x,y)}{\partial x} . \tag{6.21}
$$

Si esta condición, señalada por primera vez por Euler, se cumple, entonces (6.18) se integra fácilmente. En efecto

$$
du = M dx + N dy .
$$

Por otra parte,

$$
du = \frac{\partial u}{\partial x} dx + \frac{\partial u}{\partial y} dy .
$$

Por consiguiente,

$$
\frac{\partial u}{\partial x} = M(x, y) \; ; \qquad \frac{\partial u}{\partial y} = N(x, y) \; ,
$$

de donde

$$
u(x,y) = \int M(x,y) dx + c(y) .
$$

Al calcular la integral de la expresión anterior, la magnitud  $y$  se considera constante; por eso,  $c(y)$  es una función arbitraria de y.

PAradeterminar la función  $c(y)$ , derivamos la función hallada  $u(x, y)$  respecto a y y, como ∂u  $\frac{\partial u}{\partial y} = N(x, y)$ , obtenemos

$$
\frac{\partial}{\partial y}\left(\int M(x,y)\,dx\right) + c'(y) = N(x,y) .
$$

De esta ecuación se determina  $c'(y)$ , e integrando se halla  $c(y)$ .

Se puede determinar aún más fácilmente la función  $u(x, y)$  por su diferencial total  $du =$  $M(x, y) dx+N(x, y) dy$ , tomando la integral curvilínea de  $M(x, y) dx+N(x, y) dy$  desde cierto punto fijo  $(x_0, y_0)$  hasta un punto con coordenadas variables  $(x, y)$ , por cualquier camino:

$$
u(x,y) = \int_{(x_0,y_0)}^{(x,y)} M(x,y) dx + N(x,y) dy.
$$

Con frecuencia, es cómodo tomar una línea quebrada, compuesta por dos segmentos paralelos

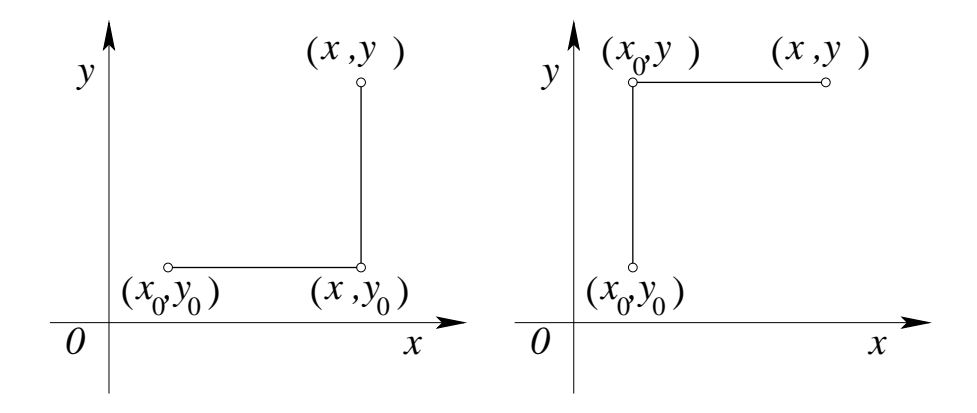

Figura 6.3: Caminos de integración posibles.

alos ejes de coordenadas (figura 6.3); en este caso

$$
\int_{(x_0,y_0)}^{(x,y)} M dx + N dy = \int_{(x_0,y_0)}^{(x,y_0)} M dx + \int_{(x,y_0)}^{(x,y)} N dy,
$$

o bien

$$
\int_{(x_0,y_0)}^{(x,y)} M dx + N dy = \int_{(x_0,y_0)}^{(x_0,y)} N dy + \int_{(x_0,y_0)}^{(x,y)} N dy.
$$

Ejemplo Consideremos la siguiente ecuación

$$
(x + y + 1) dx + (x - y2 + 3) dy = 0.
$$

El primer miembro de la ecuación es la diferencial total de cierta función  $u(x, y)$ , puesto que

$$
\frac{\partial(x+y+1)}{\partial y} \equiv \frac{\partial(x-y^2+3)}{\partial x},
$$
  

$$
\frac{\partial u}{\partial x} = x+y+1 \quad u = \frac{x^2}{2} + xy + x + c(y),
$$
  

$$
\frac{\partial u}{\partial y} = x + c'(y), \quad x + c'(y) = x - y^2 + 3,
$$
  

$$
c'(y) = -y^2 + 3, \quad c(y) = -\frac{y^3}{3} + 3y + c_1.
$$

Por lo tanto, la integral general tiene la forma

$$
3x^2 + 6xy + 6x - 2y^3 + 18y = c_2
$$
\n(6.22)

Se puede utilizar también el otro método de determinación de la función  $u(x, y)$ :

$$
u(x,y) = \int_{(x_0,y_0)}^{(x,y)} (x+y+1) \, dx + (x - y^2 + 3) \, dy \, .
$$

Como punto inicial  $(x_0, y_0)$  escogemos por ejemplo el origen de coordenadas, y como camino de integración el mostrado en la figura 6.4). Entonces

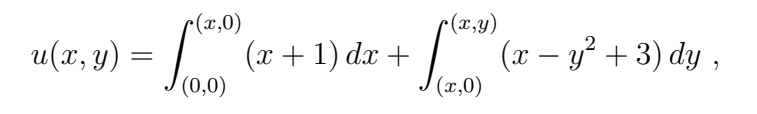

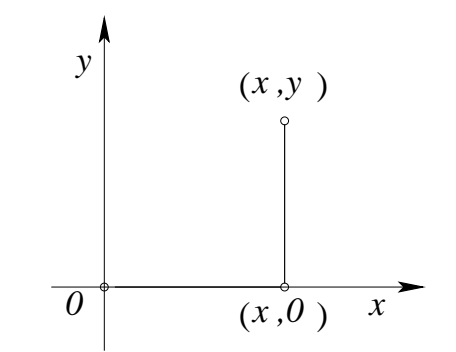

Figura 6.4: Camino de integración.

$$
u(x,y) = \frac{x^2}{2} + x + xy - \frac{y^3}{3} + 3y,
$$

y la integral general tiene la forma

$$
\frac{x^2}{2} + x + xy - \frac{y^3}{3} + 3y = c ,
$$

o bien como en (6.22).

En algunos casos, si el primer miembro de la ecuación

$$
M(x, y) dx + N(x, y) dy = 0,
$$
\n(6.18)

no es una diferencial total, resulta fácil escoger una función  $\mu(x, y)$ , luego del producto por la cual el primer miembro de (6.18) se transforma en una diferencial total:

$$
du = \mu M dx + \mu N dy .
$$

Esta función  $\mu$  se llama *factor integrante*. Observese que la multiplicación por el factor integrante  $\mu(x, y)$  puede conducir a que aparezcan soluciones particulares superfluas, que reducen este factor a cero.

Ejemplo Consideremos la siguiente ecuación

$$
x dx + y dy + (x2 + y2)x2 dx = 0.
$$

es fácil comprobar que después de multiplicar por el factor  $\mu = 1/(x^2 + y^2)$ , el primer miembro se transforma en diferencial total. Efectivamente, luego del producto por  $\mu = 1/(x^2 + y^2)$ , obtenemos

$$
\frac{x\,dx + y\,dy}{x^2 + y^2} + x^2\,dx = 0,
$$

o integrando:

$$
\frac{1}{2}\ln(x^2+y^2) + \frac{x^3}{3} = \ln c_1.
$$

multiplicando por 2 y potenciando, tendremos

$$
(x^2 + y^2) e^{2x^3/3} = c.
$$

Es claro que no siempre el factor integrante se escoge tan facilmente. En general, para hallar dicho factor es necesario escoger por lo menos una solución particular no idénticamente nula de la ecuacion en derivadas parciales

$$
\frac{\partial \mu M}{\partial y} = \frac{\partial \mu N}{\partial x} ,
$$

o, en forma desarrollada,

$$
\frac{\partial \mu}{\partial y}M + \mu \frac{\partial M}{\partial y} = \frac{\partial \mu}{\partial x}N + \mu \frac{\partial N}{\partial x} ,
$$

la cual, después de dividir entre  $\mu$  y de cambiar de miembro algunos términos, se reduce a

$$
\frac{\partial \ln \mu}{\partial y} M - \frac{\partial \ln \mu}{\partial x} N = \frac{\partial N}{\partial x} - \frac{\partial M}{\partial y} .
$$
 (6.23)

En general, la integración de esta ecuación en derivadas parciales no es un problema más simple que la integración de la ecuación inicial. Sin embargo, a veces la elección de la solución particular de (6.23) no presenta dificultades.

Aparte de ello, considerando que el factor integrante es función de un solo argumento (por ejemplo, es función sólo de  $x + y$  o de  $x^2 + y^2$ , o función sólo de x o de y, etc.), se puede integrar ya sin dificultad la ecuación (6.23) e indicar las condiciones bajo las cuales existe un factor integrante del tipo considerado. Con esto se obtienen clases de ecuaciones para las cuales el factor integrante puede ser hallado fácilmente.

Por ejemplo, encontremos las condiciones bajo las cuales la ecuación  $M dx + N dy = 0$ tiene factor integrante que depende sólo de x,  $\mu = \mu(x)$ . En este caso, la ecuación (6.23) se simplifica y toma la forma

$$
-\frac{d\ln\mu}{dx}N = \frac{\partial N}{\partial x} - \frac{\partial M}{\partial y} ,
$$

de donde, considerando  $\frac{\partial M}{\partial y} - \frac{\partial N}{\partial x}$ ∂x N función continua de  $x$ , obtenemos

$$
\ln \mu = \int \frac{\frac{\partial M}{\partial y} - \frac{\partial N}{\partial x}}{N} dx + \ln c ,
$$

$$
\mu = c \exp\left(\int \frac{\frac{\partial M}{\partial y} - \frac{\partial N}{\partial x}}{N} dx\right) .
$$
 (6.24)

Se puede considerar  $c = 1$ , ya que es suficoiente tener sólo un factor integrante.

Si  $\frac{\partial M}{\partial y} - \frac{\partial N}{\partial x}$ ∂x N es función sólo de  $x$ , entonces existe un factor integrante que sólo depende de x, y es igual a (6.24). En caso contrario, no existe ningún factor de la forma  $\mu(x)$ .

La condición de existencia de un factor integrante que depende sólo de  $x$  se cumple, por ejemplo, para la ecuación lineal

$$
\frac{dy}{dx} + p(x)y = f(x) , \quad \text{o bien } [p(x)y - f(x)] dx + dy = 0 .
$$

Efectivamente,  $\frac{\partial M}{\partial y} - \frac{\partial N}{\partial x}$ ∂x N  $= p(x)$  y, por lo tanto,  $\mu = e^{\int p(x) dx}$ . De manera análoga se pueden hallar las condiciones de existencia de factores integrantes de la forma

$$
\mu(y)
$$
,  $\mu(x \pm y)$ ,  $\mu(x^2 \pm y^2)$ ,  $\mu(xy)$ ,  $\mu\left(\frac{x}{y}\right)$  etc.

Ejemplo ¿Tiene la ecuación

$$
x dx + y dy + x dy - y dx = 0,
$$
\n(6.25)

un factor integrante de la forma  $\mu = \mu(x^2 + y^2)$ ?

Designemos  $x^2 + y^2 = z$ . La ecuación (6.23) para  $\mu = \mu(x^2 + y^2) = \mu(z)$  toma la forma

$$
2(My - Nx)\frac{\ln \mu}{dz} = \frac{\partial N}{\partial x} - \frac{\partial M}{\partial y} ,
$$

de donde

$$
\ln|\mu| = \frac{1}{2}\int \varphi(z)\,dz + \ln c \;,
$$

o bien

$$
\mu = c \exp\left(\frac{1}{2} \int \varphi(z) \, dz\right) \,, \tag{6.26}
$$

.

donde

$$
\varphi(z) = \frac{\frac{\partial N}{\partial x} - \frac{\partial M}{\partial y}}{My - Nx}.
$$

Para la existencia de un factor integrante del tipo dado, es necesario (y en caso que  $\varphi(z)$  sea continua, suficiente) que  $\varphi$  sea función sólo de  $x^2 + y^2$ . En nuestro caso,

$$
\frac{\partial N}{\partial x} - \frac{\partial M}{\partial y} = -\frac{2}{x^2 + y^2} ;
$$

por lo tanto, el factor integrante  $\mu = \mu(x^2 + y^2)$  existe y es igual a (6.26). Para  $c = 1$ , obtenemos:

$$
\mu = \exp\left(-\int \frac{dz}{z}\right) = \frac{1}{z} = \frac{1}{x^2 + y^2}
$$

Multiplicando la ecuación (6.25) por el  $\mu$  que determinamos, la reducimos a la forma

$$
\frac{x\,dx + y\,dy}{x^2 + y^2} + \frac{x\,dy - y\,dx}{x^2 + y^2} = 0,
$$

o bien

$$
\frac{\frac{1}{2}d(x^2+y^2)}{x^2+y^2} + \frac{\left(d\frac{y}{x}\right)}{1+\left(\frac{y}{x}\right)^2} = 0 , \quad \frac{1}{2}d\ln(x^2+y^2) + d\arctan\frac{y}{x} = 0 .
$$

Integrando, obtenemos

$$
\ln\sqrt{x^2 + y^2} = -\arctan\frac{y}{x} + \ln c , \quad \sqrt{x^2 + y^2} = c \exp\left(-\arctan\frac{y}{x}\right) ,
$$

o bien en coordenadas polares  $\rho = c e^{-\varphi}$ , que es una familia de espirales logarítmicas.

### 6.7 Teoremas.

#### Teorema 6.1 Existencia y unicidad de la solución.

Si en la ecuación

$$
\frac{dy}{dx} = f(x, y) \tag{6.27}
$$

la función  $f(x, y)$  es continua en el rectángulo D:

$$
x_0 - a \le x \le x_0 + a , \quad y_0 - b \le y \le y_0 + b , \tag{6.28}
$$

 $y$  satisface en  $D$  la condición de Lipschitz:

$$
|f(x,y_1) - f(x,y_2)| \le N |y_1 - y_2|,
$$

donde N es una constante, entonces existe una solución única  $y = y(x)$ ,  $x_0 - H \le x \le x_0 + H$ de la ecuación (6.27), que satisface la condición  $y(x_0) = y_0$ , donde

$$
H < \min\left(a, \frac{b}{M}, \frac{1}{N}\right)
$$
\n
$$
M = \max|f(x, y)| \text{ en } D.
$$

Teorema 6.2 Sobre la dependencia continua de la solución con respecto al parámetro y a los valores iniciales.

Si el segundo mienbro de la ecuación diferencial

$$
\frac{dy}{dx} = f(x, y, \mu) \tag{6.29}
$$

es continuo en  $\mu$  para  $\mu_0 \leq \mu \leq \mu_1$  y satisface la condiciones del teorema de existencia y unicidad, y la constante de Lipschitz N no depende de  $\mu$ , entonces la solución  $y(x, y)$  de la ecuación considerada que satisface la condición  $y(x_0) = y_0$  depende en forma continua de  $\mu$ .

#### Teorema 6.3 Sobre la derivabilidad de las soluciones.

Si en un entorno del punto  $(x_0, y_0)$  la función  $f(x, y)$  tiene derivadas continuas hasta k-ésimo orden inclusive, la solución  $y(x)$  de la ecuación

$$
\frac{dy}{dx} = f(x, y) ,
$$

que satisface la condición inicial  $y(x_0) = y_0$  tendrá derivadas continuas hasta  $k + 1$ -ésimo orden inclusive en cierto entorno del punto  $(x_0, y_0)$ .

## Capítulo 7

# Ecuaciones diferenciales de orden mayor que uno.

versión final  $1.2b-011015<sup>1</sup>$ 

## 7.1 Teorema de existencia y unicidad para la ecuación diferencial de  $n$ -ésimo orden.

Las ecuaciones diferenciales de  $n$ -ésimo orden tienen la forma

$$
y^{(n)} = f(x, y, y', \dots, y^{(n-1)}), \qquad (7.1)
$$

o bien, si no est´an resueltas con respecto a la derivada de orden mayor:

$$
F(x,y,y',\ldots,y^{(n)})=0.
$$

El teorema de existencia y unicidad para ecuación de  $n$ -ésimo orden se puede obtener fácilmente, llevándola a un sistema de ecuaciones.

**Teorema 7.1** Si en un entorno de las condiciones iniciales  $(x_0, y_0, y'_0, \ldots, y_0^{(n-1)})$  $\binom{n-1}{0}$  la función  $f$  es continua en todos sus argumentos y satisface la condición de Lipschitz respecto a todos los argumentos a partir del segundo, existe una solución única de la ecuación diferencial de *n*-ésimo orden  $y^{(n)} = f(x, y, y', ..., y^{(n-1)})$  que satisface las condiciones

$$
y(x_0) = y_0
$$
,  $y'(x_0) = y'_0$ ,  $y''(x_0) = y''_0$ , ...,  $y^{(n-1)}(x_0) = y_0^{(n-1)}$ .

Se llama solución general de la ecuación diferencial de *n*-ésimo orden al conjunto de soluciones formado por todas las soluciones particulares, sin excepción. Si el segundo miembro de la ecuación

$$
y^{(n)} = f(x, y, y', \dots, y^{(n-1)}), \qquad (7.1)
$$

satisface, en cierta región de variación de sus argumentos, las condiciones del teorema de existencia y unicidad, entonces la solución general de la ecuación  $(7.1)$  depende de n parámetros,

<sup>&</sup>lt;sup>1</sup>Este capítulo está basado en el segundo capítulo del libro: Ecuaciones diferenciales y cálculo variacional de L. Elsgoltz, editorial MIR
en calidad de los cuales se pueden tomar, por ejemplo, las condiciones iniciales de la función buscada y de sus derivadas  $y_0, y_0'$  $y''_0, y''_0$  $y_0^n, \ldots, y_0^{(n-1)}$  $0^{(n-1)}$ .

En particular, la solución general de la ecuación de segundo grado  $y'' = f(x, y, y')$  depende de dos parámetros, por ejemplo, de  $y_0$  y de  $y_0'$  $y_0'$ . Si fijamos  $y_0$  e  $y_0'$  $\frac{1}{0}$  o sea, damos el punto  $(x_0, y_0)$ , y la dirección de la tangente a la curva integral buscada en dicho punto, entonces, si se cumplen las condiciones del teorema de existencia y unicidad, mediante estas condiciones se determinará una sola curva integral.

Por ejemplo, la ecuación del movimiento rectilíneo de un punto material de masa m bajo la acción de la fuerza  $f(t, x, \dot{x})$ :

$$
m\ddot{x} = f(t, x, \dot{x}) ,
$$

la posición inicial del punto  $x(t_0) = x_0$  y la velocidad inicial  $\dot{x}(t_0) = \dot{x}_0$  determinan una solución única, una trayectoria única  $x = x(t)$  si, por supuesto, la función f satisface las condiciones del teorema de existencia y unicidad.

## 7.2 Casos simples de reducción del orden.

En ciertos casos el orden de la ecuación diferencial puede ser reducido, lo que a menudo facilita su integración.

Señalemos algunas clases de ecuaciones que se encuentran con mayor frecuencia y que pueden reducir su orden.

1. La ecuación no contiene la función buscada y sus derivadas hasta el orden k−1 inclusive:

$$
F(x, y^{(k)}, y^{(k+1)}, \dots, y^{(n)}) = 0.
$$
\n(7.2)

En este caso el orden de la ecuación puede ser reducido a  $n - k$  mediante el cambio de variables  $y^{(k)} = p$ .

En efecto, luego del cambio de variables, la ecuación (7.2) toma la forma

$$
F(x, p, p', \dots, p^{(n-k)}) = 0.
$$
\n(7.3)

De esta ecuación se determina  $p = p(x, c_1, c_2, \ldots, c_{n-k})$ , e y se halla de la ecuación  $y^{(k)} = p(x, c_1, c_2, \dots, c_{n-k})$  integrando k veces. En particular, si la ecuación de segundo orden no contiene a y, entonces la sustitución de variables  $y' = p$  conduce a una ecuación de primer orden.

Ejemplo Consideremos la siguiente ecuación

$$
\frac{d^5y}{dx^5} - \frac{1}{x}\frac{d^4y}{dx^4} = 0.
$$

Haciendo  $\frac{d^4y}{dx^4}$  $dx^4$  $= p$  obtenemos  $\frac{dp}{dx} - \frac{1}{x}$  $\overline{x}$  $p = 0$ ; separando variables e integrando, tendremos:  $\ln |p| = \ln |x| + \ln c$ , o bien  $p = cx$ ,  $\frac{d^4y}{dx^4}$  $\frac{d^2y}{dx^4} = cx$ , de donde  $y = c_1 x^5 + c_2 x^3 + c_3 x^2 + c_4 x + c_5$ .

Ejemplo Hallar la trayectoria de un cuerpo que cae sin velocidad inicial en la atmósfera, considerando la resistencia del aire proporcional al cuadrado de la velocidad.

La ecuación de movimiento tiene la forma

$$
m\frac{d^2s}{dt^2} = mg - k\left(\frac{ds}{dt}\right)^2,
$$

donde s es el espacio recorrido por el cuerpo; m, la masa del mismo; t, el tiempo. Para  $t = 0$ , se tiene  $s = 0$  y ds  $\frac{dS}{dt} = 0.$ 

La ecuación no contiene explícitamente a la función incógnita  $s$ ; por lo tanto, se puede reducir el orden de la misma considerando  $\frac{ds}{dt}$  $\frac{du}{dt} = v$ . Entonces la ecuación de movimiento toma la forma

$$
m\frac{dv}{dt} = mg - kv^2.
$$

Separando variables e integrando, se obtiene

$$
\frac{m dv}{mg - kv^2} = dt \; ; \quad t = m \int_0^v \frac{dv}{mg - kv^2} = \frac{1}{k\sqrt{g}} \text{Arctanh} \frac{kv}{\sqrt{g}} \; ,
$$

de donde  $v =$  $\sqrt{g}$ k  $\tanh(k\sqrt{g}\ t);$  multiplicando por  $dt$  e integrando nuevamente, hallamos la trayectoria del movimiento:

$$
s = \frac{1}{k^2} \ln \cosh(k\sqrt{g}\,t) \; .
$$

2. La ecuación no contiene a la variable independiente:

$$
F(y, y', y'', \dots, y^{(n)}) = 0.
$$

En este caso el orden de la ecuación se puede reducir en una unidad por medio de la sustitución  $y' = p$ ; además, p se considera nueva función desconocida de y,  $p = p(y)$  y, por lo tanto, todas las derivadas  $\frac{d^k}{dt^k}$  $\frac{a}{dx^k}$  deben expresarse por medio de las derivadas de la nueva función desconocida  $p(y)$  respecto a y:

$$
\frac{dy}{dx} = p,
$$
\n
$$
\frac{d^2y}{dx^2} = \frac{dp}{dx} = \frac{dp}{dy}\frac{dy}{dx} = \frac{dp}{dy}p,
$$
\n
$$
\frac{d^3y}{dx^3} = \frac{d}{dx}\left(\frac{dp}{dy}p\right) = \frac{d}{dy}\left(\frac{dp}{dy}p\right)\frac{dy}{dx} = \frac{d^2p}{dy^2}p^2 + \left(\frac{dp}{dy}\right)^2p.
$$

y análogamente para las derivadas de orden superior. Además, es evidente que la derivada  $\frac{d^k y}{dt^k}$  $\frac{d^2y}{dx^k}$  se expresa mediante las derivadas de p respecto a y de orden no superior a  $k - 1$ , lo cual precisamente conduce a la disminución del orden en una unidad.

En particular, si la ecuación de segundo orden no contiene a la variable independiente, entonces la sustitución de variables señalada conduce a una ecuación de primer orden.

**Ejemplo** Integrar la ecuación del péndulo matemático  $\ddot{x} + a^2 \text{ sen } x = 0$  con condiciones iniciales  $x(0) = x_0, \, \dot{x}(0) = \dot{x}_0.$ 

Reducimos el orden, haciendo

$$
\dot{x} = v
$$
,  $\ddot{x} = v \frac{dv}{dx}$ ,  $v dv = -a^2 \operatorname{sen} x dx$ ,

$$
\frac{v^2}{2} = a^2 (\cos x - \cos x_0) , \quad v = \pm a \sqrt{2(\cos x - \cos x_0)} ,
$$

$$
\frac{dx}{dt} = \pm a\sqrt{2(\cos x - \cos x_0)} , \quad t = \pm \frac{1}{a\sqrt{2}} \int_{x_0}^x \frac{dx'}{\sqrt{\cos x' - \cos x_0}} .
$$

La integral del segundo miembro no se resuelve en funciones elementales, pero se reduce fácilmente a funciones elípticas.

3. El primer miembro de la ecuación

$$
F(x, y, y', \dots, y^{(n)}) = 0.
$$
\n(7.4)

es la derivada de cierta expresión diferencial  $\Phi(x, y, y', \dots, y^{(n-1)})$  de orden  $n-1$ .

En este caso se halla fácilmente la llamada *primera integral*, o sea, una ecuación diferencial de orden  $n - 1$ , que contiene una constante arbitraria, y que es equivalente a la ecuación dada de *n*-ésimo orden, con lo cual reducimos el orden de la ecuación en una unidad. Efectivamente, la ecuación (7.4) puede escribirse en la forma

$$
\frac{d}{dx}\Phi(x,y,y',\dots,y^{(n-1)}) = 0
$$
\n(7.5)

Si  $y(x)$  es solución de la ecuación (7.5), entonces la derivada de  $\Phi(x, y, y', \dots, y^{(n-1)})$ es idénticamente nula. Por lo tanto, la función  $\Phi(x, y, y', \dots, y^{(n-1)})$  es igual a una constante, con lo que se obtiene la primera integral

$$
\Phi(x, y, y', \dots, y^{(n-1)}) = c
$$

Ejemplo Consideremos la siguiente ecuación

$$
yy'' + (y')^2 = 0.
$$

Esta ecuación se puede escribir en la forma  $d(yy') = 0$ , de donde  $yy' = c_1$ , o bien  $y \, dy = c_1 \, dx$ . Por lo tanto, la integral general será  $y^2 = c_1 x + c_2$ .

A veces el primer miembro de la ecuación  $F(x, y, y', \dots, y^{(n)}) = 0$  se convierte en derivada de la diferencial  $\Phi(x, y, y', \dots, y^{(n-1)})$  de orden  $n-1$  sólo después de multiplicarlo por un factor,  $\mu(x, y, y', \dots, y^{(n-1)})$ .

Ejemplo Consideremos la siguiente ecuación:

$$
yy'' - (y')^2 = 0.
$$
\n(7.6)

Multiplicando por el factor  $\mu = 1/y^2$ , se obtiene  $[yy'' - (y')^2]/y^2 = 0$ , o bien  $\frac{d}{dx}(\frac{y''}{y})$  $\hat{y}$  $=$ 0, de donde  $\frac{y'}{x}$ 

 $\frac{y'}{y} = c_1, 6 \frac{d}{dx} \ln|y| = c_1.$  Por lo tanto,  $\ln|y| = c_1 x + \ln c_2, c_2 > 0$ , de donde  $y = c_2 e^{c_1 x}, c_2 \neq 0$ .

Observación: Al multiplicar por el factor  $\mu(x, y, y', \dots, y^{(n-1)})$  se pueden introducir soluciones superfluas, que reducen dicho factor a cero. Si  $\mu$ , es discontinuo, pueden también perderse soluciones. En el ejemplo anterior, al multiplicar por  $\mu = 1/y^2$  se perdió la solución  $y = 0$ ; sin embargo, puede incluirse en la solución obtenida, si se considera que  $c_2$  puede tomar el valor 0.

4. La ecuación  $F(x, y, y', \dots, y^{(n)}) = 0$  es homogénea con respecto a los argumentos  $y, y', \ldots, y^{(n)}$ .

El orden de la ecuación homogénea respecto a  $y, y', \ldots, y^{(n)}$ 

$$
F(x, y, y', \dots, y^{(n)}) = 0
$$
\n(7.7)

es decir, de la ecuación para la cual se cumple la identidad

$$
F(x, ky, ky', \dots, ky^{(n)}) = k^p F(x, y, y', \dots, y^{(n)})
$$

puede ser reducido en una unidad por medio de la sustitución  $y = e^{\int z dx}$ , donde z es una nueva función desconocida. En efecto, derivando, se obtiene

$$
y' = e^{\int z \, dx} z ,
$$
  
\n
$$
y'' = e^{\int z \, dx} (z^2 + z' ) ,
$$
  
\n
$$
y''' = e^{\int z \, dx} (z^3 + 3zz' + z'') ,
$$
  
\n
$$
\vdots
$$
  
\n
$$
y^{(k)} = e^{\int z \, dx} \, \Phi(z, z', z'', \dots, z^{(k-1)}) ,
$$

se puede comprobar la veracidad de esta igualdad mediante el método de inducción completa.

Sustituyendo en (7.7) y observando que en base a la homogeneidad el factor  $e^{p\int z\,dx}$  se puede sacar de la función  $F$ , reordenamos en función de las derivadas de  $z$  obteniendo

$$
e^{p\int z\,dx}\,f(x,z,z',\ldots,z^{(n-1)})=0\ ,
$$

o bien, dividiendo entre  $e^{p\int z\,dx}$ , tendremos para la nueva función f,

$$
f(x, z, z', \dots, z^{(n-1)}) = 0.
$$

Ejemplo Consideremos la ecuación:

$$
yy'' - (y')^2 = 6xy^2.
$$

Haciendo  $y = e^{\int z dx}$ , obtenemos  $z' = 6x$ ,  $z = 3x^2 + c_1$ ,  $y = e^{\int (3x^2 + c_1) dx}$ , o bien  $y = c_2 e^{(x^3 + c_1 x)}$ .

En las aplicaciones se encuentran con particular frecuencia ecuaciones diferenciales de segundo orden que pueden reducir su orden.

1.

$$
F(x, y'') = 0 \tag{7.8}
$$

En esta ecuación se puede disminuir el orden mediante la sustitución  $y' = p$ , y reducirla a la ecuación  $F(x, \frac{dp}{dx}) = 0$ .

La ecuación (7.8) se puede resolver con respecto al segundo argumento,  $y'' = f(x)$ , e integrar dos veces, o introducir un parámetro y sustituir la ecuación  $(7.8)$  por su representación paramétrica

$$
\frac{d^2y}{dx^2} = \varphi(t) , \quad x = \psi(t) ,
$$

de donde

$$
dy' = y'' dx = \varphi(t)\psi'(t) dt , \quad y' = \int \varphi(t)\psi'(t) dt + c_1 ,
$$
  

$$
dy = y' dx , \quad y = \int \left[ \int \varphi(t)\psi'(t) dt + c_1 \right] \psi'(t') dt' + c_2 .
$$

2.

$$
F(y', y'') = 0 , \t\t(7.9)
$$

la ecuación  $(7.9)$  en forma paramétrica:

$$
y'_x = \varphi(t) , \quad y''_{xx} = \psi(t) ,
$$

de donde

$$
dx = \frac{dy'}{y''} = \frac{\varphi'(t) dt}{\psi(t)}, \quad x = \int \frac{\varphi'(t) dt}{\psi(t)} + c_1,
$$

luego de lo cual  $y$  se determina por cuadratura:

$$
dy = y' dx = \varphi(t) \frac{\varphi'(t)}{\psi(t)} dt , \quad y = \int \frac{\varphi(t) \varphi'(t)}{\psi(t)} dt + c_2.
$$

3.

$$
F(y, y'') = 0.
$$
\n(7.10)

Se puede reducir el orden haciendo

$$
\frac{dy}{dx} = p \quad \frac{d^2y}{dx^2} = \frac{dp}{dy}\frac{dy}{dx} = p\frac{dp}{dy}.
$$

 $Si$  la ecuación (7.10) es posible resolver fácilmente con respecto al segundo argumento,  $y'' = f(y)$ , entonces, multiplicando esta ecuación por la igualdad  $2y' dx = 2 dy$ , obtenemos  $d(y')^2 = 2f(y) dy$ , de donde

$$
\frac{dy}{dx} = \pm \sqrt{2 \int f(y) \, dy + c_1} \,, \qquad \pm \frac{dy}{\sqrt{2 \int f(y) \, dy + c_1}} = dx \,,
$$
\n
$$
x + c_2 = \pm \int \frac{dy}{\sqrt{2 \int f(y) \, dy + c_1}}
$$

La ecuación (7.10) se puede sustituir por su representación paramétrica  $y = \varphi(t)$ ,  $y'' = \psi(t)$ ; entonces de  $dy' = y''dx$  y de  $dy = y'dx$  se obtiene  $y'dy' = y''dy$ , o bien

$$
\frac{1}{2}d(y')^2 = \psi(t)\varphi'(t) dt ,
$$
  

$$
(y')^2 = 2 \int \psi(t)\varphi'(t) dt + c_1 ,
$$
  

$$
y' = \pm \sqrt{2 \int \psi(t)\varphi'(t) dt + c_1 ,}
$$

luego de lo cual, de  $dy = y'dx$  se halla  $dx$ , y después x:

$$
dx = \frac{dy}{y'} = \pm \frac{\varphi'(t) dt}{\sqrt{2 \int \psi(t) \varphi'(t) dt + c_1}},
$$
  

$$
x = \pm \int \frac{\varphi'(t) dt}{\sqrt{2 \int \psi(t) \varphi'(t) dt + c_1}} + c_2.
$$

Las ecuaciones anteriores e  $y = \varphi(t)$  determinan en forma paramétrica a la familia de curvas integrales.

Ejemplo Consideremos la siguiente ecuación

$$
y'' = 2y^3
$$
,  $y(0) = 1$ ,  $y'(0) = 1$ .

Multiplicando ambos miembros de esta ecuación por  $2y'dx$ , se obtiene  $d(y')^2 = 4y^3 dy$ , de donde  $(y')^2 = y^4 + c_1$ . Teniendo en cuenta las condiciones iniciales, se halla que  $c_1 = 0$  e  $y' = y^2$ . Por lo tanto,  $\frac{dy}{dx}$  $\frac{dy}{y^2} = dx, -\frac{1}{y}$  $\frac{1}{y}$  = x + c<sub>2</sub>, c<sub>2</sub> = -1, y =  $\frac{1}{1}$  $\frac{1}{1-x}$ 

## 7.3 Ecuaciones diferenciales lineales de  $n$ -ésimo orden.

Se llama *ecuación diferencial lineal de n-ésimo orden* una ecuación lineal con respecto a la función desconocida y a sus derivadas, y que, por lo tanto, tiene la forma

$$
a_0(x)y^{(n)} + a_1(x)y^{(n-1)} + \ldots + a_{n-1}(x)y' + a_n(x)y = \varphi(x) . \qquad (7.11)
$$

Si el segundo miembro  $\varphi(x) = 0$ , entonces la ecuación se llama lineal homogénea, puesto que es homogénea con respecto a la función desconocida  $y$  y a sus derivadas.

Si el coeficiente  $a_0(x)$  es diferente de cero en todos los puntos de cierto intervalo  $a \leq x \leq b$ , entonces, dividiendo entre  $a_0(x)$ , reducimos la ecuación lineal homogénea (si x varía en dicho intervalo) a la forma:

$$
y^{(n)} + p_1(x)y^{(n-1)} + \ldots + p_{n-1}(x)y' + p_n(x)y = 0,
$$
\n(7.12)

o bien

$$
y^{(n)} = -\sum_{i=1}^{n} p_i(x) y^{(n-i)} . \tag{7.13}
$$

Si los coeficientes  $p(x)$  son contínuos en el intervalo  $a \leq x \leq b$ , entonces en un entorno de cualesquiera condiciones iniciales

$$
y(x_0) = y_0
$$
,  $y'(x_0) = y'_0$ ,  $y''(x_0) = y''_0$ , ...,  $y^{(n-1)}(x_0) = y_0^{(n-1)}$ ,

donde  $x_0$  es cualquier punto del intervalo  $a \le x \le b$ , se satisfacen las condiciones del teorema de existencia y unicidad.

Obsérvese que la linealidad y la homogeneidad de la ecuación se conservan en cualquier transformación de la variable independiente  $x = \varphi(t)$ , donde  $\varphi(t)$  es una función arbitraria derivable *n* veces, cuya derivada  $\varphi(t) \neq 0$  en el segmento de variación de t considerado.

En efecto,

$$
\frac{dy}{dx} = \frac{dy}{dt} \frac{1}{\varphi'(t)},
$$
\n
$$
\frac{d^2y}{dx^2} = \frac{d^2y}{dt^2} \frac{1}{[(t)]^2} - \frac{dy}{dt} \frac{\varphi''}{[\varphi'(t)]^3},
$$
\n
$$
\vdots
$$

La derivada de cualquier orden  $\frac{d^k y}{1 - k}$  $dx^k$ es función lineal homogénea de  $\frac{dy}{dt}$  $rac{dy}{dt}$  $d^2y$  $\frac{d}{dt^2}$ , ...,  $d^ky$  $\frac{d}{dt^k}$  y, por lo tanto, al sustituir en la ecuación (7.12) su linealidad y su homogeneidad se conservan.

La linealidad y la homogeneidad se conservan también al efectuarse una transformación lineal homogénea de la función desconocida:  $y(x) = \alpha(x)z(x)$ . En efecto, por la fórmula de derivada de un producto,

$$
y^{(k)} = \alpha(x)z^{(k)} + k\alpha'(x)z^{(k-1)} + \frac{k(k-1)}{2!}\alpha''(x)z^{(k-2)} + \ldots + \alpha^{(k)}(x)z,
$$

es decir, la derivada  $y^{(k)}$  es función lineal homogénea de  $z, z', z'', \ldots, z^{(k)}$ . En consecuencia, el primer miembro de la ecuación lineal homogénea

$$
a_0(x)y^{(n)} + a_1(x)y^{(n-1)} + \ldots + a_{n-1}(x)y' + a_n(x)y = 0.
$$

luego de sustituir las variables, será función lineal homogénea de z, z', z'', ...,  $z^{(n)}$ .

Escribamos la ecuación lineal homogénea

$$
y^{(n)} + p_1(x)y^{(n-1)} + \ldots + p_{n-1}(x)y' + p_n(x)y = 0,
$$

en forma compacta:

$$
L[y] = 0 \; ,
$$

donde

$$
L[y] = y^{(n)} + p_1(x)y^{(n-1)} + \ldots + p_{n-1}(x)y' + p_n(x)y.
$$

Llamaremos a  $L[y]$  operador diferencial lineal.

El operador diferencial lineal posee las dos propiedades fundamentales siguientes:

1. Un factor constante puede sacarse del símbolo del operador:

$$
L[cy] \equiv cL[y] .
$$

En efecto,

$$
(cy)^{(n)} + p_1(x)(cy)^{(n-1)} + \ldots + p_{n-1}(x)(cy)' + p_n(x)(cy) = c[y^{(n)} + p_1(x)y^{(n-1)} + \ldots + p_{n-1}(x)y' + p_n(x)y].
$$

2. El operador diferencial lineal, aplicado a la suma de dos funciones es igual a la suma de los resultados de la aplicación del mismo a cada función por separado:

$$
L[y_1 + y_2] \equiv L[y_1] + L[y_2].
$$

en efecto,

$$
(y_1 + y_2)^{(n)} + p_1(x)(y_1 + y_2)^{(n-1)} + \dots + p_{n-1}(x)(y_1 + y_2)' + p_n(x)(y_1 + y_2) \equiv
$$
  
\n
$$
[y_1^{(n)} + p_1(x)y_1^{(n-1)} + \dots + p_{n-1}(x)y_1' + p_n(x)y_1] +
$$
  
\n
$$
[y_2^{(n)} + p_1(x)y_2^{(n-1)} + \dots + p_{n-1}(x)y_2' + p_n(x)y_2].
$$

Como consecuencia de las propiedades anteriores, resulta

$$
L\left[\sum_{i=1}^m c_i y_i\right] \equiv \sum_{i=1}^m c_i L[y_i],
$$

donde los  $c_i$  son constantes.

Basándonos en las propiedades del operador lineal L, se puede demostrar una serie de teoremas sobre las soluciones de la ecuación lineal homogénea

**Teorema 7.2** Si  $y_1$  es solución de la ecuación de lineal homogénea  $L[y] = 0$ , entonces  $cy_1$ , donde  $c$  es una constante arbitraria, también es solución de ésta.

**Teorema 7.3** La suma  $y_1 + y_2$  de dos soluciones  $y_1$  e  $y_2$  de la ecuación lineal homogénea  $L[y] = 0$  es solución de dicha ecuación.

Corolario de los dos teoremas anteriores. La combinación lineal con coeficientes arbitrarios constantes  $\sum_{i=1}^{m} c_i y_i$  de las soluciones  $y_1, y_2, \ldots, y_m$  de la ecuación lineal homogénea  $L[y] = 0$  es solución de dicha ecuación.

**Teorema 7.4** Si la ecuación lineal homogénea  $L[y] = 0$  con coeficientes reales  $p_i(x)$  tiene solución compleja  $y(x) = u(x) + iv(x)$ , entonces la parte real  $u(x)$  de esta solución y su parte imaginaria  $v(x)$  son, por separado, soluciones de dicha ecuación homogénea.

Las funciones  $y_1, y_2, \ldots, y_n$  se llaman *linealmente dependientes* en cierto intervalo de x,  $a \leq x \leq b$ , si existen constantes  $\alpha_1, \alpha_2, \ldots, \alpha_n$ , que en dicho intervalo

$$
\alpha_1 y_1 + \alpha_2 y_2 + \ldots + \alpha_n y_n \equiv 0 \tag{7.14}
$$

y además por lo menos un  $\alpha_i \neq 0$ . Si la identidad (7.14) se verifica sólo para el caso en que  $\alpha_1 = \alpha_2 = \ldots = \alpha_n = 0$ , las funciones  $y_1, y_2, \ldots, y_n$  se llaman linealmente independientes en el intervalo  $a \leq x \leq b$ .

**Teorema 7.5** Si las funciones  $y_1, y_2, \ldots, y_n$  son linealmente dependientes en el intervalo  $a \leq x \leq b$ , entonces en dicho intervalo el determinante

$$
W(x) = W[y_1, y_2, \dots, y_n] = \begin{vmatrix} y_1 & y_2 & \dots & y_n \\ y'_1 & y'_2 & \dots & y'_n \\ y''_1 & y''_2 & \dots & y''_n \\ \vdots & \vdots & & \vdots \\ y_1^{(n-1)} & y_2^{(n-1)} & \dots & y_n^{(n-1)} \end{vmatrix}
$$

llamado *wroskiano*, es idénticamente nulo.

**Teorema 7.6** Si las funciones linealmente independientes  $y_1, y_2, \ldots, y_n$  son soluciones de la ecuación lineal homogénea.

$$
y^{(n)} + p_1(x)y^{(n-1)} + \ldots + p_{n-1}(x)y' + p_n(x)y = 0 , \qquad (7.15)
$$

con coeficientes contínuos  $p_i(x)$  en el intervalo  $a \leq x \leq b$ , entonces el wroskiano

$$
W(x) = \begin{vmatrix} y_1 & y_2 & \dots & y_n \\ y'_1 & y'_2 & \dots & y'_n \\ y''_1 & y''_2 & \dots & y''_n \\ \vdots & \vdots & & \vdots \\ y_1^{(n-1)} & y_2^{(n-1)} & \dots & y_n^{(n-1)} \end{vmatrix}
$$

es diferente de cero en todos los puntos del intervalo  $a \leq x \leq b$ .

**Teorema 7.7** La combinación lineal  $\sum_{i=1}^{n} c_i y_i$  con coeficientes constantes arbitrarios de n soluciones particulares linealmente independientes  $y_i$   $(i = 1, 2, ..., n)$  en el intervalo  $a \le x \le b$ es solución general, para  $a \leq x \leq b$ , de la ecuación lineal homogénea

$$
y^{(n)} + p_1(x)y^{(n-1)} + \ldots + p_{n-1}(x)y' + p_n(x)y = 0,
$$
\n(7.15)

con coeficientes  $p_i(x)$  contínuos en dicho intervalo  $(i = 1, 2, \ldots, n)$ .

Corolario del teorema anterior. El número máximo de soluciones linealmente independientes de una ecuación lineal homogénea es igual a su orden.

Observación: Se llama *sistema fundamental de soluciones* de una ecuación lineal homogénea de n-ésimo orden al conjunto de cualquiera n soluciones particulares linealmente independiente. Para cada ecuación lineal homogénea (7.15) existe un sistema fundamental de soluciones. Para la construcción de un sistema fundamental de soluciones, se dan arbitrariamente  $n^2$  cifras

$$
y_i^{(k)}(x_0)
$$
 { $i = 1, 2, ..., n; k = 0, 1, ..., n - 1$ },

sometiendo su elección exclusivamente a la condición

$$
\begin{vmatrix}\ny_1(x_0) & y_2(x_0) & \dots & y_n(x_0) \\
y'_1(x_0) & y'_2(x_0) & \dots & y'_n(x_0) \\
y''_1(x_0) & y''_2(x_0) & \dots & y''_n(x_0) \\
\vdots & \vdots & \vdots & & \vdots \\
y_1^{(n-1)}(x_0) & y_2^{(n-1)}(x_0) & \dots & y_n^{(n-1)}(x_0)\n\end{vmatrix} \neq 0,
$$

donde  $x_0$  es un punto cualquiera del intervalo  $a \leq x \leq b$ . Entonces las soluciones  $y_i(x)$ , determinadas por los valores iniciales  $y_i^{(k)}$  $i_i^{(k)}(x_0)$  con  $\{i = 1, 2, \ldots, n; k = 0, 1, \ldots, n - 1\},\$ forman un sistema fundamental, puesto que su wroskiano  $W(x)$  en el punto  $x = x_0$  es diferente de cero y, por lo tanto, en virtud del teorema 7.5 y del teorema 7.6, las soluciones  $y_1, y_2, \ldots, y_n$  son linealmente independientes.

Conociendo una solución particular no trivial  $y_1$  de la ecuación lineal homogénea

$$
y^{(n)} + p_1(x)y^{(n-1)} + \ldots + p_{n-1}(x)y' + p_n(x)y = 0,
$$
\n(7.15)

se puede, por medio de la sustitución  $y = y_1 \int u \, dx$ , reducir su orden manteniendo la linealidad y la homogeneidad.

En efecto, la sustitución  $y = y_1 \int u \, dx$  se puede reemplazar por dos sustituciones  $y = y_1 z$  $y z' = u$ . La trasformación lineal homogénea

$$
y = y_1 z \tag{7.16}
$$

conserva la linealidad y la homogeneidad de la ecuación; por lo tanto, la ecuación (7.15) se reduce en este caso a la forma

$$
a_0(x) z^{(n)} + a_1(x) z^{(n-1)} + \dots + a_n(x) z = 0.
$$
 (7.17)

Además, a la solución  $y = y_1$  de la ecuación (7.15) le corresponde, en virtud de (7.16), la solución  $z \equiv 1$  de la ecuación (7.17). Sustituyendo  $z \equiv 1$  en la ecuación (7.17), se obtiene  $a_n = 0$ . Por consiguiente, la ecuación (7.17) tiene la forma

$$
a_0(x) z^{(n)} + a_1(x) z^{(n-1)} + \cdots + a_{n-1}(x) z' = 0 ,
$$

y la sustitución  $z' = u$  reduce su orden en una unidad:

$$
a_0(x) u^{(n-1)} + a_1(x) u^{(n-2)} + \cdots + a_{n-1}(x) u = 0.
$$

Obsérvese que la misma sustitución  $y = y_1 \int u \, dx$ , donde  $y_1$  es solución de la ecuación  $L[y] = 0$ , reduce en una unidad el orden de la ecuación lineal no homogénea  $L[y] = f(x)$ , puesto que dicha sustitución no altera el segundo miembro de la ecuación.

Conociendo k soluciones linealmente independientes  $y_1, \ldots, y_k$  en el intervalo  $a \leq x \leq b$ , de la ecuación lineal homogénea, se puede reducir su orden hasta  $n-k$ , en el mismo intervalo  $a \leq x \leq b$ .

Lema. Dos ecuaciones de la forma

$$
y^{(n)} + p_1(x)y^{(n-1)} + \ldots + p_{n-1}(x)y' + p_n(x)y = 0 , \qquad (7.18)
$$

$$
y^{(n)} + q_1(x)y^{(n-1)} + \ldots + q_{n-1}(x)y' + q_n(x)y = 0 , \qquad (7.19)
$$

donde las funciones  $p_i(x)$  y  $q_i(x)$   $(i = 1, 2, \dots, n)$  son continuas en el intervalo  $a \le x \le b$ , las cuales tienen un sistema fundamental común de soluciones  $y_1, y_2, \ldots, y_n$ , coinciden, es decir, que  $p_i(x) \equiv q_i(x)$   $(i = 1, 2, \dots, n)$  en el intervalo  $a \leq x \leq b$ .

De este modo, el sistema fundamental de soluciones  $y_1, y_2, \ldots, y_n$  determina por completo la ecuación lineal homogénea

$$
y^{(n)} + p_1(x)y^{(n-1)} + \ldots + p_{n-1}(x)y' + p_n(x)y = 0
$$
\n(7.18)

y, por consiguiente, se puede plantear el problema de hallar la ecuación (7.18) que posea el sistema fundamental de soluciones

 $y_1, y_2, \ldots, y_n$ .

Como cualquier solución  $y$  de la ecuación buscada (7.18) debe ser linealmente dependiente de las soluciones  $y_1, y_2, \ldots, y_n$ , entonces el Wronskiano  $W[y_1, y_2, \ldots, y_n] = 0$ . Escribamos esta ecuación en forma desarrollada

$$
\begin{vmatrix} y_1 & y_2 & \dots & y_n & y \\ y'_1 & y'_2 & \dots & y'_n & y' \\ y''_1 & y''_2 & \dots & y''_n & y'' \\ \vdots & \vdots & \vdots & \vdots & \vdots \\ y_1^{(n)} & y_2^{(n)} & \dots & y_n^{(n)} & y^{(n)} \end{vmatrix} = 0 ,
$$

o bien, descomponiéndola por los elementos de la última columna,

$$
W[y_1, y_2, \dots, y_n] y^{(n)} - \begin{vmatrix} y_1 & y_2 & \dots & y_n \\ y'_1 & y'_2 & \dots & y'_n \\ \vdots & \vdots & & \vdots \\ y_1^{(n-2)} & y_2^{(n-2)} & \dots & y_n^{(n-2)} \\ y_1^{(n)} & y_2^{(n)} & \dots & y_n^{(n)} \end{vmatrix} y^{(n-1)} + \dots = 0.
$$
 (7.20)

La ecuación obtenida  $(7.20)$  es la ecuación lineal homogénea buscada, que posee el sistema dado de soluciones  $y_1, y_2, \ldots, y_n$ . Dividiendo ambos miembros de la ecuación entre el Wronskiano de la derivada de mayor grado, diferente de cero, la reducimos a la forma (7.18).

De aquí se deduce que, en particular,

$$
p_1(x) = -\frac{\begin{vmatrix} y_1 & y_2 & \cdots & y_n \\ y'_1 & y'_2 & \cdots & y'_n \\ \vdots & \vdots & & \vdots \\ y_1^{(n-2)} & y_2^{(n-2)} & \cdots & y_n^{(n-2)} \\ y_1^{(n)} & y_2^{(n)} & \cdots & y_n^{(n)} \end{vmatrix}}{W[y_1, y_2, \ldots, y_n]}
$$

Obsérvese que el determinante

$$
\begin{vmatrix} y_1 & y_2 & \cdots & y_n \\ y'_1 & y'_2 & \cdots & y'_n \\ \vdots & \vdots & & \vdots \\ y_1^{(n-2)} & y_2^{(n-2)} & \cdots & y_n^{(n-2)} \\ y_1^{(n)} & y_2^{(n)} & \cdots & y_n^{(n)} \end{vmatrix},
$$
\n(7.21)

.

es igual a la derivada del wroskiano  $W[y_1, y_2, \ldots, y_n]$ . En efecto, según la regla de derivación de un determinante, la derivada

$$
\frac{d}{dx}\begin{vmatrix}y_1 & y_2 & \dots & y_n \\ y'_1 & y'_2 & \dots & y'_n \\ \vdots & \vdots & & \vdots \\ y_1^{(n-2)} & y_2^{(n-2)} & \dots & y_n^{(n-2)} \\ y_1^{(n-1)} & y_2^{(n-1)} & \dots & y_n^{(n-1)}\end{vmatrix},
$$

es igual a la suma sobre i desde 1 hasta n de determinantes que se diferencian del wronskiano en que en ello se han derivado los elementos de la  $i$ -ésima fila, y las filas restantes se dejan sin variación. En esta suma solamente el último determinante, para  $i = n$ , que coincide con el determinante (7.21) puede ser diferente de cero. Los restantes son iguales a cero, ya que sus filas  $i \in i + 1$  coinciden.

Por lo tanto,  $p_1(x) = \frac{W'}{W}$ , de donde, multiplicando por  $dx$  e integrando, se obtiene

$$
\log|W| = -\int p_1(x) \, dx + \log c \;, \quad W = c \, e^{-\int p_1(x) \, dx} \;,
$$

o bien

$$
W = c e^{-\int_{x_0}^x p_1(x') dx'}.
$$
\n(7.22)

Para  $x = x_o$  se obtiene  $c = W(x_o)$ , de donde

$$
W = W(x_o) e^{-\int_{x_o}^{x} p_1(x') dx'}.
$$
\n(7.23)

La fórmulas anteriores son conocidas como fórmulas de Ostrogradski-Liouville. Estas fórmulas pueden aplicarse a la integración de la ecuación lineal homogénea de segundo orden

$$
y'' + p_1(x)y' + p_2(x)y = 0,
$$
\n(7.24)

.

si es conocida una solución no trivial  $y_1$  de la misma. Según la fórmula (7.23), cualquier solución de la ecuación (7.24) debe ser también solución de la ecuación

$$
\begin{vmatrix} y_1 & y \\ y'_1 & y' \end{vmatrix} = c_1 e^{-\int p_1(x) dx},
$$

o bien

$$
y_1 y' - y y_1' = c_1 e^{-\int p_1(x) dx}
$$

Para integrar esta ecuación lineal de primer orden lo más fácil es aplicar el método del factor integrante.

Multiplicando por  $\mu =$ 1  $y_1^2$ , se obtiene

$$
\frac{d}{dx}\left(\frac{y}{y_1}\right) = \frac{c_1}{y_1^2} e^{-\int p_1(x) dx} ,
$$

de donde

$$
\frac{y}{y_1} = \int \frac{c_1 e^{-\int p_1(x') dx'}}{y_1^2} dx + c_2 ,
$$

o bien

$$
y = c_2 y_1 + c_1 y_1 \int \frac{e^{-\int p_1(x') dx'}}{y_1^2} dx
$$
.

# 7.4 Ecuaciones lineales homogéneas con coeficientes constantes y ecuación de Euler.

## 7.4.1 Ecuaciones lineales homogeneas con coeficientes constantes.

Si en la ecuación lineal homogénea

$$
a_0 y^{(n)} + a_1 y^{(n-1)} + \ldots + a_n y = 0 , \qquad (7.25)
$$

todos los coeficientes  $a_i$  son constantes, entonces sus soluciones particulares pueden ser halladas en la forma  $y = e^{kx}$ , donde k es una constante. En efecto sustituyendo en (7.25)  $y = e^{kx}$ e  $y^{(p)} = k^p e^{kx}$  con  $p = 1, 2, \dots, n$ , tendremos:

$$
a_0 k^n e^{kx} + a_1 k^{n-1} e^{kx} + \ldots + a_n e^{kx} = 0.
$$

Dividiendo entre el factor  $e^{kx}$ , diferente de cero, se obtiene la llamada ecuación característica

$$
a_0 k^n + a_1 k^{n-1} + \ldots + a_n = 0 \tag{7.26}
$$

Esta ecuación de *n*-ésimo grado determina los valores de k para los cuales  $y = e^{kx}$  es solución de la ecuación lineal homogénea inicial con coeficientes constantes (7.25). Si todas las raíces  $k_1, k_2, \ldots, k_n$  de la ecuación característica son diferentes, entonces de esta forma se hallan *n* soluciones linealmente independientes  $e^{k_1x}, e^{k_2x}, \ldots, e^{k_nx}$  de la ecuación (7.25). Por consiguiente,

$$
y = c_1 e^{k_1 x} + c_2 e^{k_2 x} + \ldots + c_n e^{k_n x} ,
$$

donde  $c_i$  son constantes arbitrarias, es solución general de la ecuación inicial (7.25). Este método de integración de las ecuaciones lineales con coeficientes constantes fue aplicado por primera vez por Euler.

Ejemplo Consideremos la ecuación

$$
y'' - 3y' + 2y = 0.
$$

la ecuación característica tiene la forma  $k^2 - 3k + 2 = 0$ ; sus raíces son  $k_1 = 1, k_2 = 2$ . Por lo tanto, la solución general de la ecuación inicial tiene la forma  $y = c_1e^x + c_2e^{2x}$ .

Puesto que los coeficientes de la ecuación (7.25) se presuponen reales, las raíces complejas de las ecuación característica pueden aparecer sólo en pares conjugados. Las soluciones complejas  $e^{(\alpha+i\beta)x}$  y  $e^{(\alpha-i\beta)x}$ , correspondientes al par de raíces complejas conjugadas

$$
k_1 = \alpha + i\beta \quad y \quad k_2 = \alpha - i\beta \; ,
$$

pueden ser sustituídas por dos soluciones reales: por las partes reales e imaginarias de una de las soluciones.

$$
e^{(\alpha \pm i\beta)x} = e^{\alpha x} (\cos \beta x \pm i \operatorname{sen} \beta x) ,
$$

De esta manera, al par de raíces complejas conjugadas  $k_{1,2} = \alpha \pm i\beta$  le corresponden dos soluciones reales:  $e^{\alpha x} \cos \beta x$  y  $e^{\alpha x} \sin \beta x$ .

Si entre las raíces de la ecuación característica hay raíces múltiples, entonces la cantidad de soluciones distintas del tipo  $e^{kx}$  es menor que n y, por lo tanto, las soluciones linealmente independientes que faltan deben ser buscadas en otra forma.

Se puede demostrar que si la ecuación característica tiene una raíz  $k_i$  de multiplicidad  $\alpha_i$ , entonces no sólo  $e^{k_j x}$  será solución de la ecuación inicial, sino también  $xe^{k_j x}$ ,  $x^2e^{k_j x}$ , ...,  $x^{\alpha_i-1}e^{k_jx}$ . Por lo tanto, la solución general de la ecuación (7.25) tiene la forma

$$
y = \sum_{i=1}^{m} (c_{0i} + c_{1i}x + c_{2i}x^{2} + \ldots + c_{\alpha_{i}-1,i}x^{\alpha_{i}-1}) e^{k_{i}x} ,
$$

donde  $c_{si}$  son constantes arbitrarias.

Ejemplo Consideremos la ecuación

$$
y''' - 3y'' + 3y' - y = 0.
$$

La ecuación característica  $k^3 - 3k^2 + 3k - 1 = 0$ , o bien  $(k-1)^3 = 0$ , posee la raíz triple  $k_{1,2,3} = 1$ . Por consiguiente, la solución general tiene la forma

$$
y = (c_1 + c_2x + c_3x^2)e^x.
$$

Si la ecuación característica tiene una raíz múltiple compleja  $p + iq$  de multiplicidad  $\alpha$ , entonces sus soluciones correspondientes

$$
e^{(p+iq)x} = e^{px} (\cos qx + i \operatorname{sen} qx)
$$

y, separando las partes real e imaginaria, obtener  $2\alpha$  soluciones reales:

$$
e^{px}\cos qx, xe^{px}\cos qx, x^2e^{px}\cos qx, \dots, x^{\alpha-1}e^{px}\cos qx,
$$
  
\n
$$
e^{px}\sin qx, xe^{px}\sin qx, x^2e^{px}\sin qx, \dots, x^{\alpha-1}e^{px}\sin qx.
$$
\n(7.27)

Tomando las partes reales e imaginarias de las soluciones correspondientes a la raíz conjugada  $p - iq$  de la ecuación característica, no se obtienen nuevas soluciones linealmente independientes. De esta manera, al par de raíces complejas conjugadas  $p \pm iq$  de multiplicidad  $\alpha$  le corresponde  $2\alpha$  soluciones reales linealmente independientes (7.27).

#### 7.4.2 Ecuaciones de Euler.

Las ecuaciones de la forma

$$
a_0 x^n y^{(n)} + a_1 x^{n-1} y^{(n-1)} + \ldots + a_{n-1} x y' + a_n y = 0 , \qquad (7.28)
$$

donde todas las  $a_i$  son constantes, se llaman *ecuaciones de Euler*. La ecuación de Euler se reduce, mediante la sustitución de la variable independiente  $x = e^t$ , a una ecuación lineal homogénea con coeficientes constantes.

En efecto, como fue señalado anteriormente, la linealidad y la homogeneidad de la ecuación se conservan en la transformación de la variable independiente, y los coeficientes se vuelven constantes, puesto que

$$
\frac{dy}{dx} = \frac{dy}{dt}e^{-t},
$$
\n
$$
\frac{d^2y}{dx^2} = e^{-2t} \left(\frac{d^2y}{dt^2} - \frac{dy}{dt}\right),
$$
\n
$$
\vdots
$$
\n
$$
\frac{d^ky}{dx^k} = e^{-kt} \left(\beta_1 \frac{dy}{dt} + \beta_2 \frac{d^2y}{dt^2} + \ldots + \beta_k \frac{d^ky}{dt^k}\right),
$$
\n(7.29)

donde todas las  $\beta_i$  son constantes, y al sustituir en la ecuación (7.28) los factores  $e^{-kt}$  se simplifican con los factores  $x^k = e^{kt}$ .

La validez de la igualdad (7.29) puede ser demostrada por el método de inducción. Por lo tanto, los productos

$$
x^k \frac{d^k y}{dx^k} = \beta_1 \frac{dy}{dt} + \beta_2 \frac{d^2 y}{dt^2} + \ldots + \beta_k \frac{d^k y}{dt^k} ,
$$

que entran en la forma lineal con coeficientes constantes en la ecuación de Euler

$$
\sum_{k=0}^{n} a_{n-k} x^{k} \frac{d^{k} y}{dx^{k}} = 0 , \qquad (7.30)
$$

se expresan en forma lineal ( y con coeficientes constantes) mediante las derivadas de la función y respecto a la nueva variable  $t$ . De aquí se deduce que la ecuación transformada será una ecuación lineal homogénea con coeficientes constantes:

$$
b_0 \frac{d^n y}{dt^n} + b_1 \frac{d^{n-1} y}{dt^{n-1}} + \ldots + b_{n-1} \frac{dy}{dt} + b_n y = 0.
$$
 (7.31)

En lugar de transformar la ecuación de Euler en una ecuación lineal con coeficientes constantes, cuyas soluciones particulares tienen la forma  $y = e^{kt}$ , se puede buscar directamente la solución de la ecuación inicial en la forma  $y = x^k$ , ya que

$$
e^{kt} = x^k.
$$

La ecuación obtenida después de simplificar entre  $x^k$ 

$$
a_0k(k-1)\dots(k-n+1)+a_1k(k-1)\dots(k-n+2)+\dots+a_n=0,
$$
\n(7.32)

para la determinación de k, debe coincidir con la ecuación característica para la ecuación transformada (7.31). En consecuencia, a las raíces  $k_i$  de la ecuación (7.32), de multiplicidad  $\alpha_i$ , le corresponden las soluciones

$$
e^{k_i t}, t e^{k_i t}, t^2 e^{k_i t}, \ldots, t^{\alpha_i-1} e^{k_i t}.
$$

de la ecuación transformada, o bien las

$$
x^{k_i}
$$
,  $x^{k_i} \log(n)$ ,  $x^{k_i} \log^2(n)$ , ...,  $x^{k_i} \log^{\alpha_i-1}(n)$ ,

de la ecuación inicial. A las raíces complejas conjugadas  $p \pm iq$  de la ecuación (7.32) de multiplicidad  $\alpha$  le corresponden las soluciones

$$
e^{pt}\cos qt, t e^{pt}\cos qt, \dots, t^{\alpha-1}e^{pt}\cos qt,
$$
  

$$
e^{pt}\sin qt, t e^{pt}\sin qt, \dots, t^{\alpha-1}e^{pt}\sin qt,
$$

de la ecuación trasformada, o las

$$
x^{p} \cos(q \log x) , x^{p} \log x \cos(q \log x) , ..., x^{p} \log^{a_{i}-1} x \cos(q \log x) ,
$$
  

$$
x^{p} \sin(q \log x) , x^{p} \log x \sin(q \log x) , ..., x^{p} \log^{a_{i}-1} x \sin(q \log x) ,
$$

de la ecuación inicial de Euler.

Ejemplo Consideremos la ecuación

$$
x^2y'' - xy' + y = 0.
$$

Buscamos la solución en la forma  $y = x^k$ ;  $k(k-1) + k + 1 = 0$ , o bien  $(k-1)^2 = 0$ ,  $k_{1,2} = 1$ . Por consiguiente, la solución general para  $x > 0$  será

$$
y=(c_1+c_2\log x)x.
$$

Las ecuaciones de la forma

$$
a_0(ax+b)^n y^{(n)} + a_1(ax+b)^{n-1} y^{(n-1)} + \ldots + a_{n-1}(ax+b)y' + a_n y = 0 , \qquad (7.33)
$$

se donominan tambien *ecuaciones de Euler*, y se reducen a la ecuación  $(7.28)$  por medio de la sustitución de la variable independiente  $(ax+b) = x_1$ . Por lo tanto, las soluciones particulares de esta ecuación se pueden buscar en la forma  $y = (ax+b)^k$ , o transformar la ecuación (7.33) a una ecuación lineal homogénea con coeficientes constantes, mediante la sustitución de las variables  $ax + b = e^t$ .

## 7.5 Ecuaciones lineales no homogéneas.

La ecuación *lineal no homogénea* tiene la forma

$$
a_0(x) y^{(n)} + a_1(x) y^{(n-1)} + \ldots + a_{n-1}(x) y' + a_n(x) y = \varphi(x) ,
$$

Si  $a_0(x) \neq 0$  en el intervalo considerado de variación de x, entonces dividiendo entre  $a_0(x)$  se obtiene

$$
y^{(n)} + p_1(x)y^{(n-1)} + \ldots + p_{n-1}(x)y' + p_n(x)y = f(x) \tag{7.34}
$$

Esta ecuación, conservando las notaciones anteriores, la escribimos en forma compacta:

$$
L[y] = f(x) .
$$

Si para  $a \leq x \leq b$ , en la ecuación (7.34) todos los coeficientes  $p_i$  y el segundo miembro  $f(x)$ son continuos, entonces ella posee una solución única que satisface las condiciones

$$
y^{(k)}(x_0) = y_0^{(k)}
$$
, con  $k = 0, 1, ..., n - 1$ ,

donde  $y_0^{(k)}$  $\binom{k}{0}$  son números reales cualesquiera, y  $x_0$  un punto arbitrario del intervalo  $a \le x \le b$ .

De las dos propiedades fundamentales del operador lineal

$$
L[cy] \equiv cL[y],
$$
  

$$
L[y_1 + y_2] \equiv L[y_1] + L[y_2],
$$

donde c es una constante, se deduce directamente que:

### 7.5. ECUACIONES LINEALES NO HOMOGÉNEAS.  $185$

(i) La suma  $\tilde{y} + y_1$  de una solución  $\tilde{y}$  de la ecuación no homogénea

$$
L[y] = f(x) \tag{7.35}
$$

y de una solución  $y_1$  de la ecuación homogénea correspondiente  $L[y] = 0$ , es solución de la ecuación no homogénea (7.35).

(ii) Si  $y_i$  es solución de la ecuación  $L[y] = f_i(x)$  con  $i = 1, 2, ..., m$  entonces  $y = \sum_{i=1}^{m} \alpha_i y_i$ es solución de la ecuación

$$
L[y] = \sum_{i=1}^{m} \alpha_i f_i(x) ,
$$

donde las  $\alpha_i$  son constantes.

Esta propiedad, denominada *principio de superposición*, conserva evidentemente su validez también para  $m \to \infty$ , si la serie  $\sum_{i=1}^{\infty} \alpha_i y_i$  converge y puede ser derivada término a término  $n$  veces.

(iii) Si la ecuación  $L[y] = U(x) + iV(x)$ , donde todos los coeficientes  $p_i(x)$  y las funciones  $U(x)$  y  $V(x)$  son reales, tiene la solución  $y = u(x) + iv(x)$ , entonces la parte real  $u(x)$ y la parte imaginaria v(x) son respectivamente soluciones de las ecuaciones

$$
L[y] = U(x) \quad y \quad L[y] = V(x) \ .
$$

**Teorema 7.8** La solución general en el intervalo  $a \leq x \leq b$  de la ecuación  $L[y] = f(x)$  con coeficientes  $p_i$  y la función del miembro derecho  $f(x)$  continuos en dicho intervalo, es igual a la suma de la solución general  $\sum_{i=1}^{n} c_i y_i$  de la ecuación homogénea correspondiente y de cualquier solución particular  $\tilde{y}$  de la ecuación no homogénea.

Ejemplo Consideremos la ecuación

$$
y'' + y = x ,
$$

Una solución particular de esta ecuación  $y = x$  es inmediata; la solución general de la ecuación homogénea correspondiente tiene la forma

$$
y = c_1 \cos x + c_2 \operatorname{sen} x .
$$

Por lo tanto, la solución general de la ecuación no homogénea inicial es

$$
y = c_1 \cos x + c_2 \operatorname{sen} x + x.
$$

Si la elección de una solución particular de la ecuación no homogénea es difícil, pero la solución general de la ecuación homogénea correspondiente  $y = \sum_{i=1}^{n} c_i y_i$  ya fue hallada, entonces se puede integrar la ecuación lineal no homogénea por el método de variación de las constantes.

Al aplicar este método, la solución de la ecuación no homogénea se busca en la forma  $y = \sum_{i=1}^{n} c_i(x) y_i$ , o sea que en esencia, en lugar de la función incógnita y introducimos n funciones desconocidas  $c_i(x)$ . Puesto que escogiendo las funciones  $c_i(x)$  con  $i = 1, 2, \ldots, n$ hay que satisfacer solamente una ecuación

$$
y^{(n)} + p_1(x)y^{(n-1)} + \ldots + p_{n-1}(x)y' + p_n(x)y = f(x) , \qquad (7.34)
$$

se puede exigir que estas n funciones  $c_i(x)$  satisfagan otras  $n-1$  ecuaciones, las cuales se escogen de manera que las derivadas de la función  $y = \sum_{i=1}^{n} c_i(x) y_i$  tengan en lo posible la misma forma que tiene cuando las  $c_i$  son constantes. Escojamos  $c_i(x)$  de manera tal que la segunda suma de

$$
y' = \sum_{i=1}^{n} c_i(x) y'_i(x) + \sum_{i=1}^{n} c'_i(x) y_i(x) ,
$$

sea igual a cero,

$$
\sum_{i=1}^{n} c_i'(x) y_i(x) = 0
$$

y, por lo tanto,

$$
y' = \sum_{i=1}^{n} c_i(x) y'_i(x) ,
$$

es decir, que  $y'$  tiene la misma forma que cuando las  $c_i$  son constantes. De la misma manera, en la derivada segunda

$$
y'' = \sum_{i=1}^{n} c_i(x) y_i''(x) + \sum_{i=1}^{n} c_i'(x) y_i'(x) ,
$$

exigimos que la segunda suma sea igual a cero, con lo cual se somete  $c_i(x)$  a la segunda condición

$$
\sum_{i=1}^n c'_i(x) y'_i(x) = 0.
$$

Continuamos calculando las derivadas de la función  $y = \sum_{i=1}^{n} c_i(x)y_i$  hasta el orden  $n-1$ inclusive, e igualando cada vez a cero la suma $\sum_{i=1}^n c'_i$  $y'_{i}(x)y_{i}^{(k)}$  $\binom{\kappa}{i}(x)$ :

$$
\sum_{i=1}^{n} c'_i(x) y_i^{(k)}(x) = 0 \quad \text{para } k = 0, 1, 2, \dots, n-2 ,
$$
 (7.36)

obtenemos

$$
y = \sum_{i=1}^{n} c_i(x) y_i,
$$
  
\n
$$
y' = \sum_{i=1}^{n} c_i(x) y_i'(x),
$$
  
\n
$$
y'' = \sum_{i=1}^{n} c_i(x) y_i''(x),
$$
  
\n
$$
\vdots
$$
  
\n
$$
y^{(n-1)} = \sum_{i=1}^{n} c_i(x) y_i^{(n-1)}(x),
$$
  
\n
$$
y^{(n)} = \sum_{i=1}^{n} c_i(x) y_i^{(n)}(x) + \sum_{i=1}^{n} c_i'(x) y_i^{(n-1)}(x).
$$
\n(7.37)

En la última igualdad no podemos exigir que  $\sum_{i=1}^{n} c'_i$  $y_i^{(n-1)}$  $i^{(n-1)}(x) = 0$ , puesto que las funciones  $c_i(x)$  ya están sometidas a las  $n - 1$  condiciones (7.36), y hay aún que satisfacer la ecuación inicial (7.34). Sustituyendo  $y, y', \ldots, y^{(n)}$  de (7.37) en la ecuación

$$
y^{(n)} + p_1(x)y^{(n-1)} + \ldots + p_{n-1}(x)y' + p_n(x)y = f(x) , \qquad (7.34)
$$

se obtiene la ecuación que falta para la determinación de  $c_i(x)$  con  $i = 1, 2, \ldots, n$ . Es evidente que en el primer miembro de (7.34) queda sólo la suma  $\sum_{i=1}^{n} c'_i$  $y_i^{(n-1)}$  $i^{(n-1)}(x)$ , ya que todos los términos restantes tienen la misma forma que cuando las  $c_i$  son constantes, y cuando éstas son constantes, la función  $y = \sum_{i=1}^{n} c_i(x) y_i$  satisface la ecuación homogénea correspondiente.

De esta manera, las funciones  $c_i(x)$  con  $i = 1, 2, ..., n$  se determinan del sistema de n ecuaciones lineales

$$
\sum_{i=1}^{n} c'_i(x)y_i = 0,
$$
  
\n
$$
\sum_{i=1}^{n} c'_i(x)y'_i = 0,
$$
  
\n
$$
\sum_{i=1}^{n} c'_i(x)y''_i = 0,
$$
  
\n
$$
\sum_{i=1}^{n} c'_i(x)y_i^{(n-2)} = 0,
$$
  
\n
$$
\sum_{i=1}^{n} c'_i(x)y_i^{(n-1)} = f(x).
$$
\n(7.38)

cuyo determinante es diferente de cero, debido a que éste

$$
\begin{vmatrix} y_1 & y_2 & \dots & y_n \\ y'_1 & y'_2 & \dots & y'_n \\ \vdots & \vdots & & \vdots \\ y_1^{(n-2)} & y_2^{(n-2)} & \dots & y_n^{(n-2)} \\ y_1^{(n-1)} & y_2^{(n-1)} & \dots & y_n^{(n-1)} \end{vmatrix},
$$

es el wronskiano de las soluciones linealmente independientes de la ecuación homogénea correspondiente. Al determinar de (7.38) todas las  $c_i(x) = \varphi_i(x)$  por cuadraturas, hallamos

$$
c_i(x) = \int \varphi_i(x') dx' + \tilde{c}_i.
$$

Ejemplo Consideremos la ecuación

$$
y'' + y = \frac{1}{\cos x} .
$$

La solución general de la ecuación homogénea correspondiente es  $y = c_1 \cos(x) + c_2 \sin x$ . Variemos  $c_1$  y  $c_2$ :

$$
y = c_1(x) \cos x + c_2(x) \operatorname{sen} x.
$$

 $c_1(x)$  y  $c_2(x)$  se determinan del sistema (7.38):

$$
c'_1(x) \cos x + c'_2(x) \sin x = 0
$$
,  
-c'<sub>1</sub>(x)  $\sin x + c'_2(x) \cos x = \frac{1}{\cos x}$ ,

de donde

$$
c'_1(x) = -\frac{\operatorname{sen} x}{\cos x}
$$
,  $c_1(x) = \log |\cos x| + \tilde{c}_1$ ;

$$
c_2(x) = 1 , \quad c_2(x) = x + \tilde{c}_2 .
$$

La solución general de la ecuación inicial es:

$$
y = \tilde{c}_1 \cos x + \tilde{c}_2 \operatorname{sen} x + \cos x \log |\cos x| + x \operatorname{sen} x.
$$

De este modo, si se conocen n soluciones particulares linealmente independientes de la ecuación homogénea correspondiente, se puede, por el método de variación de constantes, integrar la ecuación no homogénea

$$
L[y] = f(x) .
$$

Si se conoce, en cambio, solamente k (donde  $k < n$ ) soluciones linealmente independientes  $y_1$ ,  $y_2, \cdots, y_k$  de la ecuación homogénea correspondiente, entoces, como ya fue señalado, el cambio

de variables permite reducir su orden hasta  $n - k$ , conservando su linealidad. Obsérvese que si  $k = n - 1$ , el orden de la ecuación se reduce a 1, y la ecuación lineal de primer orden siempre se puede integrar en cuadraturas.

Análogamente se pueden utilizar k soluciones de la ecuación no homogénea  $\tilde{y}_1, \tilde{y}_2, \ldots, \tilde{y}_k$ , puesto que sus diferencias son ya soluciones de la ecuación homogénea correspondiente. En efecto,

$$
L[\tilde{y}_j] \equiv f(x) , \qquad L[\tilde{y}_p] \equiv f(x) ;
$$

por lo tanto,

$$
L[\tilde{y}_j - \tilde{y}_p] \equiv L[\tilde{y}_j] - L[\tilde{y}_p] \equiv f(x) - f(x) \equiv 0.
$$

Si las soluciones particulares de la ecuación homogénea correspondiente

$$
(\tilde{y}_1 - \tilde{y}_k), (\tilde{y}_2 - \tilde{y}_k), \dots, (\tilde{y}_{k-1} - \tilde{y}_k),
$$
\n(7.39)

son linealmente independientes, entonces el orden de la ecuación  $L[y] = f(x)$  puede ser reducido hasta  $n - (k - 1)$ . Es evidente que las otras diferencias  $\tilde{y}_j - \tilde{y}_k$  son combinaciones lineales de las soluciones (7.39):

$$
\tilde{y}_j - \tilde{y}_p = (\tilde{y}_j - \tilde{y}_k) - (\tilde{y}_p - \tilde{y}_k) ,
$$

y, por consiguiente, no pueden ser utilizadas para la reducción ulterior del orden.

Señalemos otro método, el *método de Cauchy*, para hallar la solución particular de la ecuación lineal no homogénea

$$
L[y(x)] = f(x) . \t(7.40)
$$

En este método se supone conocida la solución  $K(x, s)$ , que depende de un parámetro, de la ecuación homogénea correspondiente  $L[y(x)] = 0$ , y que satisface las condiciones

$$
K(s,s) = K'(s,s) = \dots = K^{(n-2)}(s,s) = 0 \tag{7.41}
$$

$$
K^{(n-1)}(s,s) = 1.
$$
\n(7.42)

No es difícil comprobar que en este caso

$$
y(x) = \int_{x_0}^{x} K(x, s) f(s) ds , \qquad (7.43)
$$

será solución particular de la ecuación  $(7.40)$ , que satisface las condiciones iniciales nulas

$$
y(x_0) = y'(x_0) = \ldots = y^{(n-1)}(x_0) = 0
$$
.

En efecto, derivando<sup>2</sup> (7.43) y teniendo en cuenta las condiciones (7.41) y (7.42), se obtiene

$$
y'(x) = \int_{x_0}^x K'_x(x, s) f(s) ds,
$$
  
\n
$$
y''(x) = \int_{x_0}^x K''_x(x, s) f(s) ds,
$$
  
\n
$$
\vdots
$$
  
\n
$$
y^{(n-1)}(x) = \int_{x_0}^x K_x^{(n-1)}(x, s) f(s) ds,
$$
  
\n
$$
y^{(n)}(x) = \int_{x_0}^x K_x^{(n)}(x, s) f(s) ds + f(x).
$$
\n(7.44)

El subíndice  $x$  en la función K indican que las derivadas son tomadas respecto a esa variable. Sustituyendo  $(7.43)$  y  $(7.44)$  en la ecuación  $(7.40)$ , obtenemos

$$
\int_{x_0}^x L[K(x, s)]f(s) ds + f(x) \equiv f(x) ,
$$

y puesto que  $K(x, s)$  es solución de la ecuación homogénea correspondiente tenemos que  $L[K(x, s)] \equiv 0$  lo cual demuestra que la función  $y(x) = \int_{x_0}^x K(x, s) f(s) ds$  es solución de  $L[y(x)] = f(x).$ 

La solución  $K(x, s)$  puede ser tomada de la solución general  $y = \sum_{i=1}^{n} c_i y_i$  de la ecuación homogénea, si se escogen las constantes arbitrarias  $c_i$  de manera que se cumplan las condiciones (7.41) y (7.42).

Ejemplo Para la ecuación

$$
y'' + \alpha^2 y = f(x) \tag{7.45}
$$

la solución general es  $y = c_1 \cos ax + c_2 \sin ax$ . Las condiciones (7.41) y (7.42) conducen a las siguientes ecuaciones:

$$
c_1 \cos as + c_2 \sin as = 0,
$$
  

$$
-ac_1 \sin as + ac_2 \cos as = 1.
$$

Por lo tanto,

$$
c_1 = -\frac{\operatorname{sen} as}{a} , \qquad c_2 = -\frac{\cos as}{a} ,
$$

y la solución buscada  $K(x, s)$  tiene la forma

$$
K(x,s) = \frac{1}{a} \operatorname{sen} a(x-s) .
$$

 $2$ Debemos de considerar la regla de diferencianción de integrales:

$$
\frac{d}{dx}\left[\int_{\phi_1(x)}^{\phi_2(x)} F(x,s) \, ds\right] = \int_{\phi_1(x)}^{\phi_2(x)} \frac{\partial F(x,s)}{\partial x} \, ds + F(\phi_1(x),x) \frac{d\phi_1}{dx} - F(\phi_2(x),x) \frac{d\phi_2}{dx} \, .
$$

La solución de la ecuación  $(7.45)$  que satisface las condiciones iniciales nulas, según  $(7.43)$  se puede representar en la forma

$$
y(x) = \frac{1}{a} \int_{x_0}^{x} \operatorname{sen} a(x' - s) f(s) ds
$$
.

Se puede dar una interpretación física a la función  $K(x, s)$  y a la solución de la ecuación lineal con segundo miembro en la forma (7.43). Aquí será más cómodo designar la variable independiente por la letra t.

En muchos problemas, la solución  $y(t)$  de la ecuación

$$
y^{(n)} + p_1(t)y^{(n-1)} + \ldots + p_n(t)y = f(t) , \qquad (7.46)
$$

describe el desplazamiento de cierto sistema, y la función  $f(t)$  es la fuerza que actúa en este sistema; t es el tiempo.

Supongamos primeramente que, para  $t < s$ , el sistema se encuentra en estado de reposo, y que su desplazamiento se efectúa debido a la fuerza  $f_{\varepsilon}(t)$ , diferente de cero sólo en el intervalo  $s < t < s + \varepsilon$ , y cuyo impulso es igual a 1:

$$
\int_{s}^{s+\varepsilon} f_{\varepsilon}(\tau) d\tau = 1 . \tag{7.47}
$$

Designemos por  $y_\varepsilon(t)$  la solución de la ecuación

$$
y^{(n)} + p_1(t)y^{(n-1)} + \ldots + p_n(t)y = f_{\varepsilon}(t)
$$
.

Se comprueba fácilmente la existencia del límite  $y_{\varepsilon}(t)$  cuando  $\varepsilon \to 0$ , el cual no depende de la función  $f_{\varepsilon}(t)$ , si suponemos que ésta no cambia su signo. En efecto,

$$
y_{\varepsilon}(x) = \int_{t_0}^t K(t,s) f_{\varepsilon}(s) ds .
$$

Aplicando el teorema del valor medio para  $t > s + \varepsilon$ , obtenemos

$$
y_{\varepsilon}(x) = K(t, s + \varepsilon^*) \int_s^{s+\varepsilon} f_{\varepsilon}(\tau) d\tau = K(t, s + \varepsilon) ,
$$

donde  $0 < \varepsilon^* - \varepsilon$ ; por lo tanto,

$$
\lim_{\varepsilon \to 0} y_{\varepsilon}(t) = K(t, s) .
$$

Por ello, es natural llamar a la función  $K(t, s)$  funcion de influencia del impulso instantáneo en el momento  $t = s$ . También se le conoce como la *función de Green* del sistema.

Dividiendo el intervalo  $(t_0, t)$  mediante los puntos  $s_i$  con  $i = 0, 1, 2, \ldots, m$  en m partes iguales de longitud  $\Delta s = (t - t_0)/m$ , representamos la función  $f(t)$  en (7.46) como una suma de las funciones  $f_i(t)$ , donde  $f_i(t)$  es diferente de cero sólo en el *i*-ésimo intervalo  $s_{i-1} < t < s_i$ . En éste,  $f_i(t)$  coincide con la función  $f(t)$ :

$$
f(t) = \sum_{i=1}^m f_i(t) .
$$

Debido al principio de superposición, la solución de la ecuación (7.46) tiene la forma

$$
y(t) = \sum_{i=1}^{m} y_i(t) ,
$$

donde  $y_i$  son soluciones de la ecuación

$$
y^{(n)} + p_1(t)y^{(n-1)} + \ldots + p_n(t)y = f_i(t) ,
$$

con condiciones iniciales nulas. Si m es suficientemente grande, la solución  $y_i(t)$  se puede considerar como función de influencia del impulso instantáneo de intensidad  $f_i(s_i)\Delta s$ . Por consiguiente,

$$
y(t) \approx \sum_{i=1}^{m} K(t, s_i) f(s_i) \Delta s
$$
.

Pasando al límite cuando  $m \to \infty$ , se obtiene la solución de la ecuación (7.46) con condiciones iniciales nulas, en la forma

$$
y(t) = \int_{t_0}^t K(t,s)f(s) ds ,
$$

la cual demuestra que la influencia de la fuerza de acción continua se puede considerar como superposición de las influencias de impulsos separados.

# 7.6 Ecuaciones lineales no homogéneas con coeficientes constantes y ecuación de Euler.

Al resolver ecuaciones lineales no homogéneas con coeficientes constantes, en muchos casos es posible escoger una solución particular sin dificultad, reduciendo así el problema a la integración de la ecuación homogénea correspondiente.

Supongamos, por ejemplo, que el segundo miembro es un polinomio de grado s y que , por lo tanto, la ecuación tiene la forma

$$
a_0 y^{(n)} + a_1 y^{(n-1)} + \ldots + a_{n-1} y' + a_n y = A_0 x^s + A_1 x^{s-1} + \ldots + A_s , \qquad (7.48)
$$

donde todas las  $a_j$  y las  $A_i$  son constantes.

Si  $a_n \neq 0$ , entonces existe una solución particular de la ecuación (7.48) que tiene también la forma de polinomio de grado s. En efecto, sustituyendo

$$
y = B_0 x^s + B_1 x^{s-1} + \ldots + B_s ,
$$

en la ecuación (7.48) y comparando coeficientes de iguales potencias de x en ambos miembros, se obtiene un sistema de ecuaciones lineales para la determinación de los coeficientes  $B_i$ , que es siempre resoluble si  $a_n \neq 0$ :

$$
a_n B_o = A_0
$$
,  $B_0 = \frac{A_0}{a_n}$ ,

$$
a_n B_1 + s a_{n-1} B_0 = A_1 ,
$$

de donde se determina  $B_1$ 

$$
a_n B_2 + (s-1)a_{n-1}B_1 + s(s-1)a_{n-2}B_0 = A_2,
$$

de donde se determina  $B_2$ , y seguimos así hasta

$$
a_n B_s + \ldots = A_s ,
$$

de donde se determina  $B_s$ .

De esta manera, si  $a_n \neq 0$  existe una solución particular que tiene la forma de polinomio cuyo grado es igual al grado del polinomio del segundo miembro.

Supongamos ahora que el coeficiente  $a_n = 0$  y, para mayor generalidad, esciogemos que también  $a_{n-1} = a_{n-2} = \ldots = a_{n-\alpha+1} = 0$ , pero  $a_{n-\alpha} \neq 0$ , o sea, que  $k = 0$  es raíz de multiplicidad  $\alpha$  de la ecuación característica; además, el caso  $\alpha = 1$  no se excluye. Entonces, la ecuación (7.48) toma la forma

$$
a_0 y^{(n)} + a_1 y^{(n-1)} + \ldots + a_{n-\alpha} y^{(\alpha)} = A_0 x^s + A_1 x^{s-1} + \ldots + A_s \tag{7.49}
$$

Haciendo  $y^{(\alpha)} = z$ , llegamos al caso anterior y, en consecuencia, hay una solución particular de la ecuación (7.49), para la cual

$$
y^{(\alpha)} = B_0 x^s + B_1 x^{s-1} + \ldots + B_s .
$$

Esto significa que y es un polinomio de grado  $s + \alpha$ ; además, los términos de grado menor o igual a  $\alpha - 1$  de dicho polinomio tendrán coeficientes constantes arbitrarios, que pueden ser, en particular, escogidos iguales a cero. Entonces, la solución particular de la forma:

$$
y = x^{\alpha} (B_0 x^s + B_1 x^{s-1} + \ldots + B_s) .
$$

Ejemplo Consideremos la ecuación

$$
y'' + y = x^2 + x \tag{7.50}
$$

La solución particular tiene la forma

$$
y = B_0 x^2 + B_1 x + B_2.
$$

Sustituyendo en la ecuación (7.50) e igualando los coeficientes de los términos de igual grado respecto a  $x$ , obtenemos

$$
B_0 = 1
$$
,  $B_1 = 1$ ,  $B_2 = -2$ ,  $\tilde{y} = x^2 + x - 2$ .

La solución general es

$$
y = c_1 \cos x + c_2 \sin x + x^2 + x - 2
$$
.

Consideremos ahora la ecuación lineal no homogénea de la forma

$$
a_0 y^{(n)} + a_1 y^{(n-1)} + \ldots + a_n y = e^{px} \left( A_0 x^s + A_1 x^{s-1} + \ldots + A_s \right) , \qquad (7.51)
$$

donde todas las  $a_j$  las  $A_i$  son constantes. Como fue indicado anteriormente, el cambio de variables  $y = e^{px}z$  reduce la ecuación (7.51) a la forma

$$
e^{px} [b_0 z^n + b_1 z^{n-1} + \ldots + b_n z] = e^{px} (A_0 x^s + A_1 x^{s-1} + \ldots + A_s) ,
$$

o bien

$$
b_0 z^n + b_1 z^{n-1} + \ldots + b_n z = A_0 x^s + A_1 x^{s-1} + \ldots + A_s , \qquad (7.52)
$$

donde todas las  $b_i$  son constantes.

La solución particular de la ecuación (7.52), si  $b_n \neq 0$  tiene la forma

$$
\tilde{z} = (B_0 x^s + B_1 x^{s-1} + \ldots + B_s) ;
$$

por lo tanto, la solución particular de la ecuación (7.51) será

$$
\tilde{y} = e^{px} (B_0 x^s + B_1 x^{s-1} + \ldots + B_s) .
$$

La condición  $b_n \neq 0$  significa que  $\tilde{k} = 0$ no es raíz de la ecuación característica

$$
b_0 \tilde{k}^n + b_1 \tilde{k}^{n-1} + \ldots + b_n = 0 \tag{7.53}
$$

Por consiguiente,  $k = p$  no es raíz de la ecuación característica

$$
a_0 k^n + a_1 k^{n-1} + \ldots + a_n = 0 , \qquad (7.54)
$$

puesto que las raíces de estas ecuaciones están ligadas por la dependencia  $k = \tilde{k} + p$ .

Si  $\hat{k}$ , en cambio, es raíz de multiplicidad  $\alpha$  de la ecuación característica (7.53) o, en otras palabras,  $k = p$  es raíz de la misma multiplicidad  $\alpha$  de la ecuación característica (7.54), entonces las soluciones particulares de las ecuaciones (7.52) y (7.51) tienen respectivamente las formas

$$
\tilde{z} = x^{\alpha} (B_0 x^s + B_1 x^{s-1} + \dots + B_s) ,
$$
  
\n
$$
\tilde{y} = x^{\alpha} e^{px} (B_0 x^s + B_1 x^{s-1} + \dots + B_s) .
$$

De esta manera, si el segundo miembro de la ecuación diferencial lineal con coeficientes constantes tiene la forma

$$
e^{px}\left(A_0 x^s + A_1 x^{s-1} + \ldots + A_s\right) ,
$$

y si  $p$  no es raíz de la ecuación característica, la solución particular debe buscarse en la misma forma

$$
\tilde{y} = e^{px} (B_0 x^s + B_1 x^{s-1} + \ldots + B_s) .
$$

Si, en cambio, p es raíz de multiplicidad  $\alpha$  de la ecuación característica (este caso se denomina singular o resonante), la solución particular debe ser buscada en la forma

$$
\tilde{y} = x^{\alpha} e^{px} (B_0 x^s + B_1 x^{s-1} + \ldots + B_s) .
$$

Ejemplo Consideremos la ecuación

$$
y'' - y = e^{3x}(x - 2) .
$$

La solución particular debe ser buscada en la forma

$$
\tilde{y} = xe^{3x}(B_0 x^+ B_1) .
$$

Obsérvese que nuestros razonamientos son válidos también si las  $p$  son complejas; por eso, si el segundo miembro de la ecuación diferencial lineal tiene la forma

$$
e^{px} \left[ P_s(x) \cos qx + Q_s(x) \sin qx \right] , \qquad (7.55)
$$

donde uno de los dos polinomios  $P_s(x)$  o  $Q_s(x)$  tiene grado s y el otro, no mayor que s, entonces reduciendo según las fórmulas de Euler las funciones trigonométricas a la forma exponencial, obtenemos en el segundo miembro

$$
e^{(p+iq)x}R_s(x) + e^{(p-iq)x}T_s(x) , \qquad (7.56)
$$

donde  $R_s$  y  $T_s$  son polinomios de grado s.

A cada sumando del segundo miembro se le puede aplicar la regla anteriormente indicada, es decir, si  $p \pm iq$  no son raíces de la ecuación característica, la solución particular se puede buscar en la misma forma que el segundo miembro  $(7.56)$ ; si, en cambio,  $p \pm iq$  son raíces de multiplicidad  $\alpha$  de la ecuación característica, la solución particular debe multiplicarse además por  $x^{\alpha}$ .

Si volvemos a las funciones trigonométricas, esta regla se puede formular así:

a) Si  $p \pm iq$  no son raíces de la ecuación característica, la solución particular debe buscarse en la forma

$$
\tilde{y} = e^{px} \left[ \tilde{P}_s(x) \cos(qx) + \tilde{Q}_s(x) \sin(qx) \right],
$$

donde  $\tilde{P}_s(x)$  y  $\tilde{Q}_s(x)$  son polinomios de grado s con coeficientes indeterminados.

Obsérvese que si uno de los polinomios de grado  $P_s(x)$  ó  $Q_s(x)$  tienen un grado menor que s, e incluso, en particular, es identicamente nulo, de todos modos ambos polinomios  $\tilde{P}_s(x)$  y  $\tilde{Q}_s(x)$  tendrán, en general, grado s.

b) Si  $p \pm iq$  son raices de multiplicidad  $\alpha$  de la ecuación característica, la solución particular debe ser buscada en la forma

$$
\tilde{y} = x^{\alpha} e^{px} \left[ \tilde{P}_s(x) \cos(qx) + \tilde{Q}_s(x) \sin(qx) \right],
$$

Ejemplo Consideremos la ecuación

$$
y'' + 4y' + 4y = \cos(2x) .
$$

Como los números  $\pm 2i$  no son raíces de la ecuación característica, buscamos la solución particular en la forma

$$
\tilde{y} = A\cos 2x + B\sin 2x .
$$

Ejemplo Consideremos la ecuación

$$
y'' + 4y = \cos(2x) .
$$

Como los números  $\pm 2i$  son raíces simples de la ecuación característica, buscamos la solución particular en la forma

$$
\tilde{y} = x [A \cos 2x + B \sin 2x].
$$

Ejemplo Consideremos la ecuación

$$
y'''' + 2y'' + y = \text{sen}(x) .
$$

Puesto que los números  $\pm i$  son raíces dobles de al ecuación característica, la solución particular se busca en la forma

$$
\tilde{y} = x^2 [A \cos x + B \sin x].
$$

Ejemplo Consideremos la ecuación

$$
y'' + 2y'' + 2y = e^{-x} (x \cos x + 3 \sin x).
$$

Debido a que los números  $-1 \pm i$  son raíces simples de la ecuación característica, la solución particular debe buscarse en la forma

$$
\tilde{y} = xe^{-x} [(A_0x + A_1)\cos x + (B_0x + B_1)\sin x].
$$

En muchos casos, al buscar soluciones particulares de ecuaciones lineales con coeficientes constantes con segundos miembros de la forma (7.55), es conveniente pasar a las funciones exponenciales.

Por ejemplo, en la ecuación

$$
y'' - 2y' + y = \cos x ,
$$

se puede trasformar cos x por la fórmula de Euler, o aún de modo más sencillo, considerar la ecuación

$$
y'' - 2y' + y = e^{ix}, \t\t(7.57)
$$

la parte real de cuya solución debe satisfacer la ecuación original.

La solución particular de la ecuación  $(7.57)$  se puede buscar en la forma

$$
y = Ae^{ix}.
$$

Entonces

$$
A = \frac{i}{2}
$$
,  $y = \frac{i}{2} (\cos x + i \sin x)$ .

La solución particular de la ecuación original es

$$
\tilde{y_1} = \text{Re } y = -\frac{1}{2} \text{ sen } x .
$$

# 7.7 Integración de las ecuaciones diferenciales por medio de series.

El problema de la integración de ecuaciones lineales homogéneas de *n*-ésimo orden

$$
p_0(x)y^{(n)} + p_1(x)y^{(n-1)} + \ldots + p_n(x)y = 0 , \qquad (7.58)
$$

se reduce a elegir n, o por lo menos  $n-1$  soluciones linealmente independientes. Sin embargo, las soluciones particulares se escogen con facilidad sólo en casos excepcionales. En casos m´as complejos las soluciones particulares son buscadas en forma de suma de una serie  $\sum_{i=1}^{\infty} a_i \varphi_i(x)$ , sobre todo en forma de suma de una serie de potencias o de una serie generalizada de potencias.

Las condiciones bajo las cuales existen soluciones en forma de suma de una serie de potencia o de una serie generalizada de potencias, se establecen comúnmente por métodos de la teoría de funciones de variables complejas, la cual suponemos desconocida por el lector. Los teoremas fundamentales se darán sin demostración y aplicados a las ecuaciones de segundo orden, las cuales se encuentran con mayor frecuencia en la práctica.

#### Teorema 7.9 Sobre la propiedad analítica de la solución

Si  $p_0, p_1(x)$  y  $p_2(x)$  son funciones analíticas de x en un entorno del punto  $x = x_0$  y  $p_0(x_0) \neq 0$ , entonces las soluciones de la ecuación

$$
p_0(x)y'' + p_1(x)y' + p_2(x)y = 0
$$
\n(7.59)

son también funciones analíticas en cierto entorno del mismo punto; por lo tanto, la solución de la ecuación (7.59) se puede buscar de la forma

$$
y = a_0 + a_1(x - x_0) + a_2(x - x_0)^2 + \ldots + a_n(x - x_n)^n + \ldots
$$

## Teorema 7.10 Sobre el desarrollo de la solución en una serie generalizada de potencias.

Si la ecuación (7.59) satisface las condiciones del teorema anterior, pero  $x = x_0$  es un cero de orden finito s de la función  $p_0(x)$ , cero de orden s − 1 o superior de la función  $p_1(x)$  (s > 1) y cero de orden no inferior  $s-2$  del coeficinete  $p_2(x)$  (si  $s > 2$ ), entonces existe por lo menos una solución no trivial de la ecuación (7.59) en forma de suma de una serie generalizada de potencias

$$
y = a_0(x - x_0)^k + a_1(x - x_0)^{k+1} + a_2(x - x_0)^{k+2} + \ldots + a_n(x - x_n)^{k+n} + \ldots
$$
 (7.60)

donde  $k$  es un número real que puede ser entero y fraccionario, positivo o negativo.

La segunda solución linealmente independiente de (7.60) por regla general, tiene también la forma de suma de una serie generalizada de potencias, pero a veces puede contener además el producto de una serie generalizada de potencia por  $log(x - x_0)$ .

En problemas concretos se puede proceder sin los dos teoremas formulados más arriba, sobre todo porque en el enunciado de éstos no se establecen las regiones de convergencia de las series consideradas. Com mayor frecuencia en problemas concretos se escoge una serie de potencias o una serie generalizada de potencias que satisfaga formalmente la ecuación diferencial, o sea, que al sustituírla en la ecuación considerada de orden  $n$  (7.58) la transforme en una identidad, si suponemos la convergencia de la serie y la posibilidad de su derivación término a término n veces. Al obtener formalmente la solución en forma de serie, se investiga su convergencia y la posibilidad de su derivación término a término  $n$  veces. En la región donde la serie converge y permite su derivación término a término  $n$  veces, la misma no solamente satisface formalmente la ecuación, sino que su suma es en realidad la solución buscada.

Ejemplo Consideremos la ecuación

$$
y'' - xy = 0.
$$
 (7.61)

Busquemos la solución en forma de una serie de potencias

$$
y = \sum_{n=0}^{\infty} a_n x^n .
$$

Basándonos en los teorema anteriores, o derivando esta serie formalmente término a término  $\cos$  veces y sustituyendo en la ecuación (7.61), obtenemos

$$
\sum_{n=0}^{\infty} a_n n(n-1)x^{n-2} - x \sum_{n=0}^{\infty} a_n x^n \equiv 0.
$$

Igualando los coeficientes de iguales potencias de  $x$  en ambos miembros de la identidad, obtenemos  $a_2 = 0$ ,  $3 \cdot 2a_3 - a_0 = 0$ , de donde  $a_3 = a_0/(2 \cdot 3)$ ;  $4 \cdot 3a_4 - a_1 = 0$ , de donde  $a_4 = a_1/(3 \cdot 4); 5 \cdot 4a_5 - a_2 = 0$ , de donde  $a_5 = a_2/(4 \cdot 5), \ldots, n(n-1)a_n - a_{n-3} = 0$ , de donde  $a_n = a_{n-3}/(n-1)n$ , ... . Por consiguiente,

$$
a_{3n-1} = 0
$$
,  $a_{3n} = \frac{a_0}{2 \cdot 3 \cdot 5 \cdot 6 \cdot ... (3n-1)3n}$ ,

$$
a_{3n+1} = \frac{a_1}{3 \cdot 4 \cdot 6 \cdot 7 \dots 3n(3n+1)}, \qquad \text{con } n = 1, 2, 3, \dots,
$$

 $a_0$ y  $a_1$  permanecen arbitrarios. De esta manera,

$$
y = a_0 \left[ 1 + \frac{x^3}{2 \cdot 3} + \frac{x^6}{2 \cdot 3 \cdot 5 \cdot 6} + \ldots + \frac{x^{3n}}{2 \cdot 3 \cdot 5 \cdot 6 \ldots (3n-1)3n} + \ldots \right] +
$$
  
+ 
$$
a_1 \left[ x + \frac{x^4}{3 \cdot 4} + \frac{x^7}{3 \cdot 4 \cdot 6 \cdot 7} + \ldots + \frac{x^{3n+1}}{3 \cdot 4 \cdot 6 \cdot 7 \ldots 3n(3n+1)} + \ldots \right].
$$
 (7.62)

El radio de convergencia de esta serie de potencias es infinito. Por consiguiente, la suma de la serie  $(7.62)$  para valores cualesquiera de  $x$  es solución de la ecuación considerada.

 $200\;$  CAPÍTULO 7. ECUACIONES DIFERENCIALES DE ORDEN MAYOR QUE UNO.

# Capítulo 8 Sistemas de ecuaciones diferenciales.

versión  $1.1-011002<sup>1</sup>$ 

## 8.1 Conceptos generales.

La ecuación de movimiento de una partícula de masa  $m$ bajo la acción de la fuerza  $\vec{F}(t, \vec{r}, \dot{\vec{r}}),$ es

$$
m\frac{d^2\vec{r}}{dt^2} = \vec{F}(t,\vec{r},\dot{\vec{r}}) ;
$$

proyectando sobre los ejes de coordenadas, ésta puede ser sustituida por un sistema de tres ecuaciones escalares de segundo orden:

$$
m\frac{d^2x}{dt^2} = F_x(t, x, y, z, \dot{x}, \dot{y}, \dot{z}) ,
$$
  
\n
$$
m\frac{d^2y}{dt^2} = F_y(t, x, y, z, \dot{x}, \dot{y}, \dot{z}) ,
$$
  
\n
$$
m\frac{d^2z}{dt^2} = F_z(t, x, y, z, \dot{x}, \dot{y}, \dot{z}) ,
$$

o por un sistema de seis ecuaciones de primer orden, si consideramos como funciones desconocida no sólo las coordenadas  $x, y, z$  de la partícula, sino también las proyecciones  $\dot{x}, \dot{y}, \dot{z}$ de su velocidad

$$
\dot{x} = u ,\n\dot{y} = v ,\n\dot{z} = w ;\nm\dot{u} = F_x(t, x, y, z, u, v, w) ,\nm\dot{v} = F_y(t, x, y, z, u, v, w) ,\nm\dot{w} = F_z(t, x, y, z, u, v, w) .
$$

En este caso, por lo general, se dan la posición inicial del punto  $x(t_0) = x_0, y(t_0) = y_0$ ,  $z(t_0) = z_0$ , y la velocidad inicial  $u(t_0) = u_0$ ,  $v(t_0) = v_0$ ,  $w(t_0) = w_0$ .

<sup>&</sup>lt;sup>1</sup>Este capítulo está basado en el tercer capítulo del libro: Ecuaciones diferenciales y cálculo variacional de L. Elsgoltz, editorial MIR

Se puede demostrar un teorema sobre existencia y unicidad de la solución del sistema de ecuaciones diferenciales

$$
\frac{dx_1}{dt} = f_1(t, x_1, x_2, \dots, x_n) ,\n\frac{dx_2}{dt} = f_2(t, x_1, x_2, \dots, x_n) ,\n\vdots\n\frac{dx_n}{dt} = f_n(t, x_1, x_2, \dots, x_n) ,
$$
\n(8.1)

que satisfacen las condiciones iniciales

$$
x_i(t_0) = x_{i0} , \quad (i = 1, 2, \dots, n) . \tag{8.2}
$$

Enumeremos las condiciones suficientes para la existencia y unicidad de la solución del sistema (8.1) con las condiciones iniciales (8.2):

- i) Continuidad de todas las funciones  $f_i$  en un entorno de las condiciones iniciales.
- ii) Cumplimiento de la condición de Lipschitz para todas las funciones  $f_i$  en todos sus argumentos, a partir del segundo, en dicho entorno.

La segunda condición se puede cambiar por una más grosera: la existencia de las derivadas parciales

$$
\frac{\partial f_i}{\partial x_j} , \quad (i = 1, 2, \dots, n) ,
$$

acotadas en valor absoluto.

La solución  $x_1(t), x_2(t), \ldots, x_n(t)$  del sistema de ecuaciones diferenciales es una función vectorial *n*-dimensional, que denotaremos abreviadamente por  $X(t)$ . Con esta notación, el sistema (8.1) se puede escribir en la forma

$$
\frac{dX}{dt} = F(t, X) ,
$$

donde F es una función vectorial con coordenadas  $(f_1, f_2, \ldots, f_n)$  y las condiciones iniciales, en la forma  $X(t_0) = X_0$ , donde  $X_0$  es un vector de *n*-dimensiones, con coordenadas  $(x_{10}, x_{20}, \ldots, x_{n0})$ . La solución

$$
x_1 = x_1(t)
$$
,  $x_2 = x_2(t)$ , ...,  $x_n = x_n(t)$ ,

o, más compactamente,  $X = X(t)$ , del sistema de ecuaciones, determina en el espacio euclidiano de coordenadas  $t, x_1, x_2, \ldots, x_n$ , cierta curva llamada *curva integral*. Cuando se cumplen las condiciones i) y ii) del teorema de existencia y unicidad, por cada punto de dicho espacio pasa una sola curva integral, y el conjunto de éstas forma una familia dependiente de  $n$  parámetros. Como parámetros de esta familia se pueden tomar, por ejemplo, los valores iniciales  $x_{10}, x_{20}, \ldots, x_{n0}$ .

#### 8.1. CONCEPTOS GENERALES. 203

Se puede dar otra interpretación de las soluciones

$$
x_1 = x_1(t) , \quad x_2 = x_2(t) , \quad \ldots , x_n = x_n(t) ,
$$

o, en la forma más compacta,  $X = X(t)$ , que es particularmente cómoda si los segundos miembros del sistema  $(8.1)$  no dependen explícitamente del tiempo.

En el espacio euclidiano con coordenadas  $x_1, x_2, \ldots, x_n$ , la solución  $x_1 = x_1(t), x_2 = x_2(t)$ ,  $\ldots$ ,  $x_n = x_n(t)$  determina la ley de movimiento por cierta trayectoria según la variación del parámetro  $t$ , el cual en esta interpretación se considera como el tiempo. Así, la derivada  $dX/dt$  será la velocidad del movimiento de la partícula, y  $dx_1/dt$ ,  $dx_2/dt$ , ...,  $dx_n/dt$ , las coordenadas de la velocidad en ese punto. En esta interpretación, muy natural y cómoda en ciertos problemas físicos y mecánicos, el sistema

$$
\frac{dx_i}{dt} = f_i(t, x_1, x_2, \dots, x_n) , \qquad (i = 1, 2, \dots, n) , \qquad (8.1)
$$

o bien

$$
\frac{dX}{dt} = F(t, X) ,
$$

se llama generalmente *dinámicos*; el espacio de coordenadas  $x_1, x_2, \ldots, x_n$ , espacio de fase, y la curva  $X = X(t)$ , trayectoria de fases.

El sistema dinámico (8.1) determina en un momento dado t en el espacio  $x_1, x_2, \ldots, x_n$ un campo de velocidades. Si la función vectorial  $F$  depende explícitamente de  $t$ , entonces el campo de velocidades cambia con el tiempo, y las trayectorias de fases pueden intersectarse. Si la función vectorial F o, lo que es lo mismo, todas las funciones  $f_i$  no dependen explícitamente de t, el campo de velocidades es estacionario, es decir, no cambia en el tiempo, y el movimiento será permanente.

En este último caso, si las condiciones del teorema de existencia y unicidad se cumplen, por cada punto del espacio de fase  $(x_1, x_2, \ldots, x_n)$  pasará una sola trayectoria. En efecto, en este caso por cada trayectoria  $X = X(t)$  se realizan infinitos movimiento diferentes entre  $X = X(t + c)$ , donde c es una constante arbitraria. Es fácil comprobar esto realizando la sustitución de variables  $t_1 = t + c$ , con lo cual el sistema dinámico no cambia su forma:

$$
\frac{dX}{dt_1} = F(X) ,
$$

Por consiguiente,  $X = X(t)$  será su solución que, expresada en las variables anteriores, será  $X = X(t + c).$ 

Si por un punto  $X_0$  del espacio de fase, en el caso considerado, pasarán dos trayectorias

$$
X = X_1(t)
$$
 y  $X = X_2(t)$ ,  $X_1(\tilde{t}_0) = X_2(\tilde{t}_0) = X_0$ ,

entonces, tomando en cada una de ellas el movimiento para el cual el punto  $X_0$  se alcanza en el momento  $t = t_0$ , o sea, considerando las soluciones

$$
X = X_1(t - t_0 + \tilde{t}_0)
$$
 y  $X = X_2(t - t_0 + \tilde{t}_0)$ ,

se obtendría una contradicción con el teorema de existencia y unicidad, puesto que las dos soluciones diferentes  $X_1(t - t_0 + \tilde{t}_0)$  y  $X_2(t - t_0 + \tilde{t}_0)$  satisfarían a la misma condición inicial  $X(t_0) = X_0.$
## 8.2 Integración de un sistema de ecuaciones diferenciales por reducción a una sola ecuación de mayor orden.

Uno de los métodos fundamentales de integración de sistemas de ecuaciones diferenciales consiste en lo siguiente: de las ecuaciones del sistema (8.1) y de las ecuaciones obtenidas derivando éstas, se excluyen todas las funciones desconocidas, excepto una, para cuya determinación se obtiene una ecuación diferencial de orden mayor. Integrando dicha ecuación, se halla una de las funciones desconocidas. Las funciones desconocidas restantes se determinan, en lo posible sin integración partiendo de las ecuaciones originales y de las obtenidas por derivación. Veamos algunos ejemplos:

Ejemplo Consideremos el sistema de ecuaciones

$$
\frac{dx}{dt} = y , \qquad \frac{dy}{dt} = x .
$$

Derivemos una de las ecuaciones, por ejemplo, la primera,  $\frac{d^2x}{dt^2}$  $\frac{d^2u}{dt^2} =$  $\frac{dy}{dt}$ ; eliminando  $\frac{dy}{dt}$  mediante la segunda ecuación, se obtiene  $\frac{d^2x}{dt^2}$  $\frac{d}{dt^2} - x = 0$ , de donde  $x = c_1 e^t + c_2 e^{-t}$ . Utilizando la primera ecuación, obtenemos  $y =$  $dx$  $\frac{dx}{dt} = c_1 e^t - c_2 e^{-t}.$ 

Hemos determinado  $y$  sin integrar, mediante la primera ecuación. Si hubiéramos determinado  $y$  de la segunda ecuación,

$$
\frac{dy}{dt} = x = c_1 e^t + c_2 e^{-t} , \quad y = c_1 e^t - c_2 e^{-t} + c_3 ,
$$

entonces habríamos introducido soluciones superfluas, puesto que la sustitución directa en el sistema original muestra que las funciones  $x = c_1 e^t + c_2 e^{-t}$  e  $y = c_1 e^t - c_2 e^{-t} + c_3$  satisfacen al sistema no para  $c_3$  cualesquiera sino para  $c_3 = 0$ .

Ejemplo Consideremos el sistema de ecuaciones

$$
\frac{dx}{dt} = 3x - 2y \tag{8.3a}
$$

$$
\frac{dy}{dt} = 2x - y \tag{8.3b}
$$

Derivemos la segunda ecuación:

$$
\frac{d^2y}{dt^2} = 2\frac{dx}{dt} - dydt
$$
 (8.4)

De las ecuaciones  $(8.3b)$  y  $(8.4)$  se determina x y  $dx$  $\frac{d}{dt}$ :

$$
x = \frac{1}{2} \left( \frac{dy}{dt} + y \right) , \qquad (8.5)
$$

$$
\frac{dx}{dt} = \frac{1}{2} \left( \frac{d^2y}{dt^2} + \frac{dy}{dt} \right) .
$$

Sustituyendo en (8.3a), obtenemos

$$
\frac{d^2y}{dt^2} - 2\frac{dy}{dt} + y = 0.
$$

Integrando la ecuación lineal homogénea con coeficientes constantes  $y = e^t(c_1 + c_2t)$  y sustituyendo en  $(8.5)$  se halla  $x(t)$ :

$$
x = \frac{1}{2}e^{t}(2c_1 + c_2 + 2c_2t).
$$

Si aplicamos el proceso de eliminación de funciones desconocidas al sistema

$$
\frac{dx_i}{dt} = \sum_{j=1}^n a_{ij}(t)x_j , \quad (i = 1, 2, \dots, n) ,
$$

llamado lineal homogéneo, entonces, como es fácil comprobar, la ecuación de n-ésimo orden

$$
\frac{d^n x_1}{dt^n} = \phi\left(t, x_1, \frac{dx_1}{dt}, \dots, \frac{d^{n-1} x_1}{dt^{n-1}}\right) ,\qquad (8.6)
$$

también será lineal homogénea. Además, si todos los coeficientes  $a_{ij}$  son constantes, la ecuación (8.6) será también lineal homogénea con coeficientes constantes. Una observación análoga se cumple también para el sistema lineal no homogéneo

$$
\frac{dx_i}{dt} = \sum_{j=1}^n a_{ij}(t)x_j + f_i(t) , \quad (i = 1, 2, ..., n) ,
$$

para el cual la ecuación  $(8.6)$  será una ecuación lineal no homogénea de n-ésimo orden.

### 8.3 Sistema de ecuaciones diferenciales lineales.

Un sistema de ecuaciones diferenciales se llama lineal, si es lineal respecto a todas las funciones desconocidad y a sus derivadas. El sistema de  $n$  ecuaciones lineales de primer orden, escrito en la forma normal, es

$$
\frac{dx_i}{dt} = \sum_{j=1}^n a_{ij}(t)x_j + f_i(t) , \quad (i = 1, 2, ..., n) ,
$$
\n(8.7)

o, en forma vectorial,

$$
\frac{dX}{dt} = AX + F \t\t(8.8)
$$

donde X es un vector *n*-dimensional de coordenadas  $x_1(t), x_2(t), \ldots, x_n(t)$ ; F es un vector *n*dimensional de coordenadas  $f_1(t)$ ,  $f_2(t)$ , ...,  $f_n(t)$ . Es conveniente en lo sucesivo representar dichos vectores como matrices de una columna:

$$
X = \begin{bmatrix} x_1 \\ x_2 \\ \vdots \\ x_n \end{bmatrix} , \quad F = \begin{bmatrix} f_1 \\ f_2 \\ \vdots \\ f_n \end{bmatrix} ,
$$

$$
A = \begin{bmatrix} a_{11} & a_{12} & \dots & a_{1n} \\ a_{21} & a_{22} & \dots & a_{2n} \\ \vdots & \vdots & \dots & \vdots \\ a_{n1} & a_{n2} & \dots & a_{nn} \end{bmatrix}, \quad \frac{dX}{dt} = \begin{bmatrix} \frac{dx_1}{dt} \\ \frac{dx_2}{dt} \\ \vdots \\ \frac{dx_n}{dt} \end{bmatrix}.
$$

Según la regla del producto de matrices, las filas del primer factor deben multiplicarse por la columna del segundo: por tanto,

$$
AX = \begin{bmatrix} \sum_{j=1}^{n} a_{1j}x_j \\ \sum_{j=1}^{n} a_{2j}x_j \\ \vdots \\ \sum_{j=1}^{n} a_{nj}x_j \end{bmatrix}, \quad AX + F = \begin{bmatrix} \sum_{j=1}^{n} a_{1j}x_j + f_1 \\ \sum_{j=1}^{n} a_{2j}x_j + f_2 \\ \vdots \\ \sum_{j=1}^{n} a_{nj}x_j + f_n \end{bmatrix}
$$

.

La igualdad de matrices significa la igualdad de todos sus elementos, por lo cual una sola ecuación matricial (8.8). o bien

$$
\begin{bmatrix}\n\frac{dx_1}{dt} \\
\frac{dx_2}{dt} \\
\vdots \\
\frac{dx_n}{dt}\n\end{bmatrix} = \begin{bmatrix}\n\sum_{j=1}^n a_{1j}x_j + f_1 \\
\sum_{j=1}^n a_{2j}x_j + f_2 \\
\vdots \\
\sum_{j=1}^n a_{nj}x_j + f_n\n\end{bmatrix}.
$$

es equivalente al sistema (8.7).

Si todas las funciones  $a_{ij}(t)$  y  $f_i(t)$  en (8.7) son continuas en el intervalo  $a \le t \le b$ , entoces en un entorno suficientemente pequeño de cada punto  $(t_0, x_{10}, x_{20}, \ldots, x_{n0})$ , donde  $a \le t_0 \le b$  se cumplen las conmdiciones del teorema de existencia y unicidad y, en consecuencia, por cada punto con estas propiedades pasa una sola curva integral del sistema (8.7).

En efecto, en el caso considerado los segundos miembros del sistema (8.7) son continuos, y sus derivadas parciales con respecto a cualquier  $x_j$  son acotadas, puesto que dichas derivadas son iguales a los coeficientes  $a_{ij}(t)$ , continuos en el intervalo  $a \le t \le b$ .

Definamos el operador lineal L por la igualdad

$$
L[X] = \frac{dX}{dt} - AX ;
$$

entonces la ecuación (8.8) puede escribirse en la forma aún más compacta

$$
L[X] = F \tag{8.9}
$$

Si todas las  $f_i(t) \equiv 0$  con  $i = 1, 2, ..., n$  o, lo que es lo mismo, la matriz  $F = 0$ , el sistema  $(8.7)$  se llama *lineal homogéneo*. En forma compacta, el sistema lineal homogéneo tiene la forma

$$
L[X] = 0. \tag{8.10}
$$

El operador  $L$  posee las dos propiedades siguientes:

- (i)  $L[cX] \equiv cL[X]$ , donde c es una constante arbitraria.
- (ii)  $L[X_1 + X_2] \equiv L[X_1] + L[X_2]$ .

Un corolario de (i) y (ii) es

$$
L\left[\sum_{i=1}^m c_i X_i\right] \equiv \sum_{i=1}^m c_i L[X_i] \ ,
$$

donde las  $c_i$  son constantes arbitrarias.

**Teorema 8.1** Si X es solución del sistema lineal homogéneo  $L[X] = 0$ , entonces cX, donde  $c$  es una constante arbitraria, es también solución de dicho sistema.

**Teorema 8.2** La suma  $X_1 + X_2$  de dos soluciones  $X_1 \, y \, X_2$  del sistema de ecuaciones lineal homogéneo es solución de dicho sistema.

Corolario de los teoremas anteriores. La combinación lineal  $\sum_{i=1}^{m} c_i X_i$  de las soluciones  $X_1, X_2, \ldots, X_m$  del sistema  $L[X] \equiv 0$  con coefientes constantes arbitrarios es solución de dicho sistema.

**Teorema 8.3** Si el sistema lineal homogéneo  $(8.10)$  con coeficientes resles  $a_{ij}$  tiene una solución compleja  $X = U + iV$ , las partes real e imaginaria

$$
U = \begin{bmatrix} u_1 \\ u_2 \\ \vdots \\ u_n \end{bmatrix} , \quad V = \begin{bmatrix} v_1 \\ v_2 \\ \vdots \\ v_n \end{bmatrix} ,
$$

son por separado soluciones de dicho sistema.

Los vectores  $X_1, X_2, \ldots, X_n$ , donde

$$
X_i = \begin{bmatrix} x_{1i}(t) \\ x_{2i}(t) \\ \vdots \\ x_{ni}(t) \end{bmatrix} ,
$$

se llaman *linealmente dependientes* en el intervalo  $a \leq t \leq b$ , si existen  $\alpha_1, \alpha_2, \ldots, \alpha_n$ constantes tales que

$$
\alpha_1 X_1 + \alpha_2 X_2 + \ldots + \alpha_n X_n \equiv 0 \tag{8.11}
$$

cuando  $a \le t \le b$ , y al menos un  $\alpha_i \ne 0$ . Si, en cambio, la identidad (8.11) se cumple sólo cuando  $\alpha_1 = \alpha_2 = \ldots = \alpha_n = 0$ , entonces los vectores  $X_1, X_2, \ldots, X_n$  se llaman linealmente independientes.

Obsérvese que la identidad vectorial  $(8.11)$  es equivalente a las n identidades:

$$
\sum_{i=1}^{n} \alpha_i x_{1i}(t) \equiv 0 ,
$$
  

$$
\sum_{i=1}^{n} \alpha_i x_{2i}(t) \equiv 0 ,
$$
  

$$
\sum_{i=1}^{n} \alpha_i x_{ni}(t) \equiv 0 .
$$
 (8.12)

Si los vectores  $X_i$   $(i = 1, 2, ..., n)$  son linealmente dependientes y, por lo tanto, existe un sistema no trivial de  $\alpha_i$  (es decir, no todas las  $\alpha_i$  son iguales a cero) que satisface al sistema  $(8.12)$  de *n* ecuaciones lineales homogéneas con respecto a  $\alpha_i$ , entonces el determinante del sistema (8.12)

$$
W = \begin{vmatrix} x_{11} & x_{12} & \dots & x_{1n} \\ x_{21} & x_{21} & \dots & x_{2n} \\ \vdots & \vdots & \dots & \vdots \\ x_{n1} & x_{n2} & \dots & x_{nn} \end{vmatrix},
$$

debe ser igual a cero para todos los valores de t del intervalo  $a \leq t \leq b$ . Este determinante se llama *wronskiano* del sistema de vectores  $X_1, X_2, \ldots, X_n$ .

**Teorema 8.4** Si el wronskiano W de las soluciones  $X_1, X_2, \ldots, X_n$  del sistema de ecuaciones lineales homogéneo (8.10) con coeficientes continuos  $a_{ij}(t)$  en el intervalo  $a \le t \le b$ , es igual a cero por lo menos en un punto  $t = t_0$  de dicho intervalo, entonces el conjunto de soluciones  $X_1, X_2, \ldots, X_n$  son linealmente dependientes en el intervalo mencionado y, por consiguiente,  $W = 0$  en dicho intervalo.

Observación. Este teorema no se extiende a vectores arbitrarios  $X_1, X_2, \ldots, X_n$ , que no son soluciones de un sistema (8.10) con coeficientes continuos.

**Teorema 8.5** La combinación lineal  $\sum_{i=1}^{n} c_i X_i$  de *n* soluciones linealmente independientes  $X_1, X_2, \ldots, X_n$  del sistema lineal homogéneo (8.10) con coeficientes continuos  $a_{ij}(t)$  en el intervalo  $a \le t \le b$ , es solución general de este sistema en dicho intervalo.

**Teorema 8.6** Si  $\tilde{X}$  es solución del sistema lineal no homogéneo

$$
L[X] = F \t{,} \t(8.9)
$$

y  $X_1$ es solución del sistema homogéneo correspondiente  $L[X] = 0,$ entonces la suma  $X_1 + \tilde{X}$ es también solución del sistema no homogéneo  $L[X] = F$ .

**Teorema 8.7** La solución general en el intervalo  $a \le t \le b$  del sistema no homogéneo (8.9) con coeficientes  $a_{ij}(t)$  y segundo miembro  $f_i(t)$  continuos en dicho intervalo, es igual a la suma de la solución general  $\sum_{i=1}^{n} c_i X_i$  del sistema homogéneo correspondiente y de una solución particular  $X$  del sistema no homogéneo considerado.

#### Teorema 8.8 principio de superposición.

La solución del sistema de ecuaciones lineales

$$
L[X] = \sum_{i=1}^{m} F_i , \quad F_i = \begin{bmatrix} f_{1i}(t) \\ f_{2i}(t) \\ \vdots \\ f_{ni}(t) \end{bmatrix} , \tag{8.13}
$$

es la suma  $\sum_{i=1}^{m} X_i$  de las soluciones  $X_i$  de las ecuaciones

$$
L[X_i] = F_i, (i = 1, 2, \dots, m). \tag{8.14}
$$

Observación. El teorema anterior puede extenderse también al caso cuando  $m \to \infty$ , si la serie  $\sum_{i=1}^{\infty} X_i$  converge y puede ser derivada término a término.

Teorema 8.9 Si el sistema de ecuaciones lineales

$$
L[X] = U + iV ,
$$

donde

$$
U = \begin{bmatrix} u_1 \\ u_2 \\ \vdots \\ u_n \end{bmatrix} , \quad V = \begin{bmatrix} v_1 \\ v_2 \\ \vdots \\ v_n \end{bmatrix} ,
$$

con funciones reales  $a_{ij}(t)$ ,  $u_i(t)$ ,  $v_i(t)$   $(i, j = 1, 2, \ldots, n)$ , tiene la solución

$$
X = \tilde{U} + i\tilde{V} , \quad quad \tilde{U} = \begin{bmatrix} \tilde{u}_1 \\ \tilde{u}_2 \\ \vdots \\ \tilde{u}_n \end{bmatrix} , \quad \tilde{V} = \begin{bmatrix} \tilde{v}_1 \\ \tilde{v}_2 \\ \vdots \\ \tilde{v}_n \end{bmatrix} ,
$$

entonces la parte real de  $\tilde{U}$  de la solución y su parte imaginaria  $\tilde{V}$  son, respectivamente, soluciones de las ecuaciones

$$
L[X] = U \quad \text{y} \quad L[X] = V \ .
$$

# Parte III

# Métodos Numéricos.

# Capítulo 9

# Preliminares.

versión  $1.1 - 011010^{1}$ .

## 9.1 Programas y funciones.

### Programa de ortogonalidad en Octave

En esta sección nosotros escribiremos algunos programas simples usando Octave y  $C_{++}$ . En nuestro primer ejemplo, llamado orthog, probaremos si dos vectores son ortogonales calculando su producto punto. Este simple programa lo bosquejamos a continuación

- Inicializamos los vectores  $\vec{a}$  y  $\vec{b}$ .
- Evaluamos el producto punto como  $\vec{a} \cdot \vec{b} = a_1b_1 + a_2b_2 + a_3b_3.$
- Imprimir el producto punto y establecer si los vectores son ortogonales.

Primero consideremos la versión en Octave del programa que llamaremos orthog.m. Las primeras líneas de orthog son:

% orthog - Programa para probar si un par de vectores es ortogonal. % Supondremos vectores en 3D. clear all; % Borra la memoria

Las primeras dos líneas son comentarios; si tipeamos help orthog desde al línea de comandos, Octave desplegará estas líneas. El comando clear all en la tercera línea borra la memoria. Las próximas líneas del programa

```
%* Inicializa los vectores a y b
a= input('Entre el primer vector: ');
b= input('Entre el segundo vector: ');
```
Los vectores son entrados usando el comando input en estas líneas. Los comentarios que comienzan con %\* son aquellos que corresponden al bosquejo del programa que hicimos. En las líneas siguientes se evalúa el producto punto.

<sup>&</sup>lt;sup>1</sup>Este capítulo está basado en el primer capítulo del libro: Numerical Methods for Physics, second edition de Alejandro L. Garcia, editorial PRENTICE HALL

```
%* Evalua el producto punto como la suma sobre el producto de los elementos
adotb=0;
for i=1:3adotb = adotb + a(i)*b(i);end
```
El ciclo for, usando el índice i, recorre las componentes de los vectores. Una manera hábil de hacer lo mismo podría ser usar

%\* Evalua el producto punto como la suma sobre el producto de los elementos adotb=a\*b' ;

En este caso, hemos usado la multiplicación de matrices de Octave para calcular el producto punto como el producto vetorial de el vector fila a y el columna b' (donde hemos usado el operador Hermítico conjugado '). Las últimas líneas del programa

```
%* Imprime el producto punto y si los vetores son ortogonales
if(adotb==0)
  disp('Los vectores son ortogonales');
else
  disp('Los vectores no son ortogonales');
  printf('Producto punto = \frac{6}{5} \n', adotb);
end
```
De acuerdo al valor de adotb el program despliega una de las dos posibles respuestas. A continuación la salida al ejecutar el help del programa

```
octave> help orthog
orthog is the file: /home/jrogan/orthog.m
```

```
orthog - Programa para probar si un par de vectores es ortogonal.
Supondremos vectores en 3D.
```
Additional help for builtin functions, operators, and variables is available in the on-line version of the manual. Use the command 'help -i <topic>' to search the manual index.

```
Help and information about Octave is also available on the WWW
at http://www.che.wisc.edu/octave/octave.html and via the
help-octave@bevo.che.wisc.edu mailing list.
```
Ahora ejecutamos el programa con diferentes vectores.

```
octave> orthog
Entre el primer vector: [1 1 1]
Entre el segundo vector: [1 -2 1]
Los vectores son ortogonales
```

```
octave> orthog
Entre el primer vector: [1 1 1]
Entre el segundo vector: [2 2 2]
Los vectores no son ortogonales
Producto punto = 5
```
### Programa de ortogonalidad en C++.

Ahora consideremos la versión en  $C++$  del programa orthog, el cual prueba si dos vectores son ortogonales mediante el cálculo de su producto punto. Las primeras líneas son

```
// orthog - Programa para probar si un par de vectores es ortogonal.
// Supondremos vectores en 3D.
#include <iostream.h>
```
Las primeras líneas son comentarios que nos recuerdan lo que el programa hace. La tercera línea incluye las definiciones del iostream.h el cual nos permite la entrada y salida. En la proxima l´ınea comienza el programa

main() {

El paréntesis se cierra con uno al final del programa. Las primeras líneas del cuerpo del programa son

```
//* Inicializa los vectores a y b
double a[3+1], b[3+1] ;
cout << "Entre el primer vector"<< endl;
for(int i=1; i<=3; i++) {
  cout << " a["<<i<<"] = ";
  \sin \gg a[i];
}
cout << "Entre el segundo vector"<< endl;
for(int i=1; i<=3; i++) {
  cout << " b['<<i<<"] = ";
  cin \gg b[i];
}
```
Los comentarios que empiezan con //\* corresponden a un punto en el bosquejo inicial que hicmos del programa. Los vectores a y b son declarados arreglos de punto flotante con cuatro elementos, tres componentes más una componente de índice cero no usada. La instrucción de salida despliega sobre la pantalla:

```
Entre el primer vector
a[1] =
```
La instrucción de entrada lee los valores desde el teclado dentro del arreglo a[i]. Las próximas líneas

//\* Evalua el producto punto como la suma sobre el producto de los elementos double adotb=0.0 ; for(int i=1; i<=3; i++) { adotb  $+= a[i]*b[i];$ }

Finalmente las líneas

```
//* Imprime el producto punto y si los vetores son ortogonales
if(adotb==0) {
 cout << "Los vectores son ortogonales"<< endl ;
} else {
 cout << "Los vectores no son ortogonales"<< endl ;
  cout << "El producto punto = " << adotb << endl ;
}
```
Despliega los resultados. Aquí la salida típica del programa.

jrogan@pucon:~\$ orthog Entre el primer vector  $a[1] = 1$  $a[2] = 1$  $a[3] = 1$ Entre el segundo vector  $b[1] = 1$  $b[2] = -2$  $b[3] = 1$ Los vectores son ortogonales

### Programa de interpolación en Octave.

Es bien sabido que dado tres pares  $(x, y)$ , se puede encontrar una cuadrática que pasa por los puntos deseados. Hay varias maneras de encontrar el polinomio y varias maneras de escribirlo. La forma de Lagrange del polinomio es

$$
p(x) = \frac{(x-x_2)(x-x_3)}{(x_1-x_2)(x_1-x_3)}y_1 + \frac{(x-x_1)(x-x_3)}{(x_2-x_1)(x_2-x_3)}y_2 + \frac{(x-x_1)(x-x_2)}{(x_3-x_1)(x_3-x_2)}y_3,
$$
(9.1)

donde  $(x_1, y_1), (x_2, y_2), (x_3, y_3)$ , son los tres puntos por los que queremos pasar. Comúnmente tales polinomios son usados para interpolar entre los puntos dados. A continuación el bosquejo de un programa simple de interpolación interp

- Inicializa los puntos  $(x_1, y_1)$ ,  $(x_2, y_2)$  y  $(x_3, y_3)$  para ser ajustados por el polinomio.
- $\bullet~$  Establece el intervalo de la interpolación (desde  $x_{\text{min}}$  hasta  $x_{\text{max}})$
- Encontrar  $y^*$  para los valores deseados de  $x^*$ , usando la función intrpf.
- Graficar al curva dada por  $(x^*, y^*)$ , y marcar los puntos originales.

Las primeras líneas del programa

```
% interp - Programa para interpolar datos usando
% el polinomio de Lagrange cuadratico para tres puntos dados.
clear all;
%* Inicializa los puntos a ser ajustados con una cuadratica
disp('Entre los puntos como pares x,y (e.g., [1 2])');
for i=1:3temp =input('Ingrese el punto: ');
 x(i)=temp(1);y(i)=temp(2);
end
%* Establece el intervalo de interpolacion (desde x_min a x_max)
xr = input ('Ingrese el intervalo de valores de x como [x-min x-man]: ');
```
Aquí el programa lee los tres pares  $(x, y)$  y el intervalo de valores entre los cuales será interpolado.

Los valores interpolados  $y^* = p(x^*)$  son calculados por la función intrpf desde  $x^* = x_{\text{min}}$ a  $x^* = x_{\text{max}}$ . Estos valores de  $y^*$  (yi) son calculados en el ciclo.

```
%* Encontrar yi para los valores deseados de interpolacion xi
% usando la funcion intrpf
nplot= 100; % Numero de puntos para la curva interpolada
for i=1:nplot
 xi(i) = xr(1)+(xr(2)-xr(1))*(i-1)/(nplot-1);yi(i) = intrpf(xi(i), x, y); % Usando intrpf para interpolar
end
```
Finalmente, los resultados son graficados usando las funciones gráfica de Octave.

```
%* Grafica la curva dada por (xi,yi) y marca los puntos originales
xlabel('x');ylabel('y');title('Interpolacion de tres puntos');
gset nokey;
plot(x,y, '*, xi, yi, '-'');
```
Los puntos de la interpolación  $(x^*, y^*)$  son graficados con línea segmentada y los datos originales con círculos, ver figura  $(9.1)$  El trabajo real es hecho por la función intrpf. Un bosquejo de lo que queremos que haga esta función a continuación.

- Entrada:  $\vec{x} = [x_1 \ x_2 \ x_3], \ \vec{y} = [y_1 \ y_2 \ y_3], \ y \ x^*.$
- Salida:  $y^*$ .
- Cálculo de  $y^* = p(x^*)$  usando el polinomio de Lagrange (9.1).

Las funciones en Octave están implementadas como en la mayoría de los lenguajes, excepto que aquí cada función tiene que ir en un archivo separado. El nombre del archivo debe coincidir con el nombre de la función (la función intrpf está en el archivo intrpf.m).

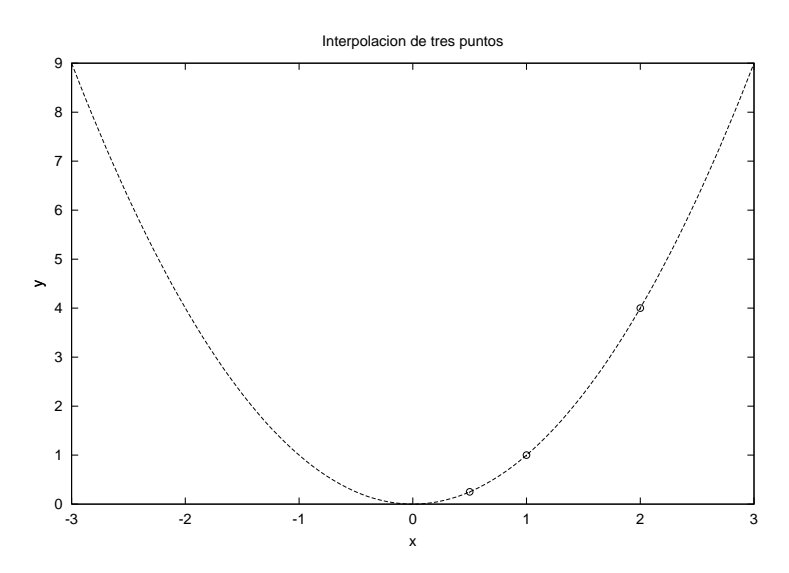

Figura 9.1: Salida grafica del programa interp.

```
function yi=intrpf(xi,x,y)
% Funcion para interpolar entre puntos
% usando polinomio de Lagrange (cuadratico)
% Entradas
% x Vector de las coordenadas x de los puntos dados (3 valores)
% y Vector de las coordenadas y de los puntos dados (3 valores)
% Salida
% yi El polinomio de interpolacion evaluado en xi
```
La función intrpf tiene tres argumentos de entrada y uno de salida. El resto de la función es directa, sólo evalúa el polinomio definido en  $(9.1)$ . El cuerpo de la función a continuación

```
yi = (xi-x(2)*(xi-x(3))/(((x(1)-x(2))*(x(1)-x(3)))*y(1) ...+ (xi-x(1))*(xi-x(3))/(((x(2)-x(1))*(x(2)-x(3)))*y(2) ...+ (xi-x(1))*(xi-x(2))}/((x(3)-x(1))*(x(3)-x(2)))*y(3);return;
```
### Programa de interpolación en  $C++$ .

Las primeras líneas de la versión en  $C++$  del programa interp son

```
// interp - Programa para interpolar datos usando
// el polinomio de Lagrange cuadratico para tres puntos dados.
#include "NumMeth.h"
double intrpf(double xi, double x[], double y[]);
main()
{
```
Comentarios más una instrucción para incluir el archivo de encabezamiento NumMeth.h, listado a continuación

```
#include <iostream.h>
#include <fstream.h>
#include <math.h>
#include <stdlib.h>
```
La declaración double intrpf $(\cdot, \cdot)$  afirma que el programa pretende llamar una función intrpf la cual tiene tres argumentos de tipo double y devuelve un double. Las próximas líneas del programa

```
//* Inicializa los puntos a ser ajustados con una cuadratica
 double x[3+1], y[3+1] ;
 cout << "Entre los puntos como pares x,y (e.g., [1 2])" << endl ;
 for(int i=1; i<=3; i++) {
   cout << "x["<<i<<"] = ";
   cin\gg x[i];
   cout << "y["<<i<<"] = ";
   cin \gg y[i];
 }
 //* Establece el intervalo de interpolacion (desde x_min a x_max)
double xmin, xmax;
```
cout <<"Entre el valor minimo de x: "; cin >> xmin ; cout <<"Entre el valor maximo de x: "; cin >> xmax ;

El programa pregunta por los puntos para ajustar el polinomio de Lagrange (9.1) y por el intervalo de interpolación. Lo siguiente, los arreglos xi y y i son declarados:

```
//* Encontrar yi para los valores deseados de interpolacion xi
// usando la funcion intrpf
int nplot= 100; // Numero de puntos para la curva interpolada
double * xi = new double[nplot+1] ; // Reserva memoria para
double * yi = new double[nplot+1] ; // estos arreglos.
```
Estas líneas también podrían reemplazarse por

```
const int nplot =100; // Numero de puntos para la curva interpolada
double xi[nplot+1], yi[nplot+1] ;
```
En el primer caso hay asignamiento dinámico de memoria, nplot podría ser una entrada del programa. En el segundo caso nplot debe ser constante y para modificar el número de puntos debemos recompilar el programa, asignación estática.

Los valores interpolados son calculados en un for

```
for(int i=1; i \leq nplot; i++) {
 xi[i] = xmin+(xmax-xmin)*double(i-1)/double(nplot-1);yi[i] = intrpf(xi[i], x, y); // Usando intrpf para interpolar
}
```
Notemos que xi $[1]=x_{\min}$ , xi $[\text{nplot}]=x_{\max}$ , con valores equiespaciados entre ellos. Los valores de yi  $(y^* = p(x^*))$  son evaluados usando la ecuación (9.1) en la función intrpf. La salida del programa

```
//* Imprime las variables para graficar: x, y, xi, yi
ofstream xOut("x.txt"), yOut("y.txt"), xiOut("xi.txt"), yiOut("yi.txt");
for(int i =1; i \leq=3; i++) {
  xOut \leq x[i] \leq \text{endl};
  yOut \leq y[i] \leq \text{endl};
}
for(int i =1; i \le=nplot; i++) {
  xiOut << xi[i] << endl;
  yiOut << yi[i] << endl;
}
```
Esto cuatro archivos de datos (x.txt, y.txt, etc) son creados.

Desgraciadamente,  $C++$  carece de una biblioteca gráfica estandar así que necesitamos una aplicación gráfica adicional para graficar la salida. También podemos usar un pequeño script en Octave:

```
#!/usr/bin/octave
load x.txt; load y.txt; load xi.txt; load yi.txt;
%* Grafica la curva dada por (xi,yi) y marca los puntos originales
xlabel('x');ylabel('y');title('Interpolacion de tres puntos');
gset nokey;
plot(x,y, '*, xi, yi, '-'');pause
```
Al cual incluso podemos llamar desde el mismo programa mediante

```
system( "grafica.m" ) ;
```
La última línea del programa

```
delete [] xi, yi ; // Libera la memoria pedida con "new"
```
Esta línea no es absolutamente necesaria, por que al salir el programa liberara la memoria de todas maneras. Sin embargo se considera de buen estilo de programación limpiar uno la memoria que requirio durante la ejecución del programa.

La función intrpf la cual evalúa el polinomio de Lagrange comienza por las siguientes líneas

```
double intrpf( double xi, double x[], double y[])
{
 // Funcion para interpolar entre puntos
 // usando polinomio de Lagrange (cuadratico)
```

```
// Entradas
// x Vector de las coordenadas x de los puntos dados (3 valores)
// y Vector de las coordenadas y de los puntos dados (3 valores)
// Salida
// yi El polinomio de interpolacion evaluado en xi
```
Especifica los argumentos de llamada y lo que devuelve. Todas las variables dentro de la función son *locales*. El  $C++$  pasa las variables por defecto por valor, la función recibe una copia que se destruye cuando termina la función, si se desea pasar una variable double a por referencia debemos anteponerle el signo &, es decir, pasarla como double &a. De esta manera la función puede modificar el valor que tenía la variable en el programa principal.

El resto de la función

```
//* Calcula yi=p(xi) usando Polinomio de Lagrange
```

```
double yi = (xi-x[2)*(xi-x[3])/((x[1]-x[2])*(x[1]-x[3]))*y[1]+ (xi-x[1])*(xi-x[3])/((x[2]-x[1])*(x[2]-x[3]))*y[2]
  + (xi-x[1])*(xi-x[2])/((x[3]-x[1])*(x[3]-x[2]))*y[3];return yi ;
```
Estas líneas evalúan el polinomio. Inicialmente pondremos esta función en el mismo archivo, luego la podemos separar en otro archivo y escribir un Makefile que compile y linkee todo junto.

### 9.2 Errores numéricos.

### 9.2.1 Errores de escala.

Un computador almacena números de punto flotante usando sólo una pequeña cantidad de memoria. Típicamente, a una variable de precición simple (un float en  $C++$ ) se le asigna 4 bytes (32 bits) para la representación del número, mientras que a una variable de doble precisión (double en  $C++$ , por defecto en Octave) usa 8 bytes. Un número de punto flotante es representado por su mantisa y su exponente (por ejemplo, para 6.625 × 10<sup>-27</sup> la mantisa decimal es  $6.625$  y el exponente es  $-27$ ). El formato IEEE para doble precisión usa 53 bits para almacenar la mantisa (incluyendo un bit para el signo) y lo que resta, 11 bit para el exponente. La manera exacta en que el computador maneja la representación de los números no es tan importante como saber el intervalo máximo de valores y el número de cifras significativas.

El intervalo máximo es el límite sobre la magnitud de los números de punto flotante impuesta por el número de bit usados para el exponente. Para precisión simple un valor típico es  $2^{\pm 127} \approx 10^{\pm 38}$ ; para precisión double es típicamente  $2^{\pm 1024} \approx 10^{\pm 308}$ . Exceder el intervalo de la precisión simple no es difícil.. Consideremos, por ejemplo, la evaluación del radio de Bohr en unidades SI,

$$
a_0 = \frac{4\pi\varepsilon_0 \hbar^2}{m_e e^2} \approx 5.3 \times 10^{-11} \text{ [m]}.
$$
 (9.2)

Mientrás sus valores caen dentro del intervalo de un numero de precisión simple, el eintervalo es excedido en el cálculo del numerador (4 $\pi \varepsilon_0 \hbar^2 \approx 1.24 \times 10^{-78} \text{ [kg C$^2 m]) y}$  del denominador  $(m_e e^2 \approx 2.34 \times 10^{-68}$  [kg C<sup>2</sup>]). La mejor solución para lidiar con este tipo de dificultades de intervalo es trabajar en un conjunto de unidades naturales al problema (e.g. para problemas at´omicos se trabaja en las distancias en angstroms, la carga en unidades de la carga del electrón).

Algunas veces los problemas de intervalo no son causados por la elección de las unidades sino porque los n´umeros en el problema son inherentemente grandes. Consideremos un importante ejemplo, la función factorial. Usando la definición

$$
n! = n \times (n-1) \times (n-2) \times \ldots \times 3 \times 2 \times 1 ,
$$

es fácil evaluar  $n!$  en  $C++$  como

double nFactorial=1; for(int i=1;  $i \leq n$ ; i++) nFactorial \*=i ;

donde n es un número dado.

En Octave, usando el operador dos puntos este cálculo puede ser realizado como

```
nfactorial = prod(1:n);
```
donde  $\text{prod}(x)$  es el producto de los elementos del vector  $x, y : n = [2] \ldots n$ . Infortunadamente, debido a problemas de intervalo, no podemos calcular  $n!$  para  $n > 170$  usando estos métodos directos de evaluación  $(9.2.1)$ .

Una solución común para trabajar con números grandes es usar su logaritmo. Para el factorial

$$
log(n!) = log(n) + log(n - 1) + ... + log(3) + log(2) + log(1).
$$
 (9.3)

En Octave, esto puede ser evaluado como

 $log_nFactorial = sum( log(1:n) )$ ;

donde sum(x) es la suma de los elementos del vector x. Sin embargo, este esquema es computacionalmente pesado si n es grando. Una mejor estrategia es combinar el uso de  $logarithms$  con la fórmula de Stirling<sup>2</sup>

$$
n! = \sqrt{2n\pi}n^n e^{-n} \left( 1 + \frac{1}{12n} + \frac{1}{288n^2} + \cdots \right)
$$
 (9.4)

o

$$
\log(n!) = \frac{1}{2}\log(2n\pi) + n\log(n) - n + \log\left(1 + \frac{1}{12n} + \frac{1}{288n^2} + \cdots\right) \,. \tag{9.5}
$$

Esta aproximación puede ser usada cuando n es grande  $(n > 30)$ , de otra manera es preferible la definición original.

Finalmente, si el valor de n! necesita ser impreso, podemos expresarlo como

$$
n! = (mantisa) \times 10^{(exponente)} \tag{9.6}
$$

donde el exponente es la parte entera de  $log_{10}(n!)$ , y la mantisa es  $10^a$  donde a es la parte fracionaria de  $log_{10}(n!)$ . Recordemos que la conversión entre logaritmo natural y logaritmo en base 10 es  $log_{10}(x) = log_{10}(e) log(x)$ .

<sup>&</sup>lt;sup>2</sup>M. Abramowitz and I. Stegun, *Handbook of Mathematical Functions* (New York: Dover 1972).

#### 9.2.2 Errores de redondeo.

Supongamos que deseamos calcular numéricamente  $f'(x)$ , la derivada de una función conocida  $f(x)$ . En cálculo se aprendio que la fórmula para la derivada es

$$
f'(x) = \frac{f(x+h) - f(x)}{h} \,,
$$
\n(9.7)

en el límite en que  $h \to 0$ . ¿Qué sucede si evaluamos el lado derecho de esta expresión, poniendo  $h = 0$ ?. Como el computador no entiende que la expresión es válida sólo como un límite, la división por cero tiene varios posibles salidas. El computador puede asignar el valor, Inf, el cual es un número de punto flotante especial reservado para representar el infinito. Ya que el numerador es también cero el computador podría evaluar el cuociente siendo indefinido (Not-a-Number), NaN, otro valor reservado. O el cálculo podría parar con un mensaje de error.

Claramente, poniendo  $h = 0$  para evaluar  $(9.7)$  no nos dará nada útil, pero *i*, si le ponemos a h un valor muy pequeño, digamos  $h = 10^{-300}$ , usamos doble precisión? La respuesta aún será incorrecta debido a la segunda limitación sobre la representación de números con punto flotante: el número de dígitos en la mantisa. Para precisión simple, el número de dígitos significantes es típicamente 6 o 7 dígitos decimales; para doble precisión es sobre 16 dígitos. Así, en doble precisión, la operación  $3 + 10^{-20}$  retorna una respuesta 3 por el redondeo; usando  $h = 10^{-300}$  en la ecuación (9.7) casi con seguridad regresará 0 cuando evaluemos el númerador.

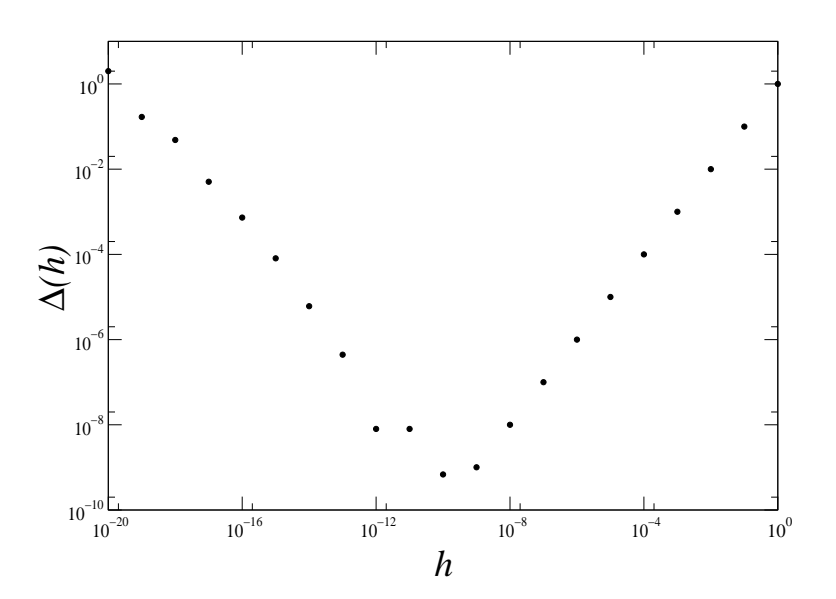

Figura 9.2: Error absoluto  $\Delta(h)$ , ecuación (9.8), versus h para  $f(x) = x^2$  y  $x = 1$ .

La figura 9.2 ilustra la magnitud del error de redondeo en un cálculo típico de derivada. Definimos el error absoluto

$$
\Delta(h) = \left| f'(x) - \frac{f(x+h) - f(x)}{h} \right| \,. \tag{9.8}
$$

Notemos que  $\Delta(h)$  decrece cuando h se hace más pequeño, lo cual es esperado dada que la ecuación (9.7) es exacta cuando  $h \to 0$ . Por debajo de  $h = 10^{-10}$ , el error comienza a incrementarse debido a efectos de redondeo. En valores menores de h el error es tan grande que la respuesta carece de sentido. Volveremos en el proximo cap´ıtulo a la pregunta como mejorar el cálculo de la derivada numericamente.

Para testear la tolerancia del redondeo, definimos  $\varepsilon_{\Gamma}$  como el más pequeño número que, cuando es sumado a uno, regresa un valor distinto de 1. En Octave, la función integrada eps devuelve  $\varepsilon_{\Gamma} \approx 2.22 \times 10^{-16}$ . En C++, el archivo de encabezamiento <float.h> define DBL\_EPSILON como  $\varepsilon_{\Gamma}$  para doble precisión.

Debido a los errores de redondeo la mayoría de los cálculos científicos usan doble precisión. Las desventajas de la doble precisión son que requiere más memoria y que algunas veces (no siempre) es más costosa computacionalmente. Los procesadores modernos están construídos para trabajar en doble precisión, tanto que puede ser más lento trabajar en precisión simple. Usar doble precisión algunas veces sólo desplaza las dificultades de redondeo. Por ejemplo, el cálculo de la inversa de una matriz trabaja bien en simple precisión para matrices pequeñas de 50 × 50 elementos, pero falla por errores de redondeo para matrices mas grandes. La double precisión nos permite trbajar con matrices de  $100 \times 100$ , pero si necesitamos resolver sistemas aún más grandes debemos usar un algoritmo diferente. La mejor manera de trabajar es usar algoritmos robustos contra el error de redondeo.

# Capítulo 10

# Ecuaciones diferenciales ordinarias: Métodos básicos.

versión final 1.3-011017<sup>1</sup>.

En este capítulo resolveremos uno de los primeros problemas considerados por un estudiante de física: el vuelo de un proyectil y, en particular, el de una pelota de baseball. Sin la resistencia del aire el problema es fácil de resolver. Sin embargo, incluyendo un arrastre realista, nosotros necesitamos calcular la solución numéricamente. Para analizar este problema definiremos primero la diferenciación numérica. De hecho antes de aprender Física uno aprende cálculo así que no debemos sorprendernos si este es nuestro punto de partida. En la segunda mitad del capítulo nos acuparemos de otro viejo conocido, el péndulo simple, pero sin la aproximación a ángulos pequeños. Interesantemente, problemas oscilatorios, tales como el péndulo, revelan una falla fatal en algunos de los métodos numéricos de resolver ecuaciones diferenciales ordinarias.

### 10.1 Movimiento de un proyectil.

### 10.1.1 Ecuaciones básicas.

Consideremos el simple movimiento de un proyectil, digamos un pelota de baseball. Para describir el movimiento nosotros debemos calcular el vector posición  $\vec{r}(t)$  y el vector velocidad  $\vec{v}(t)$  del proyectil. Las ecuaciones básicas de movimiento son

$$
\frac{d\vec{v}}{dt} = \frac{1}{m}\vec{F}_a(\vec{v}) - g\hat{y} , \quad \frac{d\vec{r}}{dt} = \vec{v} , \qquad (10.1)
$$

donde m es la masa del proyectil. La fuerza debido a la resistencia del aire es  $\vec{F}_a(\vec{v})$ , la aceleración gravitacional es q, e  $\hat{y}$  es un vector unitario en la dirección y. El movimiento es bidimensional, tal que podemos ignorar la componente z y trabajar en el plano xy.

La resistencia del aire se incrementa con la velocidad del objeto, y la forma precisa para  $\vec{F}_a(\vec{v})$  depende del flujo alrededor del proyectil. Comúnmente, esta fuerza es aproximada por

$$
\vec{F}_a(\vec{v}) = -\frac{1}{2} C_d \rho A \left| v \right| \vec{v} \,, \tag{10.2}
$$

<sup>&</sup>lt;sup>1</sup>Este capítulo está basado en el segundo capítulo del libro: Numerical Methods for Physics, second edition de Alejandro L. Garcia, editorial PRENTICE HALL

donde  $C_d$  es el coeficiente de arrastre,  $\rho$  es la densidad del aire, y A es el área de la sección transversal del proyectil. El coeficiente de arrastre es un parámetro adimensional que depende de la geometría del proyectil – Entre más aerodinámico el objeto, el coeficiente es menor.

Para una esfera suave de radio  $R$  moviéndose lentamente a través del fluido, el coeficiente de arrastre es dado por la Ley de Stoke,

$$
C_d = \frac{12\nu}{Rv} = \frac{24}{\text{Re}},\tag{10.3}
$$

donde  $\nu$  es la viscosidad del fluido ( $\nu \approx 1.5 \times 10^{-5}$  [m<sup>2</sup>/s] para el aire) y Re=  $2Rv/\nu$  es el adimensional número de Reynolds. Para un objeto del tamaño de un pelota de baseball moviéndose a través del aire, la ley de Stokes es válida sólo si la velocidad es menor que  $0.2$ [mm/s] (Re $\approx$  1).

A velocidades altas (sobre 20 [cm/s], Re> 10<sup>3</sup>), la estela detrás de la esfera desarrolla vórtices y el coeficiente de arrastre es aproximadamente constante ( $C_d \approx 0.5$ ) para un amplio intervalo de velocidades. Cuando el número de Reynolds excede un valor crítico, el flujo en la estela llega a ser turbulento y el coeficiente de arrastre cae dramáticamente. Esta reducción ocurre porque la turbulencia rompe la región de bajas presiones en la estela detrás de la esfera<sup>2</sup>. Para una esfera suave este número crítico de Reynolds es aproximadamente  $3 \times 10^5$ . Para una pelota de *baseball*, el coeficiente de arrastre es usualmente más pequeño que el de una esfera suave, porque las costuras rompen el flujo laminar precipitando el inicio de la turbulencia. Nosotros podemos tomar  $C_d = 0.35$  como un valor promedio para el intervalo de velocidades típicas de una pelota de baseball.

Notemos que la fuerza de arrastre, ecuación (10.2), varía como el cuadrado de la magnitud de la velocidad  $(\vec{F}_a \propto v^2)$  y, por supuesto, actúa en la dirección opuesta a la velocidad. La masa y el diametro de una pelota de baseball son 0.145 [kg] y 7.4 [cm]. Para una pelota de baseball, el arrastre y la fuerza gravitacional son iguales en magnitud cuando  $v \approx 40$  [m/s].

Nosotros sabemos c´omo resolver las ecuaciones de movimiento si la resistencia del aire es despreciable. La trayectoria es

$$
\vec{r}(t) = \vec{r}_1 + \vec{v}_1 t - \frac{1}{2} g t^2 \hat{y} \tag{10.4}
$$

donde  $\vec{r}_1 \equiv \vec{r}(0)$  y  $\vec{v}_1 \equiv \vec{v}(0)$  son la posición y la velocidad inicial. Si el proyectil parte del origen y la velocidad inicial forma un ángulo  $\theta$  con la horizontal, entonces

$$
x_{\text{max}} = \frac{2v_1^2}{g} \operatorname{sen}\theta \cos\theta \;, \quad y_{\text{max}} = \frac{v_1^2}{2g} \operatorname{sen}^2\theta \;, \tag{10.5}
$$

son el alcance horizontal y la altura máxima. El tiempo de vuelo es

$$
t_{fl} = \frac{2v_1}{g} \operatorname{sen}\theta \ . \tag{10.6}
$$

Nuevamente estas expresiones son válidas sólo cuando no hay resistencia con el aire. Es fácil demostrar que el máximo alcance horizontal se obtiene cuando la velocidad forma un ángulo de 45° con la horizontal. Deseamos mantener esta información en mente cuando construyamos nuestra simulación. Si se sabe la solución exacta para un caso especial, se debe comparar constantemente que el programa trabaje bien para este caso.

<sup>2</sup>D.J. Tritton, Physical Fluid Dynamics, 2d ed. (Oxford: Clarendon Press, 1988).

### 10.1.2 Derivada avanzada.

Para resolver las ecuaciones de movimiento (10.1) necesitamos un método numérico para evaluar la primera derivada. La definición formal de la derivada es

$$
f'(t) \equiv \lim_{\tau \to 0} \frac{f(t + \tau) - f(t)}{\tau} \,, \tag{10.7}
$$

donde  $\tau$  es el incremento temporal o paso en el tiempo. Como ya vimos en el capítulo pasado esta ecuación debe ser tratada con cuidado. La figura 9.2 ilustra que el uso de un valor extremadamente pequeño para  $\tau$  causa un gran error en el cálculo de  $(f(t + \tau) - f(t))/\tau$ . Específicamente, los errores de redondeo ocurren en el cálculo de  $t + \tau$ , en la evaluación de la función f y en la sustracción del numerador. Dado que  $\tau$  no puede ser elegido arbitrariamente pequeño, nosotros necesitamos estimar la diferencia entre  $f'(t)$  y  $(f(t + \tau) - f(t))/\tau$  para un  $\tau$  finito.

Para encontrar esta diferencia usaremos una expansión de Taylor. Como físicos usualmente vemos las series de Taylor expresadas como

$$
f(t+\tau) = f(t) + \tau f'(t) + \frac{\tau^2}{2} f''(t) + \dots
$$
\n(10.8)

donde el símbolo  $(\dots)$  significa términos de más alto orden que son usualmente despreciados. Una alternativa, forma equivalente de la serie de Taylor usada en análisis numérico es

$$
f(t+\tau) = f(t) + \tau f'(t) + \frac{\tau^2}{2} f''(\zeta) . \qquad (10.9)
$$

donde  $\zeta$  es un valor entre t y  $t + \tau$ . No hemos botado ningún término, esta expansión tiene un número finito de términos. El teorema de Taylor garantiza que existe algún valor  $\zeta$  para el cual  $(10.9)$  es cierto, pero no sabemos cuál valor es este.

La ecuación previa puede ser rescrita

$$
f'(t) = \frac{f(t+\tau) - f(t)}{\tau} - \frac{1}{2}\tau f''(\zeta) , \qquad (10.10)
$$

donde  $t \leq \zeta \leq t + \tau$ . Esta ecuación es conocida como la fórmula de la *derivada derecha* o derivada adelantada. El último término de la mano derecha es el error de truncamiento; este error es introducido por cortar la serie de Taylor.

En otras palabras, si mantenemos el último término en  $(10.10)$ , nuestra expresión para  $f'(t)$  es exacta. Pero no podemos evaluar este término porque no conocemos  $\zeta$ , todo lo que conocemos es que  $\zeta$  yace en algún lugar entre t y  $t + \tau$ . Así despreciamos el término  $f''(\zeta)$ (truncamos) y decimos que el error que cometemos por despreciar este término es el error de truncamiento. No hay que confundir éste con el error de redondeo discutido anteriormente. El error de redondeo depende del *hardware*, el error de truncamiento depende de la aproximación usada en el algoritmo. Algunas veces veremos la ecuación  $(10.10)$  escrita como

$$
f'(t) = \frac{f(t+\tau) - f(t)}{\tau} + \mathcal{O}(\tau)
$$
\n(10.11)

donde el error de truncamiento es ahora especificado por su orden en  $\tau$ , en este caso el error de truncamiento es lineal en  $\tau$ . En la figura 9.2 la fuente de error predominante en estimar  $f'(x)$  como  $[f(x+h) - f(x)]/h$  es el error de redondeo cuando  $h < 10^{-10}$  y es el error de truncamiento cuando  $h > 10^{-10}$ .

### 10.1.3 Método de Euler.

Las ecuaciones de movimiento que nosotros deseamos resolver numéricamente pueden ser escritas como:

$$
\frac{d\vec{v}}{dt} = \vec{a}(\vec{r}, \vec{v}), \quad \frac{d\vec{r}}{dt} = \vec{v}, \qquad (10.12)
$$

dode  $\vec{a}$  es la aceleración. Notemos que esta es la forma más general de las ecuaciones. En el movimiento de proyectiles la aceleración es sólo función de  $\vec{v}$  (debido al arrastre), en otros problemas (e.g., orbitas de cometas) la aceleración dependerá de la posición.

Usando la derivada adelantada (10.11), nuestras ecuaciones de movimiento son

$$
\frac{\vec{v}(t+\tau) - \vec{v}(t)}{\tau} + \mathcal{O}(\tau) = \vec{a}(\vec{r}(t), \vec{v}(t)), \qquad (10.13)
$$

$$
\frac{\vec{r}(t+\tau) - \vec{r}(t)}{\tau} + \mathcal{O}(\tau) = \vec{v}(t) , \qquad (10.14)
$$

o bien

$$
\vec{v}(t+\tau) = \vec{v}(t) + \tau \vec{a}(\vec{r}(t), \vec{v}(t)) + \mathcal{O}(\tau^2) , \qquad (10.15)
$$

$$
\vec{r}(t+\tau) = \vec{r}(t) + \tau \vec{v}(t) + \mathcal{O}(\tau^2) \tag{10.16}
$$

notemos que  $\tau \mathcal{O}(\tau) = \mathcal{O}(\tau^2)$ . Este esquema numérico es llamado el *método de Euler*. Antes de discutir los méritos relativos de este acercamiento, veamos cómo sería usado en la práctica.

Primero, introducimos la notación

$$
f_n = f(t_n) , \quad t_n = (n-1)\tau , \quad n = 1, 2, \dots
$$
 (10.17)

tal que  $f_1 = f(t = 0)$ . Nuestras ecuaciones para el método de Euler (despreciando el término del error) ahora toma la forma

$$
\vec{v}_{n+1} = \vec{v}_n + \tau \vec{a}_n \tag{10.18}
$$

$$
\vec{r}_{n+1} = \vec{r}_n + \tau \vec{v}_n \tag{10.19}
$$

donde  $\vec{a}_n = \vec{a}(\vec{r}_n, \vec{v}_n)$ . El cálculo de la trayectoria podría proceder así:

- 1. Especifique las condiciones iniciales,  $\vec{r}_1$  y  $\vec{v}_1.$
- 2. Elija un paso de tiempo  $\tau$ .
- 3. Calcule la aceleración dado los actuales  $\vec{r}$  y  $\vec{v}$ .
- 4. Use las ecuaciones (10.18) y (10.19) para calcular los nuevos  $\vec{r}$  y  $\vec{v}$ .
- 5. Vaya al paso 3 hasta que suficientes puntos de trayectoria hayan sido calculados.

El método calcula un conjunto de valores para  $\vec{r}_n$  y  $\vec{v}_n$  que nos da la trayectoria, al menos en un conjunto discreto de valores. La figura 10.1 ilustra el cálculo de la trayectoria para un ´unico paso de tiempo.

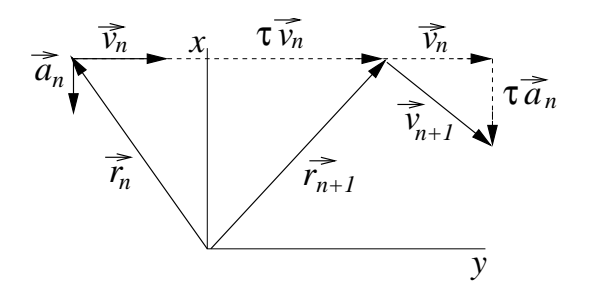

Figura 10.1: Trayectoria de una partícula después de un único paso de tiempo con el método de Euler. Sólo para efectos ilustrativos  $\tau$  es grande

#### 10.1.4 Métodos de Euler-Cromer y de Punto Medio.

Una simple (y por ahora injustificada) modificación del método de Euler es usar las siguientes ecuaciones:

$$
\vec{v}_{n+1} = \vec{v}_n + \tau \vec{a}_n \tag{10.20}
$$

$$
\vec{r}_{n+1} = \vec{r}_n + \tau \vec{v}_{n+1} \tag{10.21}
$$

Notemos el cambio sutil: La velocidad actualizada es usada en la segunda ecuación. Esta fórmula es llamada *método de Euler-Cromer<sup>3</sup>*. El error de truncamiento es aún del orden de  $\mathcal{O}(\tau^2)$ , no parece que hemos ganado mucho. Interesantemente, veremos que esta forma es marcadamente superior al método de Euler en algunos casos.

En el *método del punto medio* usamos

$$
\vec{v}_{n+1} = \vec{v}_n + \tau \vec{a}_n , \qquad (10.22)
$$

$$
\vec{r}_{n+1} = \vec{r}_n + \tau \frac{\vec{v}_{n+1} + \vec{v}_n}{2} \,. \tag{10.23}
$$

Notemos que hemos promediado las dos velocidades. Usando la ecuación para la velocidad en la ecuación de la posición, vemos que

$$
\vec{r}_{n+1} = \vec{r}_n + \tau \vec{v}_n + \frac{1}{2} \vec{a}_n \tau^2 , \qquad (10.24)
$$

lo cual realmente hace esto lucir atractivo. El error de truncamiento es aún del orden de  $\tau^2$  en la ecuación velocidad, pero para la posición el error de truncamiento es ahora  $\tau^3$ . Realmente, para el movimiento de proyectiles este método trabaja mejor que los otros dos. Infortunadamente, en otros sistemas físicos este método da resultados pobres.

### 10.1.5 Errores locales, errores globales y elección del paso de tiempo.

Para juzgar la precisión de estos métodos necesitamos distinguir entre errores de truncamiento locales y globales. Hasta ahora, el error de truncamiento que hemos discutido ha sido el error

 $3A$ . Cromer, "Stable solutions using the Euler approximation", Am. J. Phys., 49 455-9 (1981).

local, el error cometido en un único paso de tiempo. En un problema típico nosotros deseamos evaluar la trayectoria desde  $t = 0$  a  $t = T$ . El número de pasos de tiempo es  $N_T = T/\tau$ ; notemos que si reducimos  $\tau$ , debemos tomar más pasos. Si el error local es  $\mathcal{O}(\tau^n)$ , entonces estimamos el error global como

error global 
$$
\propto N_T \times
$$
 (error local)  
=  $N_T \mathcal{O}(\tau^n) = \frac{T}{\tau} \mathcal{O}(\tau^n) = T \mathcal{O}(\tau^{n-1})$ . (10.25)

Por ejemplo, el método de Euler tiene un error local de truncamiento de  $\mathcal{O}(\tau^2)$ , pero un error global de truncamiento de  $\mathcal{O}(\tau)$ . Por supuesto, este análisis nos da sólo una estimación ya que no sabemos si los errores locales se acumularán o se cancelarán (i.e. interferencia constructiva o destructiva). El verdadero error global para un esquema num´erico es altamente dependiente del problema que se está estudiando.

Una pregunta que siempre aparece es ¿cómo elegir el  $\tau$ ? Tratemos de responderla. Primero, supongamos que los errores de redondeo son despreciables tal que sólo debemos preocuparnos por los errores de truncamiento. Desde (10.10) y (10.16), el error local de truncamiento en el cálculo de la posición usando el método de Euler es aproximadamente  $\tau^2 r'' = \tau^2 a$ . Usando sólo estimaciones del orden de magnitud, tomamos  $a \approx 10 \,[\text{m/s}^2]$ , el error en un solo paso en la posición es de 10<sup>-1</sup> [m], cuando  $\tau = 10^{-1}$  [s]. Si el tiempo de vuelo  $T \approx 10^{0}$  [s], entonces el error global es del orden de metros. Si un error de esta magnitud es inaceptable entonces debemos disminuir el paso en el tiempo. Finalmente usando un paso de tiempo 10<sup>-1</sup> [s] no introduciríamos ningún error significativo de redondeo dada la magnitud de los otros parámetros del problema.

En el mundo real, a menudo no podemos hacer un análisis tan elegante por una variedad de razones (ecuaciones complicadas, problemas con el redondeo, flojera, etc.). Sin embargo, a menudo podemos usar la intuición física. Respóndase usted mismo "¿en qué escala de tiempo el movimiento es casi lineal?". Por ejemplo, para la trayectoria completa de una pelota de baseball que es apróximadamente parabólica, el tiempo en el aire son unos pocos segundos, entonces el movimiento es apróximadamente lineal sobre una escala de tiempo de unos pocos centésimos de segundo. Para revisar nuestra intuición, nosotros podemos comparar los resultados obtenidos usando  $\tau = 10^{-1}$  [s] y  $\tau = 10^{-2}$  [s] y, si ellos son suficientemente cercanos, suponemos que todo está bien. A veces automatizamos la prueba de varios valores de  $\tau$ ; el programa es entonces llamado *adaptativo* (construiremos un programa de este tipo más adelante). Como con cualquier método numérico, la aplicación ciega de esta técnica es poco recomendada, aunque con sólo un poco de cuidado ésta puede ser usada exitosamente.

### 10.1.6 Programa de la pelota de baseball.

La tabla 10.1 bosqueja un simple programa, llamado balle, que usa el método de Euler para calcular la trayectoria de una pelota de baseball. Antes de correr el programa, establezcamos algunos valores razonables para tomar como entradas. Una velocidad inicial de  $|\vec{v}_1|$  = 15  $\text{[m/s]}$ nos da una pelota que le han pegado débilmente. Partiendo del origen y despreciando la resistencia del aire, el tiempo de vuelo es de 2.2 [s], y el alcance horizontal es sobre los 23 [m] cuando el ángulo inicial  $\theta = 45^\circ$ . A continuación, mostramos la salida a pantalla del programa balle en C++ cuando es corrido bajo estas condiciones

- Fijar la posición inicial  $\vec{r}_1$  y la velocidad inicial  $\vec{v}_1$  de la pelota de baseball.
- Fijar los parámetros físicos ( $m, C_d$ , etc.).
- Iterar hasta que la bola golpeé en el piso o el máximo número de pasos sea completado.
	- Grabar posici´on (calculada y te´orica) para graficar.
	- $-$  Calcular la aceleración de la pelota de baseball.
	- Calcular la nueva posición y velocidad,  $\vec{r}_{n+1}$  y  $\vec{v}_{n+1}$ , Usando el método de Euler,  $(10.18)$  y  $(10.19)$ .
	- Si la pelota alcanza el suelo  $(y < 0)$  para la iteración.
- Imprimir el alcance máximo y el tiempo de vuelo.
- Graficar la trayectoria de la pelota de baseball.

Tabla 10.1: Bosquejo del programa balle, el cual calcula la trayectoria de una pelota de baseball usando el método de Euler.

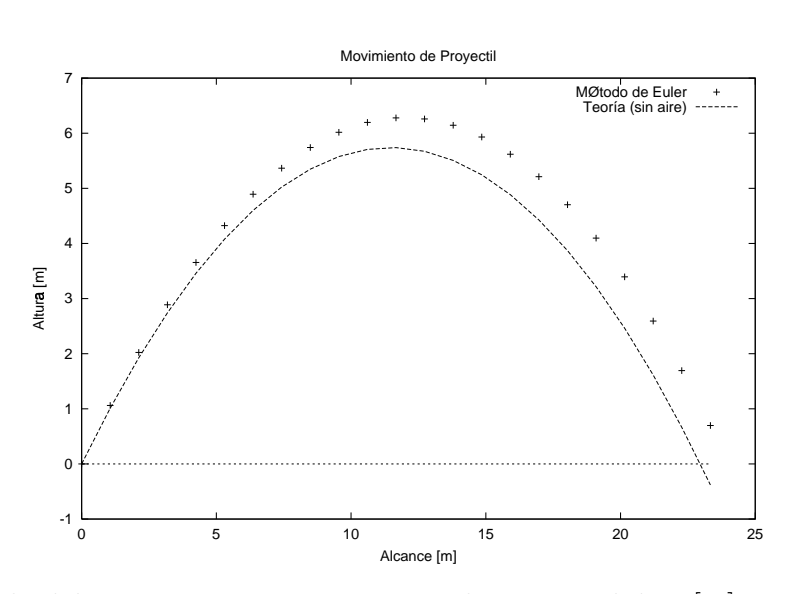

Figura 10.2: Salida del programa balle para una altura inicial de 0 [m], una velocidad inicial de 15  $[m/s]$ , y un paso de tiempo  $\tau = 0.1$  [s]. No hay resistencia del aire. La línea continua es la teórica y los puntos son los calculados, la diferencia se debe a errores de truncamiento.

```
jrogan@huelen:~/programas$ balle
Ingrese la altura inicial [m] : 0
Ingrese la velocidad inicial [m/s]: 15
Ingrese angulo inicial (grados): 45
Ingrese el paso en el tiempo, tau en [s]: 0.1
```
Tiempo de vuelo: 2.2 Alcance: 24.3952

La salida en Octave debiera ser muy similar.

La trayectoria calculada por el programa es mostrada en la figura 10.2. Usando un paso de  $\tau = 0.1$  [s], el error en el alcance horizontal es sobre un metro, como esperábamos del error de truncamiento. A velocidades bajas los resultados no son muy diferentes si incluímos la resistencia con el aire, ya que  $|\vec{F}_a(\vec{v}_1)|/m \approx g/7$ .

Ahora tratemos de batear un cuadrangular. Consideremos una velocidad inicial grande  $|v_1| = 50$  |m/s. Debido a la resistencia, encontramos que el alcance es reducido a alrededor de 125  $[m]$ , menos de la mitad de su maximo teórico. La trayectoria es mostrada figura 10.3, notemos como se aparta de la forma parabólica.

En nuestras ecuaciones para el vuelo de una pelota de *baseball* no hemos incluído todos los factores en el problema. El coeficiente de arrastre no es constante sino más bien una complicada función de la velocidad. Además, la rotación de la pelota ayuda a levantar la pelota (efecto Magnus).

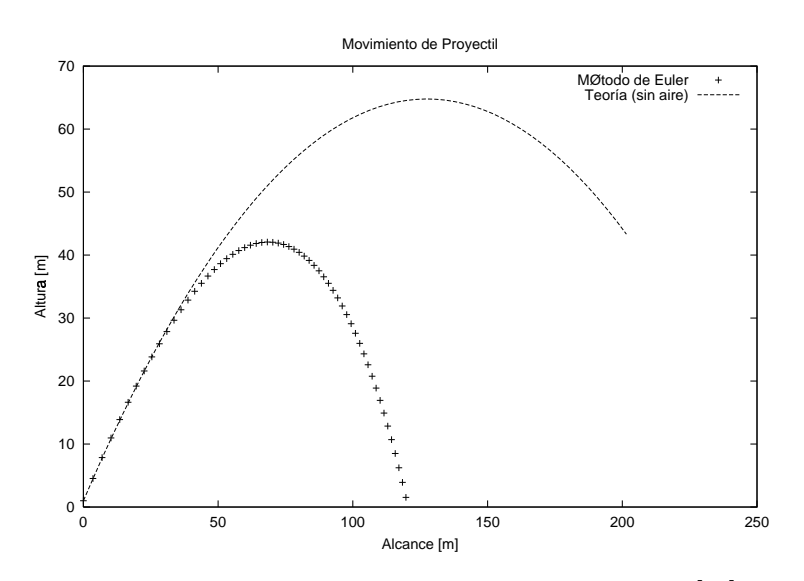

Figura 10.3: Salida del programa balle para una altura inicial de 1 [m], una velocidad inicial de 50  $[m/s]$ , y un paso de tiempo  $\tau = 0.1$  [s]. Con resistencia del aire.

### 10.2 Péndulo simple.

### 10.2.1 Ecuaciones básicas.

El movimiento de los péndulos ha fascinado a físicos desde que Galileo fue hipnotizado por la lámpara en la Catedral de Pisa. El problema es tratado en los textos de mecánica básica pero antes de apresurarnos a calcular con el computador, revisemos algunos resultados básicos. Para un péndulo simple es más conveniente describir la posición en términos del desplazamiento angular,  $\theta(t)$ . La ecuación de movimiento es

$$
\frac{d^2\theta}{dt^2} = -\frac{g}{L}\operatorname{sen}\theta\;, \tag{10.26}
$$

donde L es la longitud del brazo y  $q$  es la aceleración de gravedad. En la aproximación para ángulo pequeño, sen  $\theta \approx \theta$ , la ecuación (10.26) se simplifica a

$$
\frac{d^2\theta}{dt^2} = -\frac{g}{L}\theta \tag{10.27}
$$

Esta ecuación diferencial ordinaria es fácilmente resuelta para obtener

$$
\theta(t) = C_1 \cos\left(\frac{2\pi t}{T_s} + C_2\right) ,\qquad (10.28)
$$

donde las constantes  $C_1$  y  $C_2$  están determinadas por los valores iniciales de  $\theta$  y  $\omega = d\theta/dt$ . El período para ángulos pequeños,  $T_s$  es

$$
T_s = 2\pi \sqrt{\frac{L}{g}} \tag{10.29}
$$

Esta aproximación es razonablemente buena para oscilaciones con amplitudes menores o iguales a 20◦ .

Sin la aproximación para ángulos pequeños, la ecuación de movimiento es más difícil de resolver. Sin embargo, sabemos de la experiencia que el movimiento es todavía periódico. En efecto, es posible obtener una expresión para el período sin resolver explícitamente  $\theta(t)$ . La energía total es

$$
E = \frac{1}{2}mL^2\omega^2 - mgL\cos\theta\;, \tag{10.30}
$$

donde m es la masa de la lenteja. La energía total es conservada e igual a  $E = -mgL \cos\theta_m$ , donde  $\theta_m$ es el ángulo máximo. De lo anterior, tenemos

$$
\frac{1}{2}mL^2\omega^2 - mgL\cos\theta = mgL\cos\theta_m ,
$$
\n(10.31)

o

$$
\omega^2 = \frac{2g}{L} \left( \cos \theta - \cos \theta_m \right) \tag{10.32}
$$

Ya que  $\omega = d\theta/dt$ ,

$$
dt = \frac{d\theta}{\sqrt{\frac{2g}{L} (\cos \theta - \cos \theta_m)}}.
$$
\n(10.33)

En un período el péndulo se balancea de  $\theta = \theta_m$  a  $\theta = -\theta_m$  y regresa a  $\theta = \theta_m$ . Así, en medio período el péndulo se balancea desde  $\theta = \theta_m$  a  $\theta = -\theta_m$ . Por último, por el mismo argumento, en un cuarto de período el péndulo se balancea desde  $\theta = \theta_m$  a  $\theta = 0$ , así integrando ambos lados de la ecuación (10.33)

$$
\frac{T}{4} = \sqrt{\frac{L}{2g}} \int_0^{\theta_m} \frac{d\theta}{\sqrt{(\cos\theta - \cos\theta_m)}}.
$$
\n(10.34)

Esta integral podría ser reescrita en términos de funciones especiales usando la identidad  $\cos 2\theta = 1 - 2 \operatorname{sen}^2 \theta$ , tal que

$$
T = 2\sqrt{\frac{L}{g}} \int_0^{\theta_m} \frac{d\theta}{\sqrt{(\text{sen}^2 \theta_m/2 - \text{sen}^2 \theta/2)}}.
$$
 (10.35)

Introduciendo  $K(x)$ , la integral elíptica completa de primera especie,<sup>4</sup>

$$
K(x) \equiv \int_0^{\pi/2} \frac{dz}{\sqrt{1 - x^2 \operatorname{sen}^2 z}} , \qquad (10.36)
$$

podríamos escribir el período como

$$
T = 4\sqrt{\frac{L}{g}}K(\operatorname{sen}\theta_m/2) , \qquad (10.37)
$$

usando el cambio de variable sen  $z = \text{sen}(\theta/2)/\text{sen}(\theta_m/2)$ . Para valores pequeños de  $\theta_m$ , podríamos expandir  $K(x)$  para obtener

$$
T = 2\pi \sqrt{\frac{L}{g}} \left( 1 + \frac{1}{16} \theta_m^2 + \dots \right) \,. \tag{10.38}
$$

Note que el primer término es la aproximación para ángulo pequeño (10.29).

#### 10.2.2 Fórmulas para la derivada centrada.

Antes de programar el problema del péndulo miremos un par de otros esquemas para calcular el movimiento de un objeto. El método de Euler está basado en la formulación de la derivada derecha para  $df/dt$  dado por (10.7). Una definición equivalente para la derivada es

$$
f'(t) = \lim_{\tau \to 0} \frac{f(t+\tau) - f(t-\tau)}{2\tau} \tag{10.39}
$$

Esta fórmula se dice centrada en t. Mientras esta fórmula parece muy similar a la ecuación (10.7), hay una gran diferencia cuando  $\tau$  es finito. Nuevamente, usando la expansión de Taylor,

$$
f(t+\tau) = f(t) + \tau f'(t) + \frac{1}{2}\tau^2 f''(t) + \frac{1}{6}\tau^3 f^{(3)}(\zeta_+), \qquad (10.40)
$$

$$
f(t-\tau) = f(t) - \tau f'(t) + \frac{1}{2}\tau^2 f''(t) - \frac{1}{6}\tau^3 f^{(3)}(\zeta_-) , \qquad (10.41)
$$

<sup>&</sup>lt;sup>4</sup>I.S. Gradshteyn and I.M. Ryzhik, Table of Integral, Series and Products (New York: Academic Press, 1965)

donde  $f^{(3)}$  es la tercera derivada de  $f(t)$  y  $\zeta_{\pm}$  es un valor ente t y  $t \pm \tau$ . Restando las dos ecuaciones anteriores y reordenando tenemos,

$$
f'(t) = \frac{f(t+\tau) - f(t-\tau)}{2\tau} - \frac{1}{6}\tau^2 f^{(3)}(\zeta) , \qquad (10.42)
$$

donde  $t - \tau \leq \zeta \leq t + \tau$ . Esta es la aproximación en la primera derivada centrada. El punto clave es que el error de truncamiento es ahora cuadrático en  $\tau$ , lo cual es un gran progreso sobre la aproximación de las derivadas adelantadas que tiene un error de truncamiento  $\mathcal{O}(\tau)$ .

Usando las expansiones de Taylor para  $f(t+\tau)$  y  $f(t-\tau)$  podemos construir una fórmula centrada para la segunda derivada. La que tiene la forma

$$
f''(t) = \frac{f(t+\tau) + f(t-\tau) - 2f(t)}{\tau^2} - \frac{1}{12}\tau^2 f^{(4)}(\zeta) , \qquad (10.43)
$$

donde  $t - \tau \leq \zeta \leq t + \tau$ . De nuevo, el error de truncamiento es cuadrático en  $\tau$ . La mejor manera de entender esta fórmula es pensar que la segunda derivada está compuesta de una derivada derecha y de una derivada izquierda, cada una con incrementos de  $\tau/2$ .

Usted podría pensar que el próximo paso sería preparar fórmulas más complicadas que tengan errores de truncamiento aún más pequeños, quizás usando ambas  $f(t\pm\tau)$  y  $f(t\pm 2\tau)$ . Aunque tales fórmulas existen y son ocasionalmente usadas, las ecuaciones  $(10.10)$ ,  $(10.42)$  y (10.43) sirven como el "caballo de trabajo" para calcular las derivadas primera y segunda.

### 10.2.3 Métodos del "salto de la rana" y de Verlet.

Para el péndulo, las posiciones y velocidades generalizadas son  $\theta$  y  $\omega$ , pero para mantener la misma notación anterior trabajaremos con  $\vec{r}$  y  $\vec{v}$ . Comenzaremos de las ecuaciones de movimiento escritas como

$$
\frac{d\vec{v}}{dt} = \vec{a}(\vec{r}(t)),\tag{10.44}
$$

$$
\frac{d\vec{r}}{dt} = \vec{v}(t) \tag{10.45}
$$

Note que explícitamente escribimos la aceleración dependiente solamente de la posición. Discretizando la derivada temporal usando la aproximación de derivada centrada da,

$$
\frac{\vec{v}(t+\tau) - \vec{v}(t-\tau)}{2\tau} + \mathcal{O}(\tau^2) = \vec{a}(\vec{r}(t)),
$$
\n(10.46)

para la ecuación de la velocidad. Note que aunque los valores de velocidad son evaluados en  $t + \tau$  y  $t - \tau$ , la aceleración es evaluada en el tiempo t.

Por razones que pronto serán claras, la discretización de la ecuación de posición estará centrada entre  $t + 2\tau$  y t,

$$
\frac{\vec{r}(t+2\tau) - \vec{r}(t)}{2\tau} + \mathcal{O}(\tau^2) = \vec{v}(t+\tau) \ . \tag{10.47}
$$

De nuevo usamos la notación  $f_n \equiv f(t = (n-1)\tau)$ , en la cual la ecuación (10.47) y (10.46) son escritas como,

$$
\frac{\vec{v}_{n+1} - \vec{v}_{n-1}}{2\tau} + \mathcal{O}(\tau^2) = \vec{a}(\vec{r}_n) , \qquad (10.48)
$$

$$
\frac{\vec{r}_{n+2} - \vec{r}_n}{2\tau} + \mathcal{O}(\tau^2) = \vec{v}_{n+1} . \qquad (10.49)
$$

Reordenando los términos para obtener los valores futuros a la izquierda,

$$
\vec{v}_{n+1} = \vec{v}_{n-1} + 2\tau \vec{a}(\vec{r}_n) + \mathcal{O}(\tau^3) \tag{10.50}
$$

$$
\vec{r}_{n+2} = \vec{r}_n + 2\tau \vec{v}_{n+1} + \mathcal{O}(\tau^3) \tag{10.51}
$$

el cual es el método del "salto de la rana" (leap frog). Naturalmente, cuando el método es usado en un programa, el término  $\mathcal{O}(\tau^3)$  no va y por lo tanto constituye el error de truncamiento para el método.

El nombre "salto de la rana" es usado ya que la solución avanza en pasos de  $2\tau$ , con la posición evaluada en valores impares  $(\vec{r}_1, \vec{r}_3, \vec{r}_5, \dots)$ , mientras que la velocidad está calculada en los valores pares  $(\vec{v}_2, \vec{v}_4, \vec{v}_6, \dots)$ . Este entrelazamiento es necesario ya que la aceleración, la cual es una función de la posición, necesita ser evaluada en a tiempo, esto es centrada entre la nueva velocidad y la antigua. Algunas veces el esquema del "salto de la rana" es formulado como

$$
\vec{v}_{n+1/2} = \vec{v}_{n-1/2} + \tau \vec{a}(\vec{r}_n) , \qquad (10.52)
$$

$$
\vec{r}_{n+1} = \vec{r}_n + \tau \vec{v}_{n+1/2} \tag{10.53}
$$

con  $\vec{v}_{n\pm 1/2} \equiv \vec{v}(t = (n-1\pm 1/2)\tau)$ . En esta forma, el esquema es funcionalmente equivalente al método de Euler-Cromer.

Para el último esquema numérico de este capítulo tomaremos una aproximación diferente y empezaremos con,

$$
\frac{d\vec{r}}{dt} = \vec{v}(t) \tag{10.54}
$$

$$
\frac{d^2\vec{r}}{dt^2} = \vec{a}(\vec{r})\tag{10.55}
$$

Usando las fórmulas diferenciales centradas para la primera y segunda derivada, tenemos

$$
\frac{\vec{r}_{n+1} - \vec{r}_{n-1}}{2\tau} + \mathcal{O}(\tau^2) = \vec{v}_n , \qquad (10.56)
$$

$$
\frac{\vec{r}_{n+1} + \vec{r}_{n-1} - 2\vec{r}_n}{\tau^2} + \mathcal{O}(\tau^2) = \vec{a}_n ,
$$
\n(10.57)

donde  $\vec{a}_n \equiv \vec{a}(\vec{r}_n)$ . Reordenando términos,

$$
\vec{v}_n = \frac{\vec{r}_{n+1} - \vec{r}_{n-1}}{2\tau} + \mathcal{O}(\tau^2) \tag{10.58}
$$

$$
\vec{r}_{n+1} = 2\vec{r}_n - \vec{r}_{n-1} + \tau^2 \vec{a}_n + \mathcal{O}(\tau^4) \tag{10.59}
$$

Estas ecuaciones, conocidas como el *método de Verlet*<sup>5</sup>, podrían parecer extrañas a primera vista, pero ellas son fáciles de usar. Suponga que conocemos  $\vec{r}_0$  y  $\vec{r}_1$ ; usando la ecuación (10.59), obtenemos  $\vec{r}_2$ . Conociendo  $\vec{r}_1$  y  $\vec{r}_2$  podríamos ahora calcular  $\vec{r}_3$ , luego usando la ecuación (10.58) obtenemos  $\vec{v}_2$ , y así sucesivamente.

Los métodos del "salto de la rana" y de Verlet tienen la desventaja que no son "autoiniciados". Usualmente tenemos las condiciones iniciales  $\vec{r}_1 = \vec{r}(t = 0)$  y  $\vec{v}_1 = \vec{v}(t = 0)$ , pero no  $\vec{v}_0 = \vec{v}(t = -\tau)$  [necesitado por el "salto de la rana" en la ecuación (10.50)] o  $\vec{r}_0 = \vec{r}(t = -\tau)$ [necesitado por Verlet en la ecuación (10.59)]. Este es el precio que hay que pagar para los esquemas centrados en el tiempo.

Para lograr que estos métodos partan, tenemos una variedad de opciones. El método de Euler-Cromer, usando la ecuación (10.53), toma  $\vec{v}_{1/2} = \vec{v}_1$ , lo cual es simple pero no muy precisa. Una alternativa es usar otro esquema para lograr que las cosas partan, por ejemplo, en el "salto de la rana" uno podría tomar un paso tipo Euler para atrás,  $\vec{v}_0 = \vec{v}_1 - \tau \vec{a}_1$ . Algunas precauciones deberían ser tomadas en este primer paso para preservar la precisión del método; usando

$$
\vec{r}_0 = \vec{r}_1 - \tau \vec{v}_1 + \frac{\tau^2}{2} \vec{a}(\vec{r}_1) , \qquad (10.60)
$$

es una buena manera de comenzar el método de Verlet.

Además de su simplicidad, el método del "salto de la rana" a menudo tiene propiedades favorables (e.g. conservación de la energía) cuando resuelve ciertos problemas. El método de Verlet tiene muchas ventajas. Primero, la ecuación de posición tiene un error de truncamiento menor que otros métodos. Segundo, si la fuerza es solamente una función de la posición y si nos preocuparnos sólo de la trayectoria de la partícula y no de su velocidad (como en muchos problemas de mecánica celeste), podemos saltarnos completamente el cálculo de velocidad. El método es popular para el cálculo de las trayectorias en sistemas con muchas partículas, por ejemplo, el estudio de fluidos a nivel microscópico.

### 10.2.4 Programa de péndulo simple.

Las ecuaciones de movimiento para un péndulo simple son

$$
\frac{d\omega}{dt} = \alpha(\theta) \quad \frac{d\theta}{dt} = \omega \tag{10.61}
$$

donde la aceleración angular  $\alpha(\theta) = -g \textrm{sen } \theta/L$ . El método de Euler para resolver estas ecuaciones diferenciales ordinarias es iterar las ecuaciones:

$$
\theta_{n+1} = \theta_n + \tau \omega_n \tag{10.62}
$$

$$
\omega_{n+1} = \omega_n + \tau \alpha_n \tag{10.63}
$$

Si estamos interesados solamente en el ángulo y no la velocidad, el método de Verlet sólo usa la ecuación

$$
\theta_{n+1} = 2\theta_n - \theta_{n-1} + \tau^2 \alpha_n \tag{10.64}
$$

 ${}^{5}$ L.Verlet, "Computer experiments on classical fluid I. Thermodynamical properties of Lennard-Jones molecules", Phys. Rev. 159, 98-103 (1967).

- Seleccionar el método a usar: Euler o Verlet.
- Fijar la posición inicial  $\theta_1$  y la velocidad  $\omega_1 = 0$  del péndulo.
- Fijar los parámetros físicos y otras variables.
- Tomar un paso para atrás para partir Verlet; ver ecuación  $(10.60)$ .
- Iterar sobre el número deseado de pasos con el paso de tiempo y método numérico dado.
	- Grabar ´angulo y tiempo para graficar.
	- Calcular la nueva posici´on y velocidad usando el m´etodo de Euler o de Verlet.
	- Comprobar si el péndulo a pasado a través de  $\theta = 0$ ; Si es así usar el tiempo transcurrido para estimar el período.
- Estima el período de oscilación, incluyendo barra de error.
- Graficar las oscilaciones como  $\theta$  versus t.

Tabla 10.2: Bosquejo del programa pendulo, el cual calcula el tiempo de evolución de un péndulo simple usando el método de Euler o Verlet.

En vez de usar las unidades SI, usaremos las unidades adimensionales naturales del problema. Hay solamente dos parámetros en el problema,  $q \, y \, L$  y ellos siempre aparecen en la razón g/L. Fijando esta razón a la unidad, el período para pequeñas amplitudes  $T_s = 2\pi$ . En otras palabras, necesitamos sólamente una unidad en el problema: una escala de tiempo. Ajustamos nuestra unidad de tiempo tal que el período de pequeñas amplitudes sea  $2\pi$ .

La tabla 10.2 presenta un bosquejo del programa pendulo, el cual calcula el movimiento de un péndulo simple usando o el método de Euler o el de Verlet. El programa estima el período por registrar cuando el ángulo cambia de signo; esto es verificar si  $\theta_n$  y  $\theta_{n+1}$  tienen signos opuestos probando si  $\theta_n * \theta_{n+1} < 0$ . Cada cambio de signo da una estimación para el período,  $\tilde{T}_k = 2\tau (n_{k+1} - n_k)$ , donde  $n_k$  es el paso de tiempo en el cual el k-ésimo cambio de signo ocurre. El período estimado de cada inversión de signo es registrado, y el valor medio calculado como

$$
\left\langle \tilde{T} \right\rangle = \frac{1}{M} \sum_{k=1}^{M} \tilde{T}_k , \qquad (10.65)
$$

donde M es el número de veces que  $\tilde{T}$  es evaluado. La barra de error para esta medición del período es estimada como  $\sigma = s/M$ , donde

$$
s = \sqrt{\frac{1}{M-1} \sum_{k=1}^{M} \left(\tilde{T}_k - \left\langle \tilde{T} \right\rangle\right)^2},\tag{10.66}
$$

es la desviación estandar de la muestra  $\tilde{T}$ . Note que cuando el número de medidas se incrementa, la desviación estandar de la muestra tiende a una constante, mientras que la barra de error estimado decrese.

Para comprobar el programa pendulo, primero tratamos con ángulos iniciales pequeños,  $θ<sub>m</sub>$ , ya que conocemos el período  $T \approx 2π$ . Tomando  $τ = 0.1$  tendremos sobre 60 puntos por oscilación; tomando 300 pasos deberíamos tener como cinco oscilaciones. Para  $\theta_m = 10^\circ$ , El método de Euler calcula un período estimado de  $\langle \tilde{T} \rangle = 6.375 \pm 0.025$  sobre un 1.5% mayor que el esperado  $T = 2\pi (1.002)$  dado por la ecuación (10.38). Nuestro error estimado para el período es entorno a  $\pm \tau$  en cada medida. Cinco oscilaciones son 9 medidas de  $\tilde{T}$ , así que nuestro error estimado para el período debería ser  $(\tau/2)/\sqrt{9} \approx 0.02$ . Notemos que la estimación está en buen acuerdo con los resultados obtenidos usando la desviación estandar. Hasta aquí todo parece razonable.

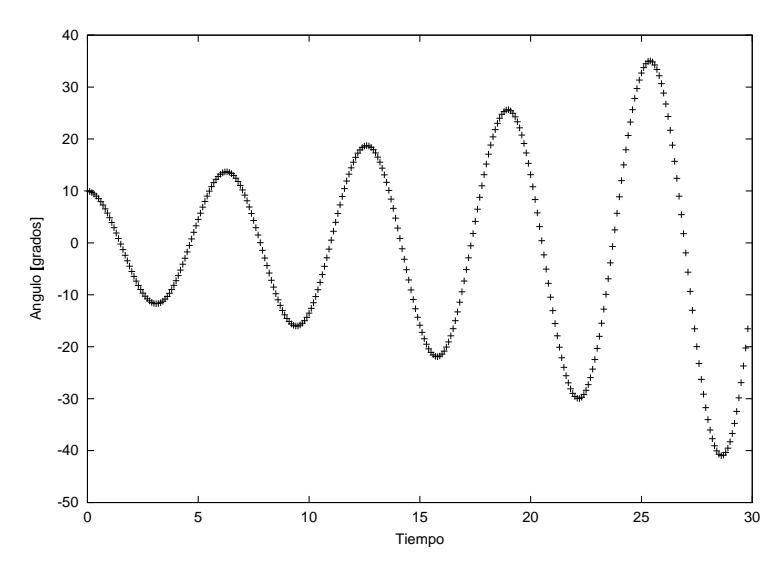

Figura 10.4: Salida del programa pendulo usando el método de Euler. El ángulo inicial es  $\theta_m = 10^{\circ}$ , el paso en el tiempo es  $\tau = 0.1$ , y 300 iteraciones fueron calculadas.

Infortunadamente si miramos el grafico 10.3 nos muestra los problemas del m´etodo de Euler. La amplitud de oscilación crece con el tiempo. Ya que la energía es proporcional al ángulo máximo, esto significa que la energía total se incrementa en el tiempo. El error global de truncamiento en el m´etodo de Euler se acumula en este caso. Para pasos de tiempos pequeños  $\tau = 0.05$  e incrementos en el número de pasos (600) podemos mejorar los resultados, ver figura 10.4, pero no eliminamos el error. El método del punto medio tiene la misma inestabilidad numérica.

Usando el método de Verlet con  $\theta_m = 10^\circ$ , el paso en el tiempo  $\tau = 0.1$  y 300 iteraciones obtenemos los resultados graficados en 10.5. Estos resultados son mucho mejores; la amplitud de oscilación se mantiene cerca de los  $10° y \langle T \rangle = 6.275 \pm 0.037$ . Afortunadamente el método de Verlet, el del "salto de rana" y el de Euler-Cromer no sufren de la inestabilidad numérica encontrada al usar el método de Euler.

Para  $\theta_m = 90^{\circ}$ , la primera corrección para la aproximación de ángulo pequeño, ecuación (10.38), da  $T = 7.252$ . Usando el método de Verlet, el programa da un período estimado de
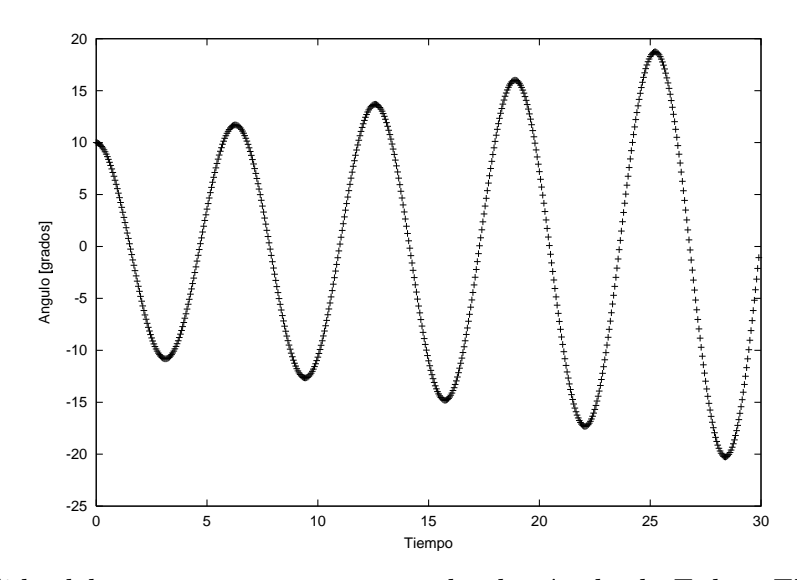

Figura 10.5: Salida del programa pendulo usando el método de Euler. El ángulo inicial es  $\theta_m = 10^{\circ}$ , el paso en el tiempo es  $\tau = 0.05$  y 600 iteraciones fueron calculadas.

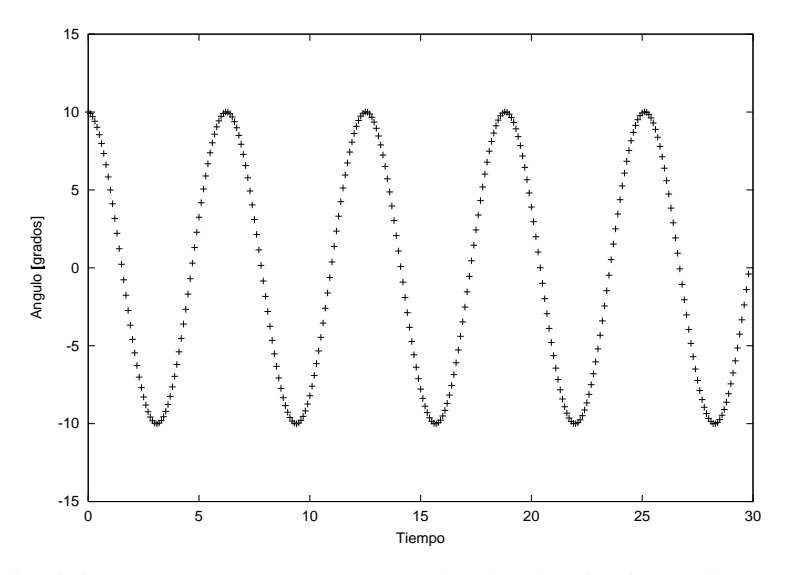

Figura 10.6: Salida del programa pendulo usando el método de Verlet. El ángulo inicial es  $\theta_m = 10^{\circ}$ , el paso en el tiempo es  $\tau = 0.1$  y 300 iteraciones fueron calculadas.

 $\langle \tilde{T} \rangle = 7.414 \pm 0.014$ , lo cual indica que (10.38) es una buena aproximación (alrededor de un 2% de error), aún para ángulos grandes. Para el ángulo muy grande de  $\theta_m = 170^{\circ}$ , vemos la trayectoria en la figura 10.6. Notemos como la curva tiende a aplanarse en los puntos de retorno. En este caso el período estimado es  $\langle T \rangle = 15.3333 + / -0.0667$ , mientrás que (10.38) da  $T = 9.740$ , indicando que esta aproximación para (10.37) deja de ser válida para este ángulo tan grande.

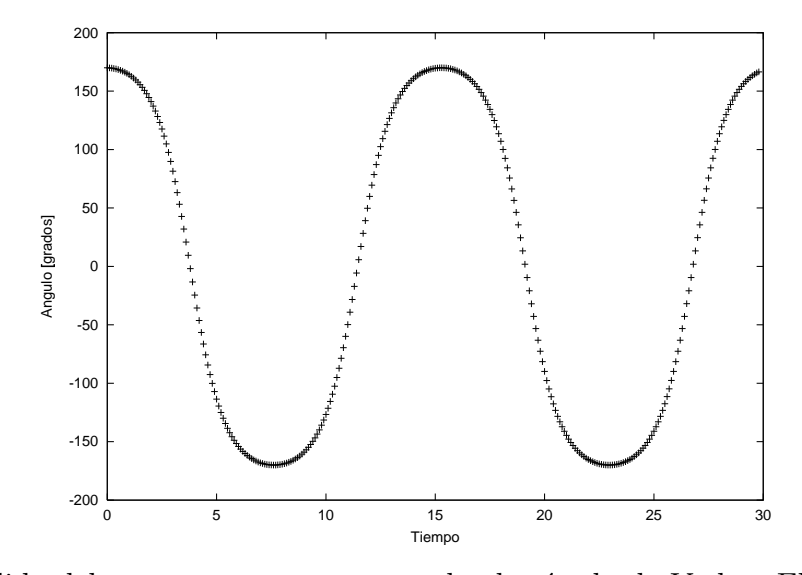

Figura 10.7: Salida del programa pendulo usando el método de Verlet. El ángulo inicial es  $\theta_m = 170^{\circ}$ , el paso en el tiempo es  $\tau = 0.1$  y 300 iteraciones fueron calculadas.

## 10.3 Listado de los programas.

## 10.3.1 balle.cc #include "NumMeth.h" main()

```
{
 const double Cd=0.35;
 const double rho=1.293; // [kg/m^3]
 const double radio=0.037; // [m]double A= M_PI*radio*radio ;
 double m=0.145; // [kg]
 double g=9.8; // [m/s^2]
 double a = -Cd*rho*A/(2.0e0*m);
 double v0, theta0, tau;
 ofstream salida ("salida.txt") ;
 ofstream salidaT ("salidaT.txt") ;
 double x0, y0;
 x0=0.0e0 ;
 cout << "Ingrese la altura inicial [m] : ";
 \sin >> y0;
 cout << "Ingrese la velocidad inicial [m/s]: ";
 cin \gg v0;
 cout <<"Ingrese angulo inicial (grados): ";
```

```
cin >> theta0;
  int flagRA = 2;
  while (flagRA!=0 && flagRA !=1) {
    cout <<"Con resistencia del aire, Si= 1, No= 0: ";
   cin >> flagRA;
  }
  cout <<"Ingrese el paso en el tiempo, tau en [s]: ";
  \sin \gg tau ;
  double vxn=v0*cos(M_PI*theta0/180.0) ;
  double vyn=v0*sin(M_PI*theta0/180.0) ;
  double xn=x0 ;
  double yn=y0 ;
  double tiempo = -tau;
  while( yn \geq y0) {
    tiempo +=tau ;
    salidaT << x0+v0*cos(M_PI*theta0/180.0) *tiempo <<" ";
    salidaT << y0+v0*sin(M_PI*theta0/180.0) *tiempo -g*tiempo*tiempo/2.0e0<< endl;
    salida << xn << " " << yn << endl;
    if(flagRA == 0) a = 0.0e0;double v=sqrt(vxn*vxn+vyn*vyn) ;
    double axn= a*v*vxn ;
    double ayn= a*v*vyn -g ;
    double xnp1 = xn + tau*vxn;
    double ynp1 = yn + tau*vyn;
    double vxn+tau+ xnx;
    double vynp1 = vyn + tau*ayn;
    vxn=vxnp1;
    vyn=vynp1;
   xn=xnp1 ;
    yn=ynp1 ;
  }
  cout << "Tiempo de vuelo: " << tiempo<< endl;
  cout << "Alcance: " << xn<<endl;
  salida.close();
}
10.3.2 pendulo.cc
#include "NumMeth.h"
main()
{
  int respuesta=2 ;
  while(respuesta != 0 && respuesta != 1) {
```

```
cout << "Eliga el metodo: Euler=0 y Verlet=1: " ;
  cin >> respuesta ;
}
double theta1 ;
double omega1 = 0.0e0;
cout << "Ingrese el angulo inicial (grados): ";
cin >> theta1 ;
theta1*=M_PI/180.0e0 ;
double tau ;
cout << "Ingrese el paso de tiempo: ";
\sin \gg tau ;
int pasos ;
cout << "Ingrese el numero de pasos: ";
cin >> pasos ;
double * periodo = new double[pasos] ;
ofstream salida ("salidaPendulo.txt");
double theta0= theta1-tau*omega1-tau*tau*sin(theta1) ;
double thetaNm1=theta0 ;
double thetaN=theta1 ;
double omegaN=omega1;
double thetaNp1, omegaNp1 ;
int nK=1;
int M=0 ;
for(int i=1; i< pasos; i++) {
 double alphaN=-sin(thetaN);
 if(respuesta==0) { // Euler
   thetaNp1=thetaN+tau*omegaN ;
   omegaNp1=omegaN+tau*alphaN ;
  } else {
    thetaNp1=2.0e0*thetaN-thetaNm1+tau*tau*alphaN ;
  }
  salida << (i-1)*tau<<" " <<thetaNp1*180/M_PI<< endl ;
  if (thetaNp1*thetaN<0) {
    if(M == 0) \{periodo[M++]=0.0e0;
     nK=i ;
    } else {
      periodo[M++] = 2.0e0*tau*double(i-nK);
```

```
nK=i ;
     }
    }
   thetaNm1=thetaN ;
   thetaN=thetaNp1 ;
   omegaN=omegaNp1 ;
  }
 double Tprom=0.0e0;
 for (int i=1; i < M; i++) Tprom+=periodo[i] ;
 Tprom/=double(M-1) ;
  double ssr=0.0 ;
 for (int i=1; i < M; i++) ssr+=(periodo[i]-Tprom)* (periodo[i]-Tprom);
  ssr/=double(M-2);
 double sigma =sqrt(ssr/double(M-1)) ;
 cout <<" Periodo = "<< Tprom << "+/-"<< sigma << endl ;
 salida.close() ;
 delete [] periodo;
}
```
## Capítulo 11

# Ecuaciones Diferenciales Ordinarias II: Métodos Avanzados.

versión final  $1.41$ -011105<sup>1</sup>

En el capítulo anterior aprendimos cómo resolver ecuaciones diferenciales ordinarias usando algunos métodos simples. En este capítulo haremos algo de mecánica celeste básica comenzando con el problema de Kepler. Al calcular la órbita de un satélite pequeño alrededor de un cuerpo masivo (e.g un cometa orbitando el Sol), descubriremos que m´etodos mucho m´as sofisticados son necesarios para manipular sistemas simples de dos cuerpos.

## 11.1 Órbitas de cometas.

#### 11.1.1 Ecuaciones básicas.

Considere el problema de Kepler en el cual un pequeño satélite, tal como un cometa, orbita el Sol. Usamos un sistema de coordenadas Copernicano y fijamos el Sol en el origen. Por ahora, consideremos solamente la fuerza gravitacional entre el cometa y el Sol, y despreciemos todas las otras fuerzas (e.g., fuerzas debidas a los planetas, viento solar). La fuerza sobre el cometa es

$$
\vec{F} = -\frac{GmM}{|\vec{r}|^3}\vec{r},\qquad(11.1)
$$

donde  $\vec{r}$  es la posición del cometa, m es su masa,  $M = 1.99 \times 10^{30}$  [kg] es la masa del Sol, y  $G = 6.67 \times 10^{-11}$  [m<sup>3</sup>/kg s<sup>2</sup>] es la constante gravitacional.

Las unidades naturales de longitud y tiempo para este problema no son metros ni segundos. Como unidad de distancia usaremos la unidad astronómica [AU], 1 AU=1.496  $\times 10^{11}$  [m], la cual es igual a la distancia media de la Tierra al Sol. La unidad de tiempo será el [año] AU (el período de una órbita circular de radio 1 [AU]). En estas unidades, el producto  $GM = 4\pi^2$  [AU<sup>3</sup>/año<sup>2</sup>]. Tomaremos la masa del cometa, m, como la unidad; en unidades MKS la masa típica de un cometa es  $10^{15\pm3}$  [kg].

Ahora tenemos suficiente para ensamblar nuestro programa, pero antes hagamos una rápida revisión de lo que sabemos de órbitas. Para un tratamiento completo podemos recurrir

<sup>&</sup>lt;sup>1</sup>Este capítulo está basado en el tercer capítulo del libro: Numerical Methods for Physics, second edition de Alejandro L. Garcia, editorial PRENTICE HALL.

a algunos textos de mecánica estandard, tales como Symon<sup>2</sup>o Landau y Lifshitz<sup>3</sup>. La energía total del satélite es

$$
E = \frac{1}{2}mv^2 - \frac{GMm}{r},
$$
\n(11.2)

donde  $r = |\vec{r}|$  y  $v = |\vec{v}|$ . Esta energía total es conservada, tal como el momento angular,

$$
\vec{L} = \vec{r} \times (m\vec{v}) \tag{11.3}
$$

Ya que este problema es bidimensional, consideraremos el movimiento en el plano  $x-y$ . El  $\phi$  unico componente distinto de cero del momento angular está en la dirección z.

Cuando la órbita es circular, la fuerza centrípeta es compensada por la fuerza gravitacional,

$$
\frac{mv^2}{r} = \frac{GMm}{r^2} \,,\tag{11.4}
$$

o

$$
v = \sqrt{\frac{GM}{r}} \tag{11.5}
$$

Por colocar algunos valores, en una órbita circular en  $r=1$  [AU] la velocidad orbital es  $v=2\pi$  $\text{[AU}/\text{año}]$  (cerca de 30.000  $\text{[km/h]}$ ). Reemplazando la ecuación (11.5) en (11.2), la energía total en una órbita circular es

$$
E = -\frac{GMm}{2r} \tag{11.6}
$$

En una órbita elíptica, los semiejes mayores y menores,  $a \, y \, b$ , son desiguales (Figura 11.1).

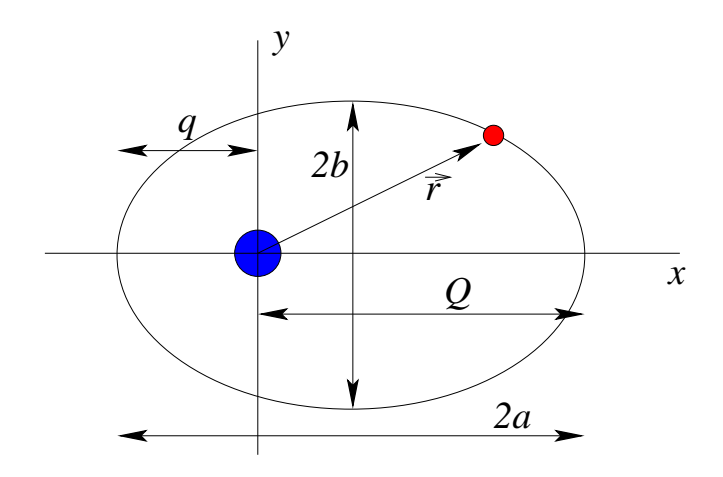

Figura 11.1: Órbita elíptica alrededor del Sol.

<sup>2</sup>K. Symon, Mechanics (Reading Mass.: Addison-Wesley, 1971).

<sup>3</sup>L. Landau and E. Lifshitz, Mechanics (Oxford: Pergamon, 1976).

#### 11.1. ÓRBITAS DE COMETAS.  $247$

| Nombre del Cometa      | anos   | $\epsilon$ | $ {\rm AU} $<br>q <sub>1</sub> |                | Primera pasada |
|------------------------|--------|------------|--------------------------------|----------------|----------------|
| Encke                  | 3.30   | 0.847      | 0.339                          | $12.4^\circ$   | 1786           |
| Biela                  | 6.62   | 0.756      | 0.861                          | $12.6^\circ$   | 1772           |
| Schwassmann-Wachmann 1 | 16.10  | 0.132      | 5.540                          | $9.5^\circ$    | 1925           |
| Halley                 | 76.03  | 0.967      | 0.587                          | $162.2^\circ$  | 239 A.C.       |
| Grigg-Mellish          | 164.3  | 0.969      | 0.923                          | $109.8^\circ$  | 1742           |
| Hale-Bopp              | 2508.0 | 0.995      | 0.913                          | $89.4^{\circ}$ | 1995           |

Tabla 11.1: Datos orbitales de algunos cometas.

La excentricidad, e, está definida como

$$
e = \sqrt{1 - \frac{b^2}{a^2}} \tag{11.7}
$$

La excentricidad de la Tierra es  $e = 0.017$ , por lo tanto esta órbita está muy cercana de ser circular. La distancia del Sol al perihelio (punto de mayor aproximación) es  $q = (1 - e)a$ ; la distancia del Sol al afelio es  $Q = (1 + e)a$ .

La ecuación  $(11.6)$  también se mantiene para una órbita elíptica si reemplazamos el radio con el semieje mayor; por lo tanto la energía total es

$$
E = -\frac{GMm}{2a} \tag{11.8}
$$

Note que  $E \leq 0$ . De las ecuaciones (11.2) y (11.8), encontramos que la velocidad orbital como función de la distancia radial es

$$
v = \sqrt{GM\left(\frac{2}{r} - \frac{1}{a}\right)}\tag{11.9}
$$

La velocidad es máxima en el perihelio y mínima en el afelio, la razón entre las velocidades está dada por  $Q/q$ . Finalmente, usando la conservación de momento angular, podríamos derivar la tercera ley de Kepler,

$$
T^2 = \frac{4\pi^2}{GM}a^3 \t\t(11.10)
$$

donde  $T$  es el período de la órbita.

Los datos orbitales para unos pocos cometas bien conocidos están dados en la tabla 11.1. La inclinación,  $i$ , es el ángulo entre el plano orbital del cometa y el plano eclíptico (el plano de la órbita de los planetas). Cuando la inclinación es menor que los 90°, se dice que la órbita es directa, cuando es mayor que 90°, se dice que la órbita es retrógrada (i.e., orbita el Sol en la dirección opuesta a la de los planetas).

#### 11.1.2 Programa orbita.

Un programa simple, llamado orbita, que calcula las órbitas para el problema de Kepler usando varios métodos numéricos es propuesto en la tabla 11.2. El método de Euler, descrito

- Fijar la posición y velocidad inicial del cometa.
- Fijar los parámetros físicos ( $m, G$ , etc.).
- Iterar sobre el número deseado de pasos usando el método numérico especificado.
	- $-$  Grabar posición y la energía para graficar.
	- Calcular la nueva posici´on y velocidad usando:
		- ∗ M´etodo de Euler (11.11), (11.12) o;
		- ∗ M´etodo de Euler-Cromer (11.13), (11.14) o;
		- ∗ M´etodo Runge-Kutta de cuarto orden (11.30), (11.31) o;
		- ∗ M´etodo de Runge-Kutta adaptativo.
- Graficar la trayectoria del cometa.
- Graficar la energía del cometa versus el tiempo.

Tabla 11.2: Bosquejo del programa orbita, el cual calcula la trayectoria de un cometa usando varios métodos numéricos.

en el capítulo anterior, calcula la travectoria del cometa como

$$
\vec{r}_{n+1} = \vec{r}_n + \tau \vec{v}_n \tag{11.11}
$$

$$
\vec{v}_{n+1} = \vec{v}_n + \tau \vec{a}(\vec{r}_n) , \qquad (11.12)
$$

donde  $\vec{a}$  es la aceleración gravitacional. De nuevo, discretizamos el tiempo y usamos la notación  $f_n \equiv f(t = (n-1)\tau)$ , donde  $\tau$  es el paso tiempo.

El caso de prueba más simple es una órbita circular. Para un radio orbital de 1 [AU], la ecuación (11.5) da una velocidad tangencial de  $2\pi$  [AU/año]. Unos 50 puntos por revolución orbital nos daría una suave curva, tal que  $\tau = 0.02$  [años] (o cercano a una semana) es un paso de tiempo razonable. Con esos valores, el programa órbita usando el método de Euler, da los resultados mostrados en la figura 11.2. Inmediatamente vemos que la órbita no es circular, pero una espiral hacia fuera. La razón es clara desde el gráfico de energía; en vez de ser constante, la energía total aumenta contínuamente. Este tipo de inestabilidad se observa, también, en el método de Euler para el péndulo simple. Afortunadamente hay una solución simple a este problema: el método Euler-Cromer para calcular la trayectoria

$$
\vec{v}_{n+1} = \vec{v}_n + \tau \vec{a}(\vec{r}_n) \tag{11.13}
$$

$$
\vec{r}_{n+1} = \vec{r}_n + \tau \vec{v}_{n+1} \tag{11.14}
$$

Note que el sólo cambio del método de Euler en que primero calculamos la nueva velocidad,  $\vec{v}_{n+1}$ , y luego la usamos en el cálculo de la nueva posición. Para las mismas condiciones iniciales y paso de tiempo, el método de Euler-Cromer da resultados mucho mejores, como los mostrados en la figura 11.3. La órbita es casi circular, y la energía total se conserva.

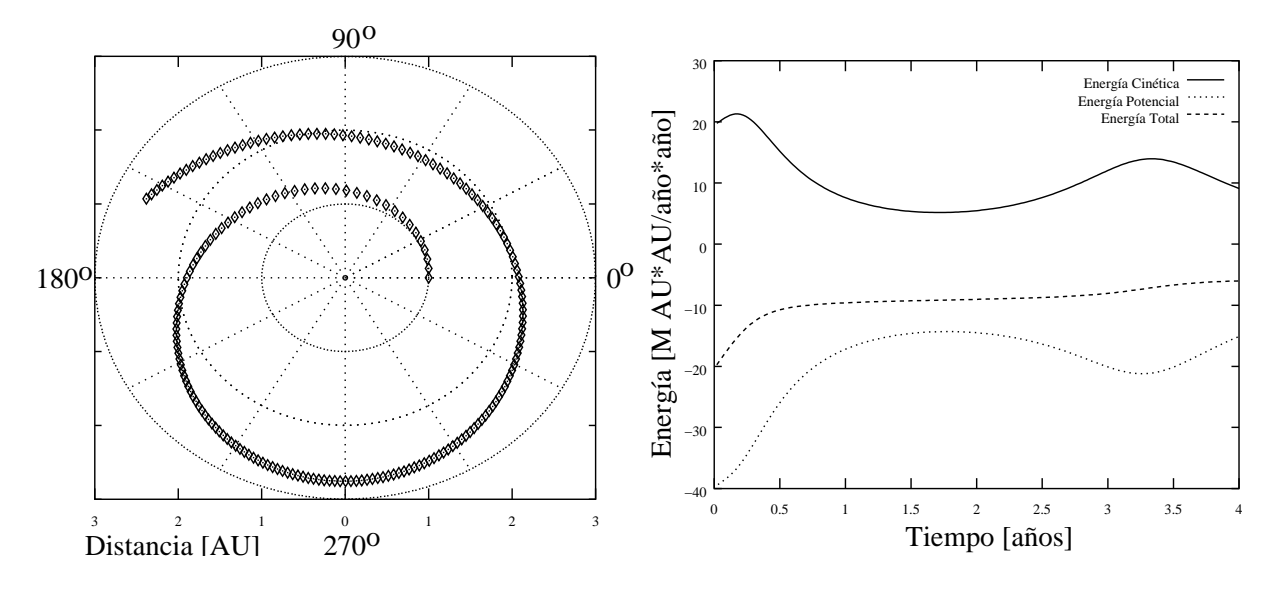

Figura 11.2: Gráfico de la trayectoria y la energía desde el programa orbita usando el método de Euler. La distancia radial inicial es 1 [AU] y la velocidad tangencial inicial es  $2\pi$  [AU/año]. El paso en el tiempo es  $\tau = 0.02$  [años]; y 200 pasos son calculados. Los resultados están en desacuerdo con la predicción teórica de una órbita circular con energía total constante.

Las energías potencial y cinética no son constantes, pero este problema podría ser mejorado usando un paso de tiempo pequeño. El programa órbita también da la opción de usar el método de Runge-Kutta, los cuales son descritos en las próximas dos secciones.

Aunque el m´etodo de Euler-Cromer hace un buen trabajo para bajas excentricidades, tiene problemas con órbitas más elípticas, como se muestra en la 11.4. Note que si la energía llega a ser positiva; el satélite alcanza la velocidad de escape. Si bajamos el paso de tiempo desde  $\tau = 0.02$  [años] a  $\tau = 0.005$  [años] obtenemos mejores resultados, como los mostrados en la figura 11.5. Estos resultados no son del todo perfectos; la órbita puede ser una elipse cerrada, pero todavía tiene una notable deriva espúria.

En este punto usted se podría estar preguntando, "¿Por qué estamos estudiando este problema?, si la solución analítica es bien conocida". Es verdad que hay problemas mecánicos celestes más interesantes  $(e.g.,\,e]$  efecto de perturbaciones sobre la órbita, problema de tres cuerpos). Sin embargo, antes de hacer los casos complicados podríamos, siempre, chequear los algoritmos de problemas conocidos. Suponga que introducimos una pequeña fuerza de arrastre sobre el cometa. Podríamos pecar de inocentes creyendo que la precisión de la figura 11.5 fue un fenomeno físico más que un artefacto numérico.

Claramente, el m´etodo de Euler-Cromer hace un trabajo inaceptable de rastreo de las ´orbitas m´as el´ıpticas. Los resultados mejoran si achicamos el paso de tiempo, pero entonces s´olo podemos rastrear unas pocas ´orbitas. Suponga que deseamos rastrear cometas para posibles impactos con la Tierra. Un gran cometa impactando sobre la Tierra sería más destructivo que una guerra nuclear. Muchos cometas tienen órbitas extremadamente elípticas y períodos de cientos de años. Esta amenaza desde el espacio exterior motiva nuestro estudio de m´etodos m´as avanzados para resolver ecuaciones diferenciales ordinarias.

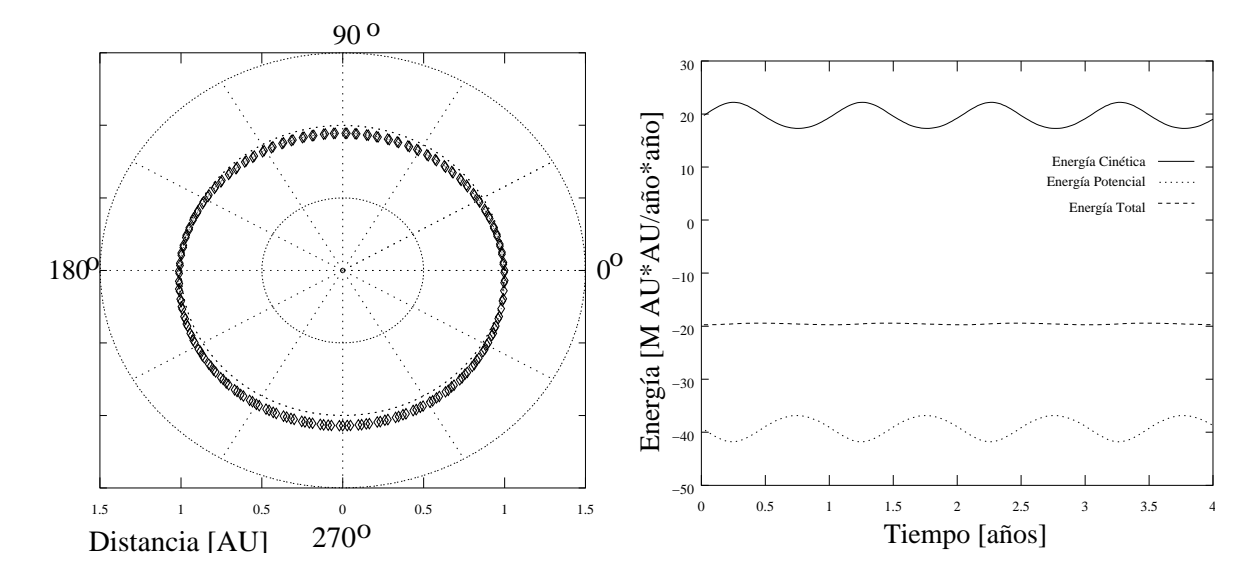

Figura 11.3: Gráfico de la trayectoria y la energía desde el programa orbita usando el método de Euler-Cromer. Los parámetros son los mismos que en la figura 11.2. Los resultados están en un acuerdo cualitativo al menos con la predicción teórica de una órbita circular con energía total constante.

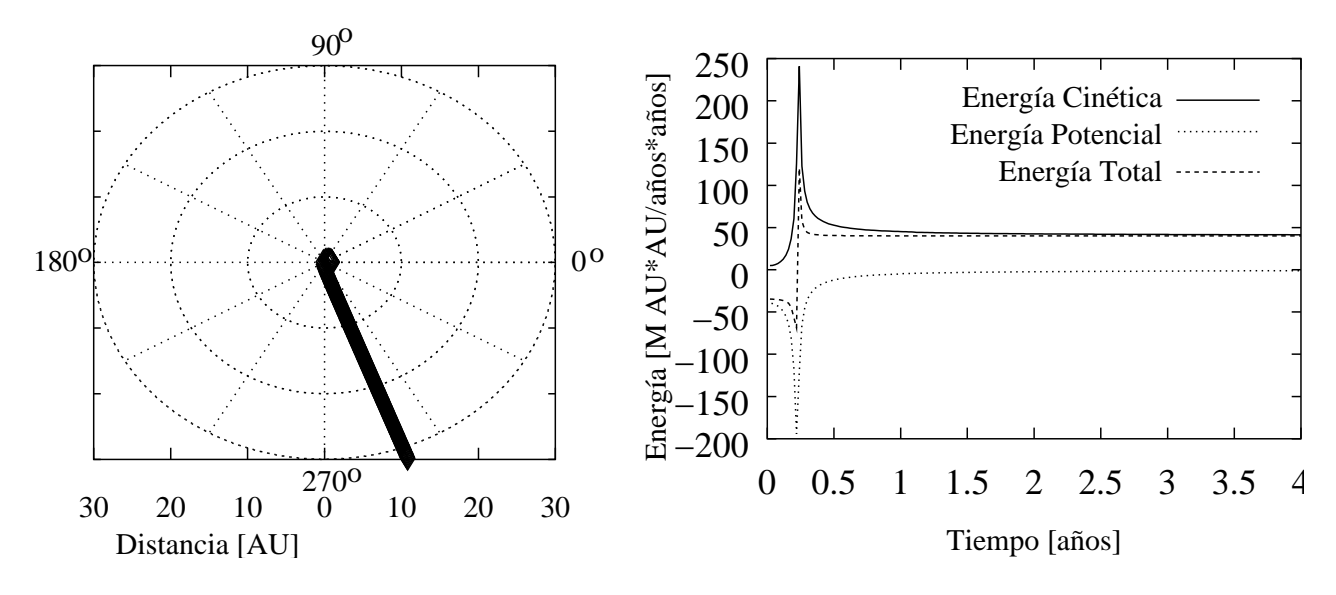

Figura 11.4: Gráfico de la trayectoria y la energía desde el programa orbita usando el m´etodo de Euler-Cromer. La distancia radial inicial es 1 [AU] y la velocidad tangencial inicial es  $\pi$  [AU/año]. El paso en el tiempo es  $\tau = 0.02$  [años]; y 200 pasos son calculados. Debido al error numérico el cometa alcanza la velocidad de escape, la posición final es 35 [AU] y la energía total es positiva.

### 11.2 Métodos de Runge-Kutta.

#### 11.2.1 Runge-Kutta de segundo orden.

Ahora miremos uno de los métodos más populares para resolver numéricamente las ecuaciones diferenciales ordinarias: Runge-Kutta. Primero trabajaremos las fórmulas generales de

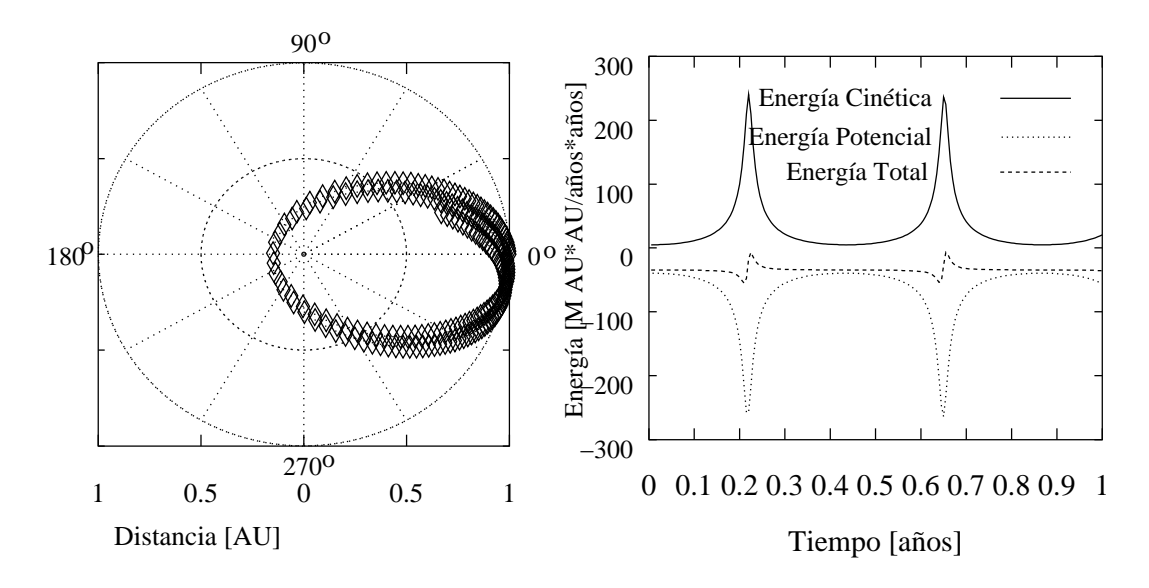

Figura 11.5: Gráfico de la trayectoria y la energía desde el programa orbita usando el método de Euler-Cromer. Los parámetros son los mismos que en la figura 11.4 excepto que el tiempo es más pequeño  $\tau = 0.005$  [años]. Los resultados son mejores, pero aún presenta una precesión espúria.

Runge-Kutta y luego las aplicaremos específicamente a nuestro problema del cometa. De esta manera será fácil usar el método Runge-Kutta para otros sistemas físicos. Nuestra ecuación diferencial ordinaria gerneral toma la forma

$$
\frac{d\vec{x}}{dt} = \vec{f}(\vec{x}(t), t) , \qquad (11.15)
$$

donde el vector de estado  $x(t) = [x_1(t), x_2(t), \ldots x_N(t)]$  es la solución deseada. En el problema de Kepler tenemos

$$
\vec{x}(t) = [r_x(t) \; r_y(t) \; v_x(t) \; v_y(t)] \; , \tag{11.16}
$$

y

$$
\vec{f}(\vec{x}(t),t) = \left[\frac{dr_x}{dt} \frac{dr_y}{dt} \frac{dv_x}{dt} \frac{v_y}{dt}\right],
$$
\n
$$
= \left[v_x(t) v_y(t) F_x(t)/m F_y(t)/m\right],
$$
\n(11.17)

donde  $r_x$ ,  $v_x$ , y  $F_x$  son las componentes x de la posición, la velocidad y la fuerza respectivamente (y lo mismo para la componente y). Note que en el problema de Kepler, la función  $f$ no depende explícitamente del tiempo sino que sólo depende de  $\vec{x}(t)$ .

Nuestro punto de partida es el método simple de Euler; en forma vectorial podría ser escrito como

$$
\vec{x}(t+\tau) = \vec{x}(t) + \tau \vec{f}(\vec{x}, t) \tag{11.18}
$$

Consideremos que la primera fórmula de Runge-Kutta es

$$
\vec{x}(t+\tau) = \vec{x}(t) + \tau \vec{f}\left(\vec{x}^*\left(t + \frac{1}{2}\tau\right), t + \frac{1}{2}\tau\right) , \qquad (11.19)
$$

donde

$$
\vec{x}^* \left( t + \frac{1}{2} \tau \right) \equiv \vec{x}(t) + \frac{1}{2} \tau \vec{f}(\vec{x}, t) . \qquad (11.20)
$$

Para ver de dónde viene esta fórmula, consideremos por el momento el caso de una variable. Sabemos que la expansión de Taylor

$$
x(t + \tau) = x(t) + \tau \frac{dx(\zeta)}{dt},
$$
  
=  $x(t) + \tau f(x(\zeta), \zeta),$  (11.21)

es exacta para algún valor de  $\varsigma$  entre t y  $t+\tau$ , como se vio en la ecuación (10.10). La fórmula de Euler toma  $\varsigma = t$ ; Euler-Cromer usa  $\varsigma = t$  en la ecuación de velocidad y  $\varsigma = t + \tau$  en la ecuación de posición. Runge-Kutta usa  $\varsigma = t + \frac{1}{2}$  $\frac{1}{2}\tau$ , lo cual pareciera una mejor estimación. Sin embargo,  $x(t+\frac{1}{2})$  $\frac{1}{2}\tau$ ) no es conocida, podemos aproximarla de la manera simple: usando un paso de Euler calculamos  $x^*\left(t+\frac{1}{2}\right)$  $(\frac{1}{2}\tau)$  y usando esta como nuestra estimación de  $x(t+\frac{1}{2})$  $\frac{1}{2}\tau$ ).

Avancemos a un ejemplo simple usando la fórmula Runge-Kutta. Consideremos la ecuación

$$
\frac{dx}{dt} = -x , \quad x(t = 0) = 1 . \tag{11.22}
$$

La solución de la ecuación (11.22) es  $x(t) = e^{-t}$ . Usando el método de Euler con un paso de tiempo de  $\tau = 0.1$ , tenemos

$$
x(0.1) = 1 + 0.1(-1) = 0.9,
$$
  
\n
$$
x(0.2) = 0.9 + (0.1)(-0.9) = 0.81,
$$
  
\n
$$
x(0.3) = 0.81 + 0.1(-0.81) = 0.729,
$$
  
\n
$$
x(0.4) = 0.729 + 0.1(-0.729) = 0.6561.
$$

Ahora tratemos con Runge-Kutta. Para hacer una correcta comparación usaremos un paso de tiempo mayor para Runge-Kutta  $\tau = 0.2$  porque hace el doble de evaluaciones de  $f(x)$ . Por la fórmula de Runge-Kutta presentada arriba,

$$
x^*(0.1) = 1 + 0.1(-1) = 0.9,
$$
  
\n
$$
x(0.2) = 1 + 0.2(-0.9) = 0.82,
$$
  
\n
$$
x^*(0.3) = 0.82 + 0.1(-0.82) = 0.738
$$
  
\n
$$
x(0.4) = 0.82 + 0.2(-0.738) = 0.6724.
$$

Podemos comparar esto con la solución exacta  $x(0.4) = \exp(-0.4) \approx 0.6703$ . Claramente, Runge-Kutta lo hace mucho mejor que Euler; los errores porcentuales absolutos son 0.3% y 2.1% respectivamente.

#### 11.2.2 Fórmulas generales de Runge-Kutta.

La fórmula discutida arriba no es la única formula posible para un Runge-Kutta de segundo orden. Aquí hay una alternativa:

$$
\vec{x}(t+\tau) = \vec{x}(t)\frac{1}{2}\tau[\vec{f}(\vec{x}(t),t) + \vec{f}(\vec{x}^*(t+\tau),t+\tau)],
$$
\n(11.23)

donde

$$
\vec{x}^*(t+\tau) \equiv \vec{x}(t) + \tau \vec{f}(\vec{x}(t), t) . \qquad (11.24)
$$

Para entender este esquema, consideremos nuevamante el caso en una variable. En nuestra fórmula original, estimamos que  $f(x(\varsigma), \varsigma)$  como  $\frac{1}{2}[f(x, t) + f(x^*(t + \tau), t + \tau)].$ 

Estas fórmulas no son "sacada de la manga"; se las puede deducir usando la expansión de Taylor con dos variables,

$$
f(x+h,t+\tau) = \sum_{n=0}^{\infty} \frac{1}{n!} \left( h \frac{\partial}{\partial x} + \tau \frac{\partial}{\partial t} \right)^n f(x,t) , \qquad (11.25)
$$

donde todas las derivadas son evaluadas en  $(x, t)$ . Para una fórmula general de Runge-Kutta de segundo orden queremos obtener una expresión de la siguiente forma

$$
x(t+\tau) = x(t) + w_1 \tau f(x(t), t) + w_2 \tau f(x^*, t + \alpha \tau) , \qquad (11.26)
$$

donde

$$
x^* \equiv x(t) + \beta \tau f(x(t), t) . \tag{11.27}
$$

Hay cuatro coeficientes no especificados:  $a, b, w_1 \, y, w_2$ . Note que cubrimos las ecuaciones (11.19) y (11.20) eligiendo los valores

$$
w_1 = 0
$$
,  $w_2 = 1$   $\alpha = \frac{1}{2}$ ,  $\beta = \frac{1}{2}$ ,  $(11.28)$ 

y las ecuaciones (11.23) y (11.24) eligiendo

$$
w_1 = \frac{1}{2}
$$
,  $w_2 = \frac{1}{2}$ ,  $\alpha = 1$ ,  $\beta = 1$ . (11.29)

Deseamos seleccionar cuatro coeficientes tal que tengamos una precisión de segundo orden; esto es deseamos calzar la serie de Taylor a través de los términos de la segunda derivada. Los detalles del cálculo se proponen como un ejercicio, pero cualquier grupo de coeficientes satisfacen las relaciones siguientes  $w_1 + w_2 = 1$ ,  $\alpha w_2 = 1/2$  y  $\alpha = \beta$  darán un esquema Runge-Kutta de segundo orden. El error de truncamiento local es  $\mathcal{O}(\tau^3)$ , pero la expresión explícita no tiene una forma simple. No está claro que un esquema sea superior al otro ya que el error de truncamiento, siendo una función complicada de  $f(x, t)$ , variará de problema a problema.

#### 11.2.3 Runge-Kutta de cuarto orden.

Presentamos las fórmulas de Runge-Kutta de segundo orden porque es fácil de comprender su construcción. En la práctica, sin embargo, el método más comúnmente usado es la siguiente fórmula de cuarto orden:

$$
\vec{x}(t+\tau) = \vec{x}(t) + \frac{1}{6}\tau \left[\vec{F}_1 + 2\vec{F}_2 + 2\vec{F}_3 + \vec{F}_4\right] \,, \tag{11.30}
$$

donde

$$
\vec{F}_1 = \vec{f}(\vec{x}, t) ,
$$
\n
$$
\vec{F}_2 = \vec{f} \left( \vec{x} + \frac{1}{2} \tau \vec{F}_1, t + \frac{1}{2} \tau \right) ,
$$
\n
$$
\vec{F}_3 = \vec{f} \left( \vec{x} + \frac{1}{2} \tau \vec{F}_2, t + \frac{1}{2} \tau \right) ,
$$
\n
$$
\vec{F}_4 = \vec{f}(\vec{x} + \tau \vec{F}_3, t + \tau) .
$$
\n(11.31)

El siguiente extracto del *Numerical Recipes*<sup>4</sup> resume mejor el estado que las fórmulas de arriba tienen en el mundo del análisis numérico:

Para muchos usuarios científicos, el método de Runge-Kutta de cuarto orden no es sólo la primera palabra en esquemas de integración para ecuaciones diferenciales ordinarias, si no que es la última también. De hecho, usted puede ir bastante lejos con este viejo caballito de batalla, especialmente si los combina con un algorítmo de paso adaptativo . . . Bulirsch-Stoer o los m´etodos predictor-corrector pueden ser mucho más eficientes para problemas donde se require una alta precisión. Estos m´etodos son los finos caballos de carrera mientras que Runge-Kutta es el fiel caballo de tiro.

Usted se preguntará, ¿por qué fórmulas de cuarto orden y no de orden superior? Bien, los métodos de orden superior tienen un error de truncamiento mejor, pero también requieren más cálculo, esto es, más evaluaciones de  $f(x, t)$ . Hay dos opciones, hacer más pasos con un  $\tau$ pequeño usando un método de orden inferior o hacer pocos pasos con un  $\tau$  más grande usando un método de orden superior. Ya que los métodos de Runge-Kutta de órdenes superiores son muy complicados, el esquema de cuarto orden dado anteriormente es muy conveniente. Entre paréntesis, el error de truncamiento local para Runge-Kutta de cuarto orden es  $\mathcal{O}(\tau^5)$ .

Para implementar métodos de cuarto orden para nuestro problema de la órbita, usaremos la función rk4 (tabla 11.3). Esta función toma como datos: el estado actual del sistema,  $\vec{x}(t)$ ; el paso de tiempo para ser usado,  $\tau$ ; el tiempo actual, t; la función  $\vec{f}(\vec{x}(t), t; \lambda)$ ; donde  $\lambda$  es una lista de parámetros usados por  $\vec{f}$ . La salida es el nuevo estado del sistema,  $\vec{x}(t+\tau)$ , calculado por el m´etodo de Runge-Kutta. Usando Runge-Kutta de cuarto orden da los resultados mostrados en la figura 11.6, la cual es mucho mejor que las obtenidas usando el método de Euler-Cromer (figura 11.5).

<sup>4</sup>W. Press, B. Flannery, S. Tukolsky and W. Vetterling, Numerical Recipes in fortran, 2nd ed. (Cambridge: Cambridge University Press 1992).

- Entradas:  $\vec{x}(t)$ ,  $t$ ,  $\tau$ ,  $\vec{f}(\vec{x}, t; \lambda)$ ,  $y \lambda$ .
- Salidas:  $\vec{x}(t + \tau)$ .
- Evaluación  $\vec{F}_1$ ,  $\vec{F}_2$ ,  $\vec{F}_3$  y  $\vec{F}_4$  usando ecuación (11.31).
- Cálculo de  $\vec{x}(t + \tau)$  usando Runge-Kutta de cuarto orden, usando ecuación (11.30).

Tabla 11.3: Bosquejo de la función rk4, la cual evalúa un paso simple usando el método Runge-Kutta de cuarto orden.

- *Entradas:*  $\vec{x}(t)$ ,  $t$  (no se usa),  $GM$ .
- Salidas:  $d\vec{x}(t)/dt$ .
- Evalúa la aceleración  $\vec{a} = -(GM\vec{r}/|\vec{r}|^3)$ .
- Retorno:  $d\vec{x}(t)/dt = [v_x, v_y, a_x, a_y].$

Tabla 11.4: Bosquejo de la función gravrk, la cual es usada por la función Runge-Kutta para evaluar las ecuaciones de movimiento para el problema de Kepler.

#### 11.2.4 Pasando funciones a funciones.

La función de Runge-Kutta rk4 es muy simple, pero introduce un elemento de programación que no hemos usado antes. La función  $f(\vec{x}, t; \lambda)$  está introducida como un parámetro de entrada a rk4. Esto nos permite usar rk4 para resolver diferentes problemas cambiando simplemente la definición de  $\vec{f}$  (como lo haremos en la última sección). Para el problema de Kepler, la función gravrk (tabla 11.4) define la ecuación de movimiento volviendo  $dx/dt$ , ecuación  $(11.17)$ .

En C++ el puntero a la función  $\vec{f}(\vec{x}, t; \lambda)$  es pasado como parámetro a rk4. El programa orbita llama a rk4 como

rk4( state, nState, time, tau, gravrk, param) ;

donde el vector de estado es  $\vec{x} = [r_x, r_y, v_x, v_y]$ . En el inicio del archivo, la función gravrk es declarada con el prototipo

void gravrk( double \* x, double t, double param, double \* deriv );

La primera línea de rk4 es

void rk4(double \* x, int nX, double t, double tau, void (\*derivsRK) (double \*, double, double, double \*) , double param)

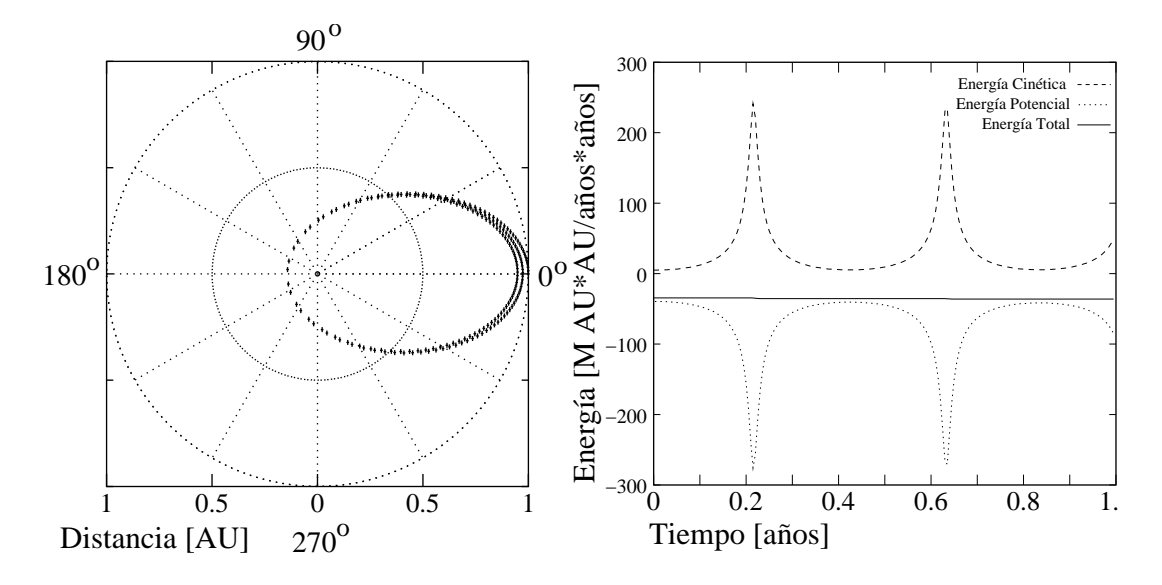

Figura 11.6: Gráfico de la trayectoria y la energía desde el programa orbita usando el m´etodo de Runge-Kutta. La distancia radial inicial es 1 [AU] y la velocidad tangencial inicial es  $\pi$  [AU/año]. El paso en el tiempo es  $\tau = 0.005$  [años]; y 200 pasos son calculados. Comparemos con la figura 11.5.

Cuando es llamado por orbita, esta función recibe un puntero a gravrk en la variable derivsRK. Dentro de rk4, la sentencia

```
(*derivsRK)( x, t, param, F1 ) ;
```
es equivalente a

```
gravrk( x, t, param, F1 ) ;
```
ya que dervsRK apunta a gravrk.

## 11.3 Métodos adaptativos

#### 11.3.1 Programas con paso de tiempo adaptativo.

Ya que el método de Runge-Kutta de cuarto orden es más preciso (errores de truncamiento pequeños), hace un mejor trabajo dentro de una órbita altamemente elíptica. Aún para una distancia inicial al afelio de 1 [AU] y una velocidad inicial en el afelio de  $\pi/2$  [AU/año] usando un paso tiempo tan pequeño como  $\tau = 0.0005$  [años] ( $\approx 4\frac{1}{2}$  $\frac{1}{2}$  [hrs]), la energía total varía sobre  $e$ l 7% por órbita. Si pensamos la física, llegamos a que realizar una integración con un paso pequeño es sólo necesaria cuando el cometa haga su acercamiento más próximo, punto en el cual su velocidad es m´axima. Cualquier error peque˜no en la trayectoria cuando rodea al Sol causa una gran desviación en la energía potencial.

La idea ahora es diseñar un programa que use un paso de tiempo pequeño cuando el cometa está cerca del Sol y pasos de tiempo grande cuando está lejos. Tal como está, normalmente

tenemos sólo una idea apróximada de lo que  $\tau$  pudiera ser; ahora tenemos que seleccionar un  $\tau_{\text{min}}$  y un $\tau_{\text{max}}$  y una manera de intercambiar entre ellos. Si tenemos que hacer esto por prueba y error manual, podría ser peor que haciéndolo por la fuerza bruta calculando con un paso de tiempo pequeño toda la trayectoria. Idealmente, deseamos estar completamente liberados de tener que especificar un paso de tiempo. Deseamos tener una trayectoria calculada de la misma posición inicial hasta algún tiempo final con la seguridad de que la solución es correcta a una precisión especificada

Los programas adaptativos continuamente monitorean la solución y modifican el paso de tiempo para asegurar que se mantenga la precisión especificada por el usuario. Esos programas pueden hacer algunos cálculos extras para optimizar la elección de  $\tau$ , en muchos casos este trabajo extra vale la pena. Aquí está una manera para implementar esta idea: dado el estado actual  $\vec{x}(t)$ , el programa calcula  $\vec{x}(t + \tau)$  como siempre, y luego repite el cálculo haciendolo en dos pasos, cada uno con paso de tiempo $\frac{\tau}{2}.$  Visualmente, esto es

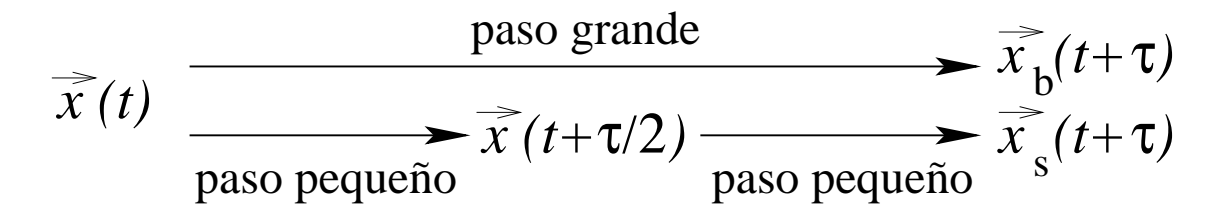

La diferencia entre las dos respuestas,  $\vec{x}_b(t+\tau)$  y  $\vec{x}_s(t+\tau)$ , estima el error de truncamiento local. Si el error es tolerable, el valor calculado es aceptado y un valor mayor de  $\tau$  es usado en la próxima iteración. Por otra parte, si el error es muy grande, la respuesta es rebotada, el paso de tiempo es reducido y el procedimiento es repetido hasta que se obtenga una respuesta aceptable. El error de truncamiento estimado para el actual paso de tiempo puede guiarnos en seleccionar en nuevo paso de tiempo para la próxima iteración.

#### 11.3.2 Función adaptativa de Runge-Kutta.

Aquí mostramos cómo una iteración adaptativa puede ser implementada para un esquema de Runge-Kutta de cuarto orden: llamemos  $\Delta$  al error de truncamiento; sabemos que  $\Delta \propto \tau^5$ para un esquema Runge-Kutta de cuarto orden. Supongamos que el paso de tiempo actual  $\tau_{\text{ant}}$  da un error de  $\Delta_c = |\vec{x}_b - \vec{x}_s|$ ; esta es nuestra estimación para el error de truncamiento. Dado que deseamos que el error sea menor o igual que el error ideal especificado por el usuario, le llamamos  $\Delta_i$ ; luego, el nuevo paso de tiempo estimado es

$$
\tau_{\text{est}} = \tau \left| \frac{\Delta_i}{\Delta_c} \right|^{1/5} . \tag{11.32}
$$

Ya que esto es sólo una estimación, el nuevo paso de tiempo es  $\tau_{\text{nuevo}} = S_1 \tau_{\text{est}}$ , donde  $S_1 < 1$ . Esto nos hace sobreestimar el cambio cuando disminuimos  $\tau$  y subestimar el cambio cuando lo aumentamos. Malogramos los esfuerzos computacionales cada vez que rebotamos una respuesta y necesitamos reducir el paso de tiempo, por lo tanto es mejor ajustar  $\tau_{\text{nuevo}} < \tau_{\text{est}}$ .

Podríamos poner un segundo factor de seguridad,  $S_2 < 1$ , para asegurarse que el programa no sea demasiado entusiasta en aumentar o disminuir precipitadamente el paso de tiempo. Con ambas precauciones, el nuevo paso de tiempo es

$$
\tau_{\text{nuevo}} = \begin{cases}\nS_2 \tau_{\text{ant}} & \text{si } S_1 \tau_{\text{est}} > S_2 \tau_{\text{ant}} \\
\tau / S_2 & \text{si } S_1 \tau_{\text{est}} < \tau_{\text{ant}} / S_2 \\
S_1 \tau_{\text{est}} & \text{en otro caso}\n\end{cases} \tag{11.33}
$$

- Entradas:  $\vec{x}(t)$ ,  $t$ ,  $\tau$ ,  $\Delta_i$ ,  $\vec{f}(\vec{x}, t; \lambda)$ , y  $\lambda$ .
- Salidas:  $x(t')$ ,  $t'$ ,  $\tau_{\text{nuevo}}$ .
- Fijar las variables iniciales
- Iterar sobre el número deseado de intentos para satisfacer el error límite.
	- Tomar dos peque˜nos pasos de tiempo.
	- $-$  Tomar un único paso grande de tiempo.
	- Calcule el error de truncamiento estimado.
	- Estime el nuevo valor de  $\tau$  (incluyendo factores de seguridad).
	- Si el error es aceptable, regresar los valores calculados.

Mostrar un mensaje de error si el error límite nunca es satisfecho.

Tabla 11.5: Bosquejo de la función rka, la cual evalúa un único paso usando un método adaptativo de Runge-Kutta de cuarto orden.

Esto obliga a asegurar que nuestro nueva estimación para  $\tau$  nunca aumente o decrezca por más que un factor  $S_2$ . Por supuesto, este nuevo  $\tau$  podría ser insuficientemente pequeño, y tendríamos que continuar reduciendo el paso de tiempo; pero al menos sabríamos que no ocurrirá de un modo incontrolado.

Este procedimiento no es a prueba de bala los errores de redondeo llegan a ser significativos en pasos de tiempos muy pequeños. Por esta razón la iteración adaptativa podría fallar para encontrar un paso de tiempo que de la precisión deseada. Debemos mantener esta limitación en mente cuando especifiquemos el error aceptable. Una función de Runge-Kutta adaptativa, llamada rka, es esbozada en la tabla 11.5. Note que los datos de entrada en la secuencia de llamada son los mismos que para rk4, excepto por la suma de  $\Delta_i$ , el error ideal especificado. Las salidas del rixted son el nuevo estado del sistema,  $\vec{x}(t')$ ; el tiempo nuevo,  $t'$  y el nuevo paso de tiempo,  $\tau$  nuevo, el cual podría ser usado la próxima vez que sea llamada la rka.

Usando el método de Runge-Kutta adaptativo, el programa orbita da los resultados en la figura 11.7 para una órbita altamente elíptica. Notemos que el programa toma muchos m´as pasos en el perihelio que en el afelio. Podemos comparar con los resultados usando el m´etodo de Runge-Kutta no adaptativo (figura 11.6) en el cual los pasos en el perihelio son ampliamente espaciados. Una gráfica de los pasos de tiempo versus la distancia radial (figura

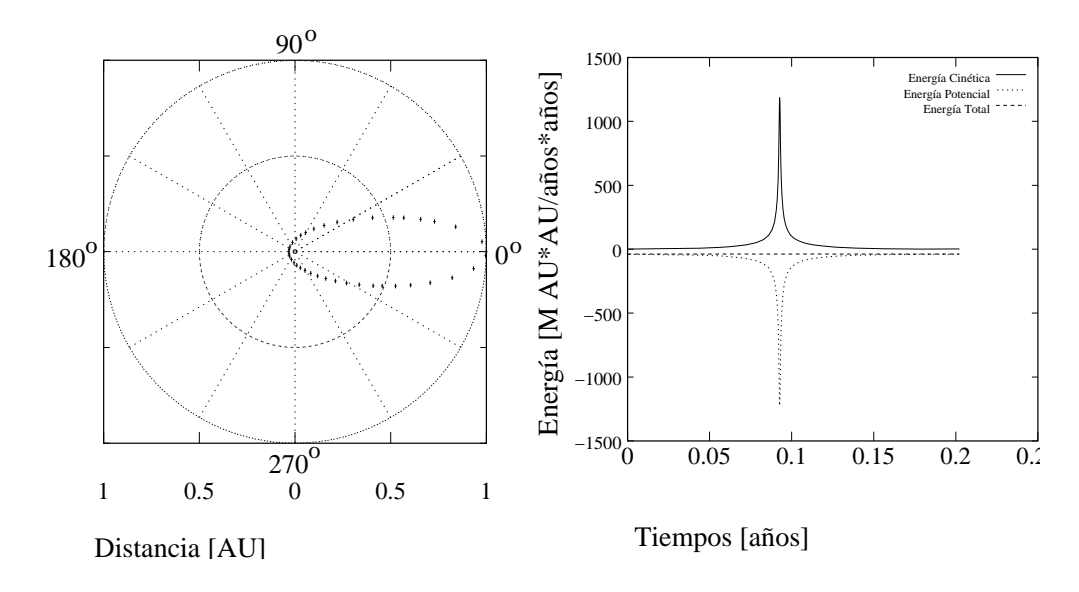

Figura 11.7: Gráfico de la trayectoria y la energía desde el programa orbita usando el método de Runge-Kutta adaptativo. La distancia radial inicial es 1 [AU] y la velocidad tangencial inicial es  $\pi/2$  [AU/año]. El paso inicial en el tiempo es  $\tau = 0.1$  [años]; y 40 pasos son calculados.

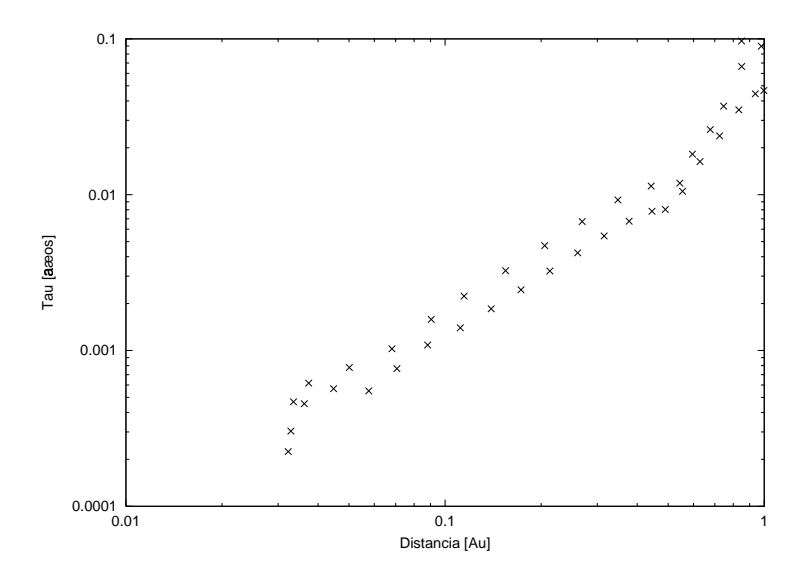

Figura 11.8: Paso de tiempo como función de la distancia radial desde el programa orbita usando el método de Runge-Kutta adaptativo. Los paramétros son los mismos de la figura 11.7.

11.8) muestra que  $\tau$  varía casi tres órdenes de magnitud. Interesantemente esta gráfica revela una relación exponencial aproximada de la forma  $\tau \propto \sqrt{r^3}$ . Por supuesto esta dependencia nos recuerda la tercera ley de Kepler, ecuación (11.10). Esperamos alguna dispersión en los puntos, ya que nuestra rutina adaptada solamente estima el paso de tiempo ´optimo.

### 11.4 Listados del programa.

```
#include "NumMeth.h"
const double GM=4.0e0*M_PI*M_PI ;
const double masaCometa = 1.0e0 ;
const double adaptErr = 1.0e-3;
void rk4(double * x, int nX, double t, double tau,
         void(*derivsRK)(double *, double, double, double *),
         double param)
{
  double * F1=new double [nX] ;
  double * F2=new double [nX] ;
  double * F3=new double [nX] ;
  double * F4=new double [nX] ;
  double * xtemp=new double [nX] ;
  // Evaluemos F1=f(x,t)
  (*derivsRK) (x, t, param, F1) ;
  double half_tau = tau/2.0e0;
  double t_{halt} = t + half_tau;
  double t_full = t + tau;
  // Evaluamos F2=f(x+tau*F1/2, t+tau/2)
  for(int i=0; i<nX; i++) xtemp[i]=x[i]+half\_tau*F1[i];
  (*derivsRK) (xtemp, t_half, param, F2) ;
  // Evaluamos F3=f(x+tau*F2/2, t+tau/2)
  for(int i=0; i<nX; i++) xtemp[i]=x[i]+half\_tau*F2[i];
  (*derivsRK) (xtemp, t_half, param, F3) ;
  // Evaluamos F4=f(x+tau*F3, t+tau)
  for(int i=0; i<nX; i++) xtemp[i]=x[i]+tau*F3[i] ;
  (*derivsRK) (xtemp, t_full, param, F4) ;
  // Retornamos x(t+tau)
  for(int i=0; i<nX; i++) x[i] += tau*(F1[i]+F4[i]+2.0e0*(F2[i]+F3[i]))/6.0e0;
  delete [] F1, F2, F3, F4, xtemp ;
}
```
11.4.1 orbita.cc

```
void rka ( double * x, int nX, double & t, double & tau, double erro,
           void(*derivsRK)(double *, double, double, double *),
           double param)
{
 double tSave = t;
 double safe1 = 0.9, safe2 = 4.0; //factores de seguridad
 double * xSmall = new double[nX] ;
 double * xBig = new double[nX] ;
  int maxTray=100 ;
  for (int iTray=0; iTray<maxTray; iTray++) {
    // Tomemos dos peque{\~n}os pasos en el tiempo
    double half_tau = 0.5*tau ;
    for (int i =0; i < nX; i++) xSmall[i]=x[i];
    rk4( xSmall, nX, tSave, half_tau, derivsRK, param) ;
   t= tSave + half_tau ;
   rk4( xSmall, nX, t, half_tau, derivsRK, param) ;
   // Tomemos un solo tiempo grande
   for (int i =0; i < nX; i++) xBig[i]=x[i];
   rk4( xBig, nX, tSave, tau, derivsRK, param) ;
    // Calculemos el error de truncamiento estimado
    double erroRatio = 0.0e0 ;
    double eps = 1.0e-16;
    for (int i = 0; i < nX; i++) {
      double scale = error * (fabs(xSmall[i]) + fabs(xBig[i]))/2.0e0;double xDiff = xSmall[i] - xBig[i];
      double ratio = fabs(xDiff)/(scale+eps);
      erroRatio = (erroRatio > ratio ) ? erroRatio:ratio ;
    }
    // Estimamos el nuevo valor de tau (incluyendo factores de seguridad)
    double tau_old= tau ;
    tau = safe1*tau_old*pow(erroRatio, -0.20) ;
    tau = (tau > tau_old/safe2) ? tau:tau_old/safe2 ;
    tau = (tau < safe2*tau_old) ? tau:safe2*tau_old ;
    // Si el error es aceptable regrese los valores computados
   if ( erroRatio < 1 ) {
     for (int i =0 ; i < nX; i++) x[i] = xSmall[i];
     return ;
    }
  }
  cout << "Error: Runge-Kutta adaptativo fallo" << endl ;
  exit(-1) ;
```

```
void gravrk( double * x, double t, double param, double * deriv)
{
  double gm=param ;
  double rX=x[0], rY=x[1];
  double vX=x[2], vY=x[3];
  double mod_r= sqrt(rX*rX+rY*rY) ;
  double aX= -gm*rX/(mod_r*mod_r*mod_r) ;
  double aY= -gm*rY/(mod_r*mod_r*mod_r) ;
  // Retorna la derivada
  deriv[0] = vX;deriv[1] = vY;deriv[2] = aX;deriv[3] = aY;}
main()
{
  ofstream salidaO ("Orbita.txt") ;
  ofstream salidaE ("Energia.txt") ;
  ofstream salidaT ("Tau.txt") ;
  double r0 ;
  cout << "Ingrese la distancia radial inicial [AU]: " ;
  \sin \gg r0;
  double vT ;
  cout << "Ingrese la velocidad tangencial inicial [AU/a{\~n}os]: " ;
  \sin \gg vT;
  double x0=r0 ;
  double y0=0.0e0;
  double vx0=0.0e0 ;
  double vy0=vT;
  //
  // Suponemos angulo inicial nulo
  //
  int metodo = 0 ;
  while( metodo < 1|| metodo > 4 ) {
    cout << "Ingrese el m{\'e}todo num{\'e}rico a usar :" << endl ;
    cout \langle \cdot \rangle "\t M{\'e}todo de Euler \t\t\t[1]" \langle \cdot \rangle endl;
    cout << "\t M{\'e}todo de Euler-Cromer \t\t[2]" << endl;
    cout << "\t M{\'e}todo de Runge-Kutta 4 orden \t\t[3]" << endl;
```
}

```
cout << "\t M{\'e}todo de Runge-Kutta adaptativo \t[4]" << endl;
 cout << "elija: " ;
 cin >> metodo ;
}
double tau ;
cout << "Ingrese paso en el tiempo: " ;
\sin >> \tan;
int numPasos ;
cout << "Ingrese el n{\'u}mero de pasos: " ;
cin >> numPasos ;
double param=GM ;
const int dimX= 4;
double * x = new double[dim X];
double xN= x0;
double yN= y0;
double vxN=vx0;
double vyN=vy0;
double vxNp1, vyNp1, xNp1, yNp1;
double tiempo = 0.0e0 ;
for(int pasos=0; pasos < numPasos; pasos++) {
  double r =sqrt(xN*xN+yN*yN) ;
 double v2 =vxN*vxN+vyN*vyN ;
  double theta= atan2(yN, xN) ;
  salidaO << theta << " " << r << endl ;
  double Ep = -GM*masaCometa/r;
  double Ek = masaCometa*v2/2.0e0;
  double ET= Ep+Ek ;
  salidaE<< tiempo << " " << Ek<< " " << Ep<<" " << ET << endl ;
  double modr3=pow(xN*xN+yN*yN, 3.0e0/2.0e0) ;
 double axN= -GM*xN/modr3 ;
 double ayN= -GM*yN/modr3 ;
 switch( metodo ) {
 case 1: { // Euler
   vxNp1=vxN+tau*axN ;
   vyNp1=vyN+tau*ayN ;
   xNp1= xN+tau* vxN ;
   yNp1= yN+tau* vyN ;
   tiempo += tau ;
  }
```

```
break ;
 case 2: { \frac{1}{2} // Euler-Cromer
   vxNp1=vxN+tau*axN ;
   vyNp1=vyN+tau*ayN ;
   xNp1= xN+tau* vxNp1 ;
   yNp1= yN+tau* vyNp1 ;
   tiempo += tau ;
 }
 break ;
 case 3: { // Runge-Kutta 4to Orden
   x[0] = xN;x[1] = yN;x[2] = v \times N;x[3] = vyN;rk4( x, dimX, tiempo, tau, gravrk, param);
   xNp1=x[0] ;
   yNp1=x[1];
   vxNp1=x[2];
   vyNp1=x[3];
   tiempo += tau ;
 }
 break ;
 case 4: {
   x[0] = xN;x[1] = yN;x[2] = vxN;x[3] = vyN;rka( x, dimX, tiempo, tau, adaptErr, gravrk, param);
   double distancia = sqrt(x[0]*x[0]*x[1]*x[1]) ;
    salidaT<< distancia << " " <<tau << endl ;
   xNp1=x[0];
   yNp1=x[1];
   vxNp1=x[2];
   vyNp1=x[3];
 }
 }
 xN=xNp1 ;
 yN=yNp1 ;
 vxN=vxNp1 ;
 vyN=vyNp1 ;
}
salidaO.close() ;
salidaE.close() ;
salidaT.close() ;
delete [] x;
```
}

## Capítulo 12

## Resolviendo sistemas de ecuaciones.

versión final  $1.25-011119<sup>1</sup>$ 

En este capítulo aprenderemos a cómo resolver sistemas de ecuaciones de ambos tipos, lineal y no lineal. Ya conocemos los algoritmos básicos para los sistemas lineales: eliminar variables hasta que tengamos una sola ecuación con una sola incógnita. Para sistemas nolineales desarrollamos un esquema iterativo que en cada paso resuelve una versión linealizada de estas ecuaciones. Para mantener la continuidad, la discución será motivada por el cálculo del estado estacionario, un importante tema en ecuaciones diferenciales ordinarias.

## 12.1 Sistemas de ecuaciones lineales.

#### 12.1.1 Estado estacionario de EDO.

En el capítulo pasado, nosotros vimos cómo resolver ecuaciones diferenciales ordinarias de la forma

$$
\frac{d\vec{x}}{dt} = \vec{f}(\vec{x}, t) \tag{12.1}
$$

donde  $\vec{x} = [x_1, x_2, \dots, x_N]$ . Dada una condición inicial para las N variables  $x_i(t) = 0$ , nosotros podemos calcular la serie de tiempo  $x_i(t)$  por una variedad de métodos (e.g. Runge-Kutta).

Los ejemplos que hemos estudiado hasta aquí han sido sistemas autónomos donde  $\vec{f}(\vec{x}, t) =$  $\vec{f}(\vec{x})$ , esto es,  $\vec{f}$  no depende explícitamente del tiempo. Para sistemas autónomos, a menudo existe una importante clase de condiciones iniciales para las cuales  $x_i(t) = x_i(0)$  para todo  $i \, y \, t$ . Estos puntos en el espacio N-dimensional de nuestras variables son llamados *estado* estacionario. Si nosotros partimos de un estado estacionario nos quedamos ahí para siempre. Localizar los estados estacionarios para ecuaciones diferenciales ordinarias es importante, ya que ellos son usados en el análisis de bifurcaciones.<sup>2</sup>

Es fácil ver que  $\vec{x}^* = [x_1^*]$  $x_1^*, x_2^*, \ldots, x_N^*]$ es un estado estacionario si y sólo si

$$
\vec{f}(\vec{x}^*) = 0 \t{,} \t(12.2)
$$

<sup>&</sup>lt;sup>1</sup>Este capítulo está basado en el cuarto capítulo del libro: Numerical Methods for Physics, second edition de Alejandro L. Garcia, editorial PRENTICE HALL.

<sup>&</sup>lt;sup>2</sup>R. Seydel, *From Equilibrium to Chaos, Practical Bifurcation and Stability Analysis* (New York: Elsevier, 1988).

o

$$
f_i(x_1^*, x_2^*, \dots, x_N^*) = 0 , \quad \text{para todo } i,
$$
 (12.3)

ya que esto implica que  $d\vec{x}^*/dt = 0$ . Localizar los estados estacionarios se reduce al problema de resolver N ecuaciones con N incognitas  $x_i$ <sup>\*</sup>. Este problema es también llamado "encontrar las raices de  $f(x)$ ".

Como un ejemplo, consideremos el péndulo simple; el estado está descrito por el ángulo  $\theta$ y la velocidad angular  $\omega$ . Los estados estacionarios se encuentran al resolver las ecuaciones no lineales

$$
-\frac{g}{L}\sec\theta^* = 0\;, \quad \omega^* = 0\;.\tag{12.4}
$$

Las raices son  $\theta^* = 0, \pm \pi, \pm 2\pi, \ldots, y \omega^* = 0$ . Por supuesto que no todos los sistemas son tan fáciles de resolver.

Debería ser claro que encontrar raices tiene muchas más aplicaciones que calcular los estados estacionario. En este capítulo consideraremos una variedad de maneras para resolver ambos sistemas lineales y sistemas no lineales. En esta sección y en la próxima consideraremos sistemas lineales, dejando los sistemas no lineales para la parte final del capítulo.

#### 12.1.2 Eliminación Gaussiana.

El problema de resolver  $f_i({x_j}) = 0$  se divide en dos importantes clases. En esta sección consideramos el caso fácil cuando  $f_i({x_i})$  es una función lineal. El problema en ese caso se reduce a resolver un sistema de  $N$  ecuaciones con  $N$  incógnitas.

$$
a_{11}x_1 + a_{12}x_2 + \ldots + a_{1N}x_N - b_1 = 0
$$
  
\n
$$
a_{21}x_1 + a_{22}x_2 + \ldots + a_{2N}x_N - b_2 = 0
$$
  
\n
$$
\vdots \qquad \vdots \qquad \vdots
$$
  
\n
$$
a_{N1}x_1 + a_{N2}x_2 + \ldots + a_{NN}x_N - b_N = 0,
$$
\n(12.5)

o en forma matricial

$$
\check{A}\,\vec{x} - \vec{b} = 0\tag{12.6}
$$

donde

$$
\check{A} = \begin{bmatrix} a_{11} & a_{12} & \cdots \\ a_{21} & a_{22} & \cdots \\ \vdots & \vdots & \ddots \end{bmatrix} \,, \quad \vec{x} = \begin{bmatrix} x_1 \\ x_2 \\ \vdots \end{bmatrix} \,, \quad \vec{b} = \begin{bmatrix} b_1 \\ b_2 \\ \vdots \end{bmatrix} \,. \tag{12.7}
$$

Sabemos cómo resolver este conjunto de ecuaciones. Combinando las ecuaciones para eliminar variables hasta que tengamos una sola ecuación con una sola incógnita. Hagamos un ejemplo simple para revisar c´omo el procedimiento trabaja. Tomemos las ecuacion es

$$
\begin{array}{rcl}\nx_1 & + & x_2 & + & x_3 & = & 6 \\
-x_1 & + & 2x_2 & = & 3 \\
2x_1 & & + & x_3 & = & 5\n\end{array}
$$
\n(12.8)

Deseamos eliminar  $x_1$  de la segunda y de la tercera ecuación. Para llevar a cabo esto, primero sumamos la primera y la segunda y después restamos dos veces la primera a la tercera. Esto nos da

$$
x_1 + x_2 + x_3 = 6,
$$
  
\n
$$
3x_2 + x_3 = 9,
$$
  
\n
$$
-2x_2 - x_3 = -7.
$$
\n(12.9)

Ahora, eliminamos  $x_2$  de la última ecuación multiplicando la segunda ecuación por  $-\frac{2}{3}$  $\frac{2}{3}$  y la restamos de la tercera, dándonos

$$
\begin{array}{rcl}\nx_1 & + & x_2 & + & x_3 & = & 6 \\
3x_2 & + & x_3 & = & 9 \\
-\frac{1}{3}x_3 & = & -1\n\end{array}\n\tag{12.10}
$$

Este procedimiento es llamado *eliminación hacia adelante*. Si se tienen  $N$  ecuaciones, eliminamos  $x_1$  de las ecuaciones 2 hasta la N, luego eliminamos  $x_1$  y  $x_2$  de las ecuaciones 3 hasta la N, y así sucesivamente. La última ecuación sólo contendrá la variable  $x_N$ .

Volviendo al ejemplo, es ahora trivial resolver la tercera ecuación resultando  $x_3 = 3$ . Podemos ahora sustituir este valor en la segunda ecuación obteniendo  $3x_2 + 3 = 9$  tal que  $x_2 = 2$ . Finalmente, introduciendo los valores de  $x_2$  y  $x_3$  en la primera ecuación obtenemos  $x_1 = 1$ . Este segundo procedimiento es llamado sustitución hacia atrás. Debería ser claro cómo esto trabaja con sistemas grandes de ecuaciones. Usando la última ecuación obtenemos  $x_N$ , éste es usado en la penúltima ecuación para obtener  $x_{N-1}$  y así seguimos.

Este método de resolver sistemas de ecuaciones lineales por eliminación hacia adelante y luego sustitución hacia atrás es llamado *eliminación Gaussiana*.<sup>3</sup> Esta es una secuencia rutinaria de pasos que es simple para un computador realizar sistemáticamente. Para N ecuaciones con  $N$  incógnitas, el tiempo de computación para eliminación Gaussiana va como  $N^3$ . Afortunadamente, si el sistema es esparcido<sup>4</sup> (la mayoría de los coeficientes son cero), El tiempo de cálculo puede ser considerablemente reducido.

#### 12.1.3 Pivoteando.

La eliminación Gaussiana es un procedimiento simple, sin embargo, se debe estar conciente de sus riesgos. Para ilustrar la primera fuente de problemas, consideremos el conjunto de ecuaciones

$$
\begin{array}{rcl}\n\epsilon x_1 & + & x_2 & + & x_3 & = & 5 \\
x_1 & + & x_2 & = & 3 \\
x_1 & & + & x_3 & = & 4\n\end{array} \tag{12.11}
$$

En el límite  $\epsilon \to 0$  la solución es  $x_1 = 1, x_2 = 2, x_3 = 3$ . Para estas ecuaciones, el primer paso de la eliminación hacia adelante podría partir por multiplicar la primera ecuación por

 $^4$ sparse

 ${}^{3}$ G.E. Forsythe and C.B. Moler, *Computer Solution of Linear Algebraic System* (Upper Saddle River, N.J.: Prentice-Hall, 1967).

 $(1/\epsilon)$  y sustrayéndola de la segunda y tercera ecuaciones, lo que da

$$
\epsilon x_1 + x_2 + x_3 = 5,
$$
  
\n
$$
(1 - 1/\epsilon)x_2 - (1/\epsilon)x_3 = 3 - 5/\epsilon,
$$
  
\n
$$
-(1/\epsilon)x_2 + (1 - 1/\epsilon)x_3 = 4 - 5/\epsilon.
$$
\n(12.12)

Por supuesto, si  $\epsilon = 0$  tenemos grandes problemas, ya que el factor  $1/\epsilon$  estalla. Aún si  $\epsilon \neq 0$ , pero es pequeño, vamos a tener serios problemas de redondeo. Supongamos que  $1/\epsilon$  es tan grande que  $(C - 1/\epsilon) \rightarrow -1/\epsilon$ , donde C es del orden de la unidad. Nuestras ecuaciones, después del redondeo, llegan a ser

$$
\epsilon x_1 + x_2 + x_3 = 5,
$$
  
\n
$$
-(1/\epsilon)x_2 - (1/\epsilon)x_3 = -5/\epsilon,
$$
  
\n
$$
-(1/\epsilon)x_2 - (1/\epsilon)x_3 = -5/\epsilon.
$$
\n(12.13)

En este punto está claro que no podemos proceder ya que la segunda y la tercera ecuación en  $(12.13)$  son ahora idénticas; no tenemos más que tres ecuaciones independientes. El próximo paso de eliminación sería transformar la tercera ecuación en  $(4.13)$  en la tautología  $0 = 0$ .

Afortunadamente, hay una solución simple: intercambiar el orden de las ecuaciones antes de realizar la eliminación. Cambiando las ecuaciones primera y segunda en (12.11),

$$
\begin{array}{rcl}\nx_1 & + & x_2 & = & 3 \\
\epsilon x_1 & + & x_2 & + & x_3 & = & 5 \\
x_1 & + & & x_3 & = & 4\n\end{array} \n\tag{12.14}
$$

El primer paso de la eliminación hacia adelante nos da las ecuaciones

$$
\begin{array}{rcl}\nx_1 & + & x_2 & = & 3, \\
(1 - \epsilon)x_2 & + & x_3 & = & 5 - 3\epsilon, \\
-x_2 & + & x_3 & = & 4 - 3.\n\end{array}
$$
\n(12.15)

El redondeo elimina los términos proporcionales a  $\epsilon$ , dando

$$
\begin{array}{rcl}\nx_1 & + & x_2 & = & 3 \\
x_2 & + & x_3 & = & 5 \\
-x_2 & + & x_3 & = & 1\n\end{array}\n\tag{12.16}
$$

El segundo paso de eliminación hacia adelante elimina  $x_2$  de la tercera ecuación en (12.16) usando la segunda ecuación,

$$
\begin{array}{rcl}\nx_1 & + & x_2 & = & 3 \\
x_2 & + & x_3 & = & 5 \\
2x_3 & = & 6\n\end{array}
$$
\n(12.17)

Se puede comprobar fácilmente que la sustitución hacia atrás da  $x_1 = 1, x_2 = 2, y x_3 = 3$ , la cual es la respuesta correcta en el límite  $\epsilon \to 0$ .

Los algoritmos que reordenan las ecuaciones cuando ellas sitúan elementos pequeños en la diagonal son llamados pivotes. A menudo si todos los elementos de una matriz son inicialmente de una magnitud comparable, el procedimiento de eliminación hacia adelante podría producir pequeños elementos sobre la diagonal principal. El precio de pivotear es sólo un par de líneas extras en el programa, pero es esencial usar pivoteo para todas, no sólo para las matrices más pequeñas. Aún con el pivoteo, no podemos garantizar estar a salvo de problemas de redondeo si se trata de matrices muy grandes.

#### 12.1.4 Determinantes.

Es fácil obtener el determinante de una matriz usando la eliminación Gaussiana. Después de completar la eliminación hacia adelante, uno simplemente calcula el producto de los coeficientes de los elementos diagonales. Tomando nuestro ejemplo original, la ecuación (12.8); la matriz es

$$
\check{A} = \begin{bmatrix} 1 & 1 & 1 \\ -1 & 2 & 0 \\ 2 & 0 & 1 \end{bmatrix} . \tag{12.18}
$$

Completada la eliminación hacia adelante, ecuación (12.10), el producto de los coeficientes de los elementos diagonales es  $(1)(3)(-\frac{1}{3})$  $\frac{1}{3}$ ) = -1, el cual, usted puede comprobar, es el determinante de  $\dot{A}$ . Este método es sutílmente más complicado cuando se usa el pivoteo. Si el n´umero de pivoteos es impar, el determinante es el producto negativo de los coeficientes de los elementos de la diagonal. Ahora debería ser obvio que la regla de Cramer es computacionalmente una manera ineficiente para resolver el conjunto de ecuaciones lineales.

#### 12.1.5 Eliminación Gaussiana en Octave.

No necesitamos escribir un programa en Octave para realizar la eliminación Gaussiana con pivoteo. En vez de esto nosotros podemos usar las capacidades de manipulación de matrices que viene con Octave. En Octave, la eliminación Gaussiana es una rutina primitiva, tal como las funciones seno o raíz cuadrada. Como con cualquier rutina "enlatada", usted debería entender, en general, como trabaja y reconocer posibles problemas, especialmente los computacionales (e.g., ¿poner sqrt(-1) retorna un número imaginario o un error?).

Octave implementa la eliminación de Gauss usando los operadores slash / y backslash  $\setminus$ . El sistema de ecuaciones lineales  $\vec{x} \cdot \vec{A} = \vec{b}$  donde  $\vec{x} \cdot \vec{b}$  son vectores fila, se resuelve usando el operador *slash* como  $\vec{x} = \vec{b}/\vec{A}$ . El sistema de ecuaciones lineales  $\check{A} \vec{x} = \vec{b}$  donde  $\vec{x}$  y  $\vec{b}$  son vectores columna, se resuelve usando el operador *backslash* como  $\vec{x} = \vec{b} \backslash \vec{A}$ . Como un ejemplo, tomemos la ecuación (12.11) con  $\epsilon = 0$ , escrito en forma matricial

$$
\begin{bmatrix} 0 & 1 & 1 \\ 1 & 1 & 0 \\ 1 & 0 & 1 \end{bmatrix} \begin{bmatrix} x_1 \\ x_2 \\ x_3 \end{bmatrix} = \begin{bmatrix} 5 \\ 3 \\ 4 \end{bmatrix}
$$
 (12.19)

Usando Octave en forma interactiva la solución es ilustrada a continuación:

```
octave> A=[0 1 1; 1 1 0; 1 0 1];
octave> b=[5;3;4];
octave> x=A\b;
octave> disp(x);
  1
  2
  3
```
Claramente, Octave usa pivoteo en este caso. Los operadores slash y backslash pueden ser usados de la misma manera en programas. El comando en Octave para el determinante de una matriz es  $det(A)$ .

#### 12.1.6 Eliminacion Gaussiana con  $C++$  de objetos matriciales.

El uso de arreglos multidimensionales en  $C++$  no es del todo comodo. Las maneras usuales de declarar un arreglo de  $M \times N$  de números con punto flotante en doble precisión son:

```
const int M=3, N=3;
double A[M][N] ;
```
para asignación estática de memoria y

```
int M, N
. . . // Se fijan valores a M y N
double * * A = new double * [M] ; // asignacion de un vector de punteros
for(int i=0;i<M;i++) {
    A[i] = new double [N] ; // asignacion de memoria para cada fila
}
```
para un reserva dinámica (no olvide desasignar cada fila con un delete[]). Una asignación estática es simple pero rígida, ya que las dimensiones son constantes fijas. Cuando el arreglo estático es pasado a una función, esta función debería declarar algún arreglo con el mismo número de columnas de acuerdo al arreglo a ser indexado apropiadamente. Una asignación dinámica es flexible pero es difícil de manejar, aunque los detalles pueden ser escondidos dentro de funciones separadas. Accesar elementos fuera de los contornos del arreglo es un error de programación común (bug) el cual es difícil de rastrear con arreglos dinámicos.

C++ nos permite corregir estas deficiencias creando nuestros propios tipos de variables. Estas variables definidas por el usuario son llamadas *clases de objetos*. De aquí en adelante usaremos la clase Matrix para declarar arreglos de una o dos dimensiones de números de punto flotante. Esta clase está enteramente declarada dentro del archivo de cabecera Matrix.h e implementada dentro de Matrix.cc. Algunos ejemplos de declaración de objetos de Matrix son

int M=3, N=2 ; Matrix  $A(M,N)$ ,  $b(N)$ ,  $x(3)$ ;

Aunque esto se parece a una asignación de arreglo estático note que las dimensiones no son constantes fijas. Tanto vectores unidimensionales como matrices bidimensionales pueden ser declarados; las anteriores son tratadas como matrices de una sola columna. Los valores en estas variables pueden ser fijados por la declaración de asignamiento

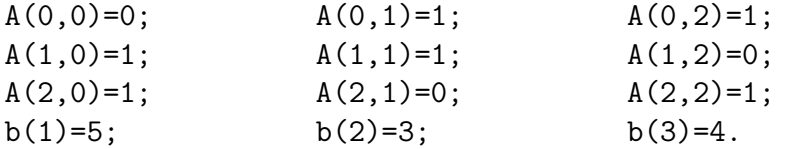

El formato para el objeto Matrix es  $A(i, j)$  en vez de  $A[i][j]$ , para distinguirlos de los arreglos C++ convencionales.

Un objeto Matrix conoce sus dimensiones, y usted puede obtenerlas usando las funciones miembros nRow() y nCol(). Por ejemplo

- Entradas:  $\check{A}$ ,  $\vec{b}$ .
- *Salidas:*  $\vec{x}$ , det  $\vec{A}$ .
- Fija el factor de escala,  $s_i = \max_i (|A_{i,j}|)$  para cada fila.
- Itera sobre las filas  $k = 1, \ldots, (N 1)$ .
	- Selecciona la columna a pivotear a partir de max $_j(|A_{i,j}|)/s_i$ .
	- Realiza pivoteos usando la lista de ´ındice de columnas.
	- Realiza la eliminaci´on hacia adelante.
- Calcula el determinante det  $\dot{A}$ , como producto de los elementos de la diagonal.
- Realiza la sustitución hacia atrás.

Tabla 12.1: Bosquejo de la función ge, la cual resuelve un sistema de ecuaciones lineales  $\vec{A} \vec{x} = \vec{b}$  por eliminación Gaussiana. La función también devuelve el determinante de  $\vec{A}$ .

int  $m = A.nRow($ ,  $n = A.nCol()$ ;

asigna m y n a las dimensiones de A. La verificación de los contornos se realiza cada vez que un objeto Matrix es indexado. Las líneas

```
Matrix newA(3, 7) ; // Una matriz no cuadrada de 3 por 7
newA(4,5) = 0; // Fuera de los limites
```
produce el mensage de error: Indice de fila fuera de los limites cuando el programa es corrido. Esto significa que al menos uno de los índices i no satisface la condición  $0 < i \leq N$ . Los objetos Matrix automáticamente liberan la memoria que les fue asignada cuando ellos exceden su alcance (scope), por lo tanto no es necesario invocar delete.

Para asignar todos los elementos de un objeto Matrix a un valor dado usamos la función miembro set(double x ), por ejemplo A.set(1.0). Una matriz entera puede ser asignada a otra del mismo tamaño (e.g., Matrix  $C(3,3)$ ; C=A;). Sin embargo, a diferencia de las matrices de Octave, las operaciones aritméticas  $(A+C, 2*A, etc.)$  no son aún permitidas. Estas operaciones deberían ser llevadas a cabo elemento por elemento, típicamente usando un ciclo for.

La rutina de eliminación Gaussiana ge, la cual usa los objetos tipo Matrix, es descrita en la tabla 12.1. Declarando y asignando la matriz A y los vectores b y x como arriba, un programa puede llamar esta rutina como

```
double determ = ge(A, b, x); // Eliminacion Gaussiana
cout \langle x_1(x) \rangle \langle x_2(x) \rangle \langle x_3(x) \rangle \langle x_4(x) \rangle and \langle x_4(x) \rangle \langle x_5(x) \rangle \langle x_6(x) \ranglecout << "Determinante = " << determ << endl ;
```
para resolver el sistema lineal  $\check{A} \, \vec{x} = \vec{b}$ y calcular el determinante de  $\check{A}$ .

### 12.2 Matriz inversa.

#### 12.2.1 Matriz inversa y eliminación Gaussiana.

En la sección previa hemos revisado cómo resolver un conjunto de ecuaciones simultáneas por eliminación de Gauss. Sin embargo, si usted está familiarizado con el álgebra lineal, probablemente podría escribir la solución de

$$
\check{A}\,\vec{x} = \vec{b}\,,\tag{12.20}
$$

como

$$
\vec{x} = \check{A}^{-1}\vec{b} \tag{12.21}
$$

donde  $\check{A}^{-1}$  es la matriz inversa de  $\check{A}$ . No nos debería sorprender que el cálculo de la matriz inversa esté relacionada al algoritmo para resolver un conjunto de ecuaciones lineales. Usualmente la inversa de una matriz es calculada por aplicaciones repetidas de eliminaciones de Gauss (o una variante de descomposición llamada LU).

La inversa de una matriz está definida por la ecuación

$$
\check{A}\check{A}^{-1} = \check{I} \tag{12.22}
$$

donde  $\check{I}$  es la matriz identidad

$$
\check{I} = \begin{bmatrix} 1 & 0 & 0 & \cdots \\ 0 & 1 & 0 & \cdots \\ 0 & 0 & 1 & \cdots \\ \vdots & \vdots & \vdots & \ddots \end{bmatrix}
$$
(12.23)

Definiendo los vectores columna

$$
\hat{e}_1 = \begin{bmatrix} 1 \\ 0 \\ 0 \\ \vdots \end{bmatrix} , \quad \hat{e}_2 = \begin{bmatrix} 0 \\ 1 \\ 0 \\ \vdots \end{bmatrix} , \quad \dots , \quad \hat{e}_N = \begin{bmatrix} \vdots \\ 0 \\ 0 \\ 1 \end{bmatrix} , \tag{12.24}
$$

podr´ıamos escribir la matriz identidad como una vector fila de los vectores columna

$$
\check{I} = \begin{bmatrix} \hat{e}_1 & \hat{e}_2 & \dots & \hat{e}_N \end{bmatrix} . \tag{12.25}
$$

Si resolvemos el conjunto de ecuaciones lineales,

$$
\tilde{A}\,\vec{x}_1 = \hat{e}_1\,. \tag{12.26}
$$

El vector solución  $\vec{x}_1$  es la primera columna de la inversa  $\check{A}^{-1}$ . Si procedemos de esta manera con los otros  $\hat{e}$  calcularemos todas las columnas de  $\check{A}^{-1}$ . En otras palabras, nuestra ecuación para la matriz inversa  $\check{A}\check{A}^{-1} = \check{I}$  es resuelta escribiéndola como

$$
\check{A} \left[ \hat{x}_1 \; \hat{x}_2 \; \dots \; \hat{x}_N \right] = \left[ \hat{e}_1 \; \hat{e}_2 \; \dots \; \hat{e}_N \right] \; . \tag{12.27}
$$

- Entradas:  $\AA$ .
- Salidas:  $\check{A}^{-1}$ , det  $\check{A}$ .
- Matriz  $\dot{b}$  es inicializada a la matriz identidad.
- Fija el factor de escala,  $s_i = \max_j (|A_{i,j}|)$  para cada fila.
- Itera sobre las filas  $k = 1, \ldots, (N 1)$ .
	- Selecciona la columna a pivotear a partir de max $_j(|A_{i,j}|)/s_i$ .
	- Realiza pivoteos usando la lista de ´ındice de columnas.
	- $-$  Realiza la eliminación hacia adelante.
- Calcula el determinante det $\vec{A}$ , como producto de los elementos de la diagonal.
- Realiza la sustitución hacia atrás.

Tabla 12.2: Bosquejo de la función inv, la cual calcula el inverso de una matriz y su determinante.

Después de calcular los  $\vec{x}$ , construimos  $\check{A}^{-1}$  como

$$
\check{A}^{-1} \begin{bmatrix} \hat{x}_1 \ \hat{x}_2 \ \dots \ \hat{x}_N \end{bmatrix} = \begin{bmatrix} (\vec{x}_1)_1 & (\vec{x}_2)_1 & \dots & (\vec{x}_N)_1 \\ (\vec{x}_1)_2 & (\vec{x}_2)_2 & \dots & (\vec{x}_N)_2 \\ \vdots & \vdots & \ddots & \vdots \\ (\vec{x}_1)_N & (\vec{x}_2)_N & \dots & (\vec{x}_N)_N \end{bmatrix}
$$
(12.28)

donde $(\vec{x}_i)_j$  es el elemento j de  $\vec{x}_i$ .

La tabla 12.2 muestra la función inv para calcular la inversa de una matriz. En Octave,  $inv(A)$  es una función internamente construida que regresa a la matriz inversa de  $A$ . Es posible resolver un sistema de ecuaciones lineales usando la matriz inversa, pero hacer esto es usualmente sobrepasarse. Una excepción podría ser el caso donde deseamos resolver un número de problemas similares en el cual la matriz  $\check{A}$  es fija pero el vector  $\check{b}$  toma muchos valores diferentes. Finalmente, aquí hay una fórmula manual para tener presente: la inversa de una matriz $2\times 2$ es

$$
\check{A}^{-1} = \frac{1}{a_{11}a_{22} - a_{12}a_{21}} \begin{bmatrix} a_{22} & -a_{12} \\ -a_{21} & a_{11} \end{bmatrix} . \tag{12.29}
$$

Para matrices mayores las fórmulas rápidamente llegan a ser muy desordenadas.
### $12.2.2$  Matrices singulares y patológicas.

Antes que regresemos a la física, discutamos otro posible riesgo en resolver sistemas de ecuaciones lineales. Consideremos las ecuaciones

$$
\begin{array}{rcl}\nx_1 & + & x_2 & = & 1 \\
2x_1 & + & 2x_2 & = & 2\n\end{array} \tag{12.30}
$$

Note que realmente no tenemos dos ecuaciones independientes, ya que la segunda es sólo el doble de la primera. Estas ecuaciones no tienen una solución única. Si tratamos de hacer una eliminación hacia adelante, obtenemos

$$
\begin{array}{rcl}\nx_1 & + & x_2 & = & 1 \\
0 & = & 0\n\end{array},\n\tag{12.31}
$$

y no se puede hacer nada más.

Otra manera de mirar este problema es ver que la matriz

$$
\check{A} = \begin{bmatrix} 1 & 1 \\ 2 & 2 \end{bmatrix} \tag{12.32}
$$

no tiene inversa. Una matriz sin inversa se dice que es *singular*. Una matriz singular también tiene un determinante nulo. Las matrices singulares no siempre son evidentes. ¿Podría adivinar si esta matriz

$$
\begin{bmatrix} 1 & 2 & 3 \\ 4 & 5 & 6 \\ 7 & 8 & 9 \end{bmatrix}
$$

es singular?

Aquí está lo que pasa en Octave cuando tratamos de resolver (12.30)

```
octave:1> A=[1 1; 2 2];
octave: 2 b=[1; 2];
octave: 3> x=A\warning: matrix singular to machine precision, rcond = 0
```
Dependiendo de su compilador, la rutina inv de C++ probablemente retorne infinito o arroje un mensage de error. En algunos casos la rutina calcula una inversa para una matriz singular, pero naturalmente la respuesta es espuria.

Algunas veces la matriz no es singular pero está tan cerca de serlo que los errores de redondeo podrían "empujarla al abismo". Un ejemplo trivial sería

$$
\begin{bmatrix} 1+\epsilon & 1 \\ 2 & 2 \end{bmatrix} , \qquad (12.33)
$$

donde  $\epsilon$  es un número muy pequeño. A una matriz se le dice patológica cuando está muy cerca de ser singular.

Si usted sospecha que está tratrando con una matriz patológica cuando resuelve  $\check{A}\vec{x} = \vec{b}$ , entonces calcule el error absoluto,  $\Big|$  $\widetilde{A}\vec{x} - \vec{b} \bigg| / \bigg|$  $\vec{b}$  para comprobar si  $\vec{x}$  es una solución precisa.

Formalmente, la condición numérica está definida como la "distancia" normalizada entre una matriz y la matriz singular más cercana<sup>5</sup>. Hay una variedad de maneras para definir la distancia, dependiendo del tipo de norma usada. La función de Octave cond(A) regresa la condición numérica de una matriz A. Una matriz con una gran condición numérica es patológica. Un pequeño determinante puede algunas veces advertirnos que la matriz podría ser patológica, pero la condición numérica es el criterio real.<sup>6</sup>

### 12.2.3 Osciladores armónicos acoplados.

En el comienzo de este capítulo, discutimos el problema de encontrar los estados estacionarios de ecuaciones diferenciales ordinarias. Un ejemplo canónico de un sistema con interacciones lineales es el caso de osciladores armónicos acoplados. Consideremos el sistem mostrado en la figura 12.1; las constantes de resorte son  $k_1, \ldots, k_4$ . La posición de los bloques, relativas a la pared izquierda, son  $x_1, x_2$  y  $x_3$ . La distancia entre las paredes es  $L_P$ , y las longitudes naturales de los resortes son  $L_1, \ldots, L_4$ . Los bloques son de ancho despreciable.

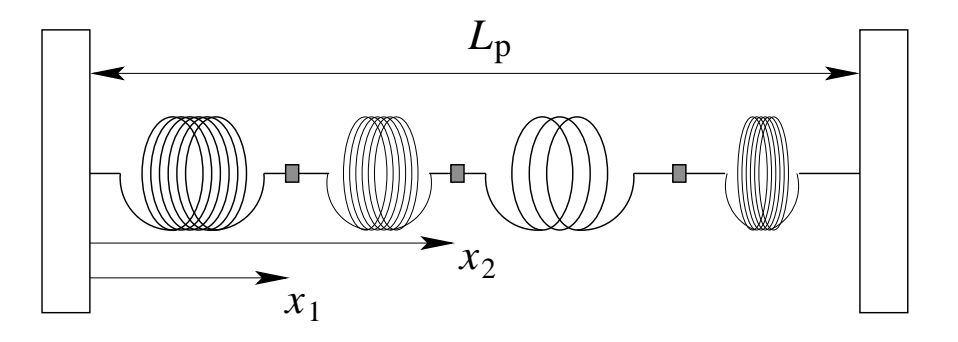

Figura 12.1: Sistema de bloques acoplados por resortes anclados entre paredes.

La ecuación de movimiento para el bloque  $i$  es

$$
\frac{dx_i}{dt} = v_i , \qquad \frac{dv_i}{dt} = \frac{1}{m_i} F_i , \qquad (12.34)
$$

donde  $F_i$  es la fuerza neta sobre el bloque *i*. En el estado estacionario, las velocidades  $v_i$ , son nulas y las fuerzas netas,  $F_i$  son cero. Esto es justo el caso de equilibrio estático. Nuestro trabajo ahora es encontrar las posiciones en reposo de las masas. Explícitamente las fuerzas netas son

$$
F_1 = -k_1(x_1 - L_1) + k_2(x_2 - x_1 - L_2)
$$
  
\n
$$
F_2 = -k_2(x_2 - x_1 - L_2) + k_3(x_3 - x_2 - L_3)
$$
  
\n
$$
F_3 = -k_3(x_3 - x_2 - L_3) + k_4(L_p - x_3 - L_4)
$$
\n(12.35)

<sup>&</sup>lt;sup>5</sup>S. Conte and C. de Boor, *Elementary Numerical Analysis* (New York: McGraw-Hill, 1980).

<sup>&</sup>lt;sup>6</sup>G.H. Golub and C.F. van Loan, *Matrix computation* 2d ed. (Baltimore Johns Hopkins University Press, 1989).

o en forma matricial,

$$
\begin{bmatrix} F_1 \\ F_2 \\ F_3 \end{bmatrix} = \begin{bmatrix} -k_1 - k_2 & k_2 & 0 \\ k_2 & -k_2 - k_3 & k_3 \\ 0 & k_3 & k_3 - k_4 \end{bmatrix} \begin{bmatrix} x_1 \\ x_2 \\ x_3 \end{bmatrix} - \begin{bmatrix} -k_1 L_1 + k_2 L_2 \\ -k_2 L_2 + k_3 L_3 \\ -k_3 L_3 + k_4 (L_4 - L_p) \end{bmatrix} . \tag{12.36}
$$

Por conveniencia, abreviaremos la ecuación de arriba como  $\vec{F} = \check{K}\vec{x} - \vec{b}$ . En forma matricial las simetrías son claras, y vemos que no sería difícil extender el problema a un sistema más grande de osciladores acoplados. En el estado de equilibrio estático las fuerzas netas son iguales a cero, así obtenemos el resto de las posiciones de las masas resolviendo  $K\vec{x} - \vec{b}$ .

### 12.3 Sistemas de ecuaciones no lineales.

### 12.3.1 Método de Newton en una variable.

Ahora que sabemos cómo resolver sistemas de ecuaciones lineales, procederemos al caso más general (y m´as desafiante) de resolver sistemas de ecuaciones no lineales. Este problema es difícil, tanto que consideraremos primero el caso de una variable. Deseamos resolver para  $x^*$ tal que

$$
f(x^*) = 0.
$$
 (12.37)

donde  $f(x^*)$  es ahora una función general. Hay un número de métodos disponibles para encontrar raices en una variable. Quizás usted conozca algunos métodos como el de bisección o de la secante u otros algoritmos. También hay algoritmos especializados para cuando  $f(x)$ es un polinomio (e.g., función de roots en Octave). En vez de utilizar todos estos esquemas, nos concentraremos en el más simple y útil de los métodos para el caso general de  $N$  variables.

El método de Newton<sup>7</sup> está basado en la expansión de Taylor de  $f(x)$  entorno a la raíz x<sup>\*</sup>. Supongamos que hacemos una estimación acerca de la localización de la raíz; llamamos a esta estimación  $x_1$ . Nuestro error podría ser escrito como  $\delta x = x_1 - x^*$  o  $x^* = x_1 - \delta x$ . Escribiendo la expansión de Taylor de  $f(x^*)$ ,

$$
f(x^*) = f(x_1 - \delta x) = f(x_1) - \delta x \frac{df(x_1)}{dx} + \mathcal{O}(\delta x^2) \tag{12.38}
$$

Note que si  $x^*$  es una raíz,  $f(x^*) = 0$ , así podemos resolver para  $\delta x$ 

$$
\delta x = \frac{f(x_1)}{f'(x_1)} + \mathcal{O}(\delta x^2) \tag{12.39}
$$

Despreciamos el término  $\mathcal{O}(\delta x^2)$  (este será nuestro error de truncamiento) y usamos la expresión resultante de  $\delta x$  para corregir nuestra estimación inicial. La nueva estimación es

$$
x_2 = x_1 - \delta x = x_1 - \frac{f(x_1)}{f'(x_1)}.
$$
\n(12.40)

Este procedimiento podría ser iterado como

$$
x_{n+1} = x_n - \frac{f(x_n)}{f'(x_n)},
$$
\n(12.41)

para mejorar nuestra estimación hasta obtener la precisión deseada.

<sup>&</sup>lt;sup>7</sup>F.S. Acton, *Numerical Methods that Work* (New York: Harper&Row, 1970).

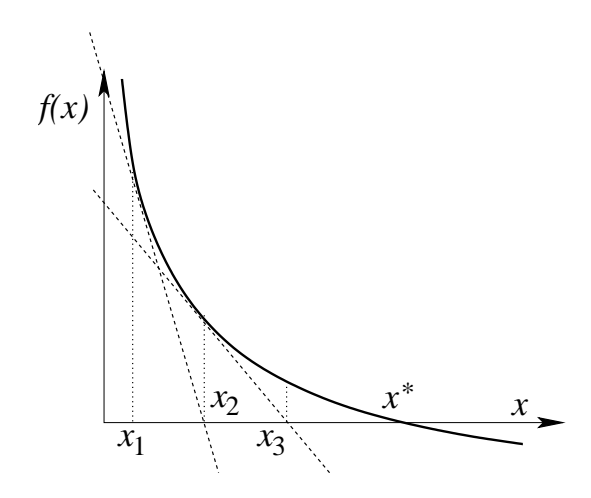

Figura 12.2: Representación gráfica del método de Newton.

El procedimiento iterativo descrito más arriba puede entenderse mejor gráficamente (figura 12.2). Note que en cada paso usamos la derivada de  $f(x)$  para dibujar la línea tangente a la función. Donde esta línea tangente intersecta el eje  $x$  es nuestra siguiente estimación de la raíz. Efectivamente, estamos linealizando  $f(x)$  y resolviendo el problema lineal. Si la función es bien comportada, pronto será aproximadamente lineal en alguna vecindad cerca de la raíz  $x^*$ .

Una pocas notas acerca del método de Newton: primero, cuando converge, encuentra una raíz muy rápidamente; pero, desafortunadamente, algunas veces diverge  $(e.g., f'(x_n) \approx 0)$  y falla. Para funciones bien comportadas, este método es garantizado que converger si estamos suficientemente cerca de la raíz. Por esta razón algunas veces está combinada con un algoritmo más lento pero que asegura encontrar la raíz, tal como la bisección. Segundo, si hay varias raices, la raíz a la cual el método converge depende de la estimación inicial (que podría no ser la raíz deseada). Hay procedimientos  $(e.g., "definition")$  para encontrar múltiples raices usando el método de Newton. Finalmente, el método es más lento cuando se encuentran raices tangentes, tales como para  $f(x) = x^2$ .

### 12.3.2 Método de Newton multivariable.

No es difícil generalizar el método de Newton a problemas de N variables. Ahora nuestra incógnita  $\vec{x} = [x_1, x_2, \dots, x_N]$  es un vector fila, y deseamos encontrar los ceros (raices) de la función vector fila

$$
\vec{f}(\vec{x}) = [f_1(\vec{x}) \, , \, f_2(\vec{x}) \, , \, \dots \, , \, f_N(\vec{x})]. \tag{12.42}
$$

De nuevo, hacemos una estimación inicial para ubicar la raíz, llamamos a esta estimación  $\vec{x}_1$ . Nuestro error podría ser esrito como  $\delta \vec{x} = \vec{x}_1 - \vec{x}^*$  o  $\vec{x}^* = \vec{x}_1 - \delta \vec{x}$ . Usando la expansión de Taylor de  $f(\vec{x}_1)$ ,

$$
\vec{f}(\vec{x}^*) = \vec{f}(\vec{x}_1 - \delta \vec{x}) = \vec{f}(\vec{x}_1) - \delta \vec{x} \,\check{D}(\vec{x}_1) + \mathcal{O}(\delta \vec{x}^2) \,, \tag{12.43}
$$

donde  $\check{D}$  es el Jacobiano, definido como

$$
D_{ij}(\vec{x}) = \frac{\partial f_j(\vec{x})}{\partial x_i} \,. \tag{12.44}
$$

Ya que  $\vec{x}^*$  es la raíz,  $\vec{f}(\vec{x}^*) = 0$ , como antes podríamos resolverla para  $\delta \vec{x}$ . Despreciando el término de error, podemos escribir la ecuación (12.43) como

$$
\vec{f}(\vec{x}_1) = \delta \vec{x} \,\check{D}(\vec{x}_1) \tag{12.45}
$$

o

$$
\delta \vec{x} = \vec{f}(\vec{x}_1) \, \check{D}^{-1}(\vec{x}_1) \,. \tag{12.46}
$$

Nuestra nueva estimación es

$$
\vec{x}_2 = \vec{x}_1 - \delta \vec{x} = \vec{x}_1 - \vec{f}(\vec{x}_1) \,\check{D}^{-1}(\vec{x}_1) \,. \tag{12.47}
$$

Este procedimiento puede ser iterado para mejorar nuestra estimación hasta que sea obtenida la precisión deseada. Ya que D $\alpha$  cambia en cada iteración, podría ser desgastador calcular su inversa. En cambio, usamos la eliminación Gaussiana sobre la ecuación (12.45) para resolver para  $\delta \vec{x}$ , y calcular la nueva estimación como  $\vec{x}_2 = \vec{x}_1 - \delta \vec{x}$ .

### 12.3.3 Programa del método de Newton.

Para demostrar el método de Newton, lo usaremos para calcular estados estacionarios del modelo de Lorenz.

A principios de la década de 1960 el meteorólogo del MIT, Ed Lorenz, encontró que el clima es intr´ınsecamente impredecible, no por su complejidad, sino por la naturaleza no lineal de las ecuaciones que lo gobiernan. Lorenz formuló un modelo simple del clima global, reduciendo el problema a un sistema de ecuaciones diferenciales ordinarias de 12 variables. El observó que este sistema tenía un comportamiento aperiódico y que era extremadamente sensible a las condiciones iniciales. Estudiemos un modelo de Lorenz simplificado a tres variables

$$
\begin{aligned}\n\frac{dx}{dt} &= \sigma(y - x) ,\\
\frac{dy}{dt} &= rx - y - xz ,\\
\frac{dz}{dt} &= xy - bz ,\n\end{aligned} \tag{12.48}
$$

donde  $\sigma$ , r y b son contantes positivas. Estas ecuaciones simples fueron originalmente desarrolladas como un modelo para un fluido con convección. La variable x mide la razón de convección, y y z miden los gradientes de temperaturas horizontales y verticales. Los parámetros  $\sigma$  y b dependen de las propiedades del fluido y de la geometría del contenedor; comúnmente, los valores  $\sigma = 10$  y  $b = 8/3$  son usados. El parámetro r es proporcional al gradiente de temperatura aplicado.

- Conjunto inicial de estimaciones  $\vec{x}_1$  y parámetros  $\lambda_k$ .
- Itera sobre el número de pasos deseados.
	- Evalúa la función  $\vec{f}(\vec{x}_n; \lambda_k)$  y su Jacobiano D<sup> $\check{D}$ </sup>.
	- Encuentra  $\delta \vec{x}$  por la eliminación Gaussiana [ver (12.45)].
	- Actualiza la estimación para la raíz usando  $\vec{x}_{n+1} = \vec{x}_n \delta \vec{x}$ .
- Imprime la estimación final de la raíz.

Tabla 12.3: Descripción del programa newtn, el cual encuentra una raíz para un conjunto de ecuaciones.

Un programa que encuentra las raices de este sistema de ecuaciones usando el m´etodo de Newton, al que llamadomos newtn, es esbozado en la tabla 12.3. Este programa llama la función finewt (tabla 12.4), la cual dado un  $\vec{x} = [x, y, z]$  regresa

$$
\vec{f} = \begin{bmatrix} \sigma(y-x) \\ rx-y-xz \\ xy-bz \end{bmatrix}, \quad \check{D} = \begin{bmatrix} -\sigma & \sigma & 0 \\ r-z & -1 & -x \\ y & x & -b \end{bmatrix} . \tag{12.49}
$$

Para  $r = 28$ ,  $\sigma = 10$  y  $b = 8/3$ , las tres raíces son  $[x, y, z] = [0, 0, 0]$ ,  $[6\sqrt{2}, 6$ √  $a \rightharpoondown = 28, \rightharpoondown = 10$  y  $b = 8/3$ , las tres raíces son  $[x, y, z] = [0, 0, 0]$ ,  $[6\sqrt{2}, 6\sqrt{2}, 27]$  y  $[-6\sqrt{2}, -6\sqrt{2}, 27].$ 

Un ejemplo de la salida de newtn está dada más abajo; note que el programa obtiene la Un ejemplo de la<br>raíz [6√2, 6√2, 27].

```
octave:1> newtn
newtn is the file: /home/jrogan/cursosNEW/IntroduccionMFM.apuntes/programas/newtn.m
newtn - Programa para resolver un sistema de ecuaciones no lineales
usando el metodo de Newton. Las ecuaciones estan definidas en fnewt
Entre la estimacion inicial (vector columna): [50; 50; 50]
Entre los parametros a: [28 10 8/3]
Despues de 10 iteraciones la raiz es
     8.4853 8.4853 27.0000
```
Otras condiciones iniciales convergen a otras raices. Por ejemplo, comenzando por [2, 2, 2], convergemos a la raíz  $[0,0,0]$ ; si comenzamos en  $[5,5,5]$ , converge a  $[-6\sqrt{2}, -6\sqrt{2}, 27]$ . Comenzando por el punto  $[4, 4, 15]$ , el método converge a una raíz sólo después de hacer una excursión increíblemente distante del origen.

- Entradas:  $\vec{x} = [x, y, z], \lambda = [r, \sigma, b].$
- Salidas:  $\vec{f}$ ,  $\check{D}$ .
- Evalúa  $\vec{f}$  por el modelo de Lorenz [(12.49)].
- Evalúa el Jacobiano  $\check{D}$  para el modelo de Lorenz.

Tabla 12.4: Descripción de la función fnewt, la cual es usada por newtn para encontrar los estados estables de la ecuación de Lorenz.

### 12.3.4 Continuación.

La primera dificultad con el método de Newton es la necesidad de dar una buena estimación inicial para la raíz. A menudo nuestro problema es de la forma

$$
\vec{f}(\vec{x}^*; \lambda) = 0 \tag{12.50}
$$

donde  $\lambda$ es algún parámetro en el problema. Supongamos que conocemos una raíz  $\vec{x}^{\,*}_{\,0}$  para el valor  $\lambda_0$  pero necesitamos encontrar una raíz para un valor diferente de  $\lambda_a$ . Intuitivamente, si  $\lambda_a \approx \lambda_0$ , entonces  $\vec{x}_0^*$  debería ser una buena estimación inicial para encontrar  $\vec{x}_a^*$  usando el método de Newton. Pero si  $\lambda_a \not\approx \lambda_0$ , ¿hay alguna manera para hacer uso de nuestra raíz conocida?

La respuesta es sí y la técnica es conocida como *continuación*. La idea es acercarse poco a poco a  $\lambda_a$  definiendo la siguiente secuencia de  $\lambda$ :

$$
\lambda_i = \lambda_0 + (\lambda_a - \lambda_0) \frac{i}{N} , \qquad (12.51)
$$

para  $i = 1, \ldots, N$ . Usando el método de Newton, resolvemos  $f(\vec{x}_1^*, \lambda_1) = 0$  con  $\vec{x}_0^*$ como la estimación inicial. Si N es suficientemente grande, entonces  $\lambda_1 \approx \lambda_0$  y el método podría converger rápidamente. Luego usamos  $\vec{x}_{1}^{*}$  como una estimación inicial para resolver  $f(\vec{x}_{2}; \lambda_{2}) = 0$ ; la secuencia continúa hasta alcanzar nuestro valor deseado en  $\lambda_{a}$ . La técnica de continuación tiene un beneficio adicional que podemos usar cuando estamos interesados en conocer no sólo una raíz simple, sino conocer como  $\vec{x}^*$  varía con  $\lambda$ .

# 12.4 Listados del programa.

### 12.4.1 Definición de la clase Matrix.

```
//
// Clase de Matrices doubles
//
#ifndef _Matrix_h
#define _Matrix_h 1
#include <iostream.h>
#include <String.h>
class Matrix {
private:
  int nFilP ;
  int nColP ;
  int dimP ;
  double * dataP ;
  void copy(const Matrix &) ;
 public:
  Matrix() ;
  Matrix( int, int = 1, double = 0.0e0) ;
  Matrix( const Matrix &) ;
  *Matrix();
 Matrix & operator = (const Matrix &) ;
  double & operator () (int, int =0) ;
  int nRow () const;
  int nCol () const ;
 void set(double) ;
  double maximoF(int) const ;
  void pivot(int,int) ;
 void multi(double, int, int ) ;
};
ostream & operator << (ostream &, Matrix );
void error ( int, String="Error") ;
Matrix operator * (Matrix, Matrix) ;
Matrix operator + (Matrix, Matrix) ;
Matrix operator - (Matrix, Matrix) ;
#endif
```
### 12.4.2 Implementación de la clase Matrix.

```
//
// Implementacion de la clase Matrix
#include "Matrix.h"
#include <assert.h>
#include <stdlib.h>
// Funcion privada de copia
void Matrix::copy(const Matrix & mat) {
  nFilP=mat.nFilP ;
  nColP=mat.nColP ;
  dimP = mat.dimP;
  dataP = new double[dimP];
  for(int i = 0; i < dimP; i++) dataP[i]=mat.dataP[i];
}
// Constructor default Crea una matriz de 1 por 1 fijando su valor a cero
Matrix:: Matrix() {
  Matrix(1) ;
}
// Constructor standar Crea una matriz de N por M
// y fija sus valores a cero o a un valor ingresado
Matrix::Matrix(int nF, int nC, double v) {
  error(nF>0 && nC >0, "Una de las dimensiones no es positiva" ) ;
  nFilP= nF ;
 nCo1P = nC;
  dimP = nFilP*nColP ;
  dataP = new double[dimP];
  assert(dataP != 0) ; // Habia memoria para reservar
  for (int i=0; i < dimP; i++) dataP[i]=v ;
}
// Constructor de copia
Matrix::Matrix( const Matrix & mat) {
  this->copy(mat) ;
  // this permite acceder a la misma vartiable como un todo
  // *this representa la variable, y this un puntero a ella
  // -> nos permite elegir miembros de la clase pero cuando tenemos el puntero
  // a la variable y no su valor
}
```
// Destructor

```
Matrix:: "Matrix() {
 delete [] dataP ; \frac{1}{2} // Libera la memoria
}
// Operador Asignacion, sobrecarga del = para que funcione con Matrix
Matrix & Matrix::operator= (const Matrix & mat) {
  if( this == &mat ) return *this ; // Si ambos lados son iguales no hace nada
 delete [] dataP ; \frac{1}{2} borra la data del lado izquierdo
 this-> copy(mat) ;
 return * this ;
}
// Funciones simples que retornan el numero de filas y de columnas
// el const al final indica que no modifican ningun miembro de la clasa
int Matrix::nRow() const {return nFilP; }
int Matrix::nCol() const {return nColP;}
// operador Parentesis
// Permite accesar los valores de una matriz via el par (i, j)// Ejemplo a(1,1)=2*b(2,3)
// Si no se especifica la columna la toma igual a 0
double & Matrix::operator() (int indF, int indC) {
 error(indF>-1 && indF< nFilP, "Indice de fila fuera de los limites") ;
 error(indC>-1 && indC<nColP, "Indice de columna fuera de los limites") ;
 return dataP[indC+nColP*indF] ;
}
void Matrix::set(double value) {
 for(int i=0; i<dimP; i++) dataP[i]=value ;
}
double Matrix::maximoF(int indF) const {
  error(indF>-1 && indF< nFilP, "Indice de fila fuera en maximoF") ;
 double max= dataP[nColP*indF];
 for(int i=nColP*indF; i<nColP*(indF+1); i++ ) {
   max = (max > fabs(dataP[i]) ) ? max : fabs(dataP[i]);
 }
 return max ;
}
void Matrix::pivot(int indF1, int indF2) {
  error(indF1>-1 && indF1< nFilP, "Indice de fila fuera en Pivot") ;
  error(indF1>-1 && indF1< nFilP, "Indice de columna fuera en Pivot") ;
```

```
if(indF1==indF2) return ;
  double paso ;
  int ind1, ind2 ;
  for (int i = 0; i < nColP; i++ ) {
    ind1 = nColP*indF1+i;
    ind2 = nColP*indF2+i;
   pass = dataP[ind1];
   dataP[ind1] = dataP[ind2];
   dataP[ind2] = paso ;}
}
void Matrix::multi(double fact, int indF1, int indF2 ) {
  int ind1, ind2 ;
  for (int i = 0; i < nColP; i++ ) {
    ind1 = nColP*indF1+i;
   ind2 = nColP*indF2+i;
    dataP[ind2] += fact*dataP[ind1] ;
  }
}
//
// IOSTREAM <<
//
ostream & operator << (ostream & os, Matrix mat ) {
  for(int indF=0; indF < mat.nRow(); indF++) {
        os << "| " ;
    for(int indC=0; indC<mat.nCol(); indC++) {
      os \lt mat(indF, indC) \lt " ";
    }
    os << "|"<<endl ;
  }
 return os ;
}
void error ( int i, String s) {
  if(i) return ;
  cout << s<<"\a" <<endl ;
  exit(-1);}
Matrix operator * (Matrix A , Matrix B) {
  int nCollA = A.nCol() ;
  int nCoIB = B.nCo1();
  int nFilA = A.nRow();
```

```
int nFilB = B.nRow() ;
  error(nColA == nFilB, "No se pueden multiplicar por sus dimensiones") ;
  Matrix R(nFilA , nColB);
  for (int indF = 0; indF\text{F-1B;} indF\text{++}){
    for (int indC=0; indC<nColA; indC++){
      double sum = 0.0;
      for (int k=0; k < nColA; k++ ) sum += A(indF, k) * B(k, indC);
      R(int, indC) = sum ;}
  }
 return R ;
}
Matrix operator + (Matrix A , Matrix B) {
  int nCollA = A.nCol();
  int nCoIB = B.nCo1() ;
  int nFillA = A.nRow();
  int nFilB = B.nRow();
  error(nFilA == nFilB && nColA== nColB, "tienen dimensiones distintas") ;
  Matrix R(nFilA , nColA);
  for (int indF = 0; indF<nFilB; indF++){
    for (int indC=0; indC<nColA; indC++){
     R(int, indC) = A(int, indC) + B(int, indC);}
  }
 return R ;
}
Matrix operator - (Matrix A, Matrix B) {
  int nCollA = A.nCol();
  int nCoIB = B.nCo1();
  int nFilA = A.nRow();
  int nFilB = B.nRow();
  error(nFilA == nFilB && nColA== nColB, "tienen dimensiones distintas") ;
  Matrix R(nFilA , nColA) ;
  for (int indF = 0; indF\text{F}\text{-}\text{F}ilB; indF\text{F}\text{+}\text{F}){
    for (int indC=0; indC<nColA; indC++){
     R(int, indC) = A(int, indC) - B(int, indC);}
  }
 return R ;
}
```
### 12.4.3 Función de eliminación Gaussiana ge.

```
//
// Eliminacion Gaussiana.
//
#include "NumMeth.h"
#include "Matrix.h"
double ge( Matrix A, Matrix b, Matrix & x)
{
  int nFil = A.nRow();
  int nCol = A.nCol() ;
  Matrix si (nFil) ;
  for ( int indF= 0; indF < nFil ; indF++) si(indF)= A.maximoF(indF) ;
  double determinante=1.0e0 ;
  for (int indC= 0; indC< nCol-1; indC++) {
    // pivoteo
    double max = A(intC,indC)/si(intC) ;
    int indicePivot = indC ;
    for (int i = \text{indC+1}; i < \text{nCol}; i++){
      if( A(i, indC)/si(i) > max ) {
        max = A(i,indC)/si(i);
        indicePivot = i ;
      }
    }
    if(indicePivot != indC) {
      A.pivot(indC, indicePivot) ;
      b.pivot(indC, indicePivot) ;
      determinante *= -1.0e0;}
    double Ad= A(indC,indC) ;
    for (int indF=indC+1; indF< nFil; indF++ ) {
      double factor = - A(indF, indC)/Ad ;
      A.multi(factor, indC, indF);
      b.multi(factor, indC, indF);
    }
  }
  for (int indF= nFil-1; indF >=0; indF--) {
    double sum =0.0e0 ;
    for (int i = indF+1; i < nCol; i++) sum += A(indF, i) *x(i);
    x(intF) = b(intF)/A(intF, indF) - sum/A(intF, indF);}
  double determ = 1.0e0 ;
```

```
for (int i = 0; i < nCol; i++) determ * = A(i,i);
 return determinante*determ ;
}
```
### 12.4.4 Función para inversión de matrices inv.

```
//
// Invierte una matriz
//
#include "NumMeth.h"
#include "Matrix.h"
double inv( Matrix A, Matrix & invA) {
  int nFil = A.nRow();
  int nCol = A.nCol();
  error(nFil==nCol, "Matriz no es cuadrada");
  Matrix e(nFil) ;
  Matrix x(nFil) ;
  double deter = 0.0e0 ;
  invA.set(0.0e0) ;
  for(int indC=0; indC < nCol; indC++) {
    e.set(0.0e0) ;
    e(indC) = 1.0e0;
    \text{deter} = \text{ge}(A, e, x);
    error(fabs(deter)>1.0e-10, " Determinante Singular" );
    for (int indF=0; indF< nFil; indF++) invA(intF, indC) = x(intF);
  }
  return deter ;
}
```
### 12.4.5 Programa newtn en Octave.

```
% newtn - Programa para resolver un sistema de ecuaciones no lineales
% usando el metodo de Newton. Las ecuaciones estan definidas en fnewt
suppress_verbose_help_message=1;
clear all; help newtn;
x0=input('Entre la estimacion inicial (vector columna): ');
x=x0;
a=input('Entre los parametros a: ');
nStep =10;
```

```
for iStep=1:nStep
[f D] = f newt(x, a);
dx=D\ f ;
x=x-dx;
end
fprintf('Despues de %g iteraciones la raiz es \n', nStep);
disp(x');
```
#### Función fnewt en Octave.

```
function [f, D] = \text{fnewt}(x, a)f(1)=a(2)*(x(2)-x(1));f(2)= a(1)*x(1)-x(2)-x(1)*x(3);f(3)=x(1)*x(2)-a(3)*x(3);
D(1,1)=-a(2);D(2,1)=a(1)-x(3);D(3,1)=x(2);D(1,2)=a(2);D(2,2)=-1;D(3,2)=x(1);
```

```
D(1,3)=0;D(2,3) = -x(1);D(3,3) = -a(3);
```
return

### 12.4.6 Programa newtn en c++.

```
#include <iostream.h>
#include "NumMeth.h"
#include "Matrix.h"
void fnewt( Matrix & f, Matrix & D, Matrix xN, Matrix lambda )
{
 double r = lambda(0);
  double s = lambda(1);
  double b=lambda(2) ;
  double x=xN(0) ;
  double y=xN(1);
  double z=xN(2) ;
  f(0) = s*(y-x);
  f(1) = r*x-y-x*z;
  f(2) = x*y-b*z ;D(0,0) = -s;
  D(1,0) = r-z;
  D(2,0) = y;
 D(0,1) = s;
  D(1,1) = -1.0e0;D(2,1) = x;
  D(0,2)=0.0e0;D(1,2) = -x;
 D(2,2) = -b;
}
double ge( Matrix A, Matrix b, Matrix & x)
{
  int nFil = A.nRow();
  int nCol = A.nCol() ;
  Matrix si (nFil) ;
  for ( int indF= 0; indF < nFil ; indF++) si(indF)= A.maximoF(indF) ;
  double determinante=1.0e0 ;
  for (int indC= 0; indC< nCol-1; indC++) {
    // pivoteo
    double max = A(intC, indC) / si(intC) ;
    int indicePivot = indC ;
    for (int i = \text{indC+1}; i < \text{nCol}; i++){
      if( A(i, indC)/si(i) > max ) {
        max = A(i,indC)/si(i);
        indicePivot = i ;
      }
```

```
}
    if(indicePivot != indC) {
      A.pivot(indC, indicePivot) ;
      b.pivot(indC, indicePivot) ;
      determinante *= -1.0e0;}
    double Ad= A(indC,indC) ;
    for (int indF=indC+1; indF< nFil; indF++ ) {
      double factor = - A(indF, indC)/Ad ;
      A.multi(factor, indC, indF);
     b.multi(factor, indC, indF);
    }
  }
  for (int indF= nFi1-1; indF >=0; indF--) {
    double sum =0.0e0 ;
    for (int i = indF+1; i < nCol; i++) sum += A(indF, i) *x(i);
   x(intF) = b(intF)/A(intF, indF) - sum/A(intF, indF);}
  double determ = 1.0e0 ;
  for (int i = 0; i < nCol; i++) determ *= A(i,i);
 return determinante*determ ;
}
main()
{
 Matrix D(3,3) ;
  Matrix f(3) ;
  Matrix lambda(3), xN(3), xNp1(3), dx(3);
  cout <<"Ingrese r , Sigma, b : " ;
  \text{cin} >> lambda(0) >> lambda(1) >> lambda(2) ;
  cout << "Ingrese estimacion inicial : " ;
  cin>> xN(0) >> xN(1) >> xN(2);
  int iteraciones ;
  cout << "Ingrese numero de iteraciones : " ;
  cin >> iteraciones ;
  for (int itera = 0; itera < iteraciones; itera ++ ) {
    f.set(0.0e0) ;
    D.set(0.0e0) ;
    dx.set(0.0e0) ;
    fnewt(f, D, xN, lambda ) ;
```

```
ge(D, f, dx) ;
   xNp1=xN-dx ;
  xN=xNp1 ;
  cout << xN(0)<< " " << xN(1) << " " << xN(2) << endl ;
 }
 cout << xN << endl ;
}
```
# Capítulo 13

# Análisis de datos.

versión final  $1.1$ -011119<sup>1</sup>

A menudo se destaca que los sistemas físicos simulados sobre un computador son similares al trabajo experimental. La razón de esta analogía es hecha ya que la simulación computacional produce datos en muchas maneras similares a los experimentos de laboratorio. Sabemos que en el trabajo experimental uno a menudo necesita analizar los resultados y esto es lo mismo que con la simulación numérica. Este capítulo cubre parcialmente algunos tópicos en el análisis de datos.

# 13.1 Ajuste de curvas.

### 13.1.1 El calentamiento global.

En el presente, parece que predicciones sobre el tiempo de largo alcance y precisas nunca se llevarán a cabo. La razón es a causa de las ecuaciones gobernantes que son altamente no lineales y sus soluciones son extremadamente sensibles a las condiciones iniciales (ver el modelo de Lorenz). Por otra parte, las predicciones generales acerca del clima terrestre son posibles. Se pueden predecir si habrá o no condiciones de sequía en Africa en los próximos años, aunque no la cantidad de precipitaciones sobre un día en particular.

El calentamiento global es un importante tópico acaloradamente debatido en la investigación climática. El calentamiento es culpa de los gases de invernadero, tal como es el dióxido de carbono en la atm´osfera. Estos gases calientan la Tierra porque son transparentes a la radiación de onda corta que llega desde el Sol, pero opacas a la radiación infrarroja desde la tierra. Científicos y legisladores todavía están debatiendo la amenaza del calentamiento global. Sin embargo, nadie se pregunta qué concentraciones de gases invernadero están en aumento. Específicamente, los niveles de dióxido de carbono han estado firmemente aumentados desde la revolución industrial. La figura 13.1 muestra el aumento en la concentración de dióxido de carbono durante los años ochenta, medidos en Mauna Loa, Hawaii.

El estudio del calentamiento global ha producido una vasta cantidad de datos, tanto mediciones prácticas, como datos de las simulaciones computacionales. En este capítulo estudiaremos algunas técnicas básicas para analizar y reducir tales conjuntos de datos. Por ejemplo, para los datos mostrados en la figura 13.1, ¿cuál es la razón estimada de crecimiento

<sup>&</sup>lt;sup>1</sup>Este capítulo está basado en el quinto capítulo del libro: Numerical Methods for Physics, second edition de Alejandro L. Garcia, editorial PRENTICE HALL.

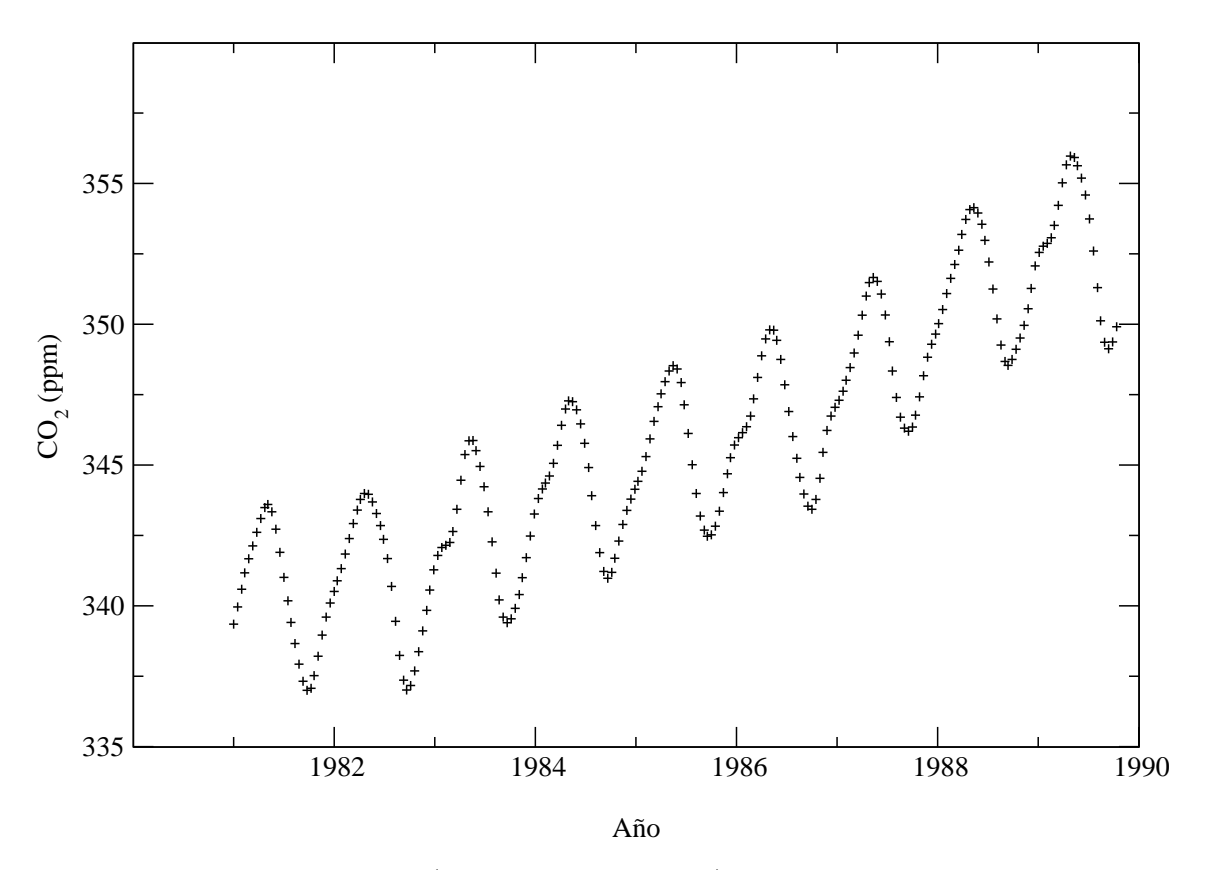

Figura 13.1: Dióxido de carbono (en partes por millón) medida en Mauna Loa, Hawai desde 1981 a 1990. Barra de error estimada es  $\sigma_0 = 0.16$  [p.p.m.].

de la concentración de  $CO<sub>2</sub>$  por año?. Esta es la primera pregunta que motiva nuestro estudio de ajustes de curvas.

#### 13.1.2 Teoría general.

El tipo más simple de análisis de datos es ajustar una curva. Suponga que tenemos un conjunto de datos de N puntos  $(x_i, y_i)$ . Deseamos ajustar estos datos a una función  $Y(x; \{a_j\}),$ donde  $\{a_i\}$  es un conjunto de M parámetros ajustables. Nuestro objetivo es encontrar los valores de esos parámetros, para lo cual la función ajusta mejor los datos. Intuitivamemte, esperamos que si nuestro ajuste de la curva es bueno, un gráfico del conjunto de datos  $\left(x_i, y_i\right)$ y la función  $Y(x; \{a_i\})$  mostrarán la curva pasando cerca de los puntos (ver figura 13.2). Podemos cuantificar esta sentencia midiendo la distancia entre un punto y la curva.

$$
\Delta_i = Y(x_i; \{a_j\}) - y_i \tag{13.1}
$$

Nuestro criterio de ajuste para la curva será que la suma de los cuadrados de los errores

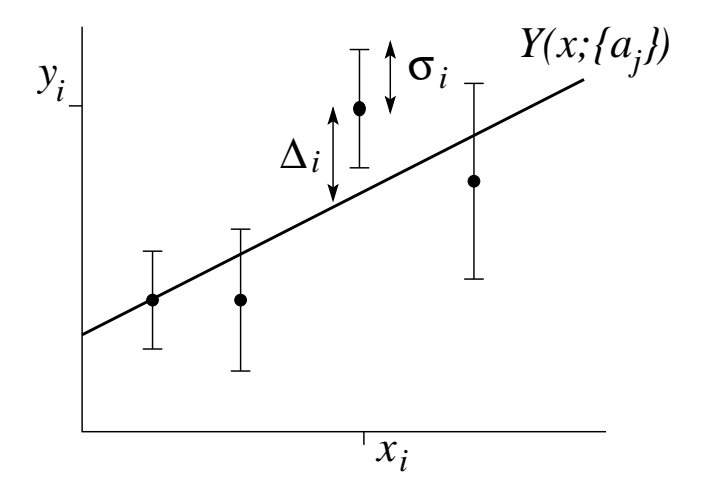

Figura 13.2: Ajuste de datos a una curva.

sea un mínimo; esto es, necesitamos encontrar  $\{a_i\}$  que minimice la función

$$
D(\lbrace a_j \rbrace) = \sum_{i=1}^{N} \Delta_i^2 = \sum_{i=1}^{N} \left[ Y(x_i; \lbrace aj \rbrace) - y_i \right]^2 \tag{13.2}
$$

Esta técnica nos dará el *ajuste de los cuadrados mínimos*; esta no es la única manera de obtener un ajuste de la curva, pero es la más común. El método de los mínimos cuadrados fue el primero usado por Gauss para determinar las órbitas de los cometas a partir de los datos observados.

A menudo, nuestros datos tienen una barra de error estimada (o intervalo de seguridad), el cual escribimos como  $y_i \pm \sigma_i$ . En este caso podríamos modificar nuestro criterio de ajuste tanto como para dar un peso menor a los puntos con más error. En este espíritu definimos

$$
\chi^{2}(\{a_{j}\}) = \sum_{i=1}^{N} \left(\frac{\Delta_{i}}{\sigma_{i}}\right)^{2} = \sum_{i=1}^{N} \frac{\left[Y(x_{i}; \{a_{j}\}) - y_{i}\right]^{2}}{\sigma_{i}^{2}}.
$$
\n(13.3)

La función chi-cuadrado es la función de ajuste más comúnmente usada porque si los errores son distribuidos gaussianamente, podemos hacer sentencias estadísticas concernientes a la virtud del ajuste.

Antes de continuar, debemos destacar que discutiremos brevemente la validación de la curva de ajuste. Usted puede ajustar cualquier curva para cualquier conjunto de datos, pero esto no significa que los resultados sean significativos. Para establecer una significancia tenemos que preguntarnos lo siguiente; ¿Cuál es la probabilidad que los datos, dado el error experimental asociado con cada uno de los puntos, sean descrito por la curva?. Desafortunadamente, las hipótesis de prueba ocupan una porción significativa de un curso estadístico y están fuera de los objetivos de esta libro.<sup>2</sup>

 $2W$ . Mendenhall, R.L. Scheaffer, and D.D. Wackerly, *Mathematical Statistics with Applications* (Boston: Duxbury Press, 1981).

### 13.1.3 Regresión lineal.

Primero consideremos ajustar el conjunto de datos con una línea recta,

$$
Y(x; \{a_1, a_2\}) = a_1 + a_2 x . \tag{13.4}
$$

Este tipo de ajuste de curva es también conocido como regresión lineal. Deseamos determinar  $a_1$  y  $a_2$  tal que

$$
\chi^2(a_1, a_2) = \sum_{i=1}^{N} \frac{1}{\sigma_i^2} (a_1 + a_2 x_i - y_i)^2 , \qquad (13.5)
$$

es minimizada. El mínimo es encontrado diferenciando  $(13.5)$  y ajustando la derivada a cero:

$$
\frac{\partial \chi^2}{\partial a_1} = 2 \sum_{i=1}^N \frac{1}{\sigma_i^2} (a_1 + a_2 x_i - y_i) = 0 , \qquad (13.6)
$$

$$
\frac{\partial \chi^2}{\partial a_2} = 2 \sum_{i=1}^N \frac{1}{\sigma_i^2} (a_1 + a_2 x_i - y_i) x_i = 0 , \qquad (13.7)
$$

o

$$
a_1S + a_2\Sigma x - \Sigma y = 0 \tag{13.8}
$$

$$
a_1 \Sigma x + a_2 \Sigma x^2 - \Sigma xy = 0 \tag{13.9}
$$

donde

$$
S \equiv \sum_{i=1}^{N} \frac{1}{\sigma_i^2}, \quad \Sigma x \equiv \sum_{i=1}^{N} \frac{x_i}{\sigma_i^2}, \quad \Sigma y \equiv \sum_{i=1}^{N} \frac{y_i}{\sigma_i^2},
$$
  

$$
\Sigma x^2 \equiv \sum_{i=1}^{N} \frac{x_i^2}{\sigma_i^2}, \quad \Sigma xy \equiv \sum_{i=1}^{N} \frac{x_i y_i}{\sigma_i^2}.
$$
 (13.10)

Puesto que las sumas pueden ser calculadas directamente de los datos, ellas son constantes conocidas. De este modo tenemos un conjunto lineal de dos ecuaciones simultáneas en las incógnitas  $a_1y$   $a_2$ . Estas ecuaciones son fáciles de resolver:

$$
a_1 = \frac{\Sigma y \Sigma x^2 - \Sigma x \Sigma xy}{S \Sigma x^2 - (\Sigma x)^2}, \qquad a_2 = \frac{S \Sigma xy - \Sigma x \Sigma y}{S \Sigma x^2 - (\Sigma x)^2}.
$$
 (13.11)

Note que si  $\sigma_i$ , esto es, si el error es el mismo para todos los datos, los  $\sigma$  se cancelan en las ecuaciones (13.11). En este caso, los parámetros,  $a_1$  y  $a_2$ , son independientes de la barra de error. Es común que un conjunto de datos no incluya las barras de error asociadas. Todavía podríamos usar las ecuaciones (13.11) para ajustar los datos si tenemos que los  $\sigma_i$ son constantes ( $\sigma_i = 1$  siendo la elección más simple).

#### 13.1. AJUSTE DE CURVAS. 299

Lo siguiente es obtener una barra de error asociado,  $\sigma_{ai}$ , para el parámetro  $a_i$  de la curva de ajuste. Usando la ley de la propagación de errores, $3$ 

$$
\sigma_{a_j}^2 = \sum_{i=1}^N \left(\frac{\partial a_j}{\partial y_i}\right) \sigma_i^2 , \qquad (13.12)
$$

e incertando las ecuaciones (13.11), después de un poco de álgebra obtenemos

$$
\sigma_{a_1} = \sqrt{\frac{\Sigma x^2}{S\Sigma x^2 - (\Sigma x)^2}}, \qquad \sigma_{a_2} = \sqrt{\frac{S}{S\Sigma x^2 - (\Sigma x)^2}}.
$$
\n(13.13)

Note que  $\sigma_{a_j}$  es independiente de  $y_i$ . Si las barras de error de los datos son constantes  $(\sigma_i = \sigma_0)$ , el error en los parámetros es

$$
\sigma_{a_1} = \frac{\sigma_0}{\sqrt{N}} \sqrt{\frac{\langle x^2 \rangle}{\langle x^2 \rangle - \langle x \rangle^2}}, \qquad \sigma_{a_2} = \frac{\sigma_0}{\sqrt{N}} \sqrt{\frac{1}{\langle x^2 \rangle - \langle x \rangle^2}}, \qquad (13.14)
$$

donde

$$
\langle x \rangle = \frac{1}{N} \sum_{i=1}^{N} x_i , \quad \langle x^2 \rangle = \frac{1}{N} \sum_{i=1}^{N} x_i^2 . \tag{13.15}
$$

Finalmente, si nuestro conjunto de datos no tiene un conjunto de barras de error aociadas, podríamos estimar  $\sigma_o$  a partir de la diferencia muestral de los datos,

$$
\sigma_0^2 \approx s^2 = \frac{1}{N-2} \sum_{i=1}^N \left[ y_i - (a_1 + a_2 x_i) \right]^2 , \qquad (13.16)
$$

donde s es al desviación estándar de la muestra. Note que esta varianza muestral está normalizada por  $N-2$ , puesto que hemos extraído dos parámetros  $a_1$  y  $a_2$ , de los datos.

Muchos problemas de ajuste de curva no lineales, pueden ser transformados en problemas lineales por un simple cambio de variable. Por ejemplo,

$$
Z(x; \{\alpha, \beta\}) = \alpha e^{\beta x} \t{,} \t(13.17)
$$

podr´ıa ser reescrita como las ecuaciones (13.4) usando el cambio de variable

$$
\ln Z = Y , \quad \ln \alpha = a_1 , \quad \beta = a_2 . \tag{13.18}
$$

Similarmente, para ajustar una potencia de la forma

$$
Z(t; \{\alpha, \beta\}) = \alpha t^{\beta} \t\t(13.19)
$$

usamos el cambio de variable

$$
\ln Z = Y , \quad \ln t = x , \quad \ln \alpha = a_1 , \quad \beta = a_2 . \tag{13.20}
$$

Estas transformaciones deberían ser familiares debido a que se usan para graficar datos en escala semi logarítmica o escalas log-log.

<sup>&</sup>lt;sup>3</sup>P. Bevington, *Data Reduction an Error Analysis for the Physical Sciences* 2d ed. (New York: McGraw-Hill, 1992).

### 13.1.4 A juste general lineal de mínimos cuadrados.

El procedimiento de ajuste de mínimos cuadrados es fácil de generalizar para funciones de la forma

$$
Y(x; \{a_j\}) = a_1 Y_1(x) + a_2 Y_2(x) + \ldots + a_M Y_M(x) = \sum_{j=1}^M a_j Y_j(x) \ . \tag{13.21}
$$

Para encontrar los óptimos parámetros procedemos como antes encontrando el mínimo de  $\chi^2$ ,

$$
\frac{\partial \chi^2}{\partial a_j} = \frac{\partial}{\partial a_j} \sum_{i=1}^N \frac{1}{\sigma_i^2} \left\{ \sum_{k=1}^M a_k Y_k(x) - y_i \right\}^2 = 0 , \qquad (13.22)
$$

o

$$
\sum_{i=1}^{N} \frac{1}{\sigma_i^2} Y_j(x_i) \left\{ \sum_{k=1}^{M} a_k Y_k(x) - y_i \right\} = 0 , \qquad (13.23)
$$

por lo tanto

$$
\sum_{i=1}^{N} \sum_{k=1}^{M} \frac{Y_j(x_i) Y_k(x_i)}{\sigma_i^2} a_k = \sum_{i=1}^{N} \frac{Y_j(x_i) y_i}{\sigma_i^2} , \qquad (13.24)
$$

para  $j = 1, \ldots, M$ . Este conjunto de ecuaciones es conocida como las *ecuaciones normales* del problema de los mínimos cuadrados.

Las ecuaciones normales son más fáciles de trabajar en forma matricial. Primero, definamos la matriz de diseño  $\dot{A}$ , como

$$
\check{A} = \begin{bmatrix} Y_1(x_i)/\sigma_1 & Y_2(x_i)/\sigma_1 & \dots \\ Y_1(x_2)/\sigma_2 & Y_2(x_i)/\sigma_2 & \dots \\ \vdots & \vdots & \ddots \end{bmatrix} , \qquad A_{ij} = \frac{Y_j(x_i)}{\sigma_i} .
$$
 (13.25)

Note que la matriz de diseño no depende de  $y_i$ , los valores de datos, pero depende de  $x_i$ , esto es, sobre el dise˜no del experimento (donde las mediciones son tomadas). Usando la matriz de diseño, podemos escribir (13.24) como

$$
\sum_{i=1}^{N} \sum_{k=1}^{M} A_{ij} A_{ik} a_k = \sum_{i=1}^{N} A_{ij} \frac{y_i}{\sigma_i^2},
$$
\n(13.26)

o en forma matricial,

$$
(\check{A}^T \check{A})\vec{a} = \check{A}^T \vec{b} \tag{13.27}
$$

donde el vector  $\vec{b}$  está definido como  $b_i = y_i/\sigma_i$  y  $\check{A}^T$  es la traspuesta de la matriz de diseño. Esta ecuación es fácil de resolver para el parámetro vector  $\vec{a}$ ,

$$
\vec{a} = (\check{A}^T \check{A})^{-1} \check{A}^T \vec{b} \tag{13.28}
$$

Usando este resultado y la ley de propagación de errores, en la ecuación  $(13.12)$ , encontramos que el error estimado en el parámetro  $a_j$  es

$$
\sigma_{aj} = \sqrt{C_{jj}}\tag{13.29}
$$

donde  $\check{C} = (\check{A}^T \check{A})^{-1}$ .

Una aplición común de esta formulación general lineal de ajuste de mínimos cuadrados es el ajuste de los datos polinomiales,

$$
Y(x; \{a_j\}) = a_1 + a_2x + a_3x^2 + \dots + a_Mx^{M-1} . \tag{13.30}
$$

La matriz de diseño tiene elementos  $A_{ij} = a_j x_I^{j-1}$  $\int_I^{J-1} / \sigma_i$ , el cual es un tipo de matriz de Vandermonde. Desafortunadamente estas matrices son notoriamente patológicas, por lo tanto sea cuidadoso para  $M > 10$ .

### 13.1.5 Bondades del ajuste.

Podemos fácilmente ajustar cada punto de dato si el número de parámetros,  $M$ , es igual al número de puntos de datos,  $N$ . En este caso ya sea que hemos construido una teoría de Rube  $Goldberg<sup>4</sup>$  o no hemos tomado suficientes datos. En vez de eso, supongamos el escenario más común en el cual  $N \gg M$ . Porque cada dato de punto tiene un error, no esperemos que la curva pase exactamente a trav´es de los datos. Sin embargo, preguntemos, con las barras de error dadas, ¿cu´an probable es que la curva en efecto describa los datos?. Por supuesto, si no se tienen barras de error no hay nada que se pueda decir acerca de la bondad del ajuste.

El sentido común sugiere que si el ajuste es bueno, entonces el promedio de la diferencia debería ser aproximadamente igual a la barra de error,

$$
|y_i - Y(x_i)| \approx \sigma_i . \tag{13.31}
$$

Colocando esto dentro de nuestra definición para  $\chi^2$ , la ecuación (13.3), da  $\chi^2 \approx N$ . Sin embargo, sabemos que entre más parámetros usamos, más fácil es ajustar la curva; el ajuste puede ser perfecto si  $M = N$ . Esto sugiere que nuestra regla práctica para que un ajuste sea bueno sea

$$
\chi^2 \approx N - M \tag{13.32}
$$

Por supuesto, este es sólo un crudo indicador, pero es mejor que una simple ojeada a la curva. Un análisis completo podría usar  $\chi$  estadístico para asignar una probabilidad de que los datos sean ajustados por la curva.

Si encontramos que  $\chi^2 \gg N-M$ , entonces una de dos: no hemos usado una función apropiada,  $Y(x)$ , para nuestro ajuste de curva o las barras de errores,  $\sigma_I$ , son demasiado pequeñas. Por otra parte, si  $\chi^2 \ll N - M$ , el ajuste es tan espectacularmente bueno que podemos esperar que las barras de error sean realmente demasiado grandes.

 $4$ Como un caricaturista, Rube Golberg, quien creaba máquinas absurdamente elavoradas que realizaban tareas triviales.

# Parte IV Análisis Vectorial

# Capítulo 14 Análisis vectorial.

versión final  $1.9-011207<sup>1</sup>$ 

# 14.1 Definiciones, una aproximación elemental.

En ciencia e ingeniería encontramos frecuentemente cantidades que tienen magnitud y sólo magnitud: la masa, el tiempo, la temperatura. Estas cantidades las etiquetamos como escala $res.$  En constraste, muchas cantidades físicas interesantes tienen magnitud y, adicionalmente, una dirección asociada. Este segundo grupo incluye el desplazamiento, la velocidad, la aceleración, la fuerza, el momentum, el momentum angular. Cantidades con magnitud y dirección serán etiquetadas como cantidades vectoriales. Usualmente, en tratamientos elementales, un vector es definido como una cantidad que tiene magnitud y dirección. Para distinguir vectores de escalares, identificaremos las cantidades vectoriales con letra en "negrita", esto es, V.

Un vector puede ser convenientemente representado por una flecha con largo proporcional a la magnitud. La dirección de la flecha da la dirección del vector, el sentido positivo de la dirección está siendo indicado por la punta. En esta representación la suma vectorial

$$
\mathbf{C} = \mathbf{A} + \mathbf{B} \tag{14.1}
$$

consiste en poner en la parte posterior del vector B en la punta del vector A. El vector C es

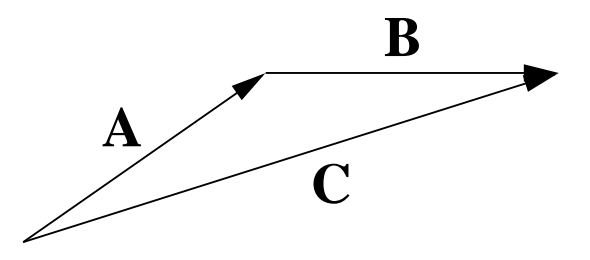

Figura 14.1: Ley del triángulo para suma de vectores.

el representado por una flecha dibujada desde la parte posterior de  $A$  y la punta de  $B$ . Este

<sup>&</sup>lt;sup>1</sup>Este capítulo está basado en el primer capítulo del libro: *Mathematical Methods for Physicists, fourth* edition de George B. Arfken & Hans J. Weber, editorial ACADEMIC PRESS.

procedimiento, la ley del triángulo de la suma, le asigna un significado a la ecuación (14.1) y es ilustrada en la figura 14.1. Al completar el paralelógramo, vemos que

$$
\mathbf{C} = \mathbf{A} + \mathbf{B} = \mathbf{B} + \mathbf{A} \tag{14.2}
$$

como muestra la figura 14.2. En otras palabras la suma vectorial es conmutativa

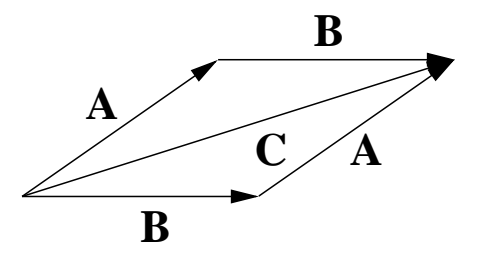

Figura 14.2: Ley del paralelógramo para suma de vectores.

Para la suma de tres vectores

$$
D = A + B + C ,
$$

figura 14.3, podemos primero sumar  $\mathbf{A} \times \mathbf{B}$ 

$$
\mathbf{A} + \mathbf{B} = \mathbf{E} .
$$

Entonces a esta suma le agregamos C

$$
\mathbf{D}=\mathbf{E}+\mathbf{C}\ .
$$

Similarmente, podemos primero sumar B y C

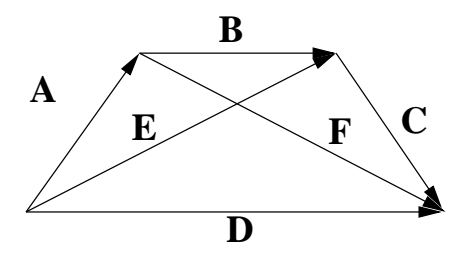

Figura 14.3: La suma de vectores es asociativa.

$$
\mathbf{B}+\mathbf{C}=\mathbf{F}~.
$$

Entonces

$$
\mathbf{D} = \mathbf{A} + \mathbf{F} \ .
$$

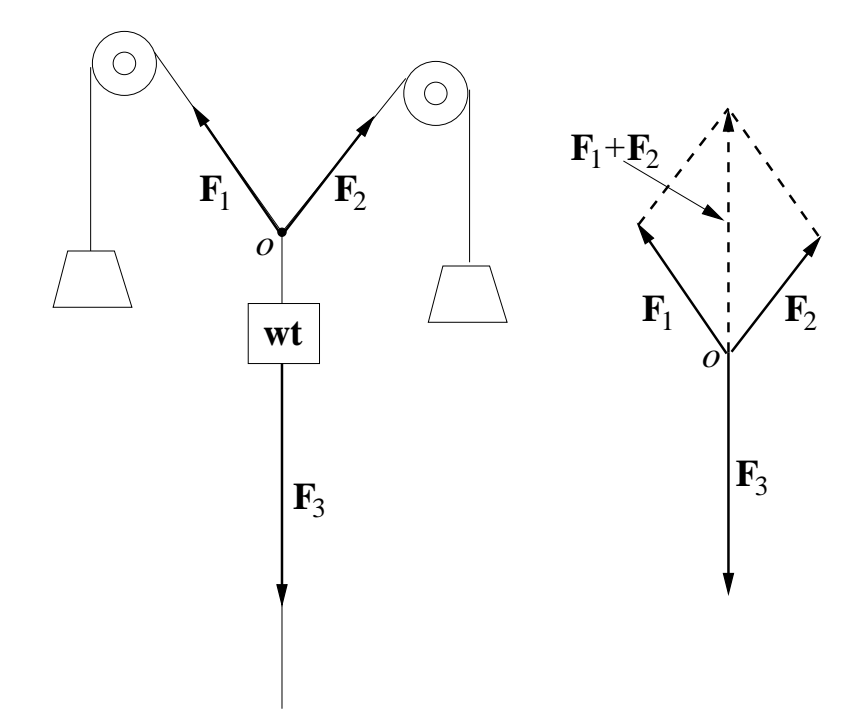

Figura 14.4: Equilibrio de fuerzas.  $\mathbf{F}_1 + \mathbf{F}_2 = -\mathbf{F}_3$ .

En términos de la expresión original,

$$
(A + B) + C = A + (B + C)
$$
.

La suma de vectores es asociativa.

Un ejemplo físico directo de la ley de suma del paralelógramo es provisto por un peso suspendido de dos cuerdas. Si el punto de juntura ( $o$  en la figura 14.4) está en equilibrio, el vector suma de las dos fuerzas  $\mathbf{F}_1$  y  $\mathbf{F}_2$  deben justo cancelarse con la fuerza hacia abajo  $\mathbf{F}_3$ . Aquí la ley de suma del paralelógramo es sujeta a una verificación experimental inmediata.<sup>2</sup>

La resta puede ser manejada definiendo el negativo de un vector como un vector de la misma magnitud pero con la dirección contraria. Entonces

$$
\mathbf{A} - \mathbf{B} = \mathbf{A} + (-\mathbf{B}) \; .
$$

En la figura 14.3

$$
\mathbf{A} = \mathbf{E} - \mathbf{B}
$$

Notemos que los vectores son tratados como objetos geométricos que son independientes de cualquier sistema de coordenadas. Realmente, no hemos presentado a´un un sistema de

 ${}^{2}$ Estrictamente hablando la ley de suma del paralelógramo fue introducida como definición. Los experimentos muestran que si suponemos que las fuerzas son cantidades vectoriales y las combinamos usando la ley de suma del paralelógramo, la condición de una fuerza resultante nula como condición de equilibrio es satisfecha.

coordenadas. Este concepto de independencia de un particular sistema de coordenadas es desarrollado en detalle en la próxima sección.

La representación del vector  $\bf{A}$  por una flecha sugiere una segunda posibilidad. La flecha A (figura 14.5), partiendo desde el origen,<sup>3</sup> y terminando en el punto  $(A_x, A_y, A_z)$ . Así, acordamos que los vectores partan en el origen y su final puede ser especificado dando las coordenadas cartesianas  $(A_x, A_y, A_z)$  de la punta de la flecha.

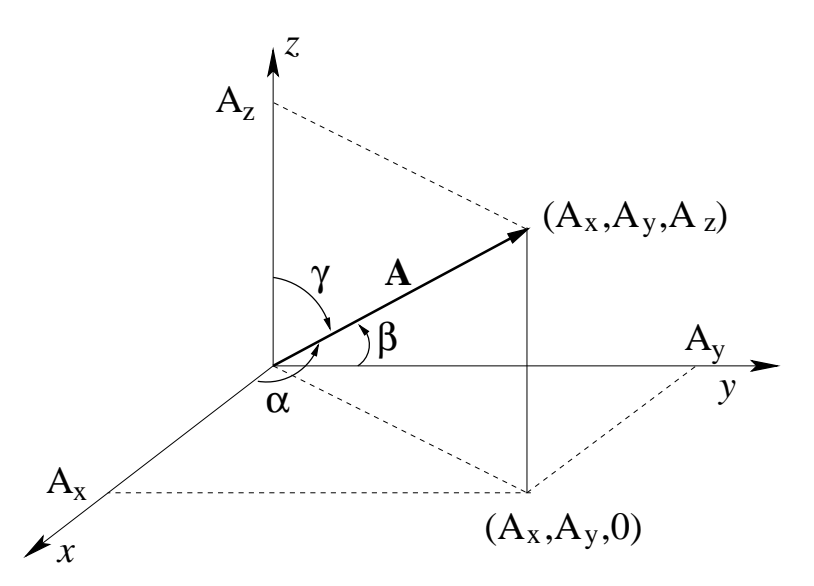

Figura 14.5: Componentes cartesianas y cosenos directores de A.

Aunque A podría haber representado cualquier cantidad vectorial (momentum, campo eléctrico, etc.) exite una cantidad vectorial importante, el desplazamiento desde el origen al punto  $(x, y, z)$ , que es denotado por el símbolo especial r. Entonces tenemos la elección de referirnos al desplazamiento como el vector **r** o por la colección  $(x, y, z)$ , que son las coordenadas del punto final:

$$
\mathbf{r} \leftrightarrow (x, y, z) \tag{14.3}
$$

Usando r para la magnitud del vector r encontramos que la figura  $14.5$  muestra que las coordenadas del punto final y la magnitud están relacionadas por

$$
x = r \cos \alpha , \quad y = r \cos \beta , \quad z = r \cos \gamma . \tag{14.4}
$$

Los cos  $\alpha$ , cos  $\beta$  y cos  $\gamma$  son llamados los *cosenos directores*, donde  $\alpha$  es el ángulo entre el vector dado y el eje-x positivo, y así sucesivamente. Un poco de vocabulario: las cantidades  $A_x$ ,  $A_y$  y  $A_z$  son conocidas como las *componentes* (cartesianas) de **A** o las *proyecciones* de **A**.

Así, cualquier vector  $\bf{A}$  puede ser resuelto en sus componentes (o proyecciones sobre los ejes coordenados) produciendo  $A_x = A \cos \alpha$ , etc., como en la ecuación (14.4). Podemos elegir referirnos al vector como un cantidad simple **A** o por sus componentes  $(A_x, A_y, A_z)$ . Notemos

<sup>&</sup>lt;sup>3</sup>Se verá que se puede partir desde cualquier punto en el sistema de referencias cartesiano, hemos elegido el origen por simplicidad. Esta libertad de desplazar el origen del sistema de coordenadas sin afectar la geometría es llamada invariancia translacional.

que el subíndice x en  $A_x$  denota la componente x y no la dependencia sobre la variable x. La componente  $A_x$  puede ser función de x, y y z tal que  $A_x(x, y, z)$ . La elección entre usar **A** o sus componentes  $(A_x, A_y, A_z)$  es esencialmente una elección entre una representación geométrica y una algebraica. En el lenguaje de teoría de grupos (Capítulo 18), las dos representaciones son *isomórficas*.

Usaremos la representación que nos convenga más en cada caso. La representación geométrica "flecha en el espacio" puede ayudar en la visualización. El conjunto algebraico de componentes es usualmente mucho más conveniente para cálculos numéricos o algebraicos.

Los vectores entran en la Física de dos maneras distintas : (1) Un vector  $\bf{A}$  puede representar una sola fuerza actuando sobre un único punto. La fuerza de gravedad actuando sobre el centro de gravedad ilustra esta forma. (2) Un vector A puede estar definido sobre una región extendida; esto es, A y sus componentes son funciones de la posición:  $A_x = A_x(x, y, z)$ , y así sucesivamente. Ejemplo de este tipo incluyen el campo de velocidades de un fluido. Algunos autores distinguen estos dos casos refiriéndose a los vectores definidos sobre una región como un campo vectorial. Los conceptos de campos vectoriales como funciones de la posición serán extremadamente importantes más adelante.

En este estado es conveniente presentar los vectores unitarios a lo largo de cada eje coordenado. Sea  $\hat{x}$  un vector de magnitud uno apuntando en la dirección x-positiva,  $\hat{y}$ , un vector de magnitud uno apuntando en la dirección y-positiva, y  $\hat{z}$ , un vector de magnitud unitaria en la dirección z-positiva. Entonces  $\hat{\mathbf{x}}A_x$ , es un vector con magnitud igual a  $A_x$ , en la dirección de  $x$ -positiva. Por suma de vectores

$$
\mathbf{A} = \hat{\mathbf{x}}A_x + \hat{\mathbf{y}}A_y + \hat{\mathbf{z}}A_z \tag{14.5}
$$

lo cual establece que un vector es igual a la suma vectorial de sus componentes. Notemos que si A se anula, todas sus componentes deben anularse individualmente; esto es, si

$$
\mathbf{A} = 0 \;, \qquad \text{entonces } A_x = A_y = A_z = 0 \; .
$$

Finalmente, por el Teorema de Pitágoras, la magnitud del vector **A** es

$$
A = (A_x^2 + A_y^2 + A_z^2)^{1/2} \tag{14.6}
$$

Esta resolución de un vector en sus componentes puede ser llevada a cabo en una variedad de sistemas de coordenadas, como mostramos en el próximo capítulo. Aquí nos restringiremos a coordenadas cartesianas.

La ecuación (14.5) es realmente la afirmación de que los tres vectores unitarios  $\hat{\mathbf{x}}, \hat{\mathbf{y}} \times \hat{\mathbf{z}}$ "abarcan" nuestro espacio real tridimensional. Cualquier vector constante puede ser escrito como una combinación lineal de  $\hat{\mathbf{x}}, \hat{\mathbf{y}} \times \hat{\mathbf{z}}$ . Ya que  $\hat{\mathbf{x}}, \hat{\mathbf{y}} \times \hat{\mathbf{z}}$  son linealmente independientes (ninguno es una combinación lineal de los otros dos), ellos forman una base para el espacio real tridimensional.

Como un reemplazo a la técnica gráfica, la suma y resta de vectores puede ser llevada a cabo en términos de sus componentes. Para  $\mathbf{A} = \hat{\mathbf{x}}A_x + \hat{\mathbf{y}}A_y + \hat{\mathbf{z}}A_z$  y  $\mathbf{B} = \hat{\mathbf{x}}B_x + \hat{\mathbf{y}}B_y + \hat{\mathbf{z}}B_z$ ,

$$
\mathbf{A} \pm \mathbf{B} = \hat{\mathbf{x}}(A_x \pm B_x) + \hat{\mathbf{y}}(A_y \pm B_y) + \hat{\mathbf{z}}(A_z \pm B_z) \ . \tag{14.7}
$$

Deberíamos enfatizar aquí que los vectores unitarios  $\hat{\mathbf{x}}, \hat{\mathbf{y}}, \hat{\mathbf{z}}$  son usados por conveniencia. Ellos no son esxenciales; podemos describir vectores y usarlos enteramente en términos de sus componentes:  $\mathbf{A} \leftrightarrow (A_x, A_y, A_z)$ . Esta aproximación es la más poderosa, definiciones más sofisticadas de vectores serán discutidas en las próximas secciones.

Hasta aquí hemos definido las operaciones de suma y resta de vectores. Tres variedades de multiplicaciones son definidas sobre las bases de sus aplicaciones: un producto interno o escalar, un producto propio del espacio tridimensional, y un producto externo o directo que produce un tensor de rango dos. La división por un vector no está definida.

### 14.2 Rotación de los ejes de coordenadas.

En la sección anterior los vectores fueron definidos o representados en dos maneras equivalentes: (1) geométricamente especificando la magnitud y la dirección, con una flecha y (2) algebraicamente especificando las componentes relativas a ejes de coordenadas cartesianos. Esta segunda definición es adecuada para el análisis vectorial del resto del capítulo. En esta sección propondremos dos definiciones ambas más sofisticadas y poderosas. Primero, el campo vectorial está definido en términos del comportamiento de las componentes de los vectores bajo la rotación de los ejes de coordenadas. Este acercamiento teórico de transformación nos llevara al análisis tensorial en el capítulo 15 y a la teoría de grupo de las transformaciones en el capítulo 17. Segundo, la definición de componentes de la sección anterior será refinada y generalizada de acuerdo a los conceptos matem´aticos de espacio vectorial. Este acercamiento nos llevar´a a los espacios vectoriales de funciones incluyendo o el espacio de Hilbert.

La definición de vector como una cantidad con magnitud y dirección se quiebra en trabajos avanzados. Por otra parte, encontramos cantidades, tales como constantes elásticas e índices de refracción en cristales anisotrópicos, que tienen magnitud y dirección *pero* no son vectores. Por otro lado, nuestra aproximación ingenua es inconveniente para generalizar y extenderla a cantidades más complejas. Tratamos de obtener una nueva definición de campo vectorial, usando nuestro vector desplazamiento r como un prototipo.

Hay una importante base física para el desarrollo de una nueva definición. Describimos nuestro mundo físico por matemáticas, pero él y cualquier predicción física que podamos hacer debe ser independiente de nuestro análisis matemático. Algunos comparan el sistema físico a un edificio y el análisis matemático al andamiaje usado para construir el edificio. Al final el andamiaje es sacado y el edificio se levanta.

En nuestro caso específico suponemos que el espacio es isotrópico; esto es, no hay direcciones privilegiadas o, dicho de otra manera, todas las direcciones son equivalentes. Luego cualquier sistema físico que está sienddo analizado o las bien las leyes físicas que son enunciadas no pueden ni debe depender de nuestra elección u *orientación* de los ejes coordenados.

Ahora, volveremos al concepto del vector r como un objeto geométrico independiente del sistema de coordenadas. Veamos un r en dos sistemas diferentes, uno rotado respecto al otro.

Por simplicidad consideremos primero el caso en dos dimensiones. Si las coordenadas  $x$ e y son rotadas en el sentido contrario a los punteros del reloj en un ángulo  $\varphi$ , manteniendo  $\mathbf r$  fijo (figura 14.6) obtenemos las siguientes relaciones entre las componentes resueltas en el sistema original (sin primas) y aquellas resueltas en el nuevo sistema rotado (con primas):

$$
x' = x \cos \varphi + y \sin \varphi ,
$$
  
\n
$$
y' = -x \sin \varphi + y \cos \varphi .
$$
\n(14.8)

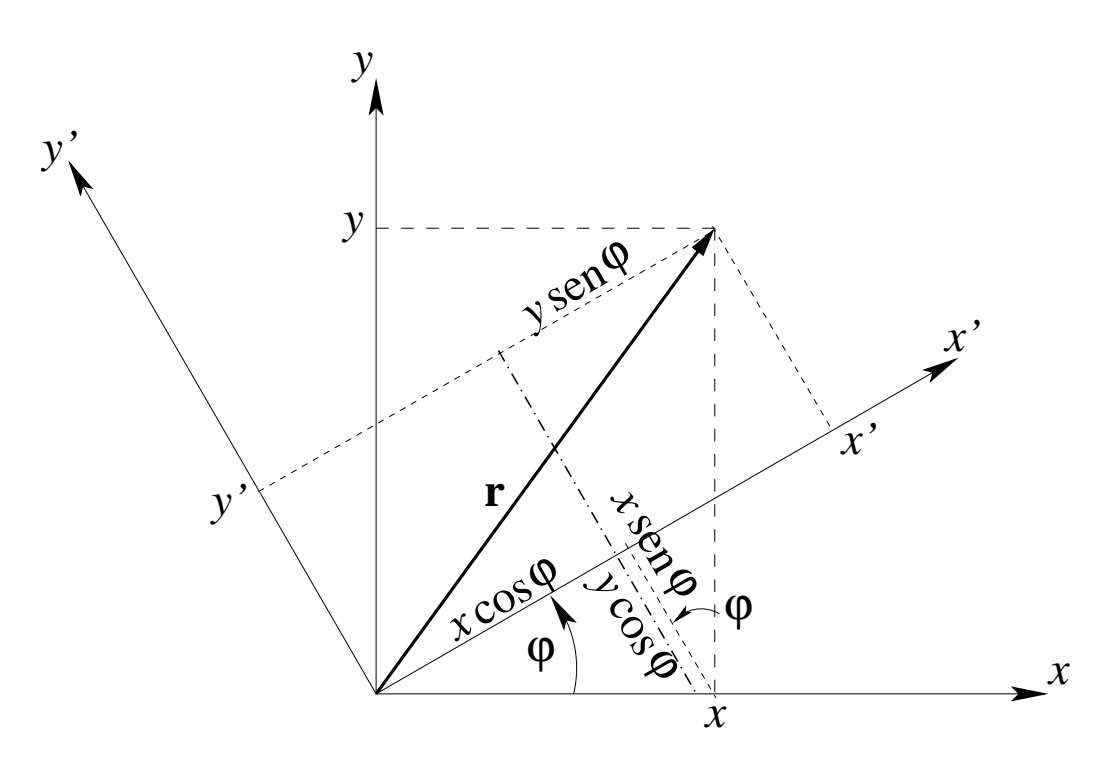

Figura 14.6: Rotación de los ejes coordenados cartesianos respecto del eje z.

Vimos en la sección anterior que un vector podría ser representado por las coordenadas de un punto; esto es, las coordenadas eran proporcionales a los componentes del vector. En consecuencia las componentes de un vector deber´ıan transformar bajo rotaciones como las coordenadas de un punto (tal como r). Por lo tanto cualquier par de cantidades  $A_x(x, y)$  y  $A_y(x, y)$  en el sistema de coordenadas xy es transformada en  $(A'_X, A'_y)$  por esta rotación del sistema de coordenadas con

$$
A'_x = A_x \cos \varphi + A_y \sin \varphi ,
$$
  
\n
$$
A'_y = -A_x \sin \varphi + A_y \cos \varphi ,
$$
\n(14.9)

definimos<sup>4</sup>  $A_x$  y  $A_y$  como las componentes de un vector **A**. Nuestro vector está definido ahora en términos de la transformación de sus componentes bajo rotación del sistema de coordenadas. Si  $A_x$  y  $A_y$  transforman de la misma manera como x e y, las componentes del vector de desplazamiento bidimensional, ellas son las componentes del vector **A**. Si  $A_x$  y  $A_y$ no muestran esta forma invariante cuando las coordenadas son rotadas, ellas no forman un vector.

Las componentes del campo vectorial  $A_x$  y  $A_y$  que satisfacen las ecuaciones de definición  $(14.9)$ , están asociadas a una magnitud A y a una dirección en el espacio. La magnitud es una cantidad escalar, invariante a la rotación del sistema de coordenadas. La dirección (relativa al sistema sin primas) es asimismo invariante ante la rotación del sistema de coordenadas. El resultado de todo esto es que las componentes de un vector pueden variar de acuerdo a la rotación del sistema de coordenadas con primas. Esto es lo que dicen las ecuaciones (14.9).

<sup>&</sup>lt;sup>4</sup>La definición correspondiente de una cantidad escalar es  $S' = S$ , esto es, invariante ante rotaciones de los ejes de coordenadas.
Pero la variación con el ángulo es tal que las componentes en el sistema de coordenadas rotado  $A^\prime_x$  y  $A^\prime_y$  definen un vector con la misma magnitud y la misma dirección que el vector definido por las componentes  $A_x$  y  $A_y$  relativas al eje de coordenadas xy. Las componentes de  $\bf{A}$  en un sistema de coordenadas particular constituye la *representación* de  $\bf{A}$  en el sistema de  $\alpha$ coordenadas. Las ecuaciones  $(14.9)$ , que corresponden a las relaciones de transformación, son una garantía de que la identidad  $\bf{A}$  es preservada de la rotación del sistema de coordenadas. Para ir a tres y, luego, a cuatro dimensiones, encontramos conveniente usar una notación más compacta. Sea

$$
x \to x_1
$$
  
\n
$$
y \to x_2
$$
\n(14.10)

$$
a_{11} = \cos \varphi , \qquad a_{12} = \operatorname{sen} \varphi ,
$$
  
\n
$$
a_{21} = -\operatorname{sen} \varphi , \qquad a_{22} = \cos \varphi .
$$
\n(14.11)

Las ecuaciones (14.8) transforman como

$$
x'_{1} = a_{11}x_{1} + a_{12}x_{2} ,x'_{2} = a_{21}x_{1} + a_{22}x_{2} .
$$
\n(14.12)

Los coeficientes  $a_{ij}$  pueden ser interpretados como los cosenos directores, es decir, el coseno del ángulo entre  $x_i'$  y  $x_j$ ; esto es,

$$
a_{12} = \cos(x'_1, x_2) = \text{sen }\varphi,
$$
  
\n
$$
a_{21} = \cos(x'_2, x_1) = \cos\left(\varphi + \frac{\pi}{2}\right) = -\text{sen }\varphi.
$$
\n(14.13)

La ventaja de la nueva notación<sup>5</sup>es que nos permite usar el símbolo suma  $\sum$  y reescribir las ecuaciones (14.12) como

$$
x'_{i} = \sum_{j=1}^{2} a_{ij} x_{j} , \qquad i = 1, 2 .
$$
 (14.14)

Note que  $i$  permanece como un parámetro que da origen a una ecuación cuando este conjunto es igual a 1 y a una segunda ecuación cuando este conjunto es igual a 2. El índice  $j$ , por supuesto, es un índice de suma, es un índice mudo, como una variable de integración, j puede ser reemplazada por cualquier otro símbolo.

<sup>&</sup>lt;sup>5</sup>Podemos extrañarnos por qué hemos sustituído un parámentro  $\varphi$  por cuatro parámetros  $a_{ij}$ . Claramente, los  $a_{ij}$  no constituyen un conjunto mínimo de parámetros. Para dos dimensiones los cuatro  $a_{ij}$  están sujetos a tres restricciones dadas en la ecuación (14.19). La justificación para el conjunto redundante de cosenos directores es la conveniencia que provee. Se tiene la esperanza que esta conveniencia sea más aparente en los próximos capítulos. Para rotaciones en tres dimensiones son nueve los  $a_{ij}$ , pero solamente tres de ellos son independientes, existen además descripciones alternativas como: los ángulos de Euler, los cuaterniones o los par´ametros de Cayley-Klein. Estas alternativas tienen sus respectivas ventajas y sus desventajas.

La generalización para tres, cuatro, o  $N$  dimensiones es ahora muy simple. El conjunto de N cantidades,  $V_j$ , se dice que son las componentes de un vector de N dimensiones,  $V$ , si y sólo si sus valores relativos a los ejes coordenados rotados están dados por

$$
V'_{i} = \sum_{j=1}^{N} a_{ij} V_{j} , \qquad i = 1, 2, ..., N .
$$
 (14.15)

Como antes,  $a_{ij}$  es el coseno del ángulo entre  $x'_i$  y  $x_j$ . A menudo el límite superior N y el correspondiente intervalo de  $i$  no será indicado. Se da por descontado que se sabe en qué dimensión se está trabajando.

A partir de la definición de  $a_{ij}$  como el coseno del ángulo entre la dirección positiva de  $x_i'$ i y la dirección positiva de  $x_j$  podemos escribir (coordenadas cartesianas)<sup>6</sup>

$$
a_{ij} = \frac{\partial x'_i}{\partial x_j} \tag{14.16}
$$

Usando la rotación inversa ( $\varphi \rightarrow -\varphi$ ) produce

$$
x_j = \sum_{j=1}^2 a_{ij} x'_i , \quad o \quad \frac{\partial x_j}{\partial x'_i} = a_{ij} . \tag{14.17}
$$

Notemos que estas son derivadas parciales. Por uso de las ecuaciones (14.16), (14.17) y (14.15) se convierten en

$$
V_i' = \sum_{j=1}^{N} \frac{\partial x_i'}{\partial x_j} V_j = \sum_{j=1}^{N} \frac{\partial x_j}{\partial x_i'} V_j .
$$
 (14.18)

Los cosenos directores  $a_{ij}$  satisface una *condición de ortogonalidad* 

$$
\sum_{i} a_{ij} a_{ik} = \delta_{jk} , \qquad (14.19)
$$

o, equivalentemente,

$$
\sum_{i} a_{ji} a_{ki} = \delta_{jk} \tag{14.20}
$$

El símbolo  $\delta_{ij}$  es la delta de Kronecker definida por

$$
\delta_{ij} = \begin{cases} 1 & \text{para } i = j, \\ 0 & \text{para } i \neq j. \end{cases}
$$
 (14.21)

Podemos fácilmente verificar las ecuaciones (14.19) y (14.20) mantienendose en el caso de dos dimensiones y sustituyendo los específicos  $a_{ij}$  desde la ecuación (14.11). El resultado es la bien conocida identidad sen<sup>2</sup>  $\varphi$  + cos<sup>2</sup>  $\varphi$  = 1 para el caso no nulo. Para verificar la ecuación

<sup>&</sup>lt;sup>6</sup>Diferenciando  $x'_i = \sum a_{ik}x_k$  con respecto a  $x_j$ .

(14.19) en forma general, podemos usar la forma en derivadas parciales de las ecuaciones (14.16) y (14.17) para obtener

$$
\sum_{i} \frac{\partial x_{j}}{\partial x'_{i}} \frac{\partial x_{k}}{\partial x'_{i}} = \sum_{i} \frac{\partial x_{j}}{\partial x'_{i}} \frac{\partial x'_{i}}{\partial x_{k}} = \frac{\partial x_{j}}{\partial x_{k}}.
$$
\n(14.22)

El último paso sigue las reglas usuales para las derivadas parciales, suponiendo que  $x_i$  es una función de  $x_1'$  $x_1', x_2'$  $\tilde{i}_2, x_3'$ '<sub>3</sub>, etc. El resultado final,  $\partial x_j/\partial x_k$ , es igual a  $\delta_{ij}$ , ya que  $x_j$  y  $x_k$  son coordenadas lineales  $(j \neq k)$  que se suponen perpendiculares (en dos o tres dimensiones) u ortogonales (para cualquier n´umero de dimensiones). Equivalentemente, podemos suponer que  $x_i$  y  $x_k$  con  $(j \neq k)$  son variables totalmente independientes. Si  $j = k$ , la derivada parcial es claramente igual a 1. Al redefinir un vector en términos de cómo sus componentes transforman bajo rotaciones del sistema de coordenadas, deberíamos enfatizar dos puntos:

- 1.- Esta definición se desarrolla porque es útil y apropiada en describir nuestro mundo físico. Nuestras ecuaciones vectoriales ser´an independientes de cualquier sistema particular de coordenadas. (El sistema de coordenadas no necesita ser cartesiano.) La ecuación vectorial siempre puede ser expresada en algún sistema particular de coordenadas y, para obtener resultados numéricos, deberíamos finalmente expresarla en algún sistema de coordenadas específico.
- 2.- Esta definición se puede generalizar abriendo la rama de la matemática conocida como análisis tensorial, (próximo capítulo).

El comportamiento de las componentes vectoriales bajo rotaciones de las coordenadas es usado en al sección 14.3 para probar que un producto escalar es un escalar, en la sección 14.4 para probar que un producto vectorial es un vector, y en la sección 14.6 para mostrar que la gradiente de un escalar,  $\nabla \psi$ , es un vector. Lo que resta de este capítulo deriva de las definiciones menos restrictivas de vector que las dadas en la sección 14.1.

#### 14.2.1 Vectores y espacio vectoriales.

 $Es$  habitual en matemáticas etiquetar un vector en tres dimensiones  $\bf{x}$  por un triplete ordenado de números reales  $(x_1, x_2, x_3)$ . El número  $x_n$  es llamado la componente n del vector **x**. El conjunto de todos los vectores (que obedecen las propiedades que siguen) forman un espacio vectorial sobre los reales en este caso de tres dimensiones. Atribuimos cinco propiedades a nuestros vectores: si  $x = (x_1, x_2, x_3)$  e  $y = (y_1, y_2, y_3)$ ,

- 1. Igualdad entre vectores :  $\mathbf{x} = \mathbf{y}$  significa  $x_i = y_i$ , para  $i = 1, 2, 3$ .
- 2. Suma de vectores:  $\mathbf{x} + \mathbf{y} = \mathbf{z}$  significa  $x_i + y_i = z_i$ , para  $i = 1, 2, 3$ .
- 3. Multiplicación por un escalar:  $a\mathbf{x} \leftrightarrow (ax_1, ax_2, ax_3)$  con  $a \in \mathbb{R}$ .
- 4. El negativo de un vector o inverso aditivo:  $-\mathbf{x} = (-1)\mathbf{x} \leftrightarrow (-x_1, -x_2, -x_3)$ .
- 5. Vector nulo: aquí existe un vector nulo  $\mathbf{0} \leftrightarrow (0,0,0)$ .

Ya que nuestras componentes vector son números reales, las siguientes propiedades también se mantienen:

- 1. La suma de vectores es conmutativa:  $\mathbf{x} + \mathbf{y} = \mathbf{y} + \mathbf{x}$ .
- 2. La suma de vectores es asociativa:  $(\mathbf{x} + \mathbf{y}) + \mathbf{z} = \mathbf{x} + (\mathbf{y} + \mathbf{z})$ .
- 3. La multiplicación por escalar es distributiva:  $a(\mathbf{x} + \mathbf{y}) = a\mathbf{x} + a\mathbf{y}$ , y también se cumple  $(a + b)\mathbf{x} = a\mathbf{x} + b\mathbf{x}$ .
- 4. La multiplicación por escalar es asociativa:  $(ab)\mathbf{x} = a(b\mathbf{x})$ .

Además, el vector nulo  $\bf{0}$  es único, tal como lo es el inverso de un vector  $\bf{x}$  dado.

Esta formulación nos permite formalizar la discusion de componentes de la sección 14.1. Su importancia radica en las extensiones, las cuales serán consideradas en los capítulos posteriores. En el capítulo 17, mostraremos que los vectores forman tanto un grupo Abeliano bajo la suma como un espacio lineal con las transformaciones en el espacio lineal descrito por matrices. Finalmente, y quiz´a lo m´as importante, para la f´ısica avanzada el concepto de vectores presentado aqu´ı puede ser generalizado a n´umeros complejos, funciones, y a un número infinito de componentes. Esto tiende a espacios de funciones de dimensión infinita, espacios de Hilbert, los cuales son importantes en la teoría cuántica moderna.

## 14.3 Producto escalar o producto punto.

Habiendo definido vectores, debemos proceder a combinarlos. Las leyes para combinar vectores deben ser matemáticamente consistentes. A partir de las posibilidades que existen seleccionamos dos que son tanto matemática como físicamente interesantes. Una tercera posibilidad es introducida en el cap´ıtulo 15, en la cual formaremos tensores.

La proyección de un vector  $\bf{A}$  sobre los ejes de coordenados, la cual define su componente cartesiana en la ecuación  $(14.4)$ , es un caso especial del producto escalar de  $\bf{A}$  y los vectores unitarios coordenados,

$$
A_x = A\cos\alpha \equiv \mathbf{A} \cdot \hat{\mathbf{x}} \ , \quad A_y = A\cos\beta \equiv \mathbf{A} \cdot \hat{\mathbf{y}} \ , \quad A_x = A\cos\gamma \equiv \mathbf{A} \cdot \hat{\mathbf{z}} \ . \tag{14.23}
$$

Al igual que la proyección es lineal en  $A$ , deseamos que el producto escalar de dos vectores sea lineal en A y B, es decir, obedezca las leyes de distributividad y asociatividad

$$
\mathbf{A} \cdot (\mathbf{B} + \mathbf{C}) = \mathbf{A} \cdot \mathbf{B} + \mathbf{A} \cdot \mathbf{C} , \qquad (14.24)
$$

$$
\mathbf{A} \cdot y \mathbf{B} = (y\mathbf{A}) \cdot \mathbf{B} = y\mathbf{A} \cdot \mathbf{B} \,, \tag{14.25}
$$

donde  $\gamma$  es un número. Ahora podemos usar la descomposición de **B** en sus componentes cartesianas de acuerdo a la ecuación (14.5),  $\mathbf{B} = B_x\hat{\mathbf{x}} + B_y\hat{\mathbf{y}} + B_z\hat{\mathbf{z}}$ , para construir el producto escalar general o producto punto de los vectores A y B como

$$
\mathbf{A} \cdot \mathbf{B} = \mathbf{A} \cdot (B_x \hat{\mathbf{x}} + B_y \hat{\mathbf{y}} + B_z \hat{\mathbf{z}})
$$
  
=  $B_x \mathbf{A} \cdot \hat{\mathbf{x}} + B_y \mathbf{A} \cdot \hat{\mathbf{y}} + B_z \mathbf{A} \cdot \hat{\mathbf{z}}$   
=  $B_x A_x + B_y A_y + B_z A_z$ ,

por lo tanto

$$
\mathbf{A} \cdot \mathbf{B} \equiv \sum_{i} B_{i} A_{i} = \sum_{i} A_{i} B_{i} = \mathbf{B} \cdot \mathbf{A} \ . \tag{14.26}
$$

Si  $\mathbf{A} = \mathbf{B}$  en la ecuación (14.26), recuperamos la magnitud  $A = (\sum A_i^2)^{1/2}$  de  $\mathbf{A}$  en la ecuación (14.6) a partir de la ecuación (14.26).

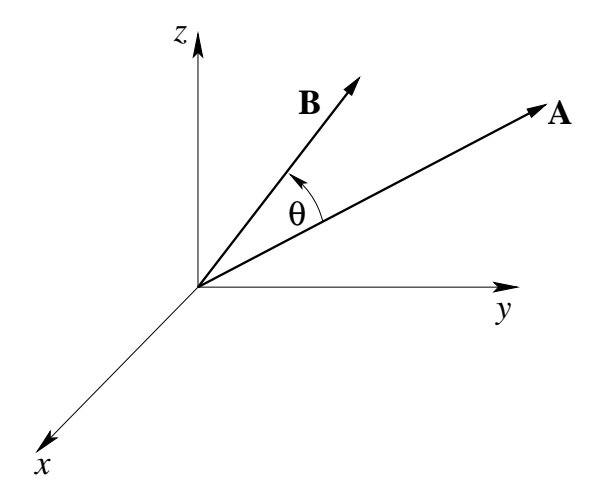

Figura 14.7: Producto escalar  $\mathbf{A} \cdot \mathbf{B} = AB \cos \theta$ .

Es obvio, a partir de la ecuación (14.26), que el producto escalar trata a  $\bf{A}$  y  $\bf{B}$  de la misma manera, o es simétrica en  $A y B$ , y es conmutativa. Así, alternativamente y equivalentemente, podemos primero generalizar la ecuación (14.23) a la proyección  $A_B$  de un vector **A** sobre la dirección de un vector  $\mathbf{B} \neq 0$  como  $A_B = A \cos \theta \equiv \mathbf{A} \cdot \hat{\mathbf{B}}$ , donde  $\hat{\mathbf{B}} = \mathbf{B}/B$  es el vector unitario en la direción de B y  $\theta$  es el ángulo entre A y B como muestra la figura 14.7. Similarmente, proyectamos **B** sobre **A** como  $B_A = B \cos \theta \equiv \mathbf{B} \cdot \mathbf{A}$ . Segundo, hacemos esta proyección simétrica en  $A \times B$ , la cual produce la definición

$$
\mathbf{A} \cdot \mathbf{B} \equiv A_B B = A B_A = A B \cos \theta \,. \tag{14.27}
$$

La ley distributiva en la ecuación  $(14.24)$  es ilustrada en la figura 14.8, en la cual se muestra que la suma de las proyecciones de **B** y **C**,  $B_A + C_A$ , es igual a la proyección de  $\mathbf{B} + \mathbf{C}$  sobre **A**,  $(\mathbf{B} + \mathbf{C})_A$ .

Se sigue a partir de las ecuaciones (14.23), (14.26) y (14.27) que los vectores unitarios coordenados satisfacen la relación

$$
\hat{\mathbf{x}} \cdot \hat{\mathbf{x}} = \hat{\mathbf{y}} \cdot \hat{\mathbf{y}} = \hat{\mathbf{z}} \cdot \hat{\mathbf{z}} = 1 \tag{14.28}
$$

mientras

$$
\hat{\mathbf{x}} \cdot \hat{\mathbf{y}} = \hat{\mathbf{x}} \cdot \hat{\mathbf{z}} = \hat{\mathbf{y}} \cdot \hat{\mathbf{z}} = 0.
$$
 (14.29)

Si la definición de las componentes, ecuación  $(14.26)$ , es etiquetada como una definición algebraica, entonces la ecuación (14.27) es una definición geométrica. Una de las más comunes

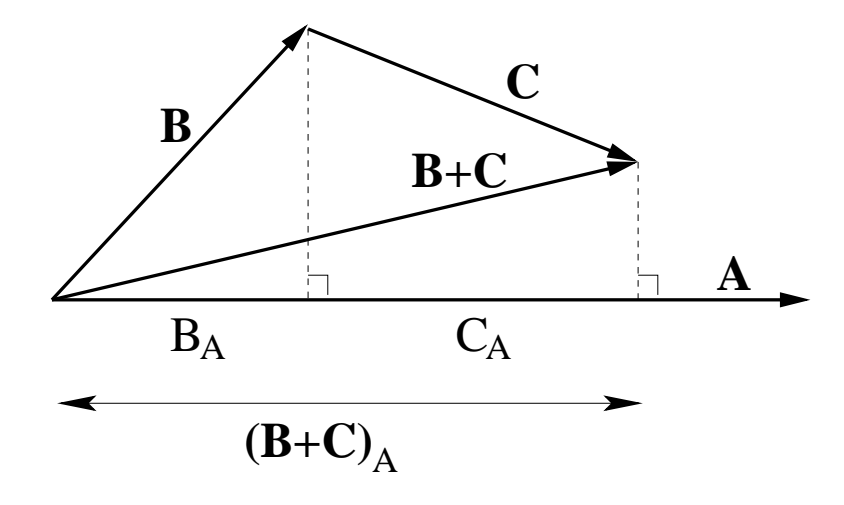

Figura 14.8: La ley distributiva  $\mathbf{A} \cdot (\mathbf{B} + \mathbf{C}) = AB_A + AC_A = A(\mathbf{B} + \mathbf{C})_A$ , ecuación (14.24).

aplicaciones del producto escalar en Física es el cálculo del trabajo ejercido por una fuerza constante = fuerza  $\times$  desplazamiento  $\times$  cos  $\theta$ , lo cual es interpretado como el desplazamiento por la proyección de la fuerza en la dirección del desplazamiento, i.e., el producto escalar de la fuerza y el desplazamiento,  $W = \mathbf{F} \cdot \mathbf{S}$ .

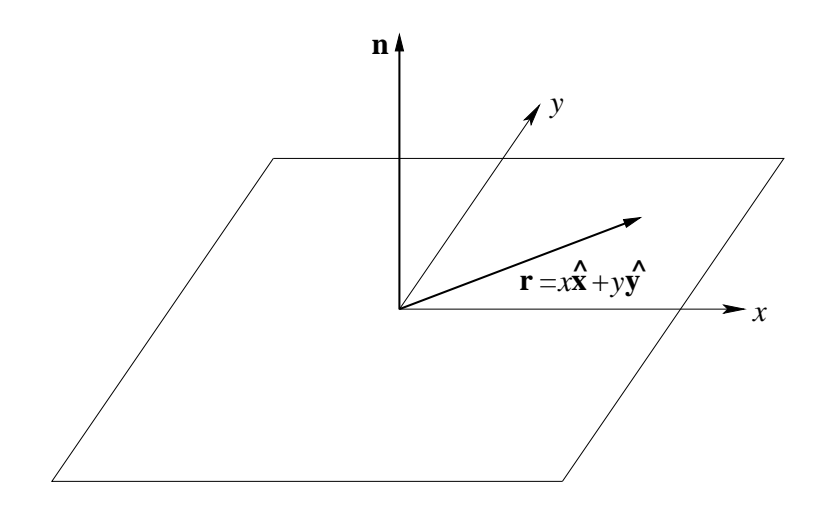

Figura 14.9: Un vector normal.

Si  $\mathbf{A} \cdot \mathbf{B} = 0$  y sabemos que  $\mathbf{A} \neq 0$  y  $\mathbf{B} \neq 0$ , entonces desde la ecuación (14.27),  $\cos \theta = 0$  o  $\theta = 90^{\circ}$ , 270°, y así sucesivamente. Los vectores **A** y **B** deben ser perpendiculares. Alternativamente, podemos decir que son ortogonales. Los vectores unitarios  $\hat{\mathbf{x}}$ ,  $\hat{\mathbf{y}}$  y  $\hat{\mathbf{z}}$  son mutuamente ortogonales. Para desarrollar esta noción de ortogonalidad demos un paso más, supongamos que  $\bf{n}$  es un vector unitario y  $\bf{r}$  es un vector distinto de cero en el plano-xy; esto es  $\mathbf{r} = \hat{\mathbf{x}}x + \hat{\mathbf{y}}y$  (figura 14.9). Si

$$
\mathbf{n} \cdot \mathbf{r} = 0 \ ,
$$

para todas las elecciones posibles de r, entonces n debe ser perpendicular (ortogonal) al  $plano-xy.$ 

A menudo es conveniente reemplazar  $\hat{\mathbf{x}}, \hat{\mathbf{y}}$  y  $\hat{\mathbf{z}}$  por vectores unitarios con subíndice  $\mathbf{e}_m$  con  $m = 1, 2, 3$ , con  $\hat{\mathbf{x}} = \mathbf{e}_1$  y así sucesivamente. Entonces las ecuaciones (14.28) y (14.29) llegan a ser

$$
\mathbf{e}_m \cdot \mathbf{e}_n = \delta_{mn} \tag{14.30}
$$

Para  $m \neq n$  los vectores unitarios  $e_m$  y  $e_n$  son ortogonales. Para  $m = n$  cada vector es normalizado a la unidad, esto es, tiene magnitud uno. El conjunto de vectores  $e_m$  se dice que es ortonormal. La mayor ventaja de la ecuación  $(14.30)$  sobre las ecuaciones  $(14.28)$  y  $(14.29)$ es que la ecuación (14.30) puede ser fácilmente genrealizada a un espacio de N dimensiones;  $m, n = 1, 2, \ldots, N$ . Finalmente, escogeremos un conjunto de vectores unitarios  $e_m$  que sean ortonormales por conveniencia.

#### 14.3.1 Invariancia del producto escalar bajo rotaciones.

No hemos mostrado a´un que la palabra escalar este justificada o que el producto escalar sea realmente un a cantidad escalar. Para hacer esto, investiguemos el comportamiento de A · B bajo una rotación del sistema de coordenadas. Usando la ecuación (14.15)

$$
A'_x B'_x + A'_y B'_y + A'_z B'_z = \sum_i a_{xi} A_i \sum_j a_{xj} B_j + \sum_i a_{yi} A_i \sum_j a_{yj} B_j + \sum_i a_{zi} A_i \sum_j a_{zj} B_j
$$
\n(14.31)

Usando los índices k y l para sumar sobre  $x, y \, y \, z$ , obtenemos

$$
\sum_{k} A'_{k} B'_{k} = \sum_{l} \sum_{i} \sum_{j} a_{li} A_{i} a_{lj} B_{j} , \qquad (14.32)
$$

y, rearreglando términos en el lado derecho, tenemos

$$
\sum_{k} A'_{k} B'_{k} = \sum_{l} \sum_{i} \sum_{j} (a_{li} a_{lj}) A_{i} B_{j} = \sum_{i} \sum_{j} \delta_{ij} A_{i} B_{j} = \sum_{i} A_{i} B_{i} . \qquad (14.33)
$$

Los dos últimos pasos se siguen de la ecuación (14.19), la condición de ortogonalidad de los cosenos directores, y de la ecuación (14.21) la cual define la delta de Kronecker. El efecto de la delta de Kronecker es cancelar todos los términos en la suma sobre uno de sus dos índices excepto el término en el cual son iguales. En la ecuación (14.33) su efecto es fijar  $j = i$  y eliminar la suma sobre j. Por supuesto, podríamos fijar  $i = j$  y eliminar la suma sobre i. la ecuación (14.33) nos da

$$
\sum_{k} A'_{k} B'_{k} = \sum_{i} A_{i} B_{i} , \qquad (14.34)
$$

la cual es justo nuestra definición de una cantidad escalar, una que permanece *invariante* ante rotaciones de los sistemas de coordenadas.

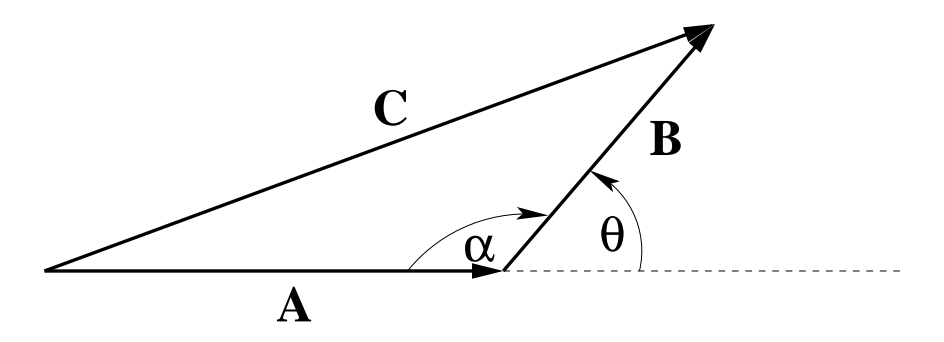

Figura 14.10: La ley de los cosenos.

En un acercamiento similar el cual se aprovecha de este concepto de invarianza, tomamos  $C = A + B$  y hacemos producto punto consigo mismo.

$$
\mathbf{C} \cdot \mathbf{C} = (\mathbf{A} + \mathbf{B}) \cdot (\mathbf{A} + \mathbf{B})
$$
  
=  $\mathbf{A} \cdot \mathbf{A} + \mathbf{B} \cdot \mathbf{B} + 2\mathbf{A} \cdot \mathbf{B}$ . (14.35)

Ya que

$$
\mathbf{C} \cdot \mathbf{C} = C^2 \,,\tag{14.36}
$$

el cuadrado de la magnitud del vector C y por esto una cantidad invariante, veamos que

$$
\mathbf{A} \cdot \mathbf{B} = \frac{C^2 - A^2 - B^2}{2} , \text{ invariance.} \qquad (14.37)
$$

Ya que la mano derecha de la ecuación (14.37) es invariante –esto es, una cantidad escalar– el lado izquierdo,  $\mathbf{A} \cdot \mathbf{B}$  también debiera ser invariante bajo una rotación del sistema de coordenadas. En consecuencia  $\mathbf{A} \cdot \mathbf{B}$  es un escalar.

La ecuación (14.35) es realmente otra forma de escribir el teorema del coseno, el cual es

$$
C^{2} = A^{2} + B^{2} + 2AB \cos \theta ,
$$
  
= A^{2} + B^{2} + 2AB \cos(\pi - \alpha) ,  
= A^{2} + B^{2} - 2AB \cos \alpha , (14.38)

Comparando las ecuaciones  $(14.35)$  y  $(14.38)$ , tenemos otra verificación de la ecuación  $(14.27)$ , o, si se prefiere, una derivación vectorial del teorema del coseno (figura 14.10).

El producto punto, dado por la ecuación (14.26), podría ser generalizado en dos formas. El espacio no necesita ser restringido a tres dimensiones. En un espacio n-dimensional, la ecuación se aplica con la suma corriendo desde 1 a  $n$ . Donde  $n$  puede ser infinito, con la suma como una serie convergente infinita. La otra generalización extiende el concepto de vector para abarcar las funciones. La función análoga a un producto punto o interno aparece más adelante.

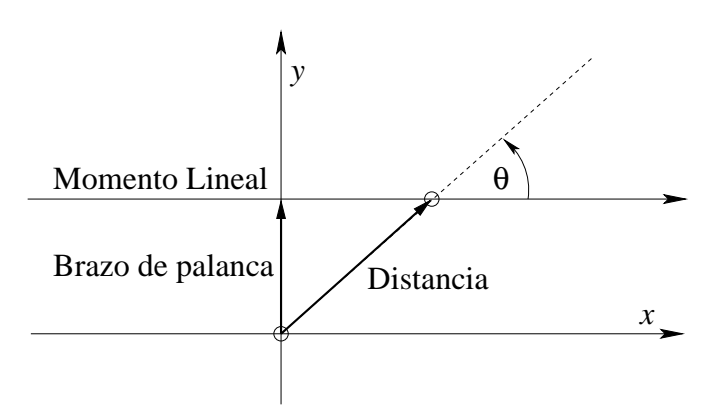

Figura 14.11: Momento angular.

# 14.4 Producto vectorial o producto cruz.

Una segunda forma de multiplicar vectores emplea el seno del ´angulo sustentado en vez del coseno. Por ejemplo, el momento angular (figura 1.11) de un cuerpo está definido como

> momento angular  $=$  brazo de palanca  $\times$  momento lineal  $=$  distancia  $\times$  momento lineal  $\times$  sen  $\theta$ .

Por conveniencia en el tratamiento de problemas relacionados con cantidades tales como momento angular, torque y velocidad angular, definiremos el producto vectorial o producto cruz como

$$
\mathbf{C} = \mathbf{A} \times \mathbf{B} \ ,
$$

con

$$
C = AB \operatorname{sen}\theta \tag{14.39}
$$

A diferencia del caso anterior del producto escalar, C ahora es un vector, y le asignamos una dirección perpendicular al plano que contiene a  $A$  y  $B$  tal que  $A$ ,  $B$  y  $C$  forman un sistema diestro. Con esta elección de dirección tenemos

$$
\mathbf{A} \times \mathbf{B} = -\mathbf{B} \times \mathbf{A} , \text{ anticommutación.} \tag{14.40}
$$

A partir de esta definición de producto cruz tenemos

$$
\hat{\mathbf{x}} \times \hat{\mathbf{x}} = \hat{\mathbf{y}} \times \hat{\mathbf{y}} = \hat{\mathbf{z}} \times \hat{\mathbf{z}} = 0 , \qquad (14.41)
$$

mientras

$$
\hat{\mathbf{x}} \times \hat{\mathbf{y}} = \hat{\mathbf{z}}, \quad \hat{\mathbf{y}} \times \hat{\mathbf{z}} = \hat{\mathbf{x}}, \quad \hat{\mathbf{z}} \times \hat{\mathbf{x}} = \hat{\mathbf{y}}, \n\hat{\mathbf{y}} \times \hat{\mathbf{x}} = -\hat{\mathbf{z}}, \quad \hat{\mathbf{z}} \times \hat{\mathbf{y}} = -\hat{\mathbf{x}}, \quad \hat{\mathbf{x}} \times \hat{\mathbf{z}} = -\hat{\mathbf{y}}.
$$
\n(14.42)

Entre los ejemplos del producto cruz en Física Matemática están la relación entre el momento lineal p y el momento angular L (que definine al momento angular),

$$
\mathbf{L} = \mathbf{r} \times \mathbf{p} \ ,
$$

y la relación entre velocidad lineal v y velocidad angular  $\omega$ ,

$$
\mathbf{v} = \boldsymbol{\omega} \times \mathbf{r} \ .
$$

Los vectores  $\bf{v}$  y  $\bf{p}$  describen propiedades de las partículas o un sistema físico. Sin embargo, la posición del vector r está determinado por la elección del origen de las coordenadas. Esto significa que  $\omega$  y L dependen de la elección del origen.

La campo magnético **B** usualmente está definido por el producto vectorial de la ecuación de fuerza de Lorentz<sup>7</sup>

$$
\mathbf{F} = \frac{q}{c} \mathbf{v} \times \mathbf{B} , \quad \text{(CGS)}.
$$

Donde v es la velocidad de la carga eléctrica q, c es la velocidad de la luz en el vacío y  $\bf{F}$  es la fuerza resultante sobre la carga en movimiento.

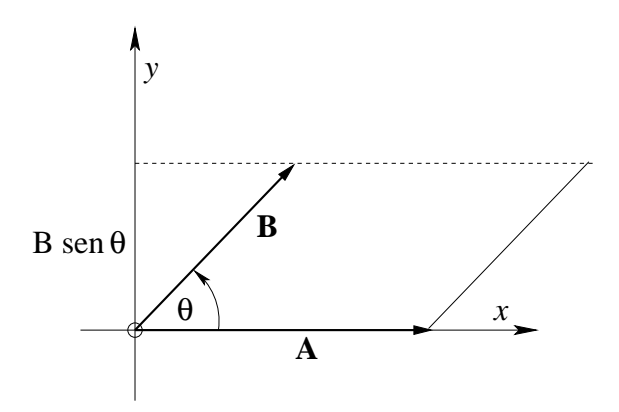

Figura 14.12: Paralelógramo que representa el producto cruz.

El producto cruz tiene una importante interpretación geométrica la cual se usará en secciones futuras. En el paralelógramo definido por A y B (figura 14.12),  $B \textrm{ sen } \theta$  es la altura si A es tomada como la longitud de la base. Luego  $|(\mathbf{A} \times \mathbf{B})| = AB$  sen $\theta$  es el área del paralelógramo. Como un vector,  $\mathbf{A} \times \mathbf{B}$  es el área del paralelógramo definido por  $\mathbf{A} \times \mathbf{B}$ , con el vector normal al plano del paralelógramo. Esto sugiere que el área podría ser tratada como una cantidad vectorial.

Entre paréntesis, podemos notar que la ecuación  $(14.42)$  y una ecuación modificada  $(14.41)$ forman el punto de partida para el desarrollo de los cuaterniones. La ecuación  $(14.41)$  es remplazada por  $\hat{\mathbf{x}} \times \hat{\mathbf{x}} = \hat{\mathbf{y}} \times \hat{\mathbf{y}} = \hat{\mathbf{z}} \times \hat{\mathbf{z}} = -1.$ 

Una definición alternativa del producto vectorial puede ser derivada del caso especial de los vectores unitarios coordenados en las ecuaciones (14.40-14.42), en conjunto con la linealidad

 ${}^{7}$ El campo eléctrico **E** lo hemos supuesto nulo.

del producto cruz en ambos argumentos vectoriales, en analogía con la ecuación (14.24) y (14.25) para el producto punto,

$$
\mathbf{A} \times (\mathbf{B} + \mathbf{C}) = \mathbf{A} \times \mathbf{B} + \mathbf{A} \times \mathbf{C} ,
$$
  
( $\mathbf{A} + \mathbf{B}$ ) ×  $\mathbf{C} = \mathbf{A} \times \mathbf{C} + \mathbf{B} \times \mathbf{C} ,$  (14.43)

$$
\mathbf{A} \times (y\mathbf{B}) = y\mathbf{A} \times \mathbf{B} = (y\mathbf{A}) \times \mathbf{B} \tag{14.44}
$$

donde y es un número. Usando la descomposición de  $A$  y  $B$  en sus componentes cartesianas de acuerdo a la ecuación  $(14.5)$ , encontramos

$$
\mathbf{A} \times \mathbf{B} \equiv \mathbf{C} = (C_x, C_y, C_z) = (A_x \hat{\mathbf{x}} + A_y \hat{\mathbf{y}} + A_z \hat{\mathbf{z}}) \times (B_x \hat{\mathbf{x}} + B_y \hat{\mathbf{y}} + B_z \hat{\mathbf{z}})
$$
  
=  $(A_x B_y - A_y B_x) \hat{\mathbf{x}} \times \hat{\mathbf{y}} + (A_x B_z - A_z B_x) \hat{\mathbf{x}} \times \hat{\mathbf{z}} + (A_y B_z - A_z B_y) \hat{\mathbf{y}} \times \hat{\mathbf{z}}$ ,

por aplicación de las ecuaciones  $(14.43),(14.44)$  y sustituyendo en las ecuaciones  $(14.40-14.42)$ , tal que las componentes cartesianas de  $A \times B$  sean

$$
C_x = A_y B_z - A_z B_y , \quad C_Y = A_z B_x - A_x B_z , \quad C_z = A_x B_y - A_y B_x , \tag{14.45}
$$

o

$$
C_i = A_j B_k - A_k B_j \, , \quad i, j, k \text{ todos diferentes}, \tag{14.46}
$$

y con la permutación ciclíca de los índices i, j, k. El producto vectorial C puede ser convenientemente representado por un determinante

$$
\mathbf{C} = \begin{bmatrix} \hat{\mathbf{x}} & \hat{\mathbf{y}} & \hat{\mathbf{z}} \\ A_x & A_y & A_z \\ B_x & B_y & B_z \end{bmatrix} . \tag{14.47}
$$

La expansión del determinante por la fila superior reproduce las tres componentes de  $C$ listadas en la ecuación (14.45).

La ecuación (14.39) podría ser llamada una definición geométrica del producto vectorial. Luego la ecuación (14.45) podría ser una definición algebraica.

Para mostrar la equivalencia de la ecuación  $(14.39)$  y la definición de componente, ecuación  $(14.45)$ , formemos  $\mathbf{A} \cdot \mathbf{C}$  y  $\mathbf{B} \cdot \mathbf{C}$ , usando la ecuación (14.45). Tenemos

$$
\begin{aligned} \mathbf{A} \cdot \mathbf{C} &= \mathbf{A} \cdot (\mathbf{A} \times \mathbf{B}) \;, \\ &= A_x (A_y B_z - A_z B_y) + A_y (A_z B_x - A_x B_z) + A_z (A_x B_y - A_y B_x) \;, \\ &= 0 \;. \end{aligned} \tag{14.48}
$$

Similarmente,

$$
\mathbf{B} \cdot \mathbf{C} = \mathbf{B} \cdot (\mathbf{A} \times \mathbf{B}) = 0 \tag{14.49}
$$

Las ecuaciones (14.48) y (14.49) muestran que  $C$  es perpendicular tanto al vector  $A$  como al vector **B**  $(\cos \theta = 0, \dot{\theta} = \pm 90^{\circ})$  y por lo tanto perpendicular al plano que ellos determinan. La dirección positiva está determinada considerando el caso especial de los vectores unitarios  $\mathbf{\hat{x}} \times \mathbf{\hat{y}} = \mathbf{\hat{z}} \ (C_z = +A_xB_y).$ 

La magnitud es obtenida a partir de

$$
(\mathbf{A} \times \mathbf{B}) \cdot (\mathbf{A} \times \mathbf{B}) = A^2 B^2 - (\mathbf{A} \cdot \mathbf{B})^2 ,
$$
  
=  $A^2 B^2 - A^2 B^2 \cos^2 \theta ,$   
=  $A^2 B^2 \sin^2 \theta .$  (14.50)

De donde

$$
C = AB \operatorname{sen}\theta \tag{14.51}
$$

El gran primer paso en la ecuación  $(14.50)$  puede ser verificado expandiendo en componentes, usando la ecuación (14.45) para  $\mathbf{A} \times \mathbf{B}$  y la ecuación (14.26) para el producto punto. A partir de las ecuaciones (14.48), (14.49) y (14.51) vemos la equivalencia de las ecuaciones  $(14.39)$  y  $(14.45)$ , las dos definiciones del producto vectorial. Todavía permanece el problema de verificar que  $C = A \times B$  es por cierto un vector; esto es, que obedece la ecuación (14.15), la ley de transformación vectorial. Comencemos en un sistema rotado (sistema prima)

$$
C'_{i} = A'_{j}B'_{k} - A'_{k}B'_{j} , i, j y k \text{ en orden cíclico},
$$
  
= 
$$
\sum_{l} a_{jl}A_{l} \sum_{m} a_{km}B_{m} - \sum_{l} a_{kl}A_{l} \sum_{m} a_{jm}B_{m} ,
$$
  
= 
$$
\sum_{l,m} (a_{jl}a_{km} - a_{kl}a_{jm})A_{l}B_{m} .
$$
 (14.52)

La combinación de cosenos directores en paréntesis desaparece para  $m = l$ . Por lo tanto tenemos que  $j \, y \, k$  toman valores fijos, dependiendo de la elección de i, y seis combinaciones de l ym. Si  $i = 3$ , luego  $j = 1$ ,  $k = 2$  (en orden cíclico), y tenemos la siguiente combinación de cosenos directores<sup>8</sup>

$$
a_{11}a_{22} - a_{21}a_{12} = a_{33} ,a_{13}a_{21} - a_{23}a_{11} = a_{32} ,a_{12}a_{23} - a_{22}a_{13} = a_{31} ,
$$
\n(14.53)

y sus negativos. Las ecuaciones (14.53) son identidades que satisfacen los cosenos directores. Ellas pueden ser verificadas con el uso de determinantes y matrices. Sustituyendo hacia atrás en la ecuación  $(14.52)$ ,

$$
C'_{3} = a_{33}A_{1}B_{2} + a_{32}A_{3}B_{1} + a_{31}A_{2}B_{3} - a_{33}A_{2}B_{1} - a_{32}A_{1}B_{3} + a_{31}A_{3}B_{2} ,
$$
  
=  $a_{31}C_{1} + a_{32}C_{2} + a_{33}C_{3} ,$   
=  $\sum_{n} a_{3n}C_{n} .$  (14.54)

Permutando los índices para levantar  $C_1'$  y  $C_2'$  $_{2}^{\prime\prime}$ , vemos que la ecuación (14.15) se satisface y  $\bf{C}$  es por cierto un vector. Podr´ıa mencionarse aqu´ı que esta naturaleza vectorial del producto cruz

 ${}^{8}$ La ecuación (14.53) se mantiene ante rotaciones porque ellas mantienen el volumen.

es un accidente asociado con la naturaleza tridimensional del espacio ordinario<sup>9</sup>. Veremos en el capítulo siguiente que el producto cruz también puede ser tratado como un tensor asimétrico de rango dos.

Definimos un vetor como un triplete ordenado de números (o funciones) como en la ´ultima parte de la secci´on 14.2, luego no hay problemas en identificar el producto cruz como un vector. La operación de producto cruz mapea los dos tripletes  $\mathbf{A} \mathbf{y} \mathbf{B}$  en un tercer triplete C el cual por definición es un vector.

Ahora tenemos dos maneras de multipicar vectores; una tercera forma aparece en el próximo capítulo . Pero ¿qué hay de la división por un vector? Esto resulta ser que la razón  $B/A$  no está unívocamente especificada a menos que  $A \vee B$  sean paralelos. Por lo tanto la división de un vector por otro no está bien definida.

## 14.5 Productos escalar triple y vectorial triple.

### 14.5.1 Producto escalar triple.

Las secciones  $14.3$  y  $14.4$  cubren los dos tipos de multiplicación de interés aquí. Sin embargo, hay combinaciones de tres vectores,  $\mathbf{A} \cdot (\mathbf{B} \times \mathbf{C})$  y  $\mathbf{A} \times (\mathbf{B} \times \mathbf{C})$ , las cuales ocurren con la suficiente frecuencia para merecer una atención más amplia. La combinación

$$
\mathbf{A} \cdot (\mathbf{B} \times \mathbf{C}) \ ,
$$

es conocida como el producto escalar triple. El producto  $B \times C$  produce un vector, el cual producto punto con A, da un escalar. Notemos que  $(A \cdot B) \times C$  representa un escalar producto cruz con un vector, una operación que no está definida. Por lo tanto, si estamos de acuerdo en excluír estas interpretaciones no definidas, los paréntesis puede ser omitidos y el producto de escalar triple puede ser escrito como  $\mathbf{A} \cdot \mathbf{B} \times \mathbf{C}$ .

Usando la ecuación  $(14.45)$  para el producto cruz y la ecuación  $(14.26)$  para el producto punto, obtenemos

$$
\mathbf{A} \cdot \mathbf{B} \times \mathbf{C} = A_x (B_y C_z - B_z C_y) + A_y (B_z C_x - B_x C_z) + A_z (B_x C_y - B_y C_x) ,
$$
  
=  $\mathbf{B} \cdot \mathbf{C} \times \mathbf{A} = \mathbf{C} \cdot \mathbf{A} \times \mathbf{B} ,$   
=  $-\mathbf{A} \cdot \mathbf{C} \times \mathbf{B} = -\mathbf{C} \cdot \mathbf{B} \times \mathbf{A} = -\mathbf{B} \cdot \mathbf{A} \times \mathbf{C} ,$  y así successivemente. (14.55)

Notemos el alto grado de simetría presente en la expansión en componentes. Cada término contiene los factores  $A_i$ ,  $B_j$  y  $C_k$ . Si i, j, k están en un orden cíclico  $(x, y, z)$ , el signo es positivo. Si el orden es anticíclico, el signo es negativo. Por lo tanto, el punto y la cruz pueden ser intercambiados,

$$
\mathbf{A} \cdot \mathbf{B} \times \mathbf{C} = \mathbf{A} \times \mathbf{B} \cdot \mathbf{C} \tag{14.56}
$$

 ${}^{9}$ Específicamente la ecuación (14.53) se mantiene sólo para un espacio tridimensional. Técnicamente, es posible definir un producto cruz en  $\mathbb{R}^7$ , el espacio de dimensión siete, pero el producto cruz resulta tener propiedades inaceptables (patológicas).

Una representación conveniente de la componente de expansión de la ecuación  $(14.55)$  está dada por el determinante

$$
\mathbf{A} \cdot \mathbf{B} \times \mathbf{C} = \begin{vmatrix} A_x & A_y & A_z \\ B_x & B_y & B_z \\ C_x & C_y & C_z \end{vmatrix} . \tag{14.57}
$$

La regla para intercambiar filas por columnas de un determinante provee una inmediata verificación de la permutación listada en la ecuación (14.55), mientras la simetría de  $\mathbf{A}, \mathbf{B}$  y  $C$  en la forma determinante sugiere la relación dada en la ecuación (14.56).

El producto triple encontrado en la sección 14.4, en la cual se muestra que  $\mathbf{A} \times \mathbf{B}$  era perpendicular a ambos,  $\bf{A}$  y  $\bf{B}$ , son casos especiales del resultado general (ecuación (14.55)).

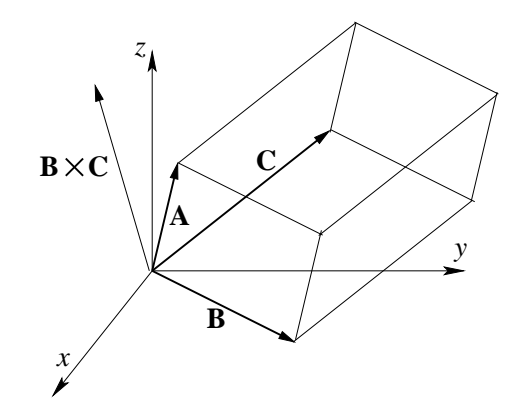

Figura 14.13: Paralelepípedo que representa el producto escalar triple.

El producto escalar triple tiene una interpretación geométrica directa. Los tres vectores A, B, y C pueden ser interpretados como la definición de un paralelepípedo (figura 14.13).

$$
|\mathbf{B} \times \mathbf{C}| = BC \operatorname{sen} \theta ,
$$
  
= área de la base del paralelógramo. (14.58)

La dirección, por supuesto, es normal a la base. Haciendo el producto punto con  $\mathbf{A}$ , esto significa multiplicar el área de la base, por la proyección de A sobre la normal, o la base tantas veces por la altura. Por lo tanto

 $\mathbf{A} \cdot \mathbf{B} \times \mathbf{C}$  = volumen del paralelepípedo definido por  $\mathbf{A}$ ,  $\mathbf{B}$  y  $\mathbf{C}$ .

Este es el volumen del paralelepípedo definido por **A**, **B** y **C**. Debemos notar que  $\mathbf{A} \cdot \mathbf{B} \times \mathbf{C}$ puede algunas veces volverse negativo. Este problema y su interpretación los consideraremos más adelante.

El producto escalar triple encuentra una interesante e importante aplicación en la construcción de una red recíproca cristalina. Sea  $\bf{a}$ ,  $\bf{b}$  y  $\bf{c}$  (no necesariamente perpendiculares entre ellos) vectores que definen una red cristalina. La distancia desde un punto de la red a otro puede ser escrita

$$
\mathbf{r} = n_a \mathbf{a} + n_b \mathbf{b} + n_c \mathbf{c} \tag{14.59}
$$

con  $n_a$ ,  $n_b$  y  $n_c$  tomando los valores sobre los enteros. Con estos vectores podemos formar

$$
\mathbf{a}' = \frac{\mathbf{b} \times \mathbf{c}}{\mathbf{a} \cdot \mathbf{b} \times \mathbf{c}}, \quad \mathbf{b}' = \frac{\mathbf{c} \times \mathbf{a}}{\mathbf{a} \cdot \mathbf{b} \times \mathbf{c}}, \quad \mathbf{c}' = \frac{\mathbf{a} \times \mathbf{b}}{\mathbf{a} \cdot \mathbf{b} \times \mathbf{c}}.
$$
 (14.60)

Vemos que  $a'$  es perpendicular al plano que contiene a  $b$  y a  $c$  y tiene una magnitud proporcional a  $a^{-1}$ . En efecto, podemos rápidamente mostrar que

$$
\mathbf{a}' \cdot \mathbf{a} = \mathbf{b}' \cdot \mathbf{b} = \mathbf{c}' \cdot \mathbf{c} = 1 , \qquad (14.61)
$$

mientras

$$
\mathbf{a}' \cdot \mathbf{b} = \mathbf{a}' \cdot \mathbf{c} = \mathbf{b}' \cdot \mathbf{a} = \mathbf{b}' \cdot \mathbf{c} = \mathbf{c}' \cdot \mathbf{a} = \mathbf{c}' \cdot \mathbf{b} = 0.
$$
 (14.62)

Esto es a partir de las ecuaciones  $(14.61)$  y  $(14.62)$  derivamos el nombre de red recíproca. El espacio matemático en el cual esta red recíproca existe es llamado a veces espacio de Fourier. Esta red recíproca es útil en problemas que intervienen el scattering de ondas a partir de varios planos en un cristal. Más detalles pueden encontrarse en R.B. Leigthon's *Principles* of Modern Physics, pp. 440-448 [ New York: McGraw-Hill (1995)].

#### 14.5.2 Producto vectorial triple.

El segundo producto triple de interés es  $\mathbf{A} \times (\mathbf{B} \times \mathbf{C})$ , el cual es un vector. Aquí los paréntesis deben mantenerse, como puede verse del caso especial  $(\hat{\mathbf{x}} \times \hat{\mathbf{x}}) \times \hat{\mathbf{y}} = 0$ , mientras que si evaluamos  $\hat{\mathbf{x}} \times (\hat{\mathbf{x}} \times \hat{\mathbf{y}}) = \hat{\mathbf{x}} \times \hat{\mathbf{z}} = -\hat{\mathbf{y}}$ . El producto vectorial triple es perpendicular a A y  $\mathbf{B} \times \mathbf{C}$ . El plano definido por  $\mathbf{B}$  y  $\mathbf{C}$  es perpendicular a  $\mathbf{B} \times \mathbf{C}$  y así el producto triple yace en este plano (ver figura 14.14)

$$
\mathbf{A} \times (\mathbf{B} \times \mathbf{C}) = x\mathbf{B} + y\mathbf{C} \tag{14.63}
$$

Multiplicando (14.63) por **A**, lo que da cero para el lado izquierdo, tal que  $x\mathbf{A}\cdot\mathbf{B}+y\mathbf{A}\cdot\mathbf{C}=0$ . De aquí que  $x = zA \cdot C$  e  $y = -zA \cdot B$  para un z apropiado. Sustituyendo estos valores en la ecuación (14.63) da

$$
\mathbf{A} \times (\mathbf{B} \times \mathbf{C}) = z(\mathbf{B} \mathbf{A} \cdot \mathbf{C} - \mathbf{C} \mathbf{A} \cdot \mathbf{B});\tag{14.64}
$$

deseamos mostrar que  $z = 1$  en la ecuación (14.64), una importante relación algunas veces conocida como la regla  $BAC - CAB$ . Ya que la ecuación (14.64) es lineal en A, B y C, z es independiente de esas magnitudes. Esto es, solamente necesitamos mostrar que  $z = 1$  para vectores unitarios  $\hat{\mathbf{A}}$ ,  $\hat{\mathbf{B}}$ ,  $\hat{\mathbf{C}}$ . Denotemos  $\hat{\mathbf{B}} \cdot \hat{\mathbf{C}} = \cos \alpha$ ,  $\hat{\mathbf{C}} \cdot \hat{\mathbf{A}} = \cos \beta$ ,  $\hat{\mathbf{A}} \cdot \hat{\mathbf{B}} = \cos \gamma$ , y el cuadrado de la ecuación (14.64) para obtener

$$
[\hat{\mathbf{A}} \times (\hat{\mathbf{B}} \times \hat{\mathbf{C}})]^2 = \hat{\mathbf{A}}^2 (\hat{\mathbf{B}} \times \hat{\mathbf{C}})^2 - [\hat{\mathbf{A}} \cdot (\hat{\mathbf{B}} \times \hat{\mathbf{C}})]^2 = 1 - \cos^2 \alpha - [\hat{\mathbf{A}} \cdot (\hat{\mathbf{B}} \times \hat{\mathbf{C}})]^2 ,
$$
  
\n
$$
= z^2 [(\hat{\mathbf{A}} \cdot \hat{\mathbf{C}})^2 + (\hat{\mathbf{A}} \cdot \hat{\mathbf{B}})^2 - 2\hat{\mathbf{A}} \cdot \hat{\mathbf{B}} \hat{\mathbf{A}} \cdot \hat{\mathbf{C}} \hat{\mathbf{B}} \cdot \hat{\mathbf{C}}],
$$
(14.65)  
\n
$$
= z^2 (\cos^2 \beta + \cos^2 \gamma - 2 \cos \alpha \cos \beta \cos \gamma),
$$

usando  $(\hat{\mathbf{v}} \times \hat{\mathbf{w}})^2 = \hat{\mathbf{v}}^2 \hat{\mathbf{w}}^2 - (\hat{\mathbf{v}} \cdot \hat{\mathbf{w}})^2$  repetidas veces. Consecuentemente, el volumen abarcado por  $\hat{\mathbf{A}}$ ,  $\hat{\mathbf{B}}$  y  $\hat{\mathbf{C}}$  que aparece en la ecuación (14.65) puede ser escrito como

$$
[\hat{\mathbf{A}} \cdot (\hat{\mathbf{B}} \times \hat{\mathbf{C}})]^2 = 1 - \cos^2 \alpha - z^2(\cos^2 \beta + \cos^2 \gamma - 2\cos \alpha \cos \beta \cos \gamma).
$$

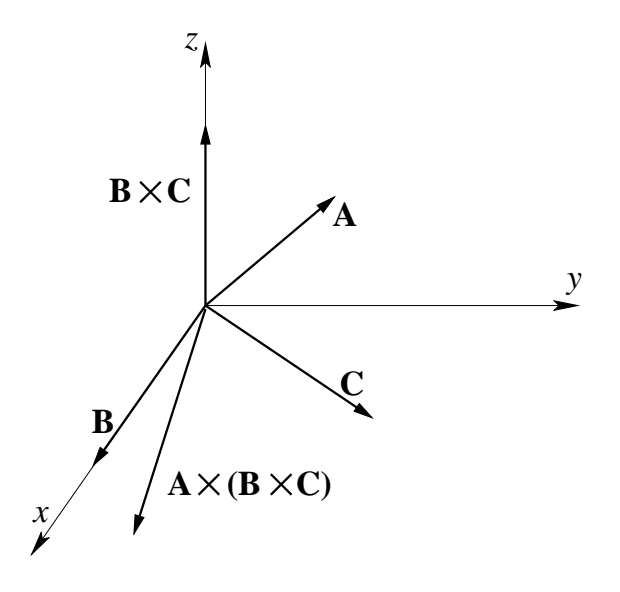

Figura 14.14: Los vectores **B** y **C** están en el plano xy. **B**  $\times$  **C** es perpendicular al plano xy y es mostrado aquí a lo largo del eje z. Entonces  $\mathbf{A} \times (\mathbf{B} \times \mathbf{C})$  es perpendicular al eje z y por lo tanto está de regreso en el plano  $xy$ .

De aquí  $z^2 = 1$  ya que este volumen es simétrico en  $\alpha$ ,  $\beta$  y  $\gamma$ . Esto es  $z = \pm 1$  e independiente de  $\hat{\mathbf{A}}$ ,  $\hat{\mathbf{B}}$  y  $\hat{\mathbf{C}}$ . Usando el caso especial  $\hat{\mathbf{x}} \times (\hat{\mathbf{x}} \times \hat{\mathbf{y}}) = -\hat{\mathbf{y}}$  en la ecuación (14.64) finalmente da  $z=1$ .

Una derivación alternativa usando el tensor de Levi-Civita  $\epsilon_{ijk}$ ,

$$
\epsilon_{ijk} = \begin{cases}\n1 & \text{para } i, j, k=x, y, z \text{ o } y, z, x \text{ y } z, x, y, \\
-1 & \text{para } i, j, k=y, x, z \text{ o } x, z, y \text{ y } z, y, x, \\
0 & \text{en otros casos.}\n\end{cases}
$$

La veremos más adelante.

Podemos notar aquí que los vectores son independientes de las coordenadas tal que una ecuación vectorial es independiente de un particular sistema de coordenadas. El sistema de coordenadas sólo determina las componentes. Si la ecuación vectorial puede ser establecida en coordenadas cartesianas, ella se puede establecer y es válida en cualquier sistema de coordenadas que será introducido en el próximo capítulo.

## 14.6 Gradiente, ∇

Suponga que  $\varphi(x, y, z)$  es una función de punto escalar, esto es, una función cuyo valor depende de los valores de las coordenadas  $(x, y, z)$ . Como un escalar, debería tener el mismo valor en un punto fijo dado en el espacio, independiente de la rotación de nuestro sistema de coordenadas, o

$$
\varphi'(x'_1, x'_2, x'_3) = \varphi(x_1, x_2, x_3) \tag{14.66}
$$

Diferenciando con respecto a  $x_i'$  $i$  obtenemos

$$
\frac{\partial \varphi'(x_1', x_2', x_3')}{\partial x_i'} = \frac{\partial \varphi(x_1, x_2, x_3)}{\partial x_i'} = \sum_j \frac{\partial \varphi}{\partial x_j} \frac{\partial x_j}{\partial x_i'} = \sum_j a_{ij} \frac{\partial \varphi}{\partial x_j} , \qquad (14.67)
$$

por las reglas de diferenciación parcial y las ecuaciones  $(14.16)$  y  $(14.17)$ . Pero la comparación con la ecuación (14.18), la ley de transformación vectorial, ahora nos muestra que hemos construido un vector con componentes  $\partial \varphi / \partial x_j$ . Este vector lo etiquetamos como la gradiente de  $\varphi$ . Un simbolismo conveniente es

$$
\nabla \varphi = \hat{\mathbf{x}} \frac{\partial \varphi}{\partial x} + \hat{\mathbf{y}} \frac{\partial \varphi}{\partial y} + \hat{\mathbf{z}} \frac{\partial \varphi}{\partial z}
$$
(14.68)

o

$$
\nabla = \hat{\mathbf{x}} \frac{\partial}{\partial x} + \hat{\mathbf{y}} \frac{\partial}{\partial y} + \hat{\mathbf{z}} \frac{\partial}{\partial z}.
$$
 (14.69)

 $\nabla\varphi$  (o del $\varphi$  o grad $\varphi$ ) es nuestro gradiente del campo escalar  $\varphi$ , mientras  $\nabla$  es por sí mismo un operador diferencial vectorial (disponible para operar sobre o para diferenciar un campo escalar  $\varphi$ ). Todas las relaciones para  $\nabla$  pueden ser derivadas a partir de la naturaleza híbrida del gradiente, por un lado la expresión en términos de derivadas parciales y por otra su naturaleza vectorial.

#### Ejemplo: el gradiente de una función de  $r$ .

Calculemos el gradiente de  $f(r) = f(\sqrt{x^2 + y^2 + z^2})$ .

$$
\nabla f(r) = \hat{\mathbf{x}} \frac{\partial f(r)}{\partial x} + \hat{\mathbf{y}} \frac{\partial f(r)}{\partial y} + \hat{\mathbf{z}} \frac{\partial f(r)}{\partial z}.
$$

La dependencia de  $f(r)$  sobre x es a través de la dependencia de r sobre x. Por lo tanto<sup>10</sup>

$$
\frac{\partial f(r)}{\partial x} = \frac{df(r)}{dr} \frac{\partial r}{\partial x} .
$$

De  $r$  como función de  $x, y, z$ 

$$
\frac{\partial r}{\partial x} = \frac{\partial \sqrt{x^2 + y^2 + z^2}}{\partial x} = \frac{x}{\sqrt{x^2 + y^2 + z^2}} = \frac{x}{r}.
$$

Por lo tanto

$$
\frac{\partial f(r)}{\partial x} = \frac{df(r)}{dr} \frac{x}{r} .
$$

 $10E$ ste es un caso especial de la regla de la cadena para derivadas parciales:

$$
\frac{\partial f(r,\theta,\varphi)}{\partial x} = \frac{\partial f}{\partial r}\frac{\partial r}{\partial x} + \frac{\partial f}{\partial \theta}\frac{\partial \theta}{\partial x} + \frac{\partial f}{\partial \varphi}\frac{\partial \varphi}{\partial x}.
$$

Ya que  $\partial f / \partial \theta = \partial f / \partial \varphi = 0$ ,  $\partial f / \partial r \rightarrow df / dr$ .

Permutando las cordenadas obtenemos las otras derivadas, para que finalmente podamos escribir

$$
\nabla f(r) = (\hat{\mathbf{x}}x + \hat{\mathbf{y}}y + \hat{\mathbf{z}}z) \frac{1}{r} \frac{df}{dr} = \frac{\mathbf{r}}{r} \frac{df}{dr} = \hat{\mathbf{r}} \frac{df}{dr}.
$$

Aquí  $\hat{\mathbf{r}}$  es un vector unitario  $\mathbf{r}/r$  en la dirección radial positiva. El gradiente de una función de  $r$  es un vector en la dirección radial.

#### 14.6.1 Una interpretación geométrica

Una aplicación inmediata de  $\nabla\varphi$  es hacer el producto punto contra un diferencial de camino o diferencial de longitud

$$
d\mathbf{r} = \hat{\mathbf{x}}dx + \hat{\mathbf{y}}dy + \hat{\mathbf{z}}dz \tag{14.70}
$$

Así obtenemos

$$
(\nabla \varphi) \cdot d\mathbf{r} = \frac{\partial \varphi}{\partial x} dx + \frac{\partial \varphi}{\partial y} dy + \frac{\partial \varphi}{\partial z} dz = d\varphi ,
$$
 (14.71)

el cambio en la función escalar  $\varphi$  corresponde al cambio de posición dr. Ahora consideremos P y Q para ser dos puntos sobre una superficie  $\varphi(x, y, z) = C$ , una constante. Esos puntos son escogidos tal que  $Q$  está a un distancia dr de P. Entonces moviéndose de P a  $Q$ , el cambio en  $\varphi(x, y, z) = C$  está dado por

$$
d\varphi = (\nabla \varphi) \cdot d\mathbf{r} = 0 , \qquad (14.72)
$$

ya que permanecemos sobre la superficie  $\varphi(x, y, z) = C$ . Esto muestra que  $\nabla \varphi$  es perpendicular a  $dr$ . Ya que  $dr$  puede tener cualquier dirección desde P mientras permanezca en la superficie  $\varphi$ , el punto  $Q$  está restringido a la superficie, pero teniendo una dirección arbitraria,  $\nabla\varphi$  es normal a la superficie  $\varphi$ =constante (figura 14.15).

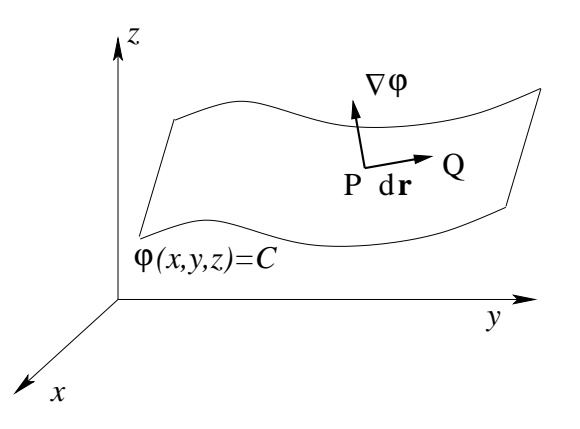

Figura 14.15: Requerimos que el diferencial de longitud dr permanezca sobre la superficie  $\varphi = C.$ 

Si ahora permitimos que dr vaya desde la superficie  $\varphi = C_1$  a una superficie adyacente  $\varphi = C_2$  (figura 14.16),

$$
d\varphi = C_2 - C_1 = \Delta C = (\nabla \varphi) \cdot d\mathbf{r} . \qquad (14.73)
$$

Para un  $d\varphi$  dado,  $|\mathbf{dr}|$  es un mínimo cuando se escoge paralelo a  $\nabla \varphi (\cos \theta = 1)$ ; o, para un | dr | dado, el cambio en la función escalar  $\varphi$  es maximizado escogiendo dr paralelo a  $\nabla \varphi$ . Esto identifica  $\nabla \varphi$  como un vector que tiene la dirección de la máxima razón espacial de cambio de  $\varphi$ , una identificación que será útil en el próximo capítulo cuando consideremos sistemas de coordenadas no cartesianos.

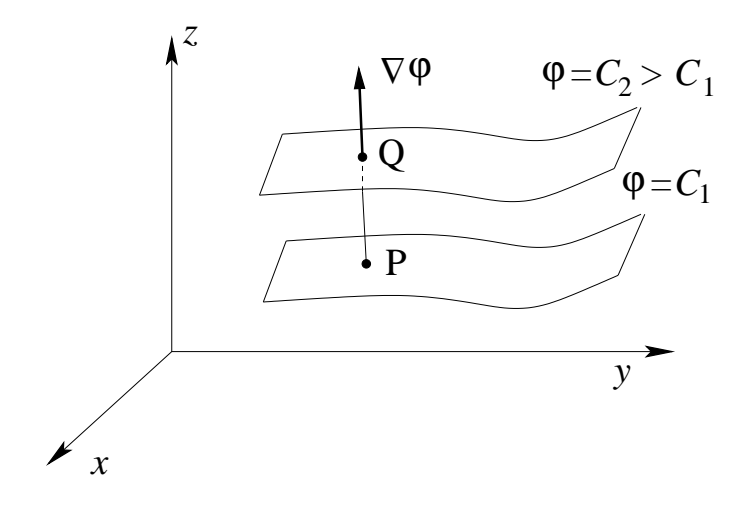

Figura 14.16: Gradiente.

Esta identificación de  $\nabla\varphi$  también puede ser desarrollada usando el cálculo de variaciones sujeto a constriciones.

El gradiente de un campo escalar es de extrema importancia en Física al expresar la relación entre un campo de fuerza y un campo potencial.

$$
fuerza = -\nabla(\text{potential}) \tag{14.74}
$$

Esto es ilustrado para ambos campos, gravitacional y electroestático, entre otros. Debemos notar que el signo menos en la ecuación (14.74) viene del hecho que el agua fluye cerro abajo y no cerro arriba.

# 14.7 Divergencia, ∇.

Diferenciar una función vectorial es una extensión simple de diferenciación de cantidades escalares. Supongamos que  $\mathbf{r}(t)$  describe la posición de un satélite en algún tiempo t. Luego, por diferenciación con respecto al tiempo,

$$
\frac{d\mathbf{r}(t)}{dt} = \lim_{\Delta t \to 0} \frac{\mathbf{r}(t + \Delta t) - \mathbf{r}(t)}{\Delta t},
$$
  
= **v**, la velocidad lineal.

Gráficamente, nuevamente tenemos que la pendiente de la curva, órbita, o trayectoria, como se muestra en la figura 14.17.

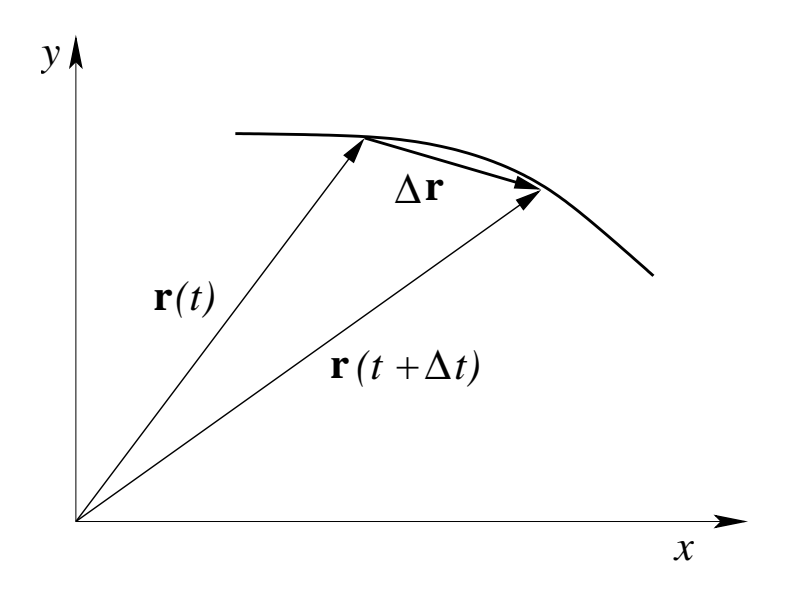

Figura 14.17: Diferenciación de un vector.

Si resolvemos  $r(t)$  dentro de las componentes cartesianas,  $dr/dt$  siempre reduca directamente a una suma vectorial de no más que tres (para el espacio tridimensional) derivadas escalares. En otro sistema de coordenadas la situación es un poco más complicada, los vectores unitarios no son más constante en dirección. La diferenciación con respecto al eapacio de coordenadas es maneja de la misma manera como la diferenciación con respecto al tiempo, como se veremos en los siguientes párrafos.

En la sección 14.6,  $\nabla$  fue definida como un operador vectorial. Ahora, poniendo cuidadosamnente atención a ambas sus propiedades vectoriales y a sus propiedades diferenciales, operemoslo sobre un vector. Primero, como un vector le hacemos producto punto con un segundo vector para obtener

$$
\nabla \cdot \mathbf{V} = \frac{\partial V_x}{\partial x} + \frac{\partial V_y}{\partial y} + \frac{\partial V_z}{\partial z} , \qquad (14.75)
$$

lo que se conoce como divergencia de  $V$ . Este es un escalar, como se discutió en la sección 14.3.

Ejemplo Calculemos  $\nabla \cdot \mathbf{r}$ 

$$
\nabla \cdot \mathbf{r} = \left( \hat{\mathbf{x}} \frac{\partial}{\partial x} + \hat{\mathbf{y}} \frac{\partial}{\partial y} + \hat{\mathbf{z}} \frac{\partial}{\partial z} \right) \cdot \left( \hat{\mathbf{x}} x + \hat{\mathbf{y}} y + \hat{\mathbf{z}} z = \frac{\partial x}{\partial x} + \frac{\partial y}{\partial y} + \frac{\partial z}{\partial z} \right) ,
$$

 $\nabla \cdot \mathbf{r} = 3$ .

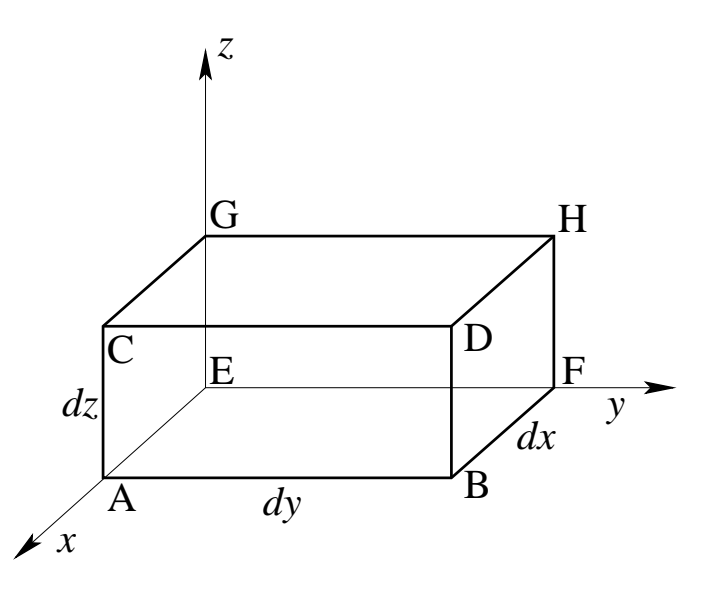

Figura 14.18: Diferencial paralelepípedo rectangular (en el primer octante).

### 14.7.1 Una interpretación física.

Para desarrollar una intuición del sentido físico de la divergencia, consideramos  $\nabla \cdot (\rho \mathbf{v})$  con  $\mathbf{v}(x, y, z)$ , la velocidad de un fluido compresible  $\rho(x, y, z)$ , su densidad en el punto  $(x, y, z)$ . Si consideramos un pequeño volumen  $dx, dy, dz$  (figura 14.18), el fluido fluye dentro de su volumen per unidad de tiempo (dirección positiva de x) a través de la cara  $EFGH$  es (masa de fuido que sale por unidad de tiempo) $_{EFGH} = \rho v_x |_{x=0} dy dz$ . Los componentes del flujo  $\rho v_y$  y  $\rho v_z$  tangencial a esta cara no contribuye en nada al flujo en esa cara. La masa de fluido por unidad de tiempo que pasa (todavía en la dirección positiva de  $x$ ) a través de la cara ABCD es  $\rho v_x|_{x=dx} dy dz$ . Para comparar estos flujos y para encontrar el flujo neto, expandimos este último resultado en una serie de Maclaurin. Este produce

(La masa de fluido que sale por unidad de tiempo) $_{ABCD} = \rho v_x|_{x=dx} dy dz$ ,

$$
= \left[\rho v_x + \frac{\partial}{\partial x}(\rho v_x) dx\right]_{x=0} dy dz.
$$

Aquí el término de la derivada es un primer término de corrección permitiendo la posibilidad de no uniformidad de la densidad o velocidad o ambas<sup>11</sup>. El término de orden cero  $\rho v_x|_{x=0}$ (correspondiente al flujo uniforme) se cancela.

(La masa neta de fluido que sale por unidad de tiempo) $_x =$  $\partial$  $\frac{\partial}{\partial x}(\rho v_x)dxdydz$ .

<sup>&</sup>lt;sup>11</sup>Estríctamente hablando,  $\rho v_x$  es promediado sobre la cara  $EFGH$  y la expresión  $\rho v_x + \partial/\partial x(\rho v_x)dx$ es también promediada sobre la cara  $ABCD$ . Usando un diferencial de volumen arbitrariamente pequeño, encontramos que los promedios se reducen a los valores empleados aquí.

Equivalentemente, podemos llegar a este resultado por

$$
\lim_{\Delta x \to 0} \frac{\rho v_x(\Delta x, 0, 0) - \rho v_x(0, 0, 0)}{\Delta x} \equiv \frac{\partial \rho v_x(x, y, z)}{\partial x} \Big|_{0,0,0}
$$

Ahora el eje  $x$  no requiere ningún tratamiento preferencial. El resultado precedente para las dos caras perpendiculares al eje x debe mantenerse para las dos caras perpendiculares al eje y, reemplazando x por y y los correspondientes cambios para y y z:  $y \to z$ ,  $z \to x$ . Esta es una permutación cíclica de las coordenadas. Una ulterior permutación cíclica produce los resultados para las restantes dos caras de nuestro paralelepípedo. Sumando la velocidad de flujo neto para los tres pares de superficies de nuestro elemento de volumen, tenemos

la masa neta de fluido que sale = 
$$
\left[\frac{\partial}{\partial x}(\rho v_x) + \frac{\partial}{\partial y}(\rho v_y) + \frac{\partial}{\partial z}(\rho v_z)\right] dx dy dz
$$
 (por unidad de tiempo)  
=  $\nabla \cdot (\rho \mathbf{v}) dx dy dz$ . (14.76)

Por lo tanto, el flujo neto de nuestro fluido compresible del elemento volumen  $dx dy dz$ per unidad de volumen per unidad de tiempo es  $\nabla \cdot (\rho \mathbf{v})$ . De aquí el nombre de *divergencia*. Una aplicación directa es en la ecuación de continuidad

$$
\frac{\partial \rho}{\partial t} + \mathbf{\nabla} \cdot (\rho \mathbf{v}) = 0 , \qquad (14.77)
$$

la cual simplemente establece que el flujo neto resulta en una disminución de la densidad dentro del volumen. Note que en la ecuación (14.77),  $\rho$  es considerada como una función posible del tiempo tanto como del espacio:  $\rho(x, y, z, t)$ . La divergencia aparece en una amplia variedad de problemas físicos, pasando desde una densidad de corriente de probabilidad en mecánica cuántica, a la pérdida de neutrones en un reactor nuclear.

La combinación  $\nabla \cdot (fV)$ , en la cual f es una función escalar y V una función vectorial, puede ser escrita

$$
\nabla \cdot (f\mathbf{V}) = \frac{\partial}{\partial x}(fV_x) + \frac{\partial}{\partial y}(fV_y) + \frac{\partial}{\partial z}(fV_z)
$$
  
=  $\frac{\partial f}{\partial x}V_x + f\frac{\partial V_x}{\partial x} + \frac{\partial f}{\partial y}V_y + f\frac{\partial V_y}{\partial y} + \frac{\partial f}{\partial z}V_z + f\frac{\partial V_z}{\partial z}$  (14.78)  
=  $(\nabla f) \cdot \mathbf{V} + f \nabla \cdot \mathbf{V}$ ,

la cual es justo lo que uno debería esperar para la derivada de un producto. Notemos que  $\nabla$ como un operador diferencial, diferencia a ambos, f y V; como un vector se le hace producto punto con  $V$  (en cada término).

Si tenemos el caso especial de la divergencia de un campo vectorial igual a cero,

$$
\nabla \cdot \mathbf{B} = 0 \tag{14.79}
$$

el vector  $\bf{B}$  se dice que es *solenoidal*, el término viene del ejemplo en cual  $\bf{B}$  es la campo o inducción magnética y la ecuación  $(14.79)$  aparece como una de las ecuaciones de Maxwell. Cuando un vector es solenoidal puede ser escrito como el rotor de otro vector conocido como el vector potencial. Más adelante calcularemos tal vector potencial.

## 14.8 Rotor,  $\nabla \times$

Otra posible operación con el operador vectorial  $\nabla$  es hacerlo producto cruz contra otro vector. Obtenemos

$$
\nabla \times \mathbf{V} = \hat{\mathbf{x}} \left( \frac{\partial}{\partial y} V_z - \frac{\partial}{\partial z} V_y \right) + \hat{\mathbf{y}} \left( \frac{\partial}{\partial z} V_x - \frac{\partial}{\partial x} V_z \right) + \hat{\mathbf{z}} \left( \frac{\partial}{\partial x} V_y - \frac{\partial}{\partial y} V_x \right)
$$
  
= 
$$
\begin{vmatrix} \hat{\mathbf{x}} & \hat{\mathbf{y}} & \hat{\mathbf{z}} \\ \frac{\partial}{\partial x} & \frac{\partial}{\partial y} & \frac{\partial}{\partial z} \\ V_x & V_y & V_z \end{vmatrix},
$$
(14.80)

el cual es llamado el rotor de  $V$ . En la expansión de este determinante debemos considerar la naturaleza diferencial de  $\nabla$ . Específicamente,  $V \times \nabla$  está definido sólo como un operador, otro operador diferencial. Ciertamente no es igual, en general, a  $-\nabla \times V^{12}$ . En el caso de la ecuación (14.80) el determinante debe ser expandido desde arriba hacia abajo, tal que obtengamos las derivadas correctas. Si hacemos producto cruz contra el producto de un escalar por un vector, podemos ver que

$$
\nabla \times (f\mathbf{V})\Big|_{x} = \left[\frac{\partial fV_z}{\partial y} - \frac{\partial fV_y}{\partial z}\right]
$$
  
=  $\left(f\frac{\partial V_z}{\partial y} + \frac{\partial f}{\partial y}V_z - f\frac{\partial V_y}{\partial z} + \frac{\partial f}{\partial z}V_y\right)$   
=  $f \nabla \times (\mathbf{V})\Big|_{x} + (\nabla f) \times \mathbf{V}\Big|_{x}.$  (14.81)

Si permutamos las coordenadas tenemos

$$
\nabla \times (f\mathbf{V}) = f\mathbf{\nabla} \times (\mathbf{V}) + (\mathbf{\nabla} f) \times \mathbf{V} , \qquad (14.82)
$$

la cual es el producto vectorial análogo a  $(14.78)$ . De nuevo, como operador diferencial diferencia a ambos  $f \circ V$ . Como vector hace producto cruz contra V en cada término.

#### Ejemplo

Calculemos  $\nabla \times \mathbf{r} f(r)$ . Por la ecuación (14.82),

$$
\nabla \times \mathbf{r} f(r) = f(r) \nabla \times \mathbf{r} + [\nabla f(r)] \times \mathbf{r} . \qquad (14.83)
$$

Primero,

$$
\nabla \times \mathbf{r} = \begin{vmatrix} \hat{\mathbf{x}} & \hat{\mathbf{y}} & \hat{\mathbf{z}} \\ \frac{\partial}{\partial x} & \frac{\partial}{\partial y} & \frac{\partial}{\partial z} \\ x & y & z \end{vmatrix} = 0.
$$
 (14.84)

Segundo, usando  $\nabla f(r) = \hat{\mathbf{r}}(df/dr)$ , obtenemos

$$
\nabla \times \mathbf{r} f(r) = \frac{df}{dr} \hat{\mathbf{r}} \times \mathbf{r} . \qquad (14.85)
$$

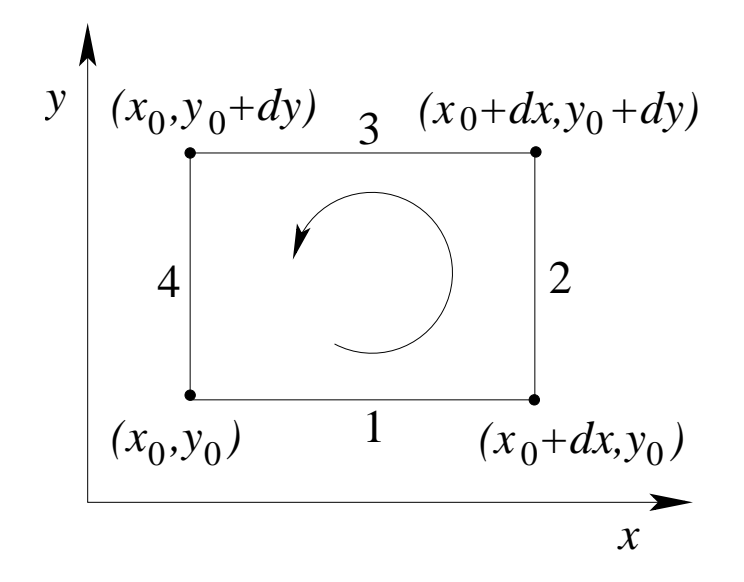

Figura 14.19: Circulación alrededor de un *loop* diferencial.

El producto vectorial se anula, ya que  $\mathbf{r} = \hat{\mathbf{r}} r \mathbf{y} \hat{\mathbf{r}} \times \hat{\mathbf{r}} = 0.$ 

Para desarrollar un mejor sentido del significado físico del rotor, consideremos la circulación de un fluído alrededor de un *loop* diferencial en el plano  $xy$ , figura 14.19.

Aunque la circulación técnicamente está dada por la integral lineal de un vector  $\int \mathbf{V} \cdot d\lambda$  $(secci'on 14.10)$ , podemos establecer las integrales escalares equivalentes. Tomemos la circulación como

circulation<sub>1234</sub> = 
$$
\int_1 V_x(x, y) d\lambda_x + \int_2 V_y(x, y) d\lambda_y + \int_3 V_x(x, y) d\lambda_x + \int_4 V_y(x, y) d\lambda_y
$$
 (14.86)

Los números 1, 2, 3 y 4 se refieren al segmento lineal enumerado en la figura 14.19. En la primera integral  $d\lambda_x = +dx$ , pero en la tercera integral  $d\lambda_x = -dx$ , ya que el tercer segmento de línea es recorrido en la dirección negativa de x. Similarmente,  $d\lambda_y = +dy$ , para la segunda integral y  $-dy$  para la cuarta. Luego, los integrandos están referidos al punto  $(x_0, y_0)$  con una  $\alpha$ expansión de Taylor<sup>13</sup> tomando en cuenta el desplazamiento del segmento de línea 3 desde 1 y 2 desde 4. Para nuestro segmento de l´ınea diferencial esto tiende a

ciculación<sub>1234</sub> = 
$$
V_x(x_0, y_0)dx + \left[V_y(x_0, y_0) + \frac{\partial V_y}{\partial x}dx\right]dy + \left[V_x(x_0, y_0) + \frac{\partial V_x}{\partial y}dy\right](-dx) + V_y(x_0, y_0)(-dy)
$$
 (14.87)  
=  $\left(\frac{\partial V_y}{\partial x} - \frac{\partial V_x}{\partial y}\right)dxdy$ .

<sup>&</sup>lt;sup>12</sup>En este mismo espíritu, si **A** es un operador diferencial, no necesariamente es cierto que  $\mathbf{A} \times \mathbf{A} = 0$ . Específicamente, en mecánica cuántica el *operador* de momento angular,  $\mathbf{L} = -i(\mathbf{r} \times \nabla)$ , encontramos que  $\mathbf{L} \times \mathbf{L} = i\mathbf{L}.$ 

 ${}^{13}V_y(x_0+dx,y_0)=V_y(x_0,y_0)+\left(\frac{\partial V_y}{\partial x}\right)_{x_0y_0}dx+\cdots$  Los términos de órdenes más altos se van a cero en el límite  $dx \to 0$ . Un término de corrección por la variación de  $V_y$  con y es cancelado por el correspondiente término en la cuarta integral.

Dividiendo por  $dxdy$ , tenemos

circulación por unidad de área = 
$$
\nabla \times \mathbf{V} \vert_z
$$
. (14.88)

La circulación<sup>14</sup> alrededor de nuestra área diferencial en el plano xy está dada por la componente z de  $\nabla \times \mathbf{V}$ . En principio, el rotor,  $\nabla \times \mathbf{V}$  en  $(x_0, y_0)$ , podría ser determinado insertando una (diferencial) rueda con paleta dentro del fluido en movimiento en el punto  $(x_0, y_0)$ . La rotación de la pequeña rueda de paleta podría ser una medida del rotor, y su eje a lo largo de la dirección de  $\nabla \times \mathbf{V}$ , la cual es perpendicular al plano de circulación.

Usaremos el resultado, ecuación (14.87), en la sección 14.13 para derivar el teorema de Stockes. Cada vez que el rotor de un vector  $V$  se anula,

$$
\nabla \times \mathbf{V} = 0 \tag{14.89}
$$

 $V$  es llamado irrotacional. Los ejemplos físicos más importantes de vectores irrotacionales son las fuerzas gravitacional y electroestática. En cada caso

$$
\mathbf{V} = C \frac{\hat{\mathbf{r}}}{r^2} = C \frac{\mathbf{r}}{r^3} \,, \tag{14.90}
$$

donde C es una constante y  $\hat{\mathbf{r}}$  es un vector unitario hacia afuera en la dirección radial. Para el caso gravitacional tenemos  $C \equiv Gm_1m_2$ , dado por la ley de Newton de la gravitación universal. Si  $C = q_1 q_2$ , tenemos la ley de Coulomb de la electroestática (unidades cgs). La fuerza V dada en la ecuación (14.90) puede ser mostrada como irrotacional por expansión directa en las componentes cartesiana como lo hicimos en el ejemplo. Otro acercamiento será desarrollado en el próximo capítulo, en el cual expresamos  $\nabla \times$ , el rotor, en término de coordenadas polares esféricas. En la sección 14.13 veremos que cada vez que un vector es irrotacional, el vector puede ser escrito como la gradiente (negativa) de un potencial escalar. En la sección 14.15 probaremos que un campo vectorial puede ser resuelto en una parte irrotacional y una parte solenoidal (sujetos a condiciones en infinito). En términos del campo electromagnético esto corresponde a la resolución dentro de un campo eléctrico irrotacional y un campo magnético solenoidal.

Para ondas en un medio elástico, si el desplazamiento **u** es irrotacional,  $\nabla \times \mathbf{u} = 0$ , como ondas planas (u ondas esféricas en distancias grandes) estas llegan a ser longitudinales. Si u es solenoidal,  $\nabla \cdot \mathbf{u} = 0$ , luego las ondas llegan a ser transversales. Una perturbación sísmica producirá un desplazamiento que puede ser resuelto en una parte solenoidal y una parte irrotacional (compare la sección 14.15). La parte irrotacional produce la longitudinal  $P$ (primaria) de las ondas de terremotos. La parte solenoidal da origen a las ondas tranversales  $más lentas S$  (secundarias).

Usando la gradiente, divergencia y rotor y por su puesto la regla BAC − CAB, podemos construir o verificar un gran número de útiles identidades vectoriales. Para la verificación, una expansión completa en componentes cartesianas es siempre una posibilidad. Algunas veces si usamos agudeza de ingenio en vez de la pesada rutina de las componentes cartesianas, el proceso de verificación puede ser drásticamente acortado.

Recuerde que  $\nabla$  es un operador vectorial, un objeto híbrido que satisface dos conjuntos de reglas:

<sup>&</sup>lt;sup>14</sup>En dinámica de fluido  $\nabla \times \mathbf{V}$  es llamada la vorticidad.

- 1. reglas vectoriales, y
- 2. reglas de diferenciación parcial incluyendo la de diferenciación de un producto.

Ejemplo Verifiquemos que

$$
\nabla (\mathbf{A} \cdot \mathbf{B}) = (\mathbf{B} \cdot \nabla) \mathbf{A} + (\mathbf{A} \cdot \nabla) \mathbf{B} + \mathbf{B} \times (\nabla \times \mathbf{A}) + \mathbf{A} \times (\nabla \times \mathbf{B})
$$
 (14.91)

En este particular ejemplo el factor más importante es reconocer que  $\nabla(A \cdot B)$  es el tipo de términos que aparecen en la expansión  $BAC - CAB$  de un producto triple vectorial, ecuación (14.64). Por ejemplo,

$$
\mathbf{A} \times (\mathbf{\nabla} \times \mathbf{B}) = \mathbf{\nabla} (\mathbf{A} \cdot \mathbf{B}) - (\mathbf{A} \cdot \mathbf{\nabla}) \mathbf{B} ,
$$

con  $\nabla$  diferenciando sólo a B, no a A. De la conmutatividad de los factores en el producto escalar nosotros podemos intercambiar A con B y escribimos

$$
\mathbf{B} \times (\mathbf{\nabla} \times \mathbf{A}) = \mathbf{\nabla} (\mathbf{A} \cdot \mathbf{B}) - (\mathbf{B} \cdot \mathbf{\nabla}) \mathbf{A} ,
$$

ahora con  $\nabla$  diferenciando sólo a A, no a B. Sumando estas ecuaciones, obtenemos  $\nabla$ diferenciando al producto  $\mathbf{A} \cdot \mathbf{B}$  y la identidad (14.91).

Esta identidad es usada frecuentemente en teoría electromagnética avanzada.

## 14.9 Aplicaciones sucesivas de  $\nabla$ .

Hemos definido gradiente, divergencia y rotor para obtener un vector, un escalar y una cantidad vectorial, respectivamente. Usando el operador  $\nabla$  sobre cada una de estas cantidades, obtenemos

(a) 
$$
\nabla \cdot \nabla \varphi
$$
 (b)  $\nabla \times \nabla \varphi$  (c)  $\nabla \nabla \cdot \mathbf{V}$   
(d)  $\nabla \cdot \nabla \times \mathbf{V}$  (e)  $\nabla \times (\nabla \times \mathbf{V})$ ,

las cinco expresiones involucran una segunda derivada y las cinco aparecen en las ecuaciones diferenciales de segundo orden de la Física Matemática, particularmente en la teoría elctromagnética.

La primera expresión,  $\nabla \cdot \nabla \varphi$ , la divergencia del gradiente, es llamada el Laplaciano de  $\varphi$ . Tenemos

$$
\nabla \cdot \nabla \varphi = \left( \hat{\mathbf{x}} \frac{\partial}{\partial x} + \hat{\mathbf{y}} \frac{\partial}{\partial y} + \hat{\mathbf{z}} \frac{\partial}{\partial z} \right) \cdot \left( \hat{\mathbf{x}} \frac{\partial \varphi}{\partial x} + \hat{\mathbf{y}} \frac{\partial \varphi}{\partial y} + \hat{\mathbf{z}} \frac{\partial}{\partial z} \right)
$$
  
=  $\frac{\partial^2 \varphi}{\partial x^2} + \frac{\partial^2 \varphi}{\partial y^2} + \frac{\partial^2 \varphi}{\partial z^2}$ . (14.92)

Cuando  $\varphi$  es el potencial electroestático, tenemos

$$
\nabla \cdot \nabla \varphi = \nabla^2 \varphi = 0.
$$
 (14.93)

la cual es la ecuación de Laplace de la electroestática. A menudo la combinación  $\nabla \cdot \nabla$  es escrita como  $\nabla^2$ .

la expresión (b) puede ser escrita

$$
\nabla \times \nabla \varphi = \begin{vmatrix} \hat{\mathbf{x}} & \hat{\mathbf{y}} & \hat{\mathbf{z}} \\ \frac{\partial}{\partial x} & \frac{\partial}{\partial y} & \frac{\partial}{\partial z} \\ \frac{\partial \varphi}{\partial x} & \frac{\partial \varphi}{\partial y} & \frac{\partial \varphi}{\partial z} \end{vmatrix}.
$$

Expandiendo el determinante, obtenemos

$$
\nabla \times \nabla \varphi = \hat{\mathbf{x}} \left( \frac{\partial^2 \varphi}{\partial y \partial z} - \frac{\partial^2 \varphi}{\partial z \partial y} \right) + \hat{\mathbf{y}} \left( \frac{\partial^2 \varphi}{\partial z \partial x} - \frac{\partial^2 \varphi}{\partial x \partial z} \right) + \hat{\mathbf{z}} \left( \frac{\partial^2 \varphi}{\partial x \partial y} - \frac{\partial^2 \varphi}{\partial y \partial x} \right) = 0 \;, \quad (14.94)
$$

suponiendo que el orden de las derivadas parciales puede ser intercambiado. Esto es cierto ya que estas segundas derivadas parciales de  $\varphi$  son funciones continuas.

Luego, de la ecuación (14.94), el rotor de un gradiente es idénticamente nulo. Todos los gradientes, por lo tanto, son irrotacionales. Note cuidadosamente que el cero en la ecuación  $(14.94)$  se vuelve una identidad matemática, independiente de cualquier Física. El cero en la ecuación (14.93) es una consecuencia de la Física.

La expresión  $(d)$  es un producto escalar triple el cual puede ser escrito

$$
\nabla \cdot \nabla \times \mathbf{V} = \begin{vmatrix} \frac{\partial}{\partial x} & \frac{\partial}{\partial y} & \frac{\partial}{\partial z} \\ \frac{\partial}{\partial x} & \frac{\partial}{\partial y} & \frac{\partial}{\partial z} \\ V_x & V_y & V_z \end{vmatrix} .
$$
 (14.95)

De nuevo, suponiendo continuidad tal que el orden de la diferenciación es irrelevante, obtenemos

$$
\nabla \cdot \nabla \times \mathbf{V} = 0. \tag{14.96}
$$

La divergencia de un rotor se anula para todos los rotores que sean solenoidales. En la sección 14.15 veremos que los vectores pueden ser resueltos dentro de una parte solenoidal y otra irrotacional por el teorema de Helmholtz.

Las dos expresiones remanentes satisfacen una relación

$$
\nabla \times (\nabla \times \mathbf{V}) = \nabla \nabla \cdot \mathbf{V} - \nabla \cdot \nabla \mathbf{V} . \qquad (14.97)
$$

Esto se deduce inmediatamente a partir de la ecuación (14.64), la regla  $BAC - CAB$ , la cual reescribimos tal que C aparece en el extremo derecho de cada término. El término  $\nabla \cdot \nabla V$ no fue incluido en nuestra lista, pero puede ser definido por la ecuación (14.97).

Ejemplo Una importante aplicación de estas relaciones vectoriales es la derivación de la

ecuación de ondas electromagnética. En el vacío las ecuaciones de Maxwell llegan a ser

$$
\nabla \cdot \mathbf{B} = 0 \tag{14.98}
$$

$$
\nabla \cdot \mathbf{E} = 0 \tag{14.99}
$$

$$
\nabla \times \mathbf{B} = \frac{1}{c} \frac{\partial \mathbf{E}}{\partial t} , \qquad (14.100)
$$

$$
\nabla \times \mathbf{E} = -\frac{1}{c} \frac{\partial \mathbf{B}}{\partial t} , \qquad (14.101)
$$

Aquí  $E$  es el campo eléctrico,  $B$  es el campo magnético c la velocidad de la luz en el vacío (unidades cgs). Supongamos que eliminamos  $\bf{B}$  de las ecuaciones (14.100) y (14.101). Podemos hacer esto tomando rotor a ambos lados de (14.101) y la derivada temporal a ambos lados de (14.100). Ya que las derivadas espaciales y temporales conmutan

$$
\frac{\partial}{\partial t} \nabla \times \mathbf{B} = \nabla \times \frac{\partial \mathbf{B}}{\partial t},
$$
\n(14.102)

y obtenemos

$$
\nabla \times (\nabla \times \mathbf{E}) = -\frac{1}{c^2} \frac{\partial^2 \mathbf{E}}{\partial t^2} .
$$
 (14.103)

Aplicando las ecuaciones (14.97) y (14.99) se produce

$$
\nabla^2 \mathbf{E} = \frac{1}{c^2} \frac{\partial^2 \mathbf{E}}{\partial t^2} , \qquad (14.104)
$$

que es la ecuación de onda para el vector electromagnético. De nuevo, si  $E$  es expresado en coordenadas cartesianas, la ecuación (14.104) se separa en tres ecuaciones escalares.

## 14.10 Integración vectorial.

El siguiente paso después de la derivación vectorial es integrarlos. Comencemos con las integrales de línea y luego procederemos con las integrales de superficie y de volumen. En cada caso el m´etodo de ataque ser´a reducir la integral vectorial a un o varias integrales escalares con las cuales supuestamente estamos más familiarizado.

#### 14.10.1 Integrales lineales.

Usando un incremento de longitud  $d\mathbf{r} = \hat{\mathbf{x}}dx + \hat{\mathbf{y}}dy + \hat{\mathbf{z}}dz$ , podemos encontrar las integrales de línea

$$
\int_{c} \varphi d\mathbf{r} , \qquad (14.105)
$$

$$
\int_{c} \mathbf{V} \cdot d\mathbf{r} , \qquad (14.106)
$$

$$
\int_{c} \mathbf{V} \times d\mathbf{r} , \qquad (14.107)
$$

en cada una de las cuales la integral está sobre algún contorno  $C$  que puede ser abierto (con un punto inicial y un punto final separados) o cerrado (formando un *loop*). Dada la interpretación física que sigue, la segunda forma, ecuación  $(14.106)$ , es lejos la más importante de las tres.

Con  $\varphi$ , un escalar, la primera integral se reduce a

$$
\int_{c} \varphi \, d\mathbf{r} = \hat{\mathbf{x}} \int_{c} \varphi(x, y, z) \, dx + \hat{\mathbf{y}} \int_{c} \varphi(x, y, z) \, dy + \hat{\mathbf{z}} \int_{c} \varphi(x, y, z) \, dz \,. \tag{14.108}
$$

Esta separación ha empleado la relación

$$
\int \hat{\mathbf{x}} \varphi \, dx = \hat{\mathbf{x}} \int \varphi dx , \qquad (14.109)
$$

la cual es permisible por que los vectores unitarios cartesianos  $\hat{\mathbf{x}}, \hat{\mathbf{y}}, \hat{\mathbf{z}}$  son constantes en magnitud y dirección. Quizás esta relación es obvia aquí, pero no será verdadera en los sistemas no cartesianos encontrados en el siguiente capítulo.

Las tres integrales sobre el lado derecho de la ecuación  $(14.108)$  son integrales escalares ordinarias. Note, sin embargo, que la integral con respecto a  $x$  no puede ser evaluada a menos que  $y \, y \, z$  sean conocidos en términos de x y similarmente para las integrales con respecto a y y z. Esto simplemente significa que el camino de integración C debe ser especificado. A menos que el integrando tenga propiedades especiales que lleve a la integral a depender solamente de los valores de los puntos extremos, el valor dependerá de la elección particular del contorno de C. Por ejemplo, si escogemos el caso muy especial de  $\varphi = 1$ , la ecuación  $(14.108)$  es sólo la distancia vectorial desde el comienzo del contorno C al punto final, en este caso es independiente de la elección del camino que conecta los puntos extremos. Con  $d\mathbf{r} = \hat{\mathbf{x}}dx + \hat{\mathbf{y}}dy + \hat{\mathbf{z}}dz$ , las segunda y tercera formas también se reducen a una integral escalar y, como la ecuación  $(14.105)$ , son dependientes, en general, de la elección del camino. La forma (ecuación  $(14.106)$ ) es exactamente la misma, como la encontrada cuando calculamos el trabajo hecho por una fuerza que varía a lo largo del camino,

$$
W = \int \mathbf{F} \cdot d\mathbf{r}
$$
  
= 
$$
\int F_x(x, y, z) dx + \int F_y(x, y, z) dy + \int F_z(x, y, z) dz
$$
 (14.110)

En esta expresión  $\bf{F}$  es la fuerza ejercida sobre una partícula.

#### 14.10.2 Integrales de superficie.

Las integrales de superficie aparecen en la misma forma que las integrales de línea, el elemento de área también es un vector, da. A menudo este elemento de área es escrito  $\hat{\mathbf{n}}dA$  en el cual  $\hat{\mathbf{n}}$ es un vector unitario (normal) para indicar la dirección positiva. Hay dos convenciones para escoger la dirección positiva. Primero, si la superficie es una superficie cerrada, concordamos en tomar hacia afuera como positivo. Segundo, si la superficie es abierta, la normal positiva depende de la dirección en la cual el perímetro de la superficie abierta es recorrido. Si los

dedos de la mano derecha están colocados en la dirección de viaje alrededor del perímetro, la normal positiva está indicada por el pulgar de la mano derecha. Como una ilustración, un círculo en el plano xy (figura 14.23) recorrido de x a y a,  $-x$  a  $-y$  y de regreso a x tendr´a su normal positiva paralela al eje z positivo (por el sistema de coordenadas de la mano derecha). Si encontraran superficies de un lado, tal como las bandas de Moebius, se sugiere que se corten las bandas y formen superficies bien comportadas o las etiqueten de patológicas y las envíen al departamento de Matemáticas más cercano.

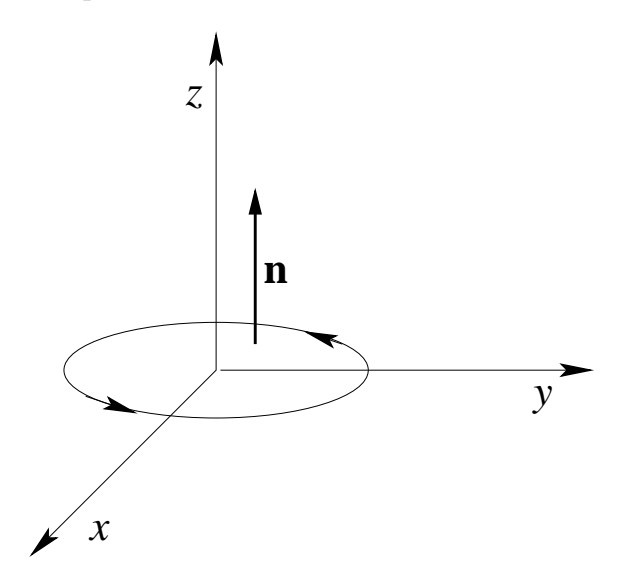

Figura 14.20: Regla de la mano derecha para la normal positiva.

Análogo a las integrales de línea, ecuaciones (14.105-14.107), las integrales de superficie pueden aparecer en las formas

$$
\int \varphi d\sigma , \qquad \int \mathbf{V} \cdot d\sigma , \qquad \int \mathbf{V} \times d\sigma .
$$

Nuevamente, el producto punto es lejos la forma más comunmente encontrada.

La integral de superficie  $\int \mathbf{V} \cdot d\sigma$  puede ser interpretada como un flujo a través de la superficie dada. Esto es realmente lo que hacemos en la sección 14.7 para obtener el significado del término divergencia. Esta identificación reaparece en la sección 14.11 como el teorema de Gauss. Note que en ambos, físicamente y desde el punto de vista del producto punto, la componente tangencial de la velocidad no contribuye en nada al flujo a través de la superficie.

### 14.10.3 Integrales de volumen.

Las integrales de volumen son algo muy simple, porque el elemento de volumen  $d\tau$  es una  $cantidad escalar<sup>15</sup>. Tenemos$ 

$$
\int_{V} \mathbf{V} d\tau = \hat{\mathbf{x}} \int_{V} V_x d\tau + \hat{\mathbf{y}} \int_{V} V_y d\tau + \hat{\mathbf{z}} \int_{V} V_z d\tau , \qquad (14.111)
$$

de nuevo reduciendo la integral vectorial a una suma vectorial de integrales escalares.

<sup>&</sup>lt;sup>15</sup>Frecuentemente se denota  $d^3r$  o  $d^3x$  al elemento de volumen.

### 14.10.4 Definiciones integrales de gradiente, divergencia y rotor.

Una interesante y significativa aplicación de nuestras integrales de volumen y de superficie es su uso en el desarrollo de definiciones alternativas de nuestras relaciones diferenciales. Encontramos

$$
\nabla \varphi = \lim_{\int d\tau \to 0} \frac{\int \varphi d\sigma}{\int d\tau} , \qquad (14.112)
$$

$$
\nabla \cdot \mathbf{V} = \lim_{\int d\tau \to 0} \frac{\int \mathbf{V} \cdot d\sigma}{\int d\tau},
$$
\n(14.113)

$$
\nabla \times \mathbf{V} = \lim_{\int d\tau \to 0} \frac{\int d\sigma \times \mathbf{V}}{\int d\tau} .
$$
 (14.114)

En estas tres ecuaciones  $\int d\tau$  es el volumen de una pequeña región del espacio y  $d\sigma$  es el elemento de área vectorial de ese volumen. La identificación de la ecuación (14.113) como la divergencia de V fue realizada en la sección 14.7. Aquí mostramos que la ecuación (14.112) es consistente con nuestra definición inicial de  $\nabla\varphi$  (ecuación (14.68)). Por simplicidad escogemos  $d\tau$  como la diferencial de volumen  $dxdydz$  (figura 14.21). Esta vez colocamos el origen en el centro geométrico de nuestro elemento de volumen. La integral de área tiende a seis integrales, una por cada una de las seis caras. Recordando que  $d\sigma$  es hacia afuera,  $d\sigma \cdot \hat{\mathbf{x}} = - | d\sigma |$  para la superficie  $EFHG$ , y  $+ | d\sigma |$  para la superficie  $ABCD$ , tenemos

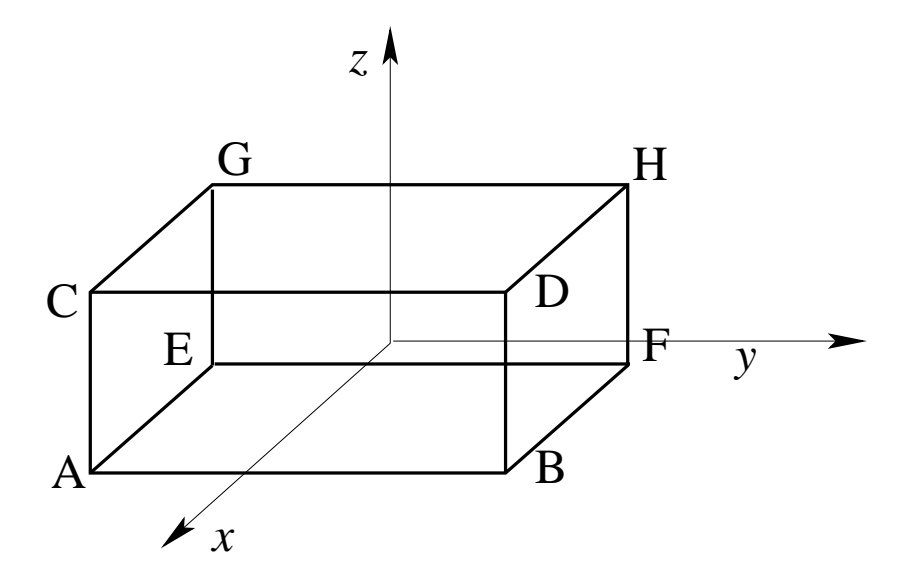

Figura 14.21: Paralelepípedo rectangular diferencial con el origen en el centro.

$$
\int \varphi d\sigma = -\hat{\mathbf{x}} \int_{EFGH} \left( \varphi - \frac{\partial \varphi}{\partial x} \frac{dx}{2} \right) dydz + \hat{\mathbf{x}} \int_{ABDC} \left( \varphi + \frac{\partial \varphi}{\partial x} \frac{dx}{2} \right) dydz -
$$

$$
- \hat{\mathbf{y}} \int_{AEGC} \left( \varphi - \frac{\partial \varphi}{\partial y} \frac{dy}{2} \right) dxdz + \hat{\mathbf{y}} \int_{BFHD} \left( \varphi - \frac{\partial \varphi}{\partial y} \frac{dy}{2} \right) dxdz -
$$

$$
- \hat{\mathbf{z}} \int_{ABFE} \left( \varphi - \frac{\partial \varphi}{\partial z} \frac{dz}{2} \right) dxdy + \hat{\mathbf{z}} \int_{CDHG} \left( \varphi - \frac{\partial \varphi}{\partial z} \frac{dz}{2} \right) dxdy.
$$

Usando los dos primeros términos de la expansión de Maclaurin, evaluamos cada integrando en el origen con una corrección incluída para corregir por el desplazamiento  $(\pm dx/2, \text{ etc.})$ del centro de la cara desde el origen. Habiendo escogido el volumen total como el tamaño diferencial  $(\int d\tau = dxdydz)$ , obtenemos

$$
\int \varphi d\sigma = \left( \hat{\mathbf{x}} \frac{\partial \varphi}{\partial x} + \hat{\mathbf{y}} \frac{\partial \varphi}{\partial y} + \hat{\mathbf{z}} \frac{\partial \varphi}{\partial z} \right) .
$$
\n(14.115)

Dividiendo por

$$
\int d\tau = dxdydz ,
$$

verificamos la ecuación (14.112).

Esta verificación ha sido sobre simplificada al ignorar otros términos más allá de las primeras derivadas. Estos términos adicionales, los cuales son introducidos más adelante cuando la expansión de Taylor es desarrollada, se anulan en el límite

$$
\int d\tau \to 0 \quad (dx \to 0 \ , \ dy \to 0 \ , \ dz \to 0) \ .
$$

Esto, por supuesto, es la razón especificada en las ecuaciones  $(14.112)$ ,  $(14.113)$  y  $(14.114)$ , que esos límites son tomados.

La verificación de la ecuación (14.114) sigue esta misma línea exactamente, usando un volumen diferencial dxdydz.

## 14.11 Teorema de Gauss.

Aquí derivamos una útil relación entre una integral de superficie de un vector y la integral de volumen de la divergencia de ese vector. Supongamos que el vector  $V$  y su primera derivada son continuas en la región de interés. Luego el teorema de Gauss establece que

$$
\int_{S} \mathbf{V} \cdot d\sigma = \int_{V} \mathbf{\nabla} \cdot \mathbf{V} d\tau . \qquad (14.116)
$$

En otras palabras, la integral de superficie de un vector sobre una superficie cerrada es igual a la integral de volumen de la divergencia del vector integrada sobre el volumen encerrado definido por la superficie. Imaginemos que el volumen  $V$  lo subdividimos en un gran número de pequeños paralelepípedos (diferenciales). Para cada uno de los paralelepípedos

$$
\sum_{\text{seis superficies}} \mathbf{V} \cdot d\sigma = \mathbf{\nabla} \cdot \mathbf{V} d\tau ,
$$
\n(14.117)

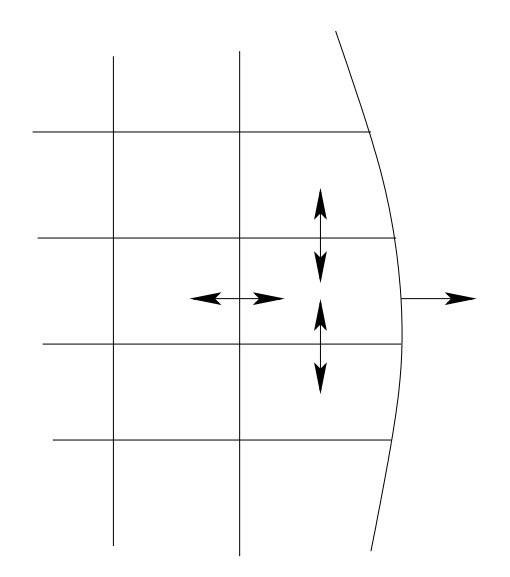

Figura 14.22: Cancelación exacta de los  $d\sigma$  sobre las superficies interiores. Sobre la superficie externa no hay cancelación.

del análisis de la sección 14.7, la ecuación (14.76), con  $\rho v$  reemplazado por V. La suma es sobre las seis caras del paralelepípedo. Sumando sobre todos los paralelepípedos, encontramos que el término  $V \cdot d\sigma$  se cancela para todas las caras internas; solamente las contribuciones de las superficies externas sobreviven (figura 14.22). Análoga a la definición de una integral de Riemann como el límite de una suma, tomamos el límite sobre el número de paralelepípedos tendiendo a infinito  $(\rightarrow \infty)$  y las dimensiones de cada uno tendiendo a cero  $(\rightarrow 0)$ .

$$
\sum_{\text{superficies externas}} \mathbf{V} \cdot d\sigma = \sum_{\text{volúmenes}} \nabla \cdot \mathbf{V} d\tau
$$

$$
\downarrow \qquad \qquad \downarrow
$$

$$
\int_{S} \mathbf{V} \cdot d\sigma = \int_{V} \nabla \cdot \mathbf{V} d\tau
$$

El resultado es la ecuación (14.116), el teorema de Gauss.

A partir de un punto de vista físico la ecuación (14.76) ha establecido  $\nabla \cdot \mathbf{V}$  como el flujo neto de fluido por unidad de volumen. Luego la integral de volumen da el flujo neto total. Pero la integral de superficie  $\int \mathbf{V} \cdot d\sigma$  es solo otra manera de expresar esta misma cantidad, igualando ambas obtenemos el teorema de Gauss.

#### 14.11.1 Teorema de Green.

Un corolario útil del teorema de Gauss es una relación conocida como teorema de Green. Si  $u \, y \, v$  son dos funciones escalares, tenemos las identidades

$$
\nabla \cdot (u \nabla v) = u \nabla \cdot \nabla v + (\nabla u) \cdot (\nabla v) , \qquad (14.118)
$$

$$
\nabla \cdot (v \nabla u) = v \nabla \cdot \nabla u + (\nabla v) \cdot (\nabla u) . \qquad (14.119)
$$

Sustrayendo la ecuación (14.119) de la (14.118) e integrando sobre un volumen (suponiendo las derivadas de u y v continuas), y aplicando la ecuación (14.116) (teorema de Gauss), obtenemos

$$
\int_{V} (u\mathbf{\nabla} \cdot \mathbf{\nabla} v - v\mathbf{\nabla} \cdot \mathbf{\nabla} u) d\tau = \int_{S} (u\mathbf{\nabla} v - v\mathbf{\nabla} u) \cdot d\sigma . \qquad (14.120)
$$

Este es el teorema de Green. Una forma alternativa del teorema de Green derivada de la ecuación  $(14.118)$  es

$$
\int_{S} u \nabla v \cdot d\sigma = \int_{V} u \nabla \cdot \nabla v \, d\tau + \int_{V} \nabla u \cdot \nabla v \, d\tau \,. \tag{14.121}
$$

Esta es otra forma del teorema de Green.

### 14.11.2 Forma alternativa del Teorema de Gauss.

Aunque la ecuación (14.116) involucra la divergencia es con mucho la forma más usada del teorema de Gauss, las integrales de volumen también podrían involucrar el gradiente o el rotor. Suponga

$$
\mathbf{V}(x, y, z) = V(x, y, z) \mathbf{a},\tag{14.122}
$$

en el cual **a** es un vector con una magnitud constante y de dirección constante pero arbitraria. (se puede elegir la dirección, pero una vez que se escoge hay que mantenerla fija). La ecuación (14.116) se convierte en

$$
\mathbf{a} \cdot \int_{S} V d\sigma = \int_{V} \mathbf{\nabla} \cdot \mathbf{a} V d\tau
$$
  
=  $\mathbf{a} \cdot \int_{V} \mathbf{\nabla} V d\tau$  (14.123)

usando la ecuación (14.78). Esta puede ser reescrita

$$
\mathbf{a} \cdot \left[ \int_{S} V d\sigma - \int_{V} \mathbf{\nabla} V d\tau \right] = 0 \tag{14.124}
$$

Ya que  $|a| \neq 0$  y su dirección es arbitraria, significa que el coseno del ángulo sustentado entre ambos vectores no siempre se anula, lo cual implica que el término en paréntesis debe ser nulo. El resultado es

$$
\int_{S} V d\sigma = \int_{V} \mathbf{\nabla} V d\tau . \qquad (14.125)
$$

En una manera similar, usando  $V = a \times P$  en el cual a es un vector constante, podemos mostrar

$$
\int_{S} d\sigma \times \mathbf{P} = \int_{V} \mathbf{\nabla} \times P d\tau . \qquad (14.126)
$$

Estas dos últimas formas del teorema de Gauss son usadas en la forma vectorial de la teoría de difracción de Kirchoff. También pueden ser usadas para verificar las ecuaciones (14.112) y (14.114).

## 14.12 El Teorema de Stokes.

El teorema de Gauss relaciona la interal de volumen de una derivada de una función con una integral de una función sobre la superficie cerrada que rodea el volumen. Aquí consideramos una relación análoga entre la integral de superficie de una derivada de una función y la integral de línea de la función, el camino de integración es el perímetro que rodea la superficie. Tomemos la superficie y subdividámosla en una red de rectángulos arbitrariamente pequeños. En la sección 14.8 mostramos que la circulación alrededor de tales rectángulos diferenciales (en el plano xy) es  $\nabla \times \mathbf{V}$ <sub>2</sub> dxdy. De la ecuación (14.87) aplicada a un rectángulo diferencial

$$
\sum \mathbf{V} \cdot d\mathbf{\lambda} = \mathbf{\nabla} \times \mathbf{V} \cdot d\mathbf{\sigma} \tag{14.127}
$$

Sumamos sobre todos los pequeños rectángulos como en la definición de una integral de Riemann. Las constribuciones superficiales (lado derecho de la ecuación  $(14.127)$ ) son sumadas juntas. Las integrales de línea (lado izquierdo de la ecuación (14.127)) sobre todos los segmentos internos se cancelan. Solamente la integral de línea alrededor del perímetro sobreviven (figura 14.23). Tomando el límite usual con el número de rectángulos tendiendo a infinito mientras  $dx \to 0$ ,  $dy \to 0$ , tenemos

$$
\sum_{\text{segments externos}} \mathbf{V} \cdot d\boldsymbol{\lambda} = \sum_{\text{rectángulos}} \nabla \times \mathbf{V} \cdot d\boldsymbol{\sigma}
$$
\n
$$
\downarrow = \downarrow \qquad (14.128)
$$
\n
$$
\oint \mathbf{V} \cdot d\boldsymbol{\lambda} = \int_{S} \nabla \times \mathbf{V} \cdot d\boldsymbol{\sigma} .
$$

Este es el teorema de Stokes. La integral de superficie de la derecha es sobre la superficie encerrada por el perímetro o contorno de la integral de línea de la izquierda. La dirección del vector que representa el área que es hacia afuera del plano del papel si la dirección en que se recorre el contorno para la integral de línea es en el sentido matemático positivo como se muestra en la figura 1.25.

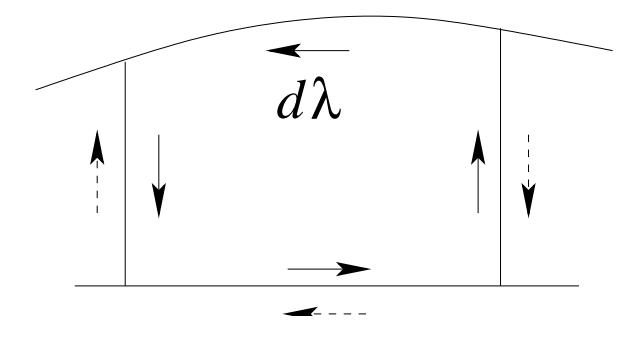

Figura 14.23: Cancelación exacta de los caminos interiores. Sobre el perímetro externo no hay cancelación.

Esta demostración del teorema de Stokes está limitada por el hecho de que usamos una expansión de Maclaurin de  $V(x, y, z)$  para establecer la ecuación (14.87) en la sección 14.8. Realmente sólo necesitamos pedir que el rotor de  $V(x, y, z)$  exista y que sea integrable sobre la superficie.

El teorema de Stokes obviamente se aplica a una superficie abierta. Es posible considerar una superficie cerrada como un caso l´ımite de una superficie abierta con la abertura (y por lo tanto el perímetro) contraída a cero.

#### 14.12.1 Forma alternativa del Teorema de Stokes.

Como con el teorema de Gauss, otras relaciones entre superficies e integrales de línea son posibles. Encontramos

$$
\int_{S} d\boldsymbol{\sigma} \times \boldsymbol{\nabla} \varphi = \oint \varphi d\boldsymbol{\lambda}
$$
\n(14.129)

y

$$
\int_{S} (d\boldsymbol{\sigma} \times \boldsymbol{\nabla}) \times \mathbf{P} = \oint d\boldsymbol{\lambda} \times \mathbf{P} .
$$
\n(14.130)

La ecuación (14.129) puede ser verificada rápidamente sustituyendo  $V = a\varphi$  en la cual a es un vector de magnitud constante y de dirección constante, como en la sección 14.11. Sustituyendo dentro del teorema de Stokes, la ecuación (14.128)

$$
\int_{S} (\mathbf{\nabla} \times \mathbf{a}\varphi) \cdot d\boldsymbol{\sigma} = -\int_{S} \mathbf{a} \times \mathbf{\nabla} \varphi \cdot d\boldsymbol{\sigma} \n= -\mathbf{a} \cdot \int_{S} \mathbf{\nabla} \varphi \times d\boldsymbol{\sigma} .
$$
\n(14.131)

Para la integral de línea

$$
\oint \mathbf{a}\varphi \cdot d\mathbf{\lambda} = \mathbf{a} \cdot \oint \varphi d\mathbf{\lambda} , \qquad (14.132)
$$

obtenemos

$$
\mathbf{a} \cdot \left( \oint \mathbf{a} \varphi \cdot d\mathbf{\lambda} + \int_S \mathbf{\nabla} \varphi \times d\mathbf{\sigma} \right) = 0.
$$
 (14.133)

Ya que la elección de la dirección de **a** es arbitraria, la expresión entre paréntesis debe anularse, esto verifica la ecuación (14.129). La ecuación (14.130) puede ser derivada similarmente usando  $V = a \times P$ , en el cual a nuevamente es un vector constante.

Ambos teoremas el de Stokes y de Gauss son de tremenda importancia en una variedad de problemas que involucran cálculo vectorial.

## 14.13 Teoría potencial.

### 14.13.1 Potencial escalar.

Si una fuerza sobre una región dada del espacio  $S$  puede ser expresada como el gradiente negativo de una función escalar  $\varphi$ ,

$$
\mathbf{F} = -\nabla\varphi \;, \tag{14.134}
$$
llamamos  $\varphi$  a un potencial escalar el cual describe la fuerza por una función en vez de tres. Un potencial escalar está determinado salvo una constante aditiva la cual puede ser usada para ajustar su origen. La fuerza F presentada como el gradiente negativo de un potencial escalar, mono valuado, es etiquetada como una fuerza conservativa. Deseamos saber cuándo existe una función de potencial escalar. Para contestar esta pregunta establezcamos otras dos relaciones equivalentes a la ecuación (14.134). Estas son

$$
\nabla \times \mathbf{F} = 0 \tag{14.135}
$$

y

$$
\oint \mathbf{F} \cdot d\mathbf{r} = 0 , \qquad (14.136)
$$

para todo camino cerrado en nuestra región S. Procedemos a mostrar que cada una de esas ecuaciones implica las otras dos.

Comencemos con

$$
\mathbf{F} = -\nabla\varphi \tag{14.137}
$$

Entonces

$$
\nabla \times \mathbf{F} = -\nabla \times \nabla \varphi = 0 \tag{14.138}
$$

por las ecuaciones  $(14.94)$  o  $(14.18)$  implica la ecuación  $(14.135)$ . Volviendo a la integral de línea, tenemos

$$
\oint \mathbf{F} \cdot d\mathbf{r} = -\oint \mathbf{\nabla} \varphi \cdot d\mathbf{r} = -\oint d\varphi , \qquad (14.139)
$$

usando la ecuación (14.71). Al integrar  $d\varphi$  nos da  $\varphi$ . Ya que hemos especificado un loop cerrado, los puntos extremos coinciden y obtenemos cero para cada camino cerrado en nuestra región S por lo cual la ecuación (14.134) se mantiene. Es importante notar aquí la restricción de que el potencial sea univaluado y que la ecuación  $(14.134)$  se mantenga para todos los puntos sobre S. Este problema puede presentarse al usar un potencial escalar magnético, un procedimiento perfectamente v´alido mientras el camino no rodee corriente neta. Tan pronto como escojamos un camino que rodee una corriente neta, el potencial magnético escalar cesa de ser mono valuado y nuestro análisis no tiene mayor aplicación.

Continuando esta demostración de equivalencia, supongamos que la ecuación (14.136) se mantiene. Si  $\oint \mathbf{F} \cdot d\mathbf{r} = 0$  para todos los caminos en S, vemos que el valor de la integral cerrada para dos puntos distintos A y B es independiente del camino (figura 14.24). Nuestra premisa es que

$$
\oint_{ACBDA} \mathbf{F} \cdot d\mathbf{r} = 0 \tag{14.140}
$$

Por lo tanto

$$
\int_{ACB} \mathbf{F} \cdot d\mathbf{r} = -\int_{BDA} \mathbf{F} \cdot d\mathbf{r} = \int_{ADB} \mathbf{F} \cdot d\mathbf{r} ,
$$
\n(14.141)

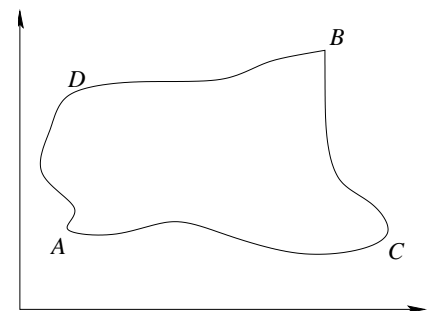

Figura 14.24: Posible camino para hacer el trabajo.

cambiando el signo al revertir la dirección de integración. Físicamente, esto significa que el trabajo hecho al ir de A a B es independiente del camino y que el trabajo hecho sobre un camino cerrado es cero. Esta es la razón para etiquetar como una fuerza conservativa: la energía es conservada.

Con el resultado mostrado en la ecuación (14.141), tenemos que el trabajo hecho depende solamente de los puntos extremos, A y B. Esto es,

trabajo hecho por la fuerza = 
$$
\int_A^B \mathbf{F} \cdot d\mathbf{r} = \varphi(A) - \varphi(B)
$$
. (14.142)

La ecuación (14.142) define un potencial escalar (estrictamente hablando, la diferencia de potencial entre los puntos A y B) y provee una manera de calcular el potencial. Si el punto B es tomado como una variable, digamos,  $(x, y, z)$ , luego la diferenciación con respecto a x, y y  $z$  cubrirá la ecuación (14.134). La elección del signo de la mano derecha es arbitraria. La elección aquí es hecha para obtener concordancia con la ecuación (14.134) y asegurar que el agua correrá río abajo antes que río arriba. Para los puntos  $A \, y \, B$  separados por una longitud  $d\mathbf{r}$ , la ecuación (14.142) se convierte

$$
\mathbf{F} \cdot d\mathbf{r} = -d\varphi \n= -\nabla\varphi \cdot d\mathbf{r} .
$$
\n(14.143)

Esto puede ser reescrito

$$
(\mathbf{F} + \nabla \varphi) \cdot d\mathbf{r} = 0 , \qquad (14.144)
$$

y ya que  $d\mathbf{r}$  es arbitrario se concluye la ecuación (14.134).

Si

$$
\oint \mathbf{F} \cdot d\mathbf{r} = 0 , \qquad (14.145)
$$

podemos obtener la ecuación (14.135) usando el teorema de Stokes (ecuación (14.132)).

$$
\oint \mathbf{F} \cdot d\mathbf{r} = \int \mathbf{\nabla} \times \mathbf{F} \cdot d\boldsymbol{\sigma} . \qquad (14.146)
$$

Si tomamos el camino de integración como el perímetro de una diferencial de área  $d\sigma$  arbitrario, el integrando en la integral de superficie debe ser nula. De ahí que la ecuación (14.136) implica la ecuación (14.135).

Finalmente, si  $\nabla \times \mathbf{F} = 0$ , necesitamos solamente revertir nuestra afirmación del teorema de Stokes (ecuación  $(14.146)$ ) para derivar la ecuación  $(14.136)$ . Luego, por las ecuaciones (14.142-14.144) la afirmación inicial  $\mathbf{F} = -\nabla\varphi$  está derivada. La triple equivalencia está demostrada en la figura 14.25.

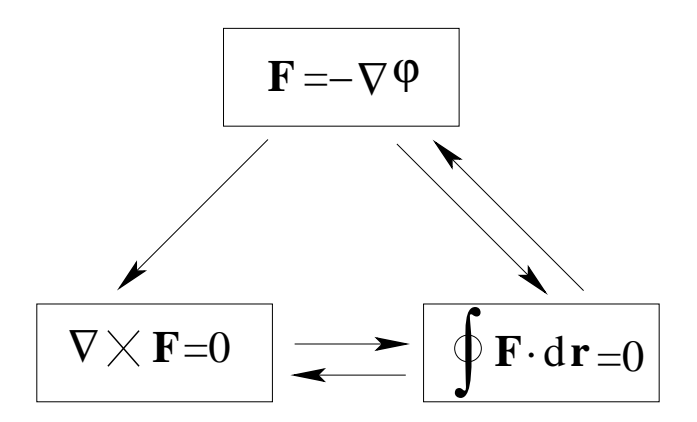

Figura 14.25: Formulaciones equivalentes para una fuerza conservativa.

Para resumir, una función potencial escalar univaluada  $\varphi$  existe si y sólo si **F** es irrotacional o el trabajo hecho en torno a loops cerrados es cero. Los campos de fuerza gravitacional y electroestáticos dados por la ecuación (14.91) son irrotacionales y por lo tanto, conservativos. Un potencial escalar gravitacional y electroestático existen.

### 14.13.2 Termodinámica, diferenciales exactas.

En termodinámica encontramos ecuaciones de la forma

$$
df = P(x, y)dx + Q(x, y)dy.
$$
\n(14.147)

El problema usual es determinar si  $\int (P(x, y)dx+Q(x, y)dy)$  depende solamente de los puntos extremos, esto es, si  $df$  es realmente una diferencial exacta. La condición necesaria y suficiente es que

$$
df = \frac{\partial f}{\partial x} dx + \frac{\partial f}{\partial y} dy
$$
\n(14.148)

o que

$$
P(x, y) = \frac{\partial f}{\partial x},
$$
  
\n
$$
Q(x, y) = \frac{\partial f}{\partial y}.
$$
\n(14.149)

Las ecuaciones  $(14.149)$  dependen de que la relación

$$
\frac{\partial P(x,y)}{\partial y} = \frac{\partial Q(x,y)}{\partial x}
$$
\n(14.150)

se satisfaga. Esto, sin embargo, es exactamente análogo a la ecuación  $(14.135)$ , con el requerimiento de que **F** sea irrotacional. Por cierto, la componente z de la ecuación (14.135) es

$$
\frac{\partial F_x}{\partial y} = \frac{\partial F_y}{\partial x} \,,\tag{14.151}
$$

con

$$
F_x = \frac{\partial f}{\partial x} , \quad F_y = \frac{\partial f}{\partial y} .
$$

#### Potencial vectorial.

En algunas ramas de la física, especialmente en la teoría electromagnética, es conveniente introducir un potencial vectorial  $\mathbf{A}$ , tal que un (fuerza) campo  $\mathbf{B}$  está dado por

$$
\mathbf{B} = \nabla \times \mathbf{A} \tag{14.152}
$$

Claramente, si la ecuación (14.152) se mantiene,  $\nabla \cdot \mathbf{B} = 0$  por la ecuación (14.96) y **B** es solenoidal. Aquí queremos desarrollar el converso, mostrar que cuando B es solenoidal un potencial vectorial A existe. Demostramos la existencia de A calculándolo. Suponga que  $\mathbf{B} = \hat{\mathbf{x}}b_1 + \hat{\mathbf{y}}b_2 + \hat{\mathbf{z}}b_3$  y nuestra incógnita  $\mathbf{A} = \hat{\mathbf{x}}a_1 + \hat{\mathbf{y}}a_2 + \hat{\mathbf{z}}b_3$ . Por la ecuación (14.152)

$$
\frac{\partial a_3}{\partial y} - \frac{\partial a_2}{\partial z} = b_1 , \qquad (14.153)
$$

$$
\frac{\partial a_1}{\partial z} - \frac{\partial a_3}{\partial x} = b_2 , \qquad (14.154)
$$

$$
\frac{\partial a_2}{\partial x} - \frac{\partial a_1}{\partial y} = b_3 \tag{14.155}
$$

Supongamos que las coordenadas han sido escogidas tal que  $A$  es paralelo al plano yz; esto es,  $a_1 = 0^{16}$ . Entonces

$$
b_2 = -\frac{\partial a_3}{\partial x}
$$
  
\n
$$
b_3 = \frac{\partial a_2}{\partial x}.
$$
\n(14.156)

Integrando, obtenemos

$$
a_2 = \int_{x_0}^x b_3 dx + f_2(y, z) ,
$$
  
\n
$$
a_3 = -\int_{x_0}^x b_2 dx + f_3(y, z) ,
$$
\n(14.157)

<sup>16</sup>Claramente esto puede hacerse en cualquier punto.

donde  $f_2$  y  $f_3$  son funciones arbitrarias de y y z pero no son funciones de x. Estas dos ecuaciones pueden ser comprobadas diferenciando y recobrando la ecuación (14.156). La ecuación (14.153) se convierte en

$$
\frac{\partial a_3}{\partial y} - \frac{\partial a_2}{\partial z} = -\int_{x_0}^x \left( \frac{\partial b_2}{\partial y} + \frac{\partial b_3}{\partial z} \right) dx + \frac{\partial f_3}{\partial y} - \frac{\partial f_2}{\partial z}
$$
\n
$$
= \int_{x_0}^x \frac{\partial b_1}{\partial x} dx + \frac{\partial f_3}{\partial y} - \frac{\partial f_2}{\partial z},
$$
\n(14.158)

usando  $\nabla \cdot \mathbf{B} = 0$ . Integrando con respecto a x, tenemos

$$
\frac{\partial a_3}{\partial y} - \frac{\partial a_2}{\partial z} = b_1(x, y, z) - b_1(x_0, y, z) + \frac{\partial f_3}{\partial y} - \frac{\partial f_2}{\partial z}.
$$
 (14.159)

Recordando que  $f_3$  y  $f_2$  son funciones arbitrarias de y y z, escogemos

$$
f_2 = 0 ,\n f_3 = \int_{y_0}^y b_1(x_0, y, z) dy ,
$$
\n(14.160)

tal que el lado derecho de la ecuación (14.159) se reduce a  $b_1(x, y, z)$  en acuerdo con la ecuación (14.153). Con  $f_2$  y  $f_3$  dado por la ecuación (14.160), podemos construir **A**.

$$
\mathbf{A} = \hat{\mathbf{y}} \int_{x_0}^x b_3(x, y, z) dx + \hat{\mathbf{z}} \left[ \int_{y_0}^y b_1(x_0, y, z) dy - \int_{x_0}^x b_2(x, y, z) dx \right].
$$
 (14.161)

Esto no es muy completo. Podemos añadir una constante, ya que **B** es una derivada de **A.** Y mucho más importante, podemos añadir un gradiente de una función escalar  $\nabla\varphi$  sin afectar a **B**. Finalmente, las funciones  $f_2$  y  $f_3$  no son únicas. Otras elecciones podrían haber sido hechas. En vez de ajustar  $a_1 = 0$  para obtener las ecuaciones (14.153)-(14.155) cualquier permutación cíclica de 1, 2, 3, x, y, z,  $x_0$ ,  $y_0$ ,  $z_0$  tambien podría funcionar.

Agregar un gradiente de una función escalar, digamos Λ, al vector potencial **A** no afecta a  $B$ , por la ecuación (14.94), esta tranformación es conocida como transformación de *gauge*.

$$
\mathbf{A} \rightarrow \mathbf{A}' = \mathbf{A} + \nabla \Lambda \tag{14.162}
$$

## 14.14 Ley de Gauss y ecuación de Poisson.

Consideremos una carga eléctrica puntual  $q$  en el origen de nuestro sistema de coordenadas. Esta produce un campo electrico E dado por

$$
\mathbf{E} = \frac{q}{r^2} \hat{\mathbf{r}}, \qquad \text{(CS)}.
$$
 (14.163)

Ahora derivemos la ley de Gauss, la cual establece que la integral de superficie en la figura 14.26 es  $4\pi q$  si la superficie S incluye el origen (donde q está localizada) y cero si la superficie no incluye el origen. La superficie  $S$  es cualquier superficie cerrada; no necesariamente esférica.

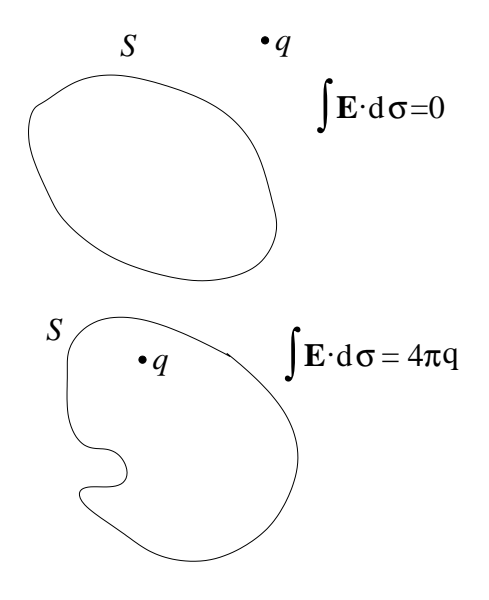

Figura 14.26: Ley de Gauss.

Usando el teorema de Gauss, la ecuación (14.116), obtenemos

$$
\int_{S} \frac{q\,\hat{\mathbf{r}} \cdot d\sigma}{r^2} = q \int_{v} \mathbf{\nabla} \cdot \frac{\hat{\mathbf{r}}}{r^2} d\tau \;, \tag{14.164}
$$

siempre que la superficie  $S$  no incluya el origen, donde el integrando no están bien definidos. Esto prueba la segunda parte de la ley de Gauss.

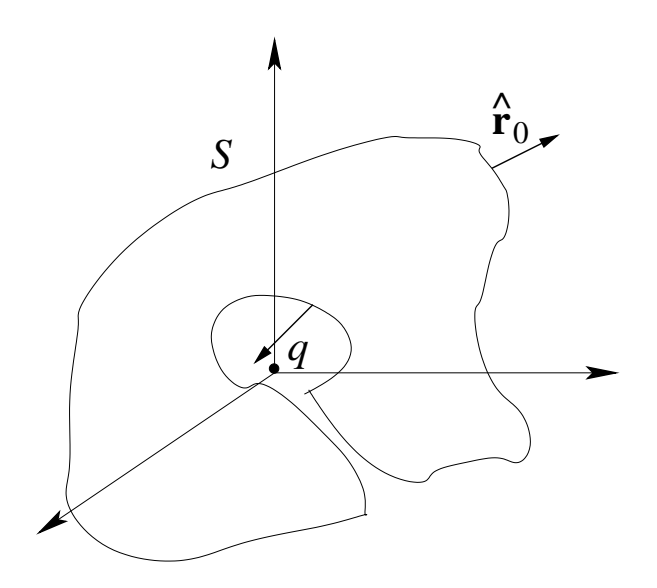

Figura 14.27: Exclusión del origen.

La primera parte, en la cual la superficie  $S$  debería incluir el origen, puede ser tomada por los alrededores del origen con una pequeña esfera  $S'$  de radio  $\delta$  (figura 14.27). De esa manera no habrá duda de que si está afuera o si está adentro, imaginemos que el volumen externo a

la superficie más externa y el volumen del lado interno de la superficie  $S'(r > \delta)$  se conectan por un pequeño espacio. Estas superficies unidas  $S \, y \, S'$ , las combinamos en una superficie cerrada. Ya que el radio del espacio interior puede hacerse infinitamente pequeño, allí no hay contribución adicional de la integral de superficie. La superficie interna está deliberadamente escogida para que sea esférica tal que seamos capaces de integrar sobre ella. El teorema de Gauss ahora se aplica sobre el volumen  $S \times S'$  sin ninguna dificultad. Tenemos

$$
\int_{S} \frac{q\,\hat{\mathbf{r}} \cdot d\sigma}{r^2} + \int_{S'} \frac{q\,\hat{\mathbf{r}} \cdot d\sigma'}{\delta^2} = 0 \;, \tag{14.165}
$$

Podemos evaluar la segunda integral, para  $d\sigma' = -\hat{r}\delta^2 d\Omega$ , donde  $d\Omega$  es el diferencial de ángulo sólido. El signo menos aparece porque concordamos en la sección 14.10 para tener la normal positiva  $\hat{\mathbf{r}}'$  fuera del volumen. En este caso  $\hat{\mathbf{r}}'$  externo está en la dirección radial,  $\hat{\mathbf{r}}' = -\hat{\mathbf{r}}$ . Integrando sobre todos los ángulos, tenemos

$$
\int_{S'} \frac{q\,\hat{\mathbf{r}} \cdot d\boldsymbol{\sigma'}}{\delta^2} = -\int_{S'} \frac{q\,\hat{\mathbf{r}} \cdot \hat{\mathbf{r}} \delta^2 d\Omega}{\delta^2} = -4\pi q \;, \tag{14.166}
$$

independiente de radio δ. Luego tenemos

$$
\int_{s} \mathbf{E} \cdot d\boldsymbol{\sigma} = 4\pi q \;, \tag{14.167}
$$

completando la prueba de la ley de Gauss. Note cuidadosamente que aunque la superficie S puede ser esférica, no necesariamente es esférica.

Avanzando un poco más, consideremos una carga distribuida tal que

$$
q = \int_{V} \rho d\tau \tag{14.168}
$$

La ecuación (14.167) todavía se aplica, con q interpretada como la distribución de carga total encerrada por la superficie S.

$$
\int_{s} \mathbf{E} \cdot d\sigma = 4\pi \int_{V} \rho d\tau \tag{14.169}
$$

Usando el teorema de Gauss, tenemos

$$
\int_{V} \mathbf{\nabla} \cdot \mathbf{E} d\tau = \int_{V} 4\pi \rho d\tau \tag{14.170}
$$

Ya que nuestro volumen es completamente arbitrario, los integrandos deben ser iguales o

$$
\nabla \cdot \mathbf{E} = 4\pi \rho \tag{14.171}
$$

una de las ecuaciones de Maxwell. Si revertimos el argumento, la ley de Gauss se deduce inmediatamente a partir de la ecuación de Maxwell.

### 14.14.1 Ecuación de Poisson.

Reemplazando E por  $-\nabla\varphi$ , la ecuación (14.171) se convierte en

$$
\nabla \cdot \nabla \varphi = \nabla^2 \varphi = -4\pi \rho , \qquad (14.172)
$$

la cual es la ecuación de Poisson. Para la condición  $\rho = 0$  ésta se reduce a la famosa ecuación,

$$
\nabla^2 \varphi = 0 \tag{14.173}
$$

de Laplace. Encontramos frecuentemente la ecuación de Laplace distintos sistemas de coordenadas y las funciones especiales de la Física Matemática aparecerán como sus soluciones. La ecuación de Poisson será invaluable en el desarrollo de la teoría de las funciones de Green.

A partir de la directa comparación de la fuerza electroestática de Coulomb y al ley de Newton de la gravitación universal

$$
{\bf F}_E = \frac{q_1 q_2}{r^2} {\bf \hat r} \ , \quad {\bf F}_G = - G \frac{m_1 m_2}{r^2} {\bf \hat r} \ .
$$

Todas las teorías de potencial de esta sección se aplican igualmente bien a los potenciales gravitacionales. Por ejemplo, la ecuación gravitacional de Poisson es

$$
\nabla^2 \varphi = +4\pi G \rho \tag{14.174}
$$

con ρ ahora una densidad de masa.

# 14.15 La delta de Dirac.

Del desarrollo de la ley de Gauss en la sección 14.14

$$
\int \mathbf{\nabla} \cdot \mathbf{\nabla} \left(\frac{1}{r}\right) d\tau = -\int \mathbf{\nabla} \cdot \left(\frac{\hat{\mathbf{r}}}{r^2}\right) d\tau = \begin{cases} -4\pi \\ 0 \end{cases},
$$
\n(14.175)

dependiendo de si la integración incluye el origen  $r = 0$  o no. Este resultado puede ser convenientemente expresado introduciendo la delta de Dirac,

$$
\nabla^2 \left( \frac{1}{r} \right) = -4\pi \delta(r) = -4\pi \delta(x) \delta(y) \delta(z) . \qquad (14.176)
$$

Esta "función" delta de Dirac está definida por sus propiedades

$$
\delta(x) = 0 \;, \quad x \neq 0 \tag{14.177}
$$

$$
\int f(x)\delta(x)dx = f(0) , \qquad (14.178)
$$

donde  $f(x)$  es cualquiera función bien comportada y la integración incluye el origen. Un caso especial de la ecuación  $(14.178)$ ,

$$
\int \delta(x)dx = 1.
$$
\n(14.179)

De la ecuación (14.178),  $\delta(x)$  debe ser un pico infinitamente alto y delgado en  $x = 0$ , como en la descripción de un impulso de fuerza o la densidad de carga para una carga puntual. El problema es que tales funciones no existen en el sentido usual de una función. Sin embargo la propiedad crucial en la ecuación (14.178) puede ser desarrollada rigurosamente como el límite de una secuencia de funciones, una distribución. Por ejemplo, la función delta puede ser aproximada por la secuencias de funciones, ecuaciones (14.180) a (14.182) y las figuras 14.28 a 14.30 :

$$
\delta_n(x) = \begin{cases} 0, & \text{si } x < -1/n \\ n/2, & \text{si } -1/n < x < 1/n \\ 0, & \text{si } x > 1/n \end{cases} \tag{14.180}
$$

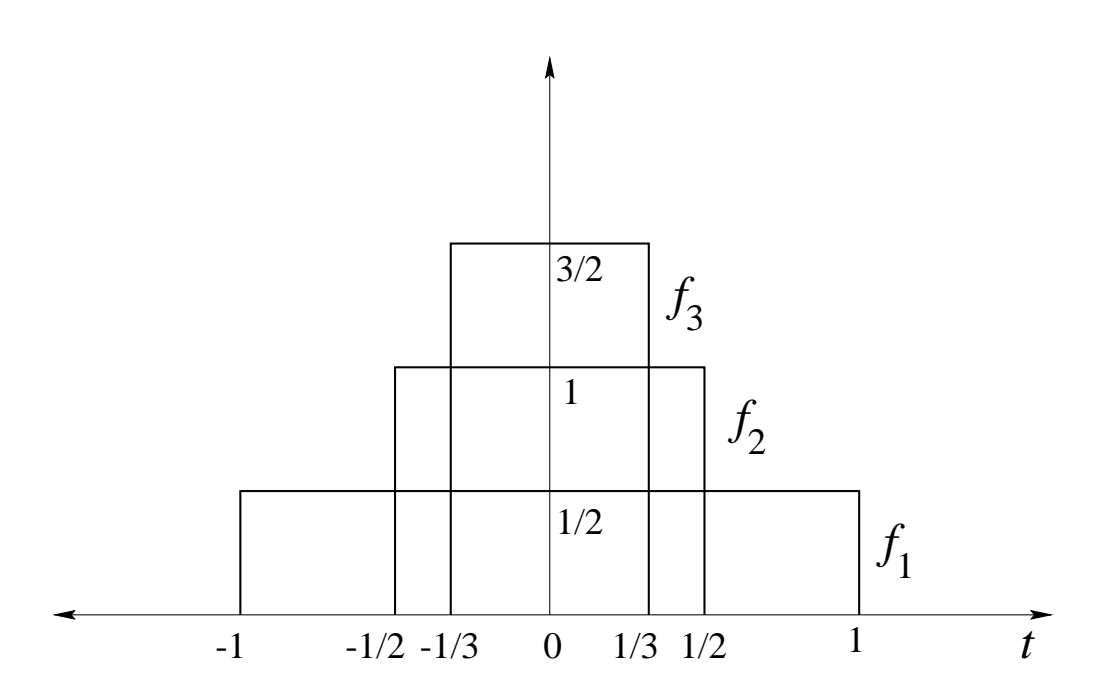

Figura 14.28: Secuencia a la delta.

$$
\delta_n(x) = \frac{n}{\sqrt{\pi}} e^{n^2 x^2} \tag{14.181}
$$

$$
\delta_n(x) = \frac{\text{sen}(nx)}{\pi x} = \frac{1}{2\pi} \int_{-n}^n e^{ixt} dt .
$$
\n(14.182)

Estas aproximaciones tienen grados de utilidad variable. La ecuación  $(14.180)$  es útil en dar una derivación simple de la propiedad integral, la ecuación  $(14.178)$ . La ecuación (14.181) es conveniente para diferenciar. Sus derivadas tienden a los polinomios de Hermite. La ecuación  $(14.182)$  es particularmente útil en el análisis de Fourier y en sus aplicaciones a

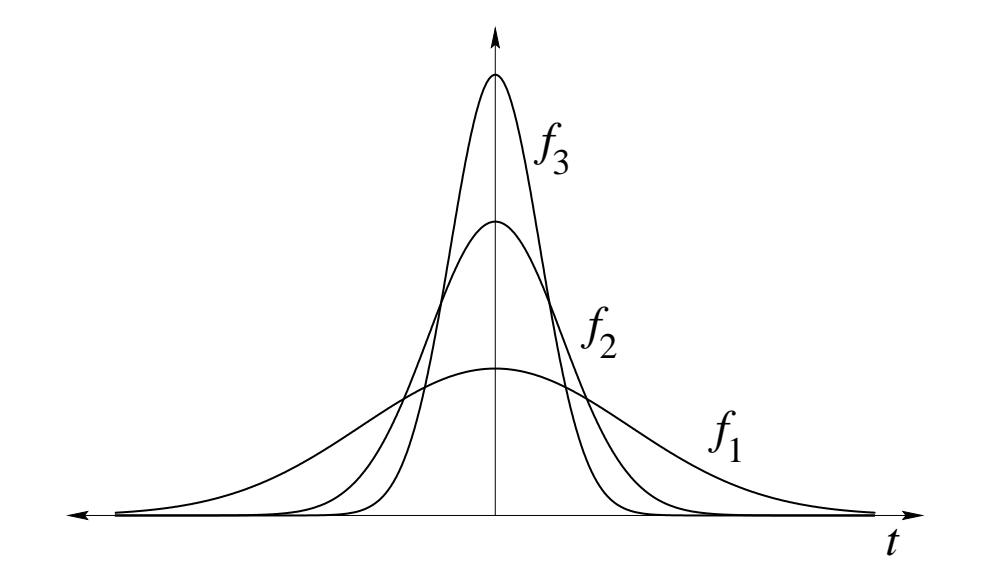

Figura 14.29: Secuencia a la delta.

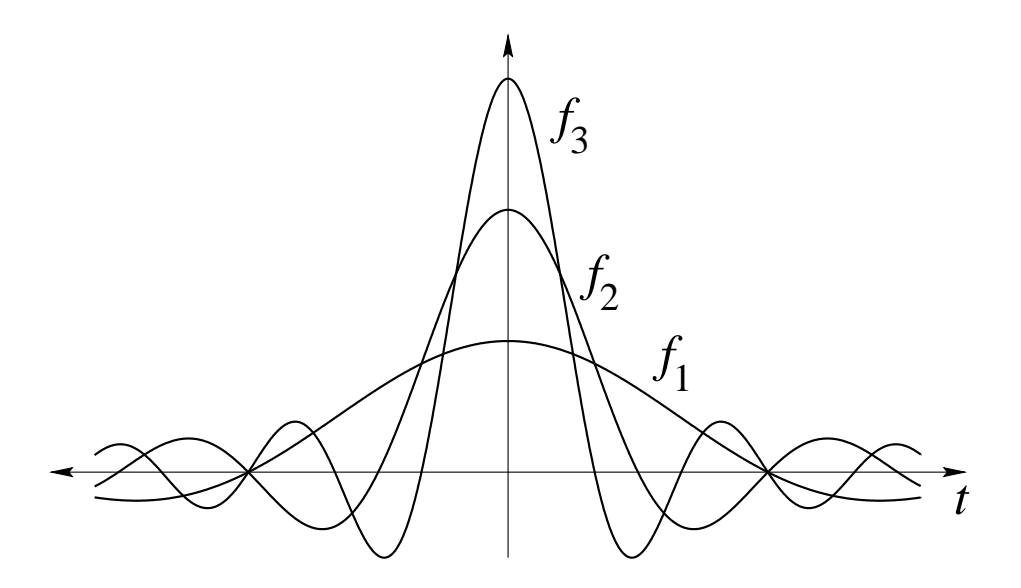

Figura 14.30: Secuencia a la delta.

la mecánica cuantica. En la teoría de las series de Fourier, la ecuación (14.182) a menudo aparece (modificada) como el kernel de Dirichlet:

$$
\delta_n(x) = \frac{1}{2\pi} \frac{\text{sen}\left[ (n + \frac{1}{2})x \right]}{\frac{1}{2}x} \,. \tag{14.183}
$$

Usando esta aproximación en la ecuación (14.178) y después, suponemos que  $f(x)$  es bien comportada no ofrece problemas para  $x$  grandes. Para muchos propósitos físicos tales aproximaciones son muy adecuadas. Desde un punto de vista matemático la situación todavía es insatisfactoria: Los límites

 $\lim_{n\to\infty}\delta_n(x)$ 

no existen.

Una salida para esta dificultad está dada por la teoría de las distribuciones. Reconociendo que la ecuación  $(14.178)$  es la propiedad fundamental, enfocaremos nuestra atención sobre algo más que  $\delta(x)$ . Las ecuaciones (14.180)-(14.182) con  $n = 1, 2, 3, \ldots$  puede ser interpretada como una secuencia de funciones normalizadas:

$$
\int_{-\infty}^{\infty} \delta_n(x) dx = 1.
$$
 (14.184)

La secuencia de integrales tiene el límite

$$
\lim_{n \to \infty} \int_{-\infty}^{\infty} \delta_n(x) f(x) dx = f(0).
$$
 (14.185)

Note que la ecuación (14.185) es el límite de una secuencias de integrales. Nuevamente, el límite  $\delta_n(x)$ ,  $n \to \infty$ , no existe. (El límite para todas las formas de  $\delta_n$  diverge en  $x = 0$ .)

Podemos tratar  $\delta(x)$  consistentemente en la forma

$$
\int_{-\infty}^{\infty} \delta(x) f(x) dx = \lim_{n \to \infty} \int_{-\infty}^{\infty} \delta_n(x) f(x) dx .
$$
 (14.186)

 $\delta(x)$  es etiquetado como una distribución (no una función) definida por la secuencia  $\delta_n(x)$ como está indicado en la ecuación (14.186). Podríamos enfatizar que la integral sobre el lado izquierdo de la ecuación (14.186) no es una integral de Riemann. Es un límite.

Esta distribución  $\delta(x)$  es solamente una de una infinidad de posibles distribuciones, pero es la única en que estamos interesados en la ecuación  $(14.178)$ . A partir de estas secuencias de funciones vemos que la "función" delta de Dirac debe ser par en x,  $\delta(-x) = \delta(x)$ . La propiedad integral, la ecuación (14.178), es útil en casos, donde el argumento de la función delta es una función  $q(x)$  con ceros simples sobre el eje real, el cual tiende a las reglas

$$
\delta(ax) = \frac{1}{a}\delta(x) , \quad a > 0 , \qquad (14.187)
$$

$$
\delta(g(x)) = \sum_{a,g(a)=0,g'(a)\neq 0} \frac{\delta(x-a)}{|g'(a)|}.
$$
\n(14.188)

Para obtener la ecuación (14.187) cambiamos la variable de integración en

$$
\int_{-\infty}^{\infty} \delta(ax) f(x) dx = \frac{1}{a} \int_{-\infty}^{\infty} \delta(y) f(y/a) dy = \frac{1}{a} f(0) .
$$

y aplicamos la ecuación (14.178). Para probar la ecuación (14.188) descomponemos la integral

$$
\int_{-\infty}^{\infty} \delta(g(x)) f(x) dx = \sum_{a} \int_{a-\epsilon}^{a+\epsilon} f(x) \delta(x-a) g'(a) dx \qquad (14.189)
$$

en una suma de integrales sobre pequeños intervalos que contiene los ceros de  $q(x)$ . En esos intervalos,  $g(x) \approx g(a) + (x - a)g'(a) = (x - a)g'(a)$ . Usando la euación (14.187) sobre el lado derecho de la ecuación  $(14.189)$  obtenemos la integral de la ecuación  $(14.188.$ 

Usando integración por partes tambien podemos definir la derivada  $\delta'(x)$  de la delta de Dirac por la relación

$$
\int_{-\infty}^{\infty} \delta'(x - x_0) f(x) dx = - \int_{-\infty}^{\infty} f'(x) \delta(x - x_0) dx = -f'(x_0).
$$
 (14.190)

Usamos  $\delta(x)$  frecuentemente y la llamamos la delta de Dirac<sup>17</sup> por razones históricas. Recuerde que no es realmente una función. Es escencialmente una notación más taquigráfica, definida implícitamente como el límite de integrales en una secuencia,  $\delta_n(x)$ , de acuerdo a la ecuación (14.186). Podría entenderse que nuestra delta de Dirac es a menudo mirada como un operador, un operador lineal:  $\delta(x-x_0)$  opera sobre  $f(x)$  y tiende a  $f(x_0)$ .

$$
\mathcal{L}(x_0)f(x) \equiv \int_{-\infty}^{\infty} f(x)\delta(x - x_0) dx = f(x_0).
$$
 (14.191)

Tambien podría ser clasificada como un mapeo lineal o simplemente como una función generalizada. Desplazando nuestra singularidad al punto  $x = x_0$ , escribimos la delta de Dirac como  $\delta(x - x_0)$ . La ecuación (14.178) se convierte en

$$
\int_{-\infty}^{\infty} f(x)\delta(x - x_0) dx = f(x_0)
$$
\n(14.192)

Como una descripción de una singularidad en  $x = x_0$ , la delta de Dirac puede ser escrita como  $\delta(x - x_0)$  o como  $\delta(x_0 - x)$ . En tres dimensiones y usando coordenadas polares esféricas, obtenemos

$$
\int_0^{2\pi} \int_0^{\pi} \int_0^{\infty} \delta(\mathbf{r}) r^2 dr \operatorname{sen} \theta d\theta d\varphi = \int -\infty^{\infty} \int -\infty^{\infty} \int_{-\infty}^{\infty} \delta(x) \delta(y) \delta(z) dx dy dz = 1.
$$
\n(14.193)

Esto corresponde a una singularidad (o fuente) en el origen. De nuevo, si la fuente está en  $\mathbf{r} = \mathbf{r}_1$ , la ecuación (14.193) se convierte en

$$
\int_0^{2\pi} \int_0^{\pi} \int_0^{\infty} \delta(\mathbf{r}_2 - \mathbf{r}_1) r_2^2 dr_2 \, \text{sen} \, \theta_2 d\theta_2 d\varphi_2 = 1 \,.
$$
 (14.194)

### 14.15.1 Representación de la delta por funciones ortogonales.

La función delta de Dirac puede ser expandida en términos de alguna base de funciones ortogonales reales  $\varphi_n(x)$  con  $n = 0, 1, 2, \ldots$  Tales funciones aparecerán más adelante como soluciones de ecuaciones diferenciales ordinarias de la forma Sturm-Liouville. Ellas satisfacen las relaciones de ortogonalidad

$$
\int_{a}^{b} \varphi_{m}(x)\varphi_{n}(x) dx = \delta_{mn} , \qquad (14.195)
$$

 $17$ Dirac introdujo la delta para Mecánica Cuántica.

donde el interevalo  $(a, b)$  puede ser infinito en uno de los lados o en ambos. Por conveniencia suponemos que  $\varphi_n(x)$  ha sido definida para incluir  $(w(x))^{1/2}$  si las relaciones de ortogonalidad contienen una función de peso positivo adicional  $w(x)$ .] Usamos  $\varphi_n(x)$  para expandir la delta como

$$
\delta(x-t) = \sum_{n=1}^{\infty} a_n(t)\varphi_n(x) , \qquad (14.196)
$$

donde los coeficientes  $a_n$  son funciones de la variable t. Multiplicando por  $\varphi_m(x)$  e integrando sobre el intervalo ortogonal (ecuación (14.195)), tenemos

$$
a_m(t) = \int_a^b \delta(x - t) \varphi_m(x) dx = \varphi_m(t)
$$
\n(14.197)

o

$$
\delta(x - t) = \sum_{n=1}^{\infty} \varphi_m(t)\varphi_n(x) = \delta(t - x) . \qquad (14.198)
$$

Esta serie ciertamente no es uniformemente convergente, pero puede ser usada como parte de un integrando en el cual la integración resultante la hará convergente.

Suponga que forma la integral  $\int F(t)\delta(t - x)dx$ , donde se supone que  $F(t)$  puede ser expandida en una serie de funciones ortogonales  $\varphi_p(t)$ , una propiedad llamada completitud. Luego obtenemos

$$
\int F(t)\delta(t-x)dt = \int \sum_{p=0}^{\infty} a_p \varphi_p(t) \sum_{n=0}^{\infty} \varphi_n(x)\varphi_n(t) dt
$$
  
= 
$$
\sum_{p=0}^{\infty} a_p \varphi_p(x) = F(x) ,
$$
 (14.199)

los productos cruzado  $\int \varphi_p \varphi_n dt$  con  $(n \neq p)$  se anulan por ortogonalidad. (ecuación (14.195)). Refiriéndonos a la anterior definición de la función delta de Dirac, ecuación (14.178), vemos que nuestra representación en serie, ecuación (14.198), sastiface la propiedad de definición de la delta de Dirac que es llamada clausura. La suposición de completitud de un conjunto de funciones para la expansión de  $\delta(x - t)$  produce la relación de clausura. Lo converso, que clausura implica completitud.

### 14.15.2 Representación integral para la delta.

Las transformaciones integrales, tal como la integral de Fourier

$$
F(\omega) = \int_{-\infty}^{\infty} f(t) \exp(i\omega t) dt
$$

conducen a representaciones integrales de la delta de Dirac. Por ejemplo,

$$
\delta_n(t - x) = \frac{\sin n(t - x)}{\pi(t - x)} = \frac{1}{2\pi} \int_{-n}^n \exp(i\omega(t - x)) \, d\omega \;, \tag{14.200}
$$

usando la ecuación (14.182). Tenemos

$$
f(x) = \lim_{n \to \infty} \int_{-\infty}^{\infty} f(t)\delta_n(t - x) dt , \qquad (14.201)
$$

donde  $\delta_n(t-x)$  es la secuencia en la ecuación (14.200) definiendo la distribución  $\delta(t-x)$ . Note que la ecuación (14.201) supone que  $f(t)$  es continua en  $t = x$ . Si sustituimos la ecuación  $(14.200)$  en la ecuación  $(14.201)$  obtenemos

$$
f(x) = \lim_{n \to \infty} \frac{1}{2\pi} \int_{-\infty}^{\infty} f(t) \int_{-n}^{n} \exp(i\omega(t-x)) \, d\omega \tag{14.202}
$$

Intercambiando el orden de integración y luego tomando el límite  $n \to \infty$ , tenemos el teorema de integral de Fourier.

Con el entendimiento de que pertenece bajo el signo de la integral como en la ecuación  $(14.201)$ , la identificación

$$
\delta(t - x) = \frac{1}{2\pi} \int_{-\infty}^{\infty} \exp(i\omega(t - x)) d\omega \qquad (14.203)
$$

proporciona una muy útil representación integral de la delta.

Cuando la transformada de Laplace

$$
L_{\delta}(s) = \int_0^{\infty} \exp(-st)\delta(t - t_0) = \exp(-st_0), \quad t_0 > 0
$$
 (14.204)

es invertida, obtenemos la representación compleja

$$
\delta(t - t_0) = \frac{1}{2\pi i} \int_{\gamma - i\infty}^{\gamma + i\infty} \exp(s(t - t_0)) ds , \qquad (14.205)
$$

la cual es esencialmente equivalente a la representación prevía de Fourier de la delta de Dirac.

# 14.16 Teorema de Helmholtz.

En la sección 14.13 enfatizamos que la elección de un potencial vectorial magnético  $\bf{A}$  no era único. La divergencia de  $\bf{A}$  estaba aún indeterminada. En esta sección dos teoremas acerca de la divergencia y el rotor de un vector son desarrollados. El primer teorema es el siguiente.

Un vector está únicamente especificado dando su divergencia y su rotor dentro de una región y su componente normal sobre el contorno.

Tomemos

$$
\nabla \cdot \mathbf{V}_1 = s ,\n\nabla \times \mathbf{V}_1 = \mathbf{c} ,
$$
\n(14.206)

donde s puede ser interpretado como una fuente (carga) densidad y  $\bf{c}$  como una circulación (corriente) densidad. Suponiendo también que la componente normal  $V_{1n}$  sobre el límite está dada, deseamos mostrar que  $V_1$  es único. Hacemos esto suponiendo la existencia de un segundo vector  $V_2$ , el cual satisface la ecuación (14.206) y tiene la misma componente normal sobre el borde, y luego mostrando que  $V_1 - V_2 = 0$ . Sea

$$
\mathbf{W} = \mathbf{V}_1 - \mathbf{V}_2 \ .
$$

Luego

$$
\nabla \cdot \mathbf{W} = 0 \tag{14.207}
$$

y

$$
\nabla \times \mathbf{W} = 0. \tag{14.208}
$$

Ya que  $W$  es irrotacional podemos escribir (por la sección 14.13)

$$
\mathbf{W} = -\nabla\varphi \tag{14.209}
$$

Sustituyendo esto en la ecuación (14.207), obtenemos

$$
\nabla \cdot \nabla \varphi = 0,\tag{14.210}
$$

la ecuación de la Laplace.

Ahora hagamos uso del teorema de Green en la forma dada en la ecuación (14.121, siendo u y v cada uno igual a  $\varphi$ . Ya que

$$
W_n = V_{1n} - V_{2n} = 0 \tag{14.211}
$$

sobre el borde, el teorema de Green se reduce a

$$
\int_{V} (\mathbf{\nabla} \varphi) \cdot (\mathbf{\nabla} \varphi) d\tau = \int_{v} \mathbf{W} \cdot \mathbf{W} d\tau = 0.
$$
\n(14.212)

La cantidad  $\mathbf{W} \cdot \mathbf{W} = W^2$  es no negativa y por eso tenemos

$$
\mathbf{W} = \mathbf{V}_1 - \mathbf{V}_2 = 0 \tag{14.213}
$$

en todo lugar. Por lo tanto  $V_1$  es único, probando el teorema.

Para nuestro potencial vectorial magnético **A** la relación  $\mathbf{B} = \nabla \times \mathbf{A}$  especifica el rotor de **A.** A menudo por conveniencia ajustamos  $\nabla \cdot \mathbf{A} = \mathbf{0}$ . Luego (con las condiciones de borde)  $\bf{A}$  está fijo.

Esta teorema puede ser escrito como un teorema de unicidad para las soluciones de ecuaciones de Laplace. En esta forma, este teorema de unicidad es de gran importancia en en la solución de los problemas de contorno de electroestáticas y otras de ecuaciones tipo Laplace con condiciones de borde. Si podemos encontrar una solución de las ecuaciones de Laplace que satisfagan las condiciones de borde necesarias, luego nuestra solución es la solución completa.

### 14.16.1 Teorema de Helmholtz.

El segundo teorema que probaremos es el teorema de Helmholtz.

Un vector  $V$  que satisface la ecuacion (14.206) con ambas densidades de fuente y circulación que se anulan en infinito pueden ser escritas como la suma de dos partes, una de la cual es la irrotacional, la otra la solenoidal.

El teorema de Helmholtz claramente será satisfecho si podemos escribir  $V$  como

$$
\mathbf{V} = -\nabla\varphi + \nabla\times\mathbf{A} \tag{14.214}
$$

 $-\nabla\varphi$  siendo irrotacional y  $\nabla \times A$  siendo solenoidal. Procederemos a justificar la ecuación  $(14.214).$ 

Sea V un vector conocido. Tomemosle la divergencia y el rotor

$$
\nabla \cdot \mathbf{V} = s(\mathbf{r}) \tag{14.215}
$$

$$
\nabla \times \mathbf{V} = \mathbf{c}(\mathbf{r}) \tag{14.216}
$$

con  $s(\mathbf{r})$  y  $c(\mathbf{r})$  funciones de conocidas de la posición. A partir de estas dos funciones construímos un potencial escalar  $\varphi(\mathbf{r}_1)$ ,

$$
\varphi(\mathbf{r}_1) = \frac{1}{4\pi} \int \frac{s(\mathbf{r}_2)}{r_{12}} d\tau_2 , \qquad (14.217)
$$

y un potencial vector  $\mathbf{A}(\mathbf{r}_1)$ ,

$$
\mathbf{A}(\mathbf{r}_1) = \frac{1}{4\pi} \int \frac{\mathbf{c}(\mathbf{r}_2)}{r_{12}} d\tau_2 . \qquad (14.218)
$$

Si  $s = 0$  luego **V** es solenoidal y la ecuación (14.217) implica  $\varphi = 0$ . De la ecuación (14.214),  $V = \nabla \times A$  con A como dado en la ecuación (14.161 es consistente con la sección 14.13. Además, si  $c = 0$  luego V es irrotacional y la ecuación (14.218) implica  $A = 0$ , y la ecuación (14.214) implica  $\mathbf{V} = -\nabla \varphi$ , consistente con la teoría de potencial escalar de la sección 14.13.

Aquí el argumento  $r_1$  indica que  $(x_1, y_1, z_1)$ , el campo puntual;  $r_2$ , las coordenadas de la fuente puntual  $(x_2, y_2, z_2)$ , mientras

$$
r_{12} = [(x_1 - x_2)^2 + (y_1 - y_2)^2 + (z_1 - z_2)^2]^{1/2}.
$$
 (14.219)

Cuando una dirección está asociada con  $r_{12}$ , la dirección positiva es tomada para estar alejarse de la fuente. Vectorialmente,  $\mathbf{r}_{12} = \mathbf{r}_1 - \mathbf{r}_2$ , como se muestra en la figura 14.31. Por su puesto, s  $y \nc$  deben anularse suficientemente rápido en distancias grandes tal que existan las integrales. La expansión actual y la evaluación de las integrales tales como las ecuaciones  $(14.217)$  y  $(14.218)$  están tratadas más adelante A partir del teorema de unicidad en los comienzos de esta sección, V es único al especificar su divergencia, s, y su rotor, c (y su valor sobre el contorno). Volviendo a la ecuación (14.214), tenemos

$$
\nabla \cdot \mathbf{V} = -\nabla \cdot \nabla \varphi , \qquad (14.220)
$$

la divergencia del rotor se anula y

$$
\nabla \times \mathbf{V} = \nabla \times \nabla \times \mathbf{A} , \qquad (14.221)
$$

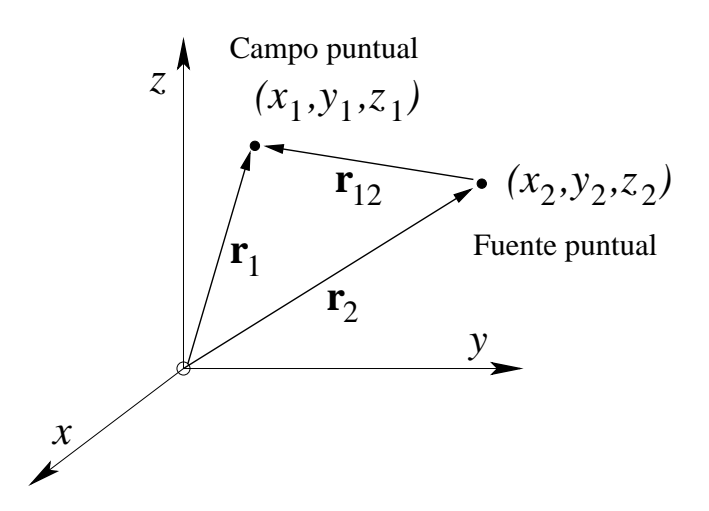

Figura 14.31: Campo y fuente puntual.

el rotor del gradiente se anula. Si podemos mostrar que

$$
-\nabla \cdot \nabla \varphi(\mathbf{r}_1) = s(\mathbf{r}_1) \tag{14.222}
$$

y

$$
\nabla \times \nabla \times \mathbf{A}(\mathbf{r}_1) = \mathbf{c}(\mathbf{r}_1), \tag{14.223}
$$

luego  $V$  está dado en la ecuación (14.214) tendrá la divergencia y el rotor apropiado. Nuestra descripción será internamente consistente y la ecuación (14.214) estará justificada.

$$
\nabla \cdot \mathbf{V} = -\nabla \cdot \nabla \varphi = -\frac{1}{4\pi} \nabla \cdot \nabla \int \frac{s(\mathbf{r}_2)}{r_{12}} d\tau_2 . \qquad (14.224)
$$

El operador Laplaciano,  $\nabla \cdot \nabla$  o  $\nabla^2$ , opera sobre las coordenadas de campo  $(x_1, y_1, z_1)$  y por lo tanto conmuta con la integración con respecto a  $(x_2, y_2, z_2)$ . Tenemos

$$
\nabla \cdot \mathbf{V} = -\frac{1}{4\pi} \int s(\mathbf{r}_2) \nabla_1^2 \left(\frac{1}{r_{12}}\right) d\tau_2 \tag{14.225}
$$

Debemos hacer dos modificaciones menores en la ecuación (14.175) antes de aplicarla.

Primero, nuestra fuente está en  $r_2$ , no está en el origen. Esto significa que el  $4\pi$  en la ley de Gauss aparece si y sólo si la superficie incluye el punto  $r = r_2$ . Para mostrar esto, reescribimos la ecuación (14.175):

$$
\nabla_1^2 \left( \frac{1}{r_{12}} \right) = -4\pi \delta(\mathbf{r}_1 - \mathbf{r}_2) \tag{14.226}
$$

Este corrimiento de la fuente a  $r_2$  puede ser incorporado en las ecuaciones de definición (14.178) como

$$
\delta(\mathbf{r}_1 - \mathbf{r}_2) = 0 , \qquad \mathbf{r}_1 \neq \mathbf{r}_2 , \qquad (14.227)
$$

$$
\int f(\mathbf{r}_1)\delta(\mathbf{r}_1 - \mathbf{r}_2) d\tau_1 = f(\mathbf{r}_2).
$$
 (14.228)

Segundo, notando que diferenciando dos veces  $r_{12}^{-1}$  con respecto a  $x_2,y_2,z_2$  es la misma cuando diferenciamos dos veces con respecto a  $x_1, y_1, z_1$ , tenemos

$$
\nabla_1^2 \left( \frac{1}{r_{12}} \right) = \nabla_2^2 \left( \frac{1}{r_{12}} \right) = -4\pi \delta(\mathbf{r}_1 - \mathbf{r}_2)
$$
\n
$$
-4\pi \delta(\mathbf{r}_2 - \mathbf{r}_1) \tag{14.229}
$$

Reescribiendo la ecuación (14.225) y usando la delta de Dirac en la ecuación (14.229), podemos integrar para obtener

$$
\nabla \cdot \mathbf{V} = -\frac{1}{4\pi} \int s(\mathbf{r}_2) \nabla_1^2 \left(\frac{1}{r_{12}}\right) d\tau_2
$$
  
=  $-\frac{1}{4\pi} \int s(\mathbf{r}_2) (-4\pi) \delta(\mathbf{r}_2 - \mathbf{r}_1) d\tau_2$  (14.230)  
=  $s(\mathbf{r}_1)$ .

El paso final se sigue de la ecuación  $(14.228)$  con los subíndices 1 y 2 intercambiados. Nuestros resultados, ecuación (14.230), muestra que la forma supuesta de V y del potencial escalar  $\varphi$ están en concordancia con la divergencia dada (ecuación (14.215). Para completar la prueba del teorema de Helmholtz, necesitamos mostrar que nuestras suposiciones son consistentes con la ecuación (14.216), esto es, que el rotor de **V** es igual a  $c(r_1)$ . De la ecuación (14.214),

$$
\nabla \times \mathbf{V} = \nabla \times \nabla \times \mathbf{A} = \nabla \nabla \cdot \mathbf{A} - \nabla^2 \mathbf{A}.
$$
 (14.231)

El primer término,  $\nabla \nabla \cdot \mathbf{A}$  tiende a

$$
4\pi \nabla \nabla \cdot \mathbf{A} = \int \mathbf{c}(\mathbf{r}_2) \cdot \nabla_1 \nabla_1 \left(\frac{1}{r_{12}}\right) d\tau
$$
 (14.232)

por la ecuación (14.218). Nuevamente reemplazando la segunda derivada con respecto a  $x_1, y_1, z_1$  por segundas derivadas con respecto a  $x_2, y_2, z_2$ , integramos cada una de las componentes de la ecuación (14.141) por partes:

$$
4\pi \nabla \nabla \cdot \mathbf{A} \bigg|_{x} = \int \mathbf{c}(\mathbf{r}_{2}) \cdot \nabla_{2} \frac{\partial}{\partial x_{2}} \left( \frac{1}{r_{12}} \right) d\tau_{2}
$$
  
= 
$$
\int \nabla_{2} \cdot \left[ \mathbf{c}(\mathbf{r}_{2}) \frac{\partial}{\partial x_{2}} \left( \frac{1}{r_{12}} \right) \right] d\tau_{2} - \int [\nabla_{2} \cdot \mathbf{c}(\mathbf{r}_{2})] \frac{\partial}{\partial x_{2}} \left( \frac{1}{r_{12}} \right) d\tau_{2} .
$$
 (14.233)

La segunda integral se anula ya que la densidad de circulación  $c$  es solenoidal. La primera integral puede ser transformada a una integral de superficie por el teorema de Gauss. Si c está enlazado en el espacio o se anula más rápido que  $1/r$  para r grandes, de modo que la integral en la ecuación (14.218) existe, luego escogiendo una superficie suficientemente grande la primera integral de la mano derecha de la ecuación (14.233) tambien se anula. Con  $\nabla\nabla \cdot \mathbf{A} = 0$ , la ecuación (14.231) se reduce a

$$
\nabla \times \mathbf{V} = -\nabla^2 \mathbf{A} = -\frac{1}{4\pi} \int \mathbf{c}(\mathbf{r}_2) \nabla_1^2 \left(\frac{1}{r_{12}}\right) d\tau_2 . \qquad (14.234)
$$

Esto es exactamente como la ecuación (14.225) excepto que el escalar  $s(\mathbf{r}_2)$  es reemplazado por la densidad de circulación vectorial  $c(r_2)$ . Introduciendo la delta de Dirac, como antes, como una manera conveniente de llevar a cabo la integración, definimos que la ecuación  $(14.234)$  se reduce a la ecuación (14.206). Vemos que nuestra forma supuesta de **V**, dada por la ecuación (14.214), y del potencial vectorial  $A$ , dado por la ecuación (14.218), están de acuerdo con la ecuación (14.206) específicamente con el rotor de  $V$ .

Esto completa la prueba del teorema de Helmholtz, mostrando que un vector puede ser resuelto en una parte irrotacional y otra solenoidal. Aplicado al campo electromagnético, hemos resuelto nuestro campo vectorial  $V$  en un campo eléctrico irrotacional  $E$ , derivado de un potencial escalar  $\varphi$ , y un campo de magnético solenoidal **B**, derivado de un potencial vectorial **A**. La densidad de fuente  $s(\mathbf{r})$  puede ser interpretada como una densidad de carga eléctrica (dividida por la permitividad eléctrica  $\epsilon$ ), mientras que la densidad de circulación  $c(r)$  se convierte en la densidad de corriente eléctrica.